### UNIVERSIDAD NACIONAL DE INGENIERiA FACULTAD DE INGENIERÍA MECÁNICA SECCIÓN DE POSGRADO

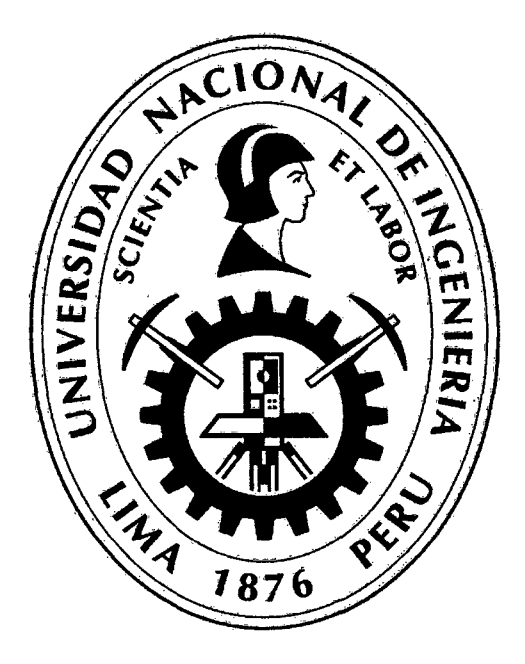

## ANÁLISIS DEL DIMENSIONAMIENTO DE UNA TURBINA HIDRÁULICA, POR REDES NEURONALES PARA UNA MINICENTRAL

**TESIS** PARA OPTAR EL GRADO DE:

## MAESTRO EN CIENCIAS, MENCIÓN INGENIERÍA MECÁNICA, DISEÑO DE MÁQUINAS

## VÍCTOR BEDER VIDAL BARRENA

PROMOCIÓN 2000 - 11

LIMA-PERÚ

#### Digitalizado por:

Consorcio Digital del Conocimiento MebLatam, Hemisferio y Dalse

## 2010

#### \* *\*DEDICATORIA* \* \*

*A la memoria de mi querido padre: Don Arístides Vulal Márquez Manténganse unidos, busquen la felicidad y armonía, pues siendo ustedes felices, yo descansaré en paz.* 

#### *A mi madre: Graciela Barrena de Vida/*

*Tus brazos siempre se abren cuando necesito un abrazo. Tu corazón sabe comprender cuándo necesito una amiga. Tus ojos sensibles se endurecen cuando necesito una lección. Tu fuerza y tu amor me han dirigido por la vida y me han dado las alas que necesitaba para volar.* 

#### **AGRADECIMIENTOS.**

Agradezco a mis asesores del proyecto, a /os doctores **César Cebreros Delgado de la Flor y Nicolás Kemper Valverde, directores del proyecto;** por su confianza y consejos en el desarrollo de todo el trabajo realizado.

# ÍNDICE

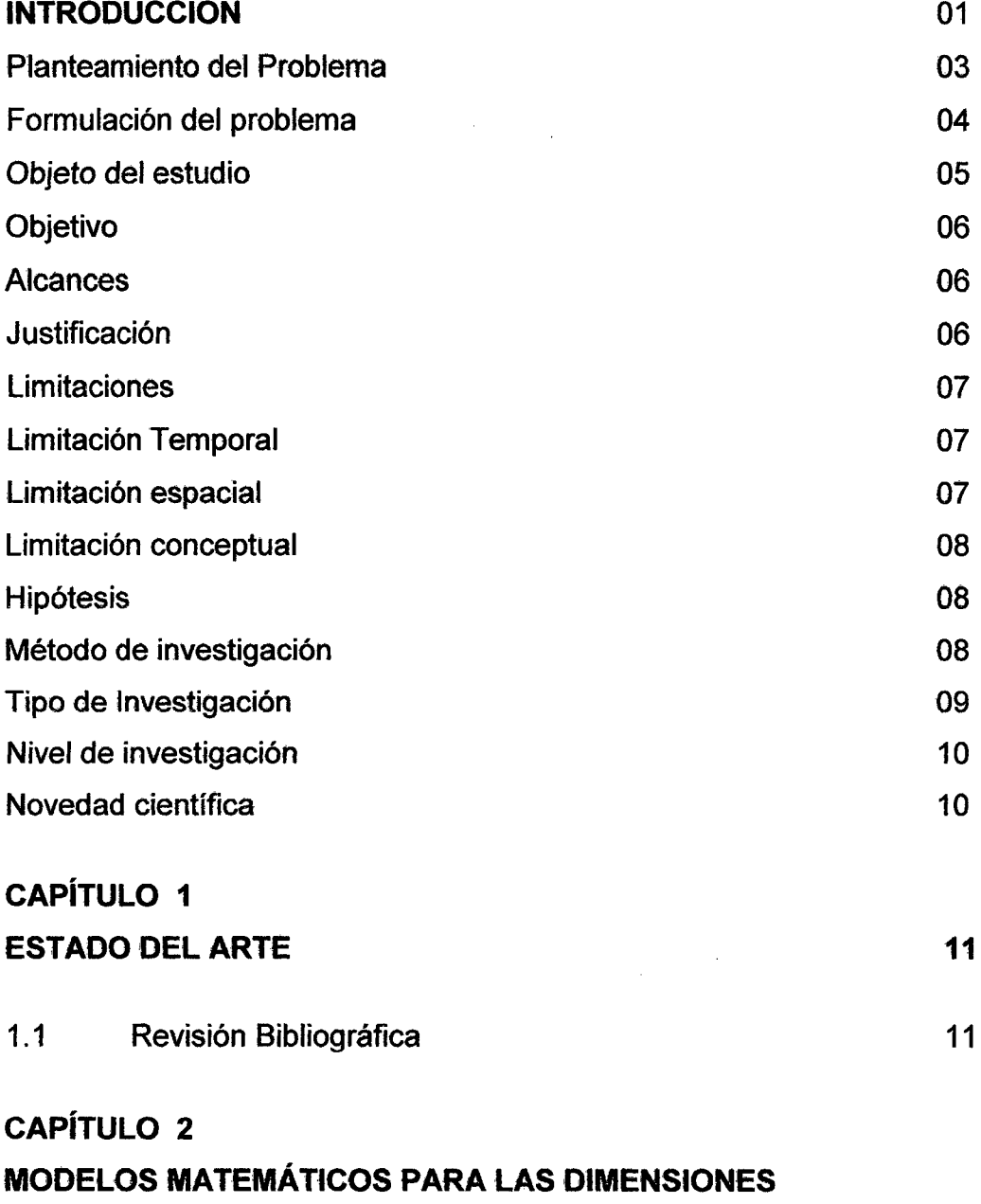

**DE LAS TURBINAS** 

l,

**25** 

 $\overline{a}$ 

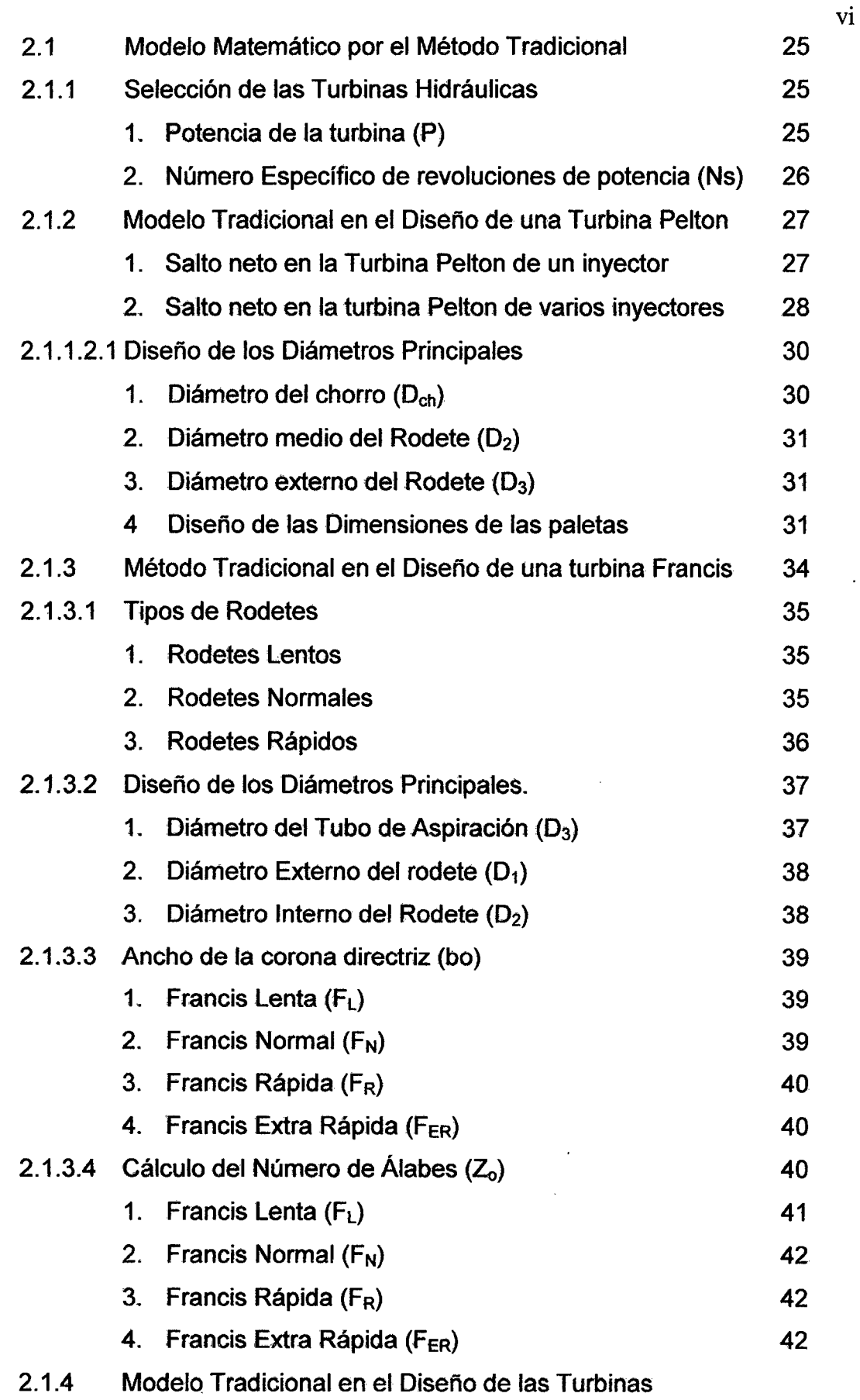

 $\bar{\beta}$ 

 $\sim$ 

 $\blacksquare$ 

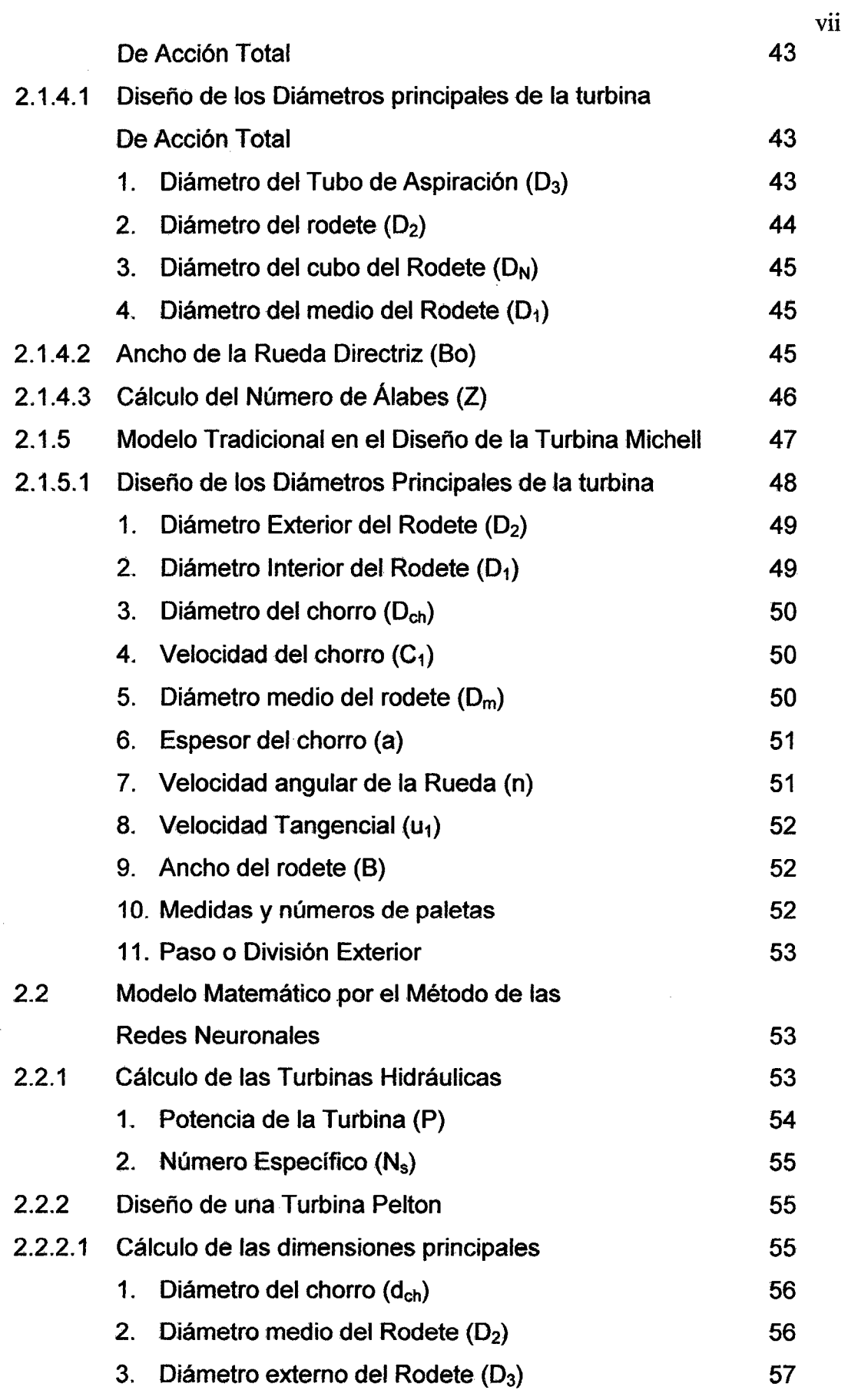

 $\sim$   $\sim$ 

 $\mathcal{L}^{\text{max}}_{\text{max}}$ 

 $\label{eq:2} \frac{1}{2} \int_{\mathbb{R}^3} \left| \frac{d\mathbf{r}}{d\mathbf{r}} \right|^2 \, d\mathbf{r} \, d\mathbf{r}$ 

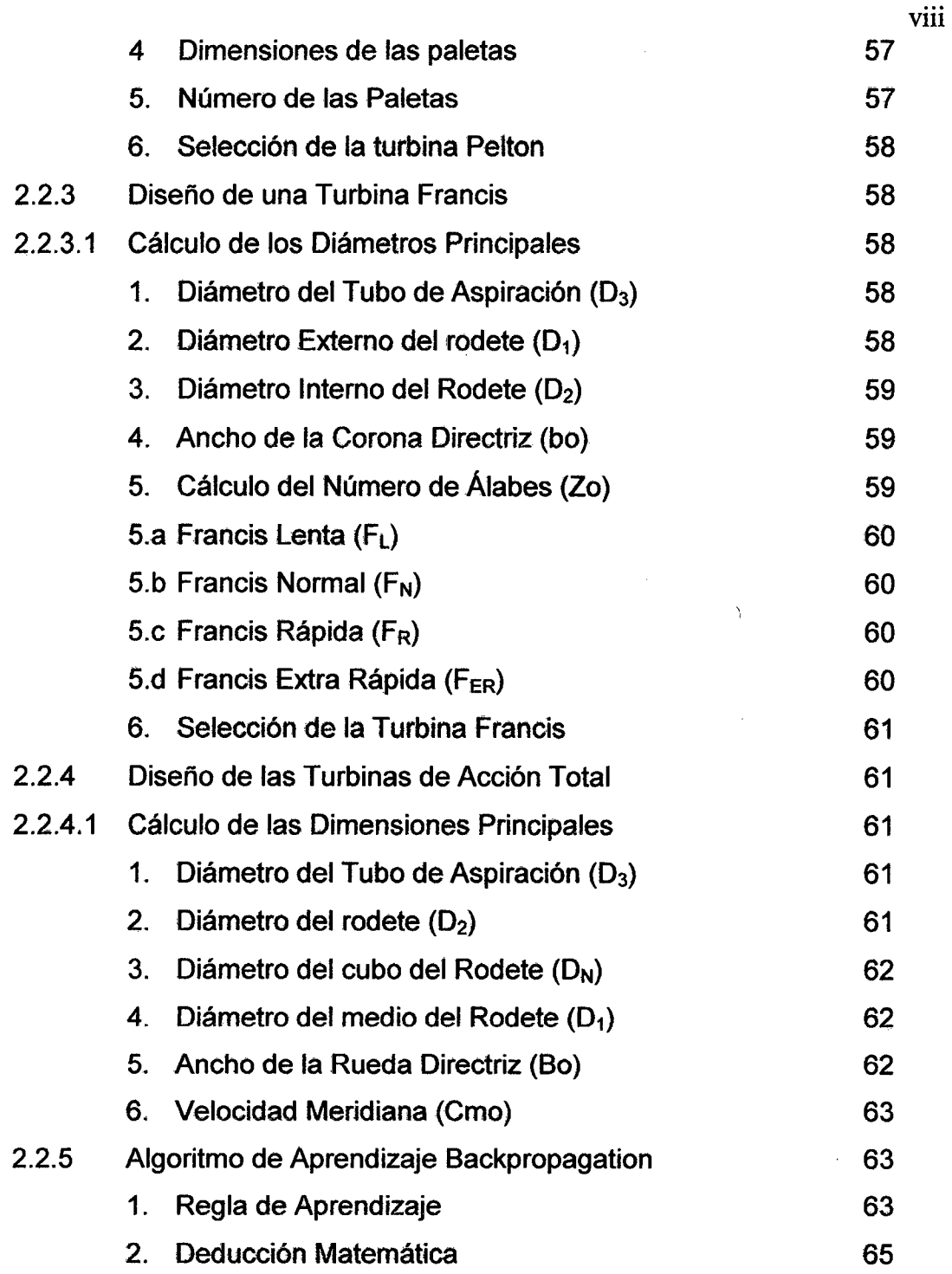

### **CAPÍTULO 3**

## **DISEÑO DE LAS DIMENSIONES PRINCIPALES DE LAS TURBINAS 77**

3.1 Diseño de las Dimensiones de una turbina por el método

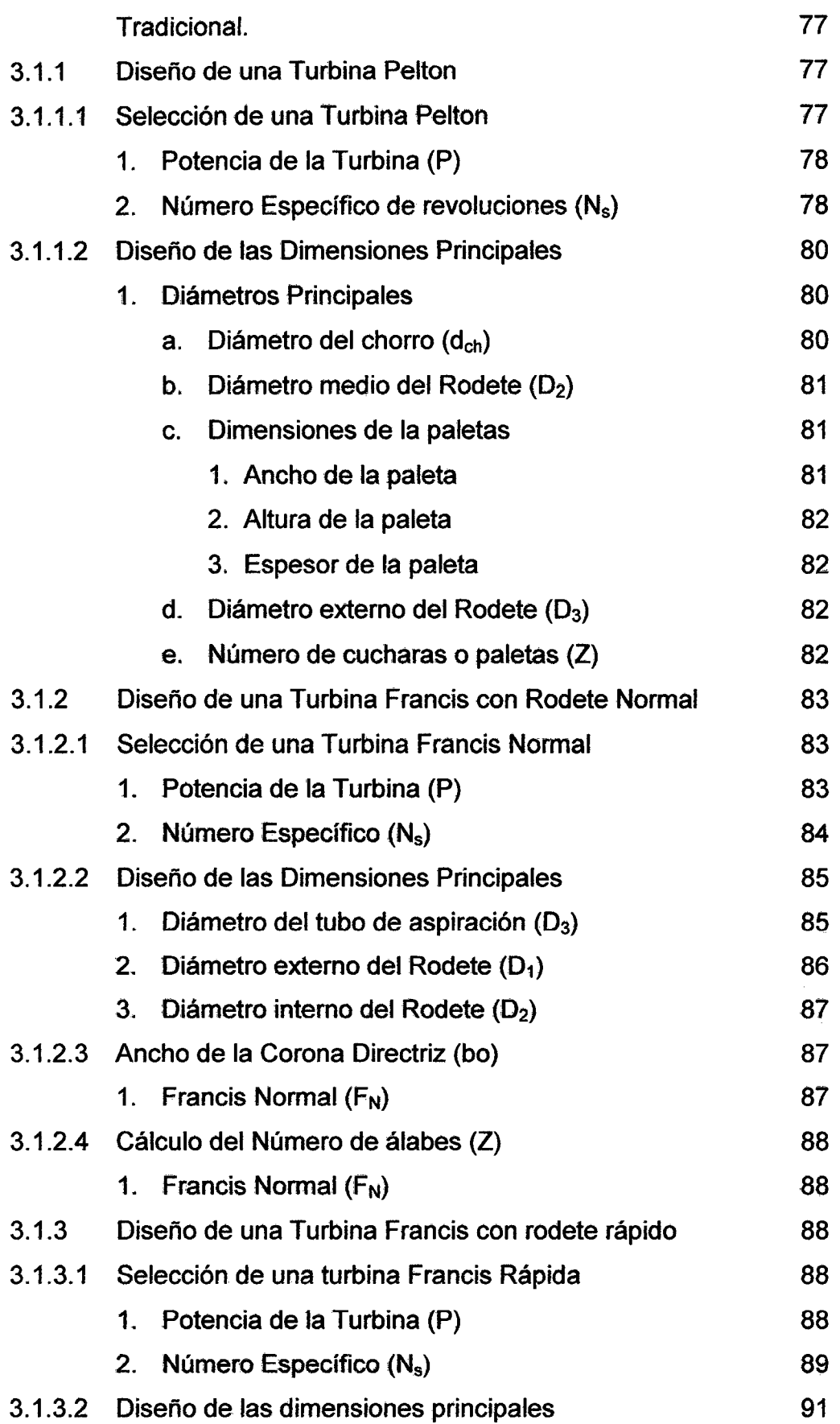

 $\mathcal{L}^{\text{max}}_{\text{max}}$ 

IX

 $\frac{1}{2}$ 

 $\sim$ 

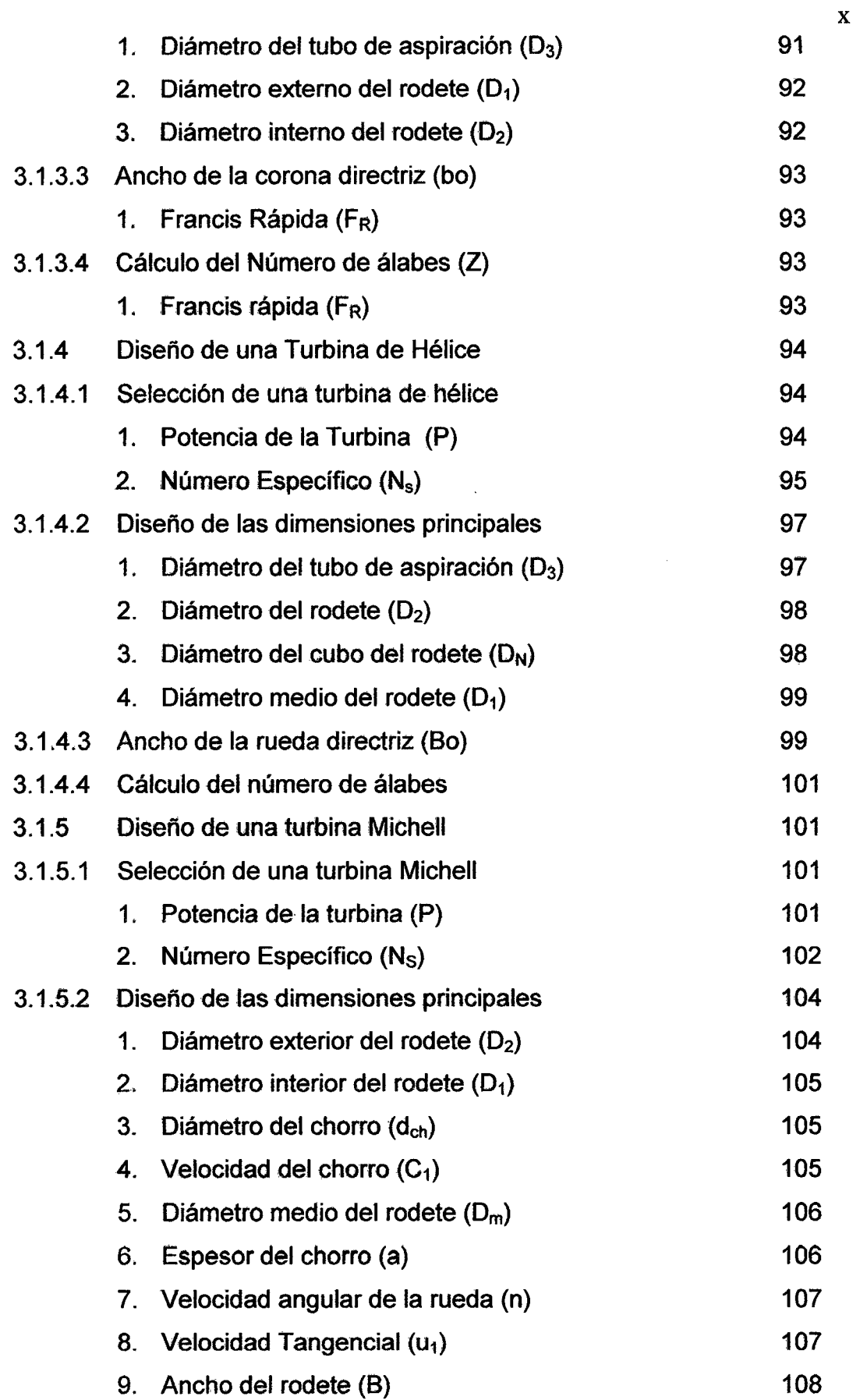

 $\bar{z}$ 

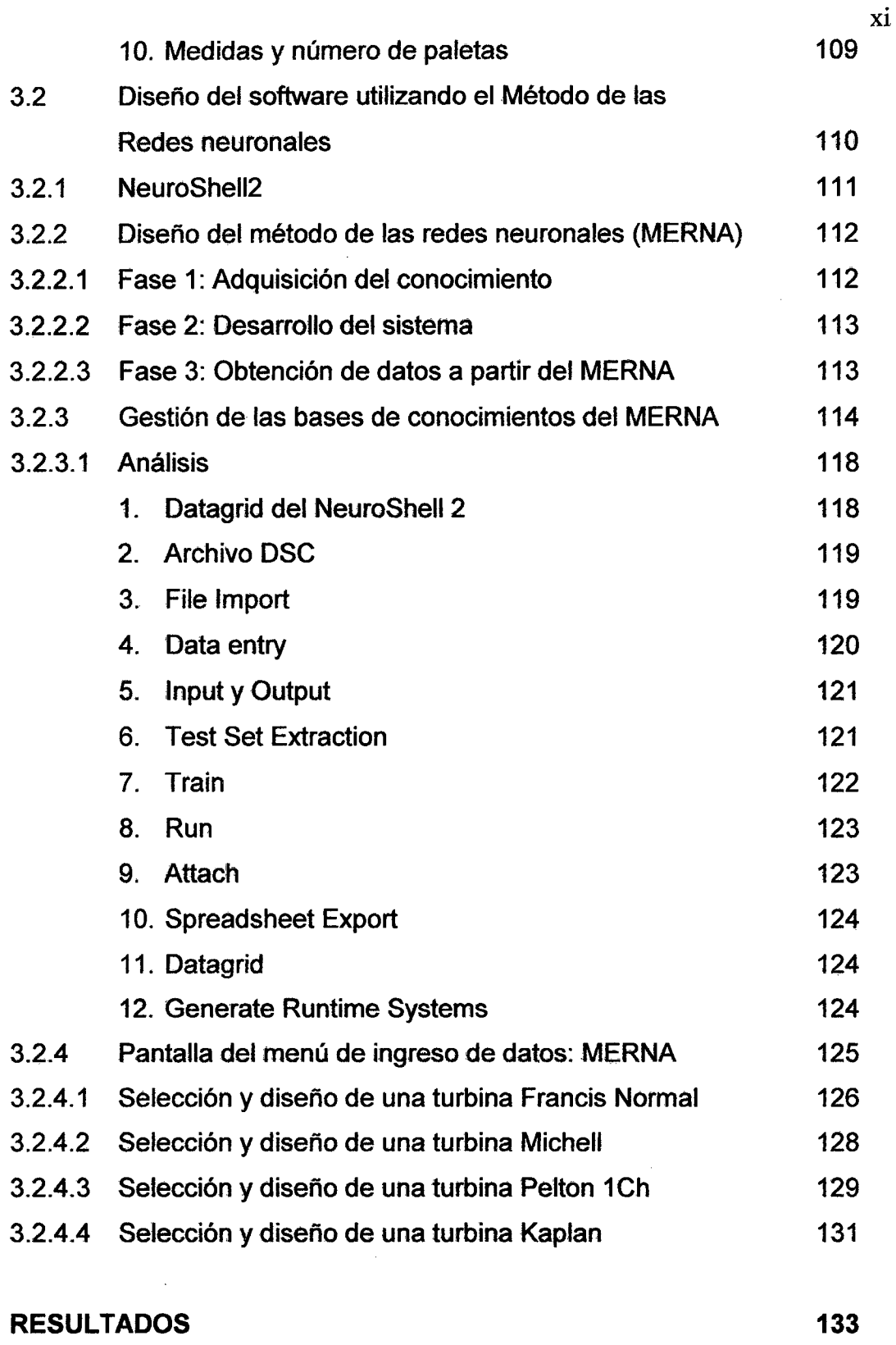

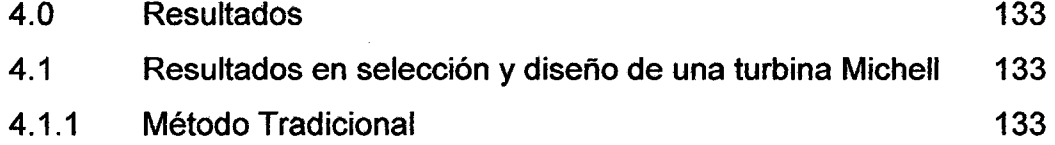

 $\mathcal{L}_{\mathcal{A}}$ 

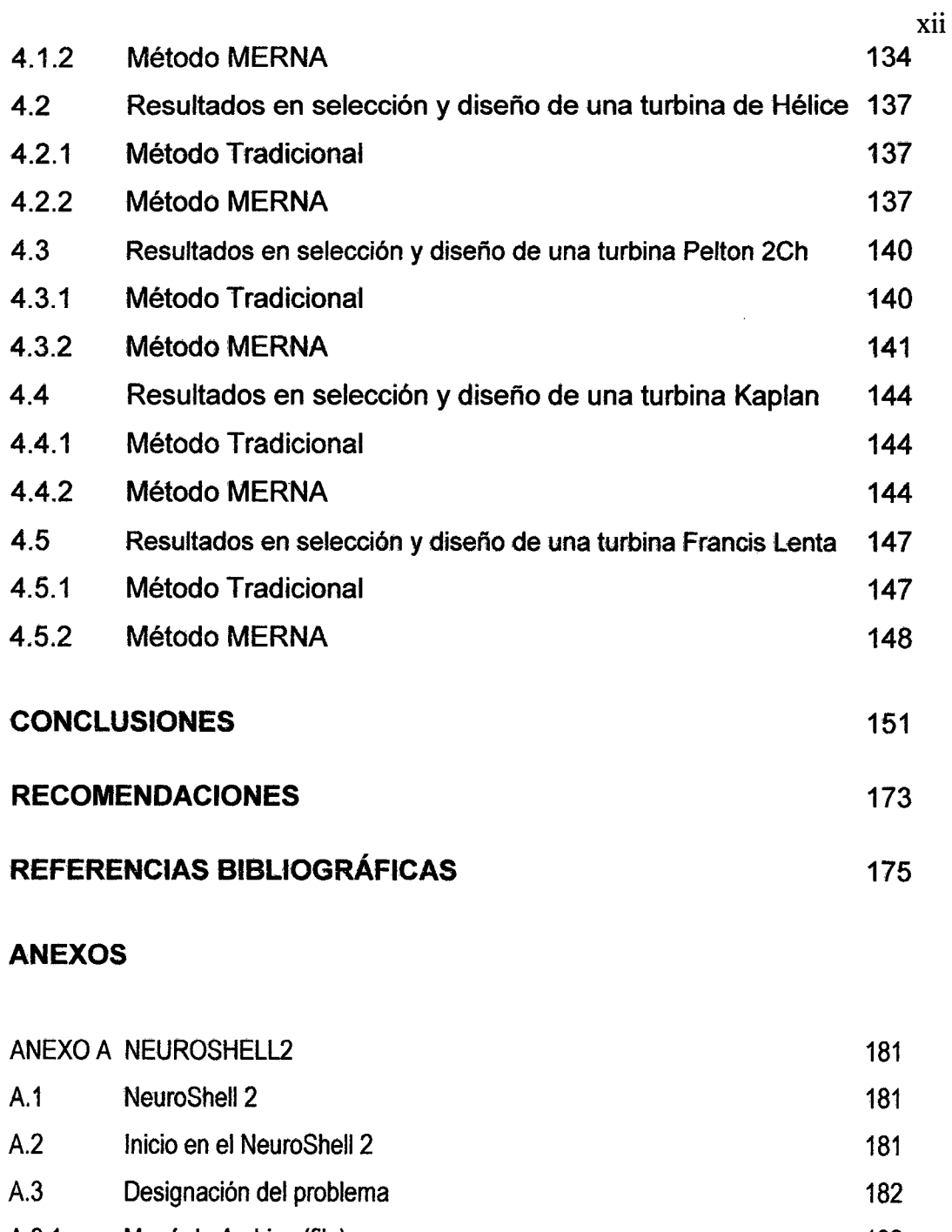

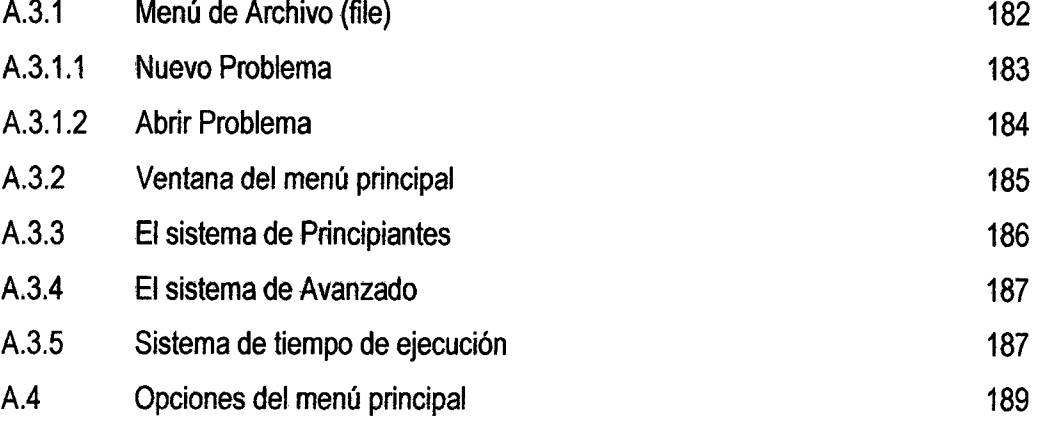

 $\mathcal{A}^{\mathcal{A}}$ 

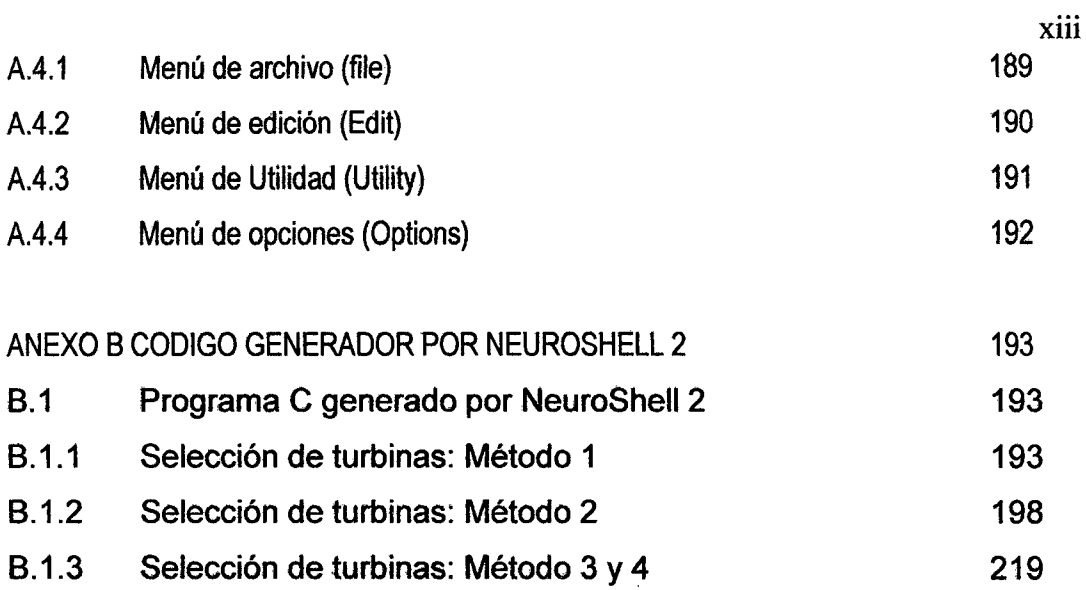

 $\hat{\boldsymbol{\beta}}$ 

 $\bar{\mathcal{A}}$ 

## **LISTA DE FIGURAS**

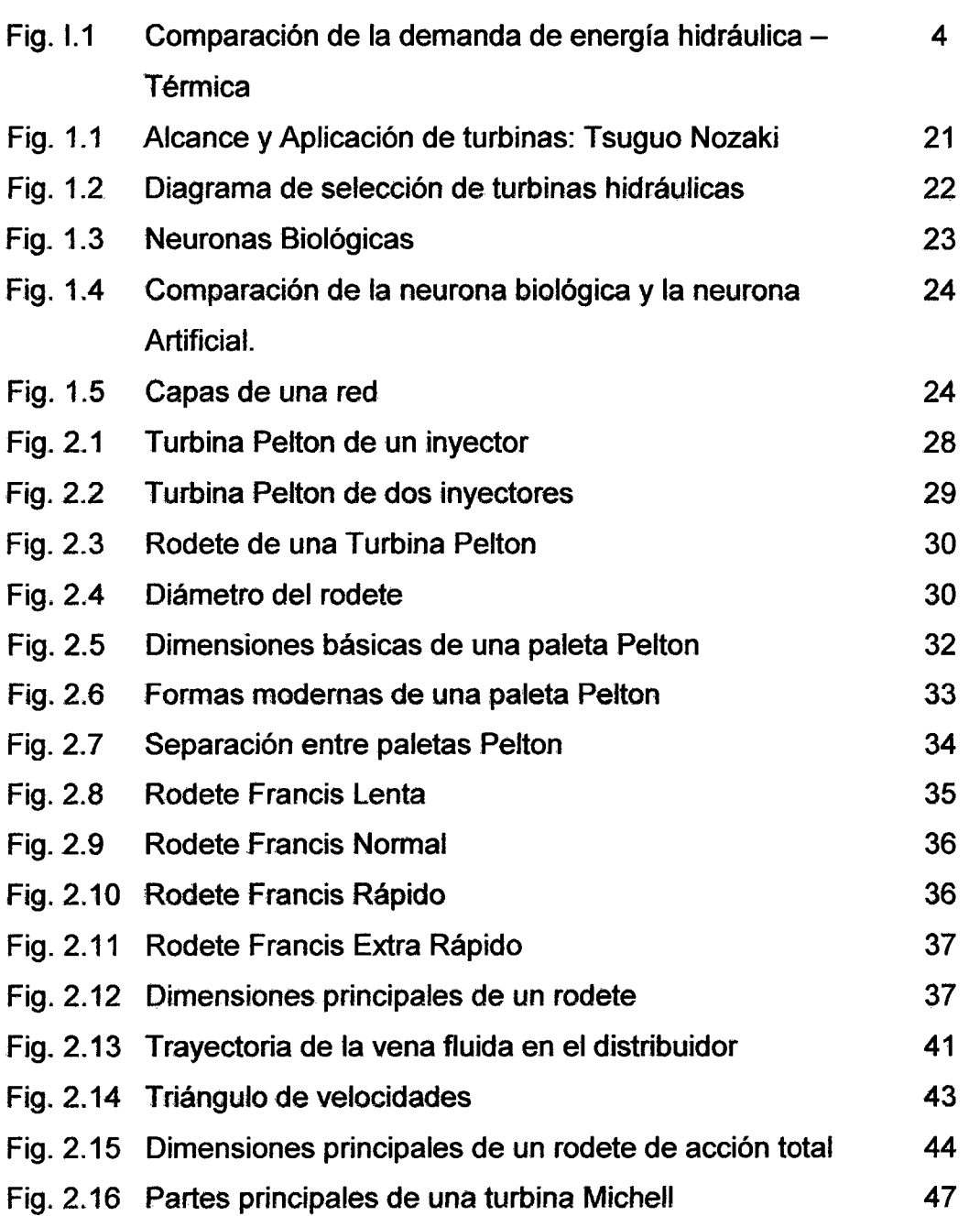

 $\sim 10^{11}$ 

 $\mathbb{R}^2$ 

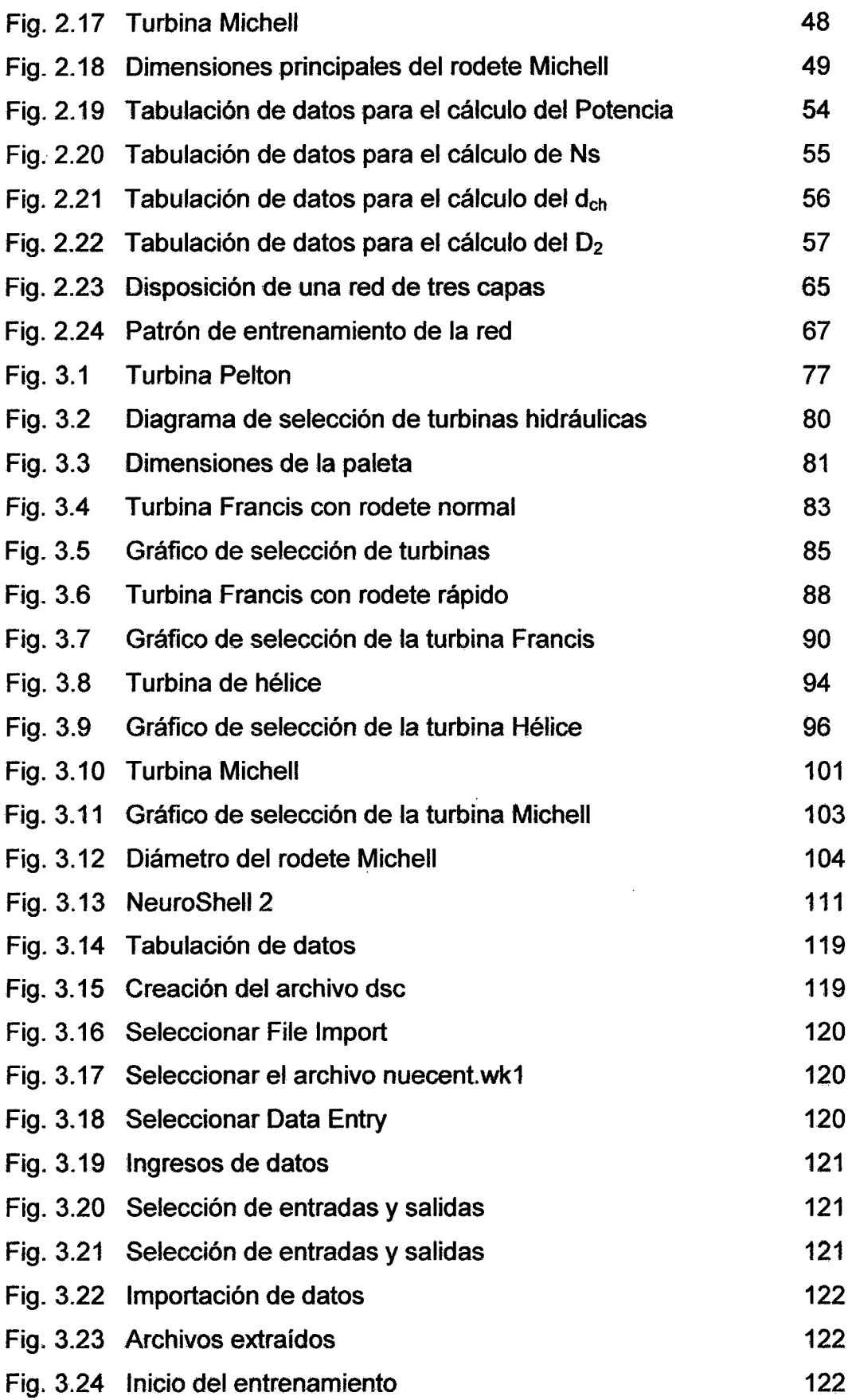

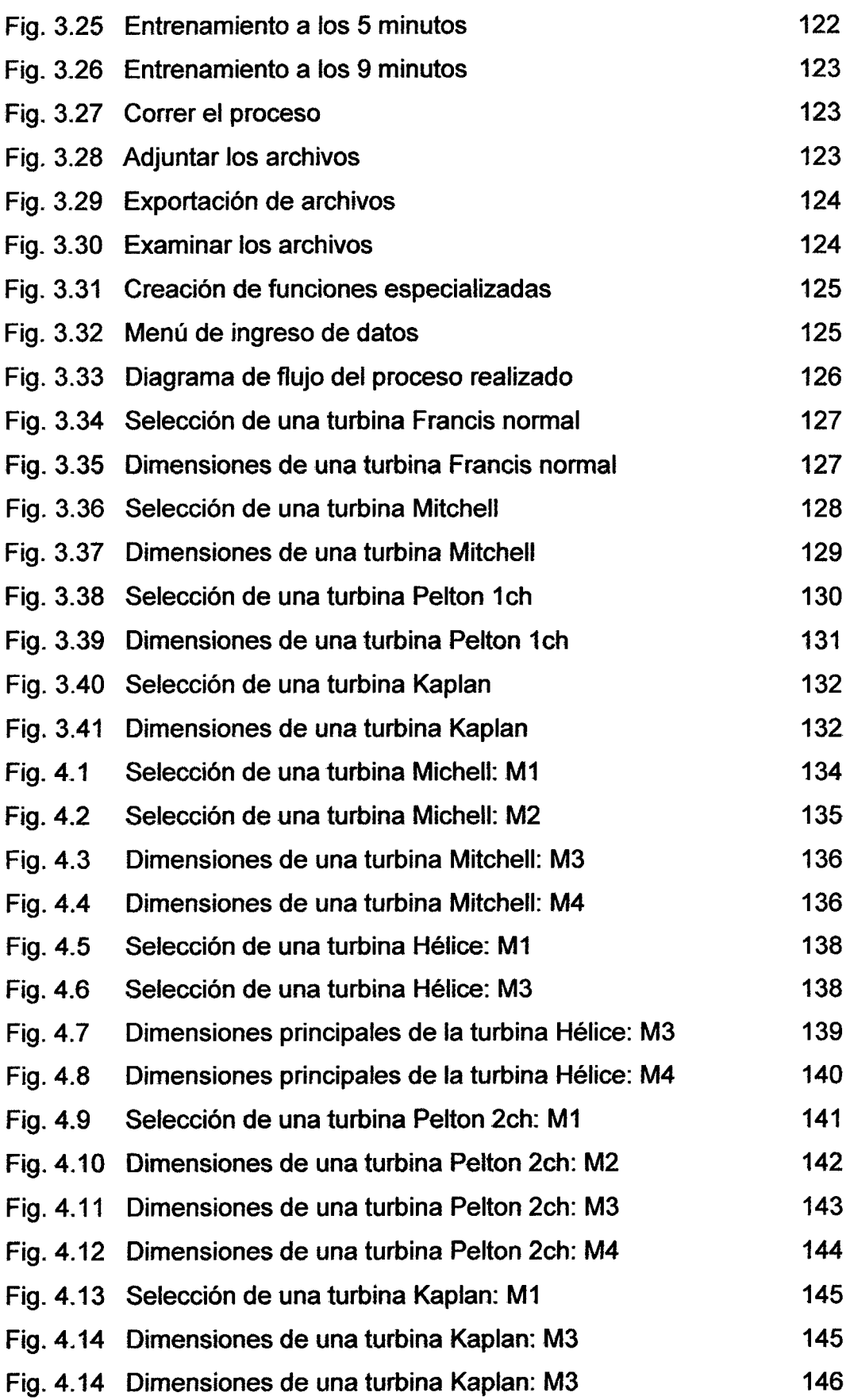

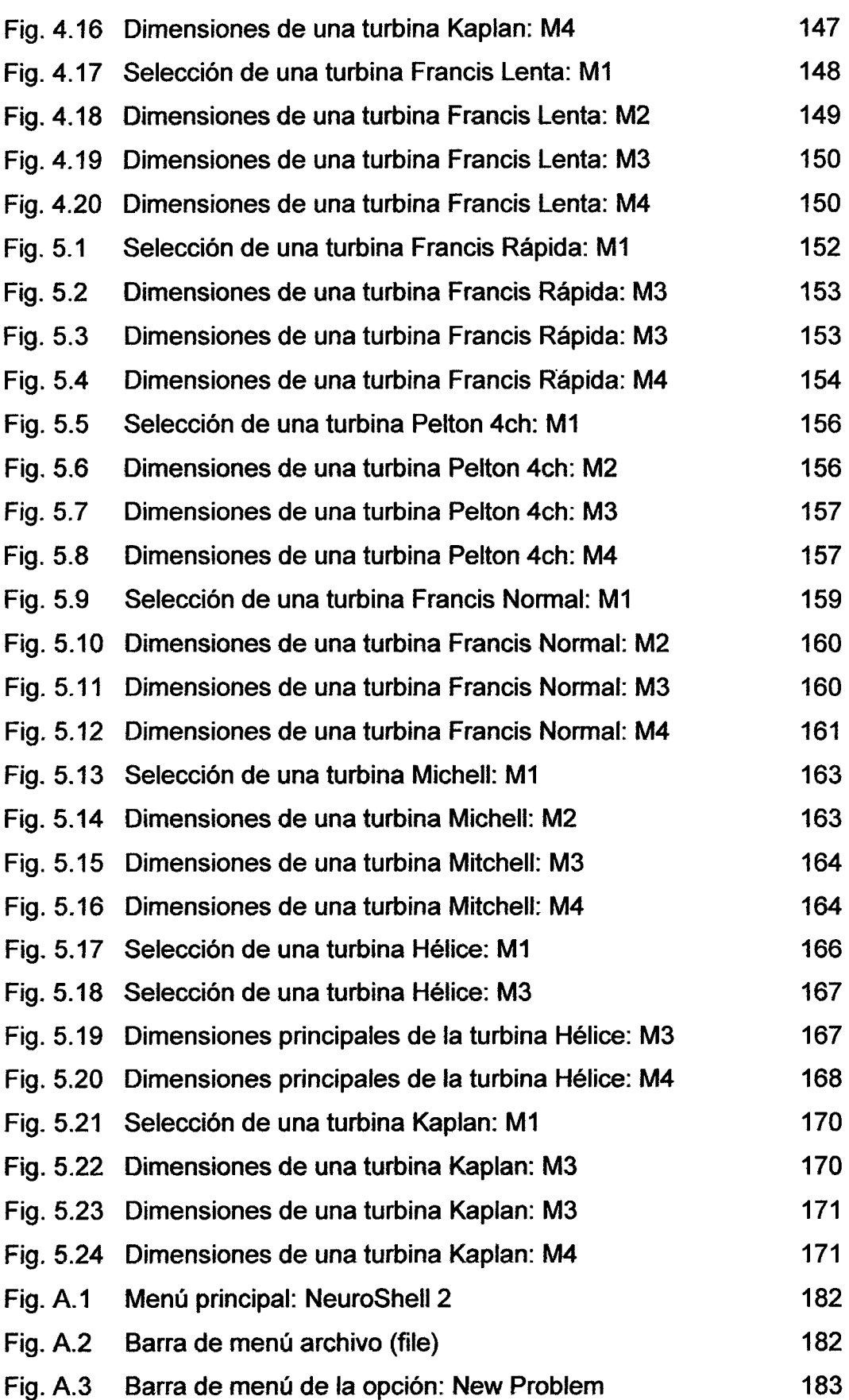

## xviii

 $\sim 10^{11}$ 

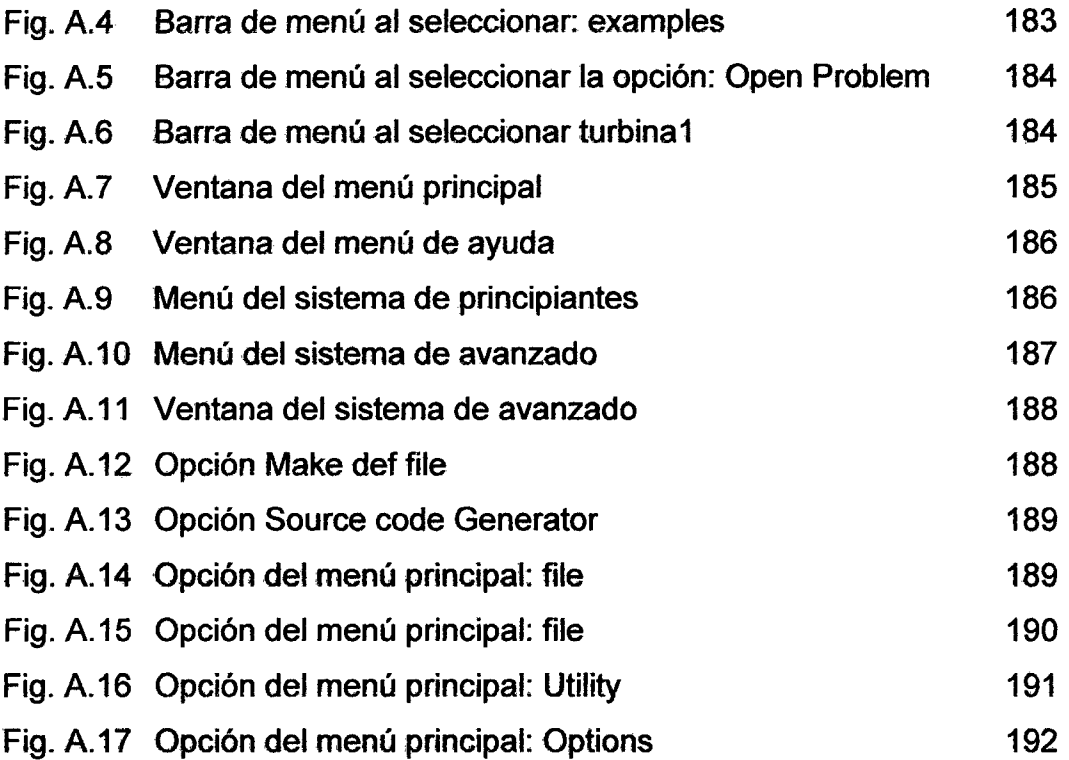

 $\mathcal{L}^{\text{max}}_{\text{max}}$  , where  $\mathcal{L}^{\text{max}}_{\text{max}}$ 

 $\mathcal{L}^{\text{max}}_{\text{max}}$  , where  $\mathcal{L}^{\text{max}}_{\text{max}}$ 

 $\label{eq:2.1} \frac{1}{\sqrt{2}}\int_{\mathbb{R}^3}\frac{1}{\sqrt{2}}\left(\frac{1}{\sqrt{2}}\right)^2\frac{1}{\sqrt{2}}\left(\frac{1}{\sqrt{2}}\right)^2\frac{1}{\sqrt{2}}\left(\frac{1}{\sqrt{2}}\right)^2\frac{1}{\sqrt{2}}\left(\frac{1}{\sqrt{2}}\right)^2.$ 

## **LISTA DE TABLAS**

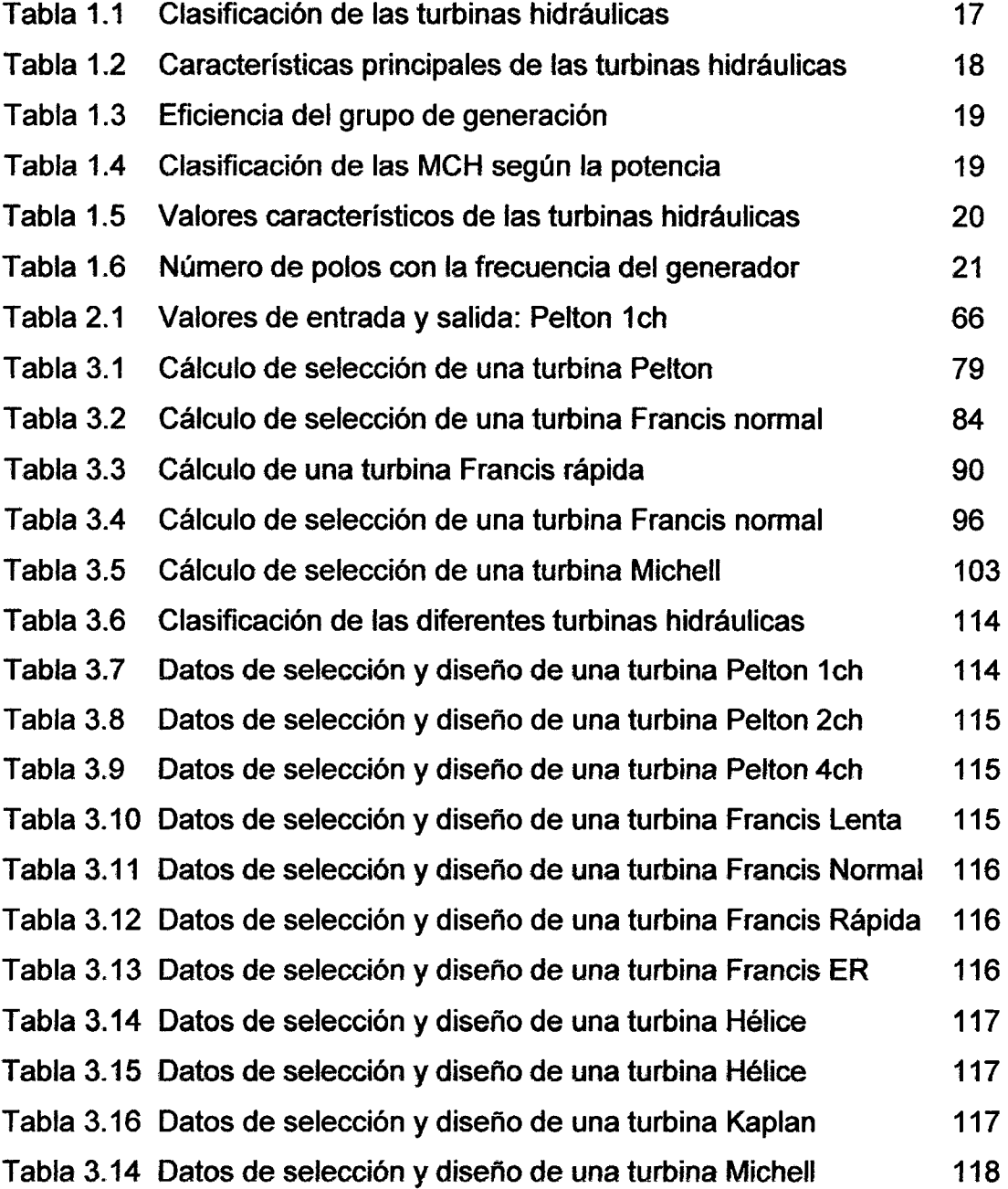

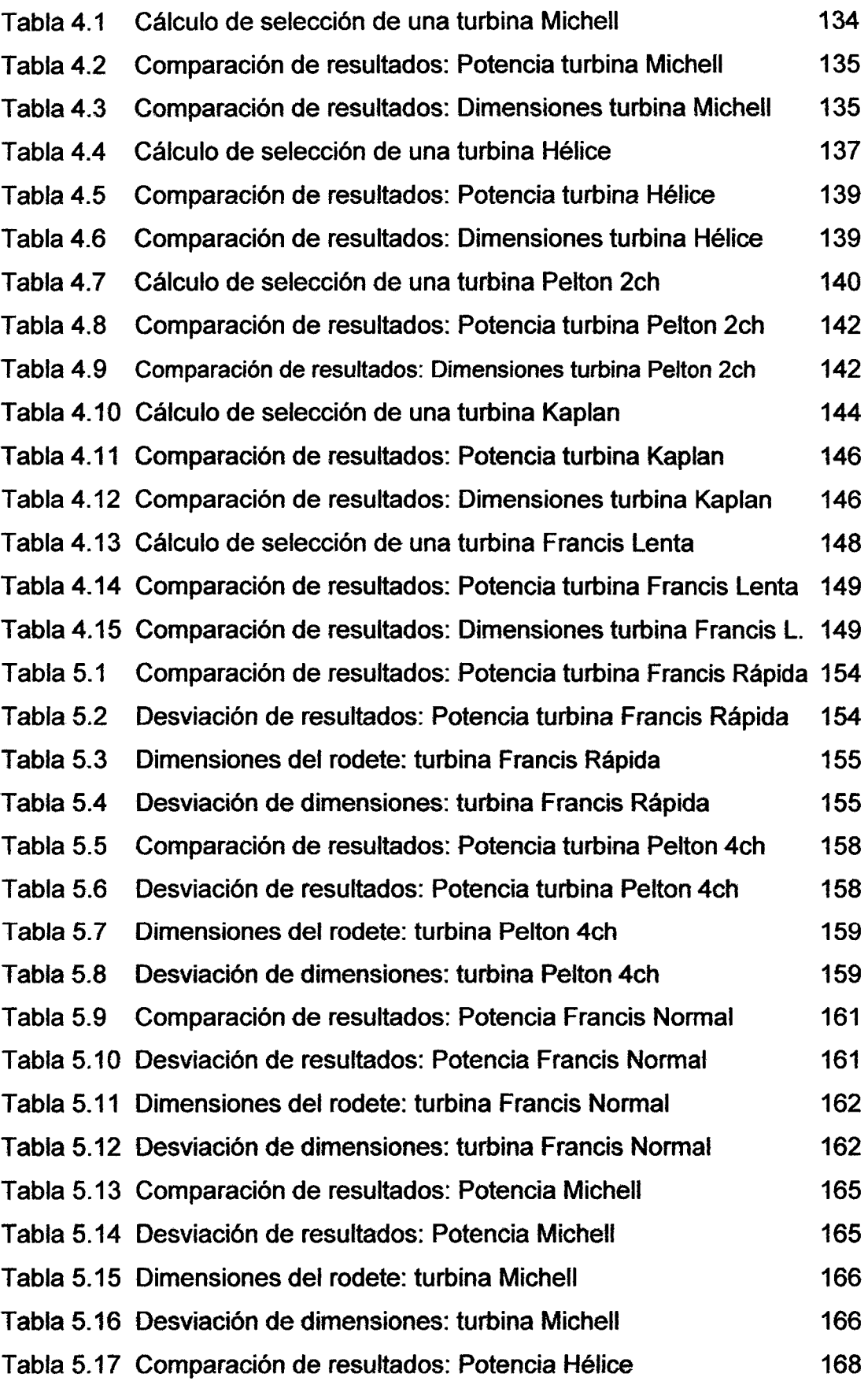

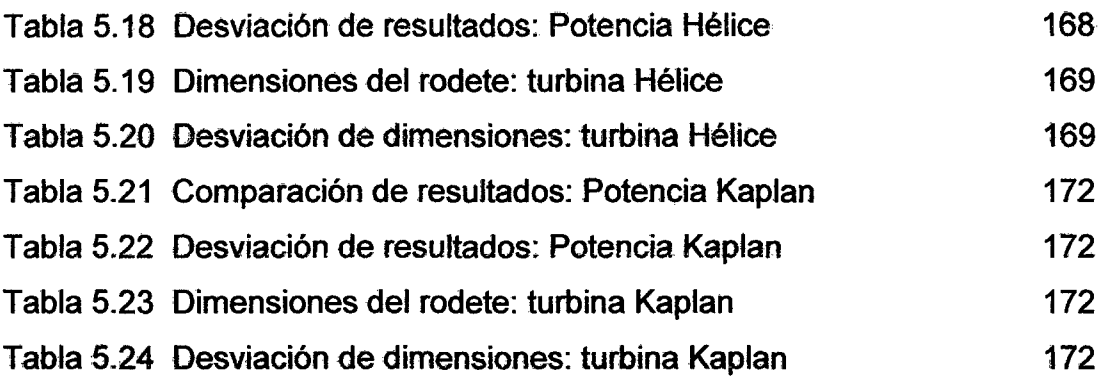

 $\ddot{\phantom{0}}$ 

## **Lista de Símbolos**

 $\bar{\mathcal{A}}$ 

 $\lambda$ 

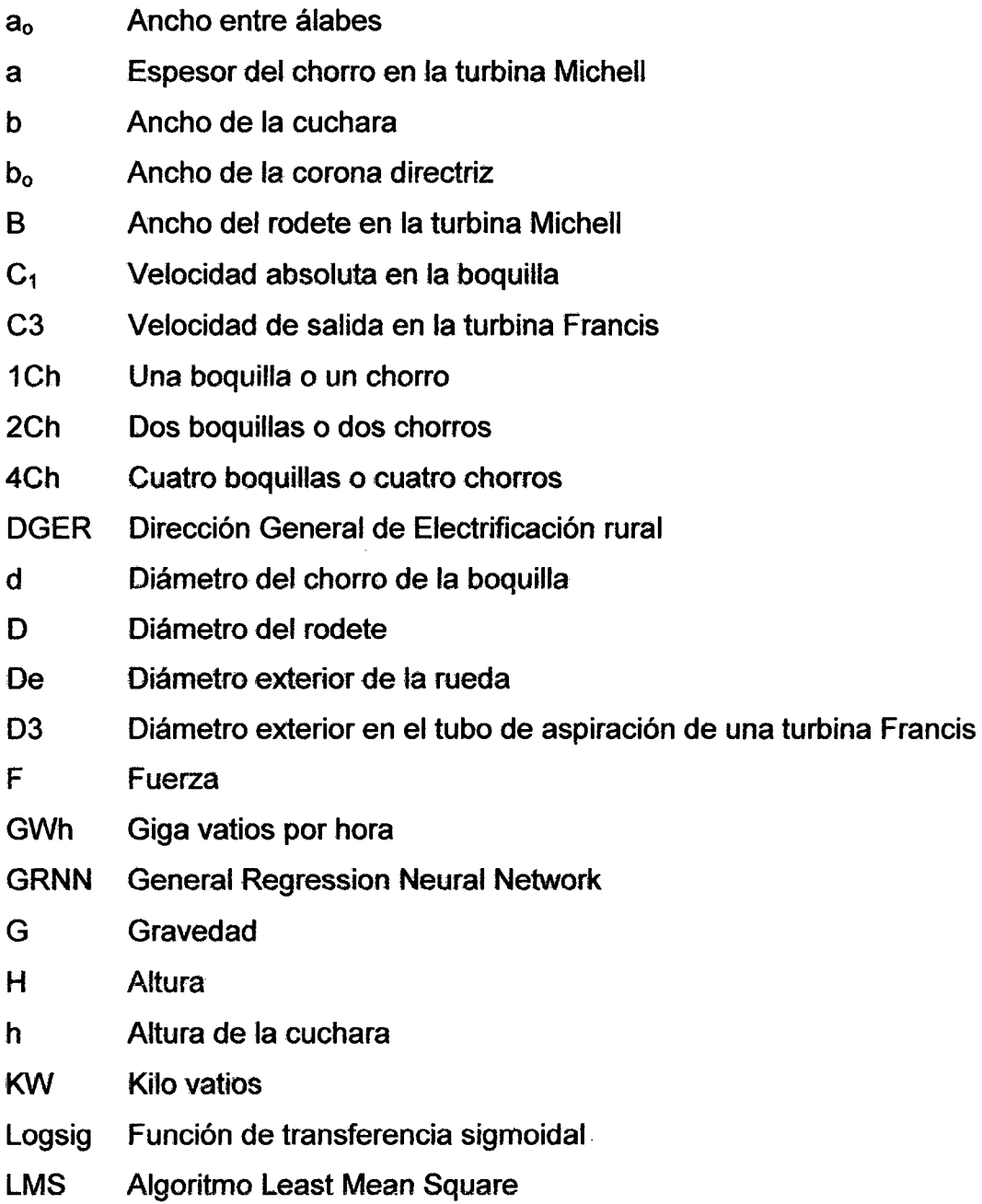

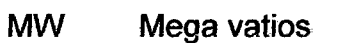

- MCH Mini Central Hidráulica
- MEIM Ministerio de Energía y Minas

MERNA Método de las redes neuronales artificiales

- Ns Número específico de revoluciones
- N Velocidad de rotación, rpm
- p Potencia
- Q Caudal
- RNA Redes Neuronales Artificiales
- RPM revoluciones por minuto
- SEIN Sistema Eléctrico interconectado
- t Espesor de la cuchara
- te paso o división exterior
- u Velocidad tangencial
- U1 Velocidad Tangencial
- z Número de cucharas
- Zo Número de alabes

#### LETRA GRIEGA

- n<sub>1</sub> Eficiencia
- $\varphi$  Coeficiente
- (3 Ángulo

#### RESUMEN

Este trabajo desarrolla un algoritmo computacional, para la realización de la selección de diferentes turbinas hidráulicas, haciendo uso de las técnicas de las numerosas experiencias de práctica experimental y de laboratorio de diferentes expertos, en materias tan específicas como en la selección y diseño de estas turbinas hidráulicas de acción y de reacción, complementado con una red neuronal artificial y ecuaciones de cálculo tabuladas en cuadros estadísticos.

Dicha selección la realiza el Sistema Inteligente que usa procedimientos de conocimiento basada en los cálculos realizados por los expertos. Este campo requiere utilizar un conjunto de conocimientos basados en la experiencia acumulada durante muchos años de trabajo en esa área específica, además de emplear conocimientos y rutinas de trabajo basados en otras disciplinas.

Los conceptos de los parámetros diferentes de las ecuaciones de selección y diseño, tabuladas en cuadros estadísticos, las cuales serán aprovechados por la red neuronal artificial, previamente entrenada para que tenga capacidad de razonar, en el sentido de inferir nueva información, y que por la dificultad del problema de la selección de las turbinas requiera una solución con un grado de inteligencia. Esta cualidad de inteligencia implica una serie de elementos distintivos, tales co~ mo la capacidad de aprendizaje, de auto corrección y razonamiento.

Hace veinte años Mark Weiser acuñó el término computación ubicua, y con ello, surgió un nuevo concepto en las relaciones entre el hombre y las computadoras. Los avances tecnológicos actuales hacen posible, que lo que entonces no era más que una visión futurista de la computación, se convierta en una revolución no sólo tecnológica sino también social y cultural.

**Palabras Claves:** Turbinas Hidráulicas, Experto, Red Neuronal artificial, neuronas, dendritas, jaba, red backpropagation, entrenamiento.

### **ABSTRACT**

This work develops a computational algorithm for the completion of the selection of different hydraulic turbines, using the techniques of the many experiences of experimental and laboratory practice of different experts in specific areas such as the selection and design of these turbines hydraulic action and reaction, supplemented with an artificial neural network and calculation equations tabulated in statistical tables.

This selection is performed by using intelligent knowledge procedures based on the calculations made by experts. This field requires using a set of knowledge based on experience accumulated over many years working in that specific area, in addition to using knowledge and work: routines based on other disciplines.

The concepts of the different parameters of the selection and design equations, tabulated in statistical tables, which will be used by the artificial neural network, previously trained to have ability to reason, in the sense of infer new information and that the difficulty of the problem of selection of the turbines required a solution with a degree of intelligence. This quality of intelligence involves a number of distinctive elements, such as learning ability, self-correcting and reasoning.

Twenty years ago Mark Weiser coined the term ubiquitous computing, and with it came a new concept in the relationship between humans and computers. Current technological advances make it possible, then it was just a futuristic vision of computing, it becomes a revolution not only technological but also social and cultural.

**Keywords:** Hydraulic Turbines, Expert, Artificial neural network, neurons, dendrites, bag, backpropagation network, training.

## **INTRODUCCIÓN**

Desde la antigüedad, el hombre ha buscado medios para que su labor cotidiana sea más cómoda, para ello ha ido desarrollando técnicas e instrumentos que le liberen de los trabajos menos gratos; sin embargo la gran mayoría de ellos precisan que el ser humano supervise e intervenga en su operación.

Puede decirse que el cerebro humano es un elemento de procesamiento de la información extremadamente complejo, cuyo modo de funcionamiento es eminentemente paralelo y cuyo comportamiento no puede describirse por medio de modelos sencillos como son los lineales. De ahí que surgiera, dentro de la Inteligencia Artificial, una rama que intenta imitar el comportamiento del cerebro: los sistemas conexionistas o redes neuronales artificiales.

Los sistemas expertos constituyen una de las principales aplicaciones de la inteligencia artificial, término que fue utilizado por primera vez en 1956, cuando McCarthy, Minsky, Newel y otros estudiosos definieron sus principales características: "La Inteligencia Artificial es el conjunto de técnicas que se aplican en el diseño de programas para computador que tengan capacidad de razonar, en el sentido de inferir nueva información, y que por la dificultad del problema requieren una solución con un grado de inteligencia".

La clasificación como: grandes centrales producen energía eléctrica suficiente para abastecer a grandes ciudades ya redes extensas, por ejemplo la central Antúnez de Mayolo que suministra energía a la red nacional por encima de los 10 MW de potencia, pequeña central se refiere a unidades con una capacidad de menos de 10 MW, la *mini central* se refiere a unidades con una capacidad de 101 a 2000 KW, mientras que la *micro central* se refiere a una capacidad del sistema por debajo de los 100 KW.

Este trabajo de investigación para una mejor compresión y con fines netamente didácticos, se ha dividido en varios capítulos, que se detallan a continuación:

En el primer capítulo de este trabajo se trata sobre el estado del arte de las turbinas hidráulicas y de las redes neuronales artificiales, el funcionamiento de una neurona biológica, características de una red neuronal artificial y principales tipos de redes neuronales, como el perceptrón, adaline y las redes Backpropagation.

En el segundo capítulo, se expone en forma detallada la información teórica sobre el cálculo de las turbinas hidráulicas. Actualmente es necesario desarrollar la construcción de turbinas para el aprovechamiento de pequeños saltos hidráulicos, por lo cual se requiere que las mismas sean capaces de transformar eficientemente la energía cinética del agua en energía en forma de electricidad o energía mecánica en el eje.

En el tercer capítulo, se utilizan los métodos: tradicional y el proceso seguido con la aplicación de las Redes Neuronales, basadas en la inteligencia artificial, las RNA han sido aplicadas principalmente como herramienta para la predicción y la clasificación de patrones. Las RNA son capaces de trabajar de forma no lineal con el análisis de grandes masas de datos sujetas a imprecisiones, con suficientes ejemplos reales y para las que no existen reglas generales y rápidas que

2

puedan ser fácilmente aplicadas y programadas como las que utilizaríamos en un sistema experto.

Luego se exhibe los resultados del proyecto y el análisis comparativo entre los métodos clásicos y el de las redes neuronales. En definitiva se dan las conclusiones y recomendaciones a las que se ha llegado después de la elaboración del proyecto.

Durante la última década, las RNA han atraído la atención de multitud de investigadores y han sido aplicadas con éxito en diferentes ámbitos del conocimiento tales como ingeniería, física, estadística o economía. En medicina, casi todos los sistemas son no lineales, por lo que se considera que en ella los modelos lineales presentan debilidades que podrían ser superadas por sistemas que no impongan a priori esta restricción.

#### PLANTEAMIENTO DEL PROBLEMA.

¿Como resuelvo el dimensionamiento de las turbinas hidráulicas uti-  $\delta$ lizando las redes neuronales?

### ¿Como utilizo el lenguaje C++ generado por el NeuroShell 2 en la solución de este problema?

Actualmente la generación de energía eléctrica es tal vez una de las principales fuentes de desarrollo y de mejoramiento de la calidad de vida del hombre actual, ya que gracias a ella, hoy en día es posible llevar a cabo un sin número de actividades que contribuyen al crecimiento integral de la sociedad, tanto desde el punto de vista científico y tecnológico, como industrial, cultural y económico. Por esta razón, la energía eléctrica se ha convertido en uno de los servicios sociales de mayor demanda e importancia en nuestro medio, haciéndose cada vez más indispensable para la ejecución de actividades de gran trascendencia.

Según el Ministerio de Energía y Minas, el Perú requiere de una inversión total en generación y transmisión de unos 3,065 millones de dólares, de los cuales 1,981 millones corresponden a generación y 1,084 a transmisión, para atender la demanda de energía eléctrica al 2015. La demanda del Sistema Eléctrico Interconectado Nacional (SEIN) durante el período 2006 - 2015 crecerá a una tasa promedio del 7.3 por ciento anual, por lo que se requiere instalar 3,605 Megavatios (MW), de los cuales 2,540 corresponden a centrales termoeléctricas a gas natural y 1,065 a centrales hidroeléctricas.

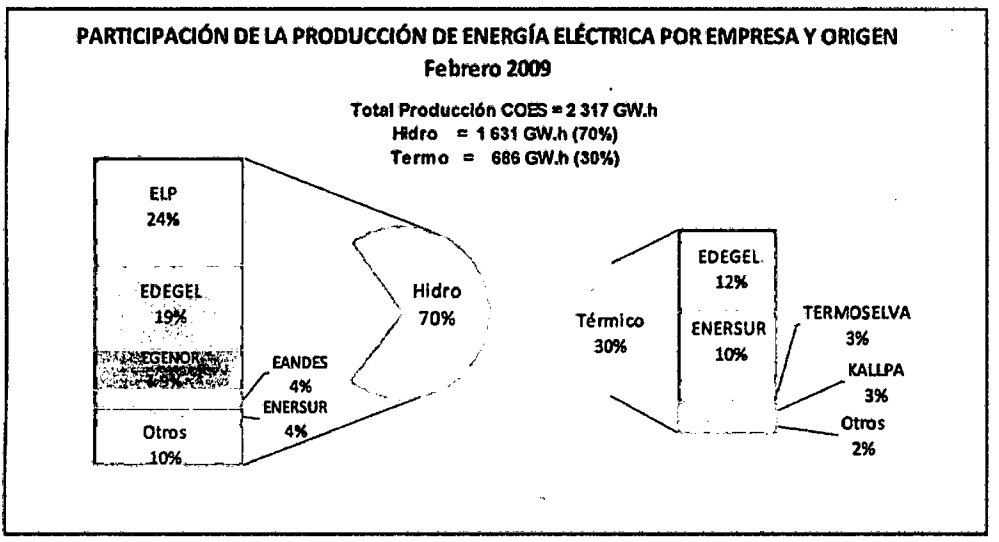

FUENTE: MEM

Fig. I.1 Comparación de la demanda de energía hidráulica – térmica.

El Ministerio de Energía y Minas (MEM), a través de la Dirección General de Electrificación Rural (DGER-MEM), tiene la competencia en materia de electrificación rural de acuerdo a la Ley N° 28749, *11*Ley General de Electrificación Rural", en la ampliación de la frontera eléctrica en el ámbito nacional, en coordinación con los Gobiernos Regionales y Locales, y entidades públicas y privadas dedicadas a estos fines, permitiendo el acceso del suministro de electricidad a los pueblos del interior del país.

#### FORMULACIÓN DEL PROBLEMA.

Para resolver el dimensionamiento y selección, ante la gran variedad de turbinas hidráulicas, para un salto y un caudal determinado, se ha desarrollado un método que permita la selección *y* dimensionamiento de las dimensiones principales de una turbina hidráulica, sin necesidad de tener a un experto en esta materia; utilizando las redes neuronales. Para dimensionar y seleccionar una turbina hidráulica, se requiere clasificar las diferentes turbinas por el salto, caudal, su velocidad específica, la potencia y sus eficiencias; esta clasificación se muestra en la Tabla 1.1.

Actualmente no se conoce con información publicada para calcular y determinar cuál es el tipo de turbina para un caudal *y* altura, más conveniente para el funcionamiento de una mini central hidroeléctrica, empleando las redes neuronales.

El Software el NeuroShell 2 es un programa para Windows que se utiliza para resolver una amplia variedad de problemas. NeuroShell 2 es una herramienta para la creación de sistemas RNA, que permite predecir en la selección y dimensiones de una turbina. Esta aplicación combina una interfaz de diseño modular con avanzados procedimientos de aprendizaje, está diseñado y entrenado con los datos que figuran en una hoja de cálculo (por ejemplo, Excel o 1-2-3) e incorporada en la hoja de balance (dentro de la red de desarrollo NeuroShe/1).

NeuroShell 2 genera/compila automáticamente una DLL, que podrá ser utilizada en cualquier entorno de programación que soporte el acceso a librerías dinámicas, como por ejemplo: Visual Basic, Access, Visual C++ (Jaba). los métodos que se ha utilizado para comparar las soluciones son las siguientes:

- 1. Método analítico o tradicional,
- 2. Método de las redes neuronales, que llamaremos MERNA.

#### OBJETO DEL ESTUDIO.

Es desarrollar un software que permita a los usuarios llevar a cabo varias tareas específicas, tal que al ingresar la altura *y* el caudal, permita seleccionar y calcular las dimensiones principales de las diferentes turbinas hidráulicas para una mini central hidráulica.

#### **OBJETIVO.**

El objetivo de la presente investigación, es desarrollar una metodología para mejorar la selección y el cálculo de las dimensiones principales de las turbinas hidráulicas para una mini central, ingresando la altura y el caudal mediante dos métodos: el método analítico o tradicional y el método de las redes neuronales, que en adelante denominaremos MERNA.

#### **ALCANCES.**

El desarrollo del presente trabajo comprende:

- Determinación de la potencia y el número específico que se producen al utilizar la altura de la caída de agua y su caudal, mediante los métodos analítico o tradicional y el MERNA.
- Determinación de las dimensiones principales de una turbina hidráulica, mediante los métodos analítico o tradicional y el MERNA.
- Se realizaran predicciones para caudales que varían desde los 0.03 m<sup>3</sup>/seg hasta 20 m<sup>3</sup>/seg y alturas que varían desde los 3 metros hasta los 300 metros, para seleccionar y calcular las dimensiones principales de las diferentes turbinas hidráulicas que se encuentran en estos rangos.

#### **JUSTIFICACIÓN.**

La importancia de este proyecto se basa en lo siguiente:

1 . En el Perú existen muchos poblados y se estima que hay un 40% de población rural que no tienen beneficios energéticos. Están lejos de una red de distribución de energía nacional; por requerir estas de una coyuntura especial del erario nacional (presupuesto).

- 2. En la actualidad en el Perú no se tiene la experiencia necesaria para construir estas turbinas hidráulicas, que si se efectúa en otros países, especialmente los desarrollados que emplean su propia tecnología que no se conocen; en nuestro país lo que se realiza en las fundiciones es copiar un modelo existente sin tener cuenta el salto, caudal, potencia y número específico.
- 3. Las energías renovables constituyen para nuestro país, nuevas alternativas para suministrar energía a regiones aisladas.
- 4. Un sistema inteligente es capaz de asesorar al diseñador inexperto en el análisis y selección de alternativas óptimas y en el diseño automatizado, lo que constituye una potente herramienta que puede contribuir a nuestra propia tecnología.

#### LIMITACIONES.

#### LIMITACIÓN TEMPORAL.

El proyecto de investigación realizada utiliza el NeuroShell2 que genera una función en C++, con el programa fuente generada se ha desarrollado una aplicación en el lenguaje Java para su funcionamiento, como resultado práctico de la presente investigación, el sistema realizado selecciona y calcula las dimensiones principales de las turbinas hidráulicas de una mini central hidráulica.

#### LIMITACIÓN ESPACIAL.

La investigación se ha realizado en el laboratorio CIM de la Facultad de Ingeniería de la Universidad Ricardo Palma; en este laboratorio está instalado el NeuroShell2 (donado por Nicolás Kemper) que genera un código fuente en: Visual Basic, Access, Visual C++ (Java); y en los laboratorios de la Escuela de Ingeniería Informática, en donde se ha desarrollado el software en el lenguaje Java, para la predicción en la selección y cálculo de las dimensiones principales de las diferentes turbinas hidráulicas.

#### LIMITACIÓN CONCEPTUAL.

En cuanto a la dirección de la investigación realizada, será teórico y experimental utilizando, las herramientas del NeuroShell2 que recomienda: Probabilístico (probabilistic) y regresión general neta (general regresión net) o múltiples · placas ocultas. La red Backpropagation genera un archivo en C que ocupa 180kb, la red GRNN genera un archivo en C que ocupa 1.9 MB, este archivo no es posible compilarlos directamente; por tal motivo he seleccionado la red Backpropagation.

### HIPÓTESIS.

Es posible generar una función utilizando datos reales mediante el uso NeuroShell2 que permite predecir, la selección y el cálculo de las dimensiones principales de una turbina hidráulica; empleando las variables de entrada, como la altura y el caudal.

#### METODO DE INVESTIGACIÓN.

La investigación realizada es un proceso que, mediante la aplicación del método científico, procura obtener información relevante y fidedigna, para entender, verificar, corregir o aplicar el conocimiento; para hallar resultados de manera clara, en la selección y el cálculo de las dimensiones principales de las diferentes turbinas hidráulicas, aplicando el método de una red neuronal artificial.

#### Método Analítico.

Se utiliza las ecuaciones dé forma y dimensiones de Bovet, F. dé Siervo y A. Lugaresi en máquinas hidráulicas.

#### **Método de las Redes Neuronales.**

El método que pretende en esta tesis es el diseño de una estrategia de una red neuronal, que permita la ejecución de acciones que optimicen realizando buenas predicciones en la selección y diseño de turbinas hidráulicas. En este trabajo, se utilizó la red neuronal backpropagation para predecir la variable turbinas (selecciones y dimensiones del rodete); en donde existe una capa de entrada con "x" neuronas y una capa de salida con "y" neuronas y al menos una capa oculta de "z" neuronas internas.

#### **Método experimental.**

Utilizar un software comercial, tal como el Java para diseñar un software que utilice la función generada en el NeuroShell2, de tal manera que al utilizar los parámetros de entrada como la altura y el caudal, seleccione y calcule la turbina que corresponde a esas condiciones.

#### **Procedimiento.**

El procedimiento realizado es el siguiente:

- Se calcula la potencia y su velocidad específica, que son las características que diferencian a las turbinas de acción y de reacción.
- Se calcula las dimensiones principales de las diferentes turbinas por el método tradicional.
- Con los datos obtenidos en el método tradicional, aplicamos el método de las redes neuronales artificiales (MERNA) en donde se generamos una función.
- Evaluar el análisis comparativo de la selección y cálculo de las dimensiones principales de una turbina.

#### **TIPO DE INVESTIGACIÓN.**

El proyecto, se ubica como un nuevo paradigma de una investigación académica y tecnológica en ciencias de ingeniería, al desarrollar una herramienta software con una tecnología relativamente nueva del MERNA en la selección y cálculo de turbinas que sustituya al método tradicional y que sea igualmente fiable.

La innovación en el trabajo realizado con redes neuronales artificiales que tienen la habilidad de predecir y abordar problemas de una elevada complejidad entre variables, problemas que, mediante métodos tradicionales no pueden ser resueltos.

### **NIVEL DE INVESTIGACIÓN.**

Por la abundancia de conocimientos explayados, se trata de una investigación con la finalidad de obtener información nueva orientada hacia el logro de nuevos conocimientos de manera metodológica, sistemática y comprobable; que contribuyan a resolver problemas y que permite seguir desarrollando y profundizando conocimiento en investigaciones posteriores.

#### **NOVEDAD CIENTÍFICA.**

Las redes neuronales operan sobre la base de reconocimiento de patrones, y que pueden adquirir, almacenar y utilizar conocimiento experimental, obtenido a partir de ejemplos. Esta forma de adquirir el conocimiento es una de sus características más destacables: no se programa de forma directa, como en los sistemas expertos, sino que se adquiere a partir de ejemplos, por ajuste de parámetros de las neuronas mediante un algoritmo de aprendizaje. Por esta razón, se desarrolla una nueva metodología que este acorde con los avances tecnológicos, como desarrollar un software de programación especializado, con el propósito que al aplicar las redes neuronales artificiales simule fa forma de razonar del cerebro humano.

# CAPÍTULO I **res "ir** ~lm«» **rn> re n...** ~IR{ **"ir re**

#### **1.1 REVISIÓN BIBLIOGRÁFICA.**

**Juan Cevallos Ampuero [33],** en su artículo: "Aplicación de Redes Neuronales para Optimizar Problemas Multi respuesta en mejora de la Calidad", trata sobre la aplicación de redes neuronales en problemas Multi respuesta para el mejoramiento de la calidad, a partir de un análisis conceptual se establece una aplicación que demuestra la validez de las redes neuronales utilizando la **red backpropagation** con entrenamiento.

**Gustavo Ovando, Mónica Boceo y Silvina Sayago [34],** en su artículo: "Redes Neuronales para Modelar Predicción de Heladas" En este trabajo se desarrollaron modelos basados en redes neuronales del tipo **"backpropagation",**  para predecir la ocurrencia de heladas, a partir de datos meteorológicos de temperatura, humedad relativa, nubosidad, dirección y velocidad del viento. El entrenamiento y la validación de las redes se realizaron utilizando 24 años de datos meteorológicos correspondientes a la estación de Río Cuarto, Córdoba, Argenti-

na, separados en 10 años como conjunto de datos de entrenamiento y 14 como conjunto de datos de validación. Se construyeron diferentes modelos para evaluar el comportamiento de las redes cuando se usan distintos números de variables de entrada y/o neuronas en la capa oculta y las probabilidades de aciertos en los resultados de predicción para los mismos, al considerar distintas variables de entrada. En los análisis realizados por Ceballos [33] y Ovando **[34]** demuestran la validez de la utilización de las redes neuronales, utilizando la **red backpropagation**  con entrenamiento que genera un archivo en C que ocupa 180kb, que son factibles de ser generados.

**Patricia González Serrano [35],** en su artículo "Simulación Técnico-Económica Del Mercado Eléctrico Español" El proyecto tiene como objeto el estudio de la evolución del mercado eléctrico español a partir del comportamiento hidráulico del parque de generación. Partiendo de las ofertas presentadas al Pool durante los años 2002 y 2003 de las distintas centrales de generación hidráulica en régimen ordinario, proporcionadas por la Compañía Operadora del Mercado Español de Electricidad, y con la información obtenida del Ministerio del Medio Ambiente sobre la pluviometría, reserva y energía disponible de las distintas cuencas hidrográficas españolas durante esos mismos años, se ha analizado la forma de ofertar de las distintas unidades hidráulicas en el Mercado Eléctrico Español mediante la aplicación de Redes Neuronales. Una vez que las Redes Neuronales han aprendido a ofertar con las condiciones hidráulicas reales del 2003, se ha analizado la variación del precio de la energía en el Mercado Diario simulando otras condiciones hidráulicas del año 2003.

**Service Street Street** 

12
**Hernández López Leonor,** [36] en su artículo "Desarrollo de una metodología para la predicción y optimización de emisiones contaminantes y consumo en motores Diesel de automoción mediante redes neuronales artificiales" Las estrictas normativas europeas en cuanto a límite de emisiones de escape permitidas, junto con el requerimiento de reducción del consumo de combustible impuesto por el mercado, someten a los motores Diesel de automoción a unos altos niveles de exigencia. El desarrollo tecnológico llevado a cabo como respuesta a estas demandas en el campo de los motores Diesel, ha supuesto un aumento notable en la complejidad de estos motores, incrementando de forma importante el número de parámetros operativos de motor. Este hecho complica la predicción de emisiones, a la vez que impone a la optimización en motor unas dimensiones elevadas. Los trabajos realizados en la presente tesis doctoral se plantearon con el objetivo de desarrollar herramientas que permitieran la predicción emisiones con un tiempo de cálculo corto y que proporcionaran resultados de buena calidad. Las redes neuronales artificiales (RNA) presentan ciertas características ventajosas a la hora de abordar el problema planteado, como son el modelado Multi variable, la gestión de comportamientos no lineales y la rapidez de cálculo, con lo que el estudio se centró en estos modelos empíricos.

**Jorge Enrique Rodríguez Rodríguez, [37]** en su artículo "Redes Neuronales Artificiales para la clasificación de Imágenes Satelitales" En este artículo se presenta el análisis hecho a un conjunto de datos que representan diferentes imágenes, clasificadas como: Tierra roja, Cosecha de algodón, Tierra gris, Tierra gris húmeda, Tierra con vegetación, Cada terreno gris húmedo. El artículo se es-

tructura en: una introducción en la cual se destaca la importancia del modelo de los mapas auto-organizativos de Kohonen (SOM) y la red de resonancia adaptativa (ART2) para la clasificación de imágenes; descripción de los algoritmos utilizados por las dos redes neuronales artificiales en mención; información relevante al problema; uso de las redes SOM y ART2 en la clasificación de imágenes satelitales; y planteamiento de conclusiones y trabajos futuros.

**Ismael González García, [38]** en su artículo "Control Neuronal De Un Generador De Inducción Para Generación Eólica" Dado el impacto para la mejora ecológica que representa el empleo del viento como fuente de energía, surge la necesidad de hacer económicamente más atractiva esta opción energética para los gobiernos e industriales de todo el mundo. De aquí que surge la necesidad de aumentar la eficiencia de los sistemas de conversión de energía. Una forma de aumentar la eficiencia en esto sistemas, es mediante el desarrollo de mejores técnicas de control, como lo han demostrado ser las técnicas inteligentes basadas en redes neuronales. En este trabajo de tesis se presenta la elaboración de un control neuronal del tipo perceptrón multicapa, aplicando la técnica de adecuación potencia, para controlar un generador de inducción empleado en plantas Eolo eléctricas a través de la variación del índice de modulación de inversor electrónico, perteneciente al sistema rectificador inversor (REC-INV).

**Martínez Estudillo, F. J. y Hervás Martínez, C. [39]** en su artículo "Modelo no lineal basado en redes neuronales de unidades producto para clasificación. Una aplicación a la determinación del riesgo en tarjetas de crédito". El principal objetivo de este trabajo es mostrar un tipo de redes neuronales denomina-

das redes neuronales basadas en unidades producto (RNUP) como un modelo no lineal que puede ser utilizado para la resolución de problemas de clasificación en aprendizaje. Proponemos un método evolutivo en el que simultáneamente se diseña la estructura de la red y se calculan los correspondientes pesos.

PATRICIA GONZÁLEZ SERRANO [40] en su artículo "Departamento De Sistemas Energéticos, Simulación Técnico- Económica Del Mercado Eléctrico Español" El proyecto tiene como objeto el estudio de la evolución del mercado eléctrico español a partir del comportamiento hidráulico del parque de generación. Partiendo de las ofertas presentadas al Pool durante los años 2002 y 2003 de las distintas centrales de generación hidráulica en régimen ordinario, proporcionadas por la Compañía Operadora del Mercado Español de Electricidad, y con la información obtenida del Ministerio del Medio Ambiente sobre la pluviometría, reserva y energía disponible de las distintas cuencas hidrográficas españolas durante esos mismos años, se ha analizado la forma de ofertar de las distintas unidades hidráulicas en el Mercado Eléctrico Español mediante la aplicación de Redes Neuronales. Una vez que las Redes Neuronales han aprendido a ofertar con las condiciones hidráulicas reales del 2003, se ha analizado la variación del precio de la energía en el Mercado diario simulando otras condiciones hidráulicas del año 2003. De los estudios realizados, se concluye que las ofertas presentadas al Pool por las centrales de generación hidráulica en régimen ordinario, y por tanto la mayor o menor disponibilidad de estas centrales para producir energía, influyen en gran medida en el precio de la energía eléctrica casada en el Mercado Diario.

**ANTONIO MUÑOZ SAN ROQUE [41]** en su artículo "Aplicación De Técnicas De Redes Neuronales Artificiales Al Diagnóstico De Procesos Industriales" La tesis doctoral que aquí se presenta se enmarca dentro de las áreas de trabajo de diagnóstico y mantenimiento de procesos industriales, y propone un nuevo sistema de detección de anomalías incipientes basado en el modelado conexionista del funcionamiento normal de los componentes. El sistema propuesto está especialmente dirigido a resolver el problema de la detección de anomalías en aquellos casos en los que no existe una completa base de datos de fallo, y en los que el modelado físico del comportamiento de los componentes resulta inviable. La solución propuesta consiste en caracterizar el comportamiento normal de los componentes involucrados mediante la aplicación de técnicas de modelado de procesos dinámicos no lineales con aproximadores funcionales. Como aproximadores funcionales se propone utilizar Redes Neuronales Artificiales supervisadas, tales como el Perceptrón Multicapa y la red PRBFN (aportación original de esta tesis). Estas herramientas, además de ofrecer una elevada capacidad de representación, poseen una estructura modular que las hacen altamente paralelizables y realizables en "hardware".

**L. Quantz [31]** en su publicación **"Motores Hidráulicos"** Elementos para el estudio, construcción y cálculo de las instalaciones modernas de fuerza hidráulica. Editorial Gustavo Gili, SA. Se desarrollan las teorías bidimensionales para los rodetes axiales y centrífugos, indicando los efectos tridimensionales que pueden producirse. Se afronta el estudio de la semejanza dinámica en las turbo máquinas a partir de leyes semi empíricas. Se amplía el estudio de la cavilación.

Se obtienen coeficientes asociados con el diseño de las máquinas. Nociones sobre el diseño y comportamiento de las turbo máquinas. Se presta especial atención a regímenes de funcionamiento no deseados por su comportamiento inestable o periódico. Se analiza el proceso de arranque deseable así como los dispositivos que permiten un equilibrado axial y radial aceptable para la máquina. Se estudian los ventiladores. En la Tabla 1.1 (L. Quantz [31]) se muestra la clasificación de las diferentes turbinas hidráulicas.

| <b>TIPO DE</b><br><b>TURBINA</b> | $n_{\rm s}$<br>$\mathbf{n}_{\mathbf{q}}$ |           | $H_{\text{max}}$ adm. |
|----------------------------------|------------------------------------------|-----------|-----------------------|
| <b>Turbina Pelton 1 CH</b>       | 10a13                                    | 3a4       | 1800 a 1300 m         |
| <b>Turbina Pelton 2 CH</b>       | 12a20                                    | 4a6       | 1300 a 550 m          |
| <b>Turbina Pelton 4 CH</b>       | 20a30                                    | 6a9       | 550 a 300 m           |
| <b>Francis lenta</b>             | 60 a 125                                 | 18a38     | 350 a 150 m           |
| <b>Francis normal</b>            | 125 a 175                                | 38a53     | 150 a 120 m           |
|                                  | 175 a 225                                | 53 a 68   | $120a$ 80 m           |
| Francis rápida                   | $225a$ 350                               | 68 a 105  | 80a35m                |
|                                  | 350 a 450                                | 105 a 135 | 35a20m                |
| Kaplan                           | 300 a 600                                | 105 a 180 | 35a18m                |
| <b>Tubular</b>                   | 300 a 800                                | 180 a 240 | 18 a 12 m             |
| <b>Hélice</b>                    | 500 a 1000                               | 240 a 300 | 12 a 5 m              |

Tabla 1.1 Clasificación de Turbinas Hidráulicas.

ITDG Perú [32]. "Manual de Mini y Micro centrales Hidráulicas" Una guía para el desarrollo de proyectos. lntermediate Technology Development Group, ITDG-PERÜ. Este manual proporciona información sobre el diseño de sistemas de energía hidráulica en pequeña escala. Estos sistemas se clasifican, por lo general, en tres rangos de potencia: en gran escala, mini y micro generación. En la tabla 1.2 (ITDG Perú [32]) se muestra las características principales de turbinas hidráulicas.

|                  | <b>TURBINA</b>                                    | Inventor y año<br>de patente                                     | <b>Ns</b><br>rpm                                      | Q<br>${\sf m}^3$ /s | H<br>m            | P<br>kW. | qmax<br>% |
|------------------|---------------------------------------------------|------------------------------------------------------------------|-------------------------------------------------------|---------------------|-------------------|----------|-----------|
| A<br>$\mathbf C$ | <b>PELTON</b>                                     | <b>Lester Pelton</b><br>(EE.UU)<br>1880                          | 1 Ch: 30<br>2 Ch: 30-50<br>4 Ch: 30-50<br>6 Ch: 50-70 | $0.05 - 50$         | 30-1800           | 2-300000 | 91        |
| $\mathbf C$      | <b>TURGO</b>                                      | Eric Crewdson<br>(G. Bretaña)<br>1920                            | $60 - 260$                                            | $0.025 - 10$        | 15-300            | 5-8000   | 85        |
| 1<br>Ó<br>N      | MICHELL-<br><b>BANKI</b>                          | A.G. Michell<br>(Australia) 1903<br>D. Banki (Hung)<br>1917-1919 | 40-160                                                | $0.025 - 5$         | $1 - 50$<br>(200) | 1-750    | 82        |
| $\mathsf{R}$     | <b>Bomba</b><br>Rotodinámi-<br>ca                 | Dionisio Papin<br>(Francia)<br>1689                              | 30-170                                                | $0.05 - 0.25$       | 10-250            | 5-500    | 80        |
| E<br>A           | <b>FRANCIS</b>                                    | James Francis<br>(G. Bretaña)<br>1848                            | $L: 60-150$<br>$N: 150 - 250$<br>R: 250-400           | $1 - 500$           | $2 - 750$         | 2-750000 | 92        |
| $\mathbf C$      | <b>DERIAZ</b>                                     | P. Deriaz<br>(Suiza)<br>1956                                     | 60-400                                                | 500                 | 30-130            | 100,000  | 92        |
| 1                | <b>KAPLAN</b><br>y<br>de hélice                   | V. Kaplan<br>(Austria)<br>1912                                   | 300-800                                               | 1000                | $5 - 80$          | 2-200000 | 93        |
|                  | <b>AXIALES:</b>                                   |                                                                  |                                                       |                     |                   |          |           |
| Ó<br>N           | - Tubular<br>- Bulbo<br>- Generador<br>Periférico | <b>Kuhne-1930</b><br>Hugenin-1933<br><b>Harza-1919</b>           | 300-800                                               | 600                 | $5 - 30$          | 100,00   | 93        |

Tabla 1.2 Características principales de turbinas hidráulicas

Nota: NS: velocidad especifica Ch: chorro  $\bar{\tau}$ L: lento N: normal R: rápida

 $\bar{z}$ 

 $\cdot$ 

En la Tabla 1.3 (ITDG Perú [32]) se muestra la Eficiencia del grupo de generación y en la Tabla 1.4 (ITDG Perú [32]) se muestra la clasificación de mini centrales hidráulicas (M.C.H.) según la potencia.

| Potencia                 | <b>TIPO DE TURBINA</b> |                        |                          |                          |  |  |  |
|--------------------------|------------------------|------------------------|--------------------------|--------------------------|--|--|--|
| kW                       | <b>Pelton</b>          | <b>Michell - Banki</b> | <b>Francis</b>           | <b>Axial</b>             |  |  |  |
| < 50                     | $58 - 65 \%$           | $54 - 62%$             |                          | $59 - 65 \%$   58 - 66 % |  |  |  |
| $51 - 500$               | $65 - 69%$             | $62 - 65%$             | $66 - 70 \%$ 66 $-70 \%$ |                          |  |  |  |
| $501 - 5000$   69 - 73 % |                        | $65*$ %                | 70 – 74 %   70 – 74 %    |                          |  |  |  |

TABLA 1.3 Eficiencia del grupo de generación.

\* Limitación por máxima potencia de 1000w.

\*Fuente: ONUDI Mini Hydro Power Stations, UNIDO/OS, Viena (1981)

En la tabla 1.4 se observan los valores de potencia establecidos para la

clasificación de una mini central hidráulica (MCH) por organismos internacionales.

Tabla 1.4 Clasificación de MCH según la potencia .

| <b>REGIÓN</b> | <b>INSTITUCIÓN</b> | <b>MICRO</b><br><b>CENTRAL</b> | <b>MINI</b><br><b>CENTRAL</b> | <b>PEQUEÑA</b><br><b>CENTRAL</b>     | <b>GRANDES</b><br><b>CENTRALES</b> |
|---------------|--------------------|--------------------------------|-------------------------------|--------------------------------------|------------------------------------|
| Mundial       | <b>ONUDI</b>       | $< 100$ kW                     |                               | 101 - 2,000 Kw   >2,000 - >10,000 kW | >10,000 kW                         |
| Latinoamérica | OLADE <sup>2</sup> | < 50 kW                        | $51 - 500$ Kw                 | $>500 - 5000$ kW                     | >5,0000 kW                         |

1 1 .. 1. Orgamzae~on de las NaCiones Umdas para el Desarrollo Industrial.

2. Organización Latinoamericana de la Energía.

Para el desarrollo del trabajo de investigación se ha propuesto los siguientes valores característicos de las turbinas hidráulicas (turbinas de acción y turbinas de reacción), que se resumen en la Tabla 1.5. Las turbinas hidráulicas modernas están clasificadas hoy en día en dos grandes grupos y que se emplean en las centrales hidráulicas, sean estas micro, mini, pequeña o grandes.

| <b>Clases de Turbinas</b>                |                                     | <b>Tipos de</b> | Ns           | Q             | $H_{\text{max}}$<br>adm. | η         | P            |
|------------------------------------------|-------------------------------------|-----------------|--------------|---------------|--------------------------|-----------|--------------|
|                                          |                                     | <b>Rodete</b>   | (rpm)        | $(m^3/seg)$   | (m)                      | %         | kW           |
|                                          |                                     | 1 Ch            | $10 - 30$    | $0.03 - 0.41$ | $90 - 300$               | 70-       | $30 - 900$   |
| <b>TURBINAS</b>                          | <b>PELTON</b>                       | 2 <sub>ch</sub> | $30 - 50$    | $0.07 - 1.1$  | $60 - 300$               | 91        | $30 - 2500$  |
| DE.                                      |                                     | 4 Ch            | $30 - 50$    | $0.65 - 2.0$  | 150 - 300                |           | 750 - 4000   |
| <b>ACCIÓN</b>                            | <b>TURGO</b>                        |                 | $60 - 260$   | $0.83 - 4.5$  | $35 - 175$               | 65-<br>85 | $750 - 1500$ |
|                                          | <b>MICHELL-BANKI</b>                |                 | $40 - 160$   | $0.12 - 1.1$  | $11 - 90$                | 65-<br>82 | $30 - 150$   |
|                                          | <b>BOMBA</b><br><b>ROTODINAMICA</b> |                 | $30 - 170$   | $0.05 - 0.25$ | $10 - 250$               | 60-<br>80 | $5 - 50$     |
|                                          | <b>FRANCIS</b>                      | Lenta           | $60 - 125$   | $1.3 - 7$     | $50 - 200$               |           | 2000 - 4000  |
| <b>Turbinas</b><br>de<br><b>Reacción</b> |                                     | Normal          | $125 - 225$  | $0.25 - 2.5$  | $20 - 150$               | 80-       | $150 - 750$  |
|                                          |                                     | Rápida          | $225 - 350$  | $0.6 - 12$    | $10 - 55$                | 92        | $30 - 4000$  |
|                                          |                                     | Extra rápida    | $350 - 450$  | $0.7 - 3.0$   | $5 - 9$                  |           | $30 - 180$   |
|                                          | <b>KAPLAN</b>                       | Kaplan          | $300 - 600$  | $5 - 25$      | $8.5 - 35$               | 90        | 400 - 4000   |
|                                          |                                     | Hélice          | $500 - 1000$ | $1.4 - 11$    | $2.5 - 10$               | 85        | $30 - 400$   |
|                                          |                                     | Tubular         | $300 - 1000$ | $7.4 - 25$    | $2,5 - 7$                | 93        | $400 - 1500$ |

TABLA 1.5 Valores característicos de las turbinas hidráulicas.

Wilfredo Jara T. [43] (1998). "Máquinas Hidráulicas" Fondo Editorial INI-FIM. Instituto de Investigación de la Facultad de Ingeniería Mecánica. Este manual está estructurado en dos partes. La primera desarrolla lo referente a las turbinas Hidráulicas, el estudio teórico a los diversos tipos de turbinas y un análisis detallado de las turbinas de reacción (Francis, Kaplan, Hélice) y de Acción (Pelton). La segunda parte está dedicada a las bombas centrífugas.

TSUGUO NOZAKI, [46]. "Guia para la Elaboración de Proyectos de Pequeñas Centrales Hidroeléctricas destinadas a la Electrificación Rural del Perú" Julio de 1968. Esta guía tiene por objeto proporcionar a los Ingenieros Civiles y Mecánicos, bases y capacidad como proyectistas de Centrales Hidráulicas pequeñas, por cuanto son pocos los ingenieros especialistas en proyectos de Centrales Hidráulicas. Esta guía incluye varias tablas para la estimación de costos. En la Tabla 1.6 se muestra la relación del número de polos con el de revoluciones y la frecuencia del generador.

|                     |                       | Generador  |               | Generador             |            |  |
|---------------------|-----------------------|------------|---------------|-----------------------|------------|--|
| <b>Número</b>       | Velocidad de Rotación |            | <b>Número</b> | Velocidad de Rotación |            |  |
| de                  |                       | <b>RPM</b> | de            | <b>RPM</b>            |            |  |
| polos<br>Frecuencia |                       | Frecuencia | polos         | <b>Frecuencia</b>     | Frecuencia |  |
|                     | 50                    | 60         |               | 50                    | 60         |  |
| 4                   | 1,500                 | 1,800      | 20            | 300                   | 360        |  |
| 6                   | 1,000                 | 1,200      | 22            | 272                   | 327        |  |
| 8                   | 750                   | 900        | 24            | 250                   | 300        |  |
| 10                  | 600                   | 720        | 26            | 231                   | 277        |  |
| 12                  | 500                   | 600        | 28            | 214                   | 257        |  |
| 14                  | 428                   | 514        | 30            | 200                   | 240        |  |
| 16                  | 375                   | 450        | 32            | 187.5                 | 225        |  |
| 18                  | 333                   | 400        |               |                       |            |  |

Tabla 1.6 Número de polos con la frecuencia del generador.

Tsuguo Nozaki sostiene que se elige el tipo de turbina en función de la

caída y el caudal empleando la figura 1.1.

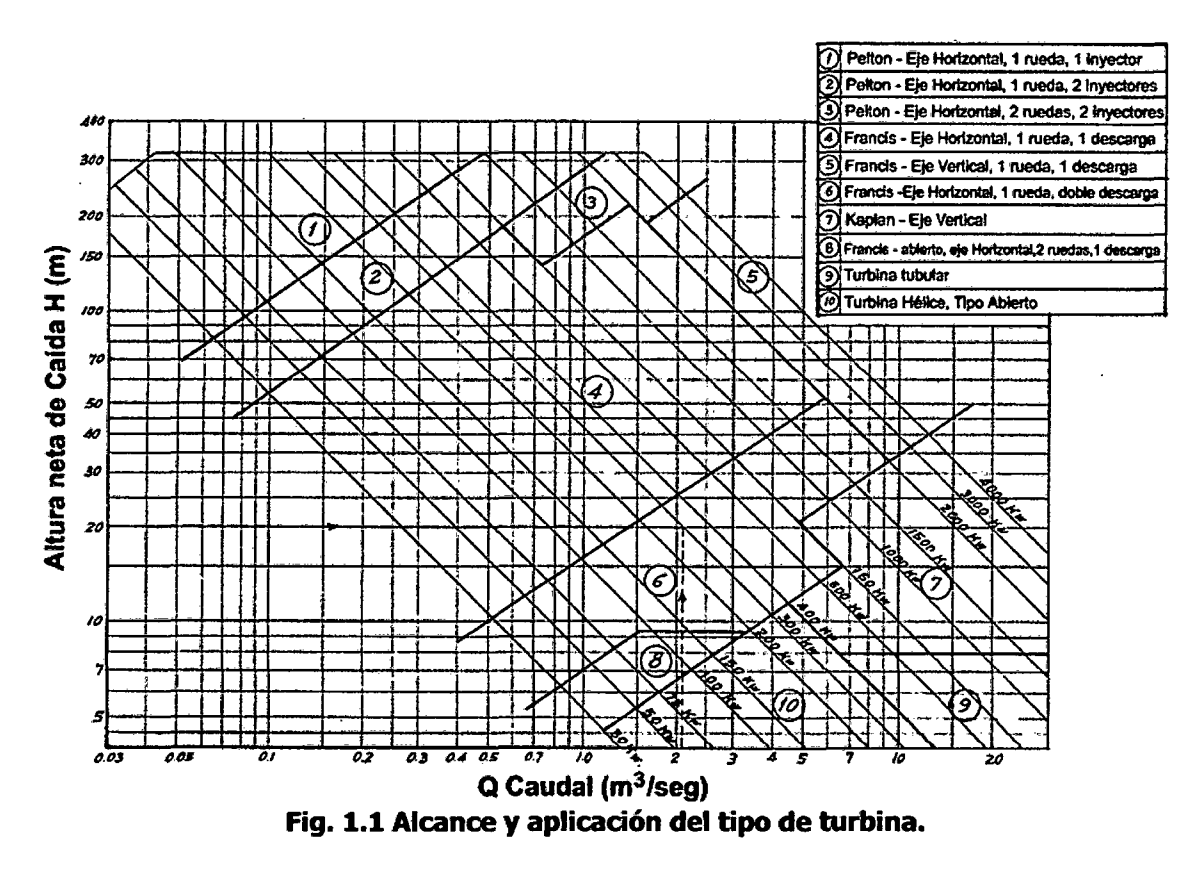

En el desarrollo del trabajo de investigación y empleando el gráfico mostrado en la figura 1. 1, se ha propuesto la figura 1.2 *en* donde podemos realizar una selección rápida de una turbina para una mini central; para utilizar este diagrama se requiere conocer la altura y caudal.

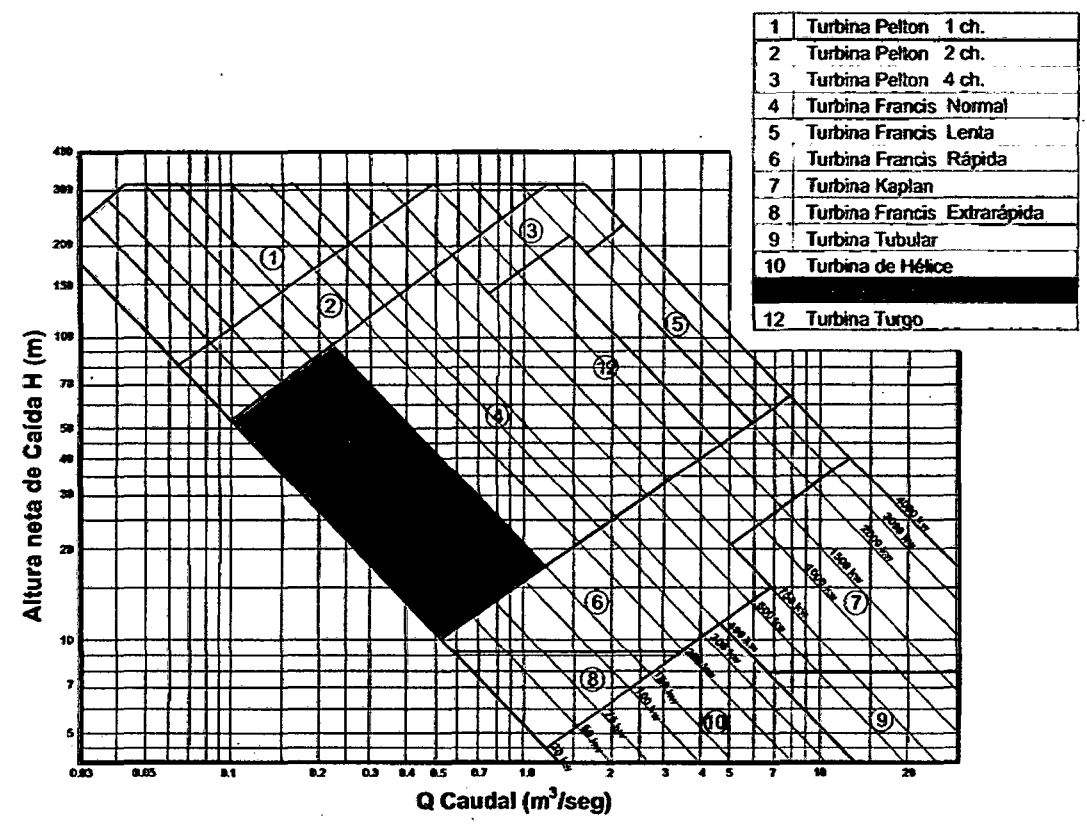

Fig. 1.2 Diagrama de selección de turbinas hidráulicas.

TSUGUO NOZAKI, [47]. "Guía para la Elaboración de Estudios Preliminares de Factibilidad de Proyectos de Pequeñas Centrales de Mediana o Grande -Capacidad en el Perú" Enero de 1969. Esta guía tiene por objeto proporcionar a los ingenieros proyectistas e inspectores de proyectos de Centrales Hidráulicas, bases y capacidad en estas grandes centrales. La presente guía capacita al proyectista a confeccionar los estudios de mercado de energía eléctrica, hidrología del río, geología, topografía, ubicación del proyecto, estimación del costo de construcción, comparación de las alternativas y justificación del proyecto.

A.R. BARRON. [7] "Las Redes Neuronales" El cerebro consta de un gran número (aproximadamente  $10^{11}$ ) de elementos altamente interconectados

(aproximadamente  $10<sup>4</sup>$  conexiones por elemento), llamados neuronas. Estas neuronas tienen tres componentes principales:

- 1. dendritas,
- 2. cuerpo de la célula o soma,
- 3. axón.

Estas componentes tienen las siguientes funciones:

Las dendritas, son el árbol receptor de la red, son como fibras nerviosas que cargan de señales eléctricas el cuerpo de la célula.

El cuerpo de la célula, realiza la suma de esas señales de entrada.

El axón es una fibra larga que lleva la sefial desde el cuerpo de la célula hacia otras neuronas. El punto de contacto entre un *axón* de una célula y una dendrita de otra célula es llamado sinapsis. En la figura 1.3 se muestra un esquema simplificado de la interconexión de dos neuronas biológicas.

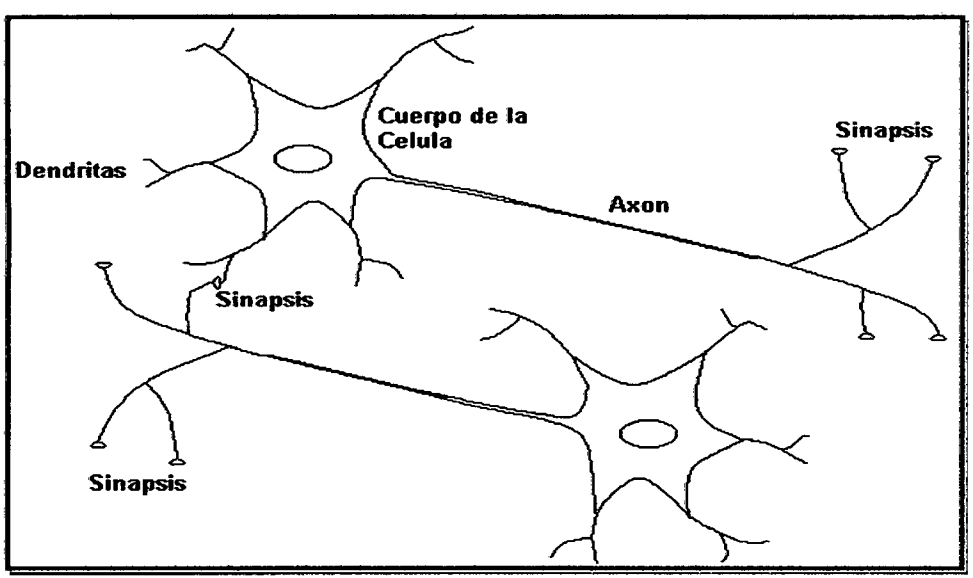

Fig. 1.3 Neuronas Biológicas.

Existen varias formas de nombrar una neurona artificial, es conocida como nodo, celda, unidad o elemento de procesamiento (EP); En la figura 1.4 se observa un EP en forma general y su similitud con una neurona biológica.

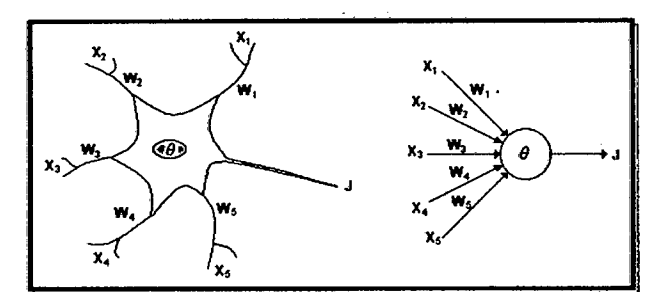

Fig. 1.4 COmparadón de la neurona biológica y la neurona artifidal.

Dentro de una red neuronal, los elementos de procesamiento se encuentran agrupados por capas, como se muestra en la figura 1.5; una capa es una colección de neuronas; de acuerdo a la ubicación de la capa en la RNA, esta recibe diferentes nombres:

- 1. Capa de entrada: Recibe las señales de la entrada de la red, algunos autores no consideran el vector de entrada como una capa pues allí no se lleva a cabo ningún proceso.
- 2. Capas ocultas: Estas capas son aquellas que no tienen contacto con el medio exterior, sus elementos pueden tener diferentes conexiones y son estas las que determinan las diferentes topologías de la red.
- 3. Capa de salida: Recibe la información de la capa oculta y transmite la respuesta al medio externo.

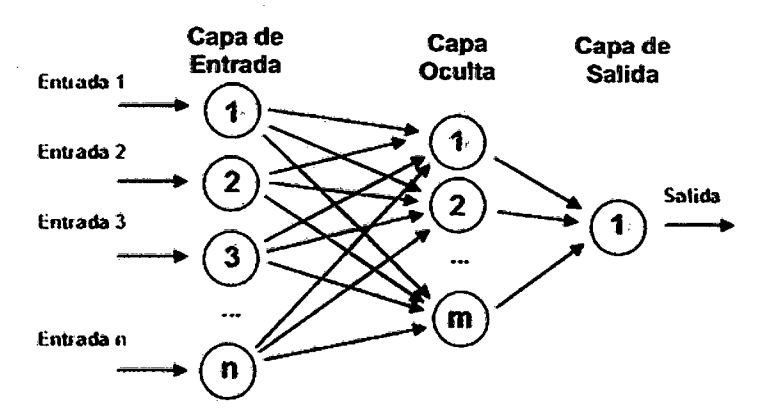

Fig. 1.5 Capas de una red.

Los principales tipos de redes se clasifican en:

- 1. PERCEPTRÓN.
- 2. ADALIN
- 3. BACKPROPAGATION.

# **CAPÍTULO 2 MODELOS MATEMÁTICOS PARA LAS DIMENSIONES DE LAS TURBINAS**

### 2.1 MODELO MATEMÁTICO POR EL MÉTODO TRADICIONAL

### 2.1.1 SELECCIÓN DE LAS TURBINAS HIDRÁULICAS

Las turbinas hidráulicas no pueden fabricarse en serie. Cada salto {H, Q) requiere un diseño concreto. La velocidad especifica salto  $n_s$  es el parámetro clave para fijar en primer lugar el tipo de turbina y en segundo lugar la forma y el di· mensionamiento correspondientes.

En Europa la frecuencia de la corriente eléctrica es de 50 Hz (en América es de 60Hz, por lo que la velocidad (el número de revoluciones) en rpm será de 3000 (para 1 par de polos en el alternador), 1500 (para 2 pares de polos), 1000 (para 3 pares de polos), 750 (para 4 pares de polos), y así sucesivamente.

Los datos que se necesita son la altura neta H y el caudal normal, o de diseño Q<sup>\*</sup>. Para calcular la potencia normal P $_{\rm e}$ <sup>\*</sup> que vamos a disponer a partir de H y Q, tenemos la expresión antes desarrollada:

### 1. POTENCIA DE LA TURBINA (P).

La potencia en hp de la turbina se determina utilizando la siguiente relación:

$$
P = \frac{1000 \times Q \times H \times \eta_t}{76} \qquad (2.1)
$$

En donde:  $P =$  Potencia en Hp  $Q =$  Caudal en metros cúbicos por segundo (m<sup>3</sup>/seg)  $H =$  Altura del salto (salto neto) en metros (m),  $n_t$  = Rendimiento de la turbina, en tanto por uno;  $n_t/100$ 1000 = Cantidad de litros de agua (o kg) en un metro cúbico  $(m<sup>3</sup>)$ 76 = Proviene de la equivalencia existente entre el HP y el kgm/seg, como unidades de potencia; Así: 76 kgm/seg 1 HP  $100xQxHx\eta_t$  kgm/seg  $P$ 

De donde: 
$$
P = \frac{1000 \times Q \times H \times \eta_i}{76}
$$

La potencia en KW de la turbina se utiliza la siguiente relación:

$$
P_{k\nu} = \frac{1000 \times Q \times H \times \eta_T \times HP}{76} \times \frac{1kw}{1.340Hp}
$$

$$
P_{kW} = \frac{1000 \times Q \times H \times \eta_T}{1.340 \times 76}
$$
 (2.2)

Ampliando el cálculo al alternador y considerando el rendimiento total  $\eta_T$ . producto del rendimiento  $\eta_t$  en la turbina por el rendimiento  $\eta_a$  en el alternador tenemos:  $\eta_r = \eta_t + \eta_a$ 

2. NÚMERO ESPECÍFICO DE REVOLUCIONES DE POTENCIA (Ns).

La velocidad específica representada normalmente por N<sub>s</sub>, denominada también velocidad específica absoluta o velocidad angular **específica,** corresponde al número de revoluciones por minuto que daría una turbina semejante a la que se desea proyectar (de igual forma pero dimensiones reducidas), la cual, instalada en un salto de 1 m. de altura, proporcionaría una potencia de 1 CV (0.9862 HP). Para calcular el número específico de revoluciones, utilizamos la siguiente relación:

$$
N_s = \frac{n\sqrt{\frac{P}{i}}}{H.\sqrt[4]{H}}\qquad(2.3)
$$

En donde:  $N_s$  = Velocidad específica en rpm

**n** *=* Velocidad de rotación en rpn,

**P** = Potencia en HP

**H** = Altura del salto en metros

i. *=* Número de boquillas

 $Si i = 1Ch$ ,  $N_s = 0.03572 \times n$  (2.3a)

 $Si i = 2Ch, N_s = 0.02526 \times n$  (2.3b)

 $Si i = 4Ch$ ,  $N_s = 0.01786 \times n$  (2.3c)

# **2.1.2 MODELO TRADICIONAL EN EL DISEÑO DE UNA TURBINA PELTON ([31] Quantz L, [43] Jara W., [32] ITDG** Perú)

Las turbinas Pelton son turbinas de chorro libre que se acomodan a la utilización de saltos de agua con mucho desnivel y caudales relativamente pequeños, con márgenes de empleo entre 60 y 300 metros, consiguiéndose rendimientos máximos del orden del 90%.

#### **1. Salto neto en la Turbina Pelton de un inyector (Hn)**

En el caso de un solo inyector y eje de la turbina horizontal, si se considera la zona comprendida desde inmediatamente antes del inyector,

punto A de la figura 2.1, hasta el punto de tangencia del chorro con la circunferencia media de la rueda, punto A1, de acuerdo con la definición dada de salto neto, se tiene:

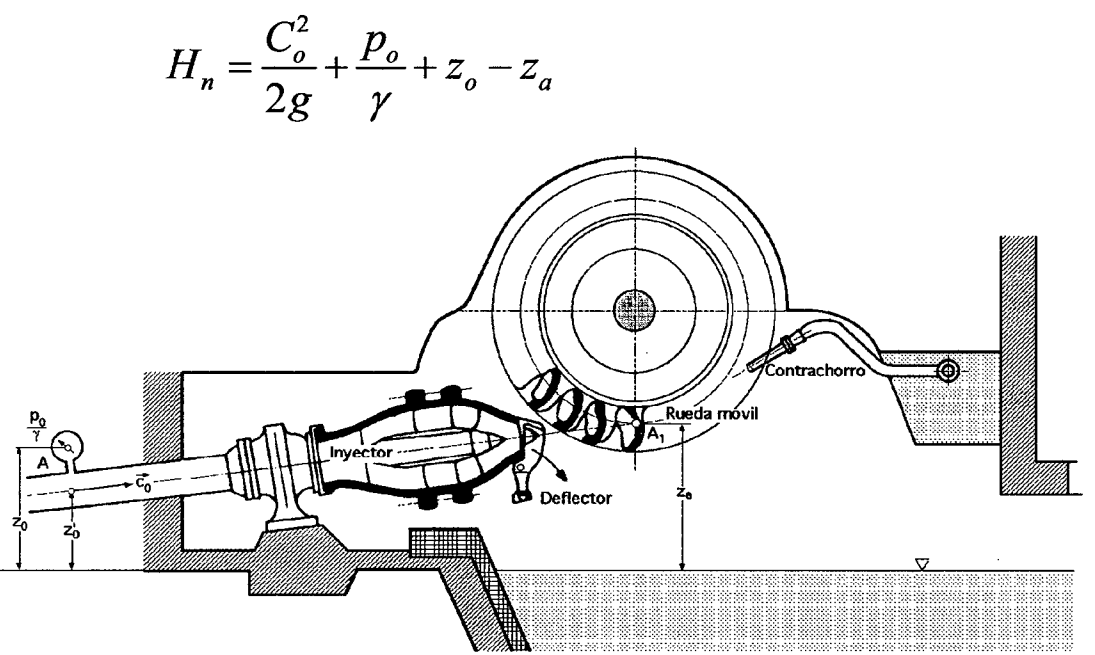

**Fig. 2.1 Turbina Pelton de un inyector.** 

#### **2. Salto neto en la turbina Pelton de varios inyectores.**

Si por ejemplo se considera que la turbina tiene dos inyectores, figura 2.2, de diferentes características que proporcionan los caudales  $Q_1$  $y Q<sub>2</sub>$ , (caso poco frecuente), el estudio se puede hacer como si el conjunto constase de dos turbinas, para los respectivos caudales  $Q_1$  y  $Q_2$ , saltos correspondientes H<sub>n1</sub> y H<sub>n2</sub>, y potencias respectivas N<sub>n1</sub> y N<sub>n2</sub>, de la forma:

$$
H_{n1} = \frac{C_{o1}^2}{2g} + \frac{p_{o1}}{\gamma} + z_{o1} - z_{a1} \quad ; N_{n1} = \gamma Q_1 H_{n1}
$$

$$
H_{n2} = \frac{C_{o2}^2}{2g} + \frac{p_{o2}}{\gamma} + z_{o2} - z_{a2} \quad ; N_{n2} = \gamma Q_2 H_{n2}
$$

$$
N_n = \gamma Q_1 H_{n1} + \gamma Q_2 H_{n2}
$$

$$
N_n = \gamma Q_1 \left( \frac{C_{o1}^2}{2g} + \frac{p_{o1}}{\gamma} + z_{o1} - z_{a1} \right) + \gamma Q_2 \left( \frac{C_{o2}^2}{2g} + \frac{p_{o2}}{\gamma} + z_{o2} - z_{a2} \right)
$$

En este caso se puede tomar como salto neto el salto neto promediado H<sub>n</sub>, que es el que tendría una turbina de un solo inyector que con el caudal total,  $Q = Q1 + Q2$ , diese la misma potencia, es decir:

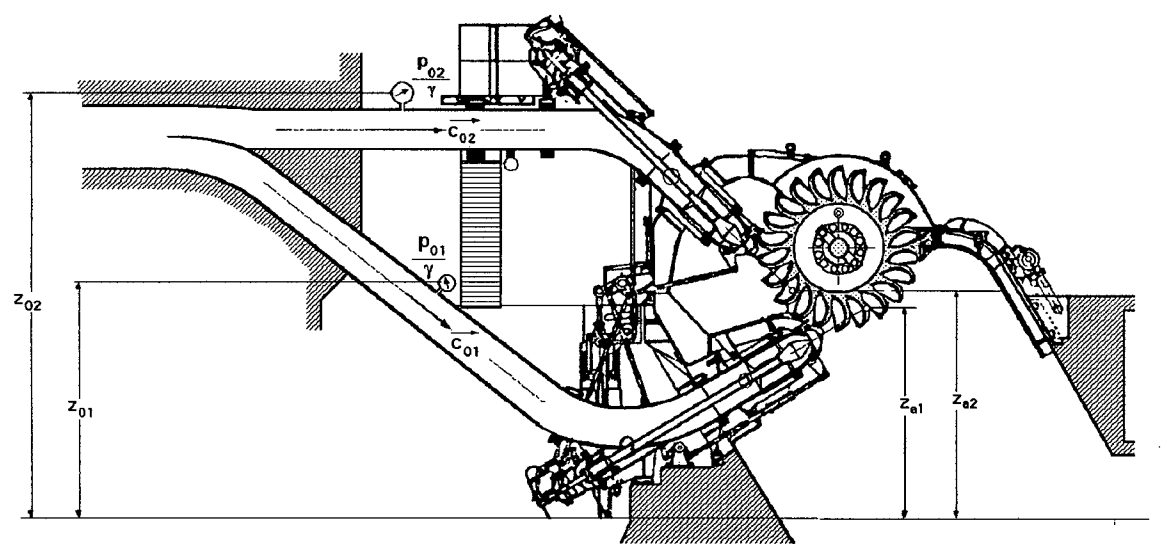

Fig. 2.2 Turbina Pelton de dos inyectores.

 $\gamma Q_1 H_{n1} + \gamma Q_2 H_{n2} = \gamma (Q_1 + Q_2) H_n = \gamma Q H_n$ 

 $\sim 400$  km s  $^{-1}$  .

Ť.

$$
H_n = \frac{Q_1(\frac{C_{o1}^2}{2g} + \frac{p_{o1}}{\gamma} + z_{o1} - z_{a1}) + Q_2(\frac{C_{o2}^2}{2g} + \frac{p_{o2}}{\gamma} + z_{o2} - z_{a2})}{Q_1 + Q_2}
$$
  

$$
H_n = \frac{Q_1 H_{n1} + Q_2 H_{n2}}{Q}
$$

Que se puede ampliar fácilmente para una turbina de eje horizontal y cualquier número de inyectores. Si la turbipa fuese de eje vertical, las expresiones se simplifican,  $(Hn1 = Hn2 = ...)$ , sobre todo, en el caso de tener los inyectores la misma sección, (Q1 = Q2 =...), caso cada día más frecuente.

# 2.1.2.1 DISEÑO DE LOS DIÁMETRO PRINCIPALES.

El rodete de una turbina Pelton mostrado en las figuras 2.3 y 2.4, se observa que se necesita calcular el diámetro del chorro (d ó d<sub>ch</sub>), diámetro del rodete  $(D_2)$  y el diámetro externo  $(D_3)$ .

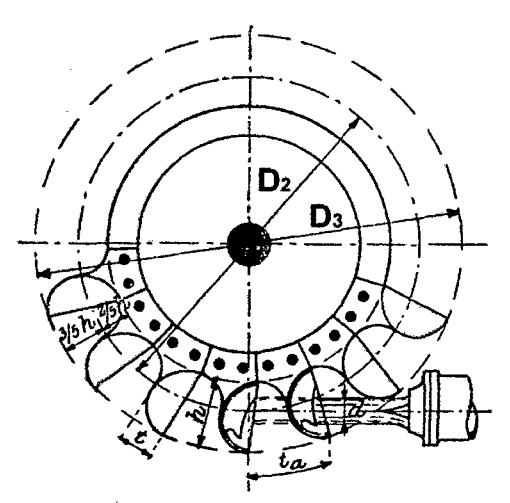

Fig. 2.3 Rodete de una turbina Pelton.

1. Diámetro del chorro (d<sub>ch</sub>)

$$
d_{ch} = 550 \sqrt{\frac{Q}{i\sqrt{H}}}
$$
 (2.4)

- En donde:  $d_{ch} =$  Diámetro del chorro, en mm
	- $Q =$  Caudal en metros cúbicos por segundo (m<sup>3</sup>/seg)
	- $H =$  Altura del salto en metros (m),
	- i. = Número de boquillas

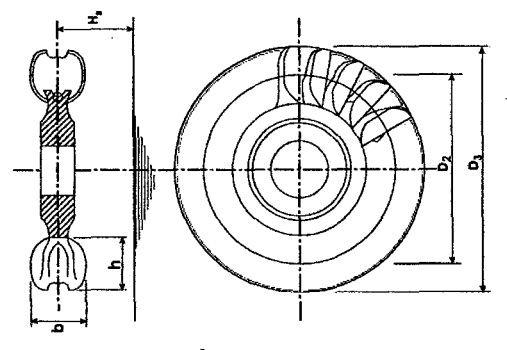

Fig. 2.4 Diámetro del rodete.

**2. Diámetro medio del Rodete** (D2)

$$
D_2 = k_{D2} \times \frac{1000\sqrt{H}}{n}
$$
 (2.5)

En donde:  $D_2 =$  Diámetro medio del rodete en mm

 $H =$  Altura del salto en metros  $(m)$ ,

 $K_{D2}$  = Constante, 37  $\geq$   $k_{D2}$   $\leq$  39

**<sup>n</sup>**= Velocidad de rotación en rpm

**3. Diámetro externo del Rodete** (D3)

$$
D_3 = D_2 + 2\left[\frac{3}{5} \times h\right]
$$
 (2.6)

En donde: **D3** = Diámetro externo del rodete, en mm **<sup>D</sup>2** = Diámetro del rodete, en mm **h** = Altura de la cuchara, en mm

# **4. Diseño de las dimensiones de las paletas**

Las dimensiones de la cuchara son proporcionales al diámetro del chorro, la figura **2.5** muestra las proporciones básicas de una turbina Pelton.

Las paletas o cazoletas, en las versiones más modernas, tienen forma de elipsoide; la arista que las divide en dos puede quedar al ras de los bordes de las mismas, o a veces se queda algo adentro, como se observa en la figura **2.6.** Las medidas se adoptan en función del diámetro del chorro.

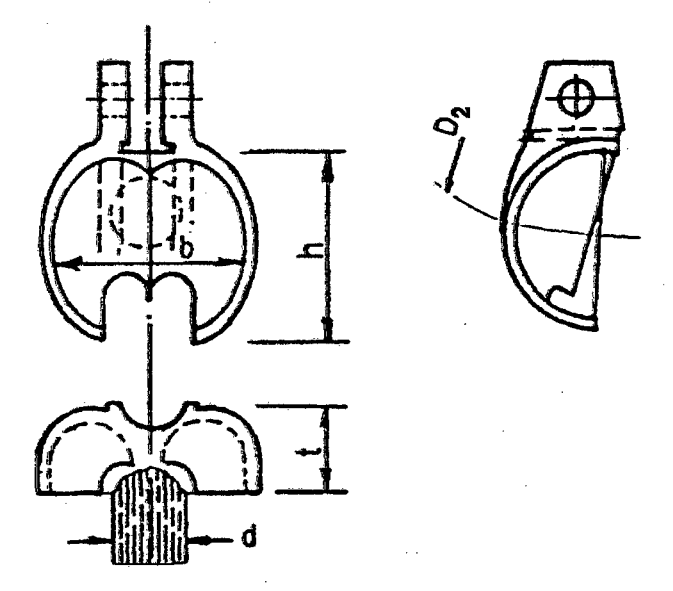

Fig. 2.5: Dimensiones básicas de una paleta Pelton.

1. Ancho de la paleta:  $b = 3.75 \times d_{ch}$  (2.7a)

2. Altura de la paleta:  $h = 3.50 \times d_{ch}$  (2.7b)

- 3. Espesor de la paleta:  $t = 1.50 \times d_{ch}$  (2.7c)
- 4. El número de cucharas la calculamos de la siguiente relación:

$$
Z = \frac{1}{2} \left( \frac{D_2}{d_{ch}} \right) + k_z \qquad (2.8)
$$

En donde:  $D_2 = Di$ ámetro medio del rodete, en mm

Dch = Diámetro del chorro, en mm

Kz = Constante,  $14 \le k_z \le 16$ 

 $Z =$  Número de paletas

5. El paso  $t_{e}$ , entre cucharas se calcula utilizando la siguiente relación:

$$
t_e = \frac{\pi \cdot D_3}{Z} \qquad (2.9)
$$

En donde:  $D_3$  = Diámetro exterior del rodete, en mm

 $t_e$  = Paso entre paletas, en mm

Z = Número de paletas

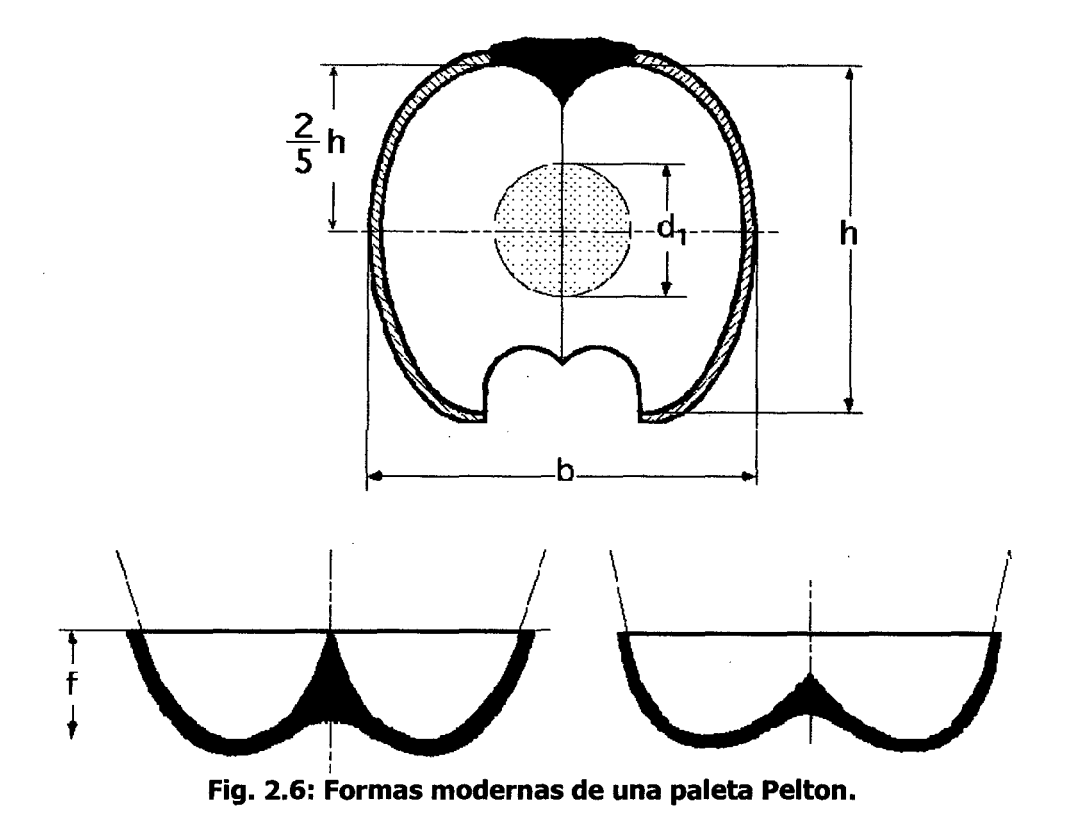

Las paletas no se colocan exactamente en sentido radial, sino en forma tal que el chorro al alcanzar de lleno una de ellas, se halle perpendicular a la arista de la misma, quedando separada la paleta del inyector el mínimo que permita la construcción, atacándola el chorro lo más cerca posible de la corona del rodete, para que las pérdidas a la salida resulten más pequeñas, haciendo que la circunferencia tangente al chorro (circunferencia Pelton}, corte a las cazoletas a 2h/5 medido desde el interior. Las paletas tienen que ir dispuestas de tal forma, que su separación no permita que se pierda agua, es decir, cuando el chorro abandone una, debe encontrarse con la siguiente, figura 2.7.

La paleta en la posición (a) entra en contacto con el agua, en la (b) está en un punto intermedio, de forma que capta una parte del chorro, y en la (e) capta todo el chorro. El tiempo que tardaría una partícula ficticia de agua en recorrer el espacio (AF) sería el mismo que tardaría el borde de la cazoleta en recorrer el espacio (AE}, por lo que:

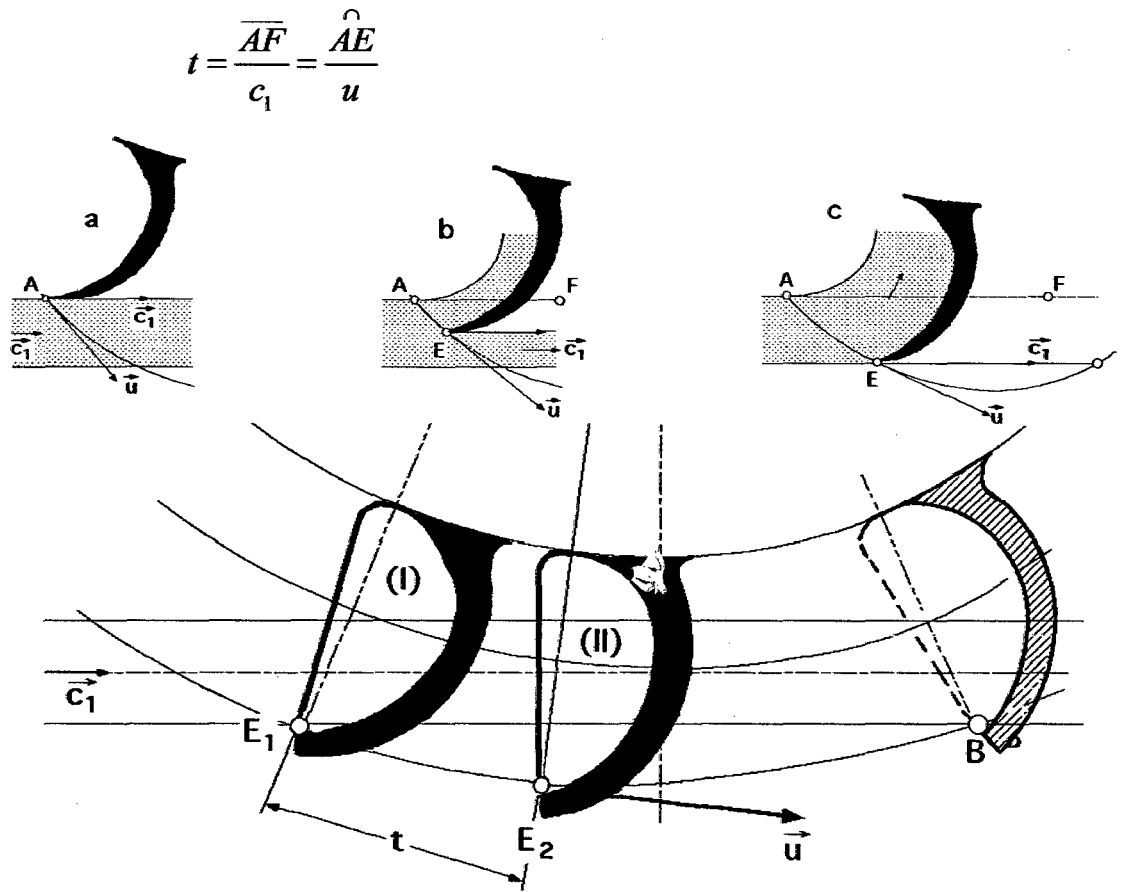

Fig. 2.7: Separación entre paletas Pelton.

# 2.1.3 MÉTODO TRADICIONAL EN EL DISEÑO DE UNA TURBINA FRANCIS [31] Quantz L, [43] Jara W., [32] ITDG Perú.

Las turbinas Francis, son de tipo radial, admisión centrípeta y tubo de aspiración; siempre se construyen en condiciones de rendimiento máximo, dando lugar a cuatro tipos fundamentales, lentas, normales, rápidas y extra rápidas, diferenciándose unas de otras en la forma del rodete. Haciendo uso de la ecuación fundamental de las turbinas en condiciones de rendimiento máximo  $\alpha_2 = 90^\circ$  resulta:

$$
c_1 u_1 \text{Cos}\alpha_1 = \eta_{hid} gH_n
$$
  
\n
$$
\dot{\alpha}
$$
  
\n
$$
c_{1n} u_1 = \eta_{hid} gH_n
$$

#### 2.1.3.1 TIPOS DE RODETES

#### 1. Rodetes lentos:

Se utilizan en los grandes saltos, figura 2.8; con ellos se tiende a reducir el número de revoluciones, lo cual supone un aumento del diámetro  $D_1$  del rodete respecto al del tubo de aspiración  $D_3$  ( $D_1 > D_3$ ). El ángulo a la entrada  $\beta_1$  < 90°, ( $\alpha_1$  < 15°) y su número de revoluciones específico está comprendido entre 60 y 125. En estas turbinas se obtienen velocidades tangenciales reducidas. Los álabes tienen forma especial, aumentando su espesor a fin de que su cara posterior guíe mejor el chorro que atraviesa el rodete deslizándose en contacto con las paredes de los álabes, ya que de no ser así el chorro se despegaría de la cara posterior de los mismos, originando remolinos.

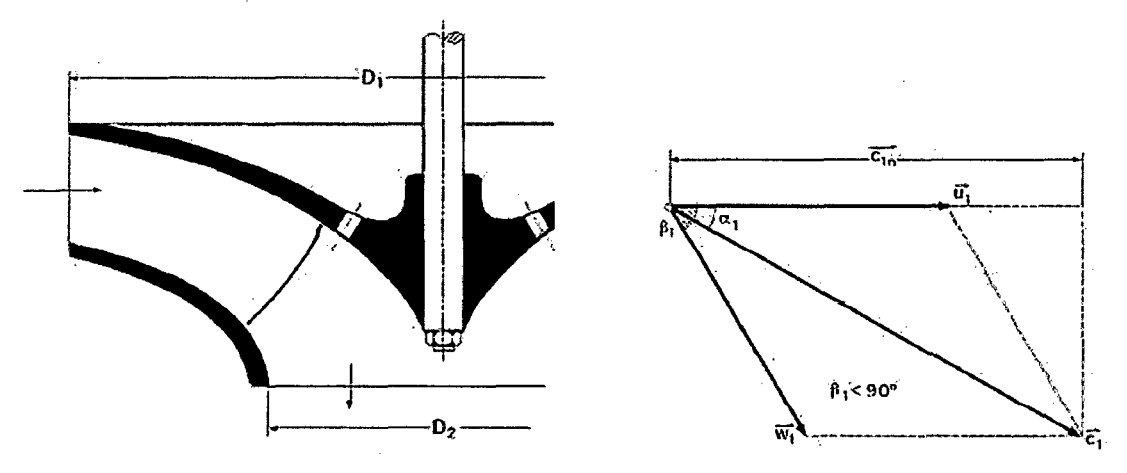

Fig. 2.8 Rodete Francis Lento,  $\beta_1$  > 90°

#### 2. Rodetes normales:

Se caracterizan porque el diámetro  $D_1$  es ligeramente superior al del tubo de aspiración  $D_3$ , figura 2.9. El agua entra en el rodete radialmente y sale de él axialmente, entrando así en el tubo de aspiración. El valor de  $\beta_1$  es del orden de 90°, (15°<  $\alpha_1$  < 30°) y se alcanza un  $n_s$  comprendido entre 125 y 225 rpm. No existen apenas huelgos entre el distribuidor y la rueda.

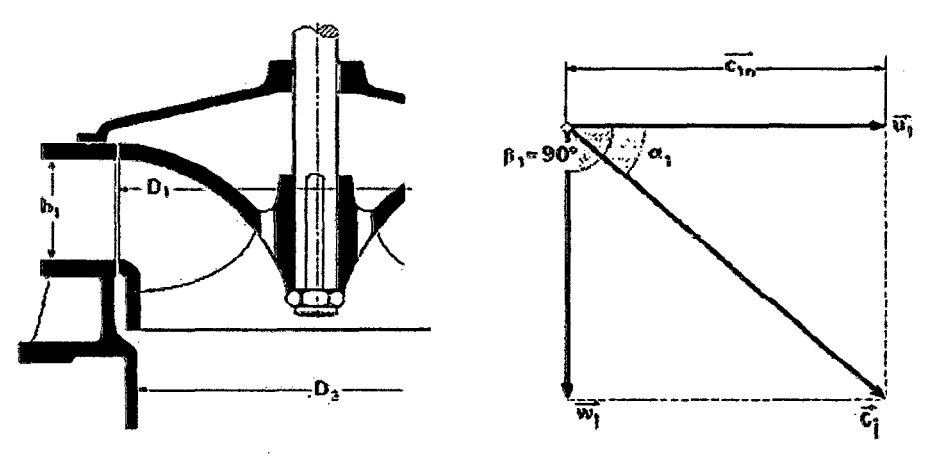

Fig. 2.9 Rodete Francis Normal,  $\beta_1 = 90^{\circ}$ 

En estas turbinas, en el triángulo de velocidades a la entrada, al ser  $\beta_1$  = 90°, se cumple:

$$
u_1 = c_1 Cos \alpha_1
$$
  

$$
u_1^2 = \eta_{hid} g H_n
$$

# 3. Rodetes rápidos.-

Permiten obtener elevadas velocidades de rotación para valores de ns comprendidos entre 225 y 450 (rápida: 225 y 350, extra rápidos: 350 y 450), figura 2.10 y 2.11. El diámetro del rodete  $D_1$  es menor que el  $D_3$  del tubo de aspiración y el cambio de dirección del agua se efectúa más bruscamente que en las turbinas normales.

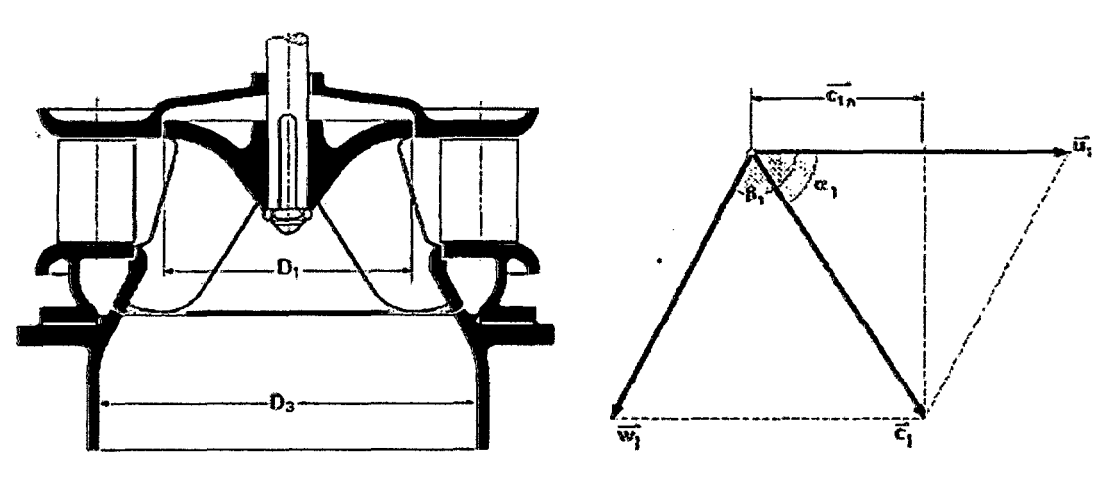

Fig. 2.10 Rodete Francis Rápido,  $\beta_1$  < 90°

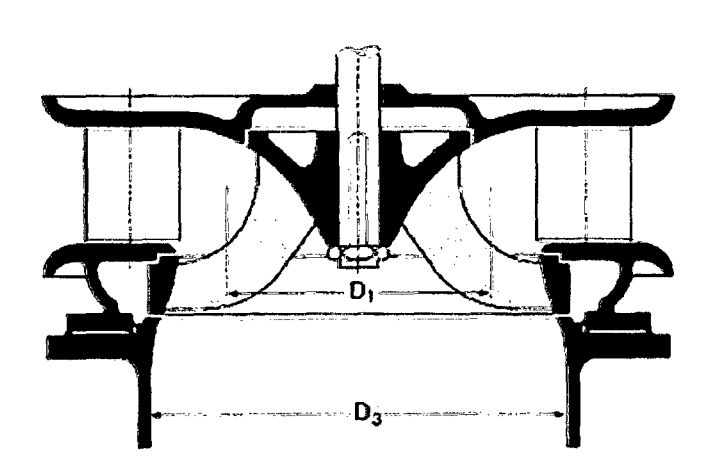

Fig. 2.11 Rodete Francis Extra Rápido,  $\beta_1$  < 90°

El rodete de una turbina Francis mostrado en la figura 2.12, se observa que se necesita calcular los diámetros del rodete D<sub>1</sub>, D<sub>2</sub> y D<sub>3</sub>.

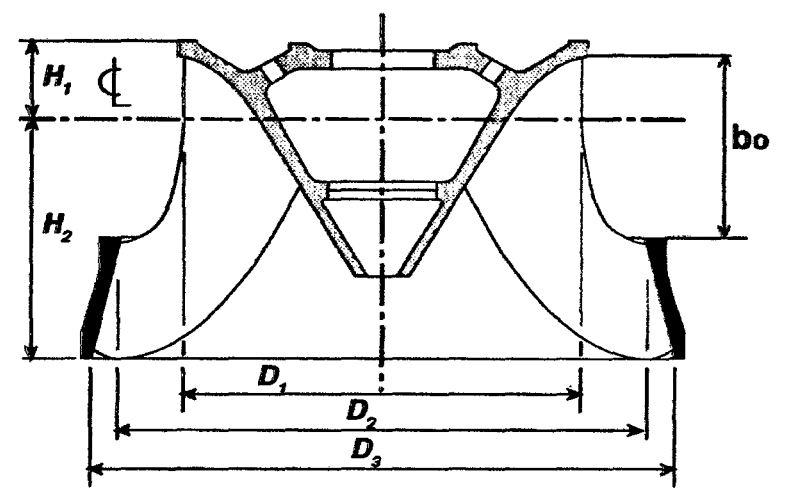

Fig. 2.12 Dimensiones principales de un rodete.

# 2.1.3.2 DISEÑO DE LOS DIÁMETRO PRINCIPALES.

1. DIÁMETRO DEL TUBO DE ASPIRACIÓN (D3)

$$
D_3 = 1000 \sqrt{\frac{4Q}{\pi C_3}}
$$
 (2.10)

En donde:  $D_3 = Diámetro en el tubo de aspiración, en mm$ 

 $\bf{Q}$  = Caudal en metros cúbicos por segundo (m<sup>3</sup>/seg)

 $C_3$  = Velocidad de salida, m/seg

Para determinar la velocidad de salida  $C_3$  utilizamos la ecuación (2.11):

$$
C_3 = \sqrt{\frac{2 \times g \times k_c \times H}{100}}
$$
 (2.11)

En donde:  $C_3$  = Velocidad de salida, m/seg

- $g =$  Gravedad, en m/seg<sup>2</sup>
- $H =$  Altura del salto en metros (m),

 $K_c$  = Constante según la turbina, en tanto por uno;  $n_t/100$ Considerar 4% para Francis Lenta, 6% para Francis Normal, 12% para Francis Rápida y 25% para la Francis Extra rápida.

### 2. DIÁMETRO EXTERNO DEL RODETE (D1)

Para calcular el diámetro externo del rodete D<sub>1</sub> (Lenta, Normal, Rápida y Extra rápida) de la turbina mostrada en la figura 2.10, utilizamos la siguiente relación:

$$
D_1 = D_3 \times (0.4 + \frac{94.5}{N_s}) \quad (2.12)
$$

En donde:  $D_1 = Diámetro externo del rodete, mm$ 

 $D_3$  = Diámetro del tubo de aspiración, en mm

 $N<sub>s</sub>$  = Velocidad específica, en rpm

#### 3. DIÁMETRO INTERNO DEL RODETE (D2)

Para calcular el diámetro interno del rodete D<sub>2</sub> de la turbina mostrada en la figura 2.10, utilizamos la siguiente relación:

$$
D_2 = D_3 \times (0.96 + 0.00038 \times N_s) \quad (2.13)
$$

En donde:  $D_2 =$  Diámetro interno del rodete, mm

 $D_3$  = Diámetro del tubo de aspiración, en mm

 $N_s$  = Velocidad específica, en rpm

#### **2.1.3.3 ANCHO DE LA CORONA DIRECTRIZ (bo)**

El ancho de la corona directriz se calcula según la turbina Francis seleccionada, utilizando las siguientes ecuaciones:

## **1. FRANCIS LENTA (FL)**

$$
bo = D_1 \left[ \frac{(N_S - 60) \times 0.07}{65} + k_L \right] \qquad (2.14a)
$$

En donde:  $\mathbf{b}_{\alpha}$  = Ancho de la corona directriz, en mm

**D2** = Diámetro interno del rodete, en mm

 $N_s$  = Velocidad específica, en rpm

 $k_L$  = Constante de diseño para Francis Lenta, 0.08  $\leq k_L \leq$ 0.119 (seleccionar uno de los dos valores)

#### **2.** FRANCIS NORMAL (F<sub>N</sub>)

$$
bo = D_1 \left[ \frac{(N_s - 125) \times 0.15}{100} + k_N \right] \qquad (2.14b)
$$

En donde:  $\mathbf{b}_0$  = Ancho de la corona directriz, en mm

**D2** = Diámetro externo del rodete, en mm

**N5** = Velocidad específica, en rpm

 $k_N$  = Constante de diseño para Francis Normal.

 $0.15 \le k_N \le 0.30$  (seleccionar uno de los dos valores)

#### 3. FRANCIS RÁPIDA ( $F_R$ )

$$
bo = D_1 \left[ \frac{(N_S - 225) \times 0.22}{125} + k_R \right] \qquad (2.14c)
$$

En donde:  $\mathbf{b}_{o}$  = Ancho de la corona directriz, en mm

 $D_1$  = Diámetro interno del rodete, en mm

 $N_s$  = Velocidad específica, en rpm

 $K_R$  = Constante de diseño para Francis rápida.

 $0.1582 \le k_R \le 0.30$  (seleccionar uno de los dos valores)

## 4. FRANCIS EXTRA RÁPIDA (F<sub>ER</sub>)

$$
bo = D_1 \left[ \frac{(N_s - 225) \times 0.19}{100} + k_{ER} \right]
$$
 (2.14*d*)

En donde:  $b_0$  = Ancho de la corona directriz, en mm  $D_2$  = Diámetro interno del rodete, en mm  $N_s$  = Velocidad específica, en rpm K<sub>ER</sub> = Constante de diseño para Francis Normal.  $0.1807 \le k_{ER} \le 0.52$  (seleccionar uno de los dos valores)

# 2.1.3.4 CÁLCULO DEL NÚMERO DE ÁLABES (Z<sub>o</sub>)

Perfil de los álabes de las directrices.- Las directrices son superficies desarrollables cilíndricas de generatrices paralelas al eje de rotación de la turbina; su perfil se determina teniendo en cuenta que no hay transformación de energía hidráulica en mecánica al paso del agua por el distribuidor, procurando evitar al máximo las pérdidas por rozamiento y torbellinos. Para calcular este perfil se determina la trayectoria ideal de la vena fluida; para ello, como el paso del agua por el distribuidor no genera ningún tipo de energía, si consideramos un punto A cualquiera de la trayectoria (OA 1) del agua en el distribuidor, figura 2.11, la condición:

$$
dN = \gamma Q \eta_{hid} dH_n = \left| H_n = \frac{u_1 c_{1n} - u_2 c_{2n}}{g \eta_{hid}} \right|
$$
  

$$
dN = \gamma Q \frac{d(u c_n)}{g} = 0 \Rightarrow uc_n = cte
$$
  

$$
uc_n = rwc_n = |w = cte| = Cte \Rightarrow rc_n = k
$$

Por lo que la circulación por el distribuidor es rotacional.

La componente  $C_n$  no proporciona caudal alguno, por lo que el caudal que atraviesa el distribuidor es:

$$
Q = 2\pi r b_1 c_r = Cte
$$

$$
rc_r = \frac{Q}{2\pi b_1} = Cte
$$

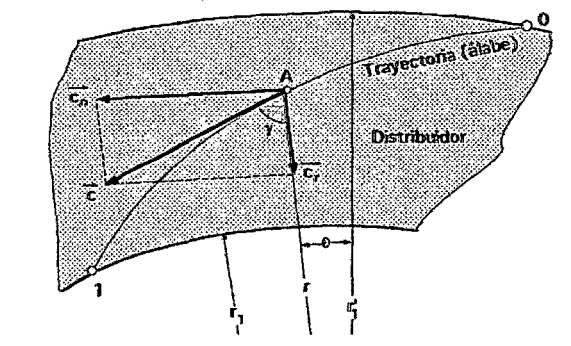

Fig. 2.13 Trayectoria de la vena fluida en el distribuidor.

El número de alabes para la turbina Francis seleccionada, se calcula con las siguientes ecuaciones:

# **1. FRANCIS LENTA (FL)**

$$
Z_{FL} = 18 - \left[\frac{(N_S - 60)}{65}\right] \qquad (2.18)
$$

En donde:  $Z_{FL}$  = Número de alabes para una turbina Francis lenta  $N_s$  = Velocidad específica, en rpm

#### 2. FRANCIS NORMAL  $(F_N)$

$$
Z_{FN} = 17 - \left[ \frac{(N_s - 125) \times 2}{100} \right] \qquad (2.19)
$$

En donde:  $Z_{FN}$  = Número de alabes para una turbina Francis normal  $N<sub>s</sub>$  = Velocidad específica, en rpm

#### 3. FRANCIS RÁPIDA ( $F_R$ )

$$
Z_{FR} = 15 - \left[ \frac{(N_s - 225) \times 2}{125} \right]
$$
 (2.20)

En donde:  $Z_{FR}$  = Número de alabes para una turbina Francis rápida  $N_s$  = Velocidad específica, en rpm

#### 4. FRANCIS EXTRA RÁPIDA (F<sub>ER</sub>)

$$
Z_{FER} = 13 - \left[ \frac{(N_s - 350)}{100} \right] \qquad (2.21)
$$

En donde:  $Z_{FER}$  = Número de alabes para una turbina Francis extra rápida  $N<sub>s</sub>$  = Velocidad específica, en rpm

# 2.1.4 MODELO TRADICIONAL EN EL DISEÑO DE LA TURBINAS DE AC-CIÓN TOTAL [31] Quantz L, [43] Jara W., [32] ITDG Perú

la importancia de las turbinas Hélice, Tubular y Kaplan en pequeños saltos con grandes caudales, las hacen idóneas tanto en posición horizontal como vertical. La tendencia a la construcción de turbinas cada vez más rápidas, para velocidades específicas Ns mayores de 450, conduce a las turbinas indicadas, ya que en las turbinas Francis con Ns del orden de 400, el agua no se puede guiar y conducir con precisión. EJ rodete está compuesto por unas pocas palas, que le confieren forma de hélice de barco; cuando éstas sean fijas, se llama turbina hélice, mientras que si son orientables se denominan turbinas Kaplan; en ambos casos las turbinas funcionan con un único sentido de giro de rotación; son pues turbinas irreversibles.

La trayectoria del fluido recorre líneas contenidas en superficies cilíndricas de revolución en torno al eje de la turbina. Son de este tipo las turbinas tipo Kaplan, Hélice y Tubulares. Para una turbina hélice del tipo que sea, si se supone una velocidad de entrada  $c_1$  uniforme para toda la altura del perfil, las distintas curvaturas de las palas se deducen de las distintas velocidades periféricas u que tiene la rueda en los diversos puntos, figura 2.14, de forma que siempre se cumpla que:  $ru = Cte$ 

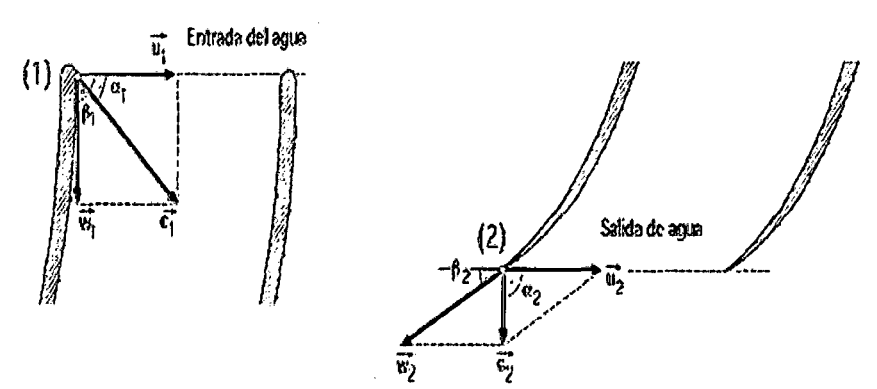

Fig. 2.14 Tñángulo de velocidades

# 2.1.4.1 DISEÑO DE LOS DIÁMETRO PRINCIPALES DE LA TURBINA DE AC-CIÓN TOTAL.

El rodete de las turbinas de acción total mostrada en la figura 2.15, se observan que se necesitan calcular los diámetros del rodete D<sub>1</sub>, D<sub>2</sub>, D<sub>3</sub> y Dn.

# 1. DIÁMETRO DEL TUBO DE ASPIRACIÓN (D3):

Estas fórmulas empíricas son aplicables para las turbinas Kaplan, Hélice y Tubular.

$$
D_3 = 1000 \sqrt{\frac{4Q}{\pi C_3}}
$$
 (2.22)

En donde:  $D_3$  = Diámetro en el tubo de aspiración, en mm

- $\bf{Q}$  = Caudal en metros cúbicos por segundo (m<sup>3</sup>/seg)
- $H =$  Altura del salto en metros (m),
- $C_3$  = Velocidad de salida, m/seg

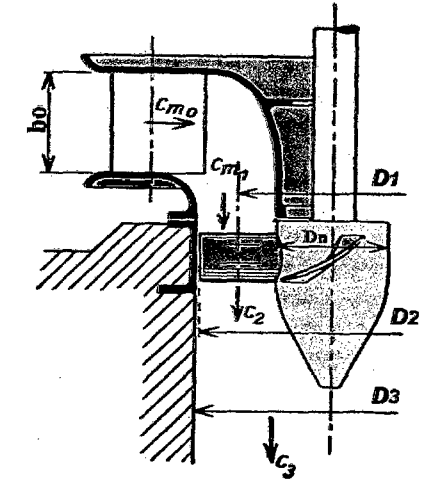

Fig. 2.15 Dimensiones principales de un rodete.

Para determinar la velocidad de salida C<sub>3</sub> utilizamos la siguiente ecuación:

$$
C_3 = \sqrt{\frac{2 \times g \times k_c \times H}{100}} \qquad (2.23)
$$

En donde:  $C_3$  = Velocidad de salida, m/seg

 $g =$  Gravedad, en m/seg<sup>2</sup>

 $H =$  Altura del salto en metros (m),

 $K_c$  = Constante, en tanto por uno;  $\eta_t/100$ 

Considerar para la Kaplan, Hélice y Tubular el 30%.

#### 2. DIÁMETRO DEL RODETE (D2)

Para calcular el diámetro externo del rodete  $D_1$  de la turbina (Kaplan, Hélice y TubUlar) mostrada en la figura 2.15, utilizamos la siguiente relación:

44

$$
D_2 = 0.98 D_3 \qquad (2.24)
$$

En donde:  $D_2 = Diámetro$  del rodete, mm

 $D_3$  = Diámetro del tubo de aspiración, en mm

#### 3. DIÁMETRO DEL CUBO DEL RODETE  $(D_N)$

Para calcular el diámetro del cubo del rodete D<sub>N</sub> de la turbina (Kaplan, Hélice y Tubular) mostrada en la figura 2.15, utilizamos la siguiente relación:

$$
D_N = D_3(0.25 + \frac{94.64}{N_s}) \qquad (2.25)
$$

En donde:  $D_N =$  Diámetro del cubo del rodete, mm  $D_3$  = Diámetro del tubo de aspiración, en mm  $N_s$  = Velocidad específica, en rpm

#### 4. DIÁMETRO MEDIO DEL RODETE (D1)

Para calcular el diámetro medio del rodete  $D_1$  de la turbina (Kaplan, Hélice y Tubular) mostrada en la figura 2.15, utilizamos la siguiente relación:

$$
D_{\rm l} = D_{\rm N} + \left(\frac{D_2 - D_{\rm N}}{2}\right) \qquad (2.26)
$$

En donde:  $D_1$  = Diámetro medio del rodete, mm

 $D_N$  = Diámetro del cubo del rodete, en mm

 $D_2$  = Diámetro del rodete, en mm

#### 2.1.4.2 ANCHO DE LA RUEDA DIRECTRIZ (Bo)

Si la admisión está al 80%, el gasto será de 0.8 Q y se considera que la disminución de sección por el espesor de las paletas diredrices, alcanzará al

10%; la anchura de la rueda directriz (Bo) se calcula según la turbina de acción total seleccionada, utilizando la siguiente ecuación:

$$
B_0 = \frac{0.8 \times Q}{0.9 \times D_2 \times \pi \times Cm_0}
$$
 (2.27)

En donde: 
$$
B_0
$$
 = Ancho de la rueda directriz, en mm  
\n $D_2$  = Diámetro del rodete, en mm  
\n $C_{mo}$  = Velocidad meridiana, en m/seg  
\n $Q$  = Caudal, en m<sup>3</sup>/seg

La sección libre de salida debe ser mayor que la superficie de entrada en

el rodete:  $0.6 \text{ c}_{m1} \leq \text{c}_{m2} \leq 0.7 \text{ c}_{m1}$ 

Utilizar en el diseño:  $C_{\text{mo}} = 0.65 \times C_{\text{ml}}$  (2.28)

En donde:  $C_{m1}$  = Componente de la velocidad de salida, m/seg

Para calcular esta componente utilizamos la siguiente relación:

$$
C_{m1} = \frac{4 \times 0.8 \times Q \times 10^6}{\left(D_2^2 - D_N^2\right) \pi} \, m / \, seg \qquad (2.29)
$$

En donde:  $C_{m1}$  = Componente de la velocidad de salida, en m/seg

 $D_2$  = Diámetro del rodete, en mm

- $D_N$  = Diámetro del cubo del rodete, en mm
- $\mathbf{Q}$  = Caudal, en m<sup>3</sup>/seg

# 2.1.4.3 CÁLCULO DEL NÚMERO DE ALABES (Z)

El número de alabes para la turbina de acción total seleccionada, se calcula con la siguiente ecuación:

$$
Z = \frac{2170 - 1.2 \times N_s}{250} \qquad (2.30)
$$

En donde:  $Z =$  Número de álabes  $N_s$  = Velocidad específica, en rpm

# 2.1.5 MODELO TRADICIONAL EN EL DISEÑO DE LA TURBINA MICHELL 31] Quantz L, [43] Jara W., [32] ITDG Perú

La turbina de flujo transversal o Michell-Banki es una máquina utilizada principalmente para pequeños aprovechamientos hidroeléctricos. Sus ventajas principales están en su sencillo diseño y su fácil construcción lo que la hace atraetiva en el balance económico de un aprovechamiento a pequeña escala. No obstante esto no impide que la turbina se utilice en grandes instalaciones. Aunque la turbina de flujo transversal se conoce como una máquina de pequeña escala, existen actualmente máquinas de este tipo de hasta 6 MW.

La turbina consta de dos elementos principales: un inyector y un rotor (figura 2.16). El agua es restituida mediante una descarga a presión atmosférica. El rotor está compuesto por dos discos paralelos a los cuales van unidos los álabes curvados en forma de sector circular.

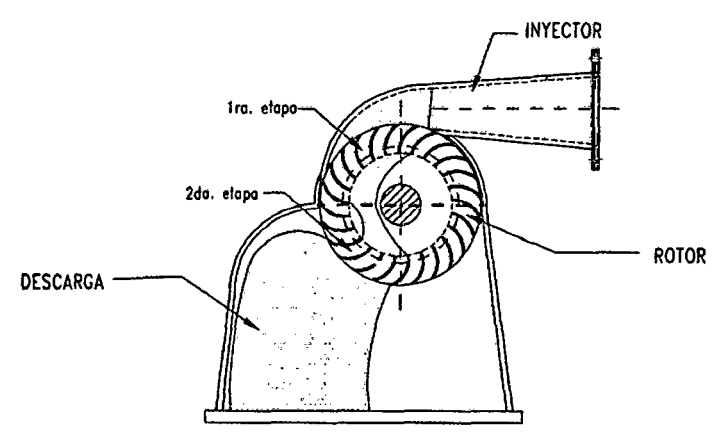

Fig. 2.16 Partes principales de una turbina Michell.

La energía del agua es transferida al rotor en dos etapas, lo que también da a esta máquina el nombre de turbina de doble efecto, y de las cuales la primera etapa entrega un promedio del 70% de la energía total transferida al rotor y la segunda alrededor del 30% restante (figura 2.17).

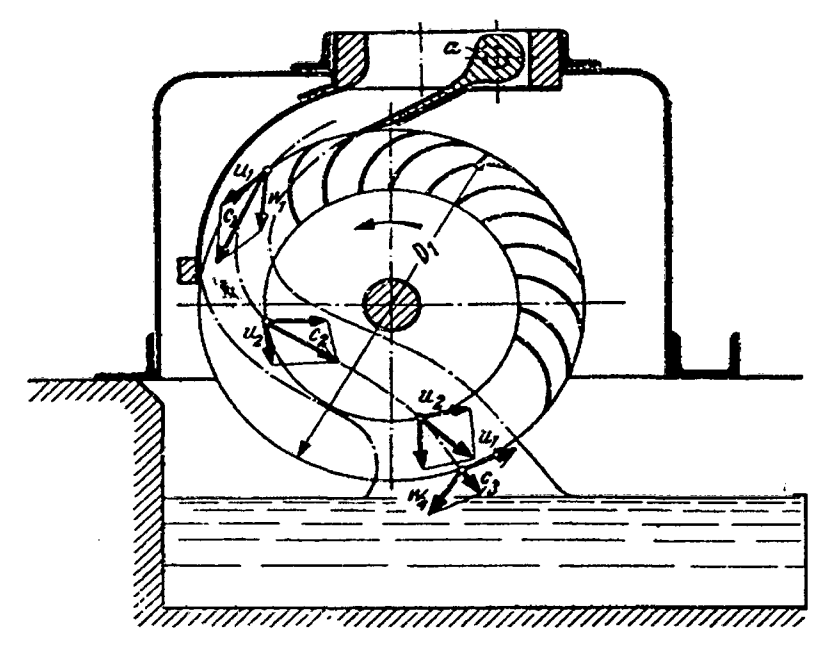

Fig. 2.17 Turbina Michell.

Los ensayos realizados por distintos investigadores sitúan el rendimiento hidráulico de esta máquina entre un 65~70%, otros autores mencionan un 61% aclarando que la segunda etapa entrega un 17%, y en general muchos autores indican un 70% hasta un 84%. Una característica atractiva de esta máquina es la forma aplanada de su curva de rendimiento. Esto se logra con un diseño de la turbina con admisión parcial.

## 2.1.5.1 DISEÑO DE LOS DIÁMETRO PRINCIPALES DE LA TURBINA

El rodete de la turbina Mitcheii-Banki de acción total mostrada en la figura 2.18, se observan que se necesitan calcular los diámetros del rodete  $D_1$  y  $D_2$ .
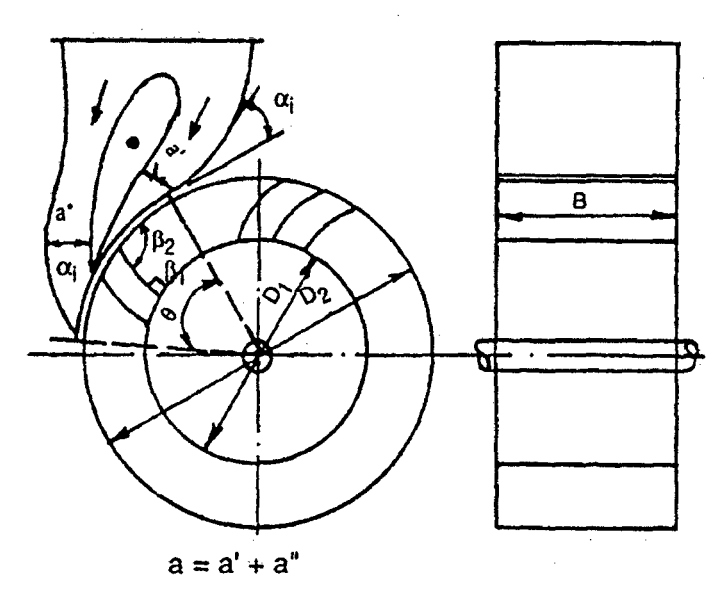

Fig. 2.18 Diámetro del rodete.

## 1. DIÁMETRO EXTERIOR DEL RODETE (D2)

El diámetro exterior del rodete mostrado en la figura 2.18, la podemos calcular utilizando la ecuación (2.31}:

$$
D_2 = K_m \times \frac{1000\sqrt{H}}{N}
$$
 (2.31)

En donde:  $D_2 =$  Diámetro exterior del rodete, en mm

 $H =$  Altura del salto, en metros (m),

N = Velocidad de rotación, en rpm

 $K_m =$  Constante de la turbina Mitchell, 37  $\le K_m \le 39$ 

## 2. DIÁMETRO INTERIOR DEL RODETE (D1)

El diámetro interior del rodete mostrado en la figura 2.18, la podemos calcular utilizando la ecuación (2.32):

$$
D_1 = 0.66 \times D_2 \qquad (2.32)
$$

### 3. DIÁMETRO DEL CHORRO (d<sub>chorro</sub>)

Suponiendo que se adopta un chorro cilíndrico, el diámetro del chorro la calculamos con la ecuación (2.33):

$$
d_{chorro} = 1000 \times \sqrt{\frac{4 \times Q}{C_1 \times \pi}}
$$
 (2.33)

En donde: Dchorro = Diámetro del chorro, mm

 $Q =$ Caudal, en m<sup>3</sup>/seg

 $C_1$  = Velocidad del chorro, en m/seg

## 4. VELOCIDAD DEL CHORRO (C1)

Dada la cercanía entre el inyector y el rodete, y en el intersticio comprendido bajo el arco de admisión, existe una pequeña sobre presión despreciable y comprendida bajo el arco de admisión dado por el ángulo e. La velocidad del chorro, se calcula utilizando la siguiente relación:

$$
C_1 = \varphi \sqrt{2. g \cdot H} \qquad (2.34)
$$

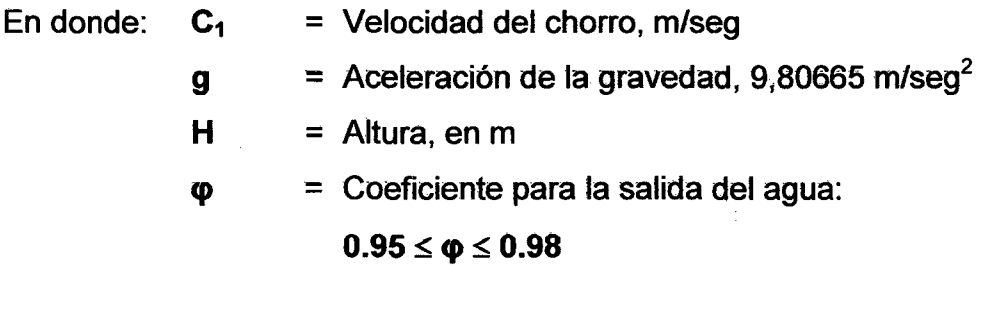

## 5. DIÁMETRO MEDIO DEL RODETE (D<sub>m</sub>)

El diámetro medio del rodete mostrado en la figura 2.18; la podemos calcular utilizando la ecuación 2.35:

$$
D_m = \frac{D_2 + D_1}{2} \qquad (2.35)
$$

En donde:  $D_m$  = Diámetro medio del rodete, en mm **<sup>0</sup> <sup>2</sup>**= Diámetro exterior del rodete, en mm

**D1** = Diámetro interior del rodete, en mm

## **6. ESPESOR DEL CHORRO.**

Para calcular el espesor del chorro utilizamos la ecuación 2.36.

$$
a = k_a \times D_2 \qquad (2.36)
$$

Donde: **<sup>a</sup>**= Espesor del chorro, en mm,

 $D<sub>2</sub>$  = Diámetro exterior del rodete, en mm

 $k_a$  = Coeficiente que depende del ángulo del inyector  $\alpha_i$  y del ángulo de admisión  $\theta$ .

Para  $\alpha_i$  = 16° se pueden tomar los siguientes valores:

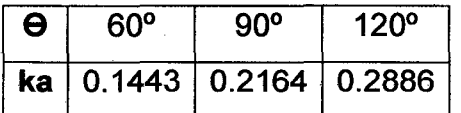

En el caso de usar una paleta directriz central, como se observa en

la figura **2.16**, el espesor del chorro:  $a = a' + a''$ .

## **7. VELOCIDAD ANGULAR DE LA RUEDA (n).**

Para calcular el número de revoluciones de la rueda, utilizamos la ecuación **2.37.** 

$$
n = 1000 \times \left(\frac{60.u_1}{D_2.\pi}\right) \tag{2.37}
$$

En donde: **<sup>n</sup>**= Velocidad angular de la rueda, en rpm  $u_1$  = Velocidad tangencial, en m/seg D<sub>2</sub> = Diámetro exterior del rodete<sub>s</sub> en mm

## 8. **VELOCIDAD TANGENCIAL (u<sub>1</sub>).**

La velocidad tangencial u<sub>1</sub> en el rodete se calcula con la ecuación 2.38.

$$
u_1 = 2.1 \times \sqrt{H} \qquad (2.38)
$$

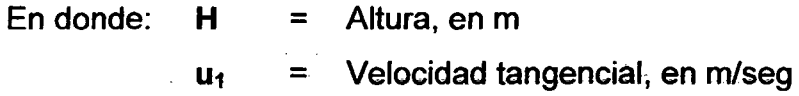

#### **9. ANCHO. DEL RODETE (B).**

Si el ángulo del inyector del rodete es  $\alpha_i$  = 16°, este ángulo varía entre  $15^{\circ} \leq \alpha_i \geq 20^{\circ}$ ;

El ancho del rodete (figura 2.18) la calculamos con la ecuación (2.39}.

$$
B = 98.8 \times \frac{Q}{D_2 \times \sqrt{H}} \times \frac{1000}{\theta} \quad (mm) \qquad (2.39)
$$

En donde: **B**  = Ancho del rodete, mm

- **Q**   $=$  Caudal, m<sup>3</sup>/seg
- $H =$  Altura, en m

D<sub>2</sub> = Diámetro exterior del rodete, mm

 $\theta$  = Ángulo de admisión, valores de 30°,60°,120°

## **10. MEDIDAS Y NÚMERO DE PALETAS**

El número. de. alabes. para la turbina Michell. seleccionada, se calcula con las siguientes ecuaciones:

$$
Z = \frac{D_2 + 900}{50} \qquad (2.40)
$$

$$
Z = \frac{\pi \times D_2}{t_a}
$$
 (2.41)

En donde:  $Z$  $=$  Número de álabes

> $D<sub>2</sub>$ = Diámetro exterior del rodete, en mm

Ta = Paso o división exterior, en mm

Las dimensiones de la cuchara son proporcionales al diámetro del chorro, para evitar una destrucción rápida de la arista media, no puede ser más pequeño pues el agua que sale de una cuchara no debe golpear la siguiente.

$$
b = 2.8 \times d \t (2.42a)
$$
  
\n
$$
h = 3 \times d \t (2.42b)
$$
  
\n
$$
t = 0.8 \times d \t (2.42c)
$$

## 11. PASO O DIVISIÓN EXTERIOR

Escogemos ahora un paso o división exterior de:

$$
t_a \cong \frac{h}{4.5} \qquad (2.43)
$$

## 2.2 MODELO MATEMÁTICO POR EL MÉTODO DE LAS REDES NEURO-NALES

## 2.2.1 CÁLCULO DE LAS TURBINAS HIDRÁULICAS

Los datos obtenidos se tabulan en una hoja del cálculo con formato Excel (Excel 97), los valores hallados son transferidos al Datagrid del NeuroShell 2; que es el mecanismo de introducción de datos; tal como se observa en la figura 2.19.

53

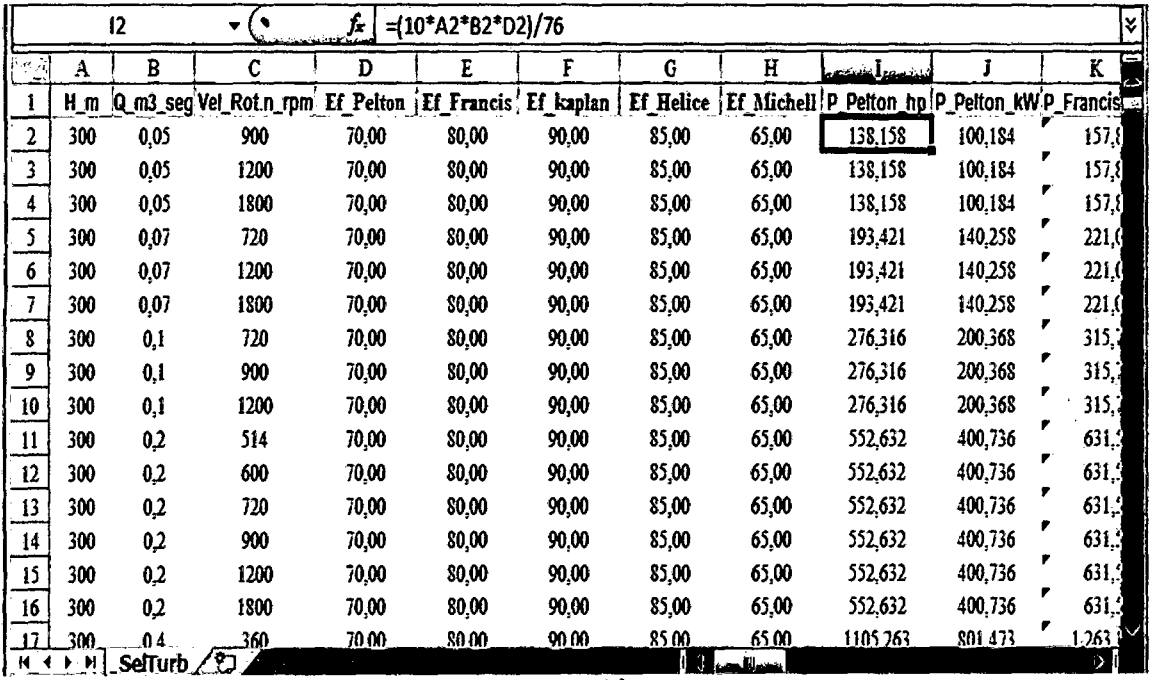

Fig. 2.19 Tabulación de datos.

## 1. POTENCIA DE LA TURBINA (P).

La potencia de la turbina se determinan utilizando una hoja Excel (Excel 97), como se observa en la figura 2.19; los valores calculados son transferidas al Datagrid del NeuroShell2, por ejemplo para la fila 2 utilizamos la siguiente relación:

> <sup>P</sup>= (10\*A2\*82\*D2) /76, en hp (2.44a)  $P = 12 / (1,014*1,36)$ , en kW (2.44b)

Cada letra en las ecuaciones 2.44 significa la columna utilizada por los datos de entrada y el número 2 se refiere a la fila; la letra A corresponde a la altura, la letra B corresponde al caudal, etc. Se utiliza una columna para cada turbina diferente, por ejemplo la columna 1 para la turbina Pelton, la columna k para la turbina Francis, y así sucesivamente.

## 2. NÚMERO ESPECÍFICO (Ns).

El número específico de revoluciones de la turbina se determina utilizando una hoja Excel (Excel 97), como se observa en la figura 2.20; .los valores calcuJados son transferidas al Datagrid del NeuroShell2, por ejemplo para la fila 2 utilizamos la ecuación 2.45; en la columna S que corresponde al Ns de la turbina Pelton 1 CH.

|              | S <sub>2</sub><br>$\mathfrak{t}^{\mathfrak{a}}$   |      |                       | fx<br>=(C2*POTENCIA(I2;1/2))/(POTENCIA(A2;5/4)) |                      |        |                  |       |          |                                                 | l×ا   |
|--------------|---------------------------------------------------|------|-----------------------|-------------------------------------------------|----------------------|--------|------------------|-------|----------|-------------------------------------------------|-------|
| ार<br>иì     | A                                                 | B    | C                     | Đ                                               | E                    | F      | G                | H     |          | S                                               | īF    |
|              | H m                                               |      | Q m3_seg Vel_Rot.n_mm | Ef Pelton                                       | Ef Francis Ef kaplan |        | <b>Ef</b> Helice |       |          | Ef_Michell   P_Pelton_hp Ns_Pelton_1ChNs_Peltcl |       |
| 2            | 300                                               | 0,05 | 900                   | 70,00                                           | 80,00                | 90,00  | 85,00            | 65,00 | 138,158  | 8.47                                            | 5,9   |
| 3            | 300                                               | 0,05 | 1200                  | 70,00                                           | 80,00                | 90,00  | 85,00            | 65,00 | 138,158  | 11,30                                           | 7,9   |
| 4            | 300                                               | 0.05 | 1800                  | 70,00                                           | 80,00                | 90,00  | 85,00            | 65,00 | 138,158  | 16,95                                           | 11,9  |
| 5            | 300                                               | 0,07 | 720                   | 70,00                                           | 80,00                | 90,00  | 85,00            | 65,00 | 193,421  | 8,02                                            | 5,6   |
| 6            | 300                                               | 0,07 | 1200                  | 70,00                                           | 80,00                | 90,00  | 85,00            | 65,00 | 193,421  | 13,37                                           | 9,4   |
|              | 300                                               | 0,07 | 1800                  | 70,00                                           | 80,00                | 90,00  | 85,00            | 65,00 | 193,421  | 20,05                                           | 14, i |
| 8            | 300                                               | 0,1  | 720                   | 70,00                                           | 80,00                | 90,00  | 85,00            | 65,00 | 276,316  | 9,59                                            | 6,7   |
| 9            | 300                                               | 0,1  | 900                   | 70,00                                           | 80,00                | 90,00  | 85,00            | 65,00 | 276,316  | 11,98                                           | 8,4   |
| 10           | 300                                               | 0,1  | 1200                  | 70,00                                           | 80,00                | 90,00  | 85,00            | 65,00 | 276.316  | 15,98                                           | 11,   |
| $\mathbf{H}$ | 300                                               | 0,2  | 514                   | 70,00                                           | 80,00                | 90,00  | 85,00            | 65,00 | 552,632  | 9,68                                            | 6,8   |
| 12           | 300                                               | 0,2  | 600                   | 70,00                                           | 80,00                | 90,00  | 85,00            | 65,00 | 552,632  | 11,30                                           | 7,9   |
| 13           | 300                                               | 0,2  | 720                   | 70,00                                           | 80,00                | 90,00  | 85,00            | 65,00 | 552,632  | 13,56                                           | 9,5   |
| 14           | 300                                               | 0.2  | 900                   | 70,00                                           | 80,00                | 90,00  | 85,00            | 65,00 | 552,632  | 16,95                                           | 11,9  |
| 15           | 300                                               | 0,2  | 1200                  | 70,00                                           | 80,00                | 90,00  | 85,00            | 65,00 | 552,632  | 22,59                                           | 15,9  |
| 16           | 300                                               | 0,2  | 1800                  | 70,00                                           | 80,00                | 90,00  | 85,00            | 65,00 | 552,632  | 33,89                                           | 23, C |
| 17           | 300                                               |      | 360                   | 70.00                                           | 80.00                | 90.00. | 85 M             | 65 M  | 1105 263 | 959                                             | 67.   |
|              | σ<br>∏₹<br>$H$ $\leftarrow$<br>ΣE<br>SelTurb<br>m |      |                       |                                                 |                      |        |                  |       |          |                                                 |       |

Ns = (C2\*POTENCIA (12; 1/2)) 1 (POTENCIA (A2; 5/4)) (2.45)

Fig. 2.20 Tabulación de datos.

## 2.2.2 DISEÑO DE UNA TURBINA PELTON

## 2.2.2.1 CÁLCULO DE LAS DIMENSIONES PRINCIPALES.

El rodete de una turbina Pelton mostrado en la figura 2.3, se observa que se necesita calcular el diámetro del chorro ( $d_{ch}$ ), diámetro del rodete (D<sub>2</sub>) y el diámetro externo  $(D_3)$ .

#### 1. Diámetro del chorro (d<sub>ch</sub>)

Utilizando la ecuación 2.46 calculamos el diámetro del chorro de una turbina Pelton, como se observa en la figura 2.21; los valores calculados y tabulada en una hoja de cálculo son transferidas al Datagrid del NeuroShell2, por ejemplo para la fila 2 y en la columna P, calculamos el d<sub>ch</sub> de la turbina Pelton 2CH.

|                         |      | P <sub>2</sub> |                        | fr        |           | $=(0,55*1000)*RAIZ((B2/(2*RAIZ(A2))))$ |            |                |                | l∀'           |
|-------------------------|------|----------------|------------------------|-----------|-----------|----------------------------------------|------------|----------------|----------------|---------------|
|                         | A    | R              |                        | Ð         | Ë         | F                                      | G          | $\Omega$       | Þ              | $0^{\square}$ |
|                         | H_m  |                | Q_m3_seg Vel_Rot.n_rpm | Ef Pelton | Cs Pelton | Kdr Pelton                             | Kch Pelton | deh_Pelton_feh | dch_Pelton_2ch | dch_Pelt      |
| $\mathbf{2}$            | 300  | 0,05           | 900                    | 70,00     | 0,97      | 37,00                                  | 14,00      | 29,55          | 20,90          | 14,           |
| 3.                      | 300  | 0,05           | 1200                   | 70,00     | 0,97      | 37,00                                  | 14,00      | 29,55          | 20,90          | 14,           |
| $\overline{4}$          | 300  | 0,05           | 1800                   | 70,00     | 0,97      | 37,00                                  | 14,00      | 29,55          | 20,90          | 14,           |
| $\overline{\mathbf{5}}$ | 300  | 0,07           | 720                    | 70,00     | 0,97      | 37,00                                  | 14,00      | 34,96          | 24,72          | 17/           |
| 6                       | 300  | 0,07           | 1200                   | 70,00     | 0,97      | 37,00                                  | 14,00      | 34,96          | 24,72          | 17.           |
| $\overline{1}$          | 300  | 0,07           | 1800                   | 70,00     | 0,97      | 37,00                                  | 14,00      | 34,96          | 24,72          | 17,           |
| 8                       | 300  | 0,1            | 720                    | 70,00     | 0,97      | 37,00                                  | 14,00      | 41,79          | 29,55          | 20,           |
| 9                       | 300  | 0,1            | 900                    | 70,00     | 0,97      | 37,00                                  | 14,00      | 41,79          | 29,55          | 20, I         |
| 10                      | 300  | 0,1            | 1200                   | 70,00     | 0,97      | 37,00                                  | 14,00      | 41,79          | 29,55          | 20.5          |
| Ħ                       | 300  | 0,2            | 514                    | 70,00     | 0,97      | 37,00                                  | 14,00      | 59,10          | 41,79          | 29:           |
| 12                      | 300  | 0,2            | 600                    | 70,00     | 0,97      | 37,00                                  | 14,00      | 59,10          | 41,79          | 29:           |
| 13                      | 300  | 0,2            | 720                    | 70,00     | 0,97      | 37,00                                  | 14,00      | 59,10          | 41,79          | 29:           |
| 14                      | 300  | 0,2            | 900                    | 70,00     | 0,97      | 37,00                                  | 14,00      | 59,10          | 41,79          | 29.!          |
| 15                      | 300  | 0,2            | 1200                   | 70,00     | 0,97      | 37,00                                  | 14,00      | 59,10          | 41,79          | 29.5          |
| 16                      | 300  | 0,2            | 1800                   | 70,00     | 0,97      | 37,00                                  | 14,00      | 59,10          | 41,79          | 29.5          |
| 17i                     | 300. | 0 A            | 360                    | 70 OO     | 0.97      | 37.00                                  | 14 00      | 83.58          | 59 10          | 41            |
| $H - 4$                 |      | Pelton         | υ                      |           |           |                                        | 70<br>m    |                |                |               |

 $d_{ch} = (0.55*1000)*RAIZ((B2/(2*RAIZ(A2))))$  (2.46)

Fig. 2.21 Cálculo del diámetro del chorro.

## 2. Diámetro medio del Rodete (D<sub>2</sub> ó D<sub>r</sub>)

Utilizando la ecuación 2.47 calculamos el diámetro medio del rodete de una turbina Pelton, como se observa en la figura 2.22; los valores calculados y tabulada en una hoja de cálculo son transferidas al Datagrid

del NeuroShell2, por ejemplo para la fila 2 y en la columna R, calculamos -el O.rde la turbina -Pelton.

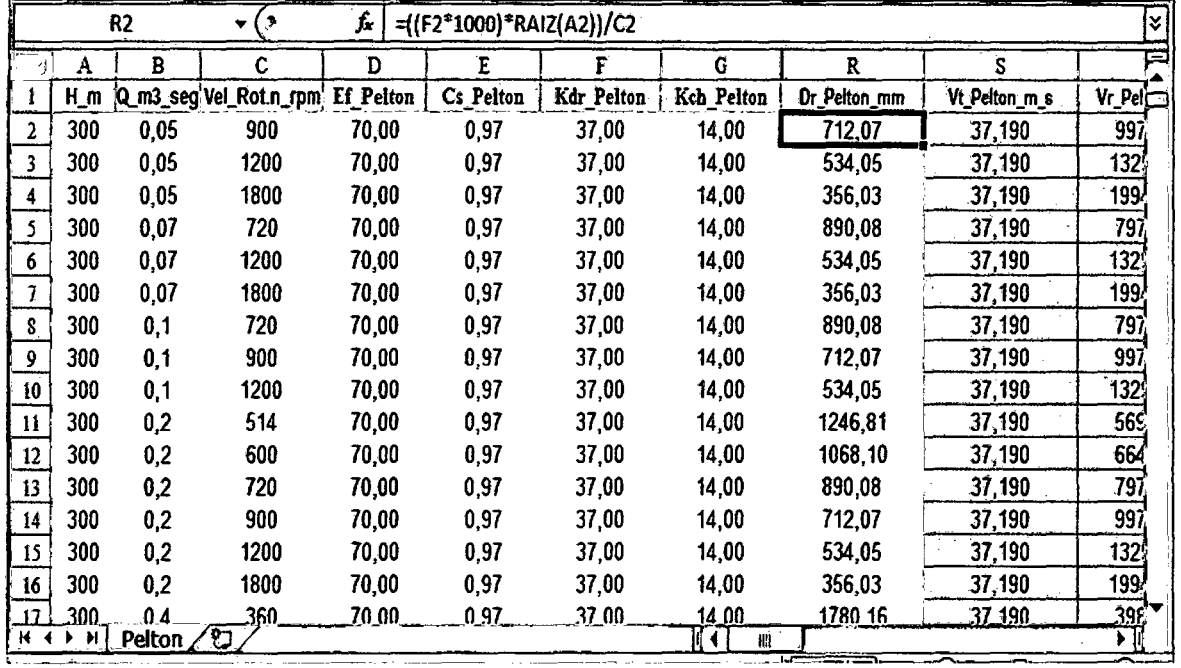

## $D_r = ((F2*1000)*RAIZ (A2))/C2$  (2.47)

Fig. 2.22 Cálculo del diámetro medio del rodete.

#### $3.$ Diámetro externo del Rodete (D<sub>3</sub>)

 $D3=R2+2*(3*V2)/5$   $(2.48)$ 

## 4. DIMENSIONES DE LAS PALETAS

- Ancho de la paleta: b = 3,75\*02 (2.49)
- Altura de la paleta:  $h = 3.5*$ O.2  $(2.50)$

Espesor de la paleta:  $t=1.5$ \*O2  $(2.51)$ 

#### NÚMERO DE LAS PALETAS 5,

El número de cucharas:  $Z = 0.5*(R2/O2)+G2$   $(2.52)$ 

## 6. SELECCIÓN DE LA TURBINA PELTON

P1ch =SI (Y (A2=300; B2>=0,042; B2<=0,4); 10; O) (2.53)

## 2.2.3 DISEÑO DE UNA TURBINA FRANCIS

## 2.2.3.1 CÁLCULO DE LOS DIÁMETRO PRINCIPALES.

1. DIÁMETRO DEL TUBO DE ASPIRACIÓN (03)

 $D_3$  = 1000 \* RAIZ ((4\*B2) / (PI ()\*M2)) (2.54)

En donde:  $D_3 = Di$ ámetro en el tubo de aspiración, en mm  $B_2 =$  Columna B y la fila 2, caudal en (m<sup>3</sup>/seg)  $M_2$  = Columna M y la fila 2, velocidad de salida, m/seg

Para determinar la velocidad de salida C<sub>3</sub> utilizamos la siguiente ecuación:

 $C_3$  = RAIZ ((2\*9,8\*E2\*A2)/100) (2.55)

En donde:  $C_3$  = Velocidad de salida, m/seg

 $g =$  Gravedad, 9.8 en m/seg<sup>2</sup>

- $A_2$  = Columna A y la fila 2, altura del salto en metros (m),
- $E_2$  = Columna E y la fila 2, constante según la turbina. Considerar 4% para Francis Lenta, 6% para Francis Normal, 12% para Francis Rápida y 25% para la Francis Extra rápida.

## 2. DIÁMETRO EXTERNO DEL RODETE (D1)

Para calcular el diámetro externo del rodete D<sub>1</sub> de la turbina móstrada en la figura 2.10, utilizamos la siguiente relación:

$$
D_1 = Q2*(0,4+(94,5/K2)) \qquad (2.56)
$$

En donde:  $D_1$  = Diámetro externo del rodete, mm

- $D_3$  = Diámetro del tubo de aspiración, columna Q, R, S, T, fila 2; en mm
- $N_s$  = Velocidad específica, columna K, fila 2; en rpm

## 3. DIÁMETRO INTERNO DEL RODETE (D2)

Para calcular el diámetro interno del rodete D<sub>2</sub> de la turbina mostrada en la figura 2.10, utilizamos la siguiente relación:

 $D<sub>2</sub> = Q2*(0,96+0,00038*K2)$  (2.57)

En donde:  $D_2 =$  Diámetro interno del rodete, mm

 $D_3$  = Diámetro del tubo de aspiración, columna Q, R, S y T, fila 2; en mm

 $N_s$  = Velocidad específica, columna K, fila 2; en rpm

### 4. ANCHO DE LA CORONA DIRECTRIZ (bo)

El ancho de la corona directriz se calcula según la turbina Francis seleccionada, utilizando las siguientes ecuaciones:

 $bo = ABS(Y2*((K2-60)*0,07)/65+0,08))$  (2.58)

En donde:  $\mathbf{b}_{o}$  = Ancho de la corona directriz, en mm

 $D_2$  = Diámetro interno del rodete, en mm

 $N<sub>s</sub>$  = Velocidad específica, en rpm

## 5. CÁLCULO DEL NÚMERO DE ÁLABES (Z<sub>o</sub>)

El número de alabes para una turbina Francis seleccionada, se cal-

cula con las siguientes ecuaciones:

a. FRANCIS LENTA (F<sub>L</sub>)

$$
Z_{FL} = 18 \cdot ((K2 \cdot 60)^* 1/65) \quad (2.59)
$$

En donde:  $Z_{FL}$  = Número de alabes para una turbina Francis lenta

 $N_s$  = Velocidad específica; columna K, fila 2, en rpm

## b. FRANCIS NORMAL  $(F_N)$

$$
Z_{\text{FN}} = 17-(2*(K2-125)/100) \quad (2.60)
$$

En donde:  $Z_{FN}$  = Número de alabes para una turbina Francis normal

 $N_s$  = Velocidad específica; columna K, fila 2, en rpm

## c. FRANCIS RÁPIDA ( $F_R$ )

$$
Z_{FR} = 15 \cdot (2*(K2-225)/125) \quad (2.61)
$$

En donde:  $Z_{FR}$  = Número de alabes para una turbina Francis rápida

 $N_s$  = Velocidad específica; columna K, fila 2, en rpm

## d. FRANCIS EXTRA RÁPIDA (F<sub>ER</sub>)

$$
Z_{FER} = 13-(1*(K2-350)/100) \quad (2.62)
$$

En donde:  $Z_{FER}$  = Número de alabes para una turbina Francis extra rápida

 $N_s$  = Velocidad específica; columna k, fila 2, en rpm

 $\mathbb{C}$ 

61

## 6. SELECCIÓN DE LA TURBINA FRANCIS

FL =SI (Y (A2=200; 82>=1 ,4; 82<=2,5; J2>=1800; J2<=4000;

$$
K2 \ge 60; K2 \le 125; 10; 0)
$$
 (2.63)

## 2.2.4 DISEÑO DE UNA TURBINA DE ACCIÓN TOTAL .

## 2.2.4.1 CÁLCULO DE LAS DIMENSIONES PRINCIPALES.

El rodete de las turbinas de acción total mostrada en la figura 2.15, se observan que se necesitan calcular los diámetros del rodete  $D_1$ ,  $D_2$ ,  $D_3$  y Dn.

## 1. DIÁMETRO DEL TUBO DE ASPIRACIÓN (D3):

 $D_3 \equiv 1000*RAIZ((4*B2)/(PI()*K2))$  (2.64)

En donde:  $D_3$  = Diámetro en el tubo de aspiración, en mm

 $B2 =$  Caudal, Columna B, fila 2; m<sup>3</sup>/seg

 $K2 =$  Velocidad de salida; columna K, fila 2, en m/seg

Para determinar la velocidad de salida  $C_3$  (K2) utilizamos la siguiente ecuación:

$$
C_3 = \text{RAIZ}(2^*9, 8^*0, 3^*A2) \quad (2.65)
$$

En donde:  $C_3$  = Velocidad de salida, (K2) m/seg  $g =$  Gravedad, (9.8) en m/seg<sup>2</sup> A2 = Altura del salto en metros (m},  $K_c$  = Constante, 0.3

## 2. DIÁMETRO DEL RODETE (D $_2$ )

Para calcular el diámetro externo del rodete D<sub>1</sub> de la turbina (Kaplan, Hélice y Tubular} mostrada en la figura 2.15, utilizamos la siguiente relación:

$$
D_2 = 0.98 * L2 \qquad (2.66)
$$

En donde:  $D_2 = Diámetro$  del rodete, mm

 $D_3$  = Diámetro del tubo de aspiración (L2), columna L y la fila 2; en mm

## 3. DIÁMETRO DEL CUBO DEL RODETE (D<sub>N</sub>)

$$
D_N = L2^*((0.25 + (94.64/12))) \quad (2.67)
$$

En donde:  $D_N =$  Diámetro del cubo del rodete, mm

- $D_3$  = Diámetro del tubo de aspiración (L2), columna L y la fila 2, en mm
- $N_s$  = Velocidad específica (12), en rpm

## 4. DIÁMETRO MEDIO DEL RODETE (D<sub>1</sub>)

Para calcular el diámetro medio del rodete D<sub>1</sub> de la turbina (Kaplan, Hélice y Tubular) mostrada en la figura 2.15, utilizamos la siguiente relación:

$$
D_{\rm i} = N2 + (M2 - N2)/2 \quad (2.68)
$$

En donde:  $D_1$  = Diámetro medio del rodete, mm

- $D_N$  = Diámetro del cubo del rodete (N2), columna N y la fila 2, en mm
- $D_2$  = Diámetro del rodete (D2), columna M y la fila 2, en mm

## 5. ANCHO DE LA RUEDA DIRECTRIZ (Bo)

 $\overline{1}$ 

El ancho de la corona directriz se calcula utilizando la siguiente eeuaeión;

$$
B_0 = (0.8^*B2)/(0.9^*M2^*PI()^*V2)^*10^6 \quad (2.69)
$$

En donde:  $B_0 =$  Ancho de la rueda directriz, en mm

- $D_2$  = Diámetro del rodete (M2), columna M y la fila 2, en mm
- $C_{\text{mo}}$  = Velocidad meridiana, columna V y la fila 2, en m/seg
- $Q =$  Caudal, columna B y la fila 2, en m<sup>3</sup>/seg

#### 6. VELOCIDAD MERIDIANA (Cmo)

La velocidad meridiana se calcula utilizando la siguiente ecuación:

$$
C_{mo} = 0.65*(\text{ABS}((4*0.8*B2)/((\text{M2}^2-\text{N2}^2)*\text{PI}))*10^6)) (2.70)
$$

En donde:  $C_{\text{mo}}$  = Velocidad meridiana, en mm

- $D_2$  = Diámetro del rodete (M2), columna M y la fila 2, en mm
- $D_N$  = Diámetro del cubo del rodete (N2), columna N y la fila 2, en mm

/'

 $Q =$  Caudal, columna B y la fila 2, en m<sup>3</sup>/seg

#### 2.2.5 ALGORITMO DE APRENDIZAJE BACKPROPAGATION.

#### 1. Regla de Aprendizaje.

El algoritmo Backpropagation para redes multicapa es una generalización del algoritmo LMS, ambos algoritmos realizan su labor de actualiza=" ción de pesos y ganancias con base en el error medio cuadrático. La red Backpropagation trabaja bajo aprendizaje supervisado y por tanto necesita un set de entrenamiento que le describa cada salida y su valor de salida esperado de la siguiente forma:

 $\{p_1,t_1\}, \{p_2,t_2\}, \ldots, \{p_Q,t_Q\}$ (2.71) Donde:  $\mathbf{p}_{q}$  = es una entrada a la red

*ta* = es la correspondiente salida deseada para el patrón q-ésimo.

El algoritmo debe ajustar los parámetros de la red para minimizar el error medio cuadrático.

El entrenamiento de una red neuronal multicapa se realiza mediante un proceso de aprendizaje, para realizar este proceso se debe inicialmente tener definida la topología de la red esto es: número de neuronas en la capa de entrada el cual depende del número de componentes del vector de en-' trada, cantidad de capas ocultas y número de neuronas de cada una de ellas, número de neuronas en la capa de la salida el cual depende del número de componentes del vector de salida o patrones objetivo y funciones de transferencia requeridas en cada capa, con base en la topología escogida se asignan valores iniciales a cada uno de los parámetros que conforma la red.

La regla de entrenamiento es la siguiente:

- 1. Aprende los  $w_i$  para una red neuronal multicapa, con funciones de activación derivables.
- 2. Función de error:

$$
E(\vec{w}) = \frac{1}{2} \sum_{d \in D} \sum_{k \in D} (t_{kd} - O_{kd})^2
$$
 (2.72)

Donde O es el conjunto de ejemplos y O el conjunto de nodos de salida.

 $t_{kd}$ , será la salida esperada para el ejemplo en el nodo,  $O_{kd}$ , la salida obtenida para el nodo y el ejemplo.

3. Convergencia a mínimos locales

## 2. Deducción Matemática.

Se desea entrenar una red para que reconozca potencia de la turbina, números específico, y selección del tipo de turbina. La deducción matemá· tica de este procedimiento se realizará para una red con una capa de entrada, una capa oculta y una capa de salida y luego se generalizará para redes que tengan más de una capa oculta (figura 2.23)

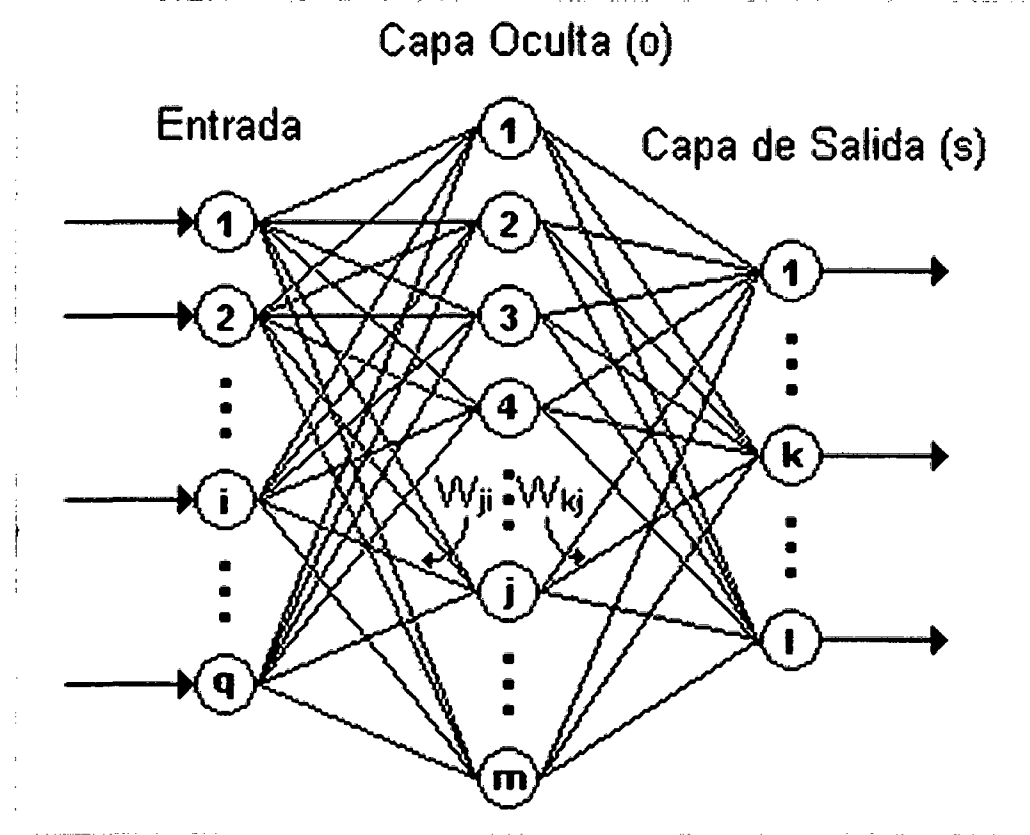

Fig. 2.23 Disposición de una red de tres capas.

En la figura 2.23:

q Equivale al número de componentes el vector de entrada.

m : Número de neuronas de la capa oculta

Número de neuronas de la capa de salida  $\mathbf{I}$ 

En la tabla 2.1 se muestran los valores de entrada y las salidas deseadas.

|                    |                     | <b>ENTRADAS</b>       |                       | <b>SALIDAS DESEADAS</b> |                           |                           |                       |               |  |
|--------------------|---------------------|-----------------------|-----------------------|-------------------------|---------------------------|---------------------------|-----------------------|---------------|--|
| $X_1$              | X <sub>2</sub>      | $X_3$                 | X4                    | x <sub>5</sub>          |                           |                           |                       |               |  |
| $\mathbf H$<br>(m) | Q<br>$(m3$ /seg $)$ | Vel.Rot.<br>$n$ (rpm) | Ef.<br><b>Tpelton</b> | Coe.<br>Sal.P:(j)       | <b>Pot.Pelton</b><br>(hp) | <b>Pot.Pelton</b><br>(kW) | <b>Ns</b><br>Pel(1Ch) | Pelton<br>1ch |  |
| 300                | 0.05                | 1200                  | 70.00                 | 0,97                    | 138.158                   | 100.184                   | 11.30                 | 10            |  |
| 300                | 0.1                 | 900                   | 70.00                 | 0,97                    | 276.316                   | 200.368                   | 11.98                 | 10            |  |
| 300                | 0.2                 | 720                   | 70.00                 | 0,97                    | 552.632                   | 400.736                   | 13.56                 | 10            |  |
| 200                | 0.04                | 1200                  | 70.00                 | 0,97                    | 73.684                    | 53.432                    | 13.70                 | 10            |  |
| 200                | 0.07                | 1200                  | 70,00                 | 0,97                    | 128.947                   | 93.505                    | 18.12                 | 10            |  |
| 200                | 0.1                 | 720                   | 70,00                 | 0,97                    | 184.211                   | 133.579                   | 12.99                 | 10            |  |
| 150                | 0.04                | 900                   | 70.00                 | 0,97                    | 55.263                    | 40.074                    | 12.75                 | 10            |  |
| 150                | 0.06                | 720                   | 70.00                 | 0.97                    | 82.895                    | 60.110                    | 12.49                 | 10            |  |
| 150                | 0.15                | 450                   | 70,00                 | 0,97                    | 207.237                   | 150.276                   | 12.34                 | 10            |  |
| 100                | 0.06                | 600                   | 70,00                 | 0,97                    | 55.263                    | 40.074                    | 14.10                 | 10            |  |
| 100                | 0.08                | 450                   | 70,00                 | 0,97                    | 73.684                    | 53.432                    | 12.22                 | 10            |  |
| 90                 | 0.06                | 514                   | 70.00                 | 0.97                    | 49.737                    | 36.066                    | 13.08                 | 10            |  |

**Tabla 2.1 Valores de entrada y salida** --

Para iniciar el entrenamiento se le presenta a la red un patrón de entrenamiento, el cual tiene *q* componentes como se describe en la ecuación (2.73).

$$
p = \begin{bmatrix} p_1 \\ p_2 \\ \vdots \\ p_i \\ p_i \\ \vdots \\ p_q \end{bmatrix}
$$
 (2.73)

Cuando se le presenta a la red una patrón de entrenamiento, este se propaga a través de las conexiones existentes produciendo una entrada neta n en cada una las neuronas de la siguiente capa, la entrada neta a la neurona *j* de la siguiente capa debido a la presencia de un patrón de entrenamiento en la entrada está dada por la ecuación (2.74), nótese que la entrada neta es el valor justo antes de pasar por la función de transferencia.

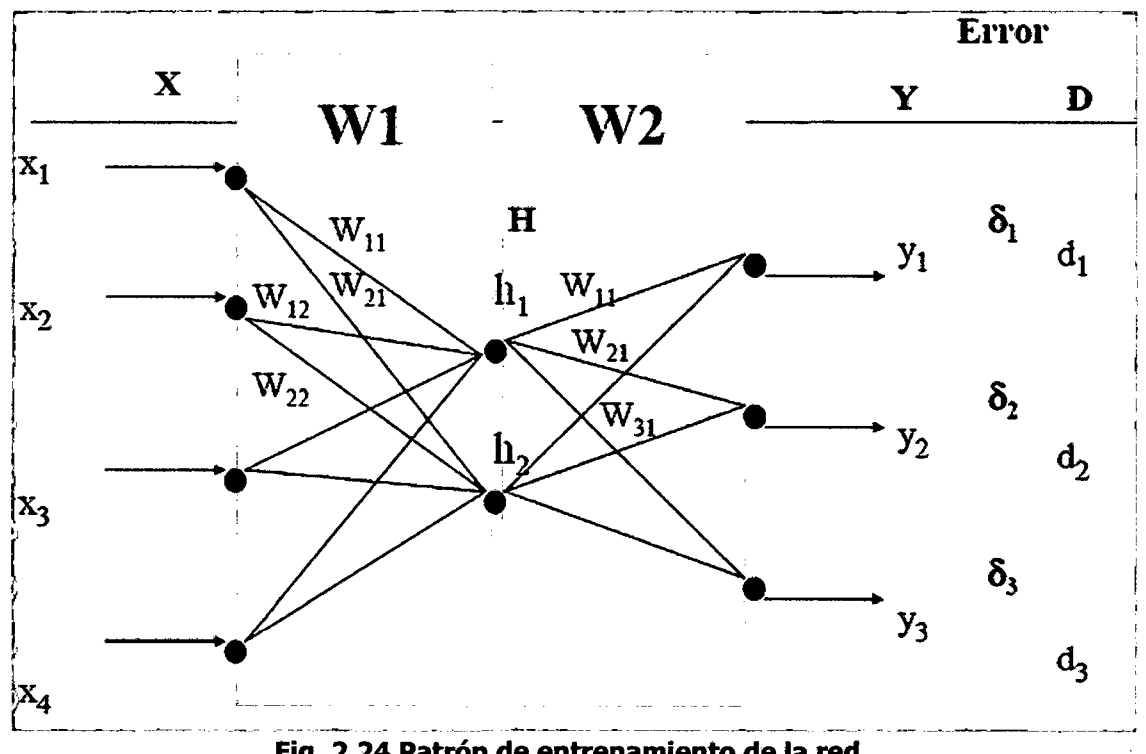

Fig. 2.24 Patrón de entrenamiento de la red.

$$
n_j^o = \sum_{i=1}^q W_{ji}^o p_i + b_j^o \qquad (2.74)
$$

 ${W}_{ii}^o$  : Peso que une la componente *i* de la entrada con la neurona *j* de la capa oculta

- $p_i$  : Componente i del vector p que contiene el patrón de entrenamien to de *q* componentes
- $b^{\circ}_{j}$  : Ganancia de la neurona *j* de la capa oculta

Donde el superíndice ( 0 ) representa la capa a la que pertenece cada parámetro, es este caso la capa oculta. Cada una de las neuronas de la capa oculta tiene como salida a<sup>o</sup>j que está dada por la ecuación (2.75).

$$
a_j^o = f^o \left[ \sum_{i=1}^q W_{ji}^o p_i + b_j^o \right] \quad (2.75)
$$

 $f^o$ : Función de transferencia de las neuronas de la capa oculta

Las salidas **a<sup>o</sup>j de las neuronas de la capa oculta (de** las componentes) son las entradas a los pesos de conexión de la capa de salida, este comportamiento esta descrito por la ecuación (2.74)

$$
n_k^s = \sum_{j=1}^m W_{kj}^s a_j^o + b_k^s \qquad (2.76)
$$

- $W_{ki}^s$ : Peso que une la neurona *j* de la capa oculta con la neurona *k* de la capa de salida, la cual cuenta con s neuronas.
- $a_j^o$  : Salida de la neurona *j* de la capa oculta, la cual cuenta con *m* neuronas.
- $b_k^s$ Ganancia de la neurona *k* de la capa de salida.
- $n_k^s$ : Entrada neta a la neurona *k* de la capa de salida.

La red produce una salida final descrita por la ecuación (2.77)

$$
a_k^s = f^s(n_k^s) \quad (2.77)
$$

f<sup>s</sup>: Función de transferencia de las neuronas de la capa de salida.

Reemplazando (2.74) en (2.75) se obtiene la salida de la red en función de la entrada neta y de los pesos de conexión con la última capa oculta.

$$
a_k^s = f^s \left( \sum_{j=1}^m W_{kj}^s a_j^o + b_k^s \right) \quad (2.78)
$$

La salida de la red de cada neurona  $a^s_k$  se compara con la salida de= seada  $t_k$  para calcular el error en cada unidad de salida (2.79)

$$
\delta_k = (t_k - a_k^s) \quad (2.79)
$$

El error debido a cada patrón p propagado esta dado por (2.81)

$$
ep^{2} = \frac{1}{2} \sum_{k=1}^{s} (\delta_{k})^{2} \qquad (2.80)
$$

ep<sup>2</sup> : Error medio cuadrático para cada patrón de entrada p  $\delta_k$   $\;$ : Error en la neurona **k** de la capa de salida con **l** neuronas

Este proceso se repite para el número total de patrones de entrenamiento (r), para un proceso de aprendizaje exitoso; el objetivo del algoritmo es actualizar todos los pesos y ganancias de la red minimizando el error medio cuadrático total descrito en (2.81).

$$
e^2 = \sum_{p=1}^r e p^2 \qquad (2.81)
$$

*e*<sup>2</sup>: Error total en el proceso de aprendizaje en una iteración luego de haber presentado a la red los *r* patrones de entrenamiento

El error que genera una red neuronal en función de sus pesos, genera un espacio de n dimensiones, donde n es el número de pesos de conexión de la red, al evaluar el gradiente del error en un punto de esta superficie se obtendrá la dirección en la cual la función del error tendrá un mayor crecimiento, como el objetivo del proceso de aprendizaje es minimizar el error debe tomarse la dirección negativa del gradiente para obtener el mayor decremento del error y de esta forma su minimización, condición requerida para realizar la actualización de la matriz de pesos en el algoritmo Backpropagation.

$$
W_{k+1} = W_k - \alpha \nabla e p^2 \qquad (2.82)
$$

El gradiente negativo de  ${\bm e} {\bm p}^2$  se denotara como  ${}^-\,\nabla e \! p^2_{\;\;}$  se calcula como la derivada del error respecto a todos los pesos de la red

En la capa de salida el gradiente negativo del error con respecto a los pesos es:

$$
-\frac{\partial e p^2}{\partial W_{kj}^s} = -\frac{\partial}{\partial W_{kj}^s} \left( \frac{1}{2} \sum_{k=1}^l (t_k - a_k^s)^2 \right)
$$

$$
-\frac{\partial e p^2}{\partial W_{kj}^s} = (t_k - a_k^s)^2 \times \frac{\partial a_k^s}{\partial W_{kj}^s} \quad (2.83)
$$

 $\frac{\partial ep^2}{\partial W_{li}^s}$ : Componente del gradiente  $-\nabla ep^2$  respecto al peso de la co-<br> $\frac{\partial W_{li}^s}{\partial W_{li}^s}$ : nexión de la neurona de la capa de salida y la neurona j de la nexión de la neurona de la capa de salida y la neurona j de la capa oculta  $\mathcal{W}^{\,s}_{ki}$ 

Derivada de la salida de la neurona *k* de la capa de salida  $\frac{\partial a_k^s}{\partial W_{ki}^s}$ : respecto, al peso  $W_{ki}^s$ 

 $\partial\sigma_{i}^{\delta}$ Para calcular  $\frac{u_k}{\sqrt{u_k}}$  se debe utilizar la regla de la cadena, pues el error  $V^{\rho\rho}k_{l}$ no es- una función explícita de los pesos de la red, de la ecuación (2.75). puede verse que la salida de la red  $\mathbf{a}_{k}^{s}$  esta explícitamente en función de  $n_{k}^{s}$  y de la ecuación (2.76) puede verse que  $n_{k}^{s}$  esta explícitamente en función de  $W_{kj}^s$  considerando esto se genera la ecuación (2.84)

$$
\frac{\partial a_k^s}{\partial W_{ki}^s} = \frac{\partial a_k^s}{\partial n_k^s} \times \frac{\partial n_k^s}{\partial W_{ki}^s} \qquad (2.84)
$$

Tomando la ecuación (2.83) y reemplazándola en la ecuación (2.84) se obtiene,

$$
-\frac{\partial e p^2}{\partial W_{kj}^s} = (t_k - a_k^s) \times \frac{\partial a_k^s}{\partial n_k^s} \times \frac{\partial n_k^s}{\partial W_{kj}^s} \quad (2.85)
$$

 $\frac{\partial n_k^s}{\partial W_s^s}$ :

Derivada de la entrada neta a la neurona *k* de la capa de salida respecto a los pesos de la conexión entre las neuronas de la capa oculta y la capa de salida.

Derivada de la salida de la neurona *k* de la capa de salida  $\frac{\partial a_k^s}{\partial n_k^s}$ respecto a su entrada neta.

Reemplazando en la ecuación (2.85) las derivadas de las ecuaciones (2.76) y (2.77) se obtiene:

$$
-\frac{\partial ep^2}{\partial W_{ki}^s} = (t_k - a_k^s) \times f^{is}(n_k^s) \times a_j^o \qquad (2.86)
$$

Como se observa en la ecuación (2.86) las funciones de transferencia utilizadas en este tipo de red deben ser continuas para que su derivada exista en todo el intervalo, ya que el término  $\bm{f^s(n^s_k)}$  es requerido para el cálculo del error.

Las funciones de transferencia f más utilizadas y sus respectivas derivadas son las siguientes:

$$
\log sig: \quad f(n) = \frac{1}{1 + e^{-n}} \tag{2.87}
$$

$$
f'(n) = f(n)(1 - f(n))
$$
 (2.88)

$$
f'(n) = a(1-a)
$$
 (2.89)

tan sig: 
$$
f(n) = \frac{e^n - e^{-n}}{e^n + e^{-n}}
$$
 (2.90)

$$
f'(n) = 1 - (f(n))^2 \qquad (2.91)
$$

$$
f'(n) = (1 - a^2) \tag{2.92}
$$

$$
purelin: \t f(n) = n \t (2.93)
$$
  

$$
f'(n) = 1 \t (2.94)
$$

De la ecuación (2.86), los términos del error para las neuronas de la capa de salida están dados por la ecuación (2.95), la cual se le denomina comúnmente sensitividad de la capa de salida.

$$
\partial_k^s = (t_k - a_k^s) \times f^{s}(n_k^s) \quad (2.95)
$$

Este algoritmo se denomina Backpropagation o de propagación inversa debido a que el error se propaga de manera inversa al funcionamiento normal de la red, de esta forma, el algoritmo encuentra el error en el proceso de aprendizaje desde las capas más internas hasta llegar a la entrada; con base en el cálculo de este error se actualizan los pesos y ganancias de cada capa.

Después de conocer (2.95) se procede a encontrar el error en la capa oculta el cual está dado por:

$$
-\frac{\partial e p^2}{\partial W_{ji}^o} = -\frac{\partial}{\partial W_{ji}^o} \left( \frac{1}{2} \sum_{k=1}^l (t_k - a_k^s)^2 \right)
$$

$$
-\frac{\partial e p^2}{\partial W_{ji}^s} = \sum_{k=1}^l (t_k - a_k^s) \times \frac{\partial a_k^s}{\partial W_{ji}^s} \tag{2.96}
$$

Para calcular el último término de la ecuación (2.96) se debe aplicar la regla de la cadena en varias ocasiones como se observa en la ecuación (2.97) puesto que la salida de la red no es una función explícita de los pesos de la conexión entre la capa de entrada y la capa oculta.

$$
\frac{\partial a_k^s}{\partial W_{ji}^o} = \frac{\partial a_k^s}{\partial n_k^s} \times \frac{\partial n_k^s}{\partial a_k^o} \times \frac{\partial a_k^o}{\partial n_j^o} \times \frac{\partial n_j^o}{\partial W_{kj}^s} \qquad (2.97)
$$

Todos los términos de la ecuación (2.98) son derivados respecto a variables de las que dependan explícitamente, reemplazando (2.97) en (2.96) tenemos:

$$
-\frac{\partial e p^2}{\partial W_{ii}^o} = \sum_{k=1}^l (t_k - a_k^s) \times \frac{\partial a_k^s}{\partial n_k^s} \times \frac{\partial n_k^s}{\partial a_k^o} \times \frac{\partial a_k^o}{\partial n_j^o} \times \frac{\partial n_j^o}{\partial W_{ki}^s}
$$
 (2.99)

 $\mathcal{L}_{\rm{max}}$ 

Tomando las derivas de las ecuaciones (2.74), (2.75), (2.76) y (2.77), y reemplazándolas en la ecuación (2.99) se obtiene la expresión del gradiente del error en la capa oculta.

$$
-\frac{\partial e p^2}{\partial W_{ji}^o} = \sum_{k=1}^l (t_k - a_k^s) \times f^{is}(n_k^s) \times W_{kj}^s \times f^{ro}(n_j^o) \times p_i \qquad (2.100)
$$

Reemplazando las ecuaciones (2.95), (2.96) y (2.97) en la ecuación (2.1 00) se tiene:

$$
-\frac{\partial ep^2}{\partial W_{ji}^o} = \sum_{k=1}^l \partial_k^s \times W_{kj}^s \times f^{\prime o}(n_j^o) \times p_i \quad (2.101)
$$

Los términos del error para cada neurona de la capa oculta esta dado por la ecuación (2.1 02), este término también se denomina sensitividad de la capa oculta.

$$
\partial_j^o = f^{\prime o}(n_j^o) \times \sum_{k=1}^l \partial_k^s W_{kj}^s \qquad (2.102)
$$

Luego de encontrar el valor del gradiente del error se procede a actualizar los pesos de todas las capas empezando por la de salida, para la capa de salida la actualización de pesos y ganancias está dada por las ecuaciones (2.101) y (2.102).

$$
W_{ki}(t+1) = W_{ki}(t) - 2\alpha \partial_k^s
$$
 (2.101)

$$
b_k(t+1) = b_k(t) - 2\alpha \partial_x^s \qquad (2.102)
$$

 $\alpha$  : Rata de aprendizaje que varía entre 0 y 1 dependiendo de las características del problema a solucionar.

Luego de actualizar los pesos y ganancias de la capa de salida se procede a actualizar los pesos y ganancias de la capa oculta mediante las ecuaciones (2.105) y (2.106).

$$
W_{ji}(t+1) = W_{ji}(t) - 2\alpha \partial^o_{j} p_i \qquad (2.105)
$$

$$
b_i(t+1) = b_i(t) - 2\alpha \partial_i^o
$$
 (2.106)

Esta deducción fue realizada para una red de tres capas, si se requiere realizar el análisis para una red con dos o más capas ocultas, las expresiones pueden derivarse de la ecuación (2.100) donde los términos que se encuentran dentro de la sumatoria pertenecen a la capa inmediatamente superior, este algoritmo es conocido como la regla Delta Generalizada des= arrollada por Rumelhart D, la cual es una extensión de la regla delta desarrollada por Widrow en 1930

# **CAPÍTULO 3**

# **'DISEÑO DE LAS DIMENSIONES PRINCIPALES DE LAS TURBINAS**

## 3.1 DISEÑO DE LAS DIMENSIONES DE UNA TURBINA POR EL MÉTO-DO TRADICIONAL.

## 3.1.1 DISEÑO DE UNA TURBINA PELTON

## 3.1.1.1 SELECCIÓN DE UNA TURBINA PELTON

Para un salto de **H = 120 m** y con un caudal de **Q = 0.15 m** $^3$ **/seg**, proyectar una turbina Pelton o rueda tangencial, mostrada en la figura 3.1 y determinar las principales dimensiones de la turbina.

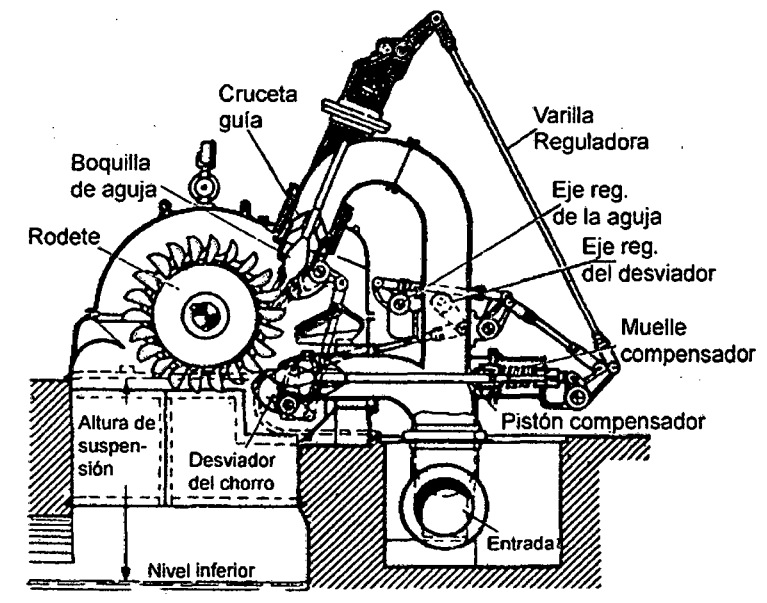

Fig. 3.1: Turbina Pelton.

## **1. POTENCIA DE LA TURBINA (P).**

Datos: **Q = 0.15 m<sup>3</sup> /seg, H =120m, r¡ = 0.85** 

Reemplazando valores en la ecuación (2.1)

$$
P = \frac{1000 \times 0.15 \times 120 \times 0.85}{76}
$$

$$
P=201.32\,HP
$$

Para calcular la potencia en KW, reemplazando valores en la ecuación (2.2):

$$
P_{\text{kW}} = \frac{1000 \times 0.15 \times 120 \times 0.85}{1.340 \times 76}
$$

*P=l50.23kW* 

La potencia obtenida de 150.23kW corresponde al rango de una mini central, según la **figura 1.2** página **22.,** 

## **2. NÚMERO ESPECÍFICO DE REVOLUCIONES DE POTENCIA (Ns).**

Para calcular el número específico de revoluciones, utilizamos la ecuación (2.3):

Datos:  $P = 201.32$  HP,  $H = 120$  m,  $i= 2$  boquillas

Reemplazando valores en la ecuación (2.3):

$$
N_s = \frac{n \sqrt{\frac{201.32}{i}}}{120 \times \sqrt[4]{120}};
$$

Si i = 1, 
$$
N_s = 0.03572 \times n
$$
 (3.1*a*)

$$
Si i = 2, N_s = 0.02526 \times n \quad (3.1b)
$$

Si i = 4, 
$$
N_s = 0.01786 \times n
$$
 (3.1c)

Los resultados obtenidos al aplicar la ecuación (2.3), se muestran en la ecuación 3.1; los valores hallados de esta ecuación han sido tabulados en tabla N° 3.1, de estos valores seleccionamos la turbina Pelton de dos boquillas, que se encuentre dentro de los rangos establecidos.

| <b>Altura</b> | Caudal              | <b>Tipo</b><br>Turbina        | Efic.<br>Turb.  | Pot.<br>Turb. | Pot.<br>Turb. | Vel.<br>Rot. | Vel.<br>Espcif. |           |
|---------------|---------------------|-------------------------------|-----------------|---------------|---------------|--------------|-----------------|-----------|
| Η             | Q                   | <b>Nombre</b><br><b>Clase</b> |                 | η             | Р             | P            | n               | <b>Ns</b> |
| m             | m <sup>3</sup> /seg |                               |                 |               | <b>HP</b>     | kW           | rom             | rpm       |
| 120           | 0.15                | Pelton                        | 1 Ch            | 0,85          | 201,32        | 150,23       | 1800            | 64,30     |
| 120           | 0.15                | Pelton                        | 2 <sub>ch</sub> | 0.85          | 201,32        | 150,23       | 1800            | 45.47     |
| 120           | 0.15                | Pelton                        | 4 Ch            | 0.85          | 201,32        | 150,23       | 1800            | 32,15     |

Tabla 3.1 Selección de una turbina Pelton

En la figura 3.2, buscamos en el eje de las abscisas el caudal de **0.15m<sup>3</sup>/seg**, y en el eje de las ordenadas la altura de **120metros**, de estos puntos trazamos líneas vertical y horizontal que se cortan en el campo (2), que corresponde a una Turbina de Pelton de dos boquillas, cuya potencia corresponde a 140KW, en los cálculos hallamos 150.23KW, la condición:

 $P_{\text{calculated}}$  > = <  $P_{\text{Gráfico}}$ ;

por lo tanto la selección es correcta.

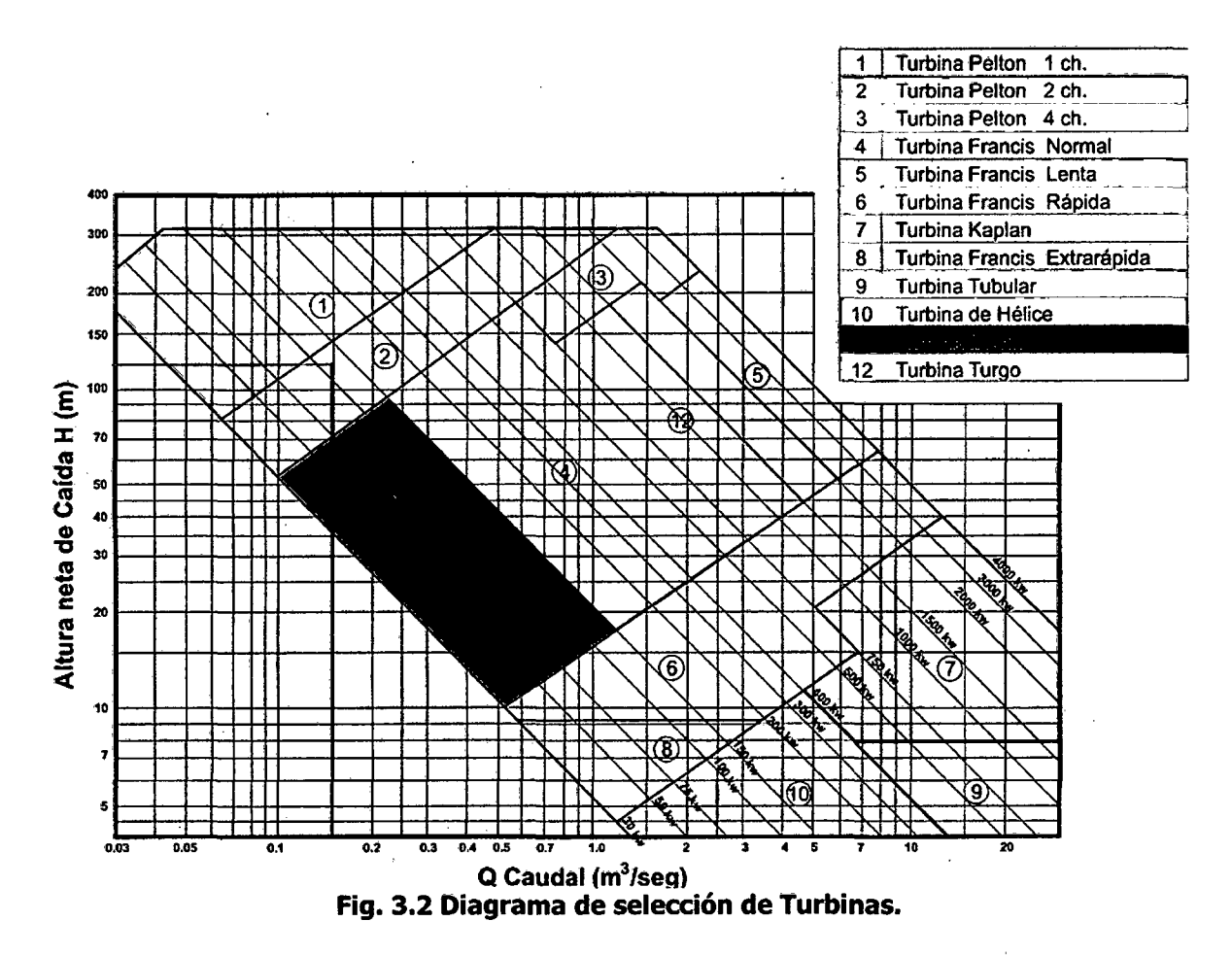

- 3.1.1.2 DISEÑO DE LAS DIMENSIONES PRINCIPALES [31] Quantz L, [43] Jara W., [32] ITDG Perú
	- 1. DIÁMETROS PRINCIPALES.
		- a. Diámetro del chorro (d<sub>ch</sub>): Utilizamos la ecuación 2.4:

$$
d_{ch} = 550 \sqrt{\frac{Q}{i\sqrt{H}}} \qquad (2.4)
$$

Datos:  $Q = 0.15 \text{ m}^3/\text{seg}$ 

$$
H = 120 m
$$
  
i = 1, 2 y 4Ch

Reemplazando valores en la ecuación (2.4) obtenemos:

$$
d_{ch} = 550 \sqrt{\frac{0.15}{1\sqrt{120}}} = 64.36 \text{ mm}
$$

80

$$
d_{ch} = 550 \sqrt{\frac{0.15}{2 \sqrt{120}}} = 45.51 \text{ mm}
$$

**b. Diámetro medio del Rodete (D2):** Utilizamos la ecuación (2.5):

$$
D_2 = k_{D2} \times \frac{1000\sqrt{H}}{n}
$$
 (2.5)

En donde: **D2** = Diámetro medio del rodete en mm **H** = 120m  $K_{D2}$  = Constante,  $37 \geq K_{D2} \leq 39$ **n** = 1800, rpm

Reemplazando valores en la ecuación (2.5) obtenemos:

$$
D_2 = 37 \times \frac{1000\sqrt{120}}{1800} = 225.17 \text{ mm}
$$

**c. Dimensiones de las paletas** 

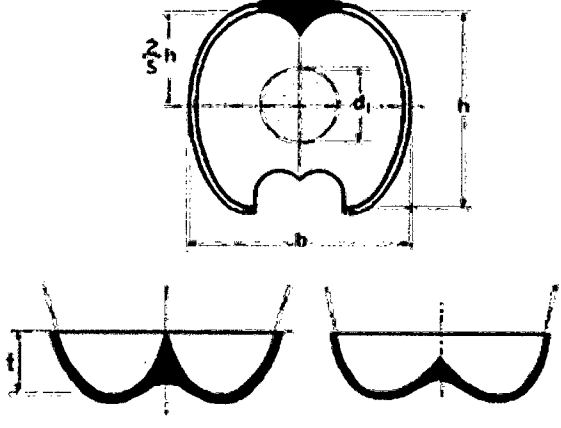

**Fig.** 3.3 **Dimensiones de la paleta.** 

**1.** Ancho de la paleta:  $b = 3.75 \times d_{ch}$  (2.7a) Pelton 1 Ch:  $b = 3.75 \times 64.36 = 241.35 \text{ mm}$ Pelton 2Ch: b = 3.75 x 45.51 = 170.66 mm

**2. Altura de la paleta:**  $h = 3.50 \times d_{ch}$  **(2.7b)** 

Pelton 1 Ch:  $h = 3.50 \times 64.36 = 225.26$  mm Pelton 2Ch: h = 3.50 x 45.51 = 159.29 mm

**3. Espesor de la paleta:**  $t = 1.50 \times d_{ch}$  (2.7c)

Pelton 1 Ch:  $t = 1.50 \times 64.36 = 96.54$  mm Pelton 2Ch:  $t = 1.50 \times 45.51 = 68.27$  mm

**d. Diámetro externo del Rodete** (D~): Utilizamos la ecuación (2.6):

$$
D_3 = D_2 + 2\left[\frac{3}{5} \times h\right]
$$
 (2.6)

En donde: **0 <sup>3</sup>**= Diámetro externo del rodete, en mm

 $D_2$  = Diámetro del rodete, en mm

**h** = Altura de la cuchara, en mm

$$
D_3 = 225.17 + 2\left[\frac{3}{5} \times 159.29\right] = 416.318 \text{ mm}
$$

#### **e. El número de cucharas o paletas (Z):**

Utilizamos la ecuación (2.8):

$$
Z = \frac{1}{2} \left( \frac{D_2}{d_{ch}} \right) + k_z \qquad (2.8)
$$

En donde:  $Z = N$ úmero de paletas

D2 = Diámetro medio del rodete, 225.17 mm

- Dch = Diámetro del chorro, 45.51 mm
- $Kz =$  Constante, 14 \le  $k_z \le 16$

$$
Z = \frac{1}{2}(\frac{225.17}{45.51}) + 14 = 16.5 \text{ packets}
$$

## **3.1.2 DISEÑO DE UNA TURBINA FRANCIS CON RODETE NORMAL**

#### **3.1.2.1 SELECCIÓN DE UNA TURBINA FRANCIS NORMAL**

En un salto de **H = 20 m y** con un caudal de **Q = 1 m3 /seg,** proyectar una turbina Francis con rodete normal de eje vertical, mostrado en fa **figura 3.4; y** determinar sus dimensiones principales.

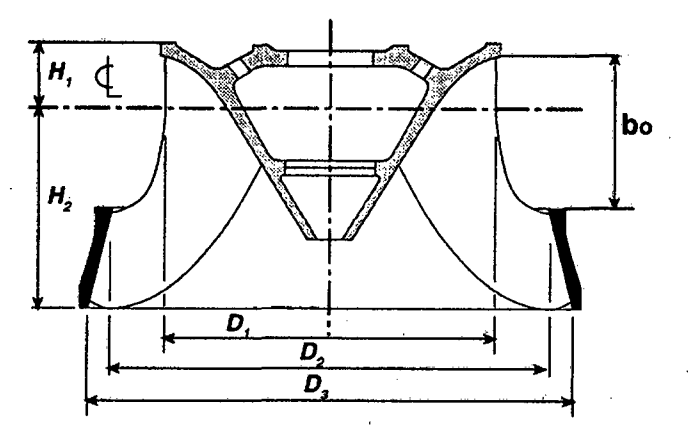

**Fig. 3.4: Turbina Francis con rodete normal.** 

## **1. POTENCIA DE LA TURBINA (P):**

La potencia de la turbina se determina utilizando la ecuación (2.1 ):

$$
P = \frac{1000 \times Q \times H \times \eta_t}{76} \quad (2.1)
$$

Datos:  $Q = 1 m<sup>3</sup>/seg$ 

$$
H = 20 m
$$

$$
\eta = 0.80
$$

Reemplazando valores en (2.1)

$$
P = \frac{1000 \times 1.0 \times 20 \times 0.80}{76} = 210.53 \, HP
$$

La potencia en KW se determina utilizando la ecuación (2.2):

$$
P_{\text{kW}} = \frac{1000 \times 1 \times 20 \times 0.80}{1.340 \times 76} = 157.11
$$

La potencia obtenida de 157.11 KW corresponde al rango de una mini central, según la figura 1.2 página 22.

## 2. NÚMERO ESPECÍFICO (Ns):

Para calcular el número específico de revoluciones, utilizamos la ecuación (2.3):

$$
N_s = \frac{n\sqrt{P}}{H.\sqrt[4]{H}}\qquad(2.3)
$$

Datos: P = 210.53 HP

 $H = 20 m$ 

Reemplazando valores en la ecuación (2.3)

$$
N_s = \frac{n \sqrt{210.53}}{20 \times 4\sqrt{20}}
$$
  

$$
N_s = 0.343n \qquad (3.2)
$$

Utilizando el resultado de (3.2), tabulamos en la tabla N° 3.2 para las diferentes turbinas Francis y seleccionamos la turbina Francis Normal, que se encuentra dentro de los rangos establecidos.

Tabla N° 3.2 Selección de una turbina Francis Normal.

| <b>Altura</b> | Caudal     | <b>Tipo</b><br><b>Turbina</b> |        | Efic.<br>Turb. | Pot.<br>Turb. | Pot.<br>Turb. | Vel.<br>Rot. | Vel.<br>Espcif. |
|---------------|------------|-------------------------------|--------|----------------|---------------|---------------|--------------|-----------------|
| Н             | Q          | <b>Nombre</b>                 |        | η              | P             | P             | n            | <b>Ns</b>       |
| m             | $m^3$ /seg |                               |        |                | <b>HP</b>     | kW            | rpm          | rpm             |
| 20            |            | <b>Francis</b>                | Lenta  | 0,80           | 210.53        | 157.11        | 600          | 205.83          |
| ۰<br>20       |            | Francis                       | Normal | 0,80           | 210.53        | 157.11        | 600          | 205.83          |
| 20            |            | Francis                       | Rápida | 0,80           | 210.53        | 157.11        | 600          | 205.83          |
| 20            |            | <b>Michell</b>                |        | 0,65           | 171.05        | 127.65        | 600          | 185.54          |
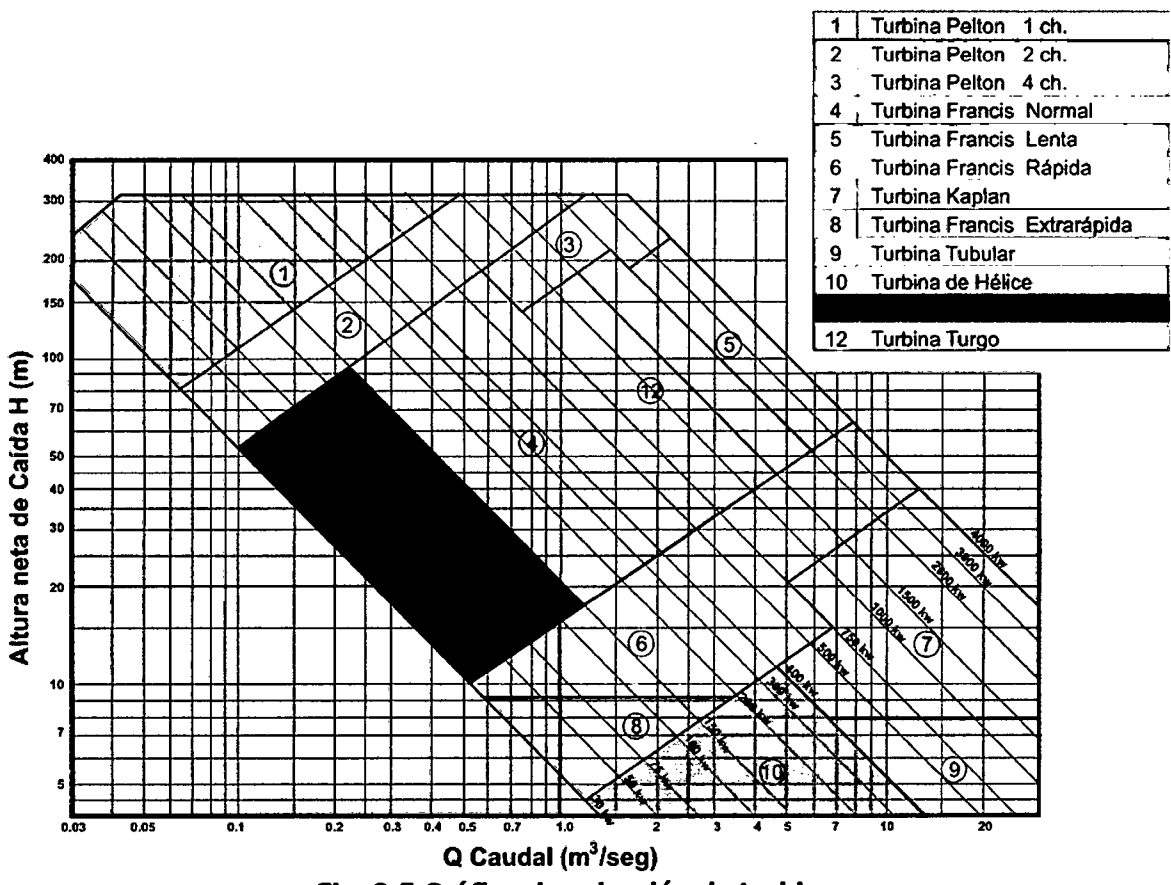

Fig. 3.5 Gráfico de selección de turbinas.

En la figura 3.5, buscamos en el eje de las abscisas el caudal de **1m<sup>3</sup>/seg**, y en el eje de las ordenadas la altura de **20 metros;** de estos puntos trazamos líneas vertical y horizontal que se cortan en el campo de (4) ó (11), que corresponde a una Turbina Michell ó Francis; y por el Ns calculado (205.83) corresponde a una turbina Francis Normal, según la Tabla N° 1.5 página 20 del capítulo 1.

### 3.1.2.2 DISEÑO DE LAS DIMENSIONES PRINCIPALES

### 1. DIÁMETRO DEL TUBO DE ASPIRACIÓN (D3)

Para calcular el diámetro del tubo de aspiración (D<sub>3</sub>), utilizamos la ecuación (2.10):

$$
D_3 = 1000 \sqrt{\frac{4Q}{\pi C_3}} \quad (2.10)
$$

En donde:  $D_3$  = Diámetro en el tubo de aspiración, en mm

 $Q =$  Caudal, 1m<sup>3</sup>/seg

 $C_3$  = Velocidad de salida, m/seg

Para determinar la velocidad de salida C<sub>3</sub> utilizamos la ecuación (2.11):

$$
C_3 = \sqrt{\frac{2 \times g \times k_c \times H}{100}} \quad (2.11)
$$

En donde:  $C_3$  = Velocidad de salida, m/seg

- $g =$  Gravedad, 9.8 m/seg<sup>2</sup>
- **<sup>H</sup>**= Altura, 20 metros

 $K_c$  = Constante según la turbina, en tanto por uno;  $n_t/100$ Considerar 4% para Francis Lenta, 6% para Francis Normal, 12% para Francis Rápida y 25% para la Francis Extra rápida.

$$
C_3 = \sqrt{2\left(\frac{9.8m}{seg^2}\right)\left(\frac{6}{100} \times 20m\right)} = 4.85m/\text{seg}
$$

Reemplazando valores en la ecuación (2.10) obtenemos:

$$
D_3 = 1000 \sqrt{\frac{4(1m^3/\text{seg})}{\pi \times 4.85 \text{ m}/\text{seg}}} = 512.37 \text{ mm}
$$

 $D_3 = 512.37$  mm

#### **2. DIÁMETRO EXTERNO DEL RODETE** (D1)

Para calcular el diámetro externo del rodete D<sub>1</sub> utilizamos la siguiente relación:

$$
D_{\rm l} = D_{\rm 3} \times (0.4 + \frac{94.5}{N_{\rm s}}) \quad (2.12)
$$

En donde:  $D_1 = Di$ ámetro externo del rodete, mm

**0 <sup>3</sup>**= Diámetro del tubo de aspiración, 512 mm

**N5** = Velocidad específica, 205.83 rpm

$$
D_{\rm l}=512\times(0.4+\frac{94.5}{205.83})=439.87mm
$$

## **3. DIÁMETRO INTERNO DEL RODETE** (D2)

Para calcular el diámetro interno del rodete D<sub>2</sub>, utilizamos la ecuación (2.13):

$$
D_2 = D_3 \times (0.96 + 0.00038 \times N_s) \quad (2.13)
$$

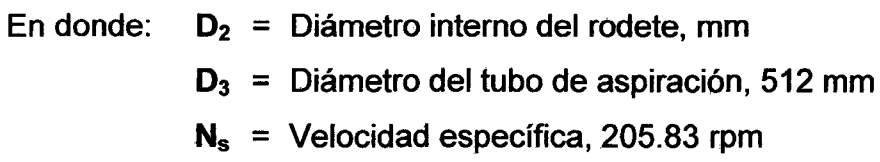

$$
D_2 = 512 \times (0.96 + 0.00038 \times 205.83) = 531.56 \, \text{mm}
$$

## **3 .. 1.2.3 ANCHO DE LA CORONA DIRECTRIZ (bo)**

El ancho de la corona directriz se calcula según la turbina Francis seleccionada, utilizando la siguiente ecuación:

**1. FRANCIS NORMAL (F<sub>N</sub>): Utilizamos la ecuación (2.15):** 

$$
bo = D_1 \left[ \frac{(N_s - 125) \times 0.15}{100} + 0.302 \right] \qquad (2.15)
$$

En donde:  $\mathbf{b}_{o}$  = Ancho de la corona directriz, en mm

 $D_1$  = Diámetro externo del rodete, 439.87 mm

 $N_s$  = Velocidad específica, 205.83 rpm

$$
bo = 439.87 \left[ \frac{(205.83 - 125) \times 0.15}{100} + 0.15 \right] = 119.31 mm
$$

# 2.1.3.4 CÁLCULO DEL NÚMERO DE ÁLABES (Z<sub>o</sub>)

1. FRANCIS NORMAL  $(F_N)$ : Utilizamos la ecuación (2.19):

$$
Z_{\text{FN}} = 17 - \left[ \frac{(N_s - 125) \times 2}{100} \right]
$$
 (2.19)

En donde:  $Z_{FN}$  = Número de alabes para una turbina Francis normal  $N_s$  = Velocidad específica, 205.83 rpm

$$
Z_{\scriptscriptstyle FN} = 17 - \left[ \frac{(205.83 - 125) \times 2}{100} \right] = 15.38 \text{ alabes}
$$

### 3.1.3 DISEÑO DE UNA TURBINA FRANCIS CON RODETE RÁPIDO.

En un salto de <mark>H = 20 m</mark> y con un caudal de **Q = 2.1 m<sup>3</sup>/seg**, proyectar una turbina Francis con rodete rápido, mostrada en la figura 3.6 y determinar sus dimensiones principales.

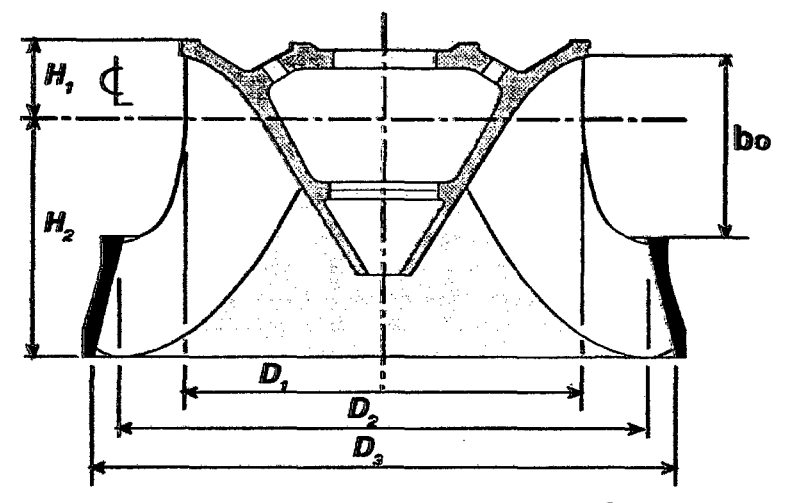

Fig. 3.6: Turbina Francis con rodete rápido.

### 3.1.3.1 SELECCIÓN DE UNA TURBINA FRANCIS RÁPIDA

# 1. POTENCIA DE LA TURBINA (P):

La potencia de la turbina se determina utilizando la ecuación (2.1):

$$
P = \frac{1000 \times Q \times H \times \eta_t}{76} \qquad (2.1)
$$

Datos:  $Q = 2.1 \text{ m}^3/\text{seg}$  $H = 20 m$  $n = 0.80$ 

 $\ddot{\phantom{0}}$ 

Reemplazando valores en (2.1 ):

$$
P = \frac{1000 \times 2.1 \times 20 \times 0.80}{76} = 442.105 HP
$$

La potencia en KW se determina utilizando la ecuación (2.2):

$$
P_{\text{kW}} = \frac{1000 \times 2.1 \times 20 \times 0.80}{1.340 \times 76} = 329.93
$$

La potencia obtenida de **329.93 KW** corresponde al rango de una mini central, según la **figura 1.2** página 22.

# **2. NÚMERO ESPECÍFICO (Ns):**

Para calcular el número específico de revoluciones, utilizamos la ecuación (2.3):

$$
N_s = \frac{n\sqrt{P}}{H\sqrt[4]{H}}\qquad(2.3)
$$

Datos: P = 442.105 HP  $H = 20 m$ 

 $\sim 1$ 

Reemplazando valores en la ecuación (2.3)

$$
N_s = \frac{n \sqrt{442.105}}{20 \times \sqrt[4]{20}}
$$

 $\bar{z}$ 

$$
N_s = 0.4971n \qquad (3.2)
$$

Tabla Nº 3.3 Selección de una turbina Francis Rápida.

| <b>Altura</b> | <b>Caudal</b>       | <b>Turbina</b>               |                        | Efic.<br>Turb. | Pot.<br>Turb. | Pot.<br>Turb. | Vel.<br>Rot. | Vel.<br>Espcif. |
|---------------|---------------------|------------------------------|------------------------|----------------|---------------|---------------|--------------|-----------------|
| Η             | Q                   | <b>Nombre</b><br><b>Tipo</b> |                        | η              | P             | P             | n            | <b>Ns</b>       |
| m             | m <sup>3</sup> /seq |                              |                        |                | <b>HP</b>     | KW            | rpm          | rpm             |
| 20            | 2.1                 | Francis                      | Lenta                  | 0,80           | 442.11        | 329.93        | 600          | 298.28          |
| 20            | 2.1                 | Francis                      | Normal                 | 0,80           | 442.11        | 329.93        | 600          | 298.28          |
| 20            | 2.1                 | <b>Francis</b>               | Rápida                 | 0,80           | 442.11        | 329.93        | 600          | 298.28          |
| 20            | 2.1                 | <b>Francis</b>               | <b>Extra</b><br>Rápida | 0,80           | 442.11        | 329.93        | 600          | 298.28          |

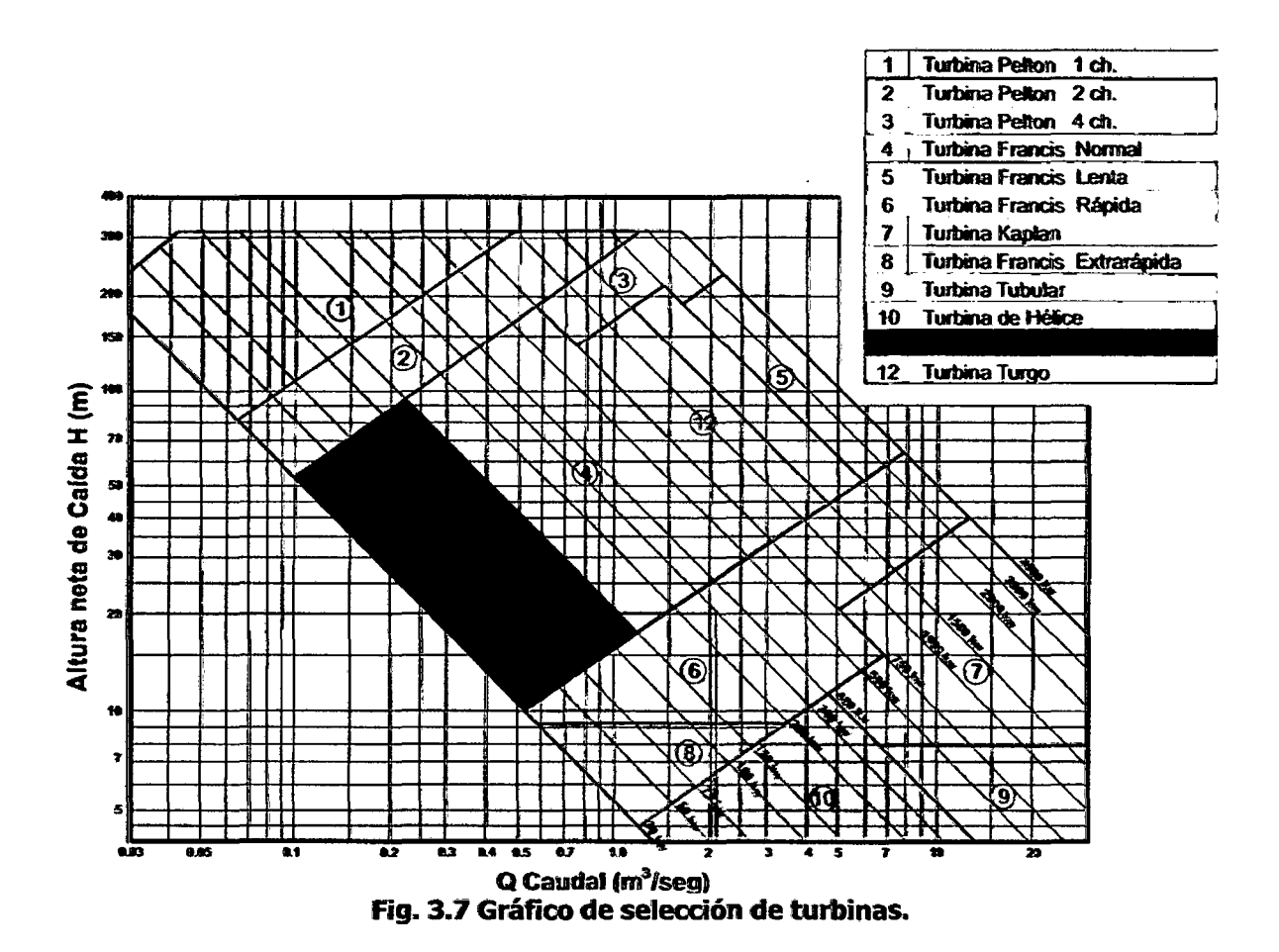

Seleccionamos una turbina Francis en rodete rápido, con n = 600rpm, del tipo mostrado en la figura 3.6. Si utilizamos la figura 3.7, observamos que si seleccionamos en el eje de las abscisas el caudal de 2.1 $\mathrm{m}^3$ /seg, y en el eje de las ordenadas la altura de 20 metros, estas líneas se intersecan en el campo de (6), que corresponde a una Turbina Francis Rápida, cuya potencia corresponde a 300KW, en los cálculos hallamos 298.28KW; por lo tanto la selección es correcta.

### 3.1.3.2 DISEÑO DE LAS DIMENSIONES PRINCIPALES

#### 1. DIÁMETRO DEL TUBO DE ASPIRACIÓN (Da)

Para calcular el diámetro del tubo de aspiración (D<sub>3</sub>), utilizamos la ecuación (2.10):

$$
D_3 = 1000 \sqrt{\frac{4Q}{\pi C_3}} \quad (2.10)
$$

En donde:  $D_3$  = Diámetro en el tubo de aspiración, en mm

 $Q =$  Caudal, 2.1 $m^3$ /seg

 $C_3$  = Velocidad de salida, m/seg

Para determinar la velocidad de salida C<sub>3</sub> utilizamos la ecuación

 $(2.11)$ :

$$
C_3 = \sqrt{\frac{2 \times g \times k_c \times H}{100}} \quad (2.11)
$$

En donde:  $C_3$  = Velocidad de salida, m/seg

 $g =$  Gravedad, 9.8 m/seg<sup>2</sup>

 $H =$  Altura, 20 metros

 $K_c$  = Constante según la turbina, en tanto por uno;  $\eta_t/100$ Considerar 4% para Francis Lenta, 6% para Francis Normal, 12% para Francis Rápida y 25% para la Francis Extra rápida.

$$
C_3 = \sqrt{2\left(\frac{9.8m}{seg^2}\right)\left(\frac{12}{100} \times 20m\right)} = 6.86m/\text{seg}
$$

Reemplazando valores en la ecuación (2.10) obtenemos:

$$
D_3 = 1000 \sqrt{\frac{4(2.1m^3/\text{seg})}{\pi \times 6.86 m/\text{seg}}} = 624.31 \text{ mm}
$$

# **2. DIÁMETRO EXTERNO DEL RODETE (D1)**

Para calcular el diámetro externo del rodete D<sub>1</sub> utilizamos la siguiente relación:

$$
D_1 = D_3 \times (0.4 + \frac{94.5}{N_s}) \quad (2.12)
$$

En donde:  $D_1$  = Diámetro externo del rodete, mm

D3 = Diámetro del tubo de aspiración, 624.31 mm

 $N_s$  = Velocidad específica, 298.28 rpm

$$
D_1 = 624.31 \times (0.4 + \frac{94.5}{298.28}) = 447.52 \, \text{mm}
$$

# **3. DIÁMETRO INTERNO DEL RODETE** (D2)

Para calcular el diámetro interno del rodete D<sub>2</sub>, utilizamos la siguiente relación:

$$
D_2 = D_3 \times (0.96 + 0.00038 \times N_s) \quad (2.13)
$$

En donde: **D2** = Diámetro interno del rodete, mm

**D3** = Diámetro del tubo de aspiración, 624.31 mm

**N5** = Velocidad específica, 298.28 rpm

$$
D_2 = 624.31 \times (0.96 + 0.00038 \times 298.28) = 670.1 \text{mm}
$$

#### 3.1.3.3 ANCHO DE LA CORONA DIRECTRIZ (bo)

El ancho de la corona directriz se calcula según la turbina Francis seleccionada, utilizando la siguiente ecuación:

## 1. FRANCIS RÁPIDA ( $F_R$ )

$$
bo = D_1 \left[ \frac{(N_S - 225) \times 0.22}{125} + k_R \right] \qquad (2.14c)
$$

En donde:  $\mathbf{b}_{o}$  = Ancho de la corona directriz, en mm

 $D_1$  = Diámetro interno del rodete, 447.52mm

 $N_s$  = Velocidad específica, 298.28 rpm

 $K_R$  = Constante de diseño para Francis rápida.

 $0.1582 \le k_R \le 0.30$  (seleccionar uno de los dos valores)

$$
bo = 447.52 \left[ \frac{(298.28 - 225) \times 0.22}{125} + 0.30 \right] = 191.97 \text{ mm}
$$

# 3.1.3.4 CÁLCULO DEL NÚMERO DE ÁLABES (Zo)

1. FRANCIS RÁPIDA (FR)

$$
Z_{FR} = 15 - \left[ \frac{(N_s - 225) \times 2}{125} \right]
$$
 (2.15c)

En donde:  $Z_{FR}$  = Número de alabes para una turbina Francis rápida  $N_s$  = Velocidad específica, 298.28 rpm

$$
Z_{FR} = 15 - \left[ \frac{(298.28 - 225) \times 2}{125} \right] = 13.83 \text{ alabes}
$$

# 3.1.4 CÁLCULO DE UNA TURBINA DE HÉLICE

En un salto de **H = 6metros** y con un caudal de **Q = 3.5 m** $^3$ **/seg**, proyectar una turbina de hélice, de eje vertical, mostrado en la figura 3.8; y determinar sus dimensiones principales.

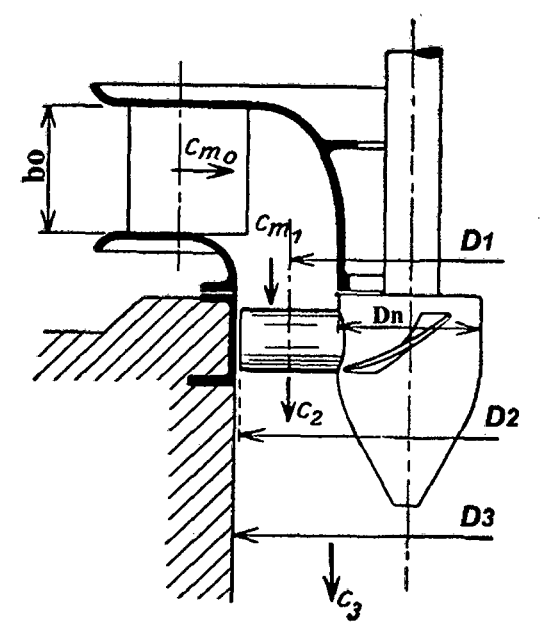

Fig. 3.8 Turbina de hélice.

### 3.1.4.1 SELECCIÓN DE UNA TURBINA DE HÉLICE.

### 1. POTENCIA DE LA TURBINA (P):

La potencia de la turbina se determina utilizando la ecuación (2.1):

$$
P = \frac{1000 \times Q \times H \times \eta_t}{76} \quad (2.1)
$$

Datos:  $Q = 3.5 \text{ m}^3/\text{seg}$  $H = 6m$  $n = 0.80$ 

Reemplazando valores en (2.1)

$$
P = \frac{1000 \times 3.5 \times 6 \times 0.80}{76} = 221.053 \, HP
$$

La potencia en KW se determina utilizando la ecuación (2.2):

$$
P_{\text{kW}} = \frac{1000 \times 3.5 \times 6 \times 0.80}{1.340 \times 76} = 164.96
$$

La potencia obtenida de **164.96 KW** corresponde al rango de una mini central, según la **tabla 4.3** página 22.

# **2 . NÚMERO ESPECÍFICO (Ns):**

Para calcular el número específico de revoluciones, utilizamos la ecuación (2.3):

$$
N_s = \frac{n\sqrt{P}}{H.\sqrt[4]{H}}\tag{2.3}
$$

Datos: P = 221.053 HP

 $H=6m$ 

Reemplazando valores en la ecuación (2.3)

$$
N_s = \frac{n\sqrt{221.053}}{6\ x\ \sqrt[4]{6}}
$$

(3.2)

 $N_s = 1.5833n$ 

Utilizando el resultado de (3.2), tabulamos en la tabla N° 3.4 para las diferentes turbinas seleccionamos la turbina de Hélice, que se encuentra dentro de los rangos establecidos.

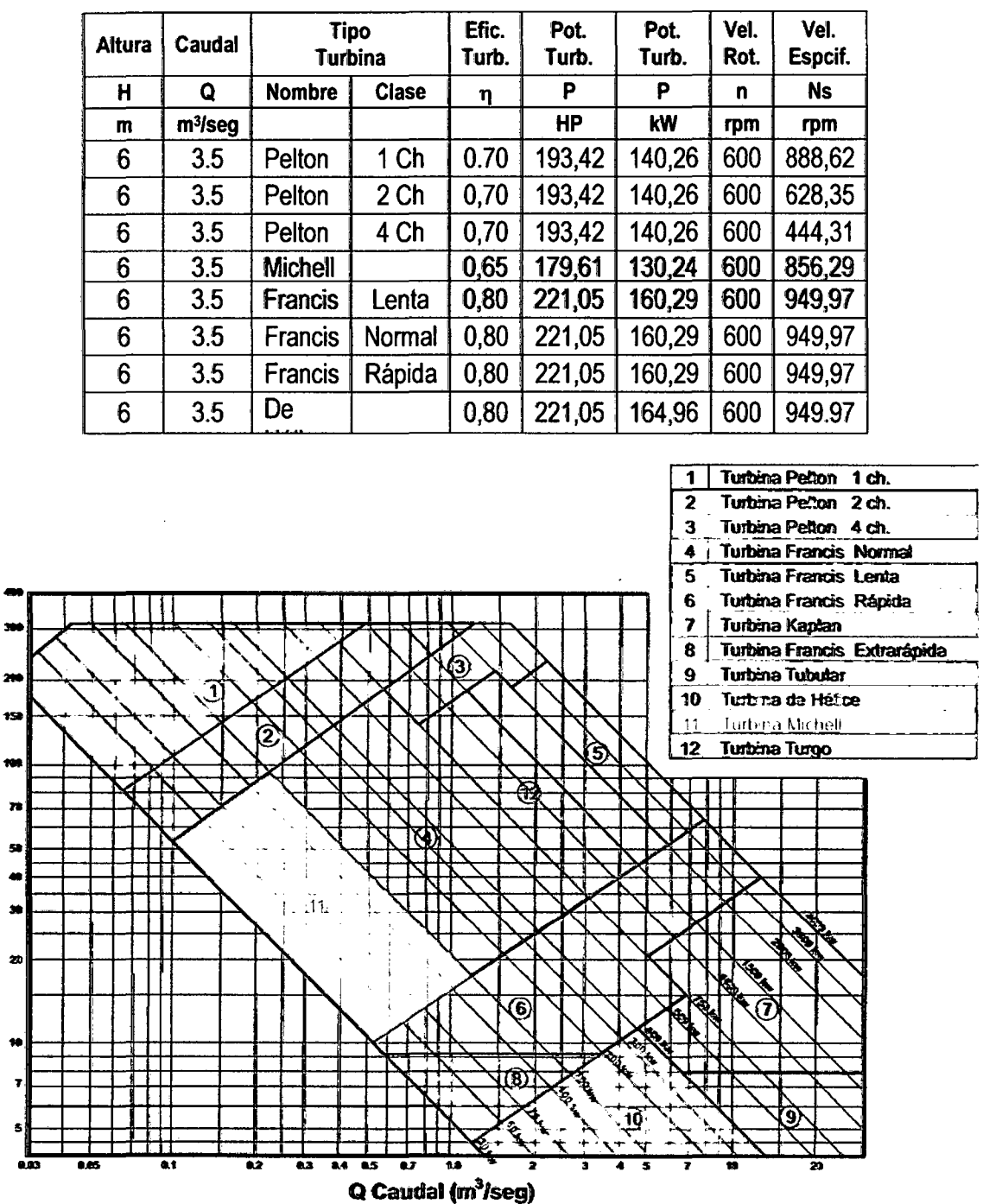

 $\overline{\mathbf{a}}$ 

Altura neta de Caída H (m)

Tabla Nº 3.4 Selección de una turbina Francis Normal.

Fig. 3.9 Gráfico de selección de turbinas.

Seleccionamos una turbina de Hélice, con n = 600rpm, del tipo mostrado en la figura 3.8. En la figura 3.9, observamos que si seleccionamos en el eje de las abscisas el caudal de 3.5m<sup>3</sup>/seg, y en el eje de las ordenadas la altura de 6metros, estas líneas se intersecan en el campo de (10),

que corresponde a una Turbina de Hélice, cuya potencia corresponde a **160kW,** en los cálculos hallamos **164.30kW;** por lo tanto la selección es correcta.

### **3.1.4.2 DISEÑO DE LOS DIMENSIONES PRINCIPALES.**

El rodete de las turbinas de acción total mostrada en la figura **3.8,** se observan que se necesitan calcular los diámetros del rodete **D<sub>1</sub>, D<sub>2</sub>, D<sub>3</sub> y Dn**.

#### **1. DIÁMETRO DEL TUBO DE ASPIRACIÓN** (D3):

Estas fórmulas empíricas son aplicables para las turbinas Kaplan,

Hélice y Tubular, utilizamos la ecuación (2.22):

$$
D_3 = 1000 \sqrt{\frac{4Q}{\pi C_3}}
$$
 (2.22)

En donde: **D3** = Diámetro en el tubo de aspiración, en mm

 $\alpha$  = Caudal, 3.5 m<sup>3</sup>/seg

 $H =$  Altura del salto, 6 metros,

 $C_3$  = Velocidad de salida, m/seg

Para determinar la velocidad de salida  $C_3$  utilizamos la ecuación (2.23):

$$
C_3 = \sqrt{\frac{2 \times g \times k_c \times H}{100}} \qquad (2.23)
$$

En donde:  $C_3$  = Velocidad de salida, m/seg

 $g =$  Gravedad, 9.8 m/seg<sup>2</sup>

- **H** = Altura del salto, 6 metros,
- $K_c$  = Constante, 30%;  $n_t/100$

Considerar para la Kaplan, Hélice y Tubular el 30%.

$$
C_3 = \sqrt{\frac{2 \times 9.8 \times 30 \times 6}{100}} = 5.94 \, \text{m/seg}
$$

Reemplazando valores en la ecuación (2.22):

$$
D_3 = 1000 \sqrt{\frac{4 \times 3.5}{\pi \times 5.94}} = 866.16 \text{ mm}
$$

### **2. DIÁMETRO DEL RODETE** (02)

Para calcular el diámetro externo del rodete D<sub>1</sub> de la turbina Hélice mostrada en la figura 3.8, utilizamos la ecuación (2.24):

 $D_2 = 0.98D_3$  (2.24)

En donde:  $D_2 =$  Diámetro del rodete, mm

 $D_3$  = Diámetro del tubo de aspiración, 866.16 mm

Reemplazando valores en la ecuación (2.24):

 $D_2 = 0.98 \times 866.16 = 848.84$  *mm* 

#### **3. DIÁMETRO DEL CUBO DEL RODETE (DN)**

Para calcular el diámetro del cubo del rodete  $D_N$  de la turbina Hélice mostrada en la figura 3.8, utilizamos la ecuación (2.25):

$$
D_N = D_3(0.25 + \frac{94.64}{N_S}) \qquad (2.25)
$$

En donde:  $D_N =$  Diámetro del cubo del rodete, mm

**<sup>0</sup> <sup>3</sup>**= Diámetro del tubo de aspiración, 866.16 mm

 $N_s$  = Velocidad específica, 949.97 rpm

Reemplazando valores en la ecuación (2.25) obtenemos:

$$
D_N = 866.16 \times (0.25 + \frac{94.64}{949.97}) = 302.83 \, \text{mm}
$$

#### 4. DIÁMETRO MEDIO DEL RODETE (D1)

Para calcular el diámetro medio del rodete D<sub>1</sub> de la turbina Hélice mostrada en la figura 3.8, utilizamos la ecuación (2.26):

$$
D_1 = D_N + (\frac{D_2 - D_N}{2}) \qquad (2.26)
$$

En donde:  $D_1$  = Diámetro medio del rodete, mm

 $D_N$  = Diámetro del cubo del rodete, 302.83 mm

 $D_2$  = Diámetro del rodete, 848.84 mm

Reemplazando valores en la ecuación (2.19) obtenemos:

$$
D_1 = 302.83 + \left(\frac{848.84 - 302.83}{2}\right) = 575.84 \, \text{mm}
$$

### 3.1.4.3 ANCHO DE LA RUEDA DIRECTRIZ (Bo)

El ancho de la corona directriz se calcula según la turbina de acción total seleccionada, utilizando la ecuación (2.27):

$$
B_0 = \frac{0.8 \times Q \times 10^6}{0.9 \times D_2 \times \pi \times Cm\omega}
$$
 (2.27)

En donde:  $B_0 =$  Ancho de la rueda directriz, en mm D2 = Diámetro del rodete, 848.64 *mm*   $C_{\text{mo}}$  = Velocidad meridiana, en m/seg  $Q =$  Caudal, 3.5 m<sup>3</sup>/seg

La sección libre de salida debe ser mayor que la superficie de entrada en el rodete:

 $0.6 \text{ c}_{\text{m1}} \leq \text{c}_{\text{mo}} \leq 0.7 \text{ c}_{\text{m1}}$ Utilizar en el diseño:  $C_{m0} = 0.65 \times C_{m1}$  (2.28) En donde:  $C_{m1}$  = Componente de la velocidad de salida, m/seg

Para calcular esta componente utilizamos la siguiente relación:

$$
C_{m1} = \frac{4 \times 0.8 \times Q \times 10^6}{\left(D_2^2 - D_N^2\right) \pi} m / seg \qquad (2.29)
$$

En donde:  $C_{m1}$  = Componente de la velocidad de salida, en m/seg  $D_2$  = Diámetro del rodete, 848.84 mm

- $D_N$  = Diámetro del cubo del rodete, 302.83 mm
- $Q =$  Caudal,  $3.5 \text{ m}^3/\text{seg}$

Reemplazando valores en la ecuación (2.23) obtenemos:

$$
C_{m1} = \frac{4 \times 0.8 \times 3.5 \times 10^{6}}{(848.84^{2} - 302.83^{2}) \pi} = 5.675 m / seg
$$

Reemplazando valores en la ecuación (2.21) obtenemos:

$$
B_0 = \frac{0.8 \times 3.5 \times 10^6}{0.9 \times 848.84 \times \pi \times 0.65 \times 5.675} = 316.272 \text{ mm}
$$

# **3.1.4.4 CÁLCULO DEL NÚMERO DE ALABES (Z)**

El número de alabes para la turbina de acción total seleccionada, se calcula con la ecuación (2.30):

$$
Z = \frac{2170 - 1.2 \times N_s}{250} \qquad (2.30)
$$

En donde: **<sup>Z</sup>**= Número de álabes  $N_s$  = Velocidad específica, 949.97 rpm

Reemplazando valores en la ecuación (2.30) obtenemos:

$$
Z=\frac{2170-1.2\times949.97}{250}=4.12\,alabes
$$

### 3.1.5 DISEÑO DE UNA TURBINA MICHELL.

En un salto de **H = 20 metros** y con un caudal de **Q = 0.4 m<sup>3</sup>/seg**, proyectar una turbina Mitcheii-Banki, mostrada en la figura 3.10 y determinar las dimensiones principales de la turbina.

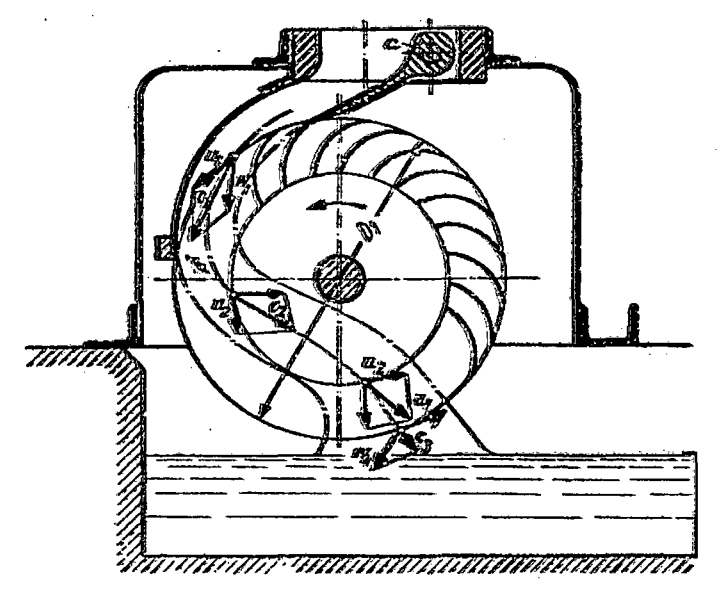

Fig. 3.10: Turbina Michell.

### 3.1.5.1 SELECCIÓN DE UNA TURBINA MICHELL.

#### 1. POTENCIA OE LA TURBINA (P).

Datos: Q = 0.4 m<sup>3</sup>/seg, H = 20 m,  $\eta$  = 0.65 (Tabla 1.5)

Reemplazando valores en la ecuación (2.1)

$$
P = \frac{1000 \times 0.4 \times 20 \times 0.65}{76}
$$

$$
P=68.421\,HP
$$

Para calcular la potencia en KW, reemplazando valores en la ecuación (2.2):

$$
P_{\text{LW}} = \frac{1000 \times 0.4 \times 20 \times 0.65}{1.340 \times 76}
$$

*P=5l.06KW* 

La potencia obtenida de 51.06 KW corresponde al rango de una mini central, según la **figura 1.2** página **22.** 

## **2. NÚMERO ESPECÍFICO DE REVOLUCIONES (Ns).**

Para calcular el número específico de revoluciones, utilizamos la ecuación (2.3):

Datos: P = 68.421 HP,

 $H = 20$  m,

i= 1 boquilla

Reemplazando valores en la ecuación (2.3)

$$
N_s = \frac{n\sqrt{P}}{H.\sqrt[4]{H}}\qquad(2.3)
$$

Datos:  $P = 68.42$  HP, H = 20 m

Reemplazando valores en la ecuación (2.3):

$$
N_s = \frac{n \sqrt{68.42}}{20 \times \sqrt[4]{20}}
$$

$$
N_s = 0.1956n \qquad (3.4)
$$

Utilizando el resultado de (3.4), tabulamos en la tabla **N°** 3.5 con las diferentes turbinas y seleccionamos la turbina Michell.

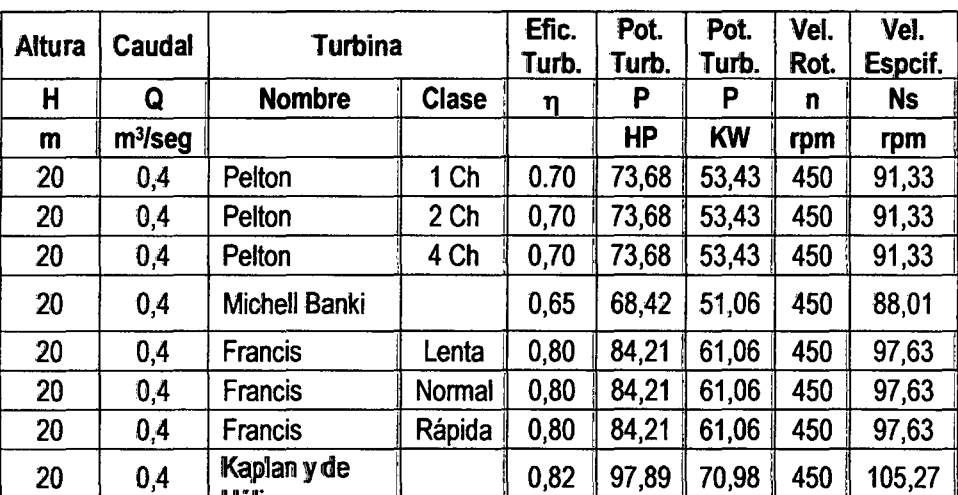

Hálice

Tabla Nº 3.5 Selección de una turbina Mitchell.

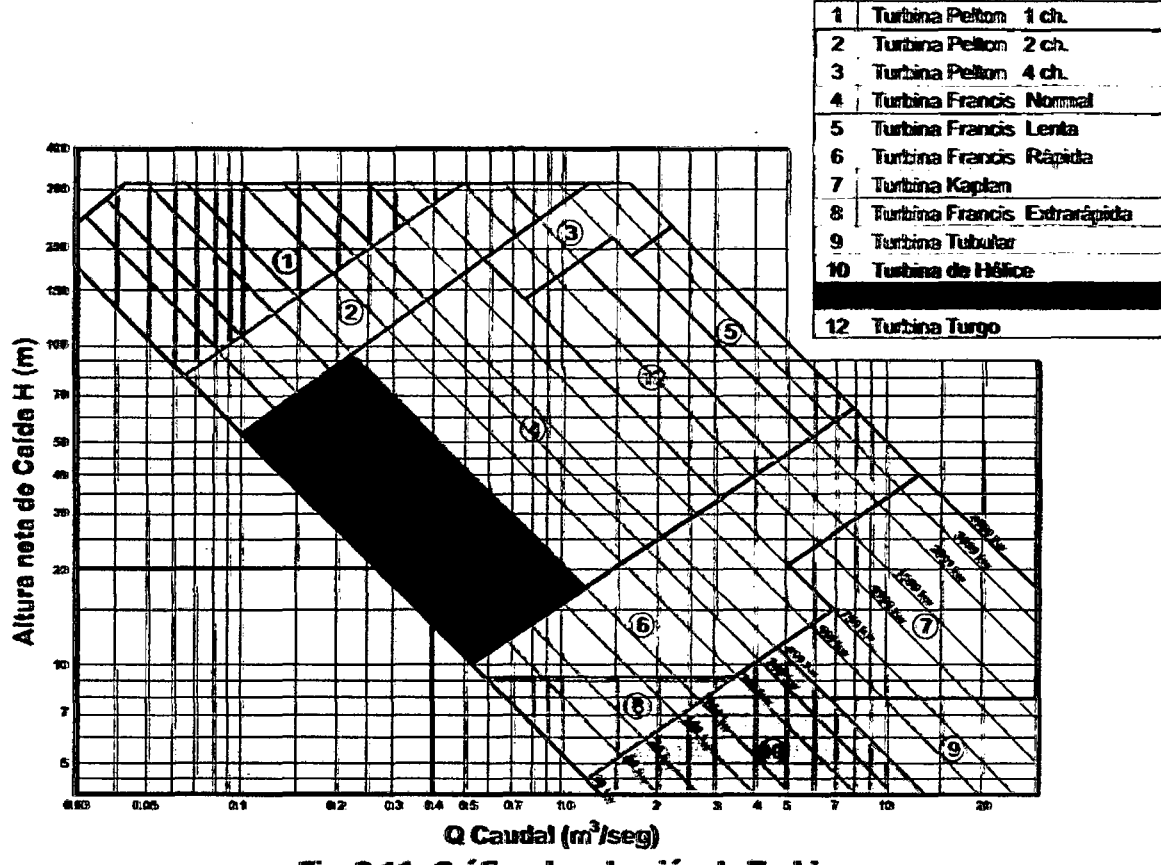

Fig. 3.11: Gráfico de selección de Turbinas.

Seleccionamos una turbina Michell Banki de una boquilla, con n = 450rpm, del tipo mostrado en la figura 3.10. Si utilizamos la figura 3.11, observamos que si seleccionamos en el eje de las abscisas el caudal de 0.4m<sup>3</sup>/seg y en el eje de las ordenadas la altura de 20metros, estas líneas<sup>,</sup>

 $\sqrt{2}$  .

الدوار

se intersecan en el campo de (11), que corresponde a una Turbina de Michell, cuya potencia corresponde a 50KW, en los cálculos hallamos 51.06KW; por lo tanto la selección es correcta.

### 3.1.5.2 DISEÑO DE LAS DIMENSIONES PRINCIPALES

El rodete de la turbina Mitcheii-Banki de acción total mostrada en la figu-

ra 3.12, se observan que se necesitan calcular los diámetros del rodete  $D_1$  y  $D_2$ .

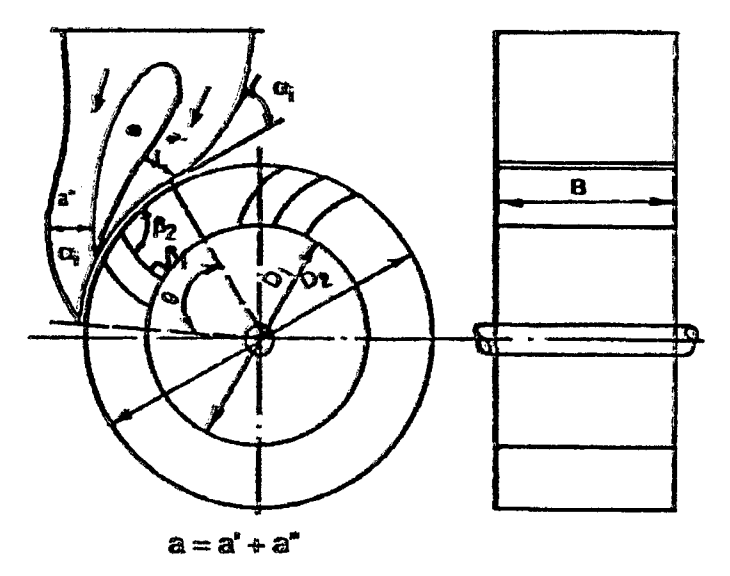

fig. 3.12 Diámetro de1 rodete.

## 1. DIÁMETRO EXTERIOR DEL RODETE (D2)

El diámetro exterior del rodete mostrado en la figura 3.12, la po-

demos calcular utilizando la ecuación (2.31):

$$
D_2 = K_m \times \frac{1000\sqrt{H}}{N} \qquad (2.31)
$$

En donde:  $D_2 =$  Diámetro exterior del rodete, en mm

- $H =$  Altura del salto, 20 metros,
- <sup>N</sup>= Velocidad de rotación, 450 rpm
- $K_m =$  Constante de la turbina Mitchell, 37  $\le K_m \le 39$

 $K_m = 37$  (asumir este valor)

Reemplazando valores en la ecuación (2.31) obtenemos:

$$
D_2 = 37 \times \frac{1000\sqrt{20}}{450} = 367.709 \text{mm}
$$

# **2. DIÁMETRO INTERIOR DEL RODETE** (D1)

El diámetro interior del rodete mostrado en la figura **3.12,** la podemos calcular utilizando la ecuación (2.32):

$$
D_1 = 0.66D_2 \quad (2.32)
$$
  

$$
D_1 = 0.66 \times 367.709 = 242.688 \text{ mm}
$$

### **3. DIÁMETRO DEL CHORRO** (dchorro)

Suponiendo que se adopta un chorro cilíndrico, el diámetro del chorro la calculamos con la ecuación (2.33):

$$
d_{\text{chorro}} = 1000 \times \sqrt{\frac{4 \times Q}{C_1 \times \pi}}
$$
 (2.33)

En donde:  $D_{\text{chorro}} =$  Diámetro del chorro, mm

- $Q =$  Caudal,  $0.4 \text{ m}^3/\text{seg}$
- $C_1$  = Velocidad del chorro, en m/seg

### **4. VELOCIDAD DEL CHORRO** (C1)

La velocidad del chorro, se calcula utilizando la ecuación (2.34):

$$
C_1 = \varphi \sqrt{2 \cdot g \cdot H} \qquad (2.34)
$$

En donde:  $C_1$  = Velocidad del chorro, m/seg

g = Aceleración de la gravedad, 9,80665 m/seg<sup>2</sup>  
H = Altura, 20 m  

$$
\varphi
$$
 = Coeficiente de salida del agua: 0.95

Reemplazando valores en la ecuación (2.34) obtenemos:

 $C_1 = 0.95\sqrt{2 \times 9.8 \times 20} = 18.81$  *m l* seg

Reemplazando valores en la ecuación (2.33):

$$
d_{\textit{chomo}} = 1000 \times \sqrt{\frac{4 \times 0.4}{18.81 \times \pi}} = 164.55 \text{mm}
$$

**cp** 

=

## **5. DIÁMETRO MEDIO DEL RODETE** (Dm)

El diámetro medio del rodete mostrado en la figura **3.12,** la podemos calcular utilizando la ecuación (2.35):

$$
D_m = \frac{D_2 + D_1}{2} \qquad (2.35)
$$

En donde:  $D_m$  = Diámetro medio del rodete, en mm **<sup>D</sup>2** = Diámetro exterior del rodete, 367.709 mm

 $D_1$  = Diámetro interior del rodete, 242.688 mm

Reemplazando valores en la ecuación (2.35):

$$
D_m = \frac{367.709 + 242.688}{2} = 305.198 \text{mm}
$$

#### **6. ESPESOR DEL CHORRO.**

Para calcular el espesor del chorro utilizamos la ecuación (2.36).

$$
a = k_a \times D_2 \qquad (2.36)
$$

Donde: **<sup>a</sup>**= Espesor del chorro, en mm,

- **D2** = Diámetro exterior del rodete, en mm
- $k<sub>a</sub>$  = Coeficiente que depende del ángulo del inyector  $\alpha_i$  y del ángulo de admisión  $\theta$ .

Para  $\alpha_i$  = 16° se pueden tomar los siguientes valores:

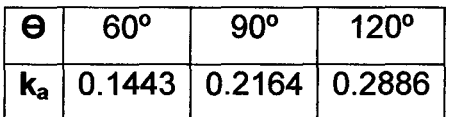

En el caso de usar una paleta directriz central, como se ob-

serva en la figura 2.23, el espesor del chorro:  $a = a' + a''$ .

Reemplazando valores en la ecuación (2.30) obtendremos:

 $a = 0.1443 \times 367.709 = 53.06$  mm  $a = 0.2164 \times 367.709 = 79.57$  mm  $a = 0.2886 \times 367.709 = 106.121$ mm

### **7. VELOCIDAD ANGULAR DE LA RUEDA (n).**

Para calcular el número de revoluciones de la rueda, utilizamos la ecuación **2.37.** 

$$
n = 1000 \times (\frac{60.u_1}{D_2 \pi}) \qquad (2.37)
$$

#### 8. VELOCIDAD TANGENCIAL (u<sub>1</sub>).

La velocidad tangencial  $u_1$  en el rodete se calcula con la ecuación 2.32.

$$
u_{\rm l} = 2.1 \times \sqrt{H} \qquad (2.38)
$$

$$
u_1 = 2.1 \times \sqrt{H} = 2.1 \times \sqrt{20} = 9.3915 \, \text{m/seg}
$$

Para calcular el número de revoluciones de la rueda, utilizamos la siguiente relación:

$$
n = 1000 \times (\frac{60 \times 9.3915 \text{ m}/\text{seg}}{367.709 \text{ m}/\text{m} \times \pi}) = 487.789 \text{v} \text{u} \text{e} \text{u} \text{d} \text{m} \text{in}
$$

$$
n = \frac{N_s \times H \times \sqrt[4]{H}}{\sqrt{P}} = \frac{88.01 \times 20 \times \sqrt[4]{20}}{\sqrt{68.42}} = 450
$$
rpm

No requiere utilizar un engranaje para conseguir para el alternador la velocidad angular deseada de 450 rpm.

#### 9. ANCHO DEL RODETE (B).

Si el ángulo del inyector  $\alpha_i$  = 16°, este ángulo varía entre 15°  $\leq \alpha_i$  ≥ 20°; el ancho del rodete la calculamos con la siguiente relación:

$$
B = 98.8 \times \frac{Q}{D_2 \times \sqrt{H}} \times \frac{10^6}{\theta} \quad (mm) \qquad (2.39)
$$

En donde:  $B =$  Ancho del rodete, mm

- $Q =$  Caudal, 0.4 m<sup>3</sup>/seg
- $H =$  Altura, 20 m
- $D_2$  = Diámetro exterior del rodete, 367.709 mm
- $\theta$  = Ángulo de admisión, valores de 30°,60°,120°

Remplazando valores en la ecuación (2.39) tendremos:

$$
B=98.8\times\frac{0.4}{367.709\times\sqrt{20}}\times\frac{10^6}{60}=400.540
$$
mm

$$
B = 98.8 \times \frac{0.4}{367.709 \times \sqrt{20}} \times \frac{10^6}{90} = 267.027 \text{ mm}
$$

$$
B=98.8\times\frac{0.4}{367.709\times\sqrt{20}}\times\frac{10^6}{120}=200.270 \text{ mm}
$$

### **10. MEDIDAS Y NÚMERO DE PALETAS**

El número de alabes para la turbina Michell seleccionada, se calcula con la siguiente ecuación:

$$
Z = \frac{D_2 + 900}{50}
$$
 (2.40)  

$$
Z = \frac{\pi \times D_2}{t_a}
$$
 (2.41)

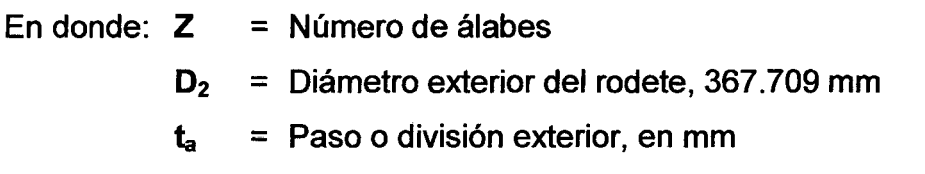

Las dimensiones de la cuchara son proporcionales al diámetro del chorro, para evitar una destrucción rápida de la arista media, no puede ser más pequeño pues el agua que sale de una cuchara no debe golpear la siguiente.

b = 2.8 d = 2.8 x 260.2 = 728.56 mm h = 2.8 d = 2.8 x 260.2 = 728.56 mm t = 0.8 d = 0.8 x 260.2 = 208.16 mm

 $\mathcal{L}_{\mathcal{A}}$  and  $\mathcal{L}_{\mathcal{A}}$  are the set of the set of the set of  $\mathcal{L}_{\mathcal{A}}$ 

Escogemos ahora un paso o división exterior de:

109

$$
t_a \approx \frac{h}{4.5} = \frac{208.16}{4.5} = 46.26 \, \text{mm}
$$

El valor calculado corresponde aproximadamente a los tipos normales; por lo tanto el número de paletas la calculamos de la siguiente relación:

$$
Z = \frac{\pi \times 367.709}{46.26} = 24.97 \text{ paletas}
$$

$$
Z=\frac{367.709+900}{50}=25.35\,\text{paletas}
$$

#### $3.2$ DISEÑO DEL SOFTWARE UTILIZANDO EL MÉTODO DE LAS REDES **NEURONALES**

El Método de las Redes Neuronales Artificiales (MERNA), es un método que presenta un gran número de características semejantes a las del cerebro humano, son capaces de aprender de la experiencia. La utilización del MERNA es un método importante que en general permite:

- Seleccionar a la turbina hidráulica.
- Diseñar las dimensiones principales de las turbinas hidráulicas.

Como la energía de origen hidráulico ha sido la de mayor acogida hasta el momento, debido a esta gran aceptación que se logró de la generación hidroeléctrica, y a la importancia de la electricidad, cada vez se ha vuelto más especializado el estudio de este proceso, convirtiéndose en un amplio campo de acción de la ingeniería, debido a la magnitud y frecuencia de problemas que suelen presentarse y que deben resolverse.

Ante la gran variedad de turbinas hidráulicas para la generación de energía eléctrica, uno de estos problemas, que se presenta a la hora de seleccionar cuál es el tipo de turbina más conveniente, para un salto y un caudal, pues debe lograrse realizar una instalación con la que se obtenga el mejor aprovechamiento de los recursos, con facilidades de mantenimiento, y al precio más favorable.

Por esta razón se ha desarrollado un método en el proceso de selección *y* cálculo de las turbinas hidráulicas, que permita seleccionar y calcular a la de turbina sin necesidad de tener a un experto en esta materia. Para seleccionar una turbina hidráulica, se requiere clasificar las diferentes turbinas por el salto, caudal, su velocidad específica, la potencia y sus eficiencias; esta clasificación se muestra en la página 20, Tabla 1.5.

#### 3.2.1 NEUROSHELL 2.

El Software el NeuroShell 2 (la página de inicio se muestra en la figura 3.13) es un programa para Windows que se utiliza para tratar para resolver una amplia variedad de problemas en materia de modelación de datos de negocio, investigación básica y entornos industriales. NeuroShell 2 es una herramienta para la creación de sistemas RNA, que permite predecir en la selección y dimensiones de una turbina.

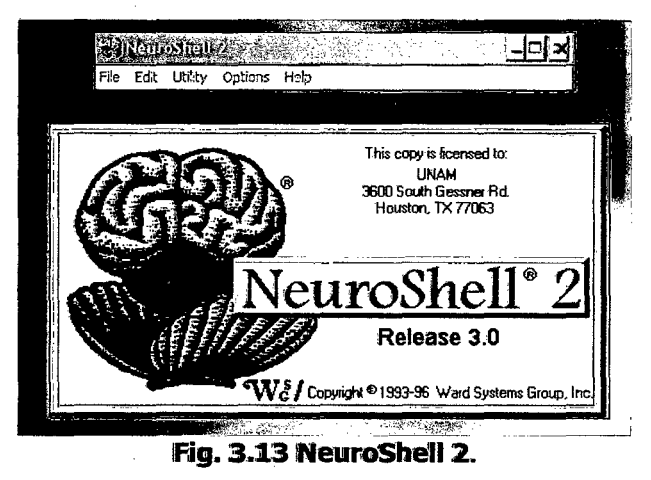

Esta aplicación combina una interfaz de diseño modular con avanzados procedimientos de aprendizaje, está diseñado y entrenado con los datos que figuran en una hoja de cálculo (por ejemplo, Excel o 1-2-3) e incorporada en la hoja de balance (dentro de la red de desarrollo NeuroShe/1).

NeuroShell 2 genera/compila automáticamente una Dll, que podrá ser utilizada en cualquier entorno de programación que soporte el acceso a librerías dinámicas, como por ejemplo: Visual Basic, Access, Visual C++ y Jaba.

### 3.2.2 DISEÑO DEL MÉTODO DE LAS REDES NEURONALES (MERNA)

las RNA han demostrado conseguir buenos resultados en el campo de la predicción. La estructura del MERNA está realizada en diferentes fases sucesivas, cada fase con una función específica y diseñada para generar información de forma independiente, cada una de ellas necesita los resultados del razonamiento inferido en las etapas anteriores; estas fases son:

- Fase 1: Adquisición del conocimiento.
- Fase 2: Desarrollo del sistema.
- Fase 3: Obtención de datos a partir del MERNA.

#### 3.2.2.1 Fase 1: Adquisición del conocimiento.

La adquisición de conocimiento se refiere al conocimiento desde alguna fuente a la base de conocimientos del sistema. Las fuentes del conocimiento son los expertos humanos, libros, y datos experimentales agrupados en bases de datos.

La adición de conocimiento puede ser directa, o como resultado de una inducción a partir de ejemplos, o como deducción de otros conocimientos ya almacenados en la base de conocimientos. Las técnicas manuales consumen mucho tiempo y son costosas.

#### 3.2.2.2 Fase 2: Desarrollo del Sistema.

En este paso se elige la arquitectura de red y se eligen los valores de sus parámetros y los criterios seguidos (caudal, la altura, la velocidad de rotación, la potencia, la eficiencia, etc.).

Los resultados obtenidos en la fase 1 son los datos de partida y el proceso metodológico es el siguiente: el planteamiento del problema, el análisis, el diseño y la implementación, aquí es necesario manejar un lenguaje de programación y convertir nuestra respuesta diseñada en código ejecutable por la computadora. Existen muchos lenguajes que nos servirían para implementar el programa entre los más usados están el C, el C++ y el Java; el MERNA utiliza el Java.

#### 3.2.2.3 Fase 3: Obtención de datos a partir del MERNA

Según las condiciones del requerimiento suministradas por el usuario, el MERNA selecciona entre todas las turbinas posibles que técnicamente cumpla con estos requerimientos; de ahí la importancia que tiene la fiabilidad de los datos incorporados.

Esta es la fase el usuario puede realizar la selección final de la turbina para una mini central. El MERNA selecciona 10 posibles turbinas, como se observa en la Tabla 3.6 Clasificación de las diferentes turbinas hidráulicas.

| Clases de       | Abrev.      | <b>Tipos de</b> | <b>Ns</b>    | Q                     | $H_{\text{max}}$ adm. | η     | P            |
|-----------------|-------------|-----------------|--------------|-----------------------|-----------------------|-------|--------------|
| <b>Turbinas</b> |             | Rodete          | (rpm)        | (m <sup>3</sup> /seg) | (m)                   | %     | <b>KW</b>    |
|                 | TP1CH 1 Ch  |                 | $10 - 30$    | $0.03 - 0.41$         | $90 - 300$            |       | $30 - 900$   |
| PELTON          | TP2CH       | $2$ Ch          | $30 - 50$    | $0.07 - 1.1$          | $60 - 300$            | 70-91 | $30 - 2500$  |
|                 | TP4CH       | 4 Ch            | $30 - 50$    | $0.65 - 2.0$          | $150 - 300$           |       | 750 - 4000   |
| <b>MICHELL</b>  | TMB         |                 | $40 - 160$   | $0.12 - 1.0$          | $12 - 80$             | 65-82 | $30 - 150$   |
|                 | TFL         | Lenta           | $60 - 125$   | $1.3 - 7$             | $50 - 180$            |       | 1500 - 4000  |
| <b>FRANCIS</b>  | TFN         | Normal          | $125 - 225$  | $0.25 - 2.5$          | $20 - 150$            | 80-92 | $150 - 750$  |
|                 | TFR         | Rápida          | $225 - 350$  | $0.6 - 12$            | $10 - 55$             |       | $30 - 4000$  |
|                 | <b>TFER</b> | Extra rápida    | $350 - 450$  | $0.7 - 3.0$           | $5 - 9$               |       | $30 - 180$   |
| KAPLAN y        | <b>TK</b>   | Kaplan          | $300 - 600$  | $5 - 25$              | $8,5 - 35$            | 80-93 | $400 - 4000$ |
| de Hélice       | TDH         | De Hélice       | $500 - 1000$ | $1.4 - 11$            | $2.5 - 10$            |       | $30 - 400$   |

Tabla 3.6 Clasificación de las diferentes turbinas hidráulicas

Cada una de estas posibles soluciones tiene una determinada zona de aplicación en el diagrama técnico "caudal - altura" de selección del tipo de turbina, como se observa en la figura 3.2.

### 3.2.3 GESTIÓN DE LAS BASES DE CONOCIMIENTOS DEL MERNA.

La gestión de la base de conocimiento abarca no solo la recopilación de datos de proyectos reales, sino también la extracción del conocimiento a los expertos. La RNA requiere el conocimiento especializado extraído de la experiencia de expertos humanos; por lo tanto es necesario tener ejemplos correctamente desarrollados de las diferentes turbinas; tal como se observan en las tablas siguientes, que permita al software transformar los datos operacionales en información útil.

| Н<br>(m) | Q<br>$(m3/\text{seg})$ | Vel.Rot.<br>$n$ (rpm) | Ef.<br>Tpelton | Coe.<br>Sal.P:(j) | Pot.Pelton<br>(hp) | Pot.Pelton<br>(kW) | <b>Ns</b><br>Pel(1Ch) | Vel. Sal.<br>Pelton<br>(m/seg) | <b>Pelton</b><br>1ch |
|----------|------------------------|-----------------------|----------------|-------------------|--------------------|--------------------|-----------------------|--------------------------------|----------------------|
| 300      | 0.05                   | 1200                  | 70.00          | 0,97              | 138.158            | 100.184            | 11.30                 | 37.190                         | 10                   |
| 300      | 0.2                    | 720                   | 70.00          | 0.97              | 552.632            | 400.736            | 13.56                 | 37.190                         | 10                   |
| 200      | 0.04                   | 1200                  | 70,00          | 0,97              | 73.684             | 53.432             | 13.70                 | 30.366                         | 10                   |
| 200      | 0.1                    | 720                   | 70,00          | 0.97              | 184.211            | 133.579            | 12.99                 | 30.366                         | 10                   |
| 150      | 0.04                   | 900                   | 70,00          | 0,97              | 55.263             | 40.074             | 12.75                 | 26.298                         | 10                   |
| 150      | 0.15                   | 450                   | 70,00          | 0,97              | 207.237            | 150.276            | 12.34                 | 26.298                         | 10                   |
| 100      | 0.06                   | 600                   | 70,00          | 0.97              | 55.263             | 40.074             | 14.10                 | 21.472                         | 10                   |
| 100      | 0.08                   | 450                   | 70,00          | 0.97              | 73.684             | 53.432             | 12.22                 | 21,472                         | 10                   |
| 90       | 0.06                   | 514                   | 70.00          | 0.97              | 49.737             | 36.066             | 13.08                 | 20.370                         | 10                   |

Tabla 3.7 Cálculo de selección de una turbina Pelton 1 Ch.

| н<br>(m) | Ο<br>(m3/seg) | Vel.Rot.<br>$n$ (rpm) | Ef.<br><b>Tpelton</b> | Coe.<br>Sal.P:(j) | <b>Pot.Pelton</b><br>(hp) | Pot.Pelton<br>(kW) | Ns<br>Pel(2Ch) | Vel. Sal.<br><b>Pelton</b><br>(m/seg) | Pelton<br>2ch   |
|----------|---------------|-----------------------|-----------------------|-------------------|---------------------------|--------------------|----------------|---------------------------------------|-----------------|
| 300      | 0.5           | 1800                  | 70.00                 | 0.97              | 1381.579                  | 1001.841           | 37.89          | 37.190                                | 10              |
| 200      | 0.3           | 1800                  | 70.00                 | 0.97              | 552.632                   | 400.736            | 39.78          | 30.366                                | 10              |
| 200      | 0.5           | 1200                  | 70.00                 | 0.97              | 921.053                   | 667.894            | 34.24          | 30.366                                | 10              |
| 150      | 0.2           | 1800                  | 70.00                 | 0.97              | 276.316                   | 200.368            | 40.30          | 26.298                                | 10 <sup>°</sup> |
| 100      | 0.1           | 1800                  | 70.00                 | 0.97              | 92.105                    | 66.789             | 38.63          | 21.472                                | 10              |
| 100      | 0.2           | 1200                  | 70.00                 | 0.97              | 184.211                   | 133.579            | 36.42          | 21.472                                | 10              |
| 90       | 0.08          | 1800                  | 70.00                 | 0.97              | 66.316                    | 48.088             | 37.39          | 20.370                                | 10              |
| 90       | 0.15          | 1200                  | 70.00                 | 0.97              | 124.342                   | 90.166             | 34.13          | 20.370                                | 10              |
| 80       | 0.07          | 1800                  | 70.00                 | 0.97              | 51.579                    | 37.402             | 38.21          | 19.205                                | 10              |
| 80       | 0.15          | 1200                  | 70.00                 | 0.97              | 110.526                   | 80.147             | 37.29          | 19.205                                | 10              |
| 70       | 0.1           | 1200                  | 70.00                 | 0.97              | 64.474                    | 46.753             | 33.65          | 17.965                                | 10              |
| 70       | 0.13          | 1200                  | 70.00                 | 0.97              | 83.816                    | 60.778             | 38.37          | 17.965                                | 10              |
| 60       | 0.09          | 1200                  | 70.00                 | 0.97              | 49.737                    | 36.066             | 35.84          | 16.632                                | 10              |
| 60       | 0.1           | 1200                  | 70.00                 | 0.97              | 55.263                    | 40.074             | 37.77          | 16.632                                | 10              |

Tabla 3.8 Cálculo de selección de una turbina Pelton 2 Ch.

Tabla 3.9 Cálculo de selección de una turbina Pelton 4 Ch.

| н<br>(m) | Q<br>(m3/seg) | Vel.Rot.<br>$n$ (rpm) | Ef.<br><b>rpelton</b> | Coe.<br>Sal.P:(j) | Pot. Pel-<br>ton<br>(hp) | Pot. Pel-<br>ton<br>(kW) | Ns<br>Pel.(4Ch) | Vel. Sal.<br>Pelton<br>(m/seg) | Pelton<br>4ch |
|----------|---------------|-----------------------|-----------------------|-------------------|--------------------------|--------------------------|-----------------|--------------------------------|---------------|
| 300      | 1.2           | 1800                  | 70.00                 | 0.97              | 3315.789                 | 2404.419                 | 41.51           | 37.190                         | 10            |
| 300      | 1.6           | 1200                  | 70.00                 | 0.97              | 4421.053                 | 3205.892                 | 31.95           | 37.190                         | 10            |
| 250      | 0.9           | 1800                  | 70.00                 | 0.97              | 2072.368                 | 1502.762                 | 41.21           | 33.950                         | 10            |
| 250      |               | 1800                  | 70.00                 | 0.97              | 2302.632                 | 1669.735                 | 43.44           | 33.950                         | 10            |
| 250      | 2             | 1200                  | 70.00                 | 0.97              | 4605.263                 | 3339.470                 | 40.96           | 33.950                         | 10            |
| 200      | 0.7           | 1800                  | 70.00                 | 0.97              | 1289.474                 | 935.052                  | 42.97           | 30.366                         | 10            |
| 200      | 1.2           | 1200                  | 70.00                 | 0.97              | 2210.526                 | 1602.946                 | 37.51           | 30.366                         | 10            |
| 150      | 0.7           | 1200                  | 70.00                 | 0.97              | 967.105                  | 701.289                  | 35.54           | 26.298                         | 10            |
| 150      | 0.8           | 1200                  | 70.00                 | 0.97              | 1105.263                 | 801.473                  | 38.00           | 26.298                         | 10            |

Tabla 3.10 Cálculo de selección de una turbina Francis Lenta.

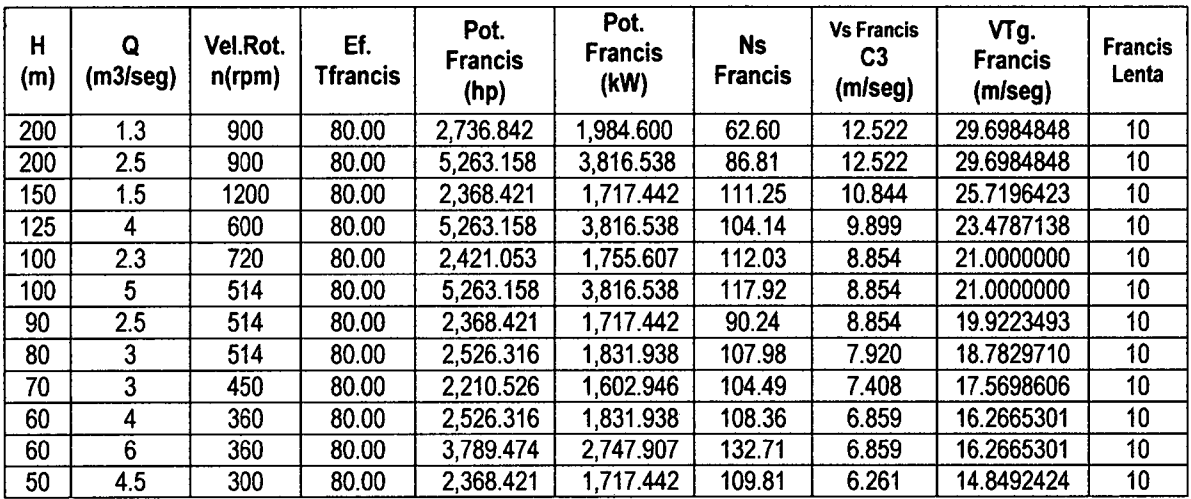

| H<br>(m) | Q<br>$(m3$ /seg $)$ | Vel.Rot.<br>n(rpm) | Ef.<br><b>Tfrancis</b> | Pot.<br><b>Francis</b><br>(hp) | Pot.<br><b>Francis</b><br>(kW) | <b>Ns</b><br><b>Francis</b> | <b>Vs Francis</b><br>C3<br>(m/seg) | VTg.<br><b>Francis</b><br>(m/seg) | <b>Francis</b><br><b>Normal</b> |
|----------|---------------------|--------------------|------------------------|--------------------------------|--------------------------------|-----------------------------|------------------------------------|-----------------------------------|---------------------------------|
| 150      | 0.42                | 2700               | 80.00                  | 663.158                        | 480.884                        | 132.45                      | 13.282                             | 25.7196423                        | 10                              |
| 150      | 0.7                 | 2500               | 80.00                  | 1,105.263                      | 801.473                        | 158.33                      | 13.282                             | 36.0070000                        | 10                              |
| 125      | 0.35                | 2500               | 80.00                  | 460.526                        | 333.947                        | 128.36                      | 12.124                             | 32.8700000                        | 10                              |
| 125      | 0.9                 | 900                | 80.00                  | 1,184.211                      | 858.721                        | 74.10                       | 12.124                             | 32.8700000                        | 10                              |
| 100      | 0.25                | 1200               | 80.00                  | 263.158                        | 190.827                        | 61.56                       | 10.844                             | 29.4000000                        | 10                              |
| 100      |                     | 1200               | 80.00                  | 1,052.632                      | 763.308                        | 123.12                      | 10.844                             | 29.4000000                        | 10                              |
| 90       | 0.25                | 1200               | 80.00                  | 236.842                        | 171.744                        | 66.62                       | 10.288                             | 27.8910000                        | 10                              |
| 90       |                     | 1800               | 80.00                  | 947.368                        | 686.977                        | 199.86                      | 10.288                             | 27.8910000                        | 10                              |
| 80       | 0.28                | 900                | 80.00                  | 235.789                        | 170.981                        | 57.76                       | 9.699                              | 26.2960000                        | 10                              |
| 80       | 1.3                 | 1200               | 80.00                  | 1,094.737                      | 793.840                        | 165.95                      | 9.699                              | 26.2960000                        | 10                              |
| 70       | 0.4                 | 1200               | 80.00                  | 294.737                        | 213.726                        | 101.75                      | 9.073                              | 24.5980000                        | 10                              |
| 70       | 0.9                 | 900                | 80.00                  | 663.158                        | 480.884                        | 114.47                      | 9.073                              | 24.5980000                        | 10                              |

Tabla 3.11 Cálculo de selección de una turbina Francis Normal.

Tabla 3.12 Cálculo de selección de una turbina Francis Rápida.

| н<br>(m) | Q<br>(m3/seg) | Vel.Rot.<br>$n$ (rpm) | Ef.<br>Tfrancis | Pot.<br><b>Francis</b><br>(hp) | Pot.<br><b>Francis</b><br>(kW) | Ns<br><b>Francis</b> | <b>Vs Francis</b><br>C3<br>(m/seg) | VTg.<br><b>Francis</b><br>(m/seg) | <b>Francis</b><br>Rápida |
|----------|---------------|-----------------------|-----------------|--------------------------------|--------------------------------|----------------------|------------------------------------|-----------------------------------|--------------------------|
| 60       | 8             | 600                   | 80.00           | 5,052.632                      | 3,663.876                      | 255.40               | 11.879                             | 24.787                            | 10 <sub>1</sub>          |
| 50       | 6             | 514                   | 80.00           | 3.157.895                      | 2,289.923                      | 217.24               | 10.844                             | 22.627                            | 10                       |
| 50       | 10            | 514                   | 80.00           | 5,263.158                      | 3,816.538                      | 280.46               | 10.844                             | 22.627                            | 10                       |
| 40       | 5             | 450                   | 80.00           | 2,105.263                      | 1,526.615                      | 205.25               | 9,699                              | 20,239                            | 10                       |
| 40       | 12            | 360                   | 80.00           | 5,052.632                      | 3,663.876                      | 254.38               | 9,699                              | 20,239                            | 10                       |
| 35       | 3.5           | 514                   | 80.00           | 1,289.474                      | 935.052                        | 216.81               | 9.073                              | 18.931                            | 10                       |
| 35       | 10            | 225                   | 80.00           | 3,684.211                      | 2,671.576                      | 160.42               | 9.073                              | 18.931                            | 10 <sub>1</sub>          |
| 30       | 3             | 450                   | 80.00           | 947.368                        | 686.977                        | 197.27               | 8.400                              | 17.527                            | 10 <sub>1</sub>          |
| 30       |               | 514                   | 80.00           | 2,210.526                      | 1,602.946                      | 344.20               | 8.400                              | 17.527                            | 10                       |
| 25       | 2.0           | 600                   | 80.00           | 526.316                        | 381.654                        | 246.23               | 7.668                              | 16.000                            | 10 <sub>1</sub>          |
| 25       | 4.0           | 600                   | 80.00           | 1,052.632                      | 763.308                        | 348.23               | 7.668                              | 16.000                            | 10                       |
| 20       | 1.5           | 514                   | 80.00           | 315.789                        | 228.992                        | 215.96               | 6.859                              | 14.311                            | 10 <sub>1</sub>          |

# Tabla 3.13 Cálculo de selección de una turbina Francis Extra Rápida.

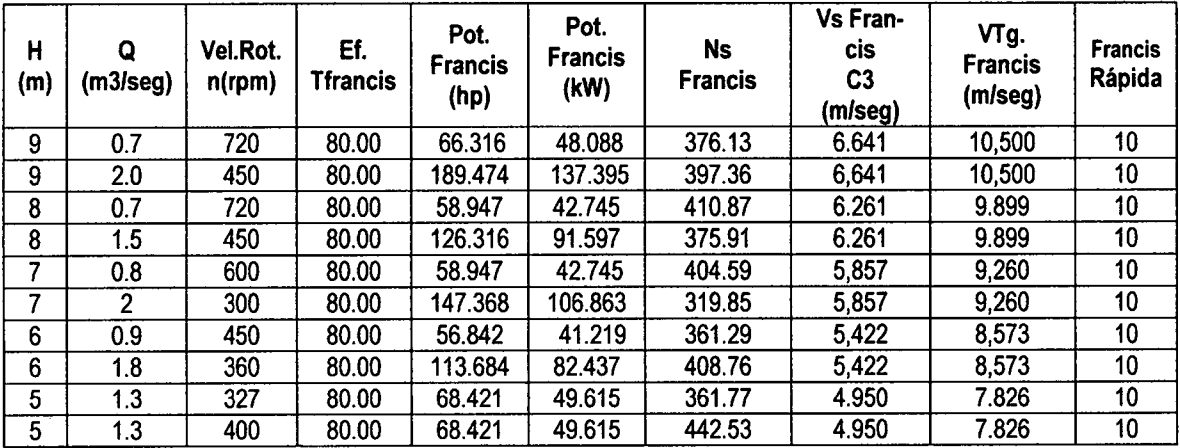

| Η<br>(m) | Q<br>(m3/seg) | Vel.Rot.<br>$n$ (rpm) | Ef.<br><b>Hélice</b> | Pot.<br><b>Hélice</b><br>(hp) | Pot.<br><b>Hélice</b><br>(kW) | Ns.<br><b>Hélice</b> | Vs Hélice<br>C3<br>(m/seg) | VTg. Hélice<br>U1<br>(m/seg) | <b>Hélice</b>    |
|----------|---------------|-----------------------|----------------------|-------------------------------|-------------------------------|----------------------|----------------------------|------------------------------|------------------|
| 10       | 4.0           | 514                   | 85.00                | 447.368                       | 324.406                       | 611.36               | 7.67                       | 16.01                        | 10               |
| 10       | 5.0           | 514                   | 85.00                | 559.211                       | 405.507                       | 683.52               | 7.67                       | 16.27                        | 10               |
| 9        | 3.5           | 450                   | 85.00                | 352.303                       | 255.469                       | 541.84               | 7.27                       | 14.87                        | 10 <sub>10</sub> |
| 9        | 4.0           | 600                   | 85.00                | 402.632                       | 291.965                       | 772.33               | 7.27                       | 15.67                        | 10               |
| 9        | 5.0           | 450                   | 85.00                | 503.289                       | 364.956                       | 647.62               | 7.27                       | 15.32                        | 10               |
| 8        | 3.0           | 450                   | 85.00                | 268.421                       | 194.643                       | 547.97               | 6.86                       | 14.05                        | 10               |
| 8        | 4.0           | 600                   | 85.00                | 357.895                       | 259.525                       | 843.66               | 6.86                       | 14.91                        | 10               |
| 8        | 6.0           | 400                   | 85.00                | 536.842                       | 389.287                       | 688.84               | 6.86                       | 14.57                        | 10               |
| 7        | 2.5           | 514                   | 85.00                | 195.724                       | 141.927                       | 631.56               | 6.42                       | 13.46                        | 10               |
| 7        | 3.0           | 450                   | 85.00                | 234.868                       | 170.313                       | 605.69               | 6.42                       | 13.37                        | 10               |
| 7        | 5.0           | 400                   | 85.00                | 391.447                       | 283.855                       | 695.06               | 6.42                       | 13.64                        | 10               |

**Tabla 3.14 Cálculo de selección de una turbina Hélice.** 

**Tabla 3.15 Cálculo de selección de una turbina Hélice.** 

| н<br>(m) | Q<br>(m3/seg) | Vel.Rot.<br>$n$ (rpm) | Ef.<br><b>Hélice</b> | Pot.<br><b>Hélice</b><br>(hp) | Pot.<br><b>Hélice</b><br>(kW) | Ns<br><b>Hélice</b> | Vs Hélice<br>C3<br>(m/seg) | VTg. Hélice<br>U1<br>(m/seg) | <b>Hélice</b> |
|----------|---------------|-----------------------|----------------------|-------------------------------|-------------------------------|---------------------|----------------------------|------------------------------|---------------|
|          | 6.0           | 360                   | 85.00                | 469.737                       | 340.626                       | 685.26              | 6.42                       | 13.62                        | 10            |
| 6        | 2.0           | 600                   | 85.00                | 134.211                       | 97.322                        | 740.21              | 5.94                       | 12.73                        | 10            |
| 6        | 7.0           | 327                   | 85.00                | 469.737                       | 340.626                       | 754.72              | 5.94                       | 12.76                        | 10            |
| 6        | 8.0           | 400                   | 85.00                | 536.842                       | 389.287                       | 986.95              | 5.94                       | 13.09                        | 10            |
| 5        | 10.0          | 277                   | 85.00                | 559.211                       | 405.507                       | 876.10              | 5.42                       | 11.83                        | 10            |
| 3        | 1.5           | 360                   | 85.00                | 50.329                        | 36.496                        | 646.86              | 4.20                       | 8.84                         | 10            |
| 3        | 10.0          | 225                   | 85.00                | 335.526                       | 243.304                       | 1043.86             | 4.20                       | 9.29                         | 10            |

# **Tabla 3.16 Cálculo de selección de una turbina Kaplan.**

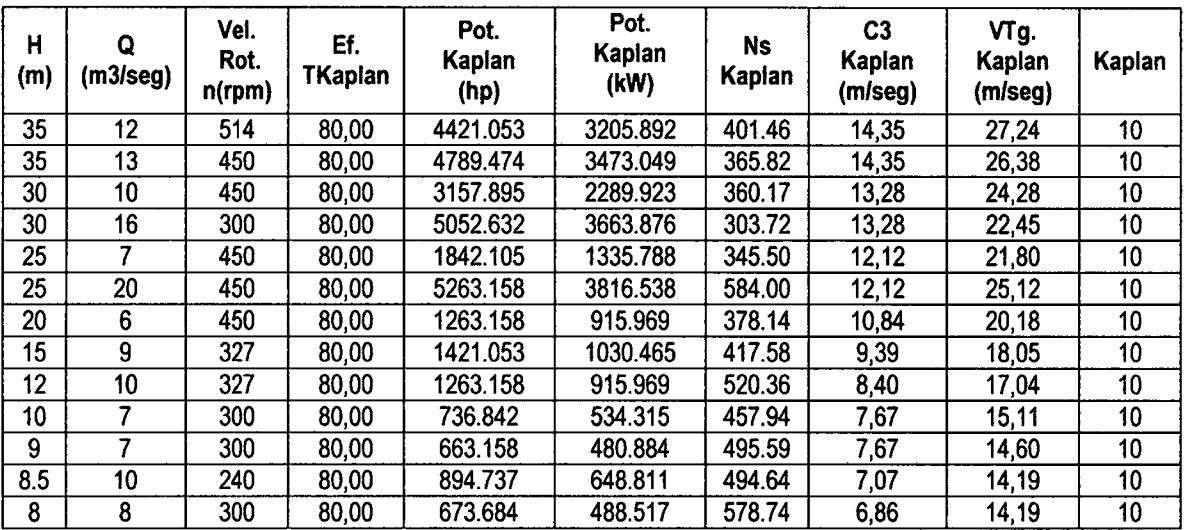

| Η<br>(m) | Q<br>(m3/seg) | Vel.<br>Rot.<br>$n$ (rpm) | Ef.<br>T.Michell | Pot.<br><b>Michell</b><br>(hp) | Pot.<br><b>Michell</b><br>(kW) | Ns<br><b>Michell</b> | C <sub>1</sub><br><b>Michell</b><br>(m/seg) | VTg.<br><b>Michell</b><br>(m/seg) | <b>Michell</b> |
|----------|---------------|---------------------------|------------------|--------------------------------|--------------------------------|----------------------|---------------------------------------------|-----------------------------------|----------------|
| 90       | 0.22          | 1200                      | 65.00            | 169.342                        | 122.797                        | 56.33                | 39.90                                       | 19.922                            | 10             |
| 80       | 0.25          | 1800                      | 65.00            | 171.053                        | 124.037                        | 98.40                | 37.62                                       | 18.783                            | 10             |
| 70       | 0.15          | 1200                      | 65.00            | 89.803                         | 65.120                         | 56.16                | 35.19                                       | 17.570                            | 10             |
| 70       | 0.3           | 1200                      | 65.00            | 179.605                        | 130.239                        | 79.43                | 35.19                                       | 17.570                            | 10             |
| 60       | 0.12          | 1800                      | 65.00            | 61.579                         | 44.653                         | 84.59                | 32.58                                       | 16.267                            | 10             |
| 50       | 0.11          | 1800                      | 65.00            | 47.039                         | 34.110                         | 92.85                | 29.74                                       | 14.849                            | 10             |
| 50       | 0.41          | 1200                      | 65.00            | 175.329                        | 127.138                        | 119.51               | 29.74                                       | 14.849                            | 10             |
| 45       | 0.47          | 900                       | 65.00            | 180.888                        | 131.170                        | 103.86               | 28.21                                       | 14.087                            | 10             |
| 40       | 0.51          | 900                       | 65.00            | 174.474                        | 126.518                        | 118.18               | 26.60                                       | 13.282                            | 10             |
| 35       | 0.6           | 360                       | 65.00            | 179.605                        | 130.239                        | 56.67                | 24.88                                       | 12.424                            | 10             |
| 30       | 0.2           | 600                       | 65.00            | 51.316                         | 37.211                         | 61.22                | 23.04                                       | 11.502                            | 10             |
| 30       | 0.5           | 450                       | 65.00            | 128.289                        | 93.028                         | 72.59                | 23.04                                       | 11.502                            | 10             |
| 25       | 0.7           | 600                       | 65.00            | 149.671                        | 108.533                        | 131.31               | 21.03                                       | 10.500                            | 10             |
| 20       | 0.27          | 360                       | 65.00            | 46.184                         | 33.490                         | 57.84                | 18.81                                       | 9.391                             | 10             |
| 15       | 0.5           | 514                       | 65.00            | 64.145                         | 46.514                         | 39.45                | 16.29                                       | 8.133                             | 10             |

**Tabla 3.17 Cálculo de selección de una turbina Michell.** 

#### **3.2.3.1 Análisis.**

La investigación realizada en el presente trabajo es de calcular y seleccionar el tipo de turbina a utilizar en una mini central, para ciertas condiciones de entrada: como la altura y el caudal. Se requiere que este sistema razone y aprenda basándose en analogías: RAZONAMIENTO BASADO EN CASOS. Se ha utilizado información de diferentes turbinas, seleccionados y calculadas de acuerdo al rango de valores característicos de las turbinas hidráulicas señalados en la Tabla 3.6 y en el gráfico de la figura 3.2. Los pasos a seguir en el NeuroShell 2 son los siguientes:

### **1. Datagrid del NeuroShell 2**

Los datos proporcionados por los expertos se tabulan en una hoja del cálculo con formato Excel o utilizamos el Datagrid del NeuroShell 2 como el mecanismo de introducción de datos; tal como se observa en la figura 3.15.

| SelTurb [Modo de compatibilidad] - Micro<br>x<br>⊛<br>Inicio<br>Fórmulas<br>x<br>Diseño de página<br>Datos<br>Vista<br>Insertar<br>Rexisar<br>Complementos<br>N<br>$\circ$<br>s<br>м<br>R<br>T<br>≕<br><b>Arial Narrow</b><br>12<br>圏<br>General<br>÷<br>ż.<br>í≕ř<br>£ì<br>国·<br>罗<br>Æ۴<br>43<br>20 T I<br>S<br>A<br>а<br>A<br>Pegar<br><b>Estilos</b><br>Celdas<br>3<br>円<br>ళి<br>⊘.<br>Portapapeles <sup>5</sup><br>G.<br>G.<br>Alineación<br>ſg.<br>Fuente<br>Modificar<br>Número<br>£<br>۰<br>H <sub>m</sub><br>A1<br>₹ |                       |                |                               |                  |                   |         |                  |       |                               |  |  |  |
|----------------------------------------------------------------------------------------------------|-----------------------|----------------|-------------------------------|------------------|-------------------|---------|------------------|-------|-------------------------------|--|--|--|
|                                                                                                    |                       |                |                               |                  |                   |         |                  |       |                               |  |  |  |
|                                                                                                    | A                     | В              | с                             | D                | E                 | F       | G                | Ħ     | 1                             |  |  |  |
| Ł                                                                                                    | <b>H</b> I            |                | <b>A) m3 seq Vel Rotm rpm</b> | <b>Ef</b> Pelton | <b>Ef Francis</b> | If habs | <b>Ef Helice</b> |       | <b>Ef Michell P Pelton NC</b> |  |  |  |
| $\overline{2}$                                                                                                    | 300                   | 0.045          | 900                           | 70.00            | 30.00             | 90.00   | 85.00            | 65.00 | 124.342                       |  |  |  |
| 3                                                                                                    | 300                   | 0.015          | 1200                          | 70.00            | <b>SO.00</b>      | 90.00   | 85.00            | 65.00 | 124.342                       |  |  |  |
| $\ddot{\phantom{1}}$                                                                                                    | 300                   | 0.015          | 1800                          | 70.00            | 80.00             | 90.00   | \$5.00           | 65.00 | 124.342                       |  |  |  |
| 5                                                                                                    | 300                   | 0.07           | 720                           | 70.00            | 50.00             | 90.00   | \$5.00           | 65.00 | 195.421                       |  |  |  |
| 6                                                                                                    | 300                   | 0.07           | 1200                          | 70.00            | 80.00             | 90.00   | \$5.00           | 65.00 | 193.421                       |  |  |  |
| $\overline{I}$                                                                                                    | 300                   | 0.07           | 1800                          | 70.00            | 30.00             | 90.00   | 85.00            | 65.00 | 193.421                       |  |  |  |
| 8                                                                                                    | 300                   | 0.1            | 720                           | 70.00            | 80.00             | 90.00   | \$5.00           | 65.00 | 276.316                       |  |  |  |
| 9                                                                                                    | 306                   | 0.1            | 900                           | 70.00            | 80.00             | 90.00   | 85,00            | 65.00 | 276.316                       |  |  |  |
| 10                                                                                                    | 300                   | 0.1            | 1200                          | 70.00            | 80.00             | 90.00   | 85.00            | 65.00 | 276.316                       |  |  |  |
| Ħ                                                                                                    | 300                   | 0.2            | 514                           | 70.00            | 80.00             | 90.00   | \$5.00           | 65.00 | 552.632                       |  |  |  |
| 12                                                                                                    | 308                   | 62             | 600                           | 70.00            | 80.00             | 90.00   | 85.00            | 65.00 | 552.632                       |  |  |  |
| 13                                                                                                    | 300                   | 0.2            | 720                           | 70.00            | 80.00             | 90.00   | 85.00            | 65.00 | 552.632                       |  |  |  |
| 14                                                                                                    | 300                   | 0.2            | 900                           | 70.00            | 80.00             | 90.00   | 85.00            | 65.00 | 552.632                       |  |  |  |
| 15                                                                                                    | 300                   | 02             | 1200                          | 70.OO            | 30.00             | 90.00   | 85.00            | 65.00 | 552.652                       |  |  |  |
| $H = 4$                                                                                                    | $+ - -$               | <b>Sellumb</b> |                               |                  |                   |         |                  |       |                               |  |  |  |
| Lista                                                                                                    |                       |                |                               |                  |                   | 相川山田    |                  |       | Ð                             |  |  |  |
|                                                                                                    | ma.<br>$\blacksquare$ |                |                               |                  |                   |         |                  |       |                               |  |  |  |

Fig. 3.14 Tabulación de datos.

# 2. Archivo DSC

Crear el archivo DSC, como se observa en la figura 3.15.

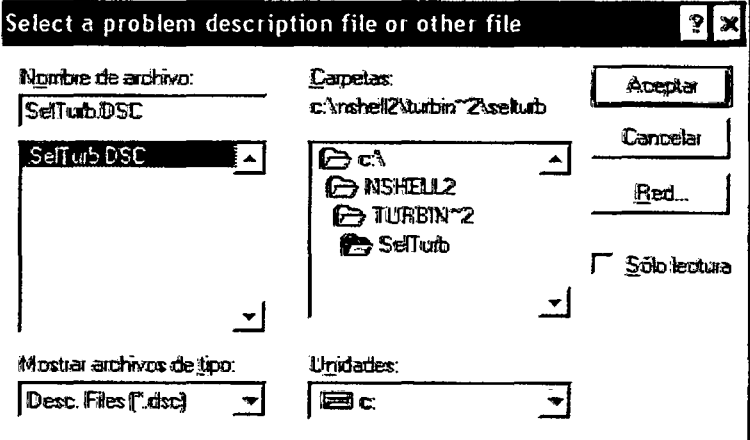

Fig. 3.15 Creación del archivo dsc.

# 3. File Import.

Seleccionar de "file import" el archivo SelTurb.wk1, mostrados en las figuras 3.16 y 3.17.

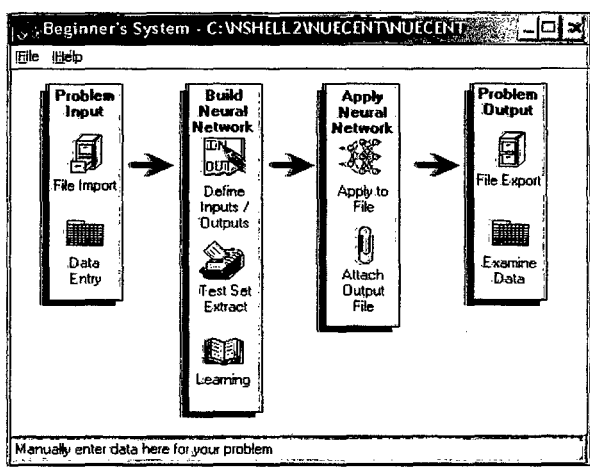

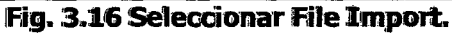

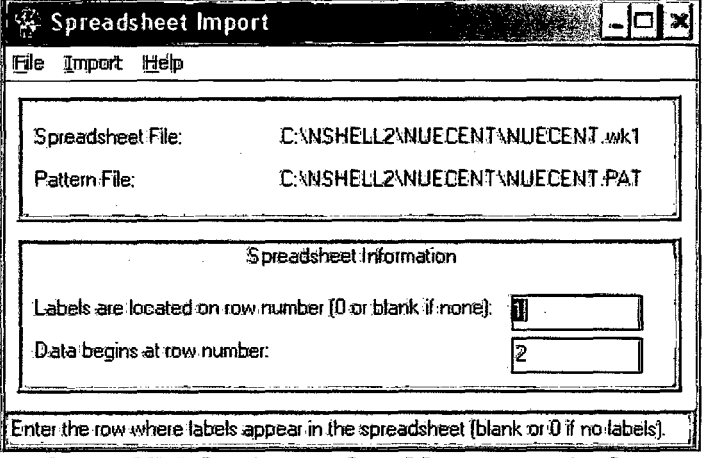

Fig. 3.17 Seleccionar el archivo nuecent.wk1.

#### 4. Data entry

Seleccionar en el menú del NeuroShell2, "Data entry" mostrada en la figura 3.18 y generamos el archivo nuecent.pat, mostrado en la figura  $3.19.$ 

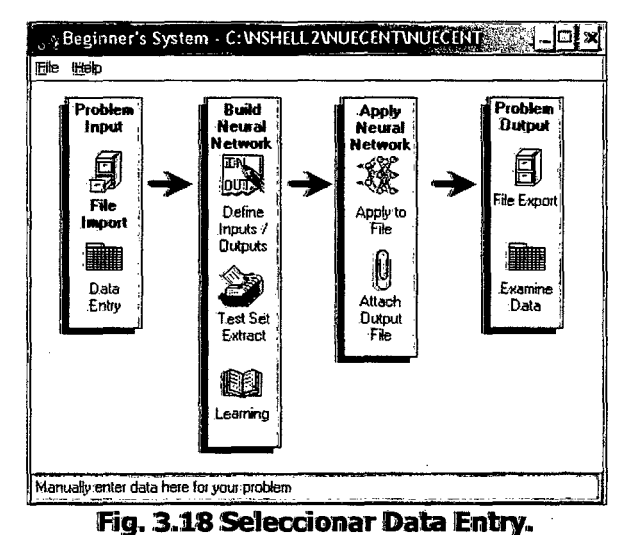
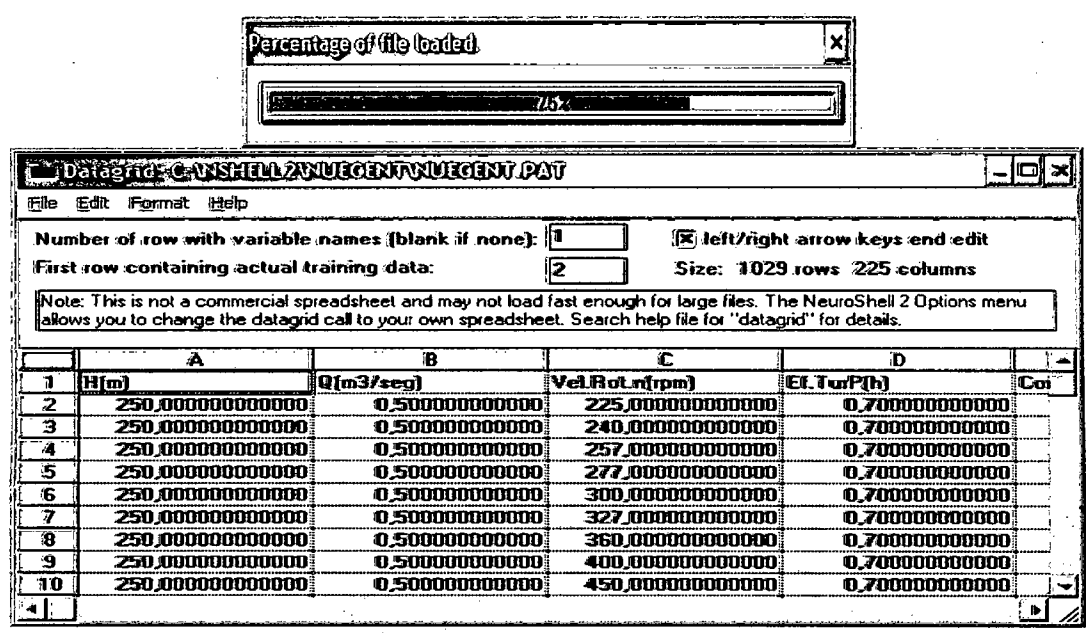

Fig. 3.19 Ingresos de datos.

# 5. Input y Output

Seleccionar las entradas (input) y las salidas (output), como se ob-

serva en las figuras 3.20 y 3.21.

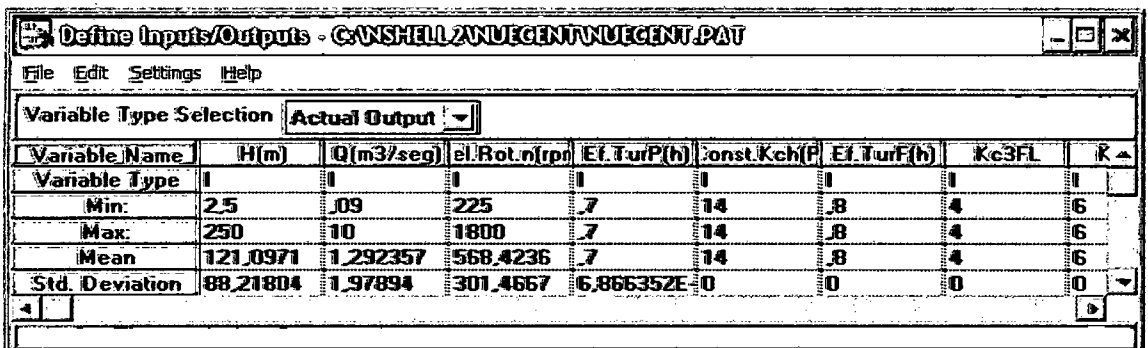

Fig. 3.20 Selección de entradas y salidas.

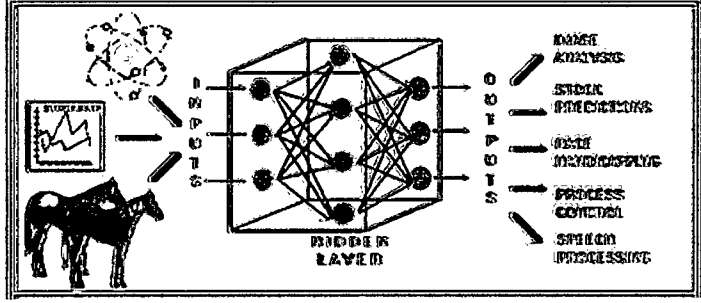

Fig. 3.21 Selección de entradas y salidas.

# 6. Test Set Extraction

Realizar la importación de los datos, mostrado en las figuras 3.22 y  $3.23.$ 

121

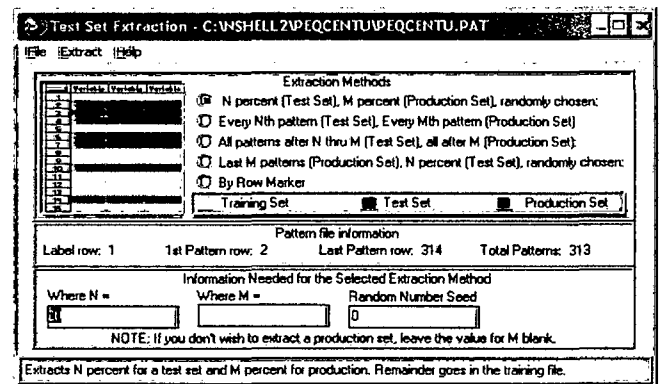

122

Fig. 3.22 Importación de datos.

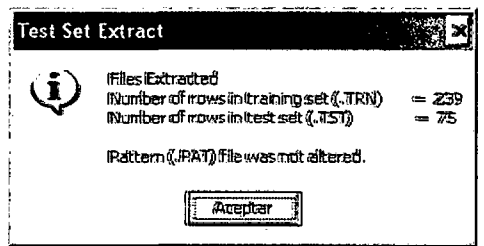

Fig. 3.23 Archivos extraídos.

# 7. Train

Realizar el entrenamiento utilizando 30 neuronas, tal como se observan en las figuras 3.24, 3.25 y 3.26; durante 10 minutos.

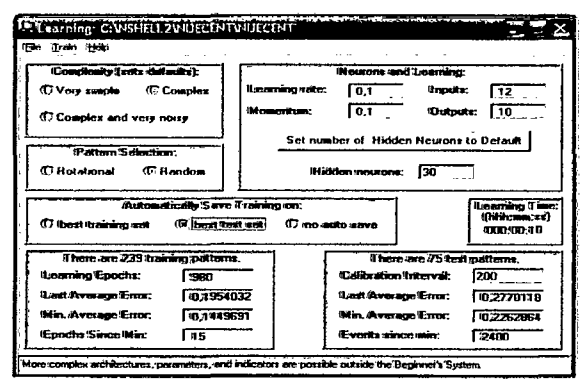

Fig. 3.24 Inicio del entrenamiento.

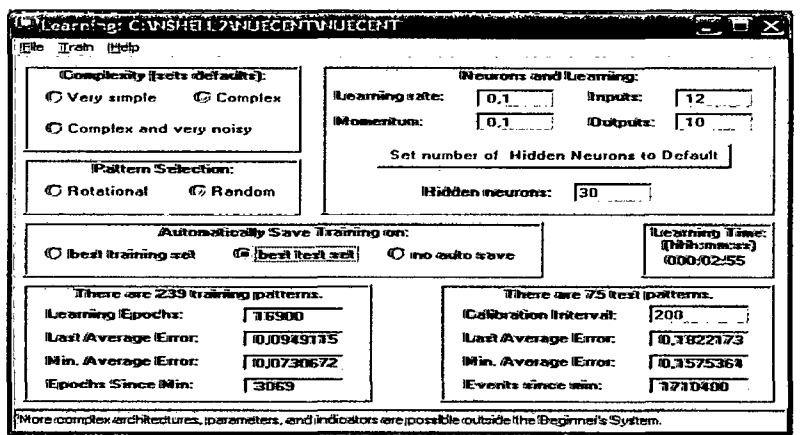

Fig. 3.25 Entrenamiento a los 5 minutos.

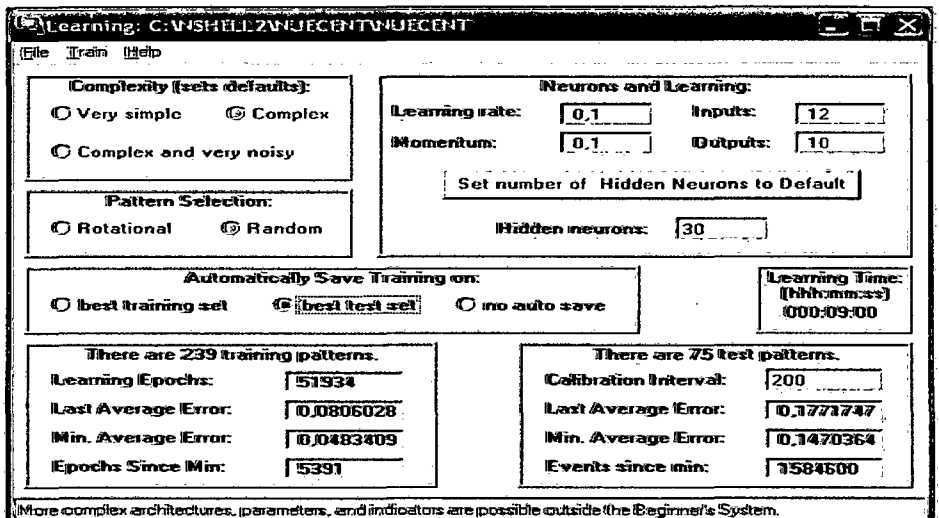

Fig. 3.26 Entrenamiento a los 9 minutos.

### 8. Run

Luego iniciamos la salida del proceso mostrado en la figura 3.27.

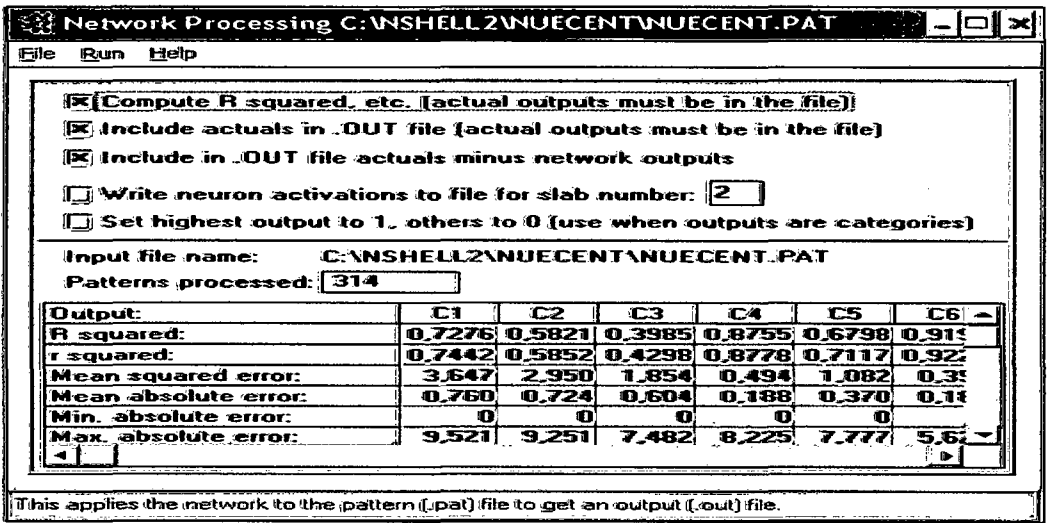

Fig. 3.27 Correr el proceso.

## 9. Attach

Adjuntar los archivos de lado a lado, mostrado en la figura 3.28.

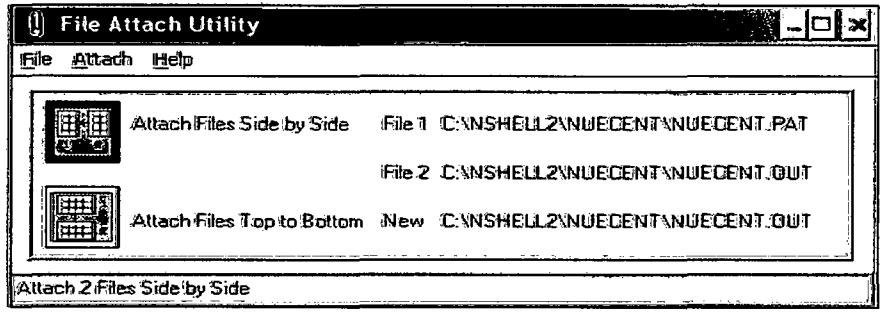

Fig. 3.28 Adjuntar los archivos.

### 10. Spreadsheet Export

Realizar la exportación de los archivos, mostrado en la figura 3.29.

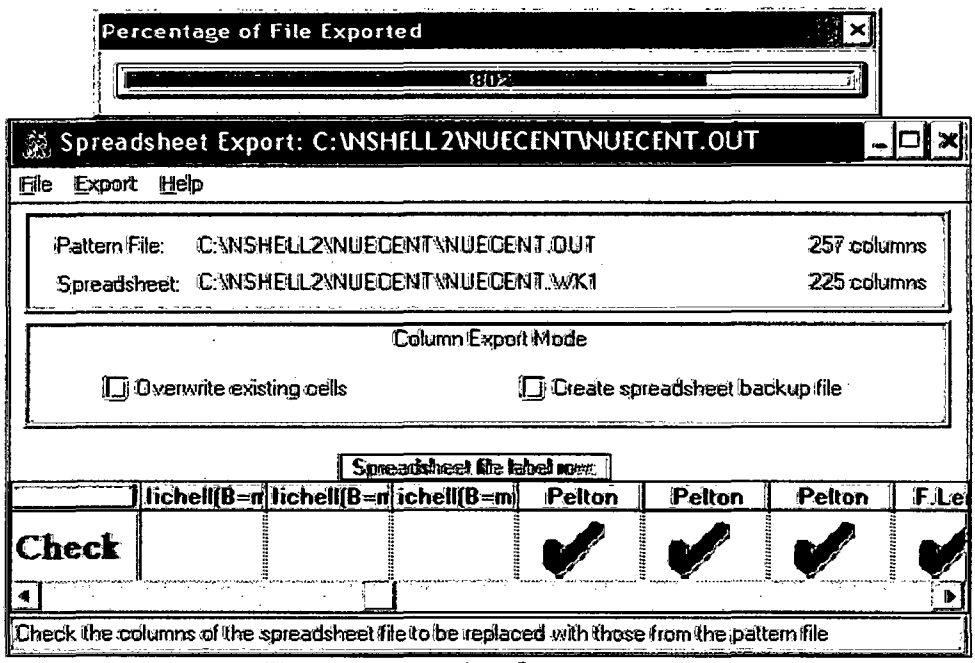

Fig. 3.29 Exportación de archivos.

# 11. Datagrid

Examinar los archivos de la data, mostrado en la figura 3.30.

|          |                                                                                                    | Percentage of file loaded.                     |                                                                                                    |                                                                                                    |      |
|----------|----------------------------------------------------------------------------------------------------|------------------------------------------------|----------------------------------------------------------------------------------------------------|----------------------------------------------------------------------------------------------------|------|
|          |                                                                                                    |                                                | 38123                                                                                                    |                                                                                                    |      |
|          | Datagrid: C:WSHELL2WUECENTWUECENT.OUT                                                                                                    |                                                |                                                                                                    |                                                                                                    |      |
| File     | IEdit Format Help                                                                                                    |                                                |                                                                                                    |                                                                                                    |      |
|          | Number of row with variable names (blank if none):   1                                                                                                    |                                                |                                                                                                    | [X] left/right arrow keys end edit                                                                                                    |      |
|          | First row containing actual training data:                                                                                                    |                                                | 12                                                                                                    | Size: 315 rows 257 columns                                                                                                    |      |
|          |                                                                                                    |                                                |                                                                                                    | Note: This is not a commercial spread thesis and may not local last encoupling large Thes. The MaureShall 2 Options menu:<br>allows you to change the datapid eal) to your own spreadsheet. Search help in air tatapid?" for data |      |
|          | to the substantial property of the second second to the second to the second to the second second to the second second to the second second to the second second second to the second second second second second second secon | The second metal the star material property of | ംപെ പറപ്പിൽ ബന്ധപിയ എത്തർ മന്ദ്ര ജയക്കുറിച്ച് വർഷക്ഷിക്കുമെങ്ങിയത്തിന്റെ മന്ത്രിക്കുകയും വളിയുടെ പ്രവര്ത്തിക്ക | <b>TERMANIA RUDA</b> NA ANG                                                                                                    |      |
| Ħ        | H[m]                                                                                                    | O1m3/sea1                                      | Vel.Rot.ninom]                                                                                                 | lEt.TurPihl                                                                                                    | :Coi |
| 2        | 250.000000000000                                                                                                    | 0.500000000000                                 | 225,0000000000001                                                                                              | 0.700000000000                                                                                                    |      |
| Э        | 250,0000000000000                                                                                                    | 0.5000000000000                                | 240.000000000000                                                                                               | 0.700000000000                                                                                                    |      |
| а.       | 250.000000000000                                                                                                    | 0.500000000000                                 | 257,000000000000                                                                                               | 0.700000000000                                                                                                    |      |
| 35       | 250.000000000000                                                                                                    | 0,5000000000000                                | 277,000000000000                                                                                               | 0.700000000000                                                                                                    |      |
| \$ĥ<br>T | 250.000000000000<br>250.0000000000000                                                                                                    | 0.500000000000<br>O SODOODDDDDDDI              | 300,000000000000<br>327 000000000000                                                                           | <b>0.700000000000</b>                                                                                                    |      |
| Я        | 250.000000000000                                                                                                    | 0.500000000000                                 | 360,0000000000000                                                                                              | 0.7000000000001<br>0,7000000000000                                                                                                    |      |
| Э        | 250.000000000000                                                                                                    | 0,5000000000000                                | 400.0000000000000                                                                                              | 0.700000000000                                                                                                    |      |
| 10       | 250,0000000000000                                                                                                    | O SOODDDDDDDDDI                                | 450,0000000000000                                                                                              | 0.7000000000000                                                                                                    |      |
|          |                                                                                                    |                                                |                                                                                                    |                                                                                                    |      |

Fig. 3.30 Examinar los archivos.

# 12. Generate Runtime Systems

 $\mathbb{C}^2$ 

 $\sim 10$ 

Finalmente crear las funciones especializadas, mostrado en la figura  $3.31.$ 

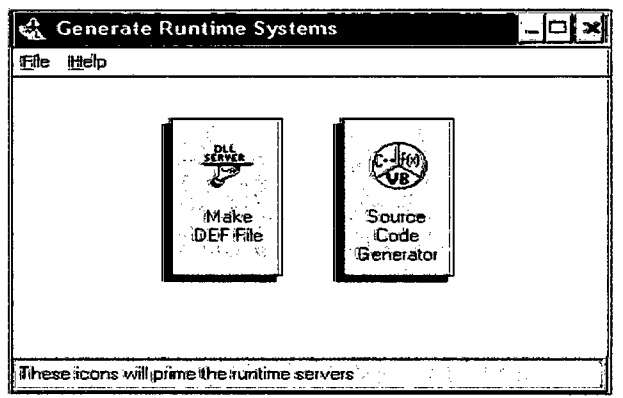

Fig. 3.31 Creación de funciones especializadas.

#### $3.2.4$ Pantalla del menú de ingreso de datos: MERNA

Al tener la función generada por NeuroShell 2 utilizamos un software vigente, este puede ser C#, Net Bean 5.5 y en base a la ayuda de estos programas de programación; se desarrolla un formulario de ingresos de datos y obtención de resultados, la cual mostramos en la figura 3.32 y en la figura 3.33 el diagrama de flujo del proceso realizado.

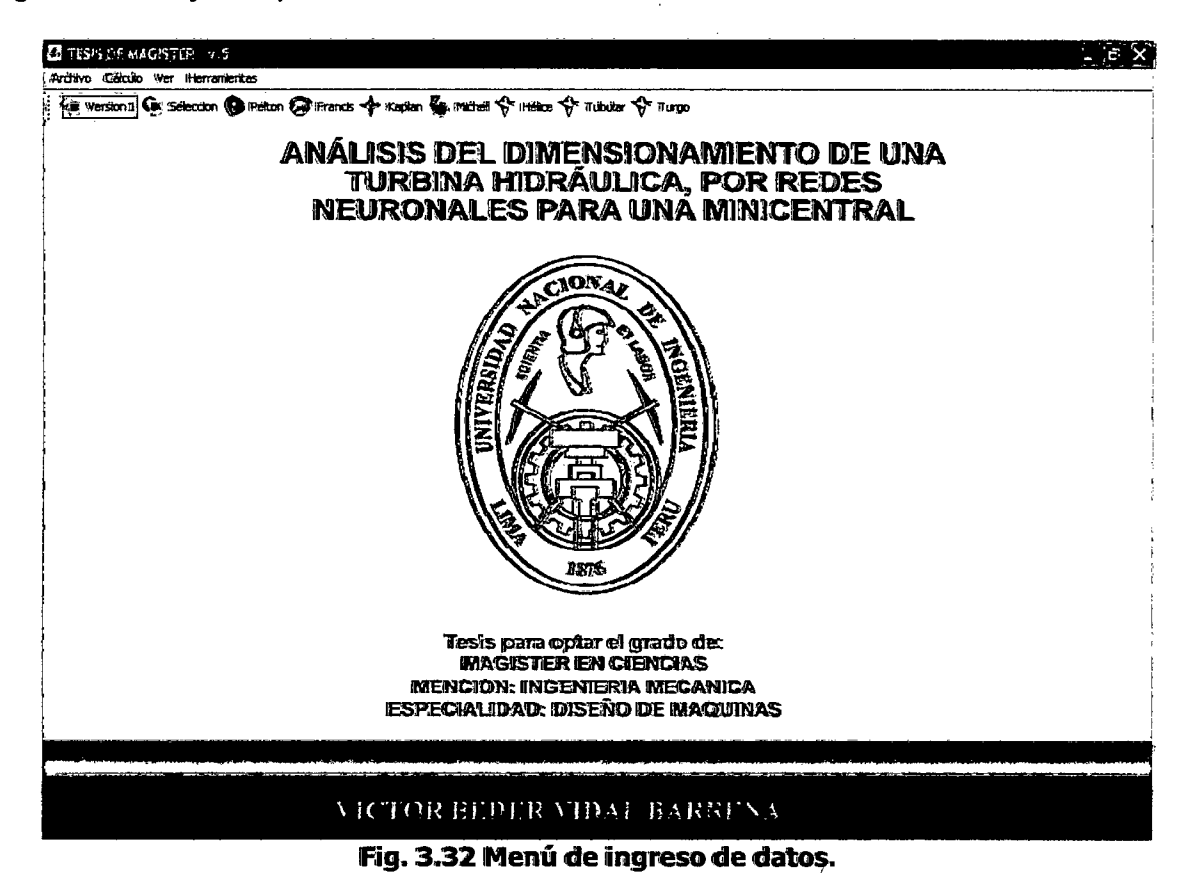

125

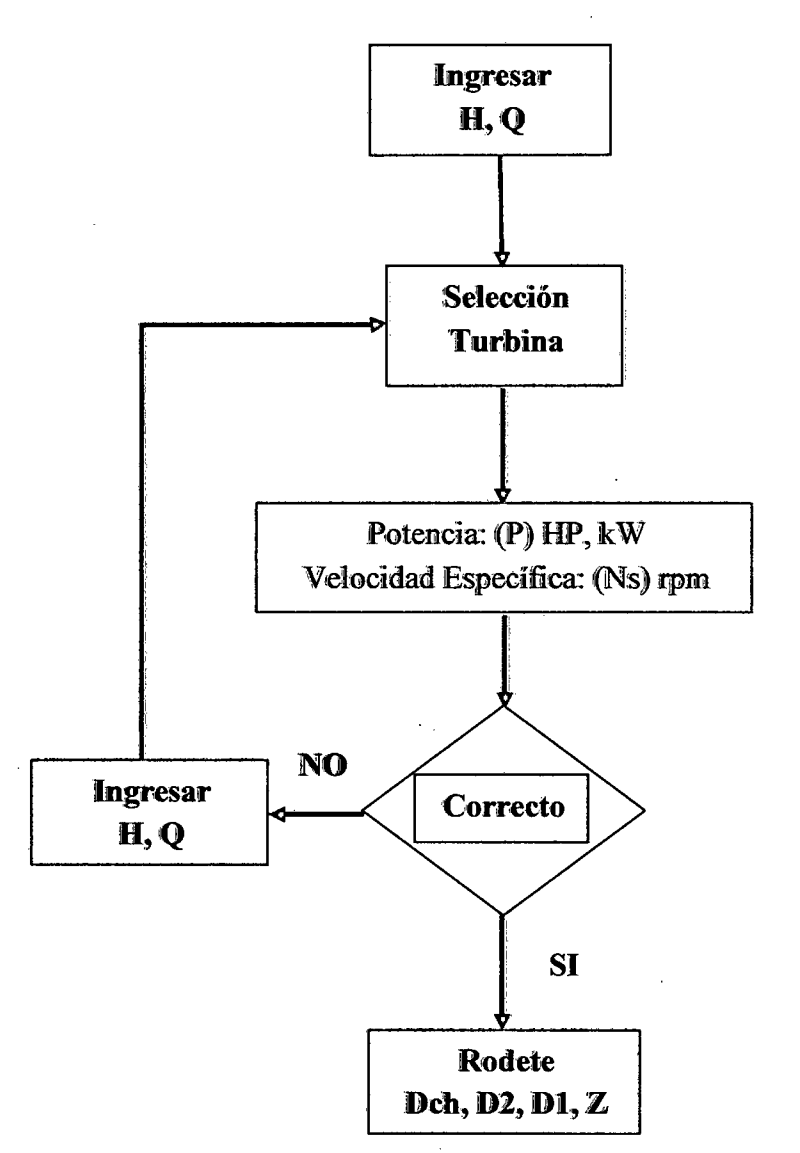

Fig. 3.33 Diagrama de flujo del proceso realizado.

### 3.2.4.1 Selección y diseño de una turbina Francis Normal

Hacer doble clic en el ítem 1028, ingresa como datos  $H = 20m$ , Q= 1.2m<sup>3</sup>/seg, el programa MERNA selecciona Turbina Francis Normal, como se observa en la figura 3.34. La función utilizada por el NeuroShell 2 es la siguiente: . FN=SI(Y((Aitura)H=20;(Caudai)Q>=1 ,2;0<=1 ,4;(Potencia)P>=150;P<=750;(Veloci dad Específica)Ns>=125;Ns<=225); 1 0;0)

En el menú de turbina Francis y en el ítem 1028, haciendo doble clic, el programa MERNA muestra las dimensiones de la turbina Francis Normal, seleccionada en el paso anterior; tal como se observa en la figura 3.35.

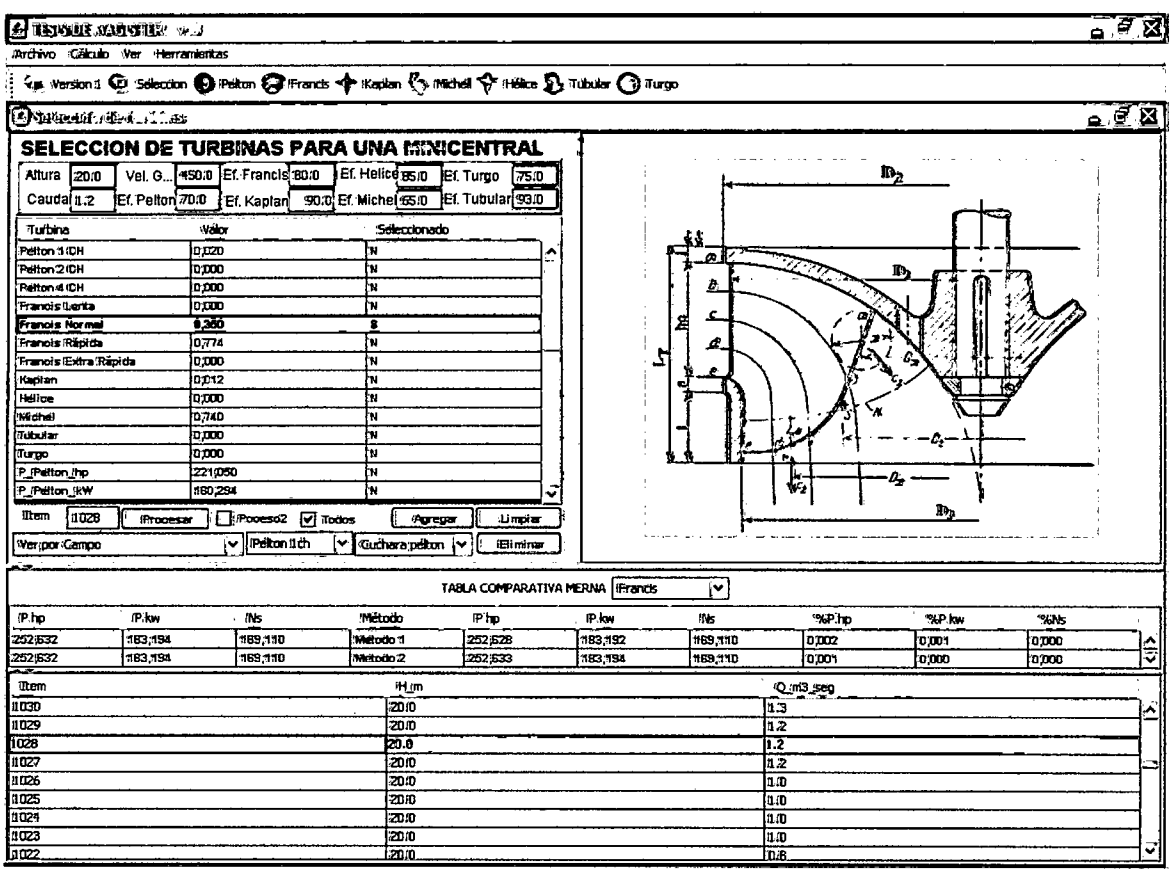

### Fig. 3.34 Selección de una turbina Francis normal.

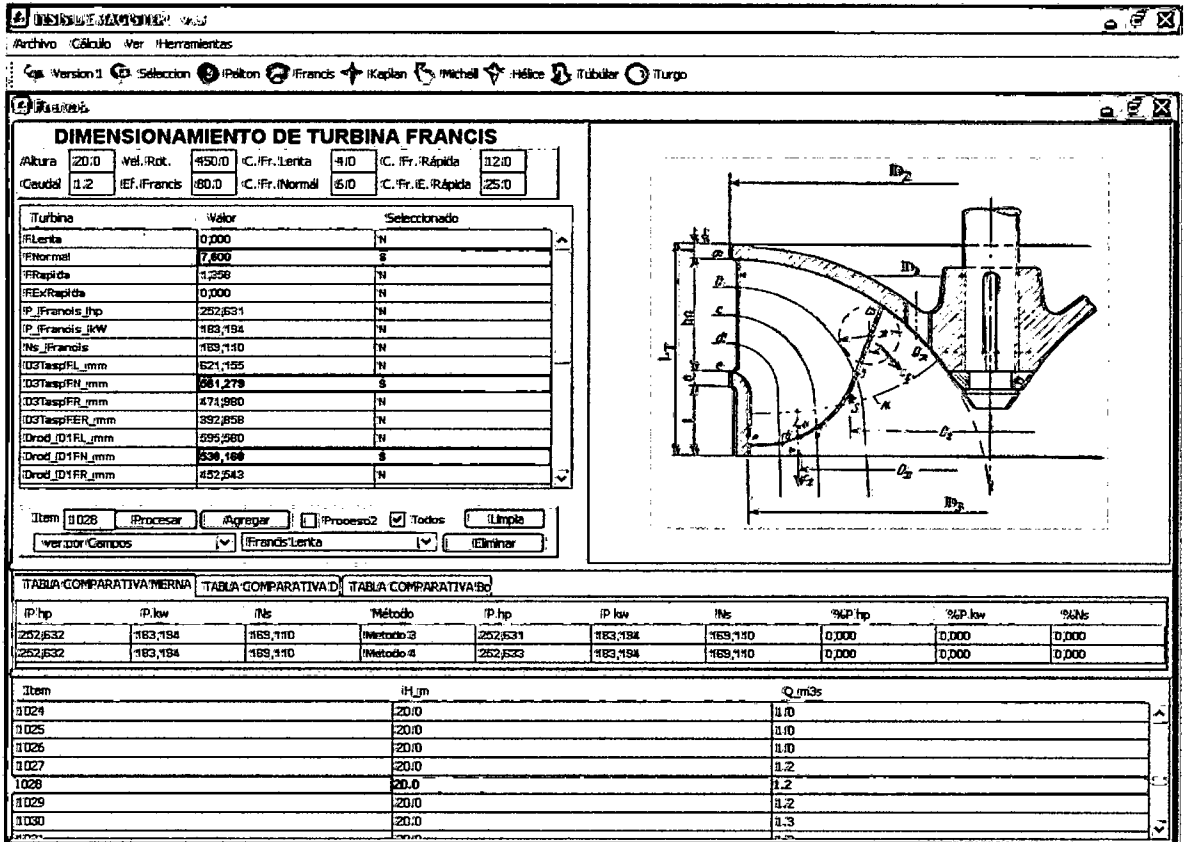

Fig. 3.35 Dimensiones de una turbina Francis normal.

128

#### Selección y diseño de una turbina Michell  $3.2.4.2$

Ingresar los datos del ítem 484, haciendo doble clic,  $H = 50$  m,  $Q = 0.180$ m<sup>3</sup>/seg, el programa MERNA selecciona Turbina Michell, como se observa en la figura 3.36; el Manual de Mini y Micro centrales Hidráulicas [32], en la página 146 selecciona la misma turbina. La función utilizada por el NeuroShell 2 es la siguien $te:$ 

M=SI(Y((altura)H=50;(Caudal)Q>=0,12;Q<=0,4;(Potencia)P>=30;P<=150; (Velocidad Específica)Ns>=40; Ns<=160);10;0)

| <b>C</b> TERRAT MONTH: VA |                                   |                                                                             |                |                                                                                             |        |            |             |        |       | $\sim$ $\sigma$ $\Omega$ |
|---------------------------|-----------------------------------|-----------------------------------------------------------------------------|----------------|---------------------------------------------------------------------------------------------|--------|------------|-------------|--------|-------|--------------------------|
|                           | Arthivo Gálculo War Herramieritas |                                                                             |                |                                                                                             |        |            |             |        |       |                          |
|                           |                                   |                                                                             |                | Sin Wersion & G. Selection @ Pekton @ Francis < Kapitan < Mathel + Helice & Tubular < Turgo |        |            |             |        |       |                          |
| <b>Cumun a</b> tta        |                                   |                                                                             |                |                                                                                             |        |            |             |        |       | – € X                    |
|                           |                                   | <b>SELECCION DE TURBINAS PARA UNA MINICENTRAL</b>                           |                |                                                                                             |        |            |             |        |       |                          |
| Altura 50.0               |                                   | Vel. G., 900 D Ef. Francis 800 Ef. Helice BSO Ef. Turgo                     |                | 75.0                                                                                        |        |            |             |        |       |                          |
|                           |                                   | Cauda D.32 Ef. Pelton 70.0 Ef. Kaptan 90.0 Ef. Michel 65.0 Ef. Tubular 93.0 |                |                                                                                             |        |            |             |        |       |                          |
| Turbina                   | -valor                            |                                                                             | Selectionado   |                                                                                             |        |            |             |        |       |                          |
| Petton 10H                | to poo                            |                                                                             | 'n             | ^                                                                                           |        |            |             |        |       |                          |
| Pelton 2 OH               | 11676                             |                                                                             | 'n             |                                                                                             |        |            |             |        |       |                          |
| <b>Reiton®CH</b>          | 0.023                             |                                                                             | 'n             |                                                                                             |        |            |             |        | a,    |                          |
| Francis Lerita            | io coo                            |                                                                             | ١Ħ             |                                                                                             |        |            |             |        |       |                          |
| Francis Normal            | 2241                              |                                                                             | 'n             |                                                                                             |        |            |             |        |       |                          |
| <b>Francis Rápida</b>     | 0000                              |                                                                             | 'n             |                                                                                             |        | t.         | 572         |        |       |                          |
| Francis IExtra filácida   | 0.013                             |                                                                             | ŀ٦             |                                                                                             |        |            |             |        |       |                          |
| <b>Kadian</b>             | 0217                              |                                                                             | h              |                                                                                             |        |            |             | επ     |       |                          |
| Helice                    | 0:000                             |                                                                             | ł۳             |                                                                                             |        |            |             |        |       |                          |
| Mohel                     | 6,487                             |                                                                             | т              |                                                                                             |        |            |             |        |       |                          |
| Tuburar                   | 0,000                             |                                                                             | lы             |                                                                                             |        |            |             |        |       |                          |
| Turgo                     | 0.000                             |                                                                             | ŀм             |                                                                                             |        |            |             |        |       |                          |
| P_IPetton_Inp             | 176,842                           |                                                                             | h.             |                                                                                             |        |            |             |        |       |                          |
| P Petton IkW              | 128226                            |                                                                             | ŀн             |                                                                                             |        |            |             |        |       |                          |
| Item<br>434               | Propesar                          | Process2   Todos                                                            | Agregar        | (Limpian                                                                                    |        |            |             |        |       |                          |
| Wer por Campo             |                                   | v Petmitch<br>v                                                             | Guchara pelton | í۷<br><b>iEliminar</b>                                                                      |        |            |             |        |       |                          |
|                           |                                   |                                                                             |                |                                                                                             |        |            |             |        |       |                          |
|                           |                                   |                                                                             |                | TABLA COMPARATIVA MERNA   IMICHE                                                            |        | īΨ         |             |        |       |                          |
| IP. ID                    | IP.kw                             | iNs                                                                         | <b>Método</b>  | iP.hp                                                                                       | IP.kw  | <b>INS</b> | NP To       | "XF kw | "XiNs |                          |
| 164,211                   | 119,076                           | \$9,064                                                                     | Wattadto 1     | 164210                                                                                      | 119176 | 159,064    | <b>D200</b> | 0,000  | 0.000 |                          |
| 164,211<br>---            | 119,076                           | 59,064                                                                      | wetetto 2      | 154.213                                                                                     | 119176 | ES DET     | 0,000       | D.DOO  | 0.000 | ₹                        |
| Iken                      |                                   |                                                                             | tH.m           |                                                                                             |        |            | Q (m3_seq)  |        |       |                          |
| 436                       |                                   |                                                                             | <b>600</b>     |                                                                                             |        |            | b.xe        |        |       | ^                        |
| 435                       |                                   |                                                                             | 50.0           |                                                                                             |        |            | 13.32       |        |       |                          |
| 434                       |                                   |                                                                             | 20.0           |                                                                                             |        |            | 0.32        |        |       |                          |
| -433                      |                                   |                                                                             | 60.0           |                                                                                             |        |            | hоз         |        |       |                          |
| 432                       |                                   |                                                                             | 60.0           |                                                                                             |        |            | IО3         |        |       |                          |
| 431                       |                                   |                                                                             | 60.0           |                                                                                             |        |            | 'nз         |        |       |                          |
| 430                       |                                   |                                                                             | 60.0           |                                                                                             |        |            | 'nз         |        |       |                          |
| 429                       |                                   |                                                                             | 60.0           |                                                                                             |        |            | D.S         |        |       | ▿                        |
| 423                       |                                   |                                                                             | 500            |                                                                                             |        |            | n2          |        |       |                          |

Fig. 3.36 Selección de una turbina Mitchell.

En el menú de turbina Michell y en el ítem 484, haciendo doble clic, el programa MERNA muestra las dimensiones de la turbina Michell, seleccionada en el paso anterior; tal como se observa en la figura 3.37. Las funciones utilizadas son las siguientes:

# Vsal C1 ms = E342\*RAIZ (2\*9,8\*A342) Dchorro\_mm =  $RAIZ((4^*Q)/(C1^*PI())^*(POTENCIA(10;3))$ D2\_Rd\_mm =  $(1000*Ns*RAIZ(H))/K$ D1 Rd mm =  $0,66^{\circ}$ D2 Dmed mm =  $(D2+D1)/2$ Arod B\_mm\_teta\_60 =  $(98,8^*Q^*POTENClA(1000;2))/(D2^*RAIZ(H)^*01)$ Arod\_B\_mm\_teta\_90 =  $(98,8^*Q^*POTENCIA(1000;2))/(D2^*RAIZ(H)^*02)$ Arod\_B\_mm\_teta\_120 =  $(98,8^*Q^*POTENCIA(1000;2))/(D2^*RAIZ(H)^* \theta 3)$

| <b>BETESTS OF MAGISTER</b> V.B.                                                                                                    |                                                                                                    |                                                                                                    |                                                                                                    |                                                                                                    |            |                     |       |                  |              |     |
|----------------------------------------------------------------------------------------------------|----------------------------------------------------------------------------------------------------|----------------------------------------------------------------------------------------------------|----------------------------------------------------------------------------------------------------|----------------------------------------------------------------------------------------------------|------------|---------------------|-------|------------------|--------------|-----|
| Archivo Cálculo Ver Herramientas                                                                                                    |                                                                                                    |                                                                                                    |                                                                                                    |                                                                                                    |            |                     |       |                  |              |     |
|                                                                                                    |                                                                                                    | 4. Version 1 CB Selection @ Pelton & Francis < Kaplen << />Ca Michell <>  Yersion 1 CB Selection <<< <<  Tubular                                                                                                 |                                                                                                    |                                                                                                    | Turgo      |                     |       |                  |              |     |
| Turbina Michell                                                                                                    |                                                                                                    |                                                                                                    |                                                                                                    |                                                                                                    |            |                     |       |                  |              | 181 |
| I:50.0 I vel. Rot.<br>Altura<br>Caudal D.I.B E.F. Michell                                                                                                    | :900.0<br><b>350</b>                                                                                                    | DIMENSIONAMIENTO DE TURBINA MICHELL<br>ت#Csail.<br>  Miny. a   116:0   Aadm. (82   90:0   Coef. Dext   37:0                                                                                                    | (0.95 Aadm. 01 (60.0 Aadm. 03 20.0                                                                                                    |                                                                                                    |            |                     |       |                  |              |     |
| Tipo de Turbino<br><b>DEED LOCATE</b><br>≫<br><b>IED CHARGES</b><br>$\Rightarrow$<br>P_Michell_kw<br>$\rightarrow$<br><b>Medical Commercial</b><br>$\Rightarrow$<br>'Dähorro mm<br>⋗<br>D2 Rd mm<br>$\Rightarrow$<br>D1 Rd mm<br>$\Rightarrow$<br><b>Item 484</b><br>Campos | 植虫虫炉<br>96.974.<br>12.25<br>55,817<br><b>PARTICIPATE OF STREET</b><br>387,785<br>290,700<br>191,062<br><b>Procesar</b><br><b>Midtell</b><br>( پ∤ | Resultade<br>$\Rightarrow$<br>$\Rightarrow$<br>$\Rightarrow$<br>,<br>$\Rightarrow$<br>⋗<br>⋗<br>Process® 7 Todos (<br>Tábla Comparativa Merna   Tábla Comparativa por Dimension   Tábla Comparativa por Anch Rod | Tipo de Turbina<br>Eth @ mm 60<br>Eth.amm.90<br>Ech <sub>a</sub> a mm 120<br>Arod (B mm telta 60<br>Arod (B.:mm teka 90<br>:Perod (B. mm (telta 1120 72,097<br>Naiábas 2<br>лочая<br>Ī۳. | <b>Resultado</b><br>41,948<br>162.907<br>(83,896<br>1144,195<br>96,130<br>23,814<br><b>Limpin</b><br>Eliminar |            |                     |       | в<br>c           |              |     |
| ሞ ho                                                                                                    | (P.kw                                                                                                    | IN <sub>3</sub>                                                                                                    | 'Mitoilo                                                                                                    | Ptp                                                                                                    | <b>Pkw</b> | <b>INS</b>          | *P mp | %P kw            | %Ns          |     |
| 76,874                                                                                                    | 155,817                                                                                                    | 159,389                                                                                                    | <b>Weltotto</b> <sup>2</sup>                                                                                                    | 76.974                                                                                                    | 55,817     | 39,388              | 0000  | D <sub>DDD</sub> | <b>DJIO0</b> |     |
| 776,874                                                                                                    | 12,817                                                                                                    | 59,388                                                                                                    | Mettodo 4                                                                                                    | ाइ छ रउ                                                                                                    | 55317      | 159,388             | 0000  | 0,000            | 0,000        |     |
| <b>Them</b><br>482<br>483                                                                                                    |                                                                                                    |                                                                                                    | ·H_m<br>50.0<br>50.0                                                                                                    |                                                                                                    |            | ∤олв<br><b>D.18</b> | Q m3s |                  |              |     |
| 484                                                                                                    |                                                                                                    |                                                                                                    | 50.0                                                                                                    |                                                                                                    |            | n is                |       |                  |              |     |
| 485                                                                                                    |                                                                                                    |                                                                                                    | 50.0                                                                                                    |                                                                                                    |            | <b>D.18</b>         |       |                  |              |     |
| 485                                                                                                    |                                                                                                    |                                                                                                    | 50.0                                                                                                    |                                                                                                    |            | 'n2                 |       |                  |              |     |
| 387                                                                                                    |                                                                                                    |                                                                                                    | 50.0                                                                                                    |                                                                                                    |            | D.2                 |       |                  |              |     |
| 4BS                                                                                                    |                                                                                                    |                                                                                                    | 50.0                                                                                                    |                                                                                                    |            | DZ.                 |       |                  |              |     |
| 489                                                                                                    |                                                                                                    |                                                                                                    | 930.0                                                                                                    |                                                                                                    |            | D2                  |       |                  |              |     |
| 490                                                                                                    |                                                                                                    |                                                                                                    | 50.0                                                                                                    |                                                                                                    |            | <b>D2</b>           |       |                  |              |     |
| 491                                                                                                    |                                                                                                    |                                                                                                    | 500                                                                                                    |                                                                                                    |            | <b>D2</b>           |       |                  |              | ज   |

Fig. 3.37 Dimensiones de una turbina Michell.

#### $3.2.4.3$ Selección y diseño de una turbina Pelton 1ch

Haciendo doble clic en el ítem 93, ingresamos los datos H= 200 m, Q= 0.1 m<sup>3</sup>/seg, el programa MERNA selecciona Turbina Pelton 1ch, como se observa en la figura 3.38. La función utilizada por el NeuroShell 2 es la siguiente:

Pelton 1ch = SI (Y (H = 200; Q>= 0,03; Q<= 0,24; P>=35; P<=390;  $Ns$  = 10; Ns <= 30); 10; 0)

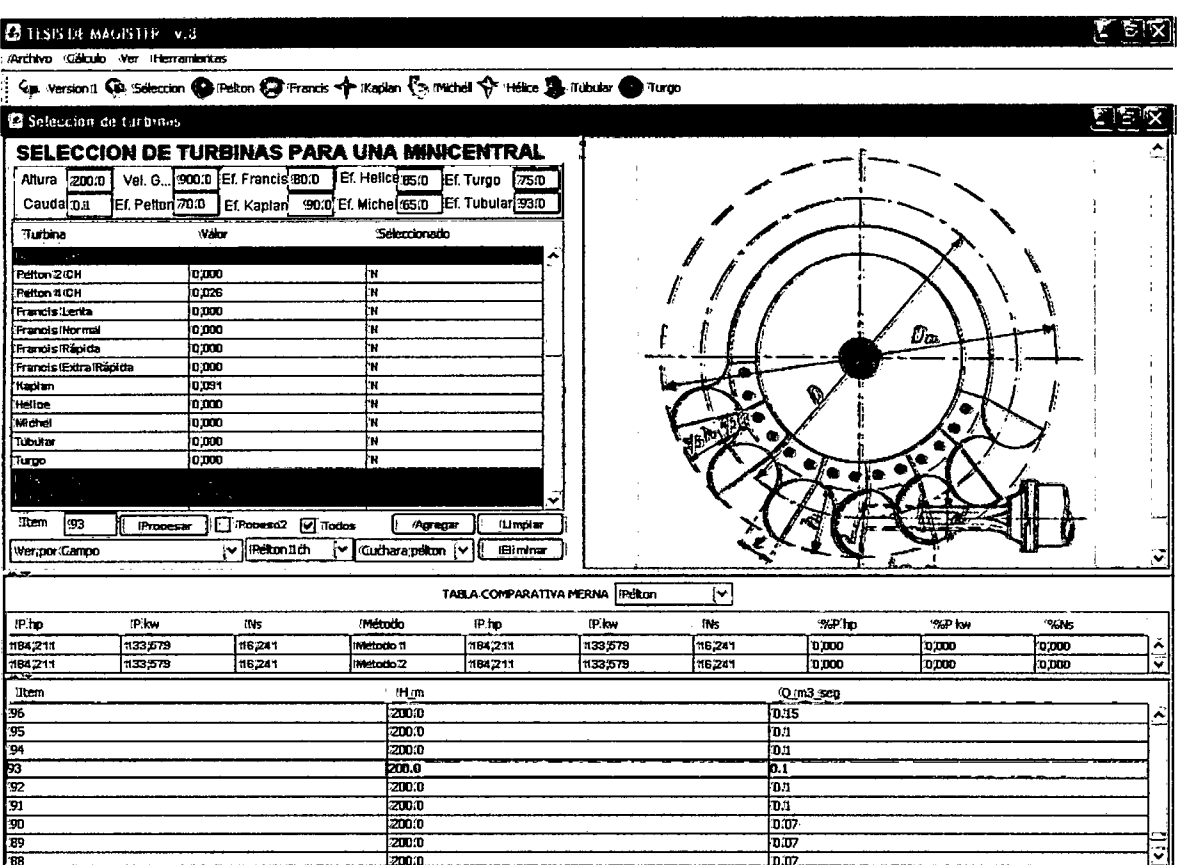

Figura 3.38 Selección de una turbina Pelton 1ch.

En el menú de turbina Pelton y en el ítem 93, haciendo doble clic, el programa MERNA muestra las dimensiones de la turbina Pelton 1ch, seleccionada en el paso anterior; tal como se observa en la figura 3.39. Las funciones utilizadas son las siguientes:

dch Pelton  $1ch = (550)*RAIZ((Q/(RAIZ(H))))$ 

Dr\_Pelton\_mm =  $((K*1000)*RAIZ(H))/N$ 

Vr \_Pelton\_rpm=1 000\*(60\*Vt)/(Dr\*PI())

Ancho\_b\_P1 ch=3,75\*dch

Alto\_h\_P1ch =3,5\*dch

Espesor\_t\_P1ch=1,5\*dch

03 \_P1 Chmm=Dr+2\*((3\*h)/5)

Zc\_Pelton1Ch=0,5\*(Dr/dch)+k

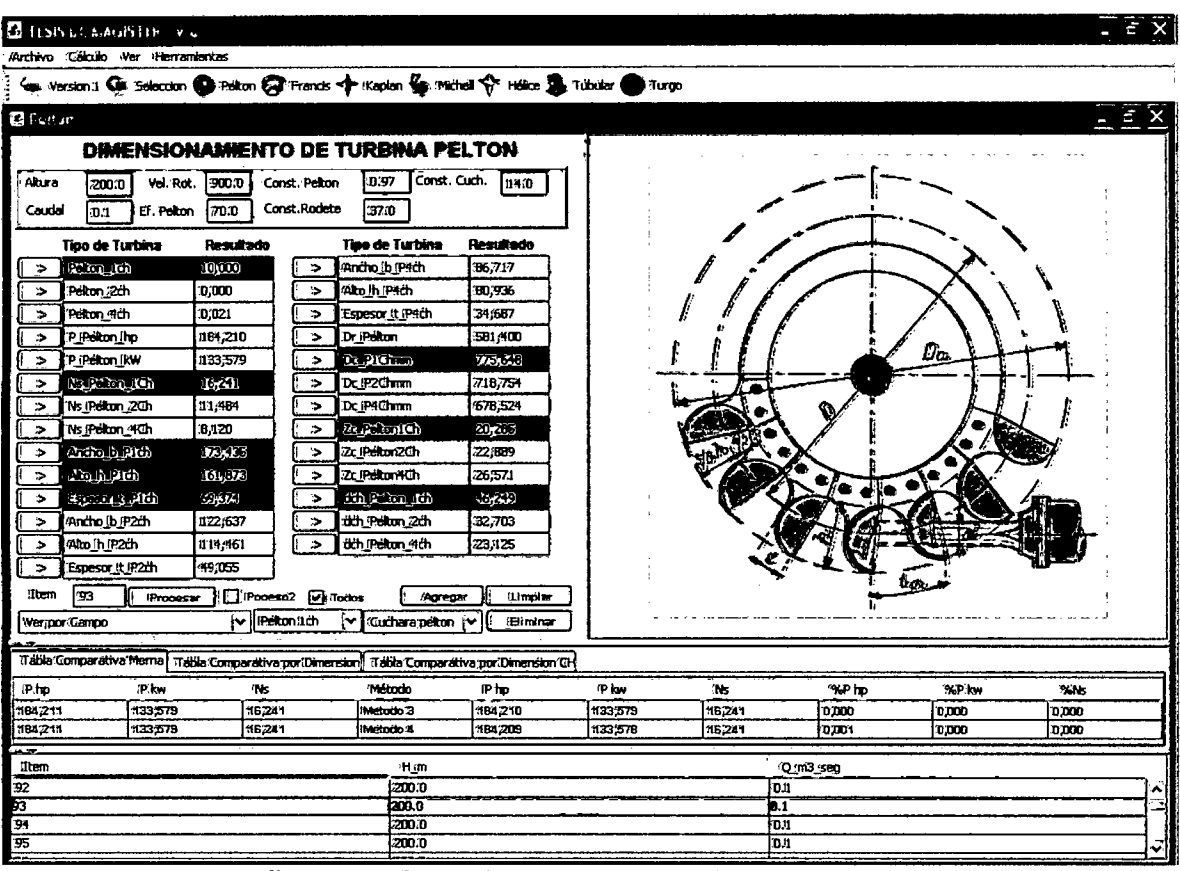

Fig. 3.39 Dimensiones de una turbina Pelton 1ch.

#### $3.2.4.4$ Selección y diseño de una turbina Kaplan

Haciendo doble clic en el ítem 984, ingresamos los datos H= 25m, Q= 10 m<sup>3</sup>/seg, el programa MERNA selecciona Turbina Kaplan, como se observa en la figura 3.40. La función utilizada por el NeuroShell 2 es la siguiente:

KAPLAN =SI (Y (H = 25; Q >= 6,5; Q <= 20; P >=1100; P<=4000; Ns>=300; Ns<=600); 10:0)

En el menú de turbina Kaplan y en el ítem 984, haciendo doble clic, el programa MERNA muestra las dimensiones de la turbina Kaplan, seleccionada en el paso anterior; tal como se observa en la figura 3.41. Las funciones utilizadas son las siguientes:

> Tas C3 m/s = RAIZ  $(2*9,8*0,3*H)$ Dcho D3 mm =  $1000$ \*RAIZ ((4\*Q)/(PI()\*C3)) Drod D2 mm=0, 98\*D3 Dcu Dn\_mm=D3\*( $(0,25+(94,64/D3))$ ) Dme  $D1$  mm= $D2+(D2-Dc)/2$ Arod Bo mm=(0,8\*Q)/(0,9\*D2\*PI()\*Cmo)\*10^6

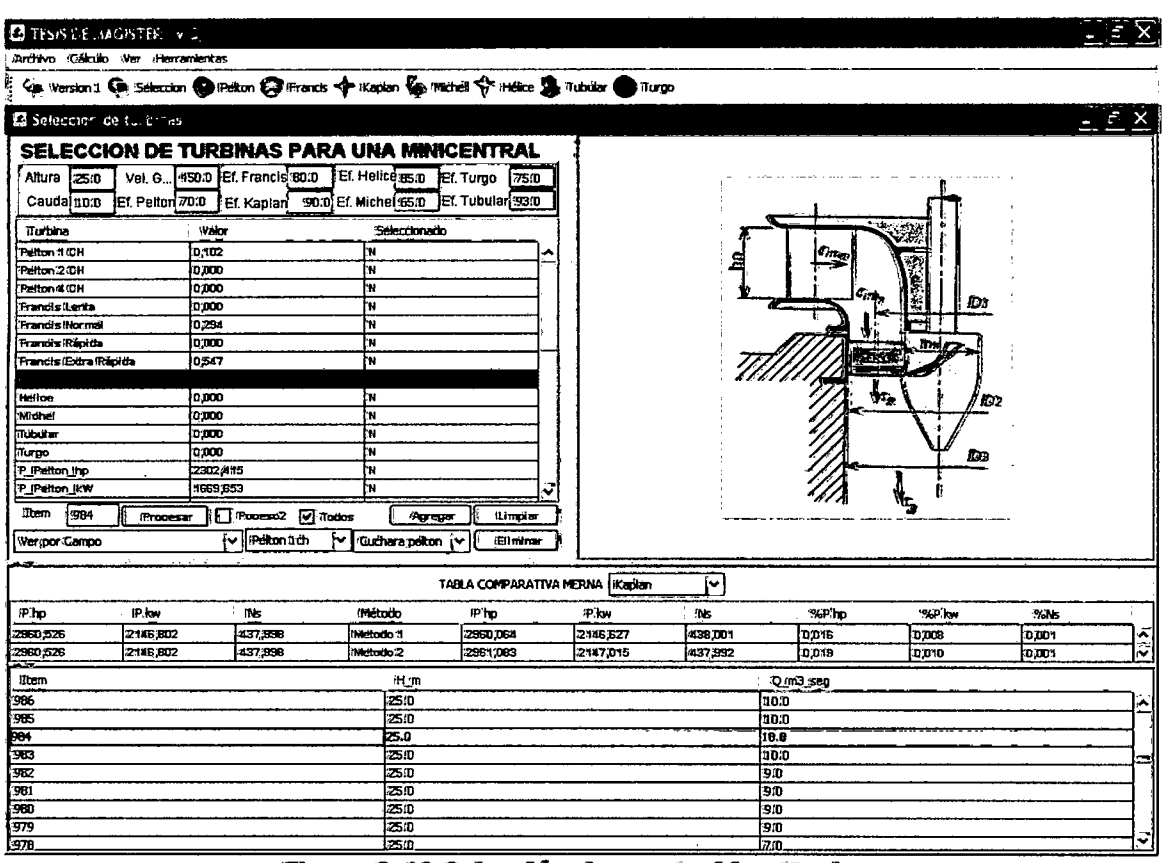

Figura 3.40 Selección de una turbina Kaplan.

l,

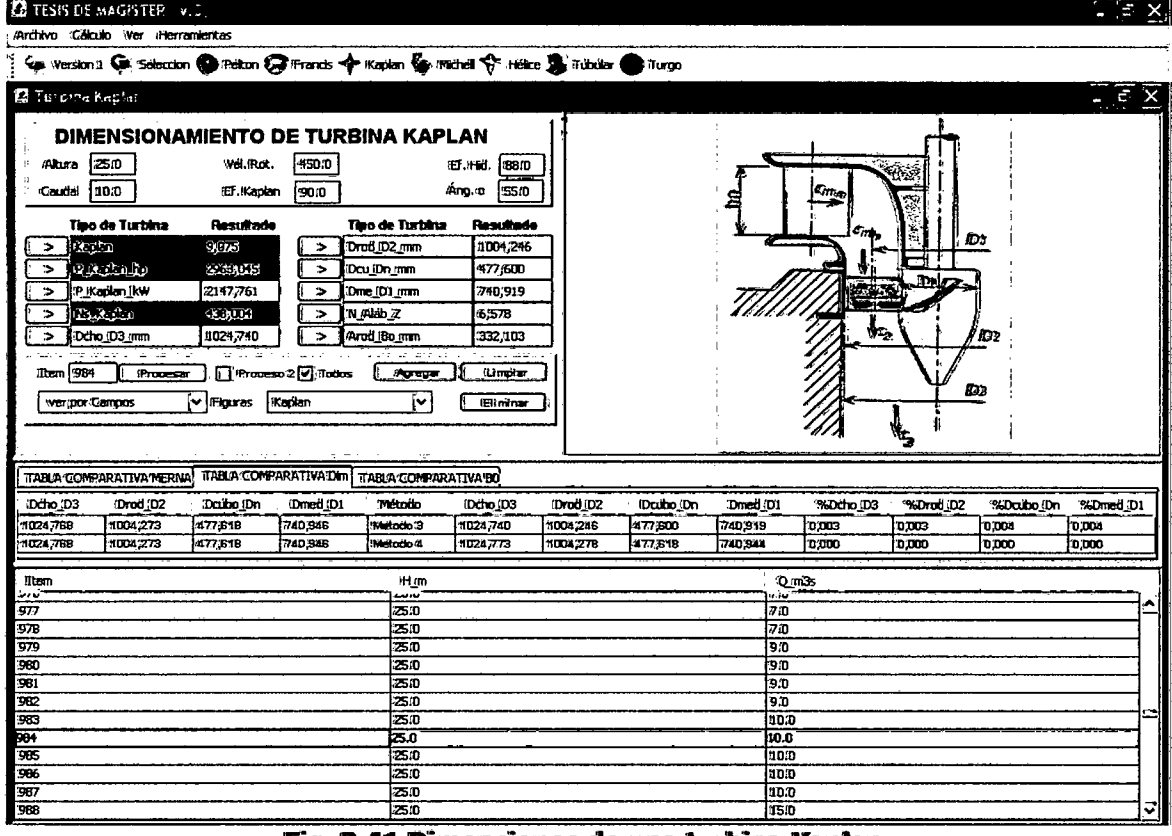

Fig. 3.41 Dimensiones de una turbina Kaplan.

# **CAPÍTULO 4**

# **RESULTADOS**

### **4.0 .RESULTADOS**

Los resultados obtenidos con la configuración que presenta el NeuroShell2 se pueden considerar como aceptables, posteriormente se probaron con diferentes funciones de activación y tiempo de áprendizaje (modificando los tiempos de parada); en el entrenamiento se observó que los valores que el NeuroShell2 presenta por defecto son los mejores. En la tabla de datos que se le proporcionaron a la red, hay valores que cumplen los requisitos de selección, como también hay otros que no cumplen estas condiciones; se procedió de esta forma para ver si la red era capaz de generalizar más y de ofrecer mejores resultados durante el proceso de entrenamiento. Al culminar el estudio tenemos los siguientes resultados:

# **4.1 RESULTADOS EN SELECCIÓN Y DISEÑO DE UNA TURBINA** MI-**CHELL.**

Ingresar los datos de **H =50 m, q = 0,180 m<sup>3</sup> /seg, V,= 900 rpm y** efi $c$ iencia de la turbina  $n = 65\%$ .

### **4.1.1 Método Tradicional**

Utilizando las ecuaciones (2.1), (2.2) y (2.3) y comparando con los valores de la tabla 1.1 y en el gráfico de la figura 1.2, seleccionamos la turbina Michell.

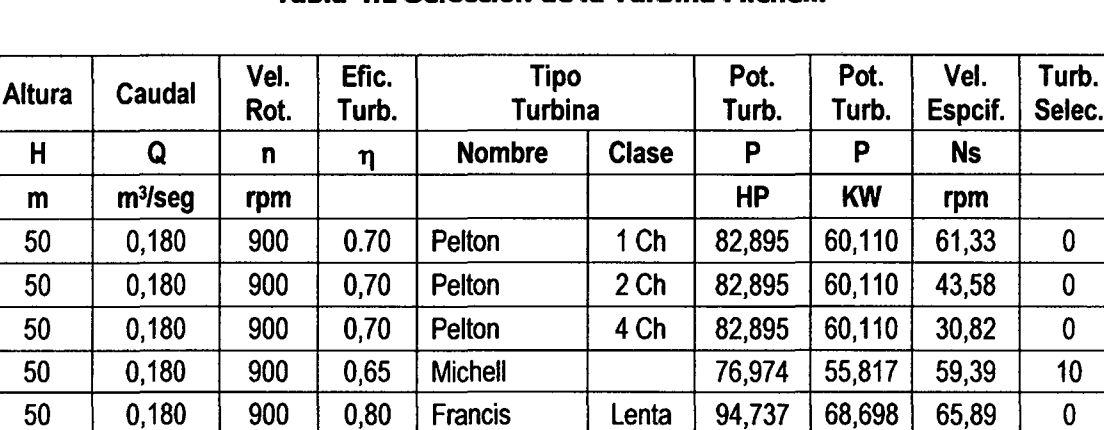

Normal

Rápida

94,737

94,737

97,105

100.658

68.698

68,698

70,415

72.991

0

0

 $\mathbf 0$ 10

0

0

0

 $\mathbf 0$ 

0

65.89

65,89

67,70

67,91

### Tabla 4.1 Selección de la Turbina Michell.

#### $4.1.2$ **Método MERNA**

 $\frac{1}{2}$ 

0,180

 $0,180$ 

 $0,180$ 

0.180

900

900

900

900

 $0.80$ 

 $0.80$ 

 $0,82$ 

0.85

**Francis** 

**Francis** 

Kaplan

Hélice

 $H$  $m$ 

50 50

50

50 50

50

50

50

50

Ingresamos los datos indicados y el MERNA selecciona la Turbina Michell, como se observan en las figuras 4.2 y 4.3; el Manual de Mini y Micro centrales Hidráulicas [32], en la página 146 selecciona la misma turbina.

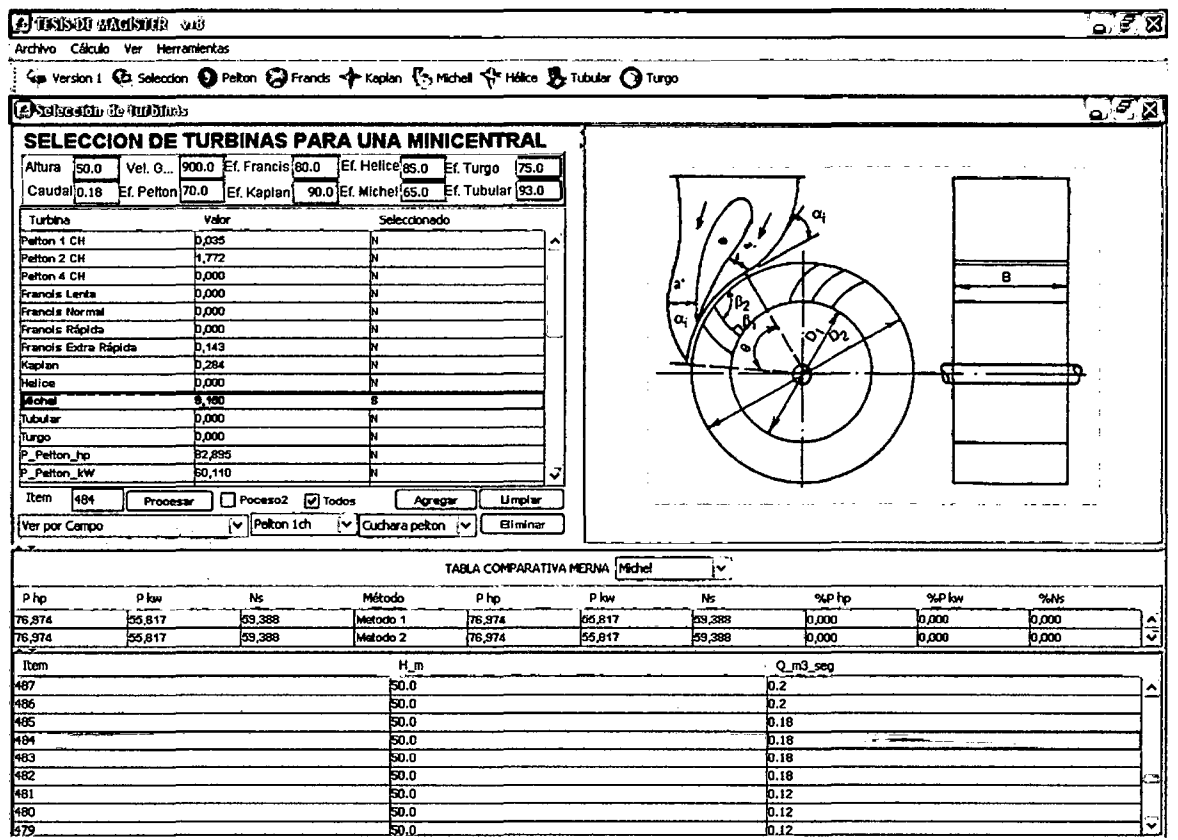

Fig. 4.1 Selección de una turbina Mitchell. Método 1.

| <b>E2 TESIS DE MAGISTER v.B</b><br>Archivo Cálculo Ver Herramientas                                                                                                    |                                                                                                    |                                  |
|----------------------------------------------------------------------------------------------------|----------------------------------------------------------------------------------------------------|----------------------------------|
| Sau Version 1 Giu Seleccion @ Pelton @ Francis <th></th> <th></th>                                                                                                    |                                                                                                    |                                  |
| <b>门</b> Turbina Michell                                                                                                    |                                                                                                    | ME X                             |
| <b>DIMENSIONAMIENTO DE TURBINA MICHELL</b><br>900.0 Csal. @<br>0.95<br>{50.0<br>Vel. Rot.<br>Alura<br>Ainy. a 16.0<br>Aadm. 82<br>EF. Michell<br>(65.0<br> 0.18 <br>Caudal<br><b>Resultado</b>                                                                                                    | Aadm. 01 60.0 Aadm. 03<br>1,20.0<br>90.0 Coef Dext 37.0<br><b>Resultado</b>                                                                                                    | в                                |
| Tipo de Turbina<br>النفتقا<br>OCO)<br>Ech_a_mm_60<br>$\rightarrow$<br>۰,<br>D COLLO.<br>$E(\mathbf{r},\mathbf{U}_i)$<br>Edh_a_mm_90<br><b>&gt;</b><br>><br>P_Michel_kW<br>55,817<br>><br>$\rightarrow$<br>Ns Moral<br>ال القوات<br>-><br>><br>87,785<br>Dchorro_mm<br>$\rightarrow$<br>><br>D2_Rd_mm<br>290,700<br><b>&gt;</b><br>><br>191,862<br>Nalabes <sub>Z</sub><br>$\rightarrow$<br>[D1_Rd_mm<br>$\rightarrow$<br>Proceso2 v Todos<br>Rem 184<br>Procesar<br>Michell<br>īΨ.<br>Campos<br>∦V i | <b>Tipo de Turbina</b><br>a<br>41,948<br>a,<br>62.907<br>o,<br>83.896<br>Ed. a.mm_120<br>Arod_B_nm_teta_60<br>144,195<br>Arod B_mm_teta_90<br>96,130<br>Arod_B_mm_teta_120 72,097<br>23,614<br>Agregar<br>Limpia<br>Eliminar | ;૦>∕૦૧<br>ਜ਼                     |
| Tabla Comparativa Merna<br>Tabla Comparativa por Dimension   Tabla Comparativa por Anch Rod                                                                                                    |                                                                                                    |                                  |
| Ploy<br>Php<br>Ns                                                                                                    | Ploy<br>Método<br>Php<br>Ns                                                                                                    | %Php<br>%P kw<br>$%$ NS          |
| 59,388<br>76,974<br>55,817                                                                                                    | 76,974<br>55,817<br>59,388<br>Metodo 3                                                                                                    | lo.coo<br>10,000<br>10.000       |
| 59,388<br>76,974<br>55,817<br>Itan                                                                                                    | 55,817<br>Matodo 4<br>76.973<br>59,388<br>Нm                                                                                                    | 0.000<br>0,000<br>0.000<br>Q_m3s |
| 481                                                                                                    | 50.0                                                                                                    | 0.12                             |
| 482<br>483                                                                                                    | 50.0                                                                                                    | 0.18                             |
| 184                                                                                                    | 50.0<br>50.0                                                                                                    | 0.18<br>0.18                     |
| 485                                                                                                    | 50.0                                                                                                    | 0.18                             |
|                                                                                                    |                                                                                                    |                                  |
| 486                                                                                                    | 50.0                                                                                                    | 0.2                              |
| 487                                                                                                    | 50.0                                                                                                    | 0.2                              |
| 488                                                                                                    | 60.0                                                                                                    | 10.2                             |
| 489<br>490                                                                                                    | 50.0<br>50.0                                                                                                    | IO.2<br>0.2                      |

Fig. 4.2 Selección de una turbina Mitchell. Método 2.

En la tabla 4.2 y 4.3 mostramos una comparación en los resultados, en la selección y dimensiones principales de la turbina; por el método tradicional y por el método MERNA (métodos 1,2 y 3,4) y la desviación en los resultados que se presentan. Al Ingresar los datos indicados el MERNA calcula las dimensiones principales de la Turbina Michell, como se observan en las figuras 4.3 y 4.4.

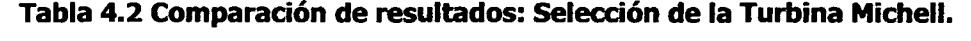

|                 | <b>Método Tradicional</b> |       |              |                 | Valores de Salida |           | [(Mt - SM)/Mt]*100 % |                 |           |  |
|-----------------|---------------------------|-------|--------------|-----------------|-------------------|-----------|----------------------|-----------------|-----------|--|
| P <sub>hp</sub> | P kW<br><b>Ns</b>         |       | <b>MERNA</b> | P <sub>hp</sub> | P kW              | <b>Ns</b> | P <sub>hp</sub>      | P <sub>kW</sub> | <b>Ns</b> |  |
| 76.974          | 55.817                    | 59.39 | Método 1     | 76.974          | 55.817            | 59.338    | 0.000                | 0.000           | 0.000     |  |
| 76.974          | 55.817                    | 59.39 | Método 2     | 76.974          | 55.817            | 59.338    | 0.000                | 0.000           | 0.000     |  |
| 76.974          | 55.817                    | 59.39 | Método 3     | 76.974          | 55.817            | 59.338    | 0.000                | 0.000           | 0.000     |  |
| 76.974          | 55.817                    | 59.39 | Método 4     | 76.974          | 55.817            | 59.338    | 0.000                | 0.000           | 0.000     |  |

Tabla 4.3 Comparación de resultados: Dimensiones de la Turbina Michell.

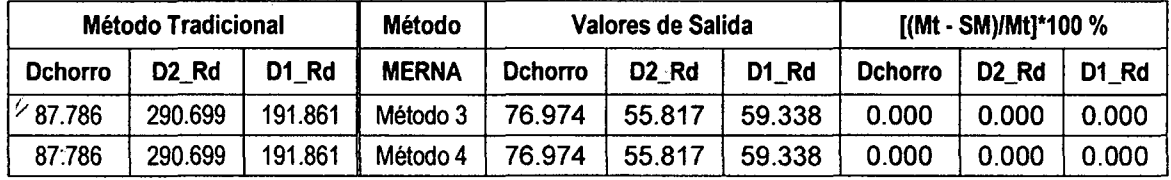

 $\mathcal{L}(\mathbf{x})$ 

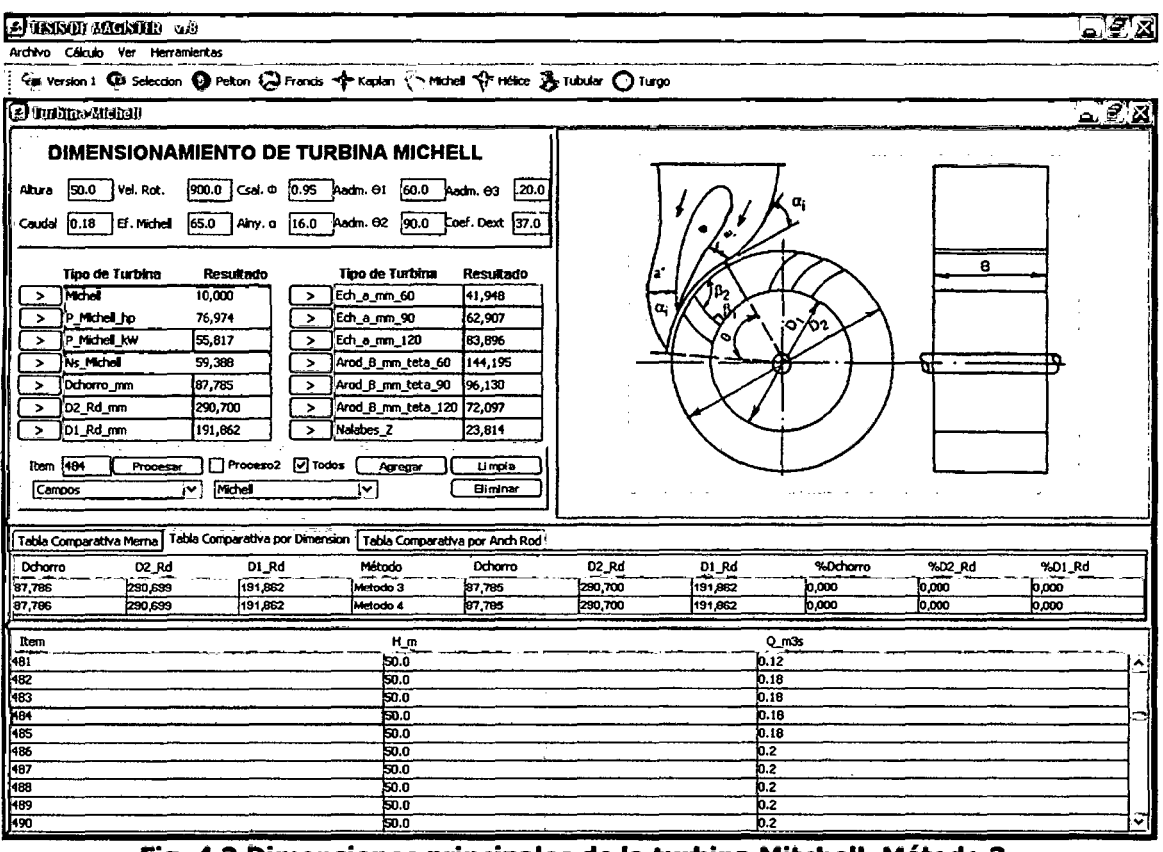

Fig. 4.3 Dimensiones principales de la turbina Mitchell. Método 3.

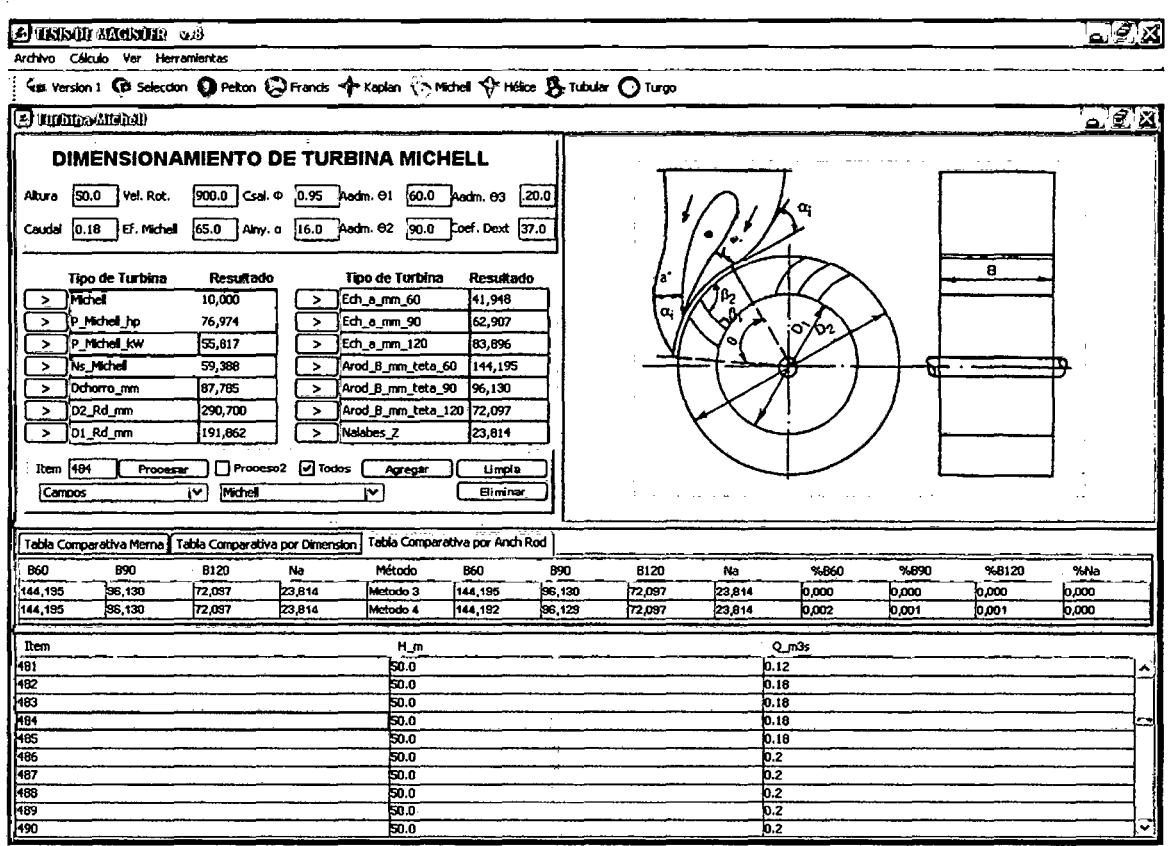

Fig. 4.4 Dimensiones principales de la turbina Mitchell. Método 4.

136

# 4.2 RESULTADOS EN SELECCIÓN Y DISEÑO DE UNA TURBINA HÉLICE.

Ingresar los datos de **H = 3.50 m, Q= 6 m<sup>3</sup>/seg, Vr = 257 rpm** y eficiencia

de la turbina  $n = 85\%$ ;

### 4.2.1 Método Tradicional

Utilizando las ecuaciones  $(2.1)$ ,  $(2.2)$  y  $(2.3)$  y comparando con los valores de la tabla 1.1 y en el gráfico de la figura 1.2, seleccionamos la turbina Hélice.

| <b>Altura</b> | Caudal     | Vel.<br>Rot. | Efic.<br>Turb. |                | <b>Tipo</b><br><b>Turbina</b> |           | Pot.<br>Turb. | Vel.<br>Espcif. | Turb.<br>Selec. |
|---------------|------------|--------------|----------------|----------------|-------------------------------|-----------|---------------|-----------------|-----------------|
| H             | Q          | n            | η              | <b>Nombre</b>  | <b>Clase</b>                  | P         | P             | <b>Ns</b>       |                 |
| m             | $m^3$ /seg | rpm          |                |                |                               | <b>HP</b> | kW            | rpm             |                 |
| 3,50          | 6,0        | 257          | 0.70           | Pelton         | 1 Ch                          | 165,789   | 120,221       | 838,13          | $\bf{0}$        |
| 3,50          | 6,0        | 257          | 0,70           | Pelton         | 2 <sub>ch</sub>               | 165,789   | 120,221       | 592,65          | $\bf{0}$        |
| 3,50          | 6,0        | 257          | 0,70           | Pelton         | 4 Ch                          | 165,789   | 120,221       | 419,06          | 0               |
| 3,50          | 6,0        | 257          | 0,65           | <b>Michell</b> |                               | 153,947   | 111,634       | 807,64          | 0               |
| 3,50          | 6,0        | 257          | 0,80           | <b>Francis</b> | Lenta                         | 189,474   | 137,395       | 896,00          | 0               |
| 3,50          | 6,0        | 257          | 0,80           | <b>Francis</b> | Normal                        | 189,474   | 137,395       | 896,00          | 0               |
| 3,50          | 6,0        | 257          | 0,80           | Francis        | Rápida                        | 189,474   | 137,395       | 896,00          | 0               |
| 3,50          | 6,0        | 257          | 0,82           | Kaplan         |                               | 194,211   | 140,830       | 907,13          | $\bf{0}$        |
| 3,50          | 6,0        | 257          | 0,85           | Hélice         |                               | 234,868   | 170,313       | 822,74          | 10 <sup>°</sup> |

Tabla 4.4 Selección de la Turbina Hélice.

### 4.2.2 Método MERNA

Ingresamos los datos indicados y el MERNA selecciona la Turbina Hélice, como se observan en las figuras 4.5 y 4.6; el texto de Motores Hidráulicos de Quantz, en la página 180 selecciona la misma turbina.

En las tablas 4.5 y 4.6 mostramos una comparación en los resultados, en la selección y dimensiones principales de la turbina; por el método tradicional y por el método MERNA (métodos 1, 2 y 3,4) y la desviación en los resultados que se presentan.

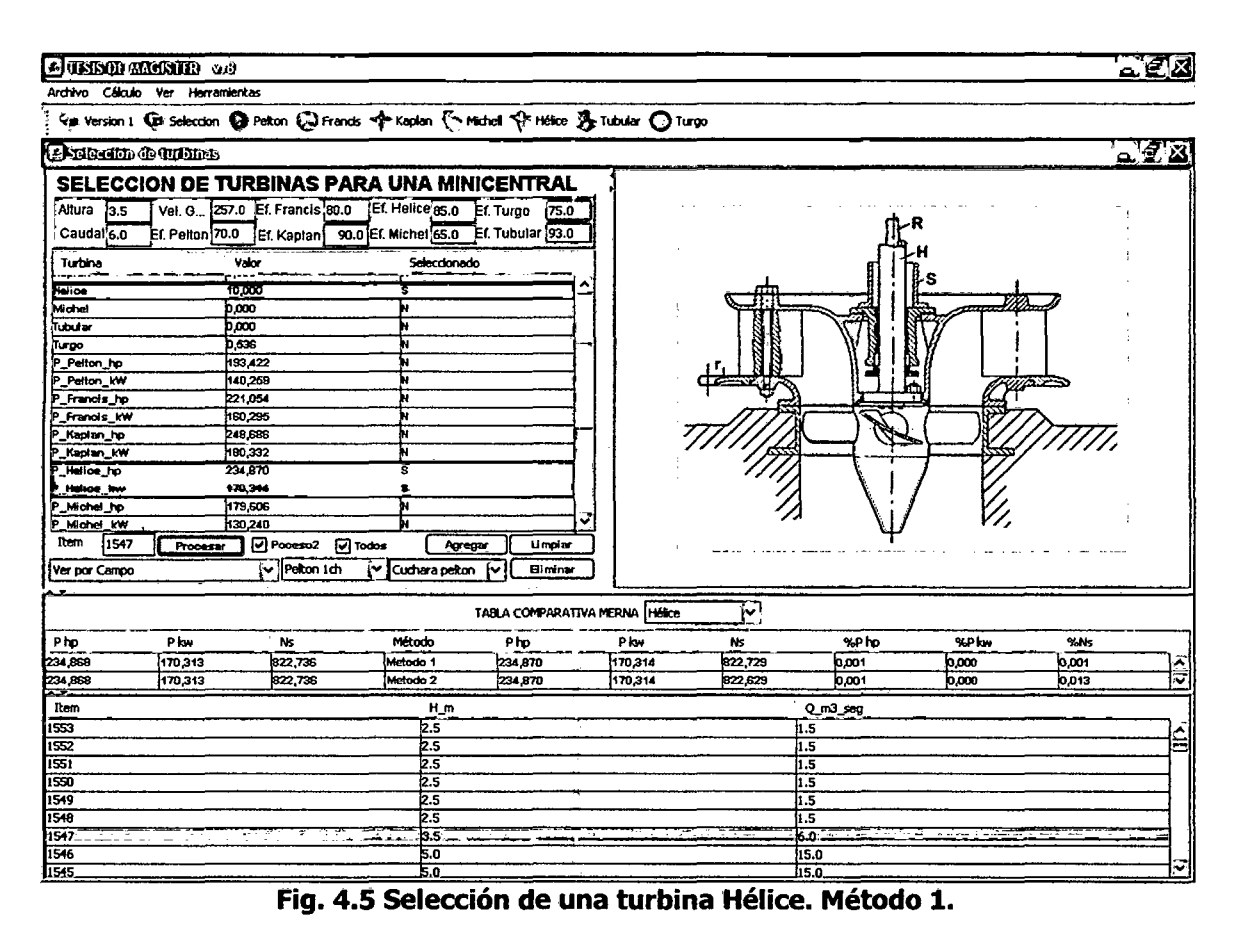

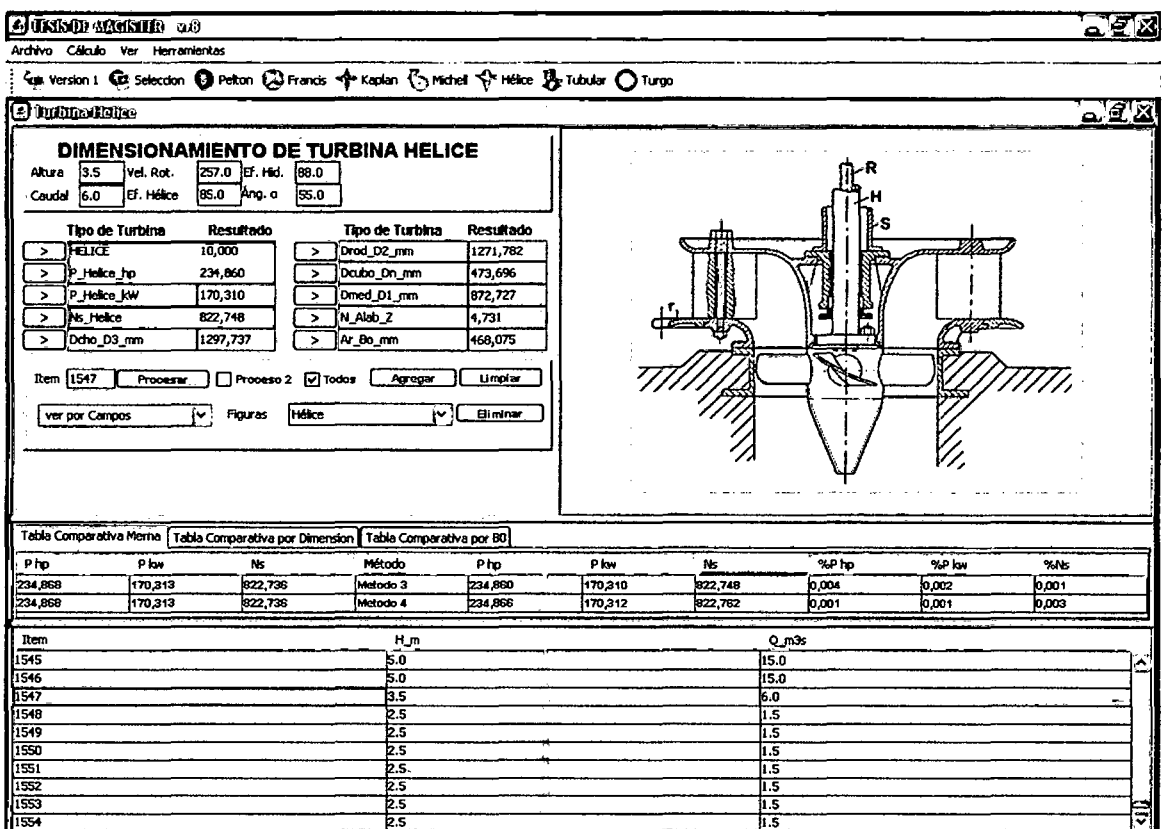

Fig. 4.6 Selección de una turbina Hélice. Método 3.

138

 $\bar{z}$ 

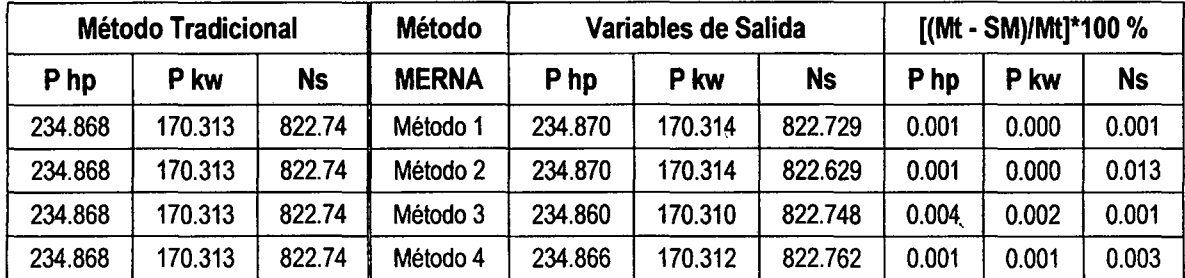

### Tabla 4.5 COmparación de resultados: Selección de la Turbina Hélice.

Tabla 4.6 Comparación de resultados: Dimensiones de la Turbina Hélice.

|                 | <b>Método Tradicional</b> |                               |              | Variables de Salida | $[(Mt - SM)/Mt]^*100%$ |         |                |                   |       |
|-----------------|---------------------------|-------------------------------|--------------|---------------------|------------------------|---------|----------------|-------------------|-------|
| <b>D</b> chorro | D <sub>2</sub> Rd         | D <sub>1</sub> R <sub>d</sub> | <b>MERNA</b> | <b>D</b> chorro     | D <sub>2</sub> Rd      | D1 Rd   | <b>Dchorro</b> | D <sub>2</sub> Rd | D1 Rd |
| 1297.685        | 1271.731                  | 872.713                       | Método 1     | 1297.757            | 1271.782               | 875.727 | 0.004          | 0.004             | 0.002 |
| 1297.685        | 1271.731                  | 872.713                       | Método 2     | 1297.716            | 1271.759               | 872.726 | 0.002          | 0.002             | 0.001 |

Al Ingresar los datos indicados el MERNA calcula las dimensiones principales de la Turbina Hélice, como se observan en las figuras 4.7 y 4.8.

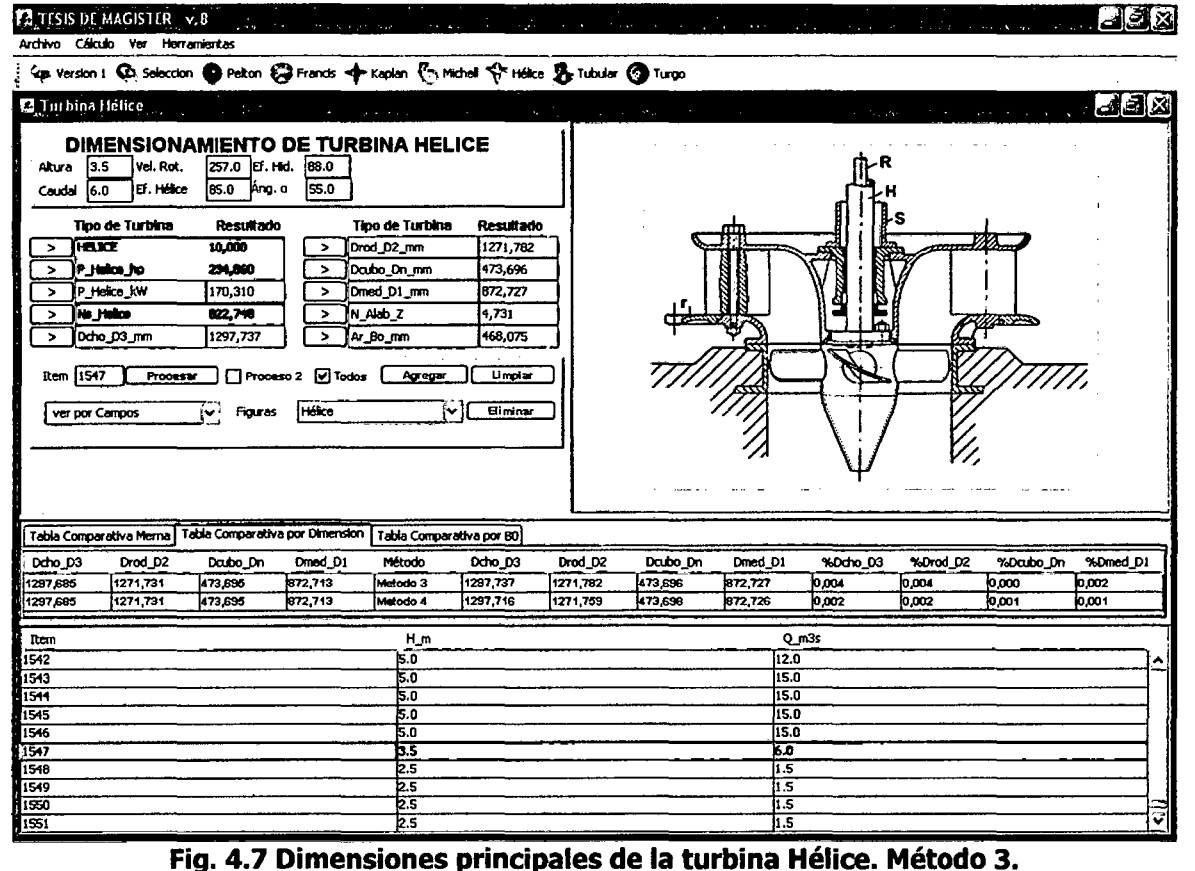

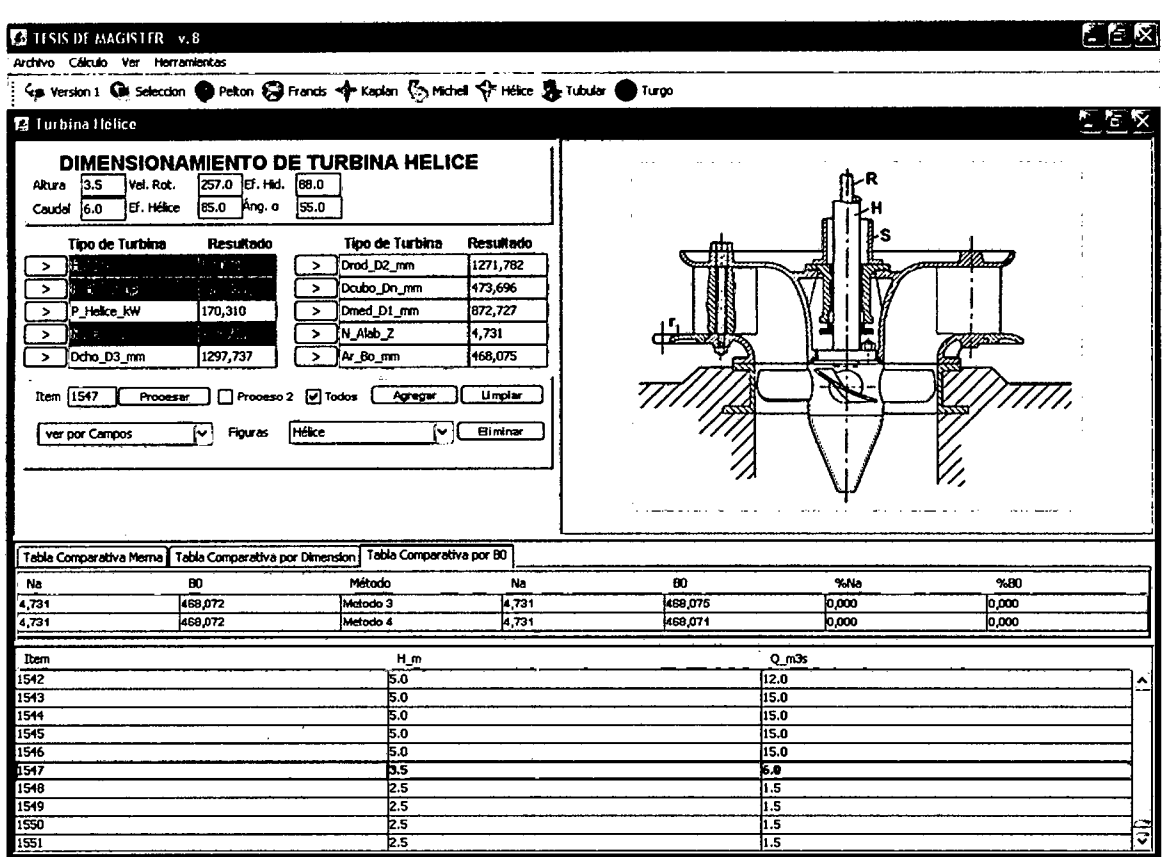

Fig. 4.8 Dimensiones principales de la turbina Hélice. Método 4.

#### RESULTADOS EN SELECCIÓN Y DISEÑO DE UNA TURBINA PELTON 4.3 **2CH.**

Ingresar los datos de H = 120 m, Q = 0.150 m<sup>3</sup>/seg, Vr = 1800 rpm y eficiencia de la turbina  $p = 85\%$ .

#### $4.3.1$ **Método Tradicional**

 $\pmb{\mathcal{N}}$ 

Utilizando las ecuaciones (2.1), (2.2) y (2.3) y comparando con los valores de la tabla 1.1 y en el gráfico de la figura 1.2, seleccionamos la turbina Pelton  $2$ ch.

| <b>Altura</b> | Caudal              | Vel.<br>Rot. | Efic.<br>Turb. | <b>Tipo</b><br>Turbina |                 | Pot.<br>Turb. | Pot.<br>Turb. | Vei.<br>Espcif. | Turb.<br>Selec. |
|---------------|---------------------|--------------|----------------|------------------------|-----------------|---------------|---------------|-----------------|-----------------|
| Η             | Q                   | n            | η              | <b>Nombre</b>          | Clase           | P             | P             | <b>Ns</b>       |                 |
| m             | m <sup>3</sup> /seq | rpm          |                |                        |                 | HР            | <b>KW</b>     | rpm             |                 |
| 120           | 0,150               | 1800         | 0.85           | Pelton                 | 1 Ch            | 201.316       | 145.983       | 64.30           | 0               |
| 120           | 0,150               | 1800         | 0.85           | Pelton                 | 2 <sub>ch</sub> | 201.316       | 145.983       | 45.47           | 10              |
| 120           | 0,150               | 1800         | 0,85           | Pelton                 | 4 Ch            | 201.316       | 145.983       | 32.15           | 0               |

Tabla 4.7 Selección de la Turbina Pelton 2ch.

| <b>Altura</b> | Caudal              | Vel.<br>Rot. | Efic.<br>Turb. | <b>Tipo</b><br><b>Turbina</b> | Pot.<br>Turb. | Pot.<br>Turb. | Vel.<br>Espcif. | Turb.<br>Selec. | Turb.<br><b>Selec</b> |
|---------------|---------------------|--------------|----------------|-------------------------------|---------------|---------------|-----------------|-----------------|-----------------------|
| H             | Q                   | n            | η              | <b>Nombre</b>                 | Clase         | ₽             | ₽               | <b>Ns</b>       |                       |
| m             | m <sup>3</sup> /seg | rpm          |                |                               |               | HP            | <b>KW</b>       | rpm             |                       |
| 120           | 0,150               | 1800         | 0,65           | <b>Michell</b>                |               | 153.947       | 111.634         | 56.23           | 0                     |
| 120           | 0,150               | 1800         | 0,80           | <b>Francis</b>                | Lenta         | 189.474       | 137.395         | 62.38           | $\bf{0}$              |
| 120           | 0,150               | 1800         | 0,80           | <b>Francis</b>                | Normal        | 189.474       | 137.395         | 62.38           | $\bf{0}$              |
| 120           | 0,150               | 1800         | 0,80           | Francis                       | Rápida        | 189.474       | 137.395         | 62.38           | 0                     |
| 120           | 0,150               | 1800         | 0,82           | Kaplan                        |               | 194.211       | 140.830         | 63.16           | 0                     |
| 120           | 0,150               | 1800         | 0,85           | Hélice                        |               | 201.316       | 145.983         | 64.30           | $\bf{0}$              |

Tabla 4.7 Selección de la Turbina Pelton 2ch (cont).

#### $4.3.2$ **Método MERNA**

Ingresamos los datos indicados y el MERNA selecciona la Turbina Pelton 2CH, como se observan en las figuras 4.9 y 4.10; el texto de Motores Hidráulicos de Quantz [31], en la página 203 selecciona la misma turbina.

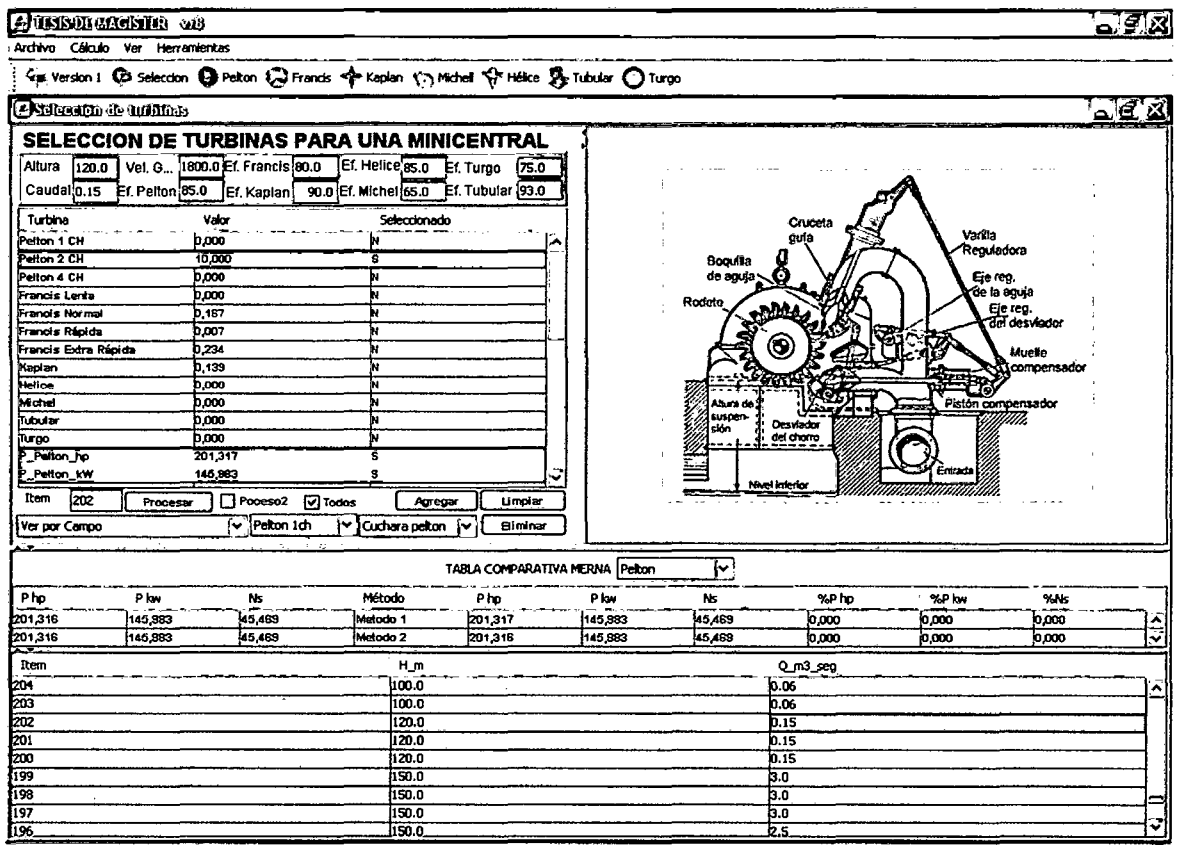

Fig. 4.9 Selección de una turbina Pelton 2CH. Método 1.

En la tabla 4.8 y 4.9 mostramos una comparación en los resultados, en la selección y dimensiones principales de la turbina; por el método tradicional y por el método MERNA (métodos 1,2 y 3,4) y la desviación en los resultados que se presentan.

|                 | Archivo Cálculo Ver Herramientas |                                       | <b>STESIS DE MAGISTER</b> V.B. University of the state of the state |                               |                                                                                                  | program that the state of the control of the company |         |                                             | and the company of the com- | المناول في المناول المناول المناول |                     |  |
|-----------------|----------------------------------|---------------------------------------|---------------------------------------------------------------------|-------------------------------|--------------------------------------------------------------------------------------------------|------------------------------------------------------|---------|---------------------------------------------|-----------------------------|------------------------------------|---------------------|--|
|                 |                                  |                                       |                                                                     |                               | 45 Version 1 GC Selection @ Pelton @ Francis < A Kaplan < Middel & Hélice B Tubular @ Turgo      |                                                      |         |                                             |                             |                                    |                     |  |
|                 |                                  |                                       |                                                                     |                               | the contract of the contract of the contract of the<br><b>DIMENSIONAMIENTO DE TURBINA PELTON</b> |                                                      |         | $\mathbf{w}$ , the contract of $\mathbf{w}$ | of the state of the con-    | <b>Contract Contract</b>           |                     |  |
| Atura<br>Caudal | 120.0<br>0.15                    | vel. Rot. 1900.0<br><b>IEF Polton</b> | 85.0                                                                | Const. Polton<br>Const.Rodote | Const. Cuch.<br>0.97<br>37.0                                                                     | 114.0                                                |         |                                             |                             |                                    |                     |  |
|                 | Tipo de Turbina                  |                                       | Resultado                                                           |                               | Tipo de Turbina                                                                                  | <b>Resultado</b>                                     |         |                                             |                             |                                    |                     |  |
| $\rightarrow$   | Petan_Ich                        |                                       | 0,000                                                               | $\rightarrow$                 | Ancho_b_P4ch                                                                                     | 120,674                                              |         |                                             | Cruceta                     |                                    |                     |  |
| $\rightarrow$   | Patan_2ch                        |                                       | 10,000                                                              | $\geq$                        | lako h P4ch                                                                                      | 112,629                                              |         |                                             |                             | Varita<br>Reguladora               |                     |  |
| ۰,              | Pekon_4ch                        |                                       | 0.171                                                               | >                             | Espesor_t_P4ch                                                                                   | 48,270                                               |         | Boquita                                     |                             |                                    |                     |  |
| $\rightarrow$   | P_Pelton_hp                      |                                       | 201,317                                                             | >                             | (Dr_Pelton                                                                                       | 450,345                                              |         | . O<br>de aquia                             |                             | Eje mg.<br>de la aguiz             |                     |  |
| $\rightarrow$   | P_Petron_KW                      |                                       | 145,983                                                             | >                             | Dc_PIChmm                                                                                        | 720,662                                              |         | Rodete<br>r M.                              |                             | Eje rog.                           |                     |  |
| $\rightarrow$   | Ns Peton_ICh                     |                                       | 32.152                                                              | $\rightarrow$                 | <b>DC_P2Chame</b>                                                                                | 641,487                                              |         |                                             |                             |                                    | del desviador       |  |
| $\rightarrow$   | iks Palan 2Ch                    |                                       | 22.755                                                              | $\rightarrow$                 | Dc_PiChmm                                                                                        | 585,501                                              |         | 0                                           |                             |                                    | Mucle               |  |
| $\rightarrow$   | Ns Peton_4Ch                     |                                       | 16,076                                                              | >                             | Zc_Pelton1Ch                                                                                     | 17,499                                               |         |                                             |                             |                                    | <b>Scompensador</b> |  |
| $\rightarrow$   | Ancho_b_Pich                     |                                       | 241,349                                                             | $\rightarrow$                 | izc Advancen                                                                                     | 18,940                                               |         | Albura de                                   |                             | Piston compensador                 |                     |  |
| $\rightarrow$   | Ako h Pich                       |                                       | 225,259                                                             | >                             | Zc_Pelton4Ch                                                                                     | 20,997                                               |         | <b>BUSINE</b><br>Derwador<br>istin          |                             |                                    |                     |  |
| $\rightarrow$   | Espesor_t_P1ch                   |                                       | 96,539                                                              | >                             | (dah Paltan Iah                                                                                  | 64,360                                               |         | del chomo                                   |                             |                                    |                     |  |
| $\rightarrow$   | Ancho b_Pach                     |                                       | 170,009                                                             | $\geq$                        | jedu Peten 2th                                                                                   | 45,500                                               |         |                                             |                             | Entrada                            |                     |  |
| $\rightarrow$   | Also h Pach                      |                                       | 19,202                                                              | $\rightarrow$                 | ∦ddh_Peiton_4dh                                                                                  | 32,180                                               |         | Nivel Inferior                              |                             | uuuuurimuummill                    |                     |  |
| $\rightarrow$   | (Esperar_t_P2ch                  |                                       | 68,264                                                              |                               |                                                                                                  |                                                      |         |                                             |                             |                                    |                     |  |
| Item            | 1200                             | Procesar                              | Pooeso2 [v] Todos                                                   |                               | Agregar                                                                                          | <b>Umpler</b>                                        |         |                                             |                             |                                    |                     |  |
|                 | Ver por Campo                    |                                       | v Peton Ich                                                         |                               | IV Cuchara pekon (∨                                                                              | Biminar                                              |         |                                             |                             |                                    |                     |  |
|                 |                                  |                                       |                                                                     |                               |                                                                                                  |                                                      |         |                                             |                             |                                    |                     |  |
|                 |                                  |                                       | Tabla Comparativa Merna   Tabla Comparativa por Dimension           |                               |                                                                                                  | Tabla Comparativa por Dimension CH                   |         |                                             |                             |                                    |                     |  |
| P <sub>hp</sub> |                                  | P kw                                  | Ns                                                                  |                               | Método                                                                                           | P ho                                                 | P kw    | м                                           | %Pho                        | %P km                              | %Ns                 |  |
| 201,316         |                                  | 145,983                               | 22.735                                                              |                               | Metodo 3                                                                                         | 201,317                                              | 145,983 | 22,735                                      | 10.001                      | lo.co                              | la ooo              |  |
| 201,316         |                                  | 145,983                               | 22,735                                                              |                               | Metodo 4                                                                                         | 201,317                                              | 145,993 | 22,735                                      | lo.coo                      | 0.000                              | 0.000               |  |
|                 |                                  |                                       |                                                                     |                               |                                                                                                  |                                                      |         |                                             |                             |                                    |                     |  |
| Item            |                                  |                                       |                                                                     |                               | H_m                                                                                              |                                                      |         |                                             | Q_m3_seg                    |                                    |                     |  |
| zoo<br>201      |                                  |                                       |                                                                     |                               | 120.0<br>120.0                                                                                   |                                                      |         | 10.15<br>lo. 15                             |                             |                                    |                     |  |
| 202             |                                  |                                       |                                                                     |                               | 120.0                                                                                            |                                                      |         | 10.15                                       |                             |                                    |                     |  |
| 203             |                                  |                                       |                                                                     |                               | 100.0                                                                                            |                                                      |         | lo.os                                       |                             |                                    |                     |  |
|                 |                                  |                                       |                                                                     |                               |                                                                                                  |                                                      |         |                                             |                             |                                    |                     |  |

Fig. 4.10 Dimensiones de una turbina Pelton 2CH. Método 2.

Al Ingresar los datos indicados el MERNA calcula las dimensiones principales de la Turbina Pelton 2ch, como se observan en las figuras 4.11 y 4.12.

|                 | <b>Método Tradicional</b> |        |              | Variables de Salida | [(Mt - SM)/Mt]*100 % |           |                 |       |       |
|-----------------|---------------------------|--------|--------------|---------------------|----------------------|-----------|-----------------|-------|-------|
| P <sub>hp</sub> | P kw                      | Ns     | <b>MERNA</b> | P <sub>hp</sub>     | P kw                 | <b>Ns</b> | P <sub>hp</sub> | P kw  | Ns    |
| 201.316         | 145.983                   | 45.469 | Método 1     | 201.317             | 145.983              | 45.469    | 0.000           | 0.000 | 0.000 |
| 201.316         | 145.983                   | 45.469 | Método 2     | 201.317             | 145.983              | 45.469    | 0.000           | 0.000 | 0.000 |
| 201.316         | 145.983                   | 22.735 | Método 3     | 201.317             | 145.983              | 22.735    | 0.001           | 0.000 | 0.000 |
| 201.316         | 145.983                   | 22.735 | Método 4     | 201.317             | 145.983              | 22.735    | 0.000           | 0.000 | 0.000 |

Tabla R.8 Comparación de resultados: Selección de la Turbina Pelton 2ch.

Tabla R.9 Comparación de resultados: Dimensiones de la Turbina Pelton 2ch.

|                | <b>Método Tradicional</b> |         |          |        | Variables de Salida |                 | [(Mt - SM)/Mt]*100 % |       |       |  |
|----------------|---------------------------|---------|----------|--------|---------------------|-----------------|----------------------|-------|-------|--|
| <b>Dchorro</b> | <b>MERNA</b><br>Rd<br>Dc  |         | Dchorro  | D Rd   | Dc                  | <b>D</b> chorro | D <sub>2</sub> Rd    | D1 Rd |       |  |
| 45.509         | 450.350                   | 641.488 | Método 3 | 45.509 | 450.345             | 641.487         | 0.000                | 0.001 | 0.000 |  |
| 45.509         | 450.350                   | 641.488 | Método 4 | 45.509 | 450.342             | 641.487         | 0.000                | 0.002 | 0.000 |  |

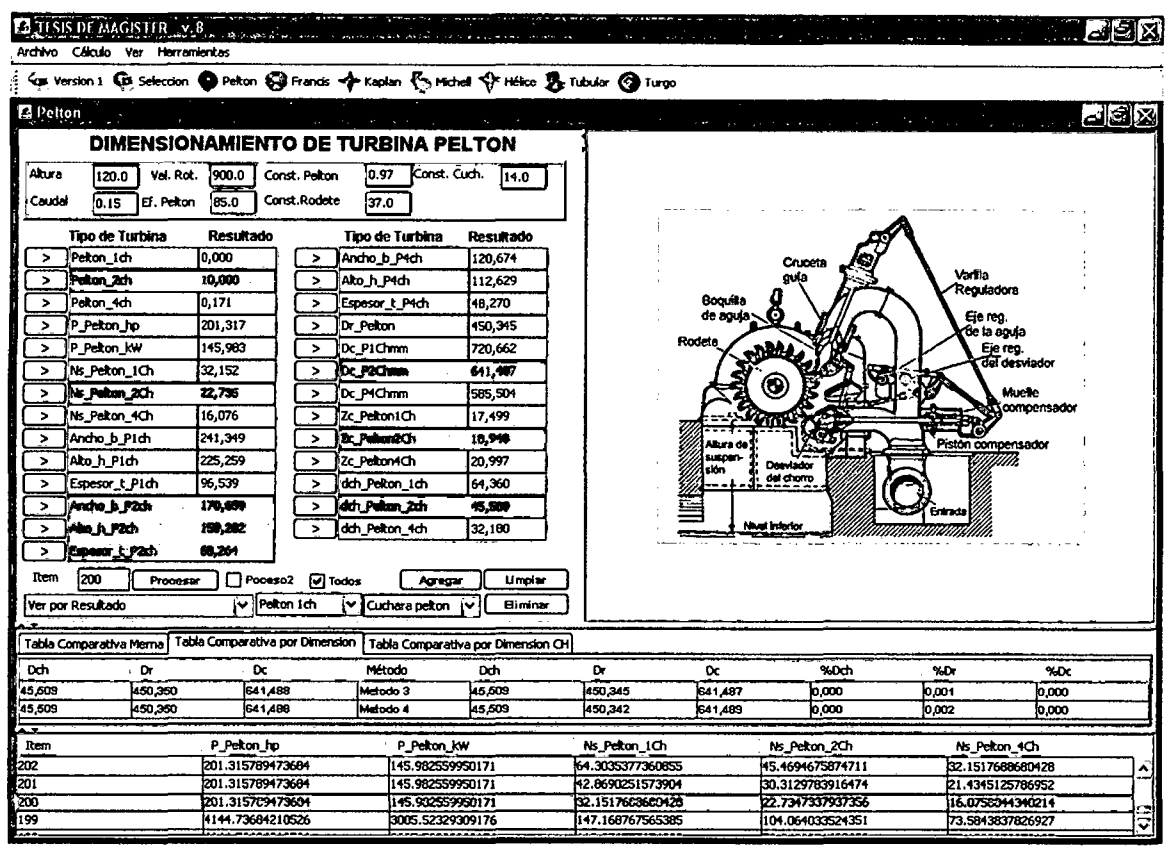

Fig. 4.11 Dimensiones principales de la turbina Pelton 2ch. Método 3.

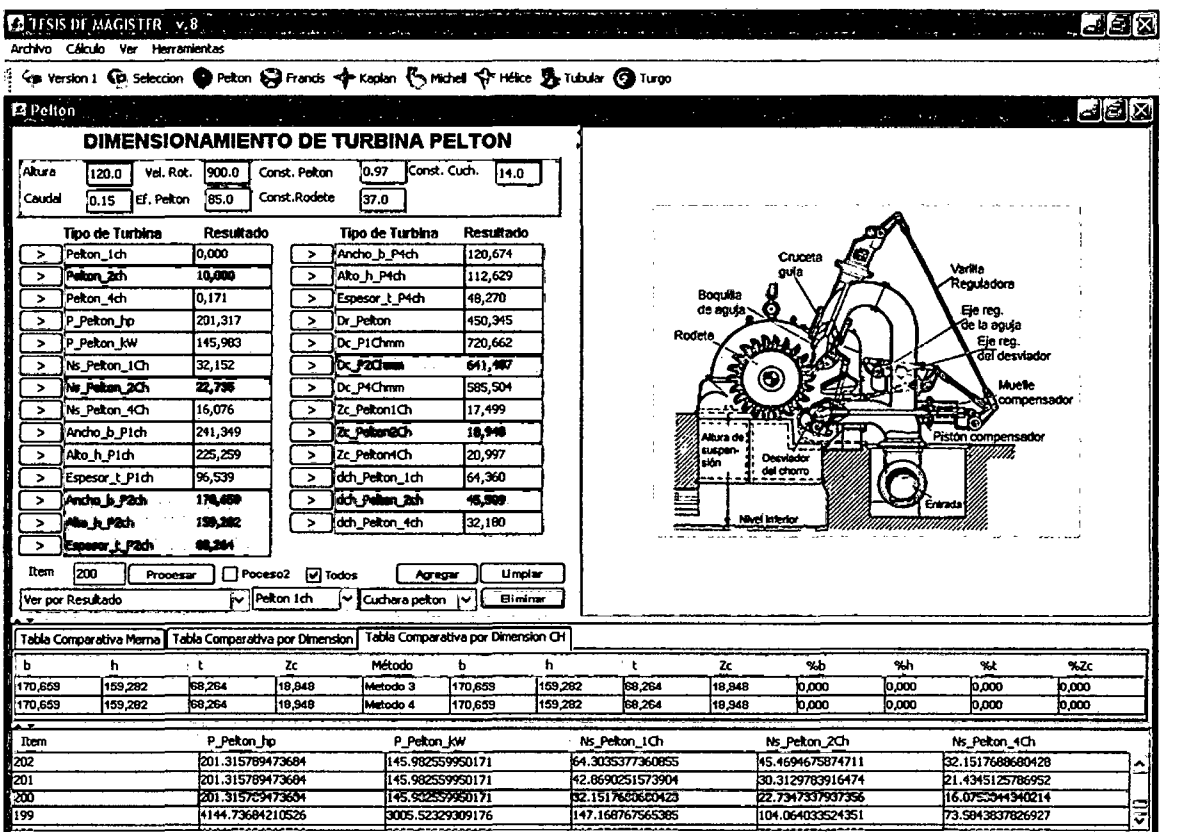

Fig. 4.12 Dimensiones principales de la turbina Pelton 2ch. Método 4.

# 4.4 RESULTADOS EN SELECCIÓN Y DISEÑO DE UNA TURBINA KA-PLAN.

Ingresar los datos de **H** = **9 m, Q = 10 m<sup>3</sup>/seg, Vr = 277 rpm** y eficiencia de la turbina  $\eta = 90\%$ ;

## 4.4.1 Método Tradicional

Utilizando las ecuaciones (2.1), (2.2) y (2.3) y comparando con los valores de la tabla 1.1 y en el gráfico de la figura 1.2, seleccionamos la turbina Kaplan.

| <b>Altura</b> | <b>Caudal</b> | Vel.<br>Rot. | Efic.<br>Turb. | <b>Tipo</b><br><b>Turbina</b> |                 | Pot.<br>Turb. | Pot.<br>Turb. | Vel.<br>Espcif. | Turb.<br>Selec. |
|---------------|---------------|--------------|----------------|-------------------------------|-----------------|---------------|---------------|-----------------|-----------------|
| Η             | Q             | n            | η              | <b>Nombre</b>                 | <b>Clase</b>    | Р             | Р             | Ns              |                 |
| m             | $m^3$ /seg    | rpm          |                |                               |                 | <b>HP</b>     | <b>KW</b>     | rpm             |                 |
| 9             | 9             | 277          | 0.70           | Pelton                        | 1 Ch            | 828.947       | 601.105       | 474.672         | $\bf{0}$        |
| 9             | 9             | 277          | 0,70           | Pelton                        | 2 <sub>ch</sub> | 828.947       | 601.105       | 335.644         | $\bf{0}$        |
| 9             | 9             | 277          | 0,70           | Pelton                        | 4 Ch            | 828.947       | 601.105       | 237.336         | $\bf{0}$        |
| 9             | 9             | 277          | 0,65           | Michell Banki                 |                 | 769.737       | 502.352       | 457.405         | $\bf{0}$        |
| 9             | 9             | 277          | 0,80           | <b>Francis</b>                | Lenta           | 947.368       | 686.917       | 507.446         | $\bf{0}$        |
| 9             | 9             | 277          | 0,80           | Francis                       | Normal          | 947.368       | 686.917       | 507.446         | $\bf{0}$        |
| 9             | 9             | 277          | 0.80           | Francis                       | Rápida          | 947.368       | 686.917       | 507.446         | 0               |
| 9             | 9             | 277          | 0,90           | Kaplan                        |                 | 1065.789      | 772.849       | 538.527         | 10 <sup>1</sup> |
| 9             | 9             | 277          | 0,85           | Hélice                        |                 | 1006.579      | 729.913       | 523.063         | 0               |

Tabla 4.10 selección de la Turbina Kaplan.

### 4.4.2 Método MERNA

Ingresamos los datos indicados y el MERNA selecciona la Turbina Kaplan, como se observan en las figuras 4.13 y 4.14.

En las tablas 4.11 y 4.12 mostramos una comparación en los resultados, en la selección y dimensiones principales de la turbina; por el método tradicional y por el método MERNA (métodos 1,2 y 3,4) y la desviación en los resultados que se presentan.

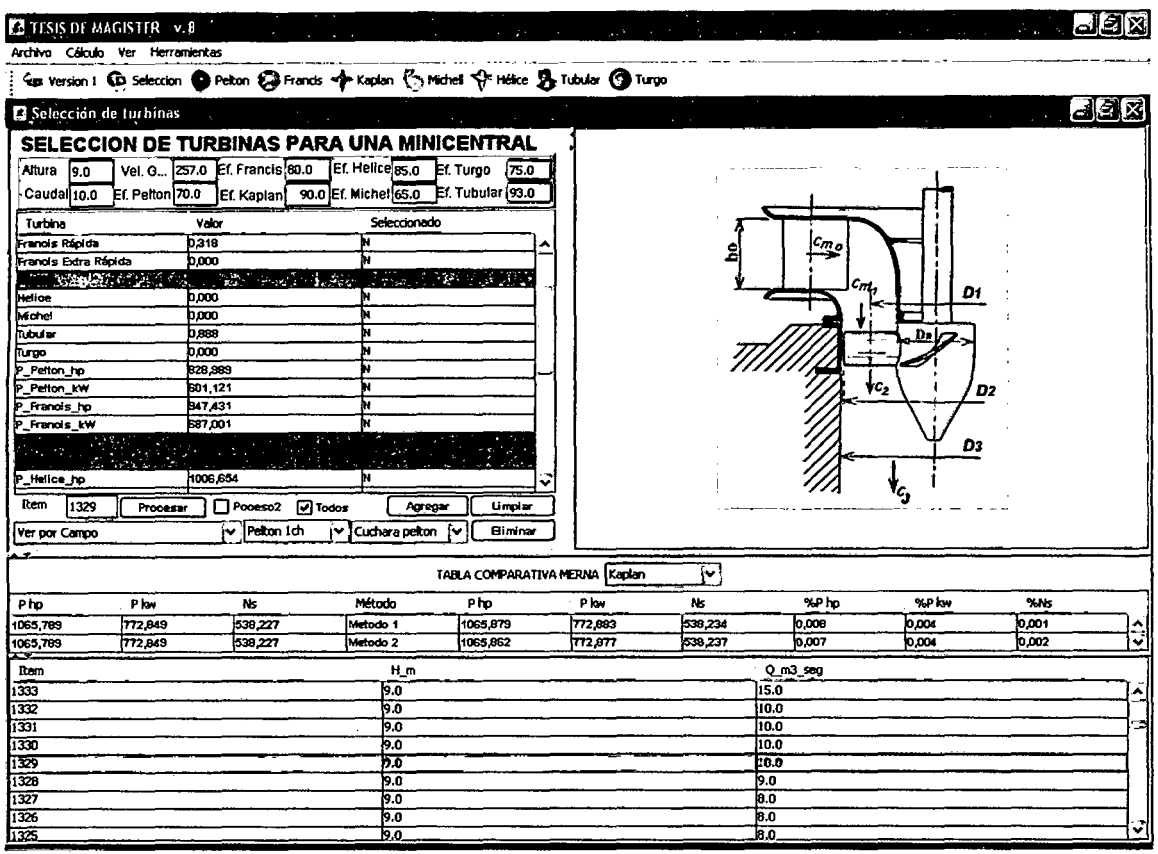

Fig. 4.1 3 Selección de una turbina Kaplan. Método 1.

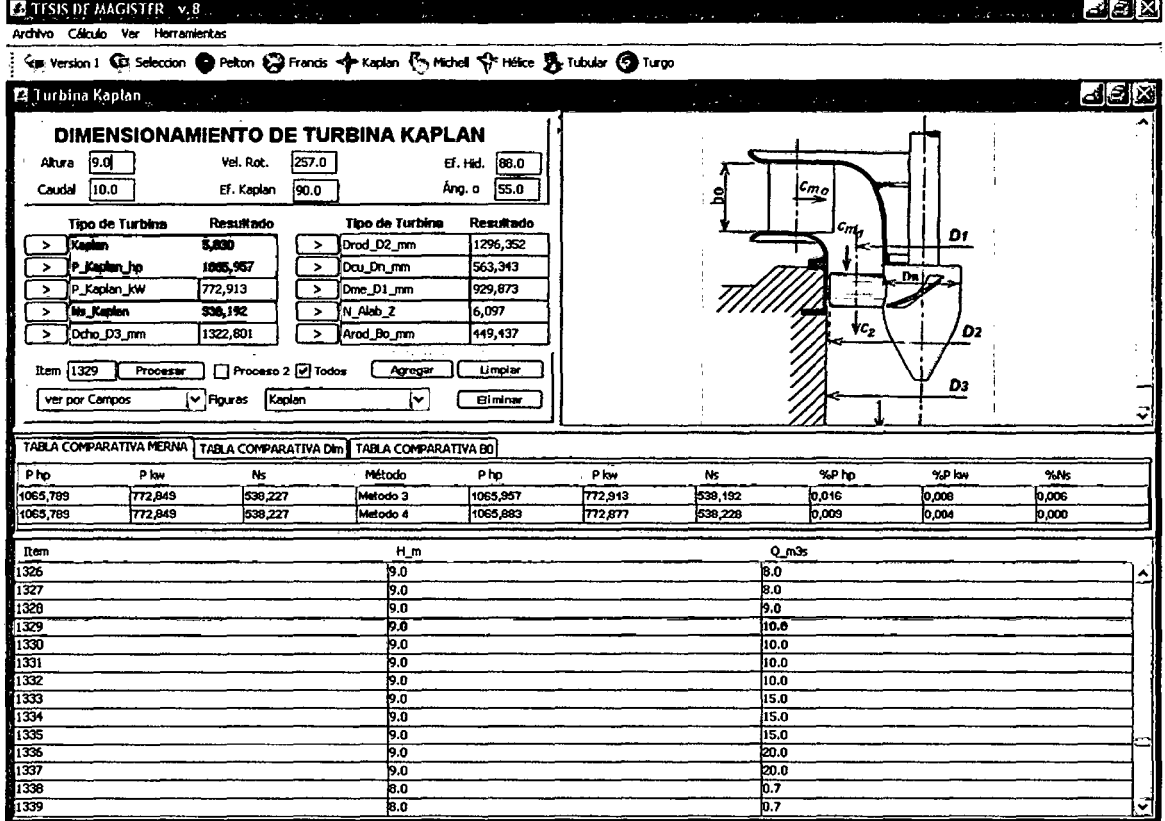

Fig. 4.14 Selección de una turbina Kaplan. Método 3.

| <b>Método Tradicional</b> |         | Método    |              | Variables de Salida |         | [(Mt - SM)/Mt]*100 % |                 |       |        |
|---------------------------|---------|-----------|--------------|---------------------|---------|----------------------|-----------------|-------|--------|
| P hp                      | P kw    | <b>Ns</b> | <b>MERNA</b> | P <sub>hp</sub>     | P kw    | Ns                   | P <sub>hp</sub> | P kw  | Ns     |
| 1065.789                  | 772.849 | 538.227   | Método 1     | 1065.879            | 772.883 | 538.234              | 0.008           | 0.004 | 0.001  |
| 1065.789                  | 772.849 | 538.227   | Método 2     | 1065.862            | 772.877 | 538.237              | 0.007           | 0.004 | 0.002  |
| 1065.789                  | 772.849 | 538.227   | Método 3     | 1065.957            | 772.913 | 638.192              | 0.016           | 0.008 | 0.006  |
| 1065.789                  | 772.849 | 538.227   | Método 4     | 1065.883            | 772.877 | 538.228              | 0.009           | 0.004 | 0.0000 |

Tabla 4.11 Comparación de resultados: Selección de la Turbina Kaplan.

Tabla 4.12 Comparación de resultados: Dimensiones de la Turbina Kaplan.

|                 | <b>Método Tradicional</b><br><b>Método</b> |         |              |                | Variables de Salida |         |                 | [(Mt - SM)/Mt]*100 % |       |
|-----------------|--------------------------------------------|---------|--------------|----------------|---------------------|---------|-----------------|----------------------|-------|
| <b>D</b> chorro | D Rd                                       | Dc      | <b>MERNA</b> | <b>Dchorro</b> | D Rd                | Dc      | <b>D</b> chorro | D <sub>2</sub> Rd    | D1 Rd |
| 1322.970        | 1296.511                                   | 563.369 | Método 3     | 1322.801       | 1296.352            | 563,343 | 0.013           | 0.012                | 0.005 |
| 1322.970        | 1296.511                                   | 563.369 | Método 4     | 1322.922       | 1296.466            | 563.365 | 0.004           | 0.004                | 0.001 |

Al Ingresar los datos indicados el MERNA calcula las dimensiones princi-

pales de la Turbina Kaplan, como se observa en las figuras 4.15 y 4.16.

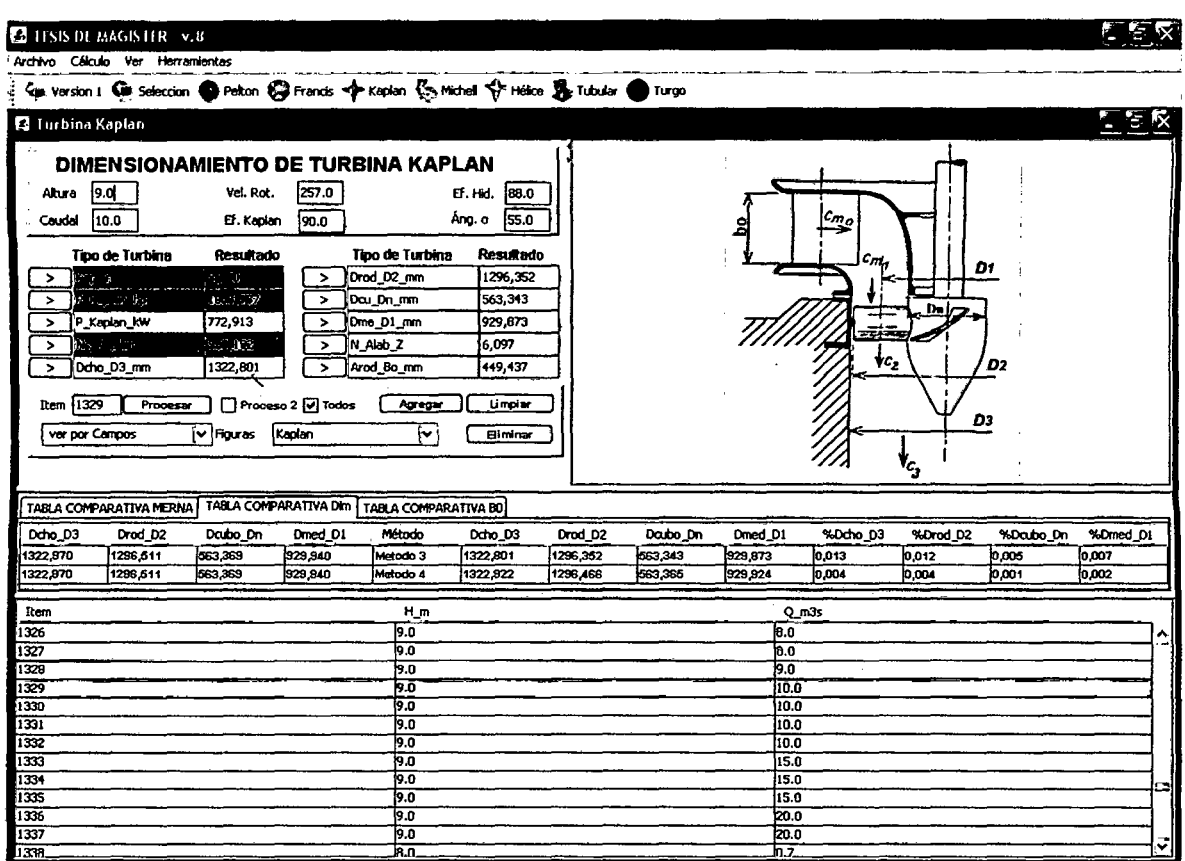

Fig. 4.15 Dimensiones de una turbina Kaplan. Método 3.

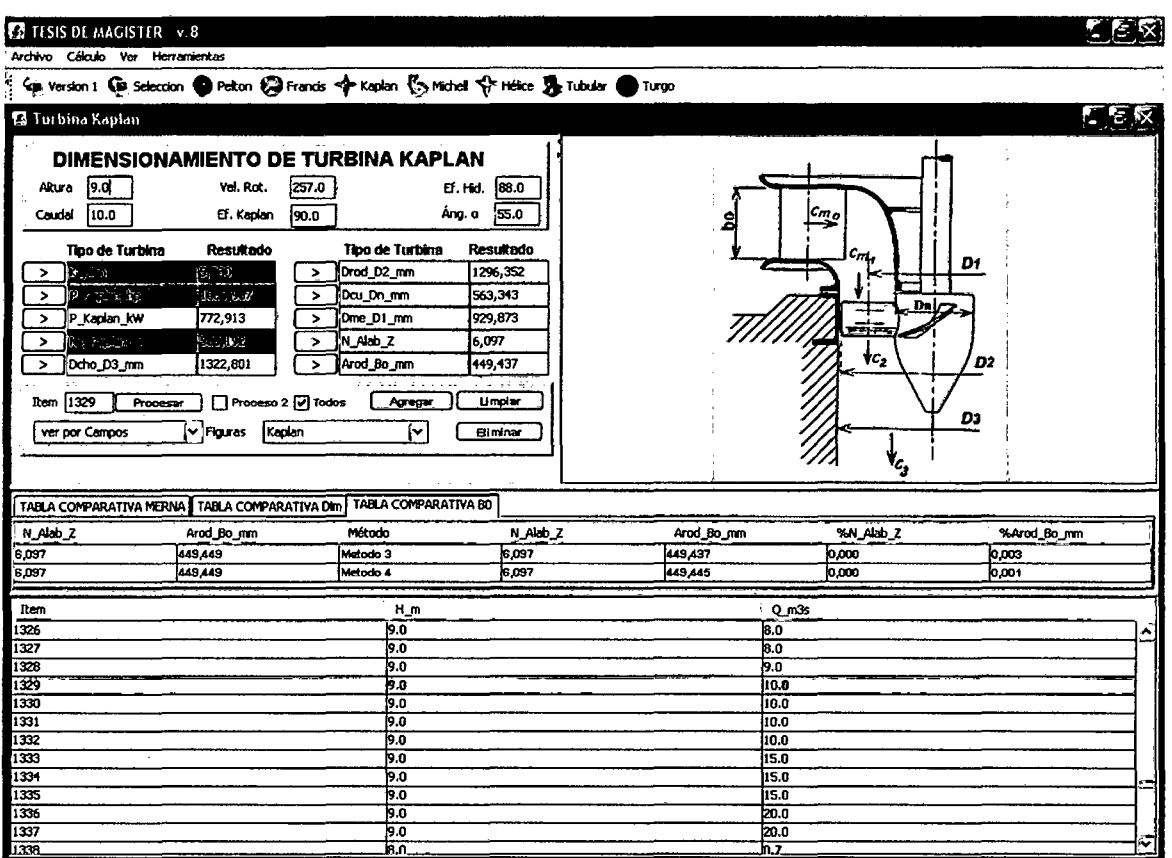

Fig. 4.16 Dimensiones de una turbina Kaplan. Método 4.

### RESULTADOS EN SELECCIÓN Y DISEÑO DE UNA TURBINA FRAN-4.5 **CIS LENTA.**

Ingresar los datos de H = 100 m, Q = 2.50 m<sup>3</sup>/seg, Vr = 720 rpm y eficiencia de la turbina  $n = 80\%$ .

#### 451 **Método Tradicional**

Utilizando las ecuaciones (2.1), (2.2) y (2.3) y comparando con los valores de la tabla 1.1 y en el gráfico de la figura 1.2, seleccionamos la turbina Francis Lenta, como se observan en las figuras 4.17 y 4.18.

En las tablas 4.14 y 4.15 mostramos una comparación en los resultados, en la selección y dimensiones principales de la turbina; por el método tradicional y por el método MERNA (métodos 1,2 y 3,4) y la desviación en los resultados que se presentan. Al Ingresar los datos indicados el MERNA calcula las dimensiones principales de la Turbina Francis Lenta, como se observan en las figuras 4.19 y  $4.20.$ 

| Altura | Caudal              | Vel.<br>Rot. | Efic.<br>Turb. | <b>Tipo</b><br>Turbina |                 | Pot.<br>Turb. | Pot.<br>Turb. | Vel.<br>Espcif. | Turb.<br>Selec. |
|--------|---------------------|--------------|----------------|------------------------|-----------------|---------------|---------------|-----------------|-----------------|
| Н      | Q                   | n            | η              | <b>Nombre</b>          | <b>Clase</b>    | P             | P             | <b>Ns</b>       |                 |
| m      | m <sup>3</sup> /seq | rpm          |                |                        |                 | ΗP            | <b>KW</b>     | rpm             |                 |
| 100    | 2,50                | 720          | 0.70           | Pelton                 | 1 Ch            | 2302.63       | 1717.76       | 109.26          | $\bf{0}$        |
| 100    | 2,50                | 720          | 0,70           | Pelton                 | 2 <sub>ch</sub> | 2302.63       | 1717.76       | 77.26           | 0               |
| 100    | 2,50                | 720          | 0,70           | Pelton                 | 4 Ch            | 2302.63       | 1717.76       | 54.63           | 0               |
| 100    | 2,50                | 720          | 0,65           | Michell                |                 | 2136.98       | 1594.19       | 105.25          | 0               |
| 100    | 2,50                | 720          | 0,80           | Francis                | Lenta           | 2631.58       | 1908.27       | 116.80          | 10              |
| 100    | 2,50                | 720          | 0.80           | Francis                | Normal          | 2631.58       | 1963.16       | 116.80          | $\mathbf 0$     |
| 100    | 2,50                | 720          | 0.80           | <b>Francis</b>         | Rápida          | 2631.58       | 1963.16       | 116.80          | $\mathbf 0$     |
| 100    | 2,50                | 720          | 0.90           | Kaplan                 |                 | 2960.53       | 2208.55       | 123.88          | $\bf{0}$        |
| 100    | 2,50                | 720          | 0,85           | Hélice                 |                 | 2796.05       | 2085.86       | 120.39          | 0               |

Tabla R.13 Selección de la Turbina Francis Lenta.

#### $4.5.2$ **Método MERNA**

Ingresamos los datos indicados y el MERNA selecciona la Turbina Fran-

cis Lenta, como se observan en las figuras 4.17 y 4.18.

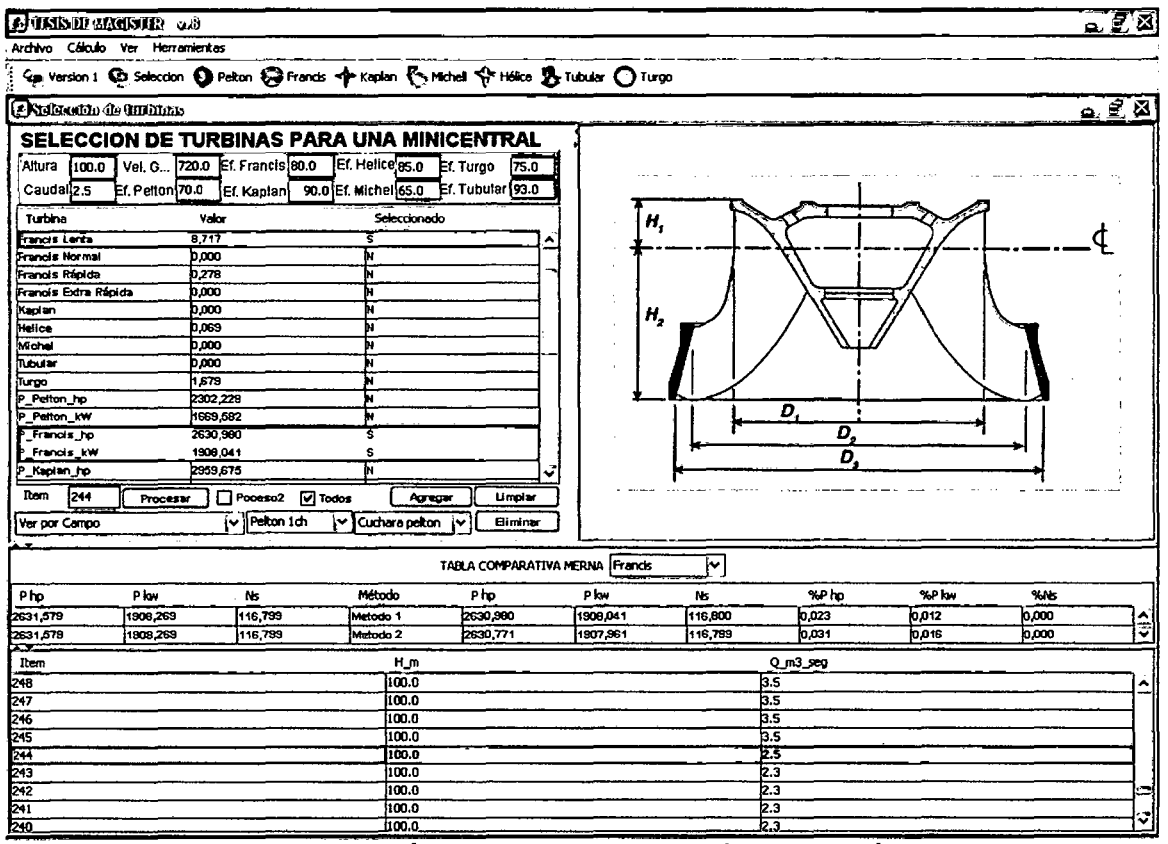

Fig. 4.17 Selección de una turbina Francis Lenta. Método 1.

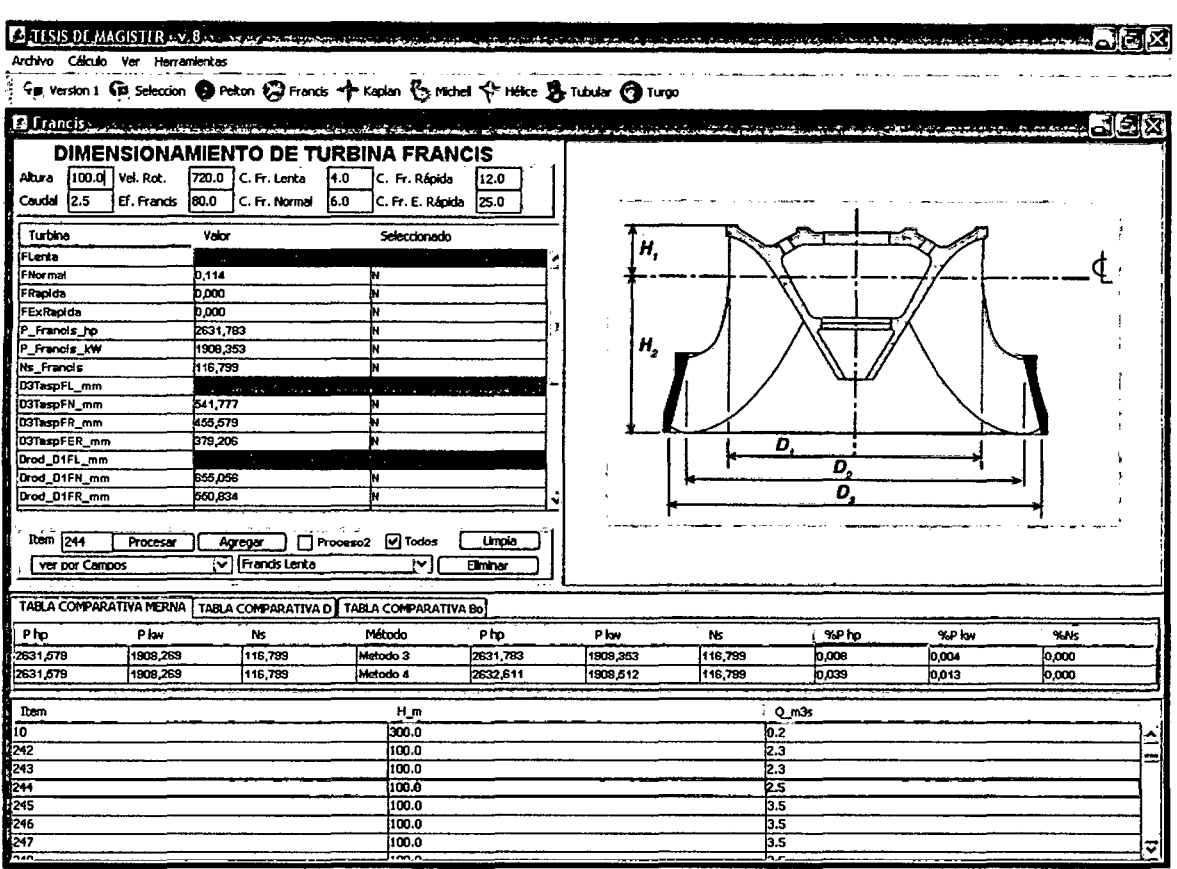

Fig. 4.18 Selección de una turbina Francis Lenta. Método 2.

## Tabla R.14 Comparación de resultados: Selección de la Turbina Francis Lenta.

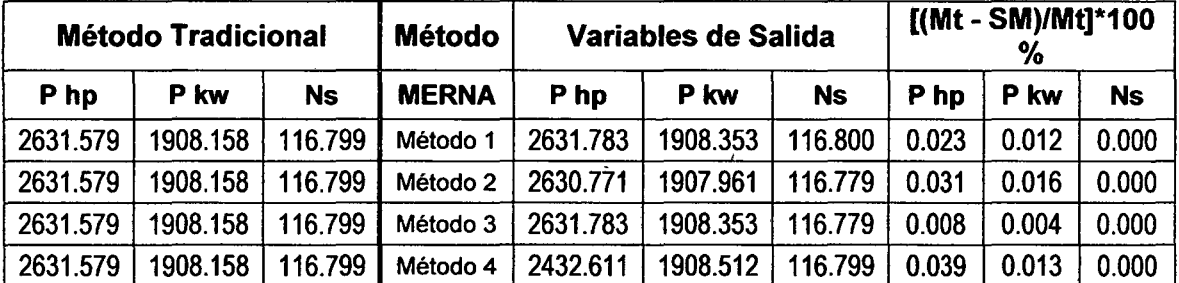

### Tabla R.15 Comparación de resultados: Dimensiones de la Turbina Francis Lenta.

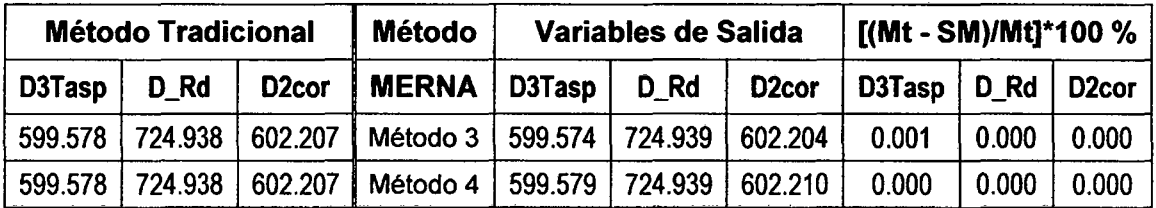

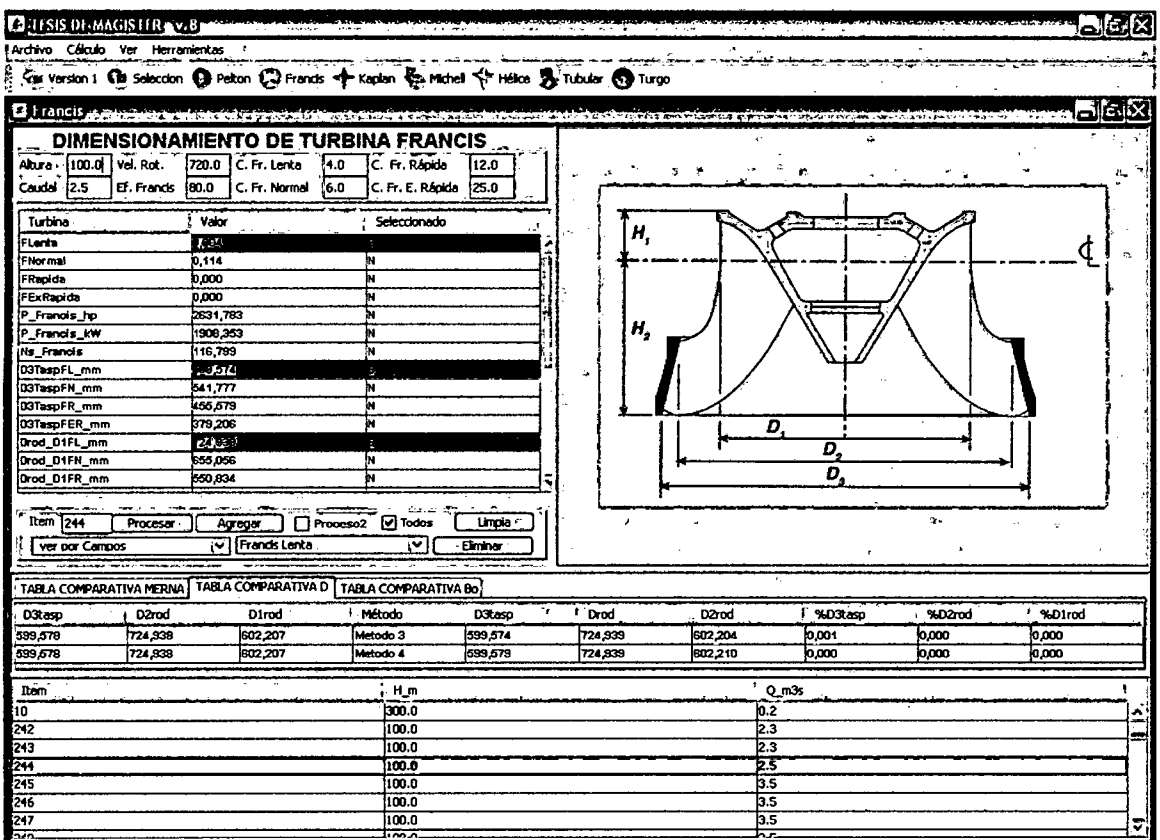

Fig. 4.19 Selección de una turbina Francis Lenta. Método 3.

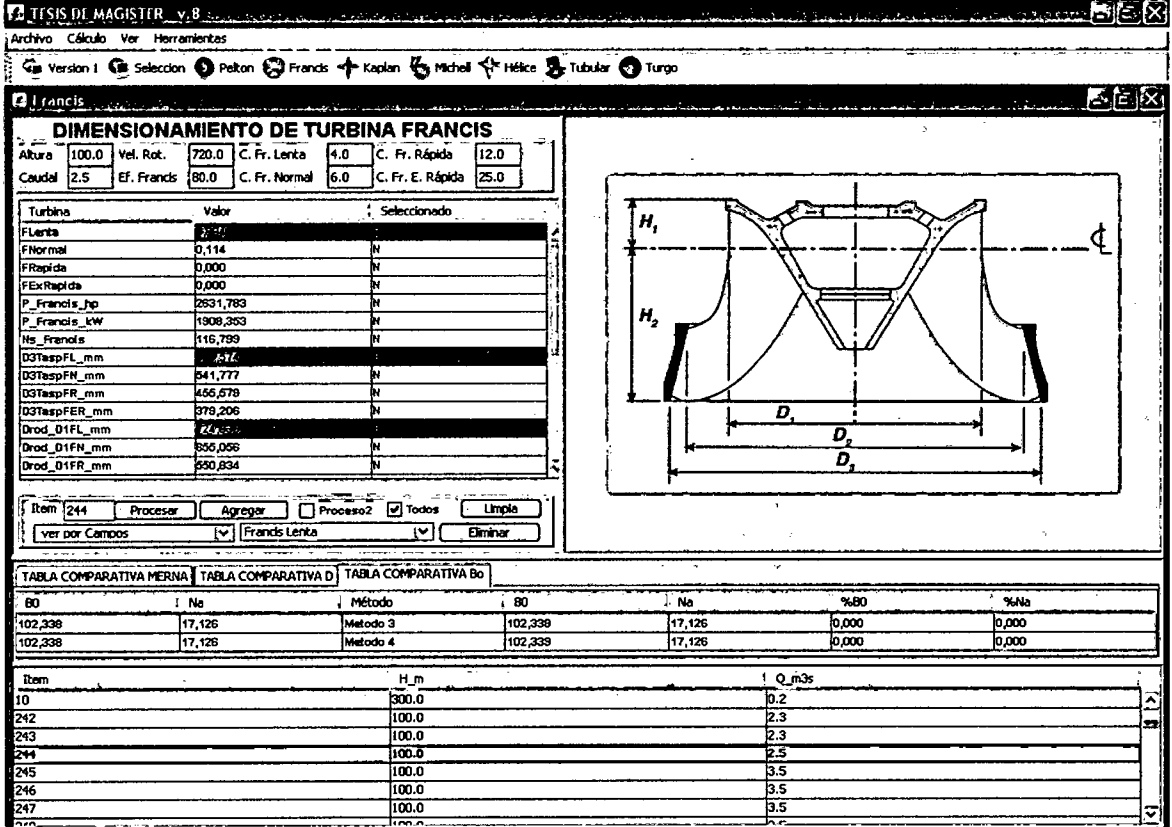

Fig. 4.20 Selección de una turbina Francis Lenta. Método 4.

# CONCLUSIONES

En la evaluación de la selección de las turbinas y cálculo de las dimensiones principales, se han utilizado dos métodos: el tradicional y la utilización del MERNA que utiliza cuatro métodos para la selección y dos métodos para el cálculo de sus dimensiones principales.

- 1. El sistema desarrollado está especialmente dirigido a resolver el problema de la selección de turbinas hidráulicas, en aquellos casos en que no se encuentre el experto o de simplificar los pasos previos de cálculos para la selección de estas turbinas hidráulicas. La experiencia demuestra que ésta suele ser la situación más recomendable en los casos reales de selección de turbinas hidráulicas para diferentes casos complejos.
- 2. Se presenta una alternativa viable para la generación de energía eléctrica en base a fuentes renovables de energía en nuestro país, en especifico se analizó las mini centrales.
- 3. Se presenta una metodología general para la selección y diseño de las dimensiones principales de una turbina para una mini-hidráulica, tomando como base estudios previos realizados, teniendo como variables de entrada el caudal y la altura.
- 4. La investigación y la dificultad en la recopilación en archivos del número suficiente de proyectos reales, para abastecer al MERNA una base de datos fiable (almacenada en formato Excel), amplia y homogénea; esta base de datos permitirá al MERNA realizar estimaciones ajustadas y disponer de información real acerca de la selección de turbinas y diseño de estas.
- 5. El entrenamiento del MERNA se realizó en el sistema de principiante y el sistema avanzado. En el sistema avanzado, la red backpropagation genera un archivo en C que ocupa 180kb, la red GRNN genera un archivo en C que ocupa 1.9 MB, este archivo no es posible compilarlos directamente sin sucesivas divisiones del código fuente.
- 6. Al ingresar los datos de **H = 20 m, Q = 2 m** $^3$ **/seg, Vr = 720 rpm** y eficiencia de la turbina n = 80%; el programa MERNA selecciona Turbina Francis Rápida, como se observan en las figuras 5.1, 5.2, 5.3 y 5.4.

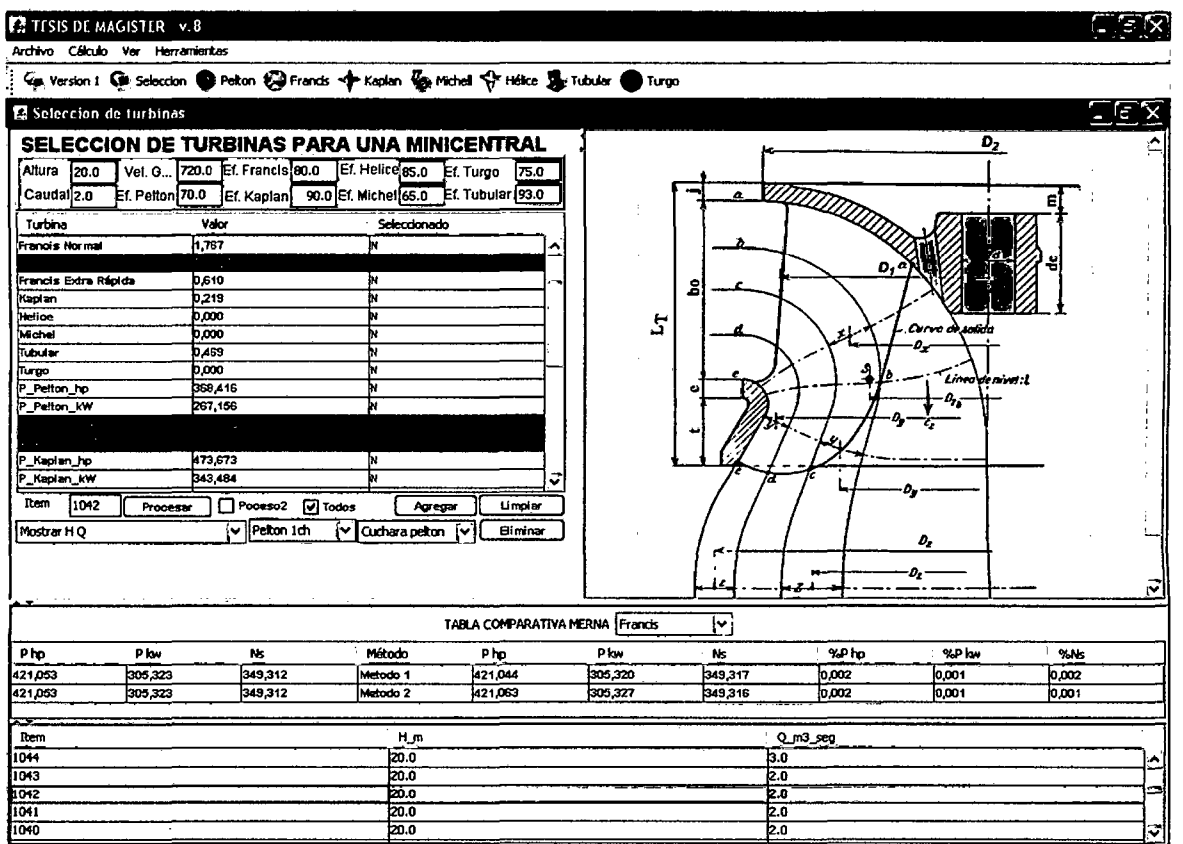

Fig. 5.1 Selección de una turbina Francis Rápida. Método 1.

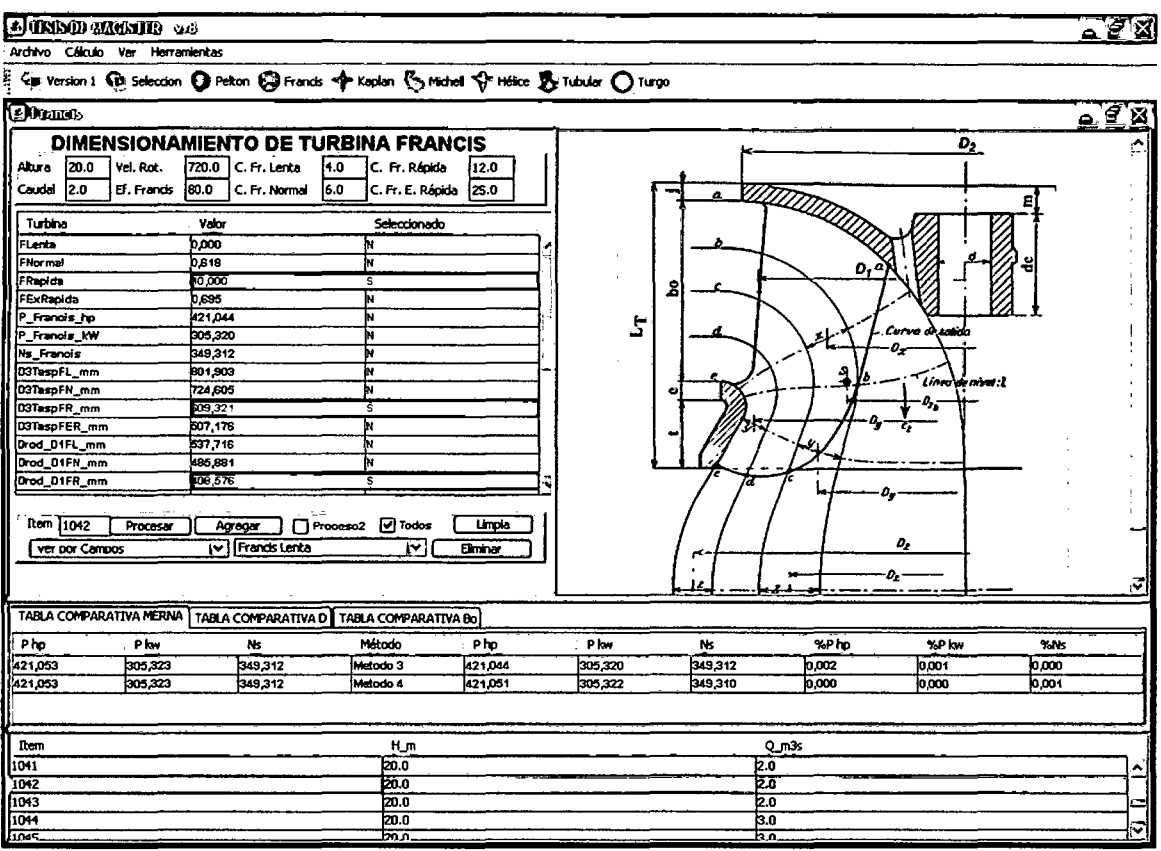

Fig. 5.2 Selección de una turbina Francis Rápida. Método 3.

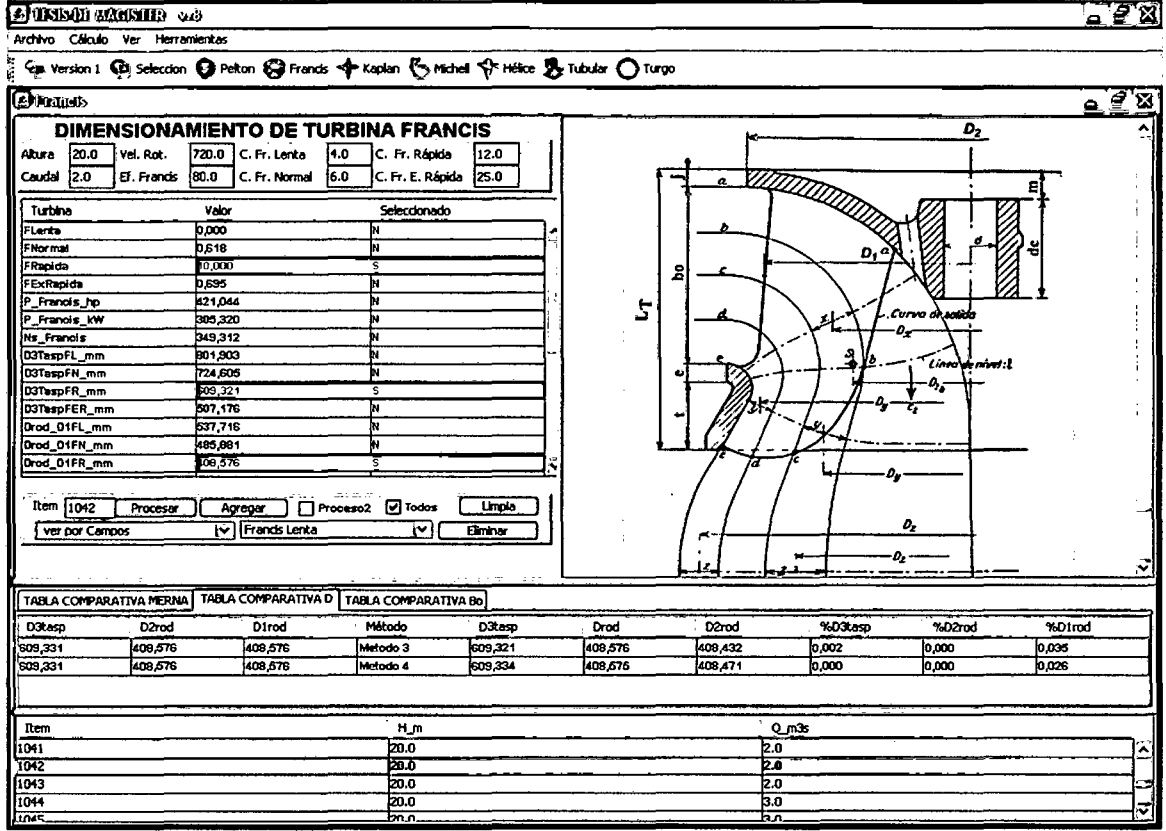

Fig. 5.3 Selección de una turbina Francis Rápida. Método 4.

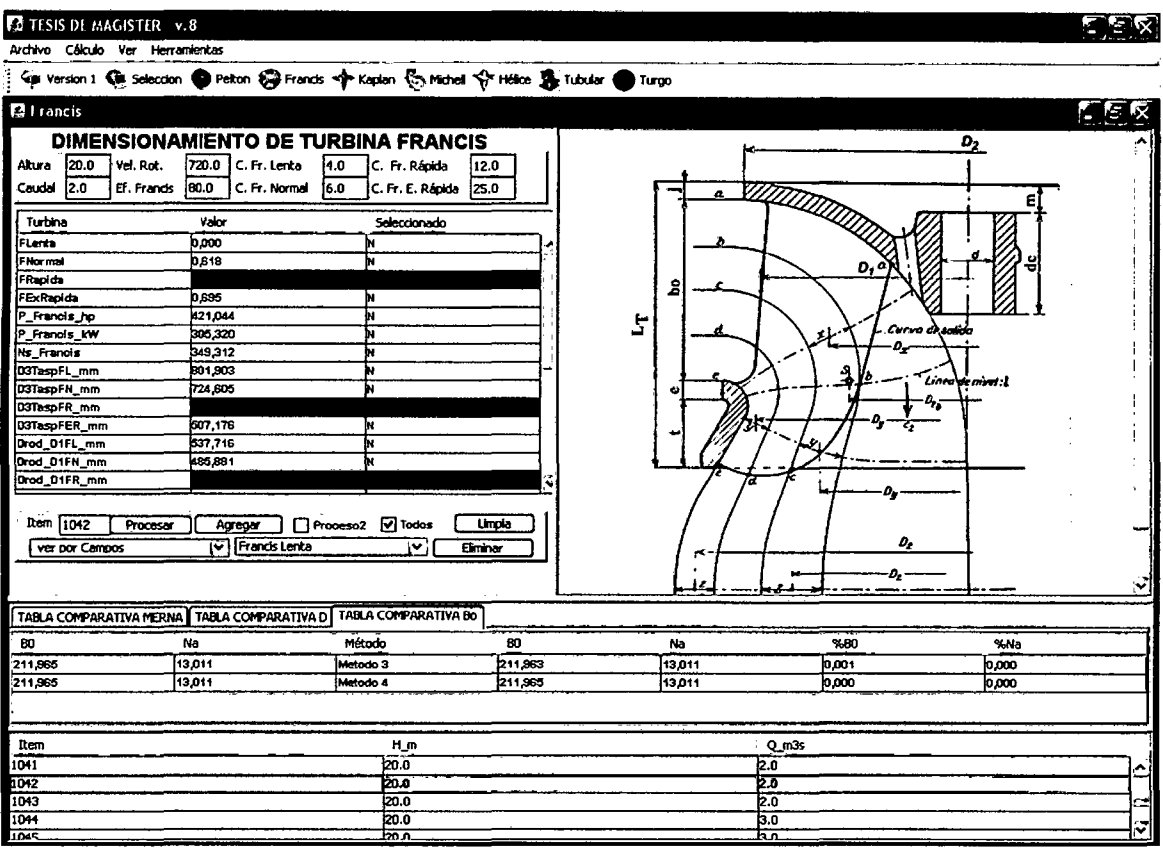

Fig. C.4 Selección de una turbina Francis Rápida. Método 4.

# Tabla 5.1 Selección: Comparación de resultados.

|                 | <b>MÉTODO</b>      |              |          |          |          |  |  |  |  |  |
|-----------------|--------------------|--------------|----------|----------|----------|--|--|--|--|--|
| Variable        | <b>Tradicional</b> | <b>MERNA</b> |          |          |          |  |  |  |  |  |
|                 |                    | Método 1     | Método 2 | Método 3 | Método 4 |  |  |  |  |  |
| P <sub>hp</sub> | 421.053            | 421.044      | 421.063  | 421.044  | 421.051  |  |  |  |  |  |
| P kw            | 305.323            | 305.320      | 305.327  | 305.320  | 305.322  |  |  |  |  |  |
| <b>Ns</b>       | 349.312            | 349.317      | 349.316  | 349.312  | 349.310  |  |  |  |  |  |

Tabla 5.2 Desviación de los resultados.

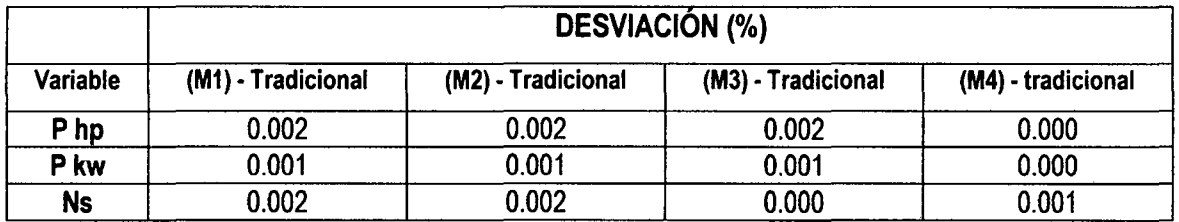

En la tabla 5.1 mostramos una comparación en los resultados obtenidos por el método tradicional y por el método MERNA (métodos 1,2 y 3,4) y en la Tabla 5.2 la desviación en los resultados que se presentan.

En la tabla 5.1 observamos que en el cálculo del número específico de revoluciones (Ns), los cuatros métodos dan valores iguales al método tradicional, tanto en selección como en el dimensionamiento de la turbina Francis, las desviaciones se observan en la Tabla 5.2.

En la Potencia en HP y en kW los cuatro métodos realizados, tanto en selección como en el dimensionamiento de la turbina Francis, las desviaciones son del 0.001%.

En la tabla 5.3 mostramos una comparación en los resultados en las dimensiones obtenidos por el método tradicional y por el método MERNA (métodos 3 y4) y en la Tabla 5.41a desviación en los resultados que se presentan.

|                 | <b>Francis Rápida</b> |              |          |  |  |  |  |
|-----------------|-----------------------|--------------|----------|--|--|--|--|
| <b>Variable</b> | <b>Tradicional</b>    | <b>MERNA</b> |          |  |  |  |  |
|                 |                       | Método 3     | Método 4 |  |  |  |  |
| D3tasp          | 609.331               | 609.321      | 609.334  |  |  |  |  |
| $D1_{rod}$      | 408.576               | 408.576      | 408.575  |  |  |  |  |
| $D2_{cor}$      | 665.839               | 665.822      | 665.844  |  |  |  |  |

Tabla 5.3 Comparación de resultados.

Tabla 5.4 Desviación de los resultados.

|            | <b>DESVIACIÓN (%)</b>  |                        |  |  |  |  |
|------------|------------------------|------------------------|--|--|--|--|
| Variable   | Método 3 - Tradicional | Método 4 - tradicional |  |  |  |  |
| D3tasp     | 0.002                  | 0.000                  |  |  |  |  |
| $D1_{rod}$ | 0.000                  | 0.010                  |  |  |  |  |
| $D2_{cor}$ | 0.001                  | 0.010                  |  |  |  |  |

7. Al ingresar los datos de **H = 200 m, Q = 1 m<sup>3</sup>/seg, Vr = 1200 rpm** y eficiencia de la turbina  $n = 70\%$ ; el programa MERNA selecciona Turbina Pelton 4ch, como se observan en las figuras  $5.5$ ,  $5.6$ ,  $5.7$   $y$   $5.8$ .

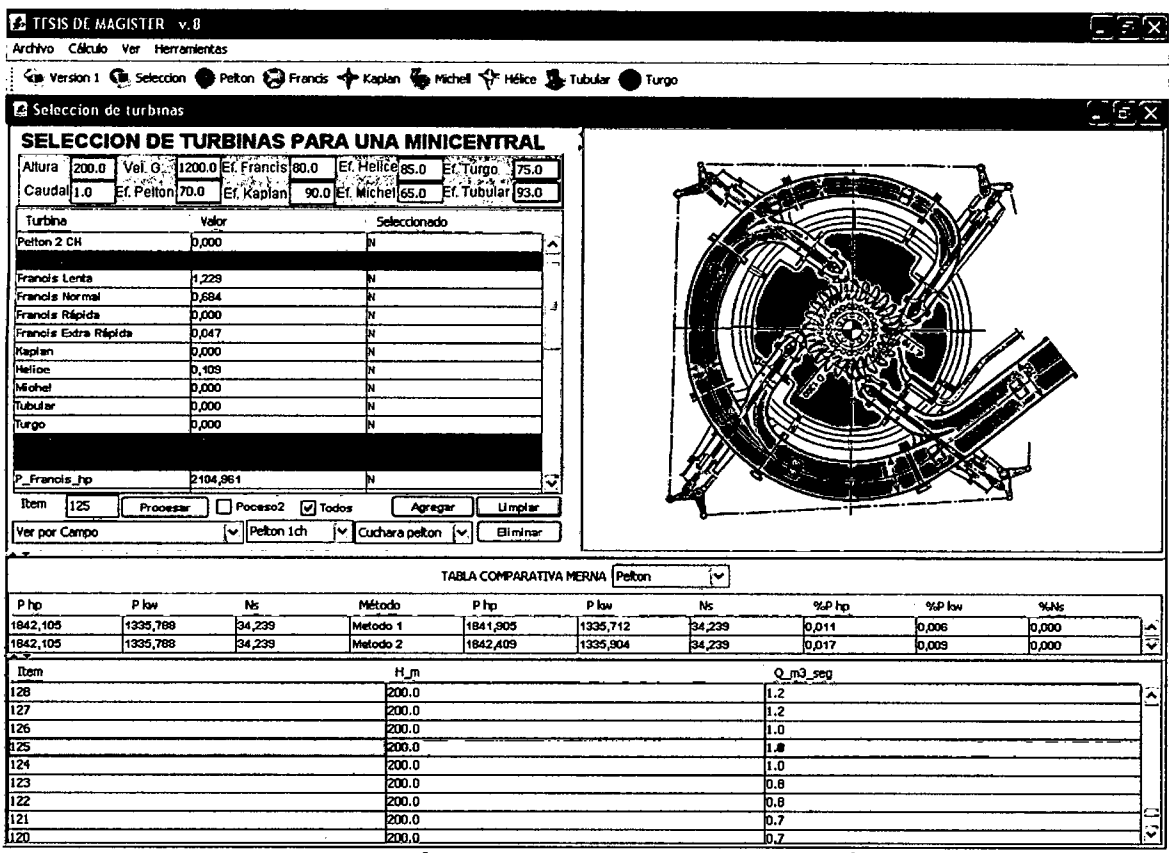

Fig. 5.5 Selección de una turbina Pelton 4ch. Método 1.

 $\sqrt{2\pi x}$ 

### **EX TESIS DE MAGISTER V.8**

 $\label{eq:2} \frac{1}{2} \sum_{i=1}^n \frac{1}{2} \sum_{j=1}^n \frac{1}{2} \sum_{j=1}^n \frac{1}{2} \sum_{j=1}^n \frac{1}{2} \sum_{j=1}^n \frac{1}{2} \sum_{j=1}^n \frac{1}{2} \sum_{j=1}^n \frac{1}{2} \sum_{j=1}^n \frac{1}{2} \sum_{j=1}^n \frac{1}{2} \sum_{j=1}^n \frac{1}{2} \sum_{j=1}^n \frac{1}{2} \sum_{j=1}^n \frac{1}{2} \sum_{j=1}^n \frac{1}{$ 

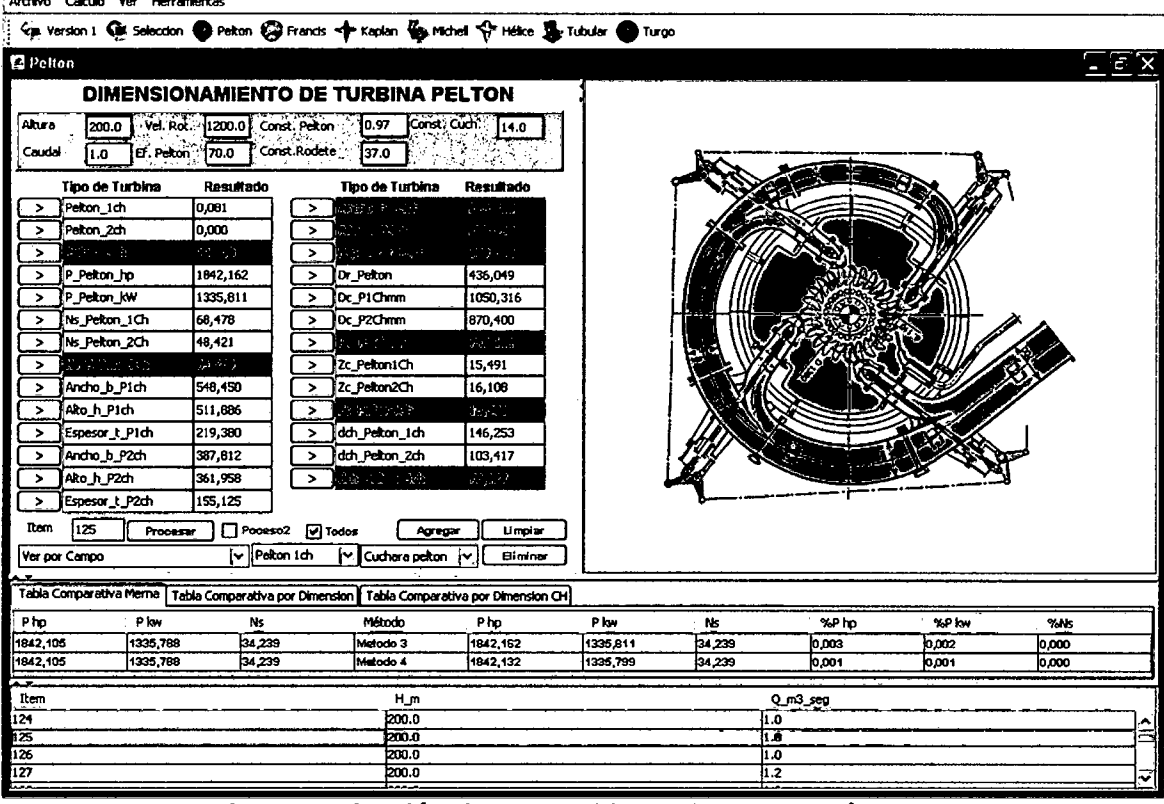

Fig. 5.6 Selección de una turbina Pelton 4ch. Método 2.

 $\epsilon$ 

 $\lambda_{\rm{max}}$
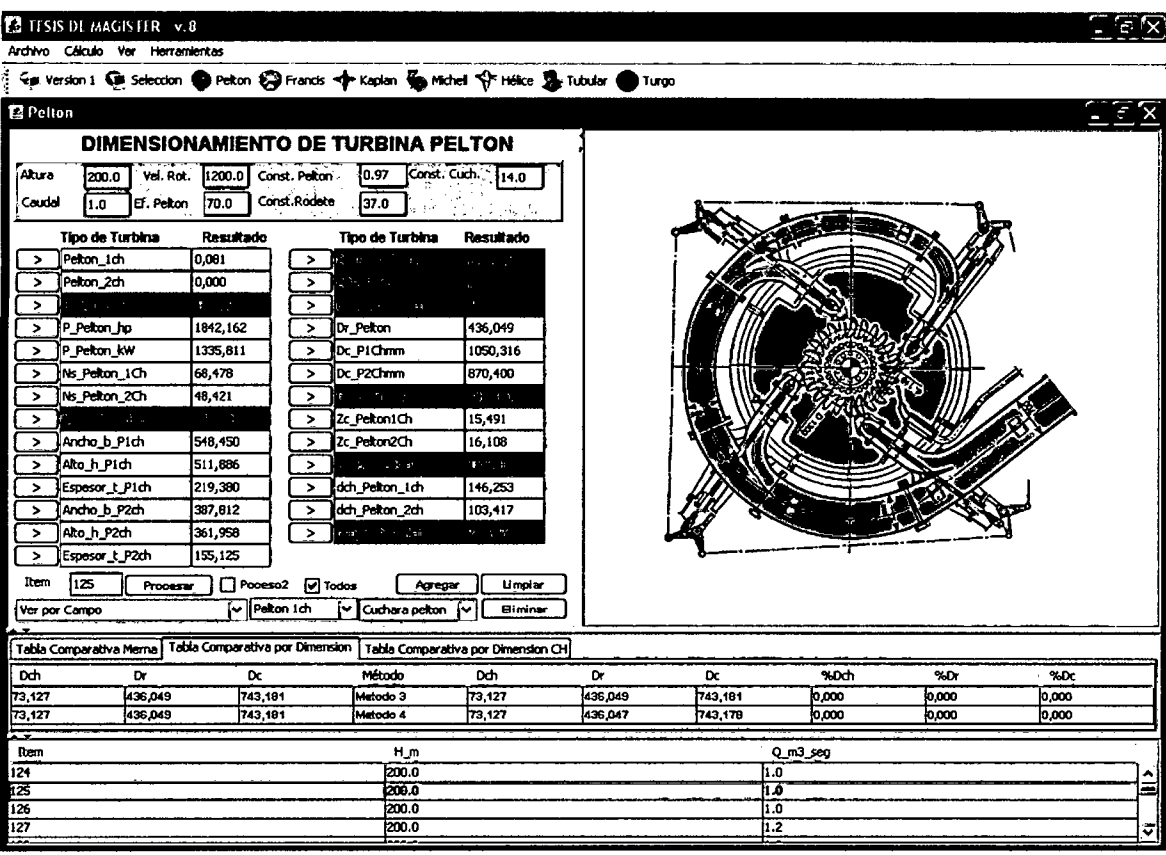

Fig. 5.7 Selección de una turbina Pelton 4ch. Método 3.

**ELEX** 

# **2** ITSIS DE MAGISTER v.8

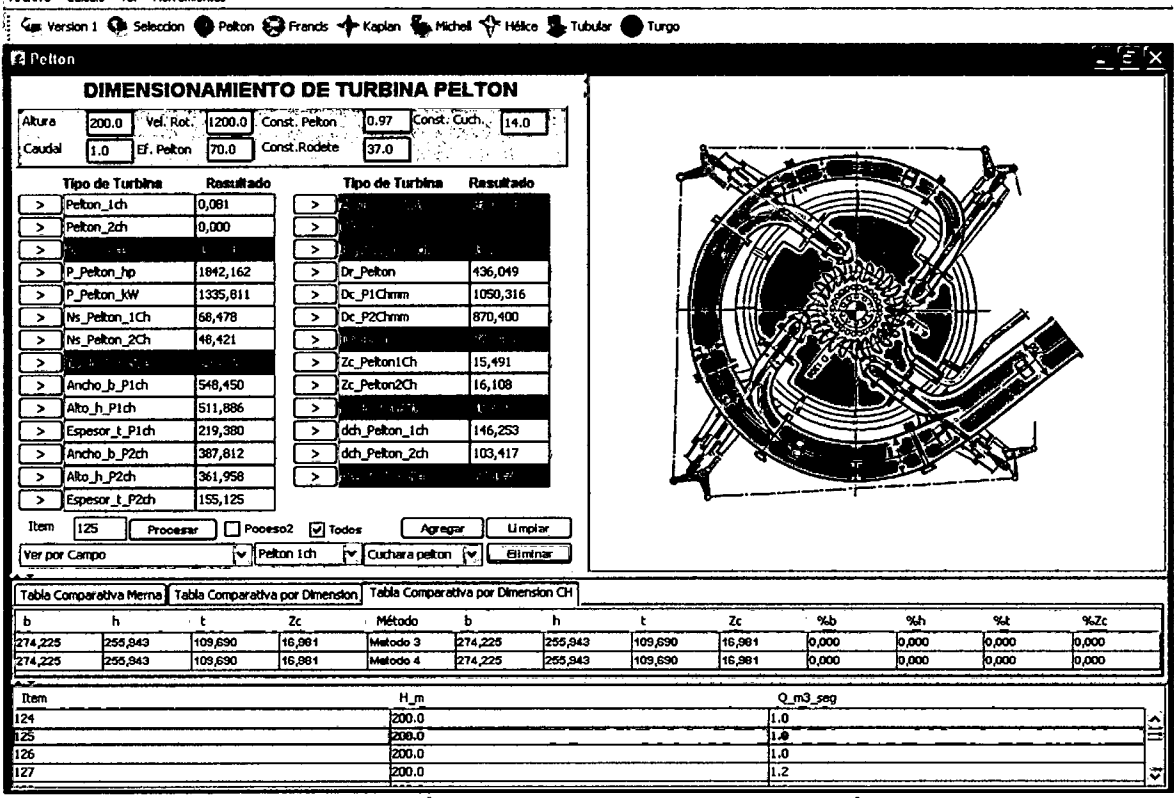

Fig. 5.8 Selección de una turbina Pelton 4ch. Método 4.

En la tabla 5.5 mostramos una comparación en los resultados obtenidos por el método tradicional y por el método MERNA (métodos 1,2 y 3,4) y en la Tabla 5.6 la desviación en los resultados que se presentan.

|           | MÉTODO             |          |          |          |          |  |  |
|-----------|--------------------|----------|----------|----------|----------|--|--|
|           | <b>MERNA</b>       |          |          |          |          |  |  |
| Variable  | <b>Tradicional</b> | Método1  | Método 2 | Método 3 | Método 4 |  |  |
| P hp      | 1842.105           | 1841.905 | 1842.409 | 1842.105 | 1842.105 |  |  |
| P kw      | 1335.788           | 1335.712 | 1335.904 | 1335.788 | 1335.788 |  |  |
| <b>Ns</b> | 34.239             | 34.239   | 34.239   | 34.239   | 34.239   |  |  |

Tabla 5.5 Comparación de resultados.

Tabla 5.6 Desviación de los resultados.

|                 | <b>DESVIACIÓN (%)</b> |                                   |                       |                       |  |  |  |
|-----------------|-----------------------|-----------------------------------|-----------------------|-----------------------|--|--|--|
| <b>Variable</b> | M1 - Tradicio-<br>nal | M <sub>2</sub> - Tradicio-<br>nal | M3 - Tradicio-<br>nal | M4 - Tradicio-<br>nal |  |  |  |
| P <sub>hp</sub> | 0.011                 | 0.017                             | 0.003                 | 0.001                 |  |  |  |
| P kw            | 0.006                 | 0.009                             | 0.002                 | 0.001                 |  |  |  |
| <b>Ns</b>       | 0.000                 | 0.000                             | 0.000                 | 0.000                 |  |  |  |

En la tabla 5.6 observamos la desviación de los resultados, en el cálculo del número específico de revoluciones (Ns), los cuatro métodos dan los mismos resultados que el método tradicional, cuyas desviaciones son del 0.000%. En la Potencia en HP y en kW los métodos 3 y 4 del dimensionamiento de la turbina Pelton 4ch tienen una desviación del 0.003% y 0.001% respectivamente.

En la tabla 5.7 mostramos una comparación de los resultados en las dimensiones obtenidos por el método tradicional y por el método MERNA (métodos 3 y 4) y en la Tabla 5.8 la desviación de los resultados que se presentan, observamos que los método 3 y 4 se obtienen las mismas desviaciones.

|                   | Pelton 4ch         |              |          |  |  |  |
|-------------------|--------------------|--------------|----------|--|--|--|
| Variable          | <b>Tradicional</b> | <b>MERNA</b> |          |  |  |  |
|                   |                    | Método 3     | Método 4 |  |  |  |
| $\mathbf{D_{ch}}$ | 73.127             | 73.127       | 73.127   |  |  |  |
| D,                | 436.059            | 436.049      | 436.047  |  |  |  |
| D <sub>c</sub>    | 743.181            | 743.181      | 743.178  |  |  |  |

Tabla 5.7 Comparación de resultados.

## Tabla 5.8 Desviación de los resultados.

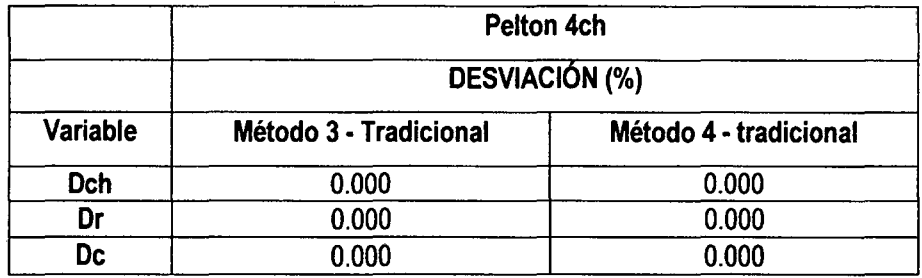

8. Al ingresar los datos de **H = 100 m, Q = 0.5 m<sup>3</sup>/seg, Vr = 1800 rpm** y eficiencia de la turbina  $p = 80\%$ ; el programa MERNA selecciona Turbina Francis .-Normal, como se observan en las figuras 5.9, 5.10, 5.11 y 5.12.

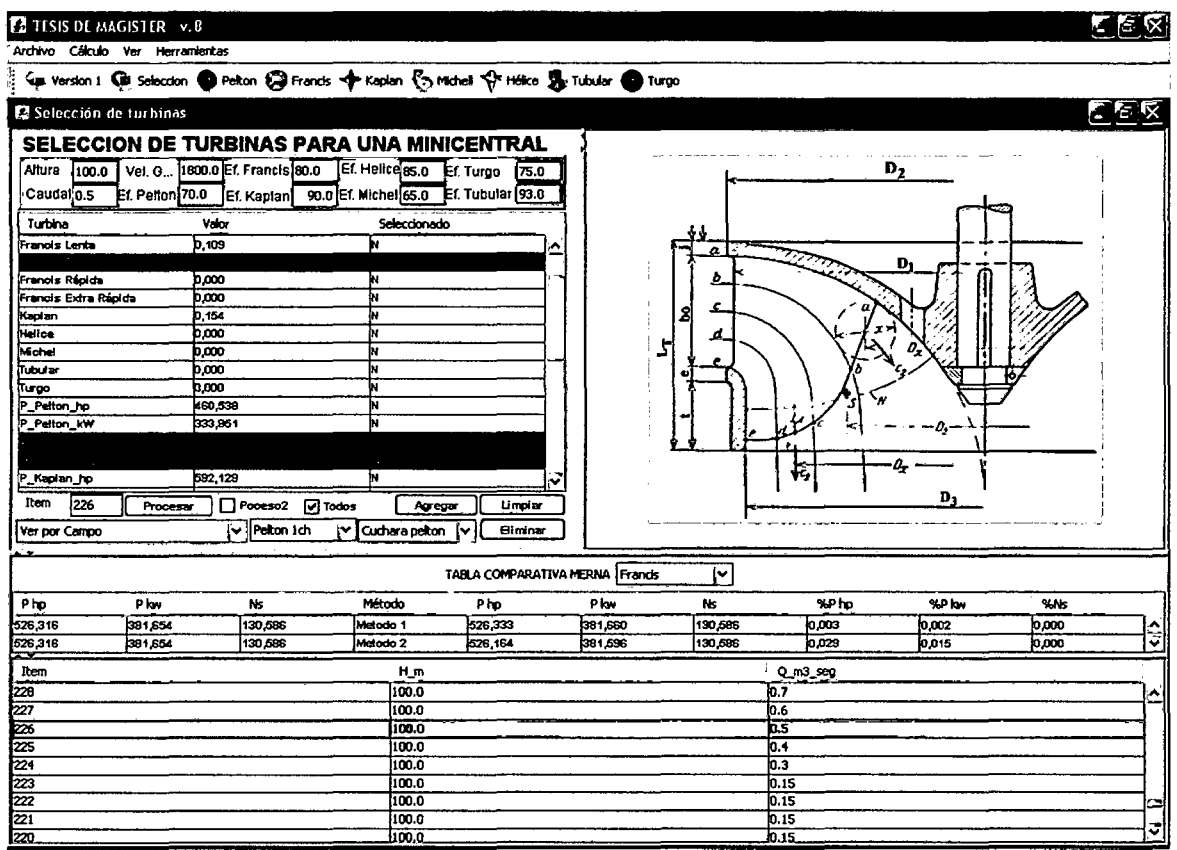

Fig. 5.9 selección de una turbina Francis Normal. Método 1.

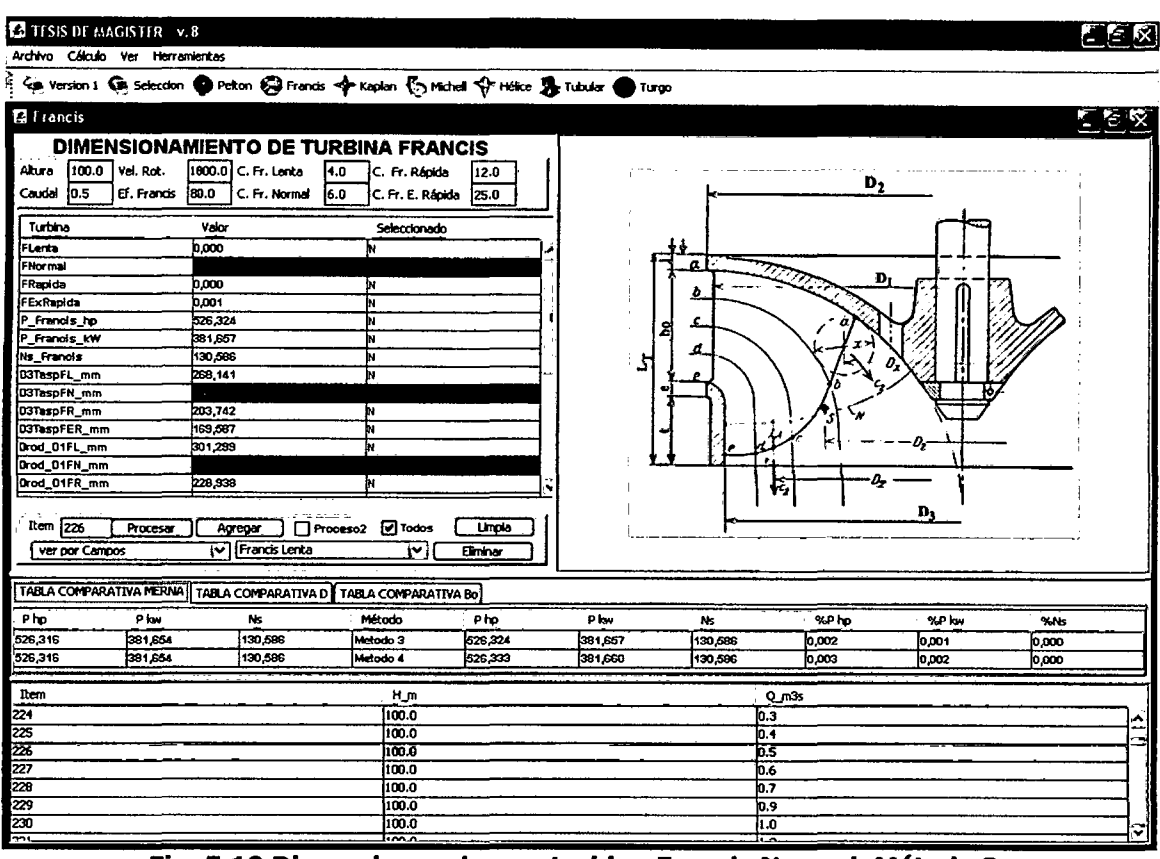

Fig. 5.10 Dimensiones de una turbina Francis Normal. Método 3.

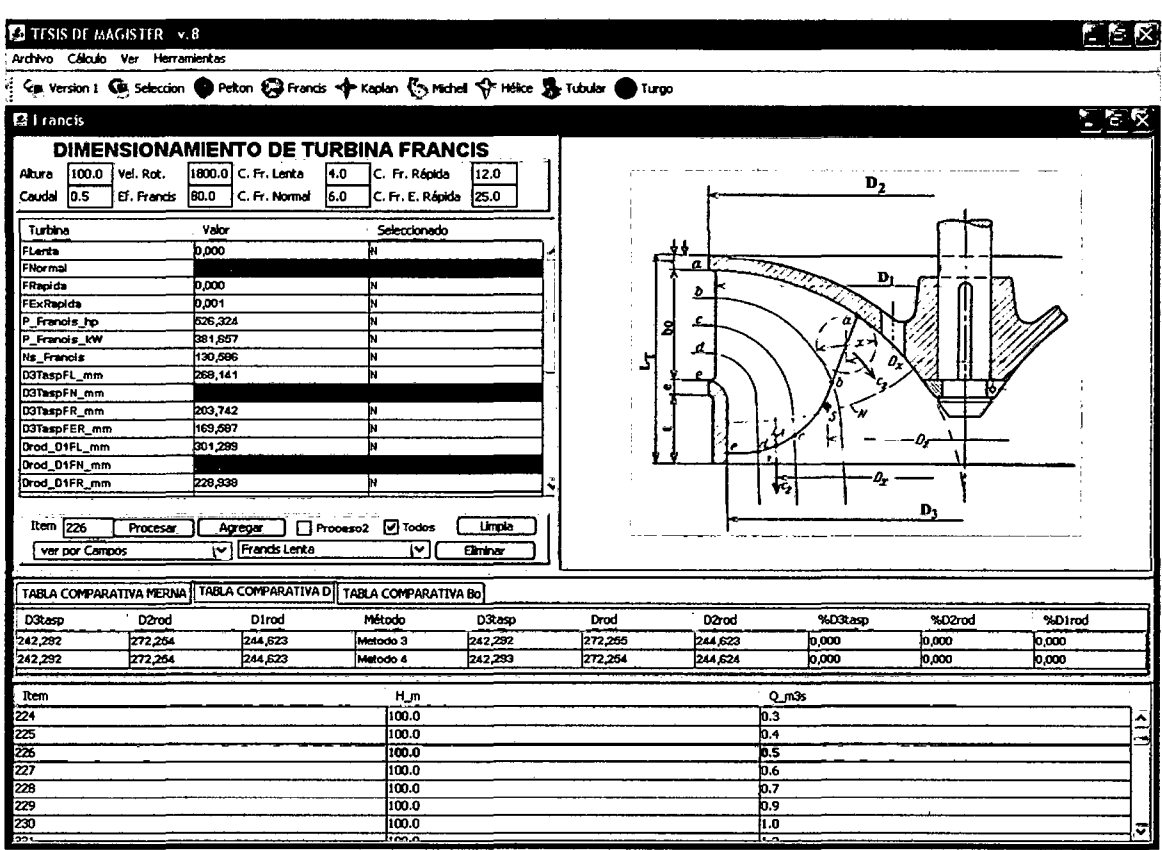

Fig.5.11 Dimensiones de una turbina Francis Normal. Método 4.

 $\hat{\mathcal{L}}$ 

160

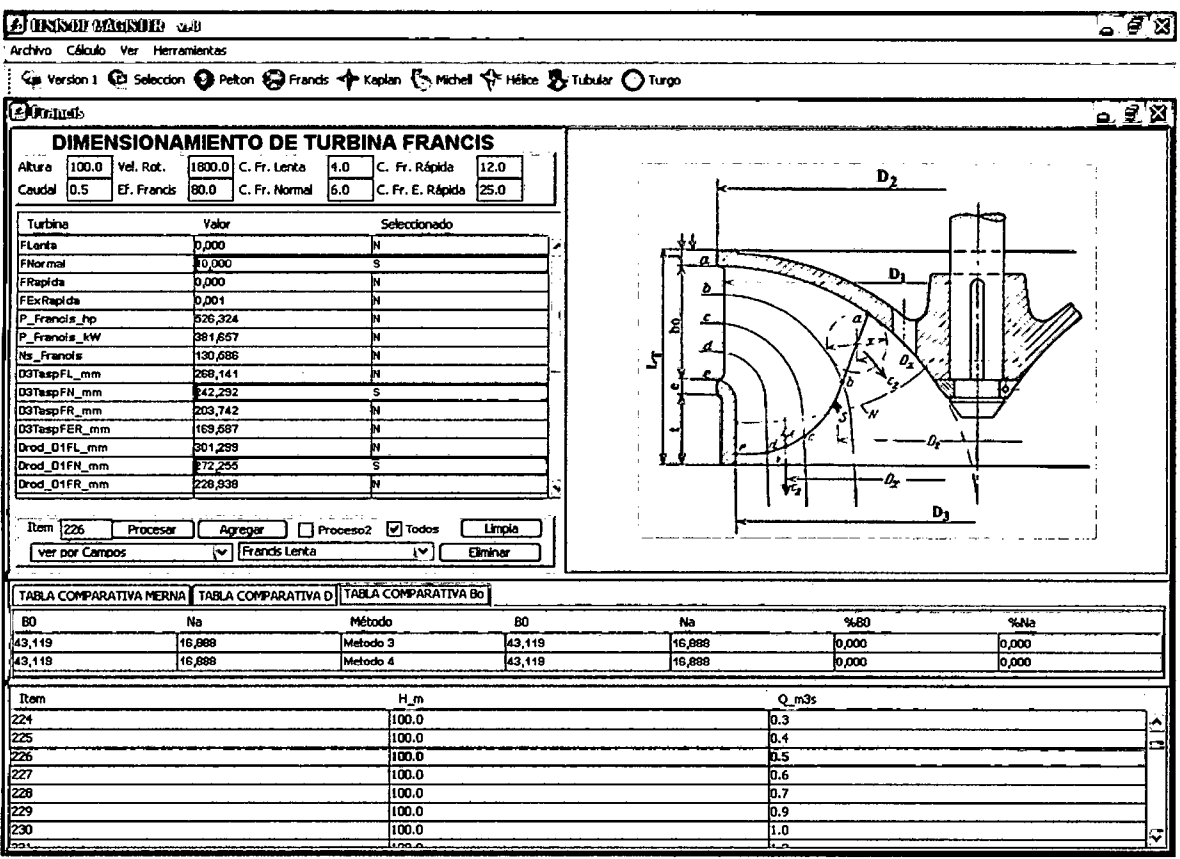

Fig. 5.12 Dimensiones de una turbina Francis Normal. Método 4.

En la tabla 5.9 mostramos una comparación en los resultados obtenidos por el método tradicional y por el método MERNA (métodos 1,2 y 3,4) y en la tabla 5.10 la desviación que se presentan en los resultados obtenidos.

|                 | <b>MÉTODO</b>      |         |              |          |          |  |  |  |
|-----------------|--------------------|---------|--------------|----------|----------|--|--|--|
| Variable        |                    |         | <b>MERNA</b> |          |          |  |  |  |
|                 | <b>Tradicional</b> | Método1 | Método 2     | Método 3 | Método 4 |  |  |  |
| P <sub>hp</sub> | 526.316            | 526.333 | 526.164      | 526.324  | 526.333  |  |  |  |
| P kw            | 381.654            | 381.660 | 381.596      | 381.657  | 381.660  |  |  |  |
| <b>Ns</b>       | 130.586            | 130.586 | 130.586      | 130.586  | 130.586  |  |  |  |

Tabla 5.9 Comparación de resultados.

Tabla 5.10 Desviación de los resultados

|                 | <b>Francis Normal</b>                                                                      |       |       |       |  |  |  |
|-----------------|--------------------------------------------------------------------------------------------|-------|-------|-------|--|--|--|
|                 | <b>DESVIACIÓN (%)</b>                                                                      |       |       |       |  |  |  |
| Variable        | <b>M2 - Tradicional</b><br>M3 - Tradicional<br>M1 - Tradicional<br><b>M4 - Tradicional</b> |       |       |       |  |  |  |
| P <sub>hp</sub> | 0.003                                                                                      | 0.029 | 0.002 | 0.000 |  |  |  |
| P kw            | 0.002                                                                                      | 0.015 | 0.001 | 0.002 |  |  |  |
| <b>Ns</b>       | 0.000                                                                                      | 0.000 | 0.000 | 0.000 |  |  |  |

En la tabla 5.9 observamos que en el cálculo del número específico de revoluciones (Ns), los cuatro métodos dan el mismo valor que el valor calculado en el método tradicional, sus desviaciones son del 0.000%. En la Tabla 5.10 la Potencia en HP y en kW los métodos 3 y 4 tiene una desviación del 0.002% y 0.001% respectivamente.

En la tabla 5.11 mostramos una comparación en los resultados de las dimensiones obtenidos por el método tradicional y por el método MERNA (métodos 3 y 4) y en la Tabla 5.12 la desviación en los resultados que se presentan; asimismo observamos que con el método 3 se obtienen las desviaciones más bajas.

|                              | <b>Francis Normal</b> |          |              |  |  |
|------------------------------|-----------------------|----------|--------------|--|--|
|                              |                       |          | <b>MERNA</b> |  |  |
| <b>Variable</b>              | <b>Tradicional</b>    | Método 3 | Método 4     |  |  |
| $D_{3\tan}$                  | 242.292               | 242.292  | 242.293      |  |  |
| $D_{rod}$                    | 272.254               | 272.255  | 272.254      |  |  |
| $\mathsf{D}_{\mathsf{2cor}}$ | 244.623               | 244.623  | 244.624      |  |  |

Tabla 5.11 Comparación de resultados.

Tabla 5.12 Desviación de los resultados.

|                             | <b>Francis Normal</b>  |                        |  |  |
|-----------------------------|------------------------|------------------------|--|--|
|                             | <b>DESVIACIÓN (%)</b>  |                        |  |  |
| Variable                    | Método 3 - Tradicional | Método 4 - tradicional |  |  |
| $D_{3\tan}$                 | 0.000                  | 0.000                  |  |  |
| $\mathsf{D}_{\mathsf{rod}}$ | 0.000                  | 0.000                  |  |  |
| $D_{2cor}$                  | 0.000                  | 0.000                  |  |  |

9. Al ingresar los datos de **H = 50 m, Q = 0.2 m<sup>3</sup>/seg, Vr = 1200 rpm** y eficiencia de la turbina  $\eta$  = 65%; el programa MERNA selecciona Turbina Michell, como se observan en las figuras 5.13, 5.14, 5.15 y 5.16.

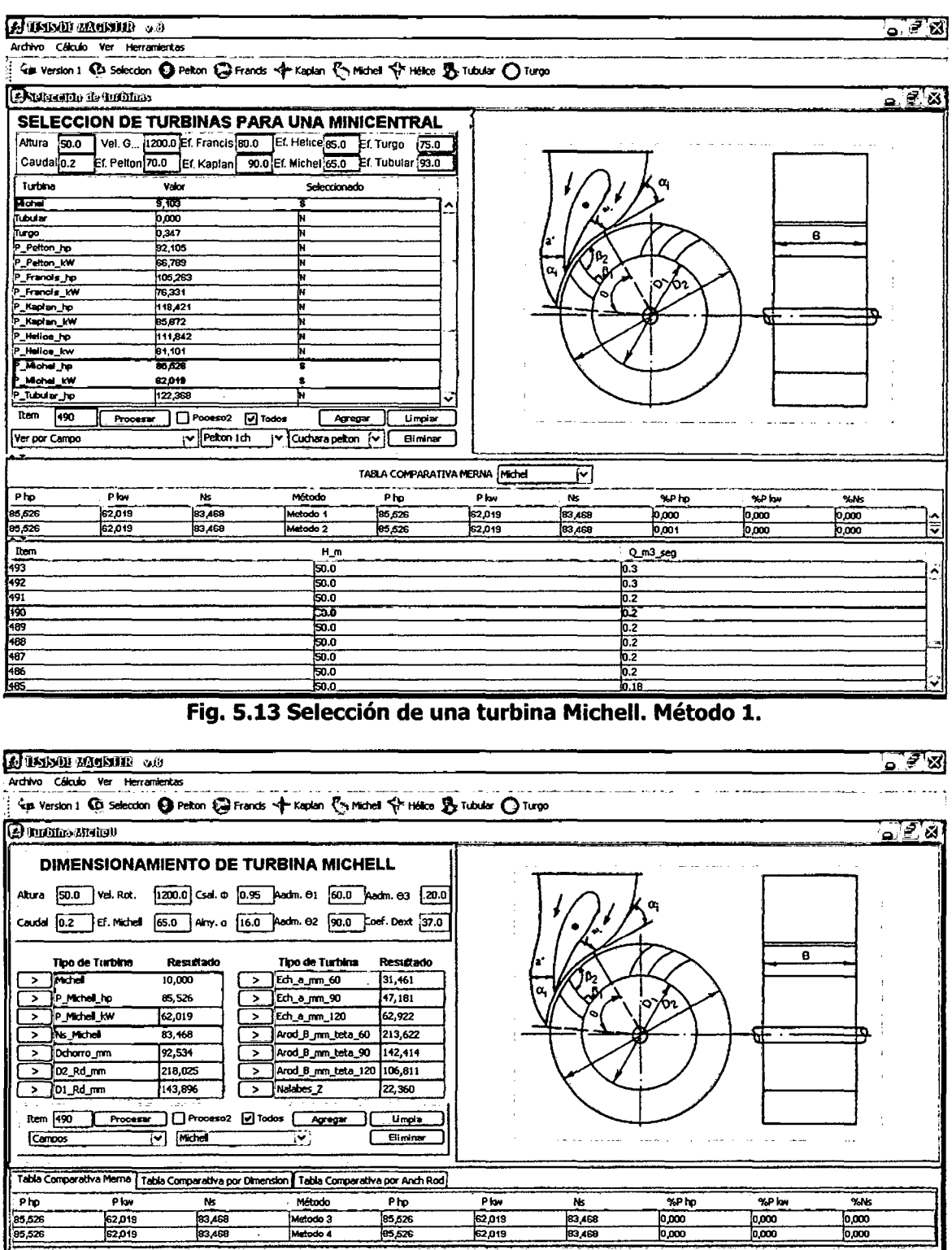

 $\mathbb{R}^2$ 

 $\frac{P \text{ kw}}{\frac{62,019}{62,019}}$ 

 $\begin{array}{|c|c|c|c|c|}\hline \text{\bf 3} & \text{\bf 3} & \text{\bf 3} & \text{\bf 3} & \text{\bf 3} & \text{\bf 3} \\ \hline \text{\bf 3} & \text{\bf 3} & \text{\bf 3} & \text{\bf 3} & \text{\bf 3} & \text{\bf 3} & \text{\bf 3} \\ \hline \text{\bf 4} & \text{\bf 5} & \text{\bf 6} & \text{\bf 7} & \text{\bf 8} & \text{\bf 8} & \text{\bf 9} & \text{\bf 1} & \text{\bf 1} & \text{\bf 1} \\ \hline \text{\bf 5} &$ 

8888888888887<br>088888888887 Fig. 5.14 Dimensiones de una turbina Michell. Método 2.

 $rac{62,019}{62,019}$ 

83,458

 $\begin{array}{r} 3.748 \\
\times 1000 \\
\hline\n 0,000 \\
\hline\n 0,000\n \end{array}$ 

 $\underbrace{0.735}_{0.2}$ <br>0.2<br>0.2<br>0.2

 $\frac{0.2}{0.2}$ <br> $\frac{0.2}{0.3}$ <br> $\frac{0.3}{0.3}$ <br> $\frac{0.3}{0.3}$ 

 $\frac{9.9 \text{ km}}{0.000}$ 

 $\frac{1}{\sqrt{2}}$ 

 $\frac{0.000}{0.000}$ 

 $\hat{\mathcal{A}}$ 

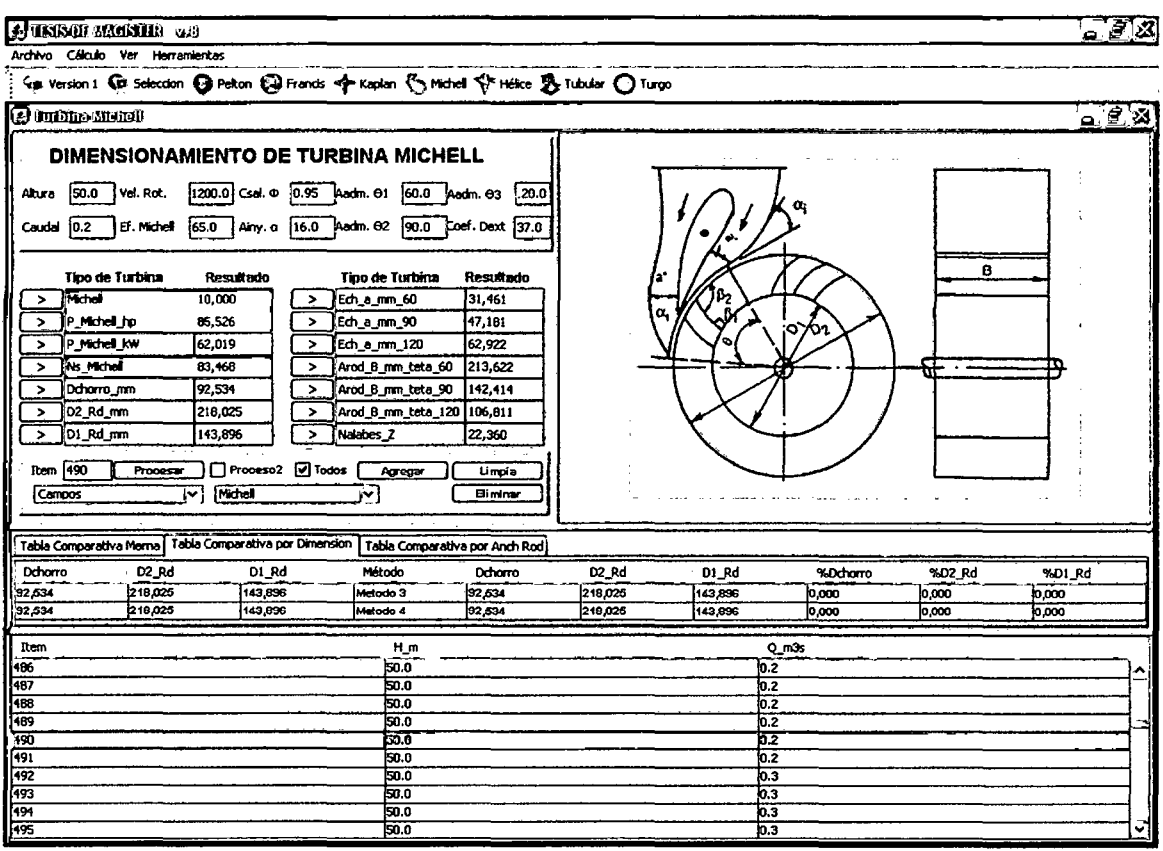

Fig. 5.15 Dimensiones de una turbina Michell. Método 3.

| <b>C</b> TRISTING COMMENT OF                                                                                                    |                                                                                                    |                                                                                                    |                                                                                               |                    |                    |                           |                 |                  |                 |                | $\circ$ বি |
|----------------------------------------------------------------------------------------------------|----------------------------------------------------------------------------------------------------|----------------------------------------------------------------------------------------------------|-----------------------------------------------------------------------------------------------|--------------------|--------------------|---------------------------|-----------------|------------------|-----------------|----------------|------------|
| Archivo Cálculo Ver Herramientas                                                                                                    |                                                                                                    |                                                                                                    |                                                                                               |                    |                    |                           |                 |                  |                 |                |            |
| 4is Version 1 42 Seleccion @ Pelton @ Francis   Hélice & Tubular <th></th> <th></th> <th></th> <th></th> <th></th> <th></th> <th></th> <th></th> <th></th> <th></th> <th></th>                                                                                      |                                                                                                    |                                                                                                    |                                                                                               |                    |                    |                           |                 |                  |                 |                |            |
| <b>@ Informational</b>                                                                                                    |                                                                                                    |                                                                                                    |                                                                                               |                    |                    |                           |                 |                  |                 | ್ಲಿ ೯೮         |            |
| DIMENSIONAMIENTO DE TURBINA MICHELL<br>[ Vel. Rot.<br>150.0<br>Altura<br>Ef. Michell<br>10.2<br>Caudal                                                                                                    | 1200.0 Csal. O<br>65.0                                                                                                | 0.95 Aadm. 01 60.0 Aadm. 03<br>Ainy a 16.0 Aedm. 02 90.0                                                                                                    | Coef. Dext 137.0                                                                              | .20.0              |                    |                           |                 |                  |                 |                |            |
| <b>Tipo de Turbina</b><br>Motol<br>۰,<br>$\rightarrow$<br>P_Michel_hp<br>P_Michell_KW<br>$\rightarrow$<br><b>Ns Michell</b><br>$\rightarrow$<br>$\rightarrow$<br>'Dchorro_mm<br>D2_Rd_mm<br>,<br>$\rightarrow$<br>D1_Rd_mm<br><b>Item 490</b><br>Proceser<br>Campos | Resultado<br>10,000<br>85,526<br>62,019<br>83,468<br>92,534<br>218,025<br>143,896<br>Proceso2 @ Todos<br>Michell<br>M | <b>Tipo de Turbina</b><br>Ech_a_mm_60<br>><br>Ech_a_mm_90<br>><br>Ech_a_mm_120<br>><br>Arod B_mm_teta_60<br>><br>Arod_6_nm_teta_90<br>><br>Arod_B_mm_teta_120 106,811<br>><br>Nalabes_Z<br>`<br>Agregar<br>$\mathbf{r}$ | Resultado<br>31,461<br>47,181<br>62,922<br>213,622<br>142,414<br>22,360<br>Limpia<br>Eliminar |                    | a                  |                           | ioX02           |                  | 6               |                |            |
| Tabla Comparativa Merna                                                                                                    | Tabla Comparativa por Dimension                                                                                       |                                                                                                    | Tabla Comparativa por Anch Rod                                                                |                    |                    |                           |                 |                  |                 |                |            |
| <b>D90</b><br>860                                                                                                    | <b>B120</b><br>Na                                                                                                    | Método                                                                                                    | 860                                                                                           | 890                | <b>B120</b>        | Na                        | %B60            | %090             | %8120           | %Na            |            |
| 142,414<br>213,622<br>213,622<br>142,414                                                                                                    | 106,811<br>106,811                                                                                                    | 22,360<br>Metodo 3<br>22,360<br>Metodo 4                                                                                                    | 213.622<br>213,504                                                                            | 142.414<br>142,408 | 106,811<br>106,907 | 22,360<br>22,360          | 000,0<br>lo oce | 10,000<br>10,005 | 0.000<br>10.003 | 0,000<br>0,000 |            |
| Item<br>486<br>487<br>488<br>489                                                                                                    |                                                                                                    | Нm<br>50.0<br>50.0<br>50.0<br>50.0                                                                                                    |                                                                                               |                    |                    | 0.2<br>0.2<br>0.2<br>JO.2 | خدسے            |                  |                 |                |            |
| 790<br>491<br>192<br>493                                                                                                    |                                                                                                    | 50.0<br>50.0<br>50.0<br>50.0                                                                                                    |                                                                                               |                    |                    | 6.2<br>0.2<br>lо.з<br>D.3 |                 |                  |                 |                |            |
| 494<br>495                                                                                                    |                                                                                                    | 50.0<br>50.0                                                                                                    |                                                                                               |                    |                    | lo.3<br>0.3               |                 |                  |                 |                |            |

Fig. 5.16 Dimensiones de una turbina Michell. Método 4.

En la tabla 5.13 mostramos una comparación en los resultados obtenidos por el método tradicional y por el método MERNA (métodos 1,2 y 3,4) y la desviación en los resultados que se presentan.

|           | <b>MÉTODO</b>      |          |              |          |          |  |  |  |
|-----------|--------------------|----------|--------------|----------|----------|--|--|--|
|           |                    |          | <b>MERNA</b> |          |          |  |  |  |
| Variable  | <b>Tradicional</b> | Método 1 | Método 2     | Método 3 | Método 4 |  |  |  |
| P hp      | 85.526             | 85.526   | 85.526       | 85.526   | 85.526   |  |  |  |
| P kw      | 62.019             | 62.019   | 62.019       | 62.019   | 62.019   |  |  |  |
| <b>Ns</b> | 83.468             | 83.468   | 83.468       | 83.468   | 83.468   |  |  |  |

Tabla 5.13 Comparación de resultados.

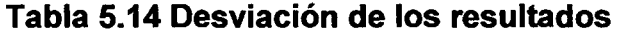

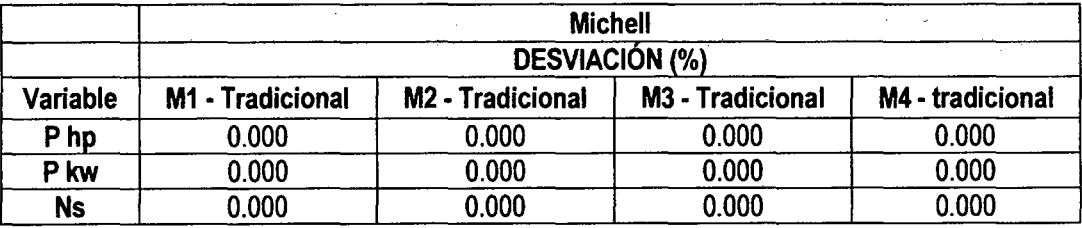

En las tablas 5.13 y 5.14 observamos que en el cálculo del número específico de revoluciones (Ns), los cuatro métodos dan el mismo valor que el calculado por el método tradicional, sus desviaciones son del 0.000%. En la Potencia en HP y en kW los cuatro métodos dan el mismo resultado al valor calculado por el método tradicional, sus desviaciones son del 0.000%.

En la tabla 5.15 mostramos una comparación de los resultados de las dimensiones obtenidos por el método tradicional y por el método MERNA (métodos 3 y 4) y en la Tabla 5.16 la desviación en los resultados que se presentan; observamos que las desviaciones son del 0.000%.

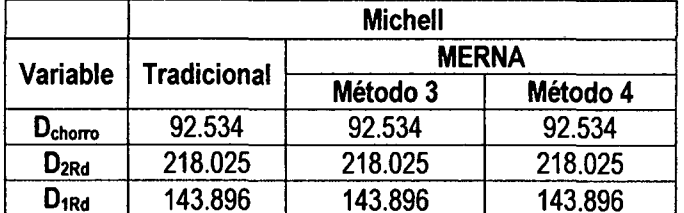

### Tabla 5.15 Comparación de resultados.

Tabla 5.16 Desviación de los resultados.

|                             | <b>Michell</b>         |                        |  |  |  |
|-----------------------------|------------------------|------------------------|--|--|--|
|                             | <b>DESVIACIÓN (%)</b>  |                        |  |  |  |
| <b>Variable</b>             | Método 3 - Tradicional | Método 4 - tradicional |  |  |  |
| Uchorro                     | 0.000                  | 0.000                  |  |  |  |
| $\mathsf{D}_{2\mathsf{Rd}}$ | 0.000                  | 0.000                  |  |  |  |
| D <sub>1Rd</sub>            | 0.000                  | 0.000                  |  |  |  |

10. Al ingresar los datos de  $H = 8$  m,  $Q = 4.0$  m<sup>3</sup>/seg, Vr = 600 rpm y eficiencia

de la turbina  $\eta$  = 85%; el programa MERNA selecciona Turbina Hélice, como

se observan en las figuras 5.17, 5.18, 5.19 y 5.20.

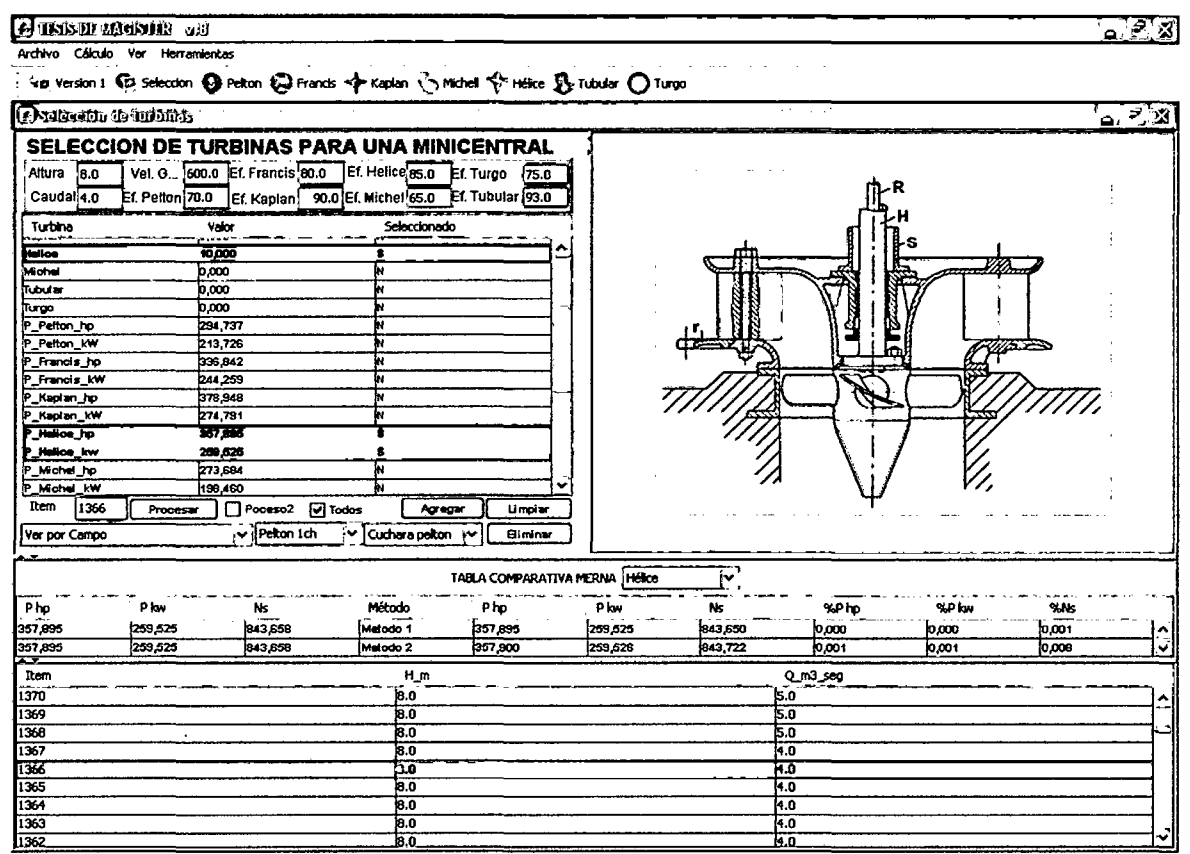

Fig. 5.17 Selección de una turbina Hélice. Método 1.

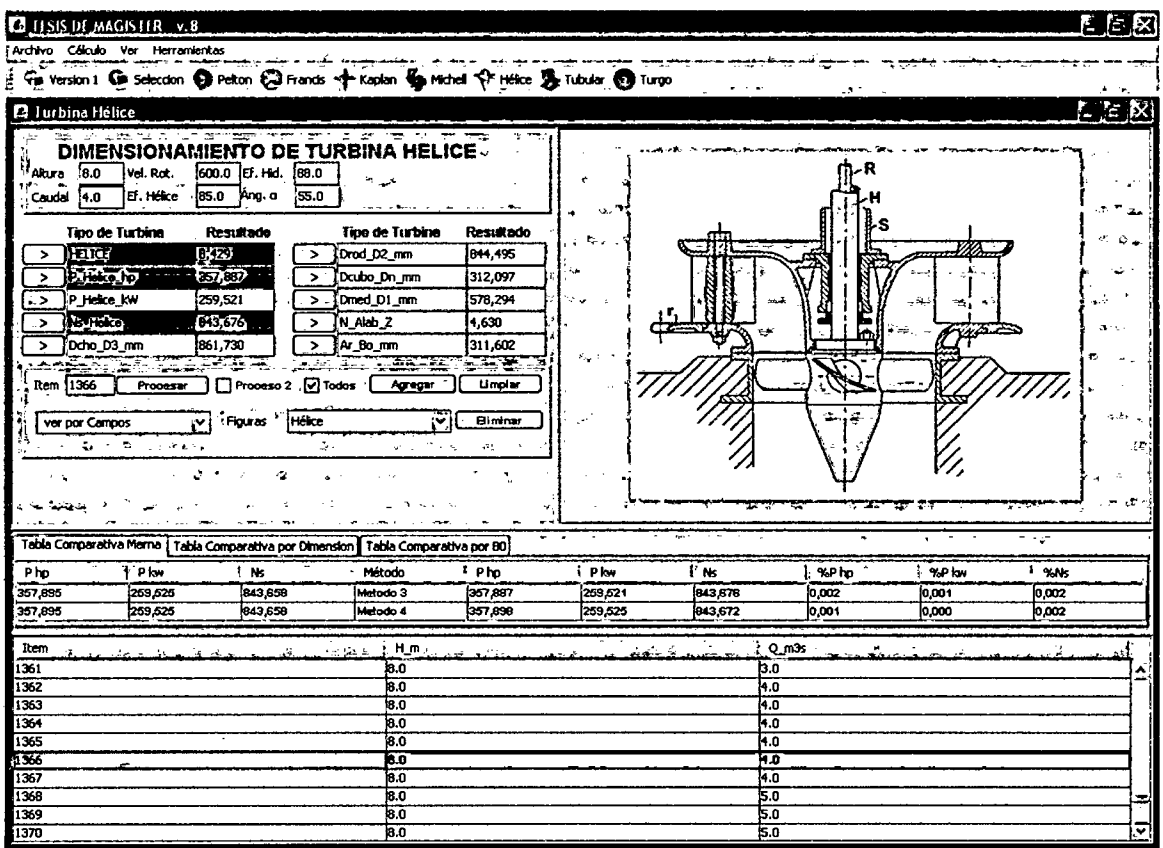

Fig. 5.18 Selección de una turbina Hélice. Método 3.

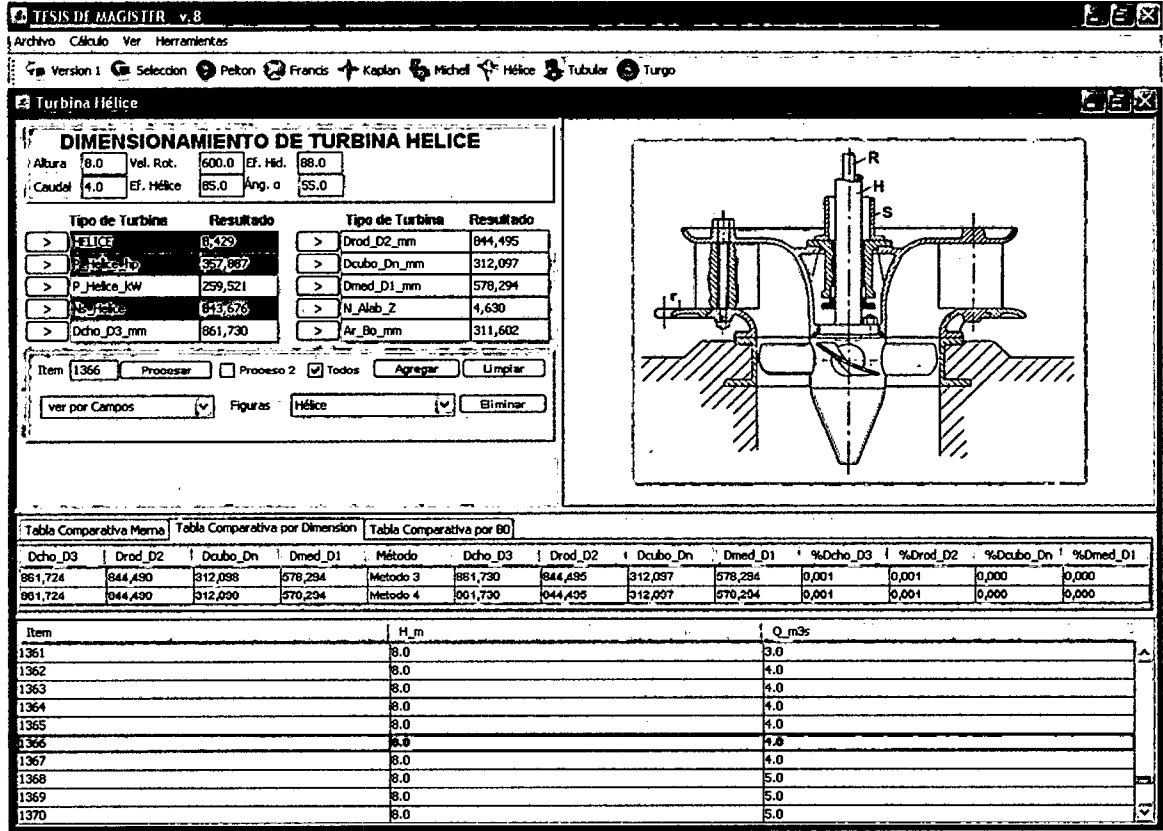

Fig. 5.19 Dimensiones de una turbina Hélice. Método 3.

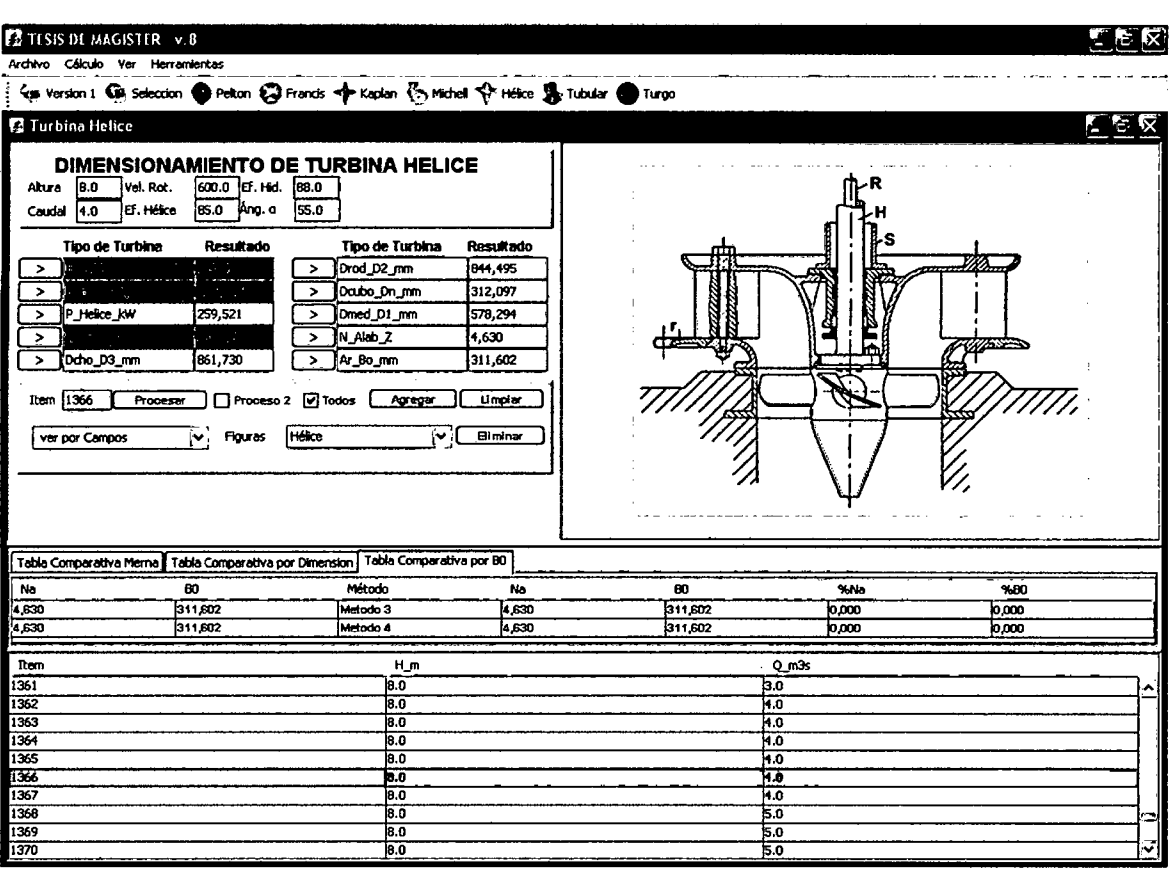

Fig. 5.20 Selección de una turbina Hélice. Método 4.

En la tabla 5.17 mostramos una comparación en los resultados obtenidos por el método tradicional y por el método MERNA (métodos 1,2 y 3,4) y en la Tabla 5.18 se muestran la desviación en los resultados que se obtienen.

|           |             |              | <b>Hélice</b> |          |          |  |  |
|-----------|-------------|--------------|---------------|----------|----------|--|--|
|           |             | <b>MERNA</b> |               |          |          |  |  |
| Variable  | Tradicional | Método 1     | Método 2      | Método 3 | Método 4 |  |  |
| P hp      | 357.895     | 357.895      | 357.900       | 357.887  | 357.898  |  |  |
| P kw      | 259.525     | 259.525      | 259.526       | 259.521  | 259.525  |  |  |
| <b>Ns</b> | 843.658     | 843.650      | 843.722       | 843.676  | 843.672  |  |  |

Tabla 5.17 Comparación de resultados.

En la tabla 5.17 observamos que en el cálculo del número específico de revoluciones (Ns), en los cuatro métodos se han calculado valores casi idénticos al método tradicional; y en la Tabla 5.18 las desviaciones son del 0.001% y 0.008% en los métodos 1 y 2 (MERNA).

En el cálculo de la Potencia en HP y en kW, los cuatro métodos del MER-NA dan valores casi idénticos al valor calculado por el método tradicional, siendo la desviación del 0.001%, como se observan en las Tablas 5.17 y 5.18.

|                 | <b>Hélice</b>                                                                              |       |       |       |  |  |  |
|-----------------|--------------------------------------------------------------------------------------------|-------|-------|-------|--|--|--|
|                 | <b>DESVIACIÓN (%)</b>                                                                      |       |       |       |  |  |  |
| Variable        | <b>M3 - Tradicional</b><br><b>M2 - Tradicional</b><br>M4 - tradicional<br>M1 - Tradicional |       |       |       |  |  |  |
| P <sub>hp</sub> | 0.000                                                                                      | 0.001 | 0.002 | 0.001 |  |  |  |
| P kw            | 0.000                                                                                      | 0.001 | 0.001 | 0.000 |  |  |  |
| Ns              | 0.001                                                                                      | 0.008 | 0.002 | 0.002 |  |  |  |

Tabla 5.18 Desviación de los resultados

En la tabla 5.19 mostramos una comparación en los resultados de las dimensiones obtenidas por el método tradicional y por el método MERNA (métodos 3 y 4), observamos que las dimensiones halladas por los métodos 3 y 4, son casi idénticas a los valores calculados por el método tradicional.

Tabla 5.19 Comparación de resultados.

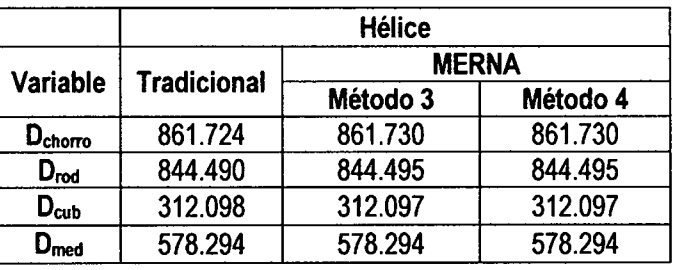

En la Tabla 5.20 se muestran la desviación de las dimensiones calculadas de la turbina Hélice por los métodos 3 y 4 es del 0.001%.

Tabla 5.20 Desviación de los resultados.

| Variable                    | <b>Hélice</b>                                                             |       |
|-----------------------------|---------------------------------------------------------------------------|-------|
|                             | <b>DESVIACIÓN (%)</b><br>Método 4 - tradicional<br>Método 3 - Tradicional |       |
|                             |                                                                           |       |
| $D_{\rm chorro}$            | 0.001                                                                     | 0.001 |
| Drod                        | 0.001                                                                     | 0.001 |
| $D_{\rm cub}$               | 0.000                                                                     | 0.000 |
| $\mathsf{D}_{\mathsf{med}}$ | 0.000                                                                     | 0.000 |

11. Al ingresar los datos de **H = 15 m, Q = 15.0 m** $^3$ **/seg, Vr = 257 rpm** y eficiencia de la turbina  $\eta$  = 90%; el programa MERNA selecciona Turbina Kaplan, como se observan en las figuras 5.21, 5.22, 5.23 y 5.24.

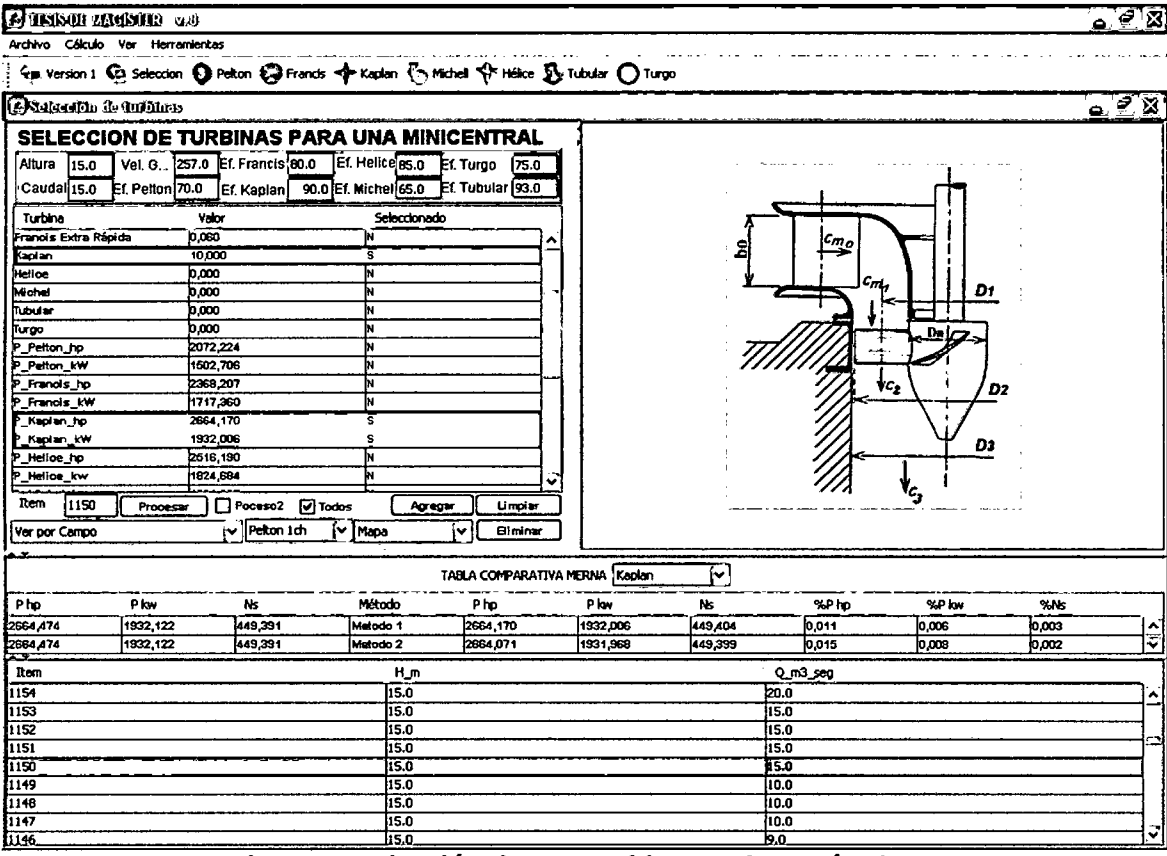

# Fig. 5.21 Selección de una turbina Kaplan. Método 1.

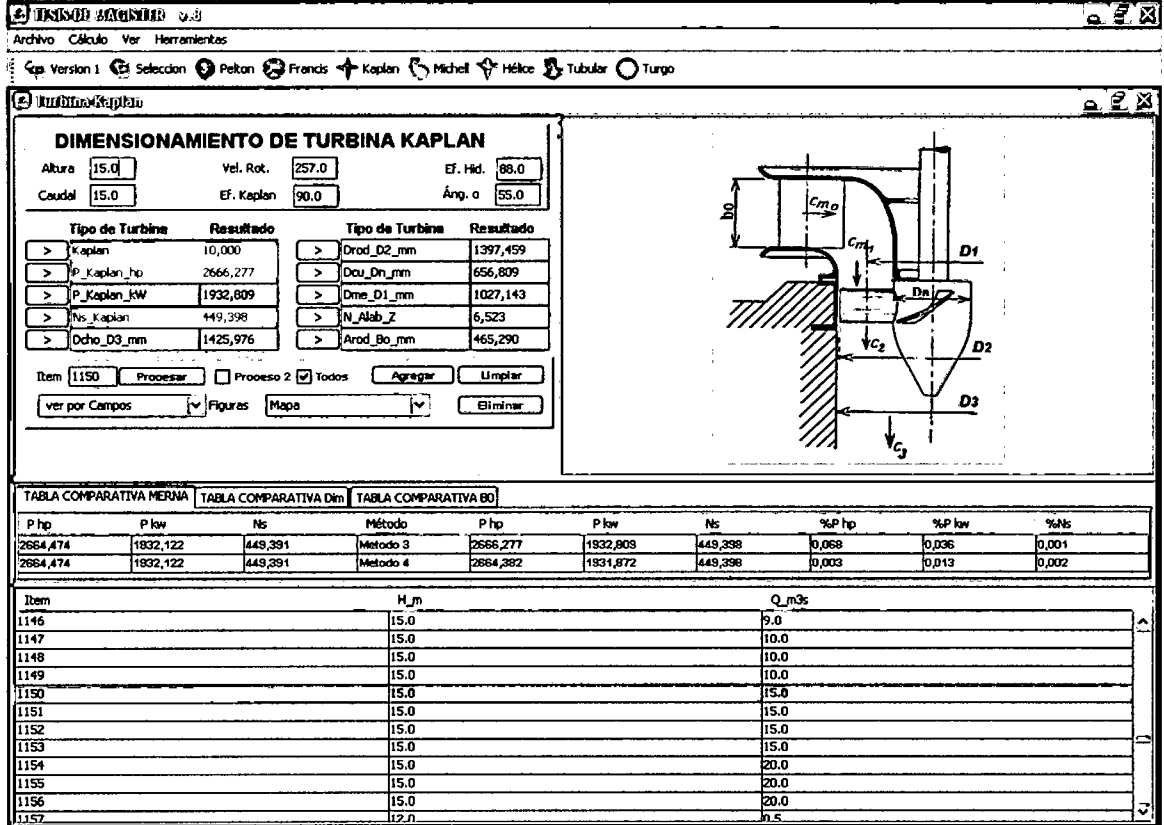

Fig. 5.22 Selección de una turbina Kaplan. Método 3.

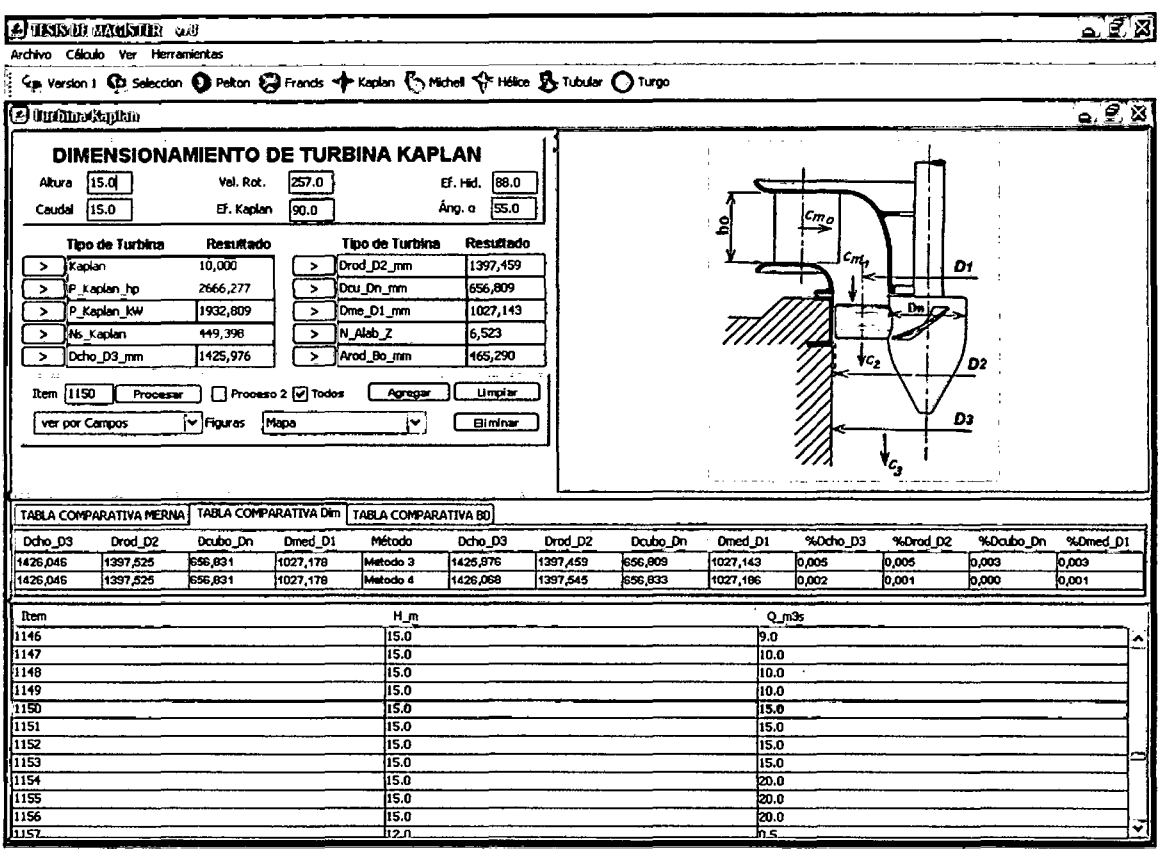

Fig. 5.23 Dimensiones de una turbina Kaplan. Método 3.

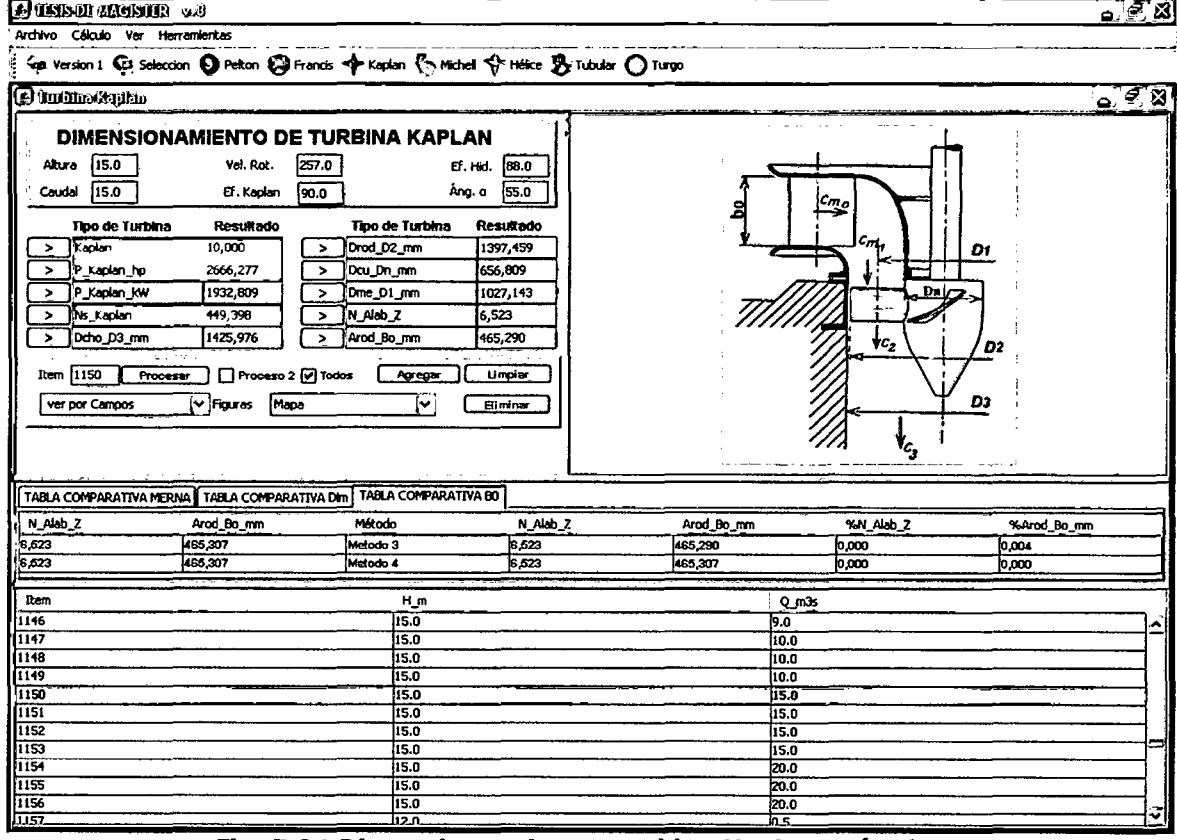

Fig. 5.24 Dimensiones de una turbina Kaplan. Método 4.

 $\ddot{\phantom{a}}$ 

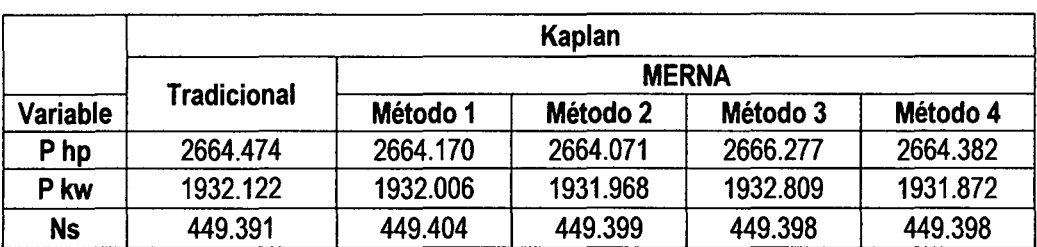

# Tabla 5.21 Comparación de resultados.

# Tabla 5.22 Desviación de los resultados

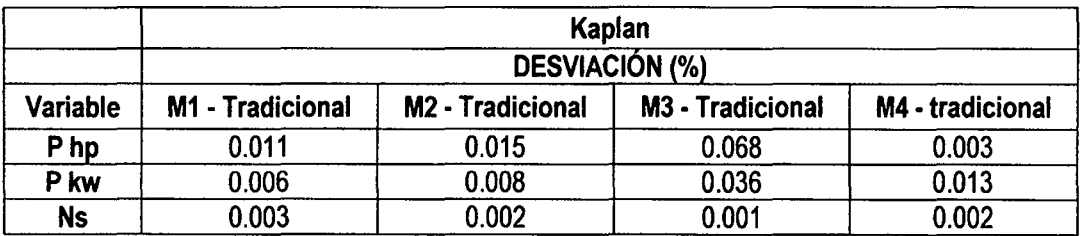

# Tabla 5.23 Comparación de resultados.

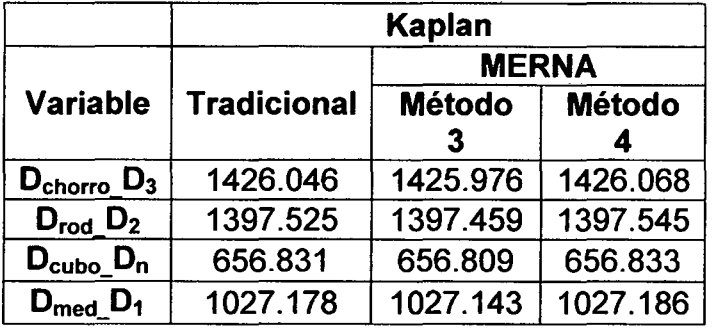

### Tabla 5.24 Desviación de los resultados.

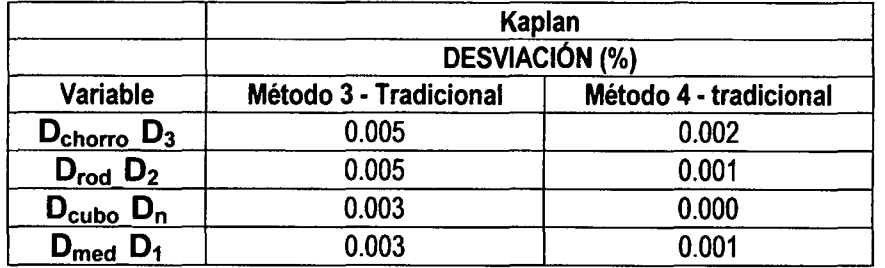

En la tabla 5.23 mostramos una comparación en los resultados de las dimensiones obtenidas por el método tradicional y por el método MERNA (métodos 3 y 4). En la Tabla 5.24 se muestran la desviación de las dimensiones calculadas de la turbina Kaplan por los métodos 3 y 4.

# **RECOMENDACIONES**

- Incrementar la base de cálculos reales, a fin de que la red neuronal realice  $1$ estimaciones más confiables.
- Realizar el entrenamiento utilizando mayor número de neuronas, superio- $2$ res a las 30 neuronas que se han utilizado, e incrementar el tiempo de entrenamiento de la red.

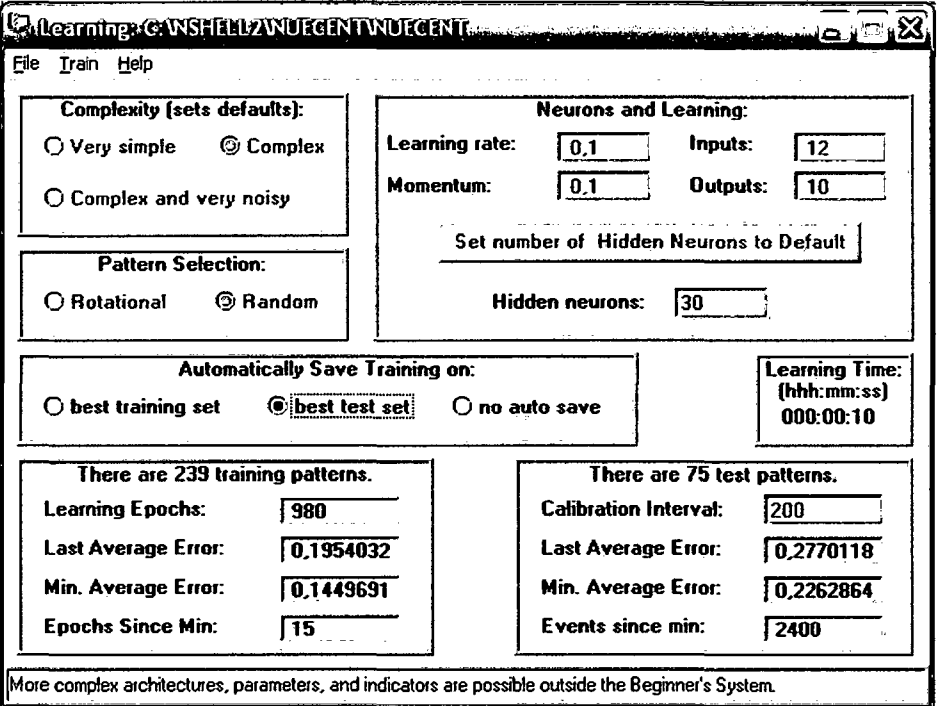

- 3.- El entrenamiento de la red debe seguir procesos específicos ajustados al problema en particular, lo que incluye examinar y determinar un factor clave como lo es la condición de parada adecuada a cada caso.
- 4.- Mejorar el diseño de la red neuronal y la definición de la topología radica en la habilidad que posteriormente tenga para clasificar patrones en la(s) capa(s) intermedia(s), donde reside la verdadera "cocina" donde los datos que ingresan en la capa de entrada se relacionan entre sí, de modo que las salidas numéricas resultantes en la capa de salida sean una representación de conocimiento adquirido por la Red Neuronal.
- 5.- Realizar afinamientos para que el rendimiento de la red neuronal dependa de los datos, arquitectura y tipo de aprendizaje. Por lo que se debe desarrollar heurísticamente el análisis para cada una de las etapas de diseño de la red.

# **REFERENCIAS BIBLIOGRÁFICAS**

- **[1] D. ACKLEY, G. HINTON, T. SEJNOWSKI.** "Un algoritmo de aprendizaje para la máquina de Boltzmann" Cognitive Science, vol.9, pp.147-169, 1985
- **[2] LB. ALMEIDA.** "Una regla de aprendizaje para perceptrón asincrónica con comentarios en un ambiente de combinatoria". IEEE 1st lnt. Conf. on Neural Networks, vol.2, pp.609-618, San Diego, CA, 1987
- [3] **LB. ALMEIDA.** "Backpropagation en perceptrón con comentarios" Neura/ Computers (R. Eckmiller, C. von dear Malsburg, eds) NATO ASI Ser., pp. 199-208, New York: Springer Verlag, 198.
- **[4] M. AYOUBI, R. ISERMANN.** "Modelo basado en la detección de fallas y diagnóstico con redes neuronales y la aplicación de un turbocompresor". IFAC Artificial lntelligence in Real-Time Control, AIRTC'94, Valencia, Spain, 1994
- **[5] A.R. BARRON.** "Propiedades estadísticas de la redes neuronales artificiales" Proc. of the 28th Conference on Decision and Control, pp.280-285, 1989
- **[6] A.R. BARRON.** "La regularización de la complejidad con la aplicación de redes neuronales artificiales" Nonparametric Functional Estimation and Related Topics (G. Rousses, ed.), pp.561-576, 1991
- **[7] A.R. BARRON.** "Las Redes Neuronales" Proc. of the Seventh Ya/e Workshop on Adaptive and Learning Systems, pp. 69-72. New Haven, CT: Yale University, 1992.
- **[8] D. BARSCHDORFF.** "Comparación entre las redes neuronales y la clásica Decisión de Algoritmos" Fault Detection, Supervision and Safety for Technical Processes. IFAC Symposia Series, no.6, 1992
- **[9] E.B. BAUM, D. HAUSSLER.** 'Tamaño de red de generalización válida" Neural Computation 1, pp. 151- 160, 1989.
- **[10] BAREI, J.** (1989). "Desaffollo de la Turbina tipo Banki para micro centrales por parte de EDELCA". Departamento de Micro centrales de EDELCA. Caracas - Venezuela.
- **[11] BRACAMONTE, E.** (1996). "Diseño de un sistema de Energía Eléctrica para las Unidades Fronterizas de las Fuerzas Armadas Nacionales". Trabajo de Investigación no publicado. Maracay - Venezuela.
- **[12] DIMITRI P. BERTSEKAS.** "Notas sobre la programación no lineal y Discreta -Momento Control Óptimo" MIT, CA, July 1979.
- **[13] M.BIANCHINI, P. FRASCONI.** "Aprender sin los mínimos locales en función de Redes de Base Radial" IEEE Trans on Neural Networks, vo/.6, n0.3, 1995
- **[14] S.A.BILLINGS, C.F.FUNG.** "Recurrent Radial Basis Function Networks for Adaptive Noise Cancellatíon" Neural Networks, vol.8, no.2, pp.273-290, 1995
- **[15] A. BLUMER, A. EHRENFEUCHT, D. HAUSSLER, M.K.WARMUTH.**  "Leam ability and the Vapíd - Chervonenkis Dimensíon" Joumal of the Association for Computing Machinery 36, pp. 929-965, 1989
- **[16] D.S. BROOMHEAD, D. LOWE.** "Multivariate functional interpolation and adaptive networks Complex Systems 2, pp.321-355, 1988
- **[17] E.BURATTINI, G.TAMBURRINI.** "A neural knowledge representation for diagnostic expert systems" Artificial Neural Networks, T. Kohonen, *K.* Makisara, O. Simula, J. Kangas (Editors) Elsevier Science Pub/isher B.V.(North Holland), 1991
- **[18] P. BURRASCANO.** "Leaming vector quantization for the probabilistic neural network" IEEE Trans. on Neural Networks, vol.2, pp.458-461, July 1991
- **[19] T.L. BURROWS, M.NIRANJAN.** "The use of feed-forward and recurrent neural networks for system identification CUED 1 F-INFENG 1 TR-158, December 1993
- **[20] T. CACOULLOS.** "Estimation of a multivariate density". lnst. Statist. Math., vol. 18, no. 2, pp. 179-189, 1966
- [21] G.A. CARPENTER, S. GROSSBERG "A massively parallel architecture for a self organizing neural pattem recognition machine" Computer Vision, Graphics and image Processing 37,pp. 54-115, 1987
- **[22] F. DE CUADRA GARCÍA** [Cuadra, 1990. "El problema general de la optimización de diseño por ordenador: aplicación de técnicas de ingeniería de conocimiento" Tesis Doctoral. E. T. S. de Ingenieros Industriales. Universidad Pontificia Comillas. 1990.
- **[23] S. CHEN, S. BILLINGS.** [Chen & Billings, 1989] ''Estimador Recursiva del error de predicción de parámetros para los modelos no lineales". Int. J. Control49 (2), pp. 569-594.
- **[24] S.CHEN, S.BILLINGS, P.GRANT** [Chen et al., 1990] "Nonlinear system identification using neural networks". Int. J. Control, vol.51, no.6, pp.1191-1214
- **[25] S.CHEN, C.F.N.COWAN, P.M.GRANT** [Chen et al., 1991]"0rthogonal least squares leaming algorithm for Radial Basis" Function Networks IEEE Trans. on Neural Networks, vol.2, no.2, pp.302-309, 1991
- **[26] M. Chow, R. N. Sharpe, J. C. Hung.** [Chow et al., 1993]. "Sobre la aplicación y diseño de redes neuronales artificiales para la detección de la falla de un motor" IEEE Trans. on Industrial Electronics, vol.40, no.2, pp.181- 196, April 1993.
- **[27] G. CYBENCO** *[Cybenko, 1989]. "Aproximación de superposición de una* función sigmoidea Matemáticas de Control, Señales y Sistemas 2", pp.303-314 Springer Verlag, New York lnc., 1989
- **[28] DAMITHA, K. RANAWEERA, G.KARADY** [Damitha et al., 1993] "Power System Static Security Analysis using Radial Basis Function Neural Network"ESAP'93, pp.272-274
- [29] GEORGE E.P. BOX, GWILYM M. JENKINS. "Análisis de series temporales.: la previsión y controi"Holden- Day Jnc., CA, (Revised Edition) 1976.
- **[30] Quantz L.** (1992) "Motores Hidráulicos" Construcción *y* cálculo de las instalaciones modernas de fuerza hidráulica. L. Quantz. Editorial Gustavo Gilí, SA
- **[31] ITDG** Perú (1995) "Manual de Mini y Micro centrales Hidráulicas" Una guía para el desarrollo de proyectos. Intermediate Technology Development Group, ITDG-PERÜ
- **[32] Juan Cevallos Ampuero** [33], "Aplicación de Redes Neuronales para Optimizar Problemas Multi respuesta en mejora de la Calidad"
- [33] **Gustavo Ovando, Mónica Boceo y Silvina Sayago [34],** "Redes Neuronales para Modelar Predicción de Heladas"
- **[34] Patricia González Serrano,** "Simulación Técnico- Económica Del Mercado Eléctrico Español"
- [35] **Hernández López Leonor,** "Desarrollo de una metodología para la predicción y optimización de emisiones contaminantes y consumo en motores Diesel de automoción mediante redes neuronales artificiales"
- **[36] Rodríguez R., Jorge Enrique,** "Redes Neuronales Artificiales para la clasificación de Imágenes Satelitales"
- **[37] González García, Ismael,** "Control Neuronal De Un Generador De Inducción Para Generación Eólica"
- **[38] Martínez Estudillo, F. J. y Hervás Martínez,** C. "Modelo no lineal basado en redes neuronales de unidades producto para clasificación. Una aplicación a la determinación del riesgo en tarjetas de crédito".
- [39] González Serrano, Patricia. "Departamento De Sistemas Energéticos, Simulación Técnico- Económica Del Mercado Eléctrico Español"
- [40] Antonio Muñoz, San Roque. "Aplicación De Técnicas De Redes Neuronales Artificiales Al Diagnóstico De Procesos Industriales"
- [41] MATAIX, C., (1975), Turbo máquinas hidráulicas: turbinas hidráulicas, bombas y ventiladores, ICAI.
- [42] Wilfredo Jara T. (1998). Máquinas Hidráulicas" Fondo Editorial INIFIM. Instituto de Investigación de la Facultad de Ingeniería Mecánica.
- [43] ESA, A., HOLLMÉN, J., SIMULLA, 0., VESANTO, J., (1999), Process Monitoring and Modeling using the Self-Organizing Map., lntegrated Computer-Aided Engineering, Vol. 6, Nro 1, pp. 3 - 14.
- [44] TSUGUO NOZAKI, "Guía para la Elaboración de Proyectos de Pequeñas Centrales Hidroeléctricas destinadas a la Electrificación Rural del Perú" Julio de 1968.
- [45] TSUGUO NOZAKI, "Guía para la Elaboración de Estudios Preliminares de Factibilidad de Proyectos de Pequeñas Centrales de Mediana o Grande Capacidad en el Perú" Enero de 1969.
- [46] IIVARINEN, J., RAUHAMAA, J., VISA, A., (1999), "Unsupervised Segmentation of Surface Defects, Workshop of Texture Analysis in Machine Vision", Oulu, Finland, June  $14-15$ , pp.  $53-58$ .
- [47] KOHONEN, T., (1997), Self-Organizing Maps, Springer-Verlag
- [48] SARRATE LANA 1., ALBRECHT K.: La escuela del técnico Mecánico. Hidráulica. Motores hidráulicos y bombas. Editorial Labor, S. A. Barcelona. Madrid. 1951.

# **ANEXO A**

# **NEUROSHELL 2**

# **A.1 NEUROSHELL 2**

NeuroShell 2 es un programa del software que imita la habilidad del cerebro humano para clasificar los modelos o tomar predicciones o decisiones basado en la experiencia del pasado. El cerebro humano confía en los estímulos neurales mientras la red neural usa los juegos de los datos. NeuroShell 2 le permite que construya problema personalizado sofisticado, que resuelve las aplicaciones sin programar.

NeuroShell 2 y el cerebro pueden resolver problemas que no pueden resolverse por el software de la computadora convencional escritos en un modo paso a paso. Simplemente como el cerebro, sin embargo, no se garantiza que las redes neurales dar siempre una respuesta completamente correcta, sobre todo si los modelos están de alguna manera incompletos o contradictorios.

## **A.2** INICIO **EN EL NEUROSHELL 2.**

Ingresar en el menú Todos los Programas y seleccionar NeuroShell 2, hacer clic en el icono "cerebro" de NeuroShell 2 que ha sido colocado cuando se instalo el programa; tal como se observa en la **figura A.1.** El menú Principal de NeuroShell 2 será mostrado. Note que una barra de menú muy angosta esta sobre y desligada de la pantalla de aviso NeuroShell 2.

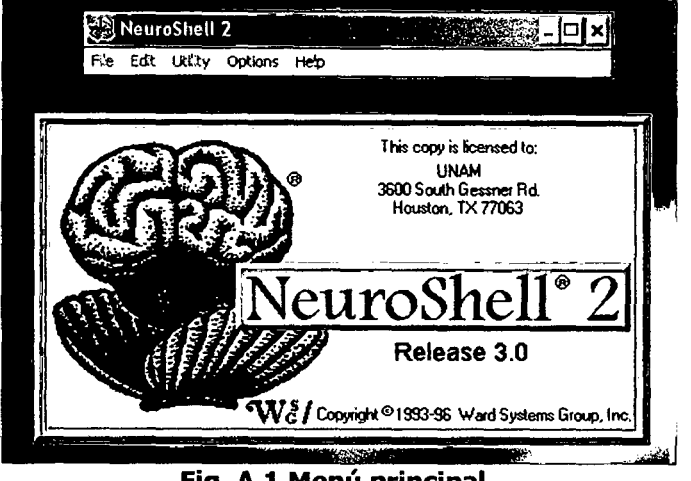

Fig. A.l Menú principal.

# A.3 DESIGNACIÓN DEL PROBLEMA.

Cada problema se refiere a una aplicación neuronal. Durante varias etapas del procesamiento del problema, NeuroShell 2 construirá diferentes archivos asociados con la aplicación. Los nombres de los todos los archivos empiezan con el mismo nombre del problema (máximo de 8 caracteres) y terminan con diferentes apropiadas extensiones.

# A.3.1 MENÚ DE ARCHIVO (file):

Seleccione "file" (archivo) en la barra de Menú y aparece el menú mostrado en la figura A.2, en donde puede seleccionar crear un nuevo problema (New Problem) o abrir un problema existente (Open Problem).

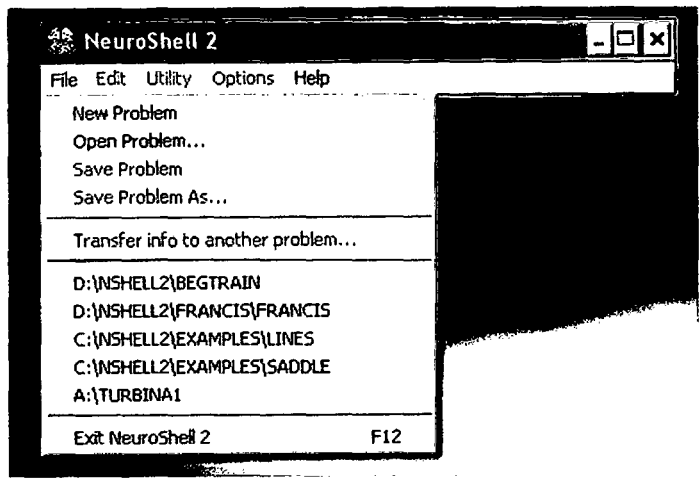

Fig. A.2 Barra de menú archivo (file).

·182

A.3.1.1 Nuevo Problema.

Si se selecciona la opción New Problem, aparece el menú mostrado en la figura A.3; este menú le permite empezar un nuevo problema en NeuroShell 2, escribiendo el nombre del problema o el nombre del archivo de descripción del problema. (DSC).

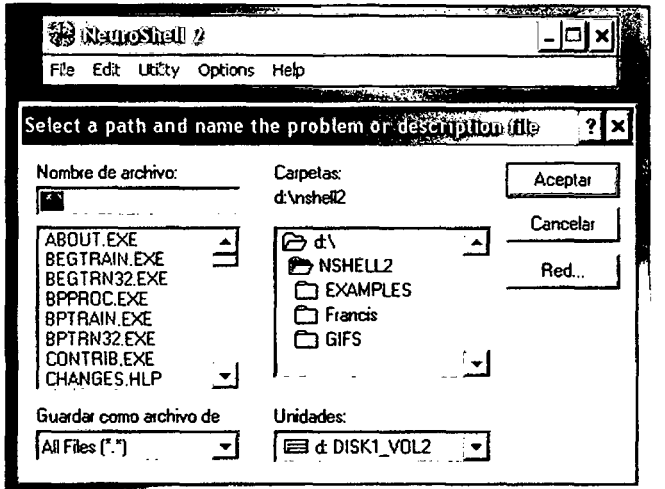

Fig. A.3 Barra de menú de la opción: New Problem.

Seleccionar el directorio examples, luego ingresar el nombre del archivo a trabajar, por ejemplo Francis.dsc: Presionar Aceptar; tal como se observa en la figura A.4.

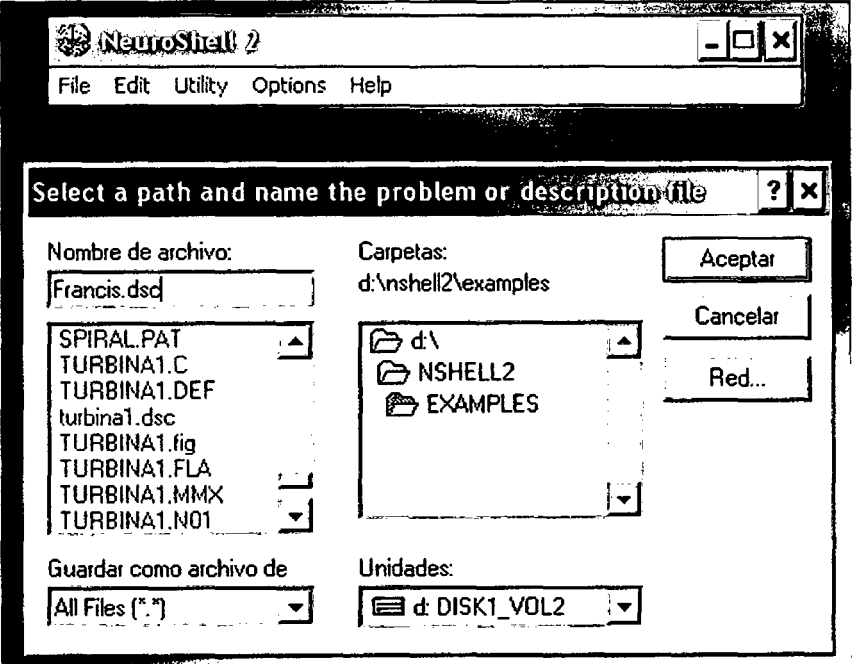

Fig. A.4 Barra de menú al seleccionar: examples.

# A.3.1.2 Abrir Problema

Si selecciona la opción Open Problem, aparece el menú mostrado en la figura A.5; le permite seleccionar un problema existente en NeuroShell 2, por la selección asociada al archivo de descripción previamente gravado.

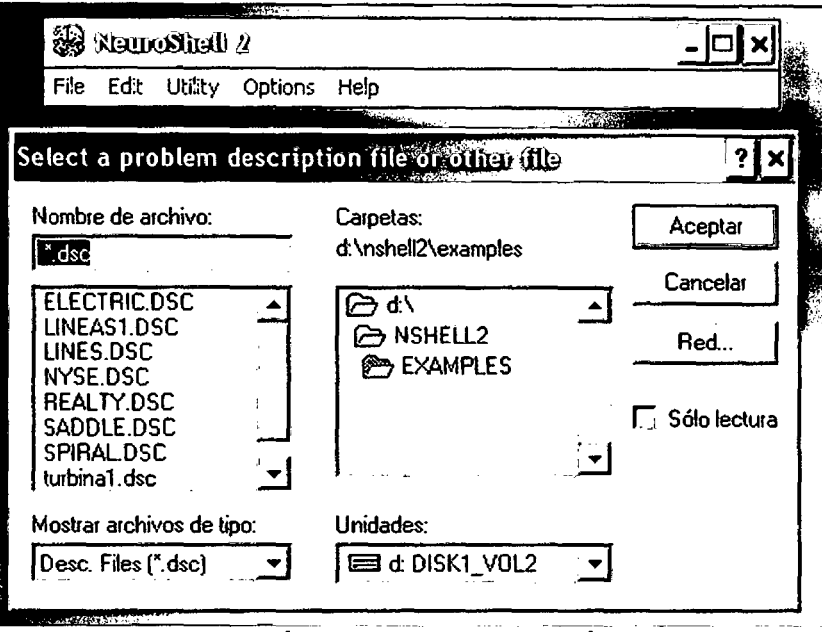

Fig. A.S Barra de menú al seleccionar la opción: Open Problem.

Puede seleccionar marcando el archivo o tipeando su nombre, no es necesario tipiar su extensión; por ejemplo turbina1, tal como se observa en la figura A.6.

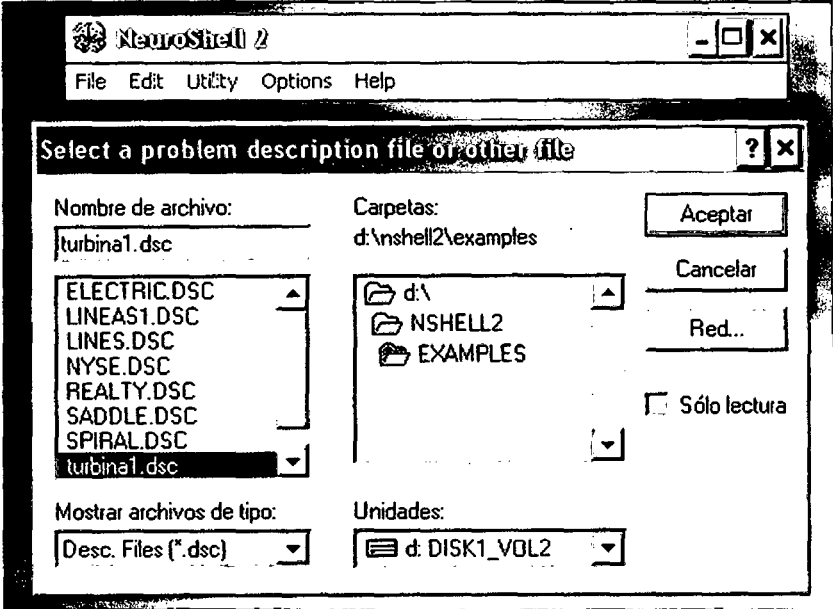

Fig. A.6 Barra de menú al seleccionar turbina1.

Al seleccionar el archivo turbina1, presionar Aceptar, y aparece el menú mostrado en la figura A.7. Puede añadir o cambiar la descripción del problema en cualquier momento que la caja de descripción del problema este mostrada.

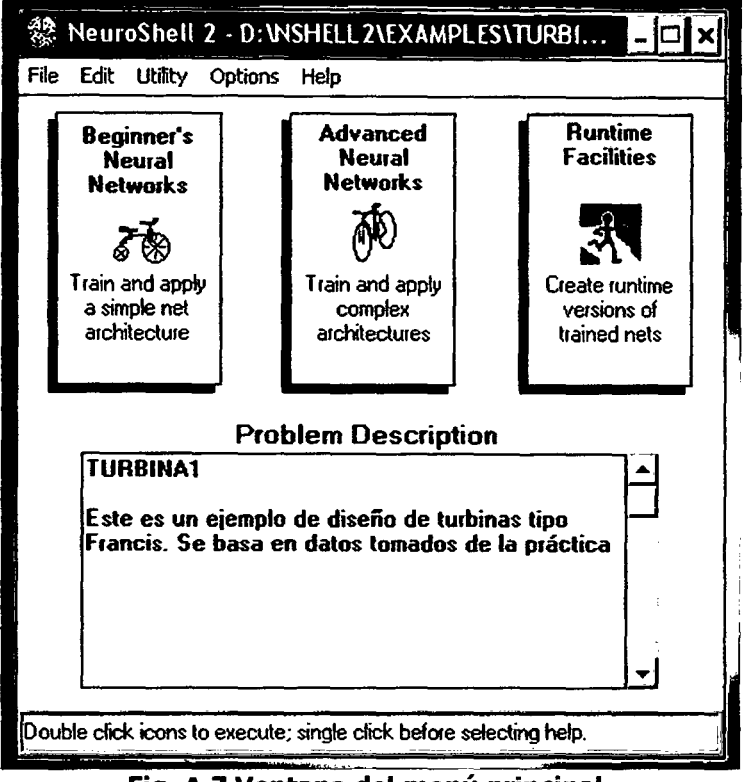

Fig. A.7 Ventana del menú principal.

# A.3.2 VENTANA DEL MENÚ PRINCIPAL.

La ventana del Menú Principal brinda la opción de usar el NeuroShell 2 en tres diferentes maneras: el Sistema de Principiantes, el Sistema Avanzado, *y*  el Sistema de Tiempo de Ejecución; tal como se observa en la figura A.7. Estos tres sistemas son construidos de subprogramas llamados "módulos" y cada módulo es representado por un icono. La mayoría de usuarios deberán empezar primero con el Sistema de Principiantes.

Para usar un módulo, doble clic del botón izquierdo del ratón sobre el icono que representa ese módulo. Para recibir ayuda sobre cómo usar un módulo, clic simple sobre el icono y luego seleccione Contexto Actual (current context) desde el Menú de Ayuda (Help); tal como se observa en la figura A.S.

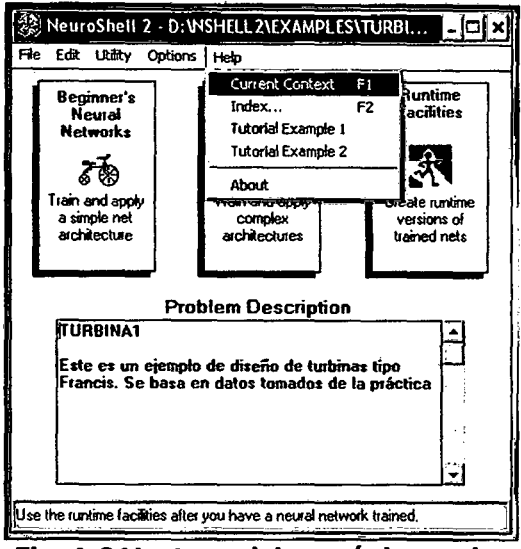

Fig. A.8 Ventana del menú de ayuda.

### EL SISTEMA DE PRINCIPIANTES.  $A.3.3$

Para usar el módulo el sistema de principiantes, doble clic del botón izquierdo del ratón sobre el icono del "triciclo" que representa ese módulo y que se observa en la figura A.7; y aparece el menú mostrado en la figura A.9. Cuando un grupo de iconos aparece en la pantalla, el orden de operaciones a trabajar es desde la izquierda a la derecha. Si los iconos aparecen en una columna, trabaje desde arriba hacia abajo. Note que puede no tener que usar todos los iconos que aparecen en la pantalla de forma de crear una aplicación red neuronal. Mucho de los módulos son opcionales dependiendo sobre el tipo de aplicación que este creando.

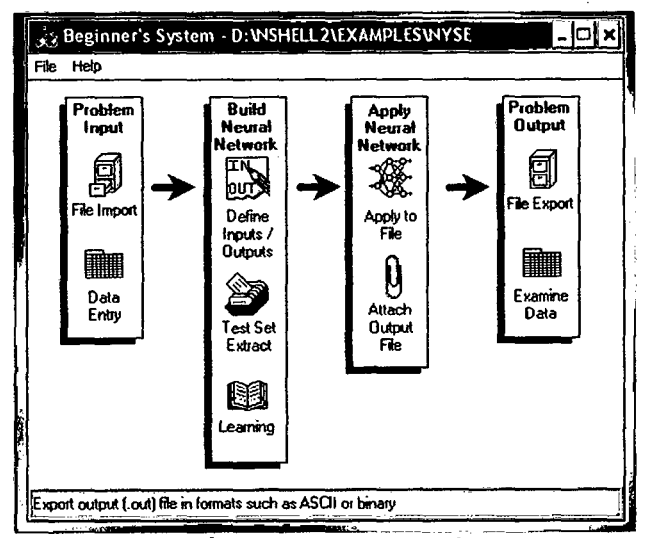

Fig. A.9 Menú del sistema de principiantes.

## A.3.4 EL SISTEMA DE AVANZADO.

Para usar el módulo el sistema de avanzado, doble clic, del botón izquierdo del ratón sobre el icono de la *"bicicleta"* que representa ese módulo y que se observa en la figura A.7, y aparece el menú mostrado en la figura A.10. Cuando un grupo de iconos aparece en la pantalla, el orden de operaciones a trabajar es desde la izquierda a la derecha. Si los iconos aparecen en una columna, trabaje desde arriba hacia abajo.

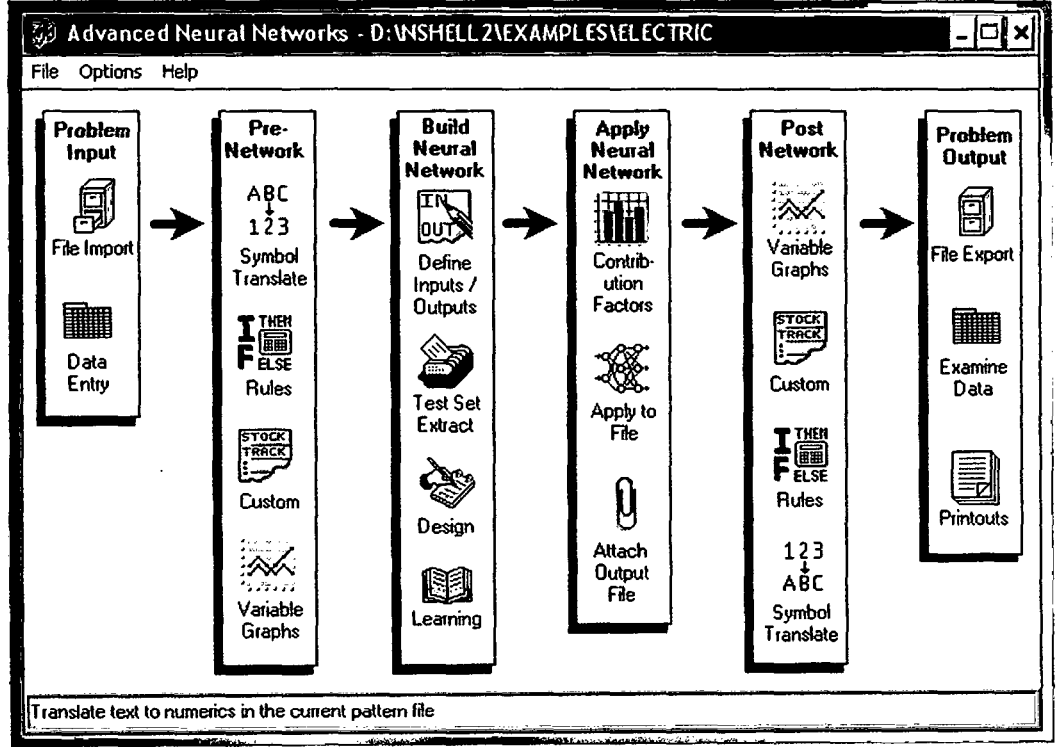

Fig. A.10 Menú del sistema de avanzado.

# A.3.5 SISTEMA DE TIEMPO DE EJECUCIÓN.

Para usar el módulo el sistema de tiempo de ejecución, doble clic del botón izquierdo del ratón sobre el icono del *"atleta"* que representa ese módulo y que se observa en la figura A.7, y aparece el menú mostrado en la figura A.11. Cuando un grupo de iconos aparece en la pantalla, el orden de operaciones a trabajar es desde la izquierda a la derecha. Si los iconos aparecen en una columna, trabaje desde arriba hacia abajo.

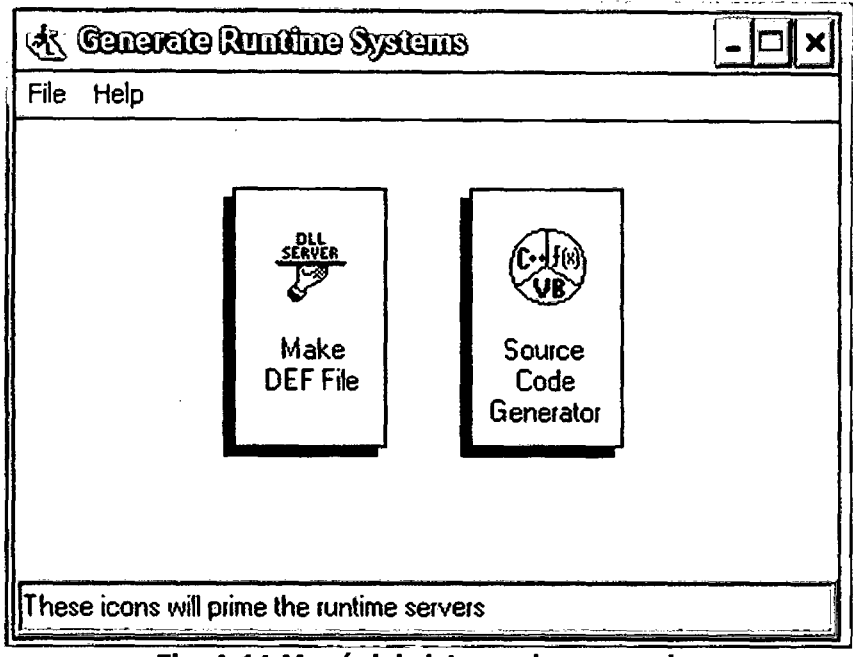

Fig. A.11 Menú del sistema de avanzado.

Si seleccionamos haciendo doble clic del botón izquierdo del ratón en la opción "hacer el archivo en def" (Make DEF File) aparece el menú mostrado en la figura A.12; doble clic del botón izquierdo del ratón en la opción "generador del código fuente" (Source code generador) aparece el menú mostrado en la figura A.13.

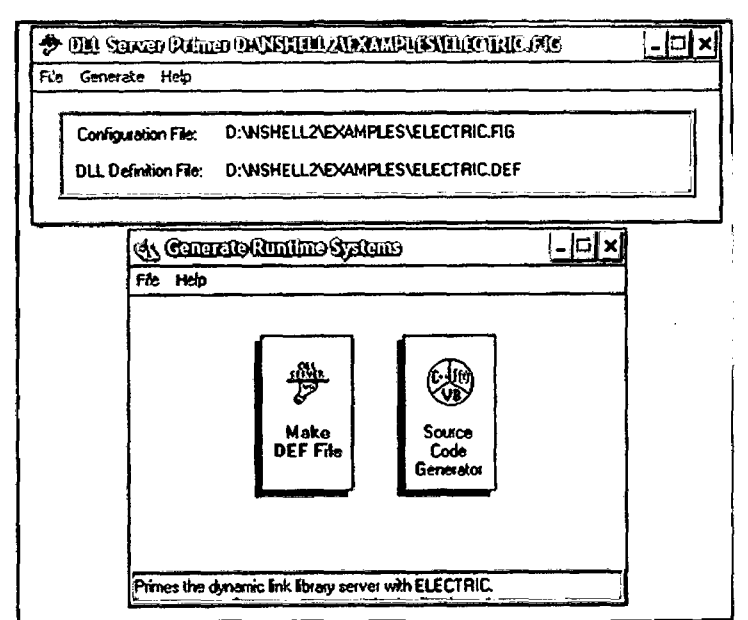

Fig. A.12 Opción Make def file.

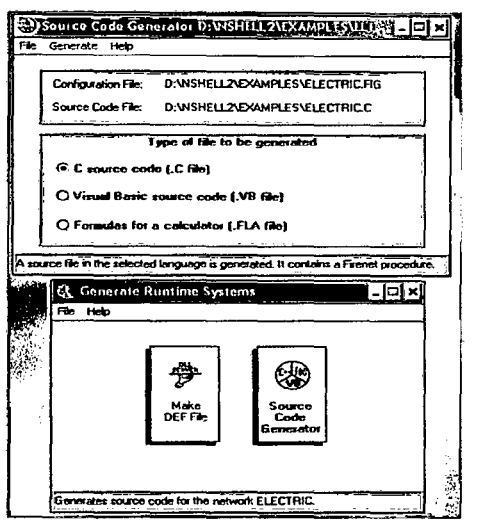

Fig. A.13 Opción Source code Generator.

# A.4 Opciones del Menú Principal

NeuroShell 2 ofrece varias opciones del menú principal las cuales permite trabajar con archivos dentro de NeuroShell 2 y con programas externos.

# A.4.1 Menú de Archivo (File)

Esta opción permite nuevo, abrir, gravar, gravar como y transferir información a otro problema, dentro de la caja de edición de texto que muestra la descripción del problema, (File mostrado en la figura A.14).

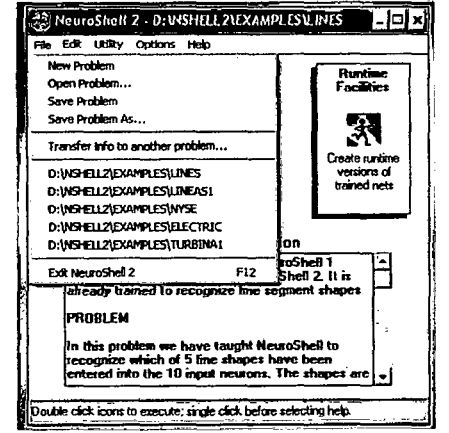

Fig. A.14 Opción del menú principal: File.

1. Nuevo Problema: Permite empezar un nuevo problema en NeuroShell 2 por el tipeo del nombre del problema ó los archivos de descripción de los problemas (.DSC).

2. Abre Problema: Permite seleccionar un problema existente por la selección del archivo de descripción asociado. Puede seleccionar el archivo ó tipea sus nombres. Si tipeo esto, la extensión DSC no es requerida.

3. Grabar Problema: Graba el archivo de descripción para el problema actual bajo el mismo nombre que entro cuando creo el problema.

4. Grabar Problema Como: Graba el archivo de descripción para el problema actual bajo un nuevo nombre entrado. Tendrá la oportunidad de copiar todos los otros archivos en el problema existente dando a ellos el nuevo nombre.

5. Transfiere información a otro problema: La opción transfiere permite seleccionar alguno ó todos los archivos desde el actual problema de NeuroShell 2 y copia ellos a otro problema. Esta opción es útil cuando desea crear una aplicación similar al problema actual y desea hacer uso de los archivos existentes, pero con otro nombre de problema. Cuando selecciona la opción Transfiere, una pantalla mostrará una lista de los archivos disponibles de NeuroShell 2 para el problema existente.

#### Menú de Edición (Edit) A.4.2

Esta opción permite cortar, copiar, y pegar datos dentro del la caja de edición de texto que muestra la descripción del problema; (edit mostrado en la figura  $A.15$ ).

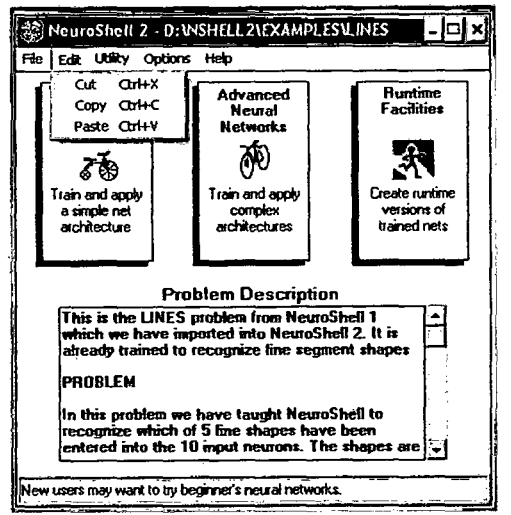

Fig. A.15 Opción del menú principal: Edit.

### $A.4.3$ Menú de Utilidad (Utility)

Esta opción permite ejecutar un programa externo, editar un archivo externo con Excel, editar un archivo de texto (opción mostrada en la figura A.15).

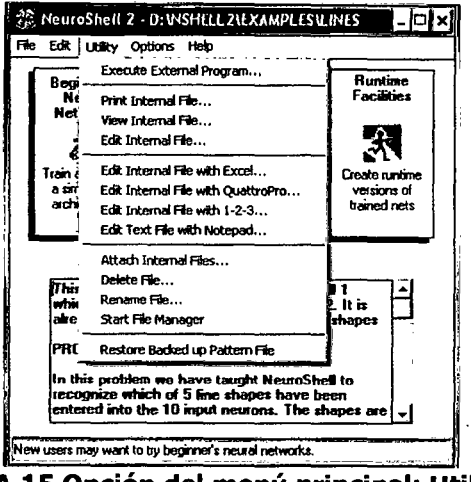

Fig. A.15 Opción del menú principal: Utility.

1. Ejecuta Programa Externo: Si se desea usar un programa externo que genere data para el uso con el NeuroShell 2, por ejemplo. Esta opción "shell out" a otro programa que se escoja: Imprimir, ver, ó editar los archivos internos de NeuroShell 2. Estos 2 módulos para hacer la impresión, visión ó edición.

2. Edita Archivo Interno con Excel, Quattro Pro, ó 1-2-3: Seleccionado estas opciones empezara la ejecución del programa seleccionado y carga del archivo NeuroShell 2 dentro de ese programa. Los archivos de patrones de NeuroShell 2 (y algunos archivos internos) están en formato de hoja de cálculo que puede ser cargado por cualquier programa de hoja de cálculo convencional.

3. Editar un Archivo de Texto con Notepad: Este es una rápida manera de visualizar un archivo de texto. Use esto para ver archivos ASCII si desea importar ó tiene para exportar archivos ASCII por ejemplo.

4. Añadir Archivos Internos: Use esta opción para combinar ó "engomar" dos archivos juntos. Puede desear usar esta opción para crear un simple archivo que contenga los patrones de la rede de entrenamiento (archivo PAT) y la predicciones o clasificaciones de la red (archivo OUT). Esta opción puede también ser usada para añadir nuevos patrones al conjunto de datos de entrenamiento.

5. Elimina Archivo: Use esta opción para borrar un archivo.

6. Renombrar Archivo: Use esta opción para cambiar el nombre de un archivo.

7. Administrador de Inicio de Archivos Use esta opción para ejecutar .el Administrador de Archivo del Windows.

8. Restaura desde Archivo de Patrones de Respaldo: Antes de que 'los módulos NeuroShell 2 Traslado de Símbolos y reglas de proceso un archivo de respaldo copia es hecho con la extensión OLD Esta opción restaure el antiguo archivo OLD que el caso que no quiera el proceso que resulte de Traslado de Símbolo ó Reglas

# A.4.4 Menú de Opciones (Options):

Esta opción permite minimizar sobre un nuevo módulo, colocar color de fondo, seleccionar su propia hoja de cálculo (opción mostrada en la figura A.16).

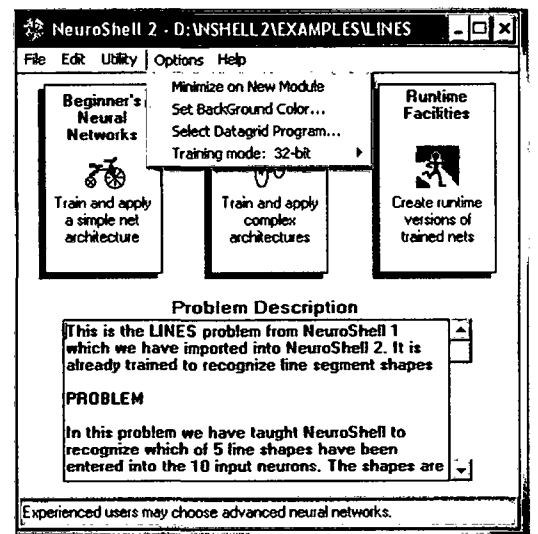

Fig. A.16 Opción del menú principal: Options.

- 1. Minimiza sobre Nuevo Modulo: esta opción automáticamente minimizará las ventanas existentes cuando haga doble clic sobre un icono para abrir un nuevo módulo.
- 2. Pone Color de Fondo: Esta opción permite seleccionar un diferente color de fondo.
- 3. Selecciona Datagrid: Esta opción permite seleccionar su propia hoja de cálculo.
### **ANEXO B**

## **CÓDIGO GENERADOR POR NEUROSHELL 2**

#### **8.1 PROGRAMA C GENERADO POR NEUROSHELL2**

#### **8.1.1 SELECCIÓN DE TURBINAS: MÉTODO 1.**

r lnsert this code into your C program to tire the C:\NSHELL2\EXAMPLES\TURBINA\SELTURB\SELTURB network \*/

 $r$  This code is designed to be simple and fast for porting to any machine  $\gamma$ 

r Therefore all code and weights are inline without looping or data storage \*/

 *which might be harder to port between compilers.*  $*r*$ 

#include <math.h> void Fire\_SEL TURB(double \*inarray, double \*outarray) {

double netsum; double feature2(78);

*r* inarray [O) is H\_m \*/ *r* inarray [1] is Q\_m3\_seg \*/ r inarray [2) is Vei\_Rot.n\_rpm \*/  $\prime^*$  inarray [3] is Ef\_Pelton  $\prime\prime$  $\prime^*$  inarray [4] is Ef\_Francis  $\prime\prime$  *inarray [5] is Ef\_kaplan*  $*r*$  $\prime^*$  inarray [6] is Ef\_Helice  $\prime\prime$ *r* inarray [7) is Ef\_Michell \*/ r outarray [O] is P \_Pelton\_hp \*/ /\* outarray [1] is P\_Pelton\_kW \*/ *r* outarray [2] is P \_Francis\_hp \*/  *outarray [3] is P\_Francis\_kW*  $*r*$  $\prime^*$  outarray [4] is P\_Kaplan\_hp \*/  $\prime^*$  outarray [5] is P\_Kaplan\_kW \*/ *r* outarray [6] is P \_Hélice\_hp \*/  $\prime^*$  outarray [7] is P\_Helice\_kw \*/ r outarray [8] is P \_Michel\_hp \*/  $t^*$  outarray [9] is P\_Michel\_kW  $t$ /

r outarray [10) is Ns\_Pelton\_1Ch \*/ r outarray [11] is Ns\_Pelton\_2Ch \*/ r outarray [12] is Ns\_Pelton\_ 4Ch \*/  *outarray [13] is Ns\_Francis*  $\dot{v}$ r outarray [14] is Ns\_Kaplan \*/  *outarray [15] is Ns\_Helice*  $\gamma$ r outarray [16) is Ns\_Michell \*/ r outarray [17] is Pelton\_1ch \*/  *outarray [18] is Pelton\_2ch*  $\dot{v}$ */ r* outarray [19) is Pelton\_ 4ch \*/  *outarray*  $[20]$  *is FLenta*  $\overline{t}$ *r* outarray [21] is FNormal \*/ r outarray [22] is FRapida \*/ r outarray [23) is FExRapida \*/ *r* outarray [24] is KAPLAN \*/ *r* outarray [25] is HELICE \*/  *outarray*  $[26]$  *is Michell*  $*r*$ 

if (inarray[0]< 3) inarray[0] = 3; if (inarray[0] $> 300$ ) inarray[0] = 300; inarray[01 = (inarray[01 - 3) /297; if (inarray[1]< .03) inarray[1] = .03; if (inarray[1] > 20) inarray[1] = 20;  $inarray[1] = (inarray[1] - .03) / 19.97;$ if (inarray[21< 225) inarray[21 = 225; if (inarray[2] $> 2500$ ) inarray[2] = 2500; inarray[21 = (inarray[21 - 225) /2275; if (inarray $[3]$  < 70) inarray $[3]$  = 70; if (inarray[3] $> 71$ ) inarray[3] = 71;  $\frac{1}{2}$  inarray[3] - 70); if (inarray[4]< 80) inarray[4] = 80; if (inarray[4] > 81) inarray[4] = 81; inarray[4] = (inarray[4] - 80); if (inarray[51< 80) inarray[51 = 80; if (inarray[5] > 81) inarray[5] = 81;  $inarray[5] = (inarray[5] - 80);$ if (inarray[6)< 85) inarray[6] = 85; if (inarray[6]> 86) inarray[6] = 86; inarray[61 = (inarray[61 - 85); if (inarray[7)< 65) inarray[7) = 65; if (inarray[7)> 66) inarray[7) = 66; inarray[7] = (inarray[7] - 65); netsum = 4.012454; netsum += inarray[01 \* -6.006174; netsum += inarray[11 \* -43.81947; netsum += inarray[21 \* -.1946824; netsum += inarray[3] \* .0976806; netsum += inarray[41 \* .237138; netsum += inarray[5) \* .2687429; nefsum += inarray[6] \* .2696768; netsum += inarray[7] \* -.1725181; feature2[0] =  $1 / (1 + \exp(-\text{netsum}))$ ;  $netsum = 4.58809;$ netsum += inarray[O] \* 1.996068; netsum += inarray[1] \* 124.5476; netsum += inarray(2] \* 3.064328; netsum += inarray[31 \* -.2312784; netsum += inarray[4) \* .1737816; netsum += inarray[5) \* -.2647328; netsum += inarray[61 \* .225602; netsum += inarray[7] \* -.1068545; feature2[1] =  $1 / (1 + \exp(-\text{netsum}))$ ; netsum = 6.691545; netsum += inarray[01 \* 1.241722; netsum += inarray[1] \* 1.124249;

netsum += inarray[2) \* 1.409892; netsum += inarray[3] \* -4.477066E-03; netsum += inarray[41 \* .1462783; netsum += inarray[5) \* -.1350169; netsum += inarray(61 \* -6.497696E-02; netsum += inarray[7] \* -9.201331E-03;  $feature2[2] = 1 / (1 + exp(-netsum));$ netsum = 6.803522; netsum += inarray[O) \* .4219669; netsum  $+=$  inarray[1]  $*$  -.1689109; netsum += inarray[2] \* 2.105579; netsum += inarray[31 \* -7.252114E-02; netsum += inarray $[4]$  \* 6.913358E-02; netsum += inarray[51 \* -.2128941 ; netsum += inarray[61 \* .2924742; netsum += inarray[7] \* -.2945067;  $feature2[3] = 1 / (1 + exp(-netsum));$ netsum = 6.753985; netsum += inarray[OJ \* 1.885692; netsum += inarray(1) \* 1.842216; netsum += inarray(2) \* 1.223961; netsum += inarray[3] \* -1.913511E-03; netsum += inarray(4] \* -8.332469E-02; netsum += inarray[5] \* .2890683; netsum += inarray(61 \* -.188815; netsum += inarray[7] \* -3.608204E-02;  $feature2[4] = 1 / (1 + exp(-netsum));$ netsum = 12.53918; netsum += inarray(O] \* -10.48725; netsum += inarray[1) • -11.54977; netsum += inarray[2] • 1.307204; netsum += inarray(31 • .1760155; netsum += inarray(4] • .2139927; netsum += inarray[5) • 7.199012E-02; netsum += inarray[6] \* .237431; netsum += inarray[7] • 4.71511E-03; feature2[5] =  $1 / (1 + \exp(-\text{netsum}))$ ; netsum += feature2[70] \* -.1061427; netsum += feature2[711 \* -5.131286E-02; netsum += feature2[72] \* -.1983506; netsum += feature2[73) \* -.1868874; netsum += feature2[74] \* -.4420827; netsum += feature2[75) \* 7.672975E-03; netsum += feature2[76] \* -.3880841; netsum += feature2[77] \* .0171786; outarray[13] =  $1 / (1 + \exp(-\text{netsum}))$ ; netsum = -.1555729; netsum += feature2[0] \* -.2053683; netsum += feature2[1] \* .2608078; netsum += feature2[2) \* .2242703; netsum += feature2[3) \* .4026024;

if (inarray[0]< 3) inarray[0] = 3; if (inarray[O]> 300) inarray[O] = 300; inarray[O) = (inarray[O] - 3) /297; if (inarray[1]< .03) inarray(1] = .03; if (inarray[1]> 20) inarray[1] = 20;  $inarray[1] = (inarray[1] - .03) / 19.97;$ if (inarray[2]< 225) inarray[2] = 225; if (inarray[2]> 2500) inarray[2] = 2500; inarray[2] = (inarray[2] - 225) /2275; if (inarray[3]< 70) inarray[3] = 70; if (inarray(3]> 71) inarray[3] = 71; inarray[3) = (inarray[3] - 70); if (inarray(4]< 80) inarray[4] = 80; if (inarray[4]> 81) inarray[4] = 81;  $inarray[4] = (inarray[4] - 80)$ ; if (inarray[5)< 80) inarray(5] = 80; if (inarray[5]> 81) inarray[5] = 81; inarray[5) = (inarray(5] - 80); if (inarray[6]< 85) inarray[6] = 85; if (inarray[6]> 86) inarray(6] = 86; inarray[6] = (inarray[6] - 85); if (inarray[7)< 65) inarray[7] = 65; if (inarray[7]> 66) inarray[7) = 66; inarray[7] = (inarray[7) - 65); netsum = 4.012454; netsum += inarray[O] \* -6.006174; netsum += inarray[1] \* -43.81947; netsum += inarray[2] \* -.1946824; netsum += inarray[3] \* .0976806; netsum += inarray[4] \* .237138; netsum += inarray[5] \* .2687429; netsum += inarray[6] \* .2696768; netsum += inarray[7) \* -.1725181; feature2[0] = 1/ (1 + exp(-netsum));  $netsum = -4.58809;$ netsum += inarray[O] \* 1.996068; netsum += inarray[1] \* 124.5476; netsum += inarray[2] \* 3.064328; netsum += inarray[3) \* -.2312784; netsum += inarray[4] \* .1737816; netsum += inarray(5) \* -.2647328; netsum += inarray[6] \* .225602; netsum += inarray[7] \* -.1 068545;  $feature2[1] = 1 / (1 + exp(-netsum));$ netsum = 6.691545; netsum += inarray[O] \* 1.241722; netsum += inarray[1] \* 1.124249;

netsum += inarray[2] \* 1.409892; netsum += inarray[3] \* -4.477066E-03; netsum += inarray[4] \* .1462783; netsum += inarray(5] \* -.1350169; netsum += inarray[6] \* -6.497696E-02; netsum += inarray[7] \* -9.201331E-03; feature2[2] =  $1 / (1 + \exp(-\text{netsum}))$ ; netsum = 6.803522; netsum += inarray[O] \* .4219669; netsum += inarray[1] \* -.1689109; netsum += inarray(2] \* 2.105579; netsum += inarray(3] \* -7.252114E-02; netsum += inarray[4] \* 6.913358E-02; netsum += inarray(5) \* -.2128941; netsum += inarray[6) \* .2924742; netsum += inarray[7) \* -.2945067; feature2[3] =  $1 / (1 + \exp(-\text{netsum}))$ ; netsum = 6.753985; netsum += inarray[O) \* 1.885692; netsum += inarray[1) \* 1.842216; netsum += inarray[2] \* 1.223961; netsum += inarray[3] \* -1.913511E-03; netsum += inarray[4) \* -8.332469E-02; netsum += inarray[5) \* .2890683; netsum += inarray[6] \* -.188815; netsum += inarray[7] \* -3.608204E-02; feature2[4] =  $1 / (1 + \exp(-\text{netsum}))$ ; netsum = 12.53918; netsum += inarray[O] \* -1 0.48725; netsum += inarray[1) \* -11.54977; netsum += inarray(2) \* 1.307204; netsum += inarray[3] \* .1760155; netsum += inarray[4] \* .2139927; netsum += inarray[S) \* 7.199012E-02; netsum += inarray[6] \* .237 431 ; netsum += inarray[7] \* 4.71511E-03; feature2[5] =  $1/(1 + \exp(-\text{netsum}))$ ; netsum += feature2[70] \* -.1 061427; netsum += feature2[71] \* -5.131286E-02; netsum += feature2[72) \* -.1983506; netsum += feature2[73) \* -.1868874; netsum += feature2[74] \* -.4420827; netsum += feature2[75) \* 7.672975E-03; netsum += feature2[76] \* -.3880841; netsum += feature2[77] \* .0171786;  $outarray[13] = 1 / (1 + exp(-netsum));$ netsum = -.1555729; netsum += feature2[0) \* -.2053683; netsum += feature2[1] \* .2608078; netsum += feature2[2) \* .2242703; netsum += feature2[3] \* .4026024;

netsum += feature2[4)\* -.1994831; netsum += feature2[5] \* -.0486236; netsum += feature2[6] \* .2696616; netsum += feature2[7] \* -.2318429; netsum += feature2[8] \* .2153651; netsum += feature2[9] \* -.2137569; netsum += feature2[10] \* .1337688; netsum += feature2[11] \* .5015489; netsum += feature2[12] \* -.2311162; netsum += feature2[13] \* -1.231483; netsum += feature2[14] \* .0879225; netsum += feature2[15] \* .3611635; netsum += feature2[16] \* .1297449; netsum += feature2[17] \* .2806726; netsum += feature2[18] \* .2323795; netsum += feature2[19] \* .4311188; netsum += feature2[20] \* .3078803; netsum += feature2[21] \* .1831245; netsum += feature2[22] \* .4989658; netsum += feature2[23] \* -.3631028; netsum += feature2[24] \* -3.055629E-02; netsum += feature2[25] \* 6.689677E-02; netsum += feature2[26] \* -.5139582; netsum += feature2[27] \* .1299174; netsum += feature2[28] \* .1252134; netsum += feature2[29] \* .3670477; netsum += feature2[30] \* -.41 00025; netsum += feature2[31] \* -.4820666; netsum += feature2[32] \* 3.317787E-02; netsum += feature2[33] \* -.3644724; netsum += feature2[34] \* -.0832167; netsum += feature2[35] \* -2.446911; netsum += feature2[36] \* -.1232537; netsum += feature2[37] \* .1542605; netsum += feature2[38] \* -.2874018; netsum += feature2[39] \* -.1492803; netsum += feature2[40] \* -.0681086; netsum += feature2[41] \* -.3346819; netsum += feature2[42] \* -1.317804E-03; netsum += feature2[43] \* .1386337; netsum += feature2[44] \* .4574402; netsum += feature2[45] \* -6.674092E-02; netsum += feature2[46)\* -.2284631; netsum += feature2[47] \* -5.233391E-02; netsum += feature2[48] \* .0721999; netsum += feature2[49] \* -6.423534E-02; netsum += feature2[50] \* -.3508618; netsum += feature2[51] \* .1724207; netsum += feature2[52)\* -.2348868; netsum += feature2[53) \* 8.358204E-02; netsum += feature2[54] \* -.2854364; netsum += feature2[55] \* -.1852949; netsum += feature2[56) \* -9.729192E-02; netsum += feature2[57] \* 3.33165; netsum += feature2[58) \* -4.549921; netsum += feature2[59] \* .475064; netsum += feature2[60] \* -.1053541;

netsum += feature2[61] \* 4.834981E-02; netsum += feature2[62] \* 3.131916; netsum += feature2[63] \* .1450535; netsum += feature2[64) \* 4.637285E-03; netsum += feature2[65] \* 3.128135E-03; netsum += feature2[66] \* .2952096; netsum += feature2[67] \* 1.010071; netsum += feature2[68] \* .1 034905; netsum += feature2[69] \* .314106; netsum += feature2[70] \* -.1386881; netsum += feature2[71) \* -.1696001; netsum += feature2[72] \* -.1984208; netsum += feature2[73) \* -1. 750844E-02; netsum += feature2[74] \* .1416057; netsum += feature2[75) \* 6.660113E-02; netsum += feature2[76] \* -.2768271; netsum += feature2[77] \* -2.7 48005E-02; outarray[14] =  $1 / (1 + \exp(-\text{netsum}))$ ;  $netsum = -5.550731E-02;$ netsum += feature2[0] \* -4.636625; netsum += feature2[1] \* -6.37167; netsum += feature2[2] \* -.1827714; netsum += feature2[3] \* .1026804; netsum += feature2[4] \* -.9555315; netsum += feature2[5)\* -.4341631; netsum += feature2[6) \* -1.234118; netsum += feature2[7) \* .3693337; netsum += feature2[8] \* -.8373896; netsum += feature2[9] \* .6586234; netsum += feature2(10] \* -9.694033E-02; netsum += feature2[11] \* 1.551679; netsum += feature2[12] \* .1391298; netsum += feature2[13] \* 1.045563; netsum += feature2[14] \* .2442916; netsum += feature2[15] \* -.6620581; netsum += feature2[16] \* .1611816; netsum += feature2[17] \* .8191512; netsum += feature2(18] \* 6.292721; netsum += feature2[19] \* 1.32685; netsum += feature2[20] \* -.805654; netsum += feature2[21] \* -.3656001; netsum += feature2[22] \* 2.119214E-03; netsum += feature2[23] \* .5620463; netsum += feature2[24] \* .2066217; netsum += feature2[25] \* .2378432; netsum += feature2[26] \* .5564146; netsum += feature2(27] \* .4734852; netsum += feature2[28] \* -.8577573; netsum += feature2[29] \* 7.188172; netsum += feature2{30] \* .689226; netsum += feature2[31] \* 3.624709E-02; netsum += feature2[32] \* -2.749696E-02; netsum += feature2[33] \* .2428257; netsum += feature2[34] \* 2.180475E-02; netsum += feature2[35] \* -2.921005;

netsum += feature2[36] \* .1493925; netsum += feature2[37] \* -3.669127E-02; netsum += feature2[38] \* -.6756941; netsum += feature2[39] \* .3548143; netsum += feature2[40] \* -.5055785; netsum += feature2[41] \* .9162754; netsum += feature2[42] \* -.1983868; netsum += feature2[43] \* .3392236; netsum += feature2[44] \* 2.872041E-02; netsum += feature2[45] \* -6.022549E-02; netsum += feature2[46] \* -.9783021; netsum += feature2[47] \* .4780843; netsum += feature2[48] \* -.3050171; netsum += feature2[49] \* 8.886951E-02; netsum += feature2[50] \* .7122769; netsum += feature2[51] \* -.9858402; netsum += feature2[52] \* -.5086016; netsum += feature2[53] \* 4.51 0923; netsum += feature2[54] \* .5051236; netsum += feature2[55J \* .9749169; netsum += feature2[56] \* -.7045599; netsum += feature2[57] \* -2.779886; netsum += feature2[58] \* 2.155971; netsum += feature2[59] \* -1.17 49; netsum += feature2[60] \* .204671; netsum += feature2[61] \* .3816415; netsum += feature2[62] \* 2.812952; netsum += feature2[63] \* .2510594; netsum += feature2[64] \* -3.901409; netsum += feature2[65] \* -2.839547; netsum += feature2[66] \* -.9092724; netsum += feature2[67] \* 1.929407; netsum += feature2[68] \* -.8316443; netsum += feature2[69] \* -.3394692; netsum += feature2[70] \* .2312422; netsum += feature2[71] \* .2223419; netsum += feature2[72] \* 2.239259; netsum += feature2[73] \* -.2155613; netsum += feature2[74] \* .4760993; netsum += feature2[75J \* 6.282055E-04; netsum += feature2[76] \* -1.235251; netsum += feature2[77] \* 2.217366E-02; outarray[26] =  $1 / (1 + \exp(-\text{netsum}))$ ; outarray[O] = 4794.079 \* (outarray[OJ- .1) 1 .8 + 41.44737;

if (outarray[0]< 41.44737) outarray[0]  $=$ 41.44737; if (outarray[0] $> 4835.526$ ) outarray[0] = 4835.526;

outarray[1] = 3476.389 \* (outarray[1]- .1) 1 .8 + 30.05523; if (outarray[1]<  $30.05523$ ) outarray[1] = 30.05523;

if (outarray[1]> 3506.444) outarray[1] = 3506.444;

outarray[2] = 5478.947 \* (outarray[2]- .1) <sup>1</sup> .8 + 47.36842; if (outarray[2]< 47.36842) outarray[2] = 47.36842; if (outarray[2]> 5526.316) outarray[2] = 5526.316; outarray(3] = 3973.016 \* (outarray(3]- .1) <sup>1</sup> .8 + 34.34884; if (outarray[3]< 34.34884) outarray(3] = 34.34884; if (outarray[3]> 4007.365) outarray(3] = 4007.365; outarray(4] = 5478.947 \* (outarray[4J- .1) 1 .8 + 47.36842; if (outarray[4]< 47.36842) outarray[4] = 47.36842; if (outarray[4]> 5526.316) outarray[4] = 5526.316; outarray(5] = 3973.016 \* (outarray(5]- .1) <sup>1</sup> .8 + 34.34884; if (outarray $[5] < 34.34884$ ) outarray $[5] =$ 34.34884; if (outarray[S]> 4007.365) outarray(5] = 4007.365; outarray(6] = 5821.381 \* (outarray[6]- .1) <sup>1</sup> .8 + 50.32895; if (outarray[6]< 50.32895) outarray(6] = 50.32895; if ( outarray  $[6]$  > 5871.71) outarray  $[6]$  = 5871.71; outarray[7] = 4221.33 \* (outarray(7] - .1) 1 .8 + 36.49564; if (outarray[7]< 36.49564) outarray[7] = 36.49564; if (outarray[7]> 4257.825) outarray[7J = 4257.825; outarray[8] = 4451.644 \* (outarray(8]- .1) <sup>1</sup> .8 + 38.48684; if (outarray[8J< 38.48684) outarray[8J = 38.48684; if (outarray $[8]$  4490.131) outarray $[8]$  = 4490.131; outarray(9] = 3228.075 \* (outarray(9]- .1) <sup>1</sup> .8 + 27.90843; if (outarray[9]< 27.90843) outarray[9] = 27.90843;

3255.984;  $outarray[10] = 1886.564 * (outarray[10] - .1)$ /.8 + 8.020156; if (outarray[10]<  $8.020156$ ) outarray[10] = 8.020156; if (outarray $[10]$  = 1894.584) outarray $[10]$  = 1894.584; outarray[11] = 1334.002 \* (outarray[11]- .1)  $1.8 + 5.671106$ ; if (outarray[11]< 5.671106) outarray[11] = 5.671106; if (outarray[11]> 1339.673) outarray[11] = 1339.673; outarray[12] = 943.2818 \* (outarray[12]- .1)  $1.8 + 4.010078$ if (outarray[12]<  $4.010078$ ) outarray[12] = 4.010078; if (outarray[12] $> 947.2919$ ) outarray[12] = 947.2919; outarray[13] = 2016.821 \* (outarray[13]- .1)  $1.8 + 8.573907$ if(outarray[13]< 8.573907) outarray[13] = 8.573907; if (outarray[13]> 2025.395) outarray[13] = 2025.395; outarray[14] = 2016.821 \* (outarray[14]- .1)  $1.8 + 8.573907$ if (outarray[14]< 8.573907) outarray[14] = 8.573907; if (outarray[14]> 2025.395) outarray[14] = 2025.395; outarray[15) = 2078.891 \* (outarray[15]- .1) 1 .8 + 8.837781; if (outarray[15]< 8.837781) outarray[15] = 8.837781; if (outarray[15] $> 2087.729$ ) outarray[15] = 2087.729; outarray[16) = 1817.939 \* (outarray[16]- .1) 1 .8 + 7.728415;

if (outarray[9]> 3255.984) outarray[9] =

if (outarray[16]< 7.728415) outarray[16] = 7.728415; if (outarray $[16]$  1825.667) outarray $[16]$  = 1825.667; outarray[17] =  $10 * (outarray[17] - .1) / .8$ ; if (outarray[17]< 0) outarray $[17] = 0$ ; if (outarray[17] $> 10$ ) outarray[17] = 10; outarray $[18] = 10$  \* (outarray $[18] - .1$ ) / .8; if (outarray[18]< 0) outarray[18] = 0; if (outarray[18] $> 10$ ) outarray[18] = 10; outarray[19] = 10 \* (outarray[19]- .1) /.8; if (outarray[19]< 0) outarray[19] = 0; if (outarray $[19]$  10) outarray $[19] = 10$ ; outarray[20] =  $10 * (outarray[20] - .1) / .8$ ; if (outarray $[20]$  < 0) outarray $[20] = 0$ ; if (outarray $[20]$  10) outarray $[20]$  = 10; outarray[21] = 10 \* (outarray[21]- .1) /.8; if (outarray $[21]$  < 0) outarray $[21] = 0$ ; if (outarray[21]> 10) outarray[21] = 10; outarray $[22] = 10$  \* (outarray $[22] - .1$ ) / .8 ; if (outarray $[22] < 0$ ) outarray $[22] = 0$ ; if (outarray[22]> 10) outarray[22] = 10; outarray[23] = 10 \* (outarray[23]- .1) /.8; if (outarray[23]< 0) outarray[23] = 0; if (outarray[23] $> 10$ ) outarray[23] = 10; outarray[24] = 10 \* (outarray[24]- .1) /.8; if (outarray $(24|< 0)$  outarray $(24) = 0$ ; if (outarray[24]> 10) outarray[24] = 10; outarray[25] =  $10 * (outarray[25] - .1) / .8$ ; if (outarray[25]< O) outarray[25) = O; if (outarray[25]> 10) outarray[25] = 10; outarray $[26] = 10$  \* (outarray $[26] - .1$ ) / .8; if (outarray $[26]$  < 0) outarray $[26]$  = 0; if (outarray[26]> 10) outarray[26] = 10; }

#### **8.1.2 SELECCIÓN DE TURBINAS: MÉTODO 2.**

1\* lnsert this code into your C program to fire the C:\NSHELL2\TURBINA2\SEL TURB\SEL TURB network \*/

}

/\* This code is designed to be simple and fast for porting to any machine \*/

/\* Therefore all code and weights are inline without looping or data storage \*/

/\* which might be harder to port between compilers. \*/

#include <math.h>

void Fire\_SEL TURB(double \*inarray, double \*outarray) { double netsum; double feature2[17]; double feature3[17); double feature4[17];  $\prime$ \* inarray[0] is H\_m \*/ /\* inarray[1] is Q\_m3\_seg \*/ /\* inarray(2] is Vei\_Rot.n\_rpm \*/ /\* inarray(3] is Ef\_Pelton \*/ /\* inarray(4] is Ef\_Francis \*/ /\* inarray(5] is Ef\_kaplan \*/ /\* inarray[6] is Ef\_Helice \*/ /\* inarray[7] is Ef\_Michell \*/  $\prime$ \* outarray[0] is P\_Pelton\_hp \*/ /\* outarray(1] is P \_Pelton\_kW \*/ /\* outarray[2] is P \_Francis\_hp \*/ /\* outarray(3) is P \_Francis\_kW \*/ /\* outarray[4] is P \_Kaplan\_hp \*/ /\* outarray(5] is P \_Kaplan\_kW \*/  $\prime$  outarray[6] is P\_Hélice\_hp  $\prime\prime$ /\* outarray[7) is P \_Helice\_kw \*/ /\* outarray(8] is P \_Michel\_hp \*/ /\* outarray[9) is P \_Michel\_kW \*/ if (inarray[0]< 3) inarray[0] = 3; if (inarray(O]> 300) inarray(O] = 300;  $inarray[0] = 2*(inarray[0] - 3)/297 -1;$ if (inarray[1)< .03) inarray[1) = · .03; if (inarray[1]> 25) inarray(1] = 25;  $inarray[1] = 2 * (inarray[1] - .03) / 24.97 -1;$ if(inarray[2]< 225) inarray(2] = 225; if (inarray(2)> 2500) inarray(2] = 2500; inarray[2] =  $2 * (inarray[2] - 225) / 2275 - 1$ ; if (inarray(3]< 70) inarray(3] = 70; if (inarray[3]> 71) inarray[3] = 71; inarray[3] = 2 \* (inarray(3] - 70) -1 ; if (inarray(4]< 80) inarray(4] = 80; if (inarray(4]> 81) inarray(4] = 81;  $inarray[4] = 2 * (inarray[4] - 80) -1;$ if (inarray(5]< 90) inarray(5] = 90; if (inarray[5]> 91) inarray[5) = 91;  $inarray[5] = 2 * (inarray[5] - 90) -1;$ if (inarray[6]< 85) inarray[6] = 85; if (inarray[6]> 86) inarray[6] = 86;  $inarray[6] = 2 * (inarray[6] - 85) -1;$ if (inarray[7)< 65) inarray(7] = 65; if (inarray(7]> 66) inarray(7] = 66;

 $\text{inarray}[7] = 2$  \* (inarray[7] - 65) -1;

 *outarray* $[10]$  *is Ns Pelton\_1 Ch*  $*$ */* /\* outarray[11] is Ns\_Pelton\_2Ch \*/ !\* outarray(12] is Ns\_Pelton\_ 4Ch \*/ /\* outarray[13] is Ns\_Francis \*/ !\* outarray[14] is Ns\_Kaplan \*/ /\* outarray[15] is Ns\_Helice \*/ !\* outarray[16] is Ns\_Michell \*/ /\* outarray[17] is Pelton\_1ch \*/ /\* outarray(18] is Pelton\_2ch \*/ /\* outarray[19] is Pelton\_ 4ch \*/ /\* outarray[20] is Flenta \*/ /\* outarray(21] is FNorrnal \*/ /\* outarray[22] is FRapida \*/ /\* outarray[23] is FExRapida \*/ !\* outarray[24) is KAPLAN \*/ /\* outarray[25] is HELICE \*/ !\* outarray[26] is Michell \*/

netsum = -9.278794; netsum += inarray[O] \* 2.130964; netsum += inarray(1] \* -55.63792; netsum += inarray[2] \* -.9635499; netsum += inarray[3] \* 9.032338; netsum += inarray[4] \* 8.896361; netsum += inarray[5) \* 8.764627; netsum += inarray[6] \* 8.981965; netsum += inarray(7] \* 9.249156; feature2[0) = exp(-netsum \* netsum); netsum = -.3356453; netsum += inarray[O] \* -13.81011; netsum += inarray(1] \* 6.950732; netsum += inarray[2] \* 5.568862; netsum += inarray[3] \* .488485;  $netsum += inarray[4] * .1647717;$ netsum += inarray[5] \* .6168813; netsum += inarray[6] \* .5130173; netsum += inarray(7] \* .6266463; feature2[1) = exp(-netsum \* netsum); netsum = 9.219331; netsum += inarray[O] \* -3.278037; netsum += inarray[1] \* 58.98454; netsum += inarray(2] \* .2089272; netsum += inarray[3] \* ·9.200826; netsum += inarray(4] \* -9.568002; netsum  $+=$  inarray[5]  $*$  -9.287702; netsum += inarray[6] \* -9.459937;

```
netsum += inarray[7] * -9.373599; 
feature2[2] = exp(-netsum * netsum);netsum = .1123975; 
netsum += inarray[O] * -6.405803E-06; 
netsum += inarray[1] * -2.665343E-06; 
netsum += inarray[2] * 8.860962E-06; 
netsum += inarray[3] * .2087619; 
netsum += inarray[4] * 2.793559E-02; 
netsum += inarray[5] * -4.532864E-02; 
netsum += inarray[6] * -5.941014E-02; 
netsum += inarray[7) * -1.956329E-02; 
feature2[3] = exp(-netsum * netsum); 
netsum = -.526773; 
netsum += inarray[O] * -1 0.89583; 
netsum += inarray[1] * 2.047482; 
netsum += inarray[2] * 4.889545; 
netsum += inarray[3] * .5687325; 
netsum += inarray{4] * .7594013; 
netsum += inarray[5] * .5337099; 
netsum += inarray[6] * .6190051; 
netsum += inarray[7) * .5608106; 
feature2[4] = exp(-netsum * netsum); 
netsum = -4.651912; 
netsum += inarray(O] * -38.8163; 
netsum += inarray[1] * 4.058908; 
netsum += inarray[2] * 7.97945; 
netsum += inarray[3] * 4.463066; 
netsum += inarray[4] * 4.650092; 
netsum += inarray[5] * 4.382041; 
netsum += inarray[6] * 4.749206; 
netsum += inarray[7) * 4.564811; 
feature2[5] = exp(-netsum * netsum); 
netsum = -8.031471; 
netsum += inarray[O] * -50.96907; 
netsum += inarray[1] * 1.349757; 
netsum += inarray[2] * .9734847; 
netsum += inarray(3] * 8.087894; 
netsum += inarray[4] * 8.236326; 
netsum += inarray(5) * 8.2223; 
netsum += inarray[6] * 8.0952; 
netsum += inarray[7) * 8.15027; 
feature2[6] = exp(-netsum * netsum); 
netsum = -2.913704; 
netsum += inarray(O] * -33.56334; 
netsum += inarray[1] * 10.05718; 
netsum += inarray[2] * 4.7988; 
netsum += inarray[3] * 3.132398; 
netsum += inarray[4] * 3.302194; 
netsum += inarray[5] * 3.261202; 
netsum += inarray[6] * 3.28441; 
netsum += inarray[7) * 3.041435; 
feature2[7] = exp(-netsum * netsum);
```
netsum = 3.438163; netsum += inarray[O) \* 5.135822; netsum  $+=$  inarray[1] $*$  17.4249; netsum += inarray[2) \* 1.359593; netsum += inarray[3] \* -3.269688; netsum += inarray[4] \* -3.337133; netsum += inarray[5) \* -3.452521; netsum += inarray(6) \* -3.259282; netsum += inarray[7] \* -3.270801; feature2(8] = exp(-netsum \* netsum); netsum = .1490578; netsum += inarray[OJ \* .2590984; netsum += inarray[1] \* 8.684754E-02; netsum += inarray[2] \* 5.173325E-03; netsum += inarray[3] \* .2684744; netsum += inarray[4) \* -.1996794; netsum += inarray[5) \* .2253343; netsum += inarray[6) \* -.2272567; netsum += inarray[7] \* -.1379637; feature2(9] = exp(-netsum \* netsum); netsum =-.1414636; netsum += inarray[O) \* -10.45879; netsum += inarray[1] \* 9.712525; netsum += inarray(2] \* 1.198444; netsum += inarray[3] \* .0925781; netsum += inarray(4] \* 4.029226E-02; netsum += inarray[5) \* .1389309; netsum += inarray(6] \* -.1334005; netsum += inarray[7] \* .2357203; feature2[10] = exp(-netsum \* netsum); netsum = -.9075661; netsum += inarray[O) \* 6.72969; netsum += inarray[1) \* -10.79017; netsum += inarray(2) \* -3.983727; netsum += inarray[3] \* .8878998; netsum += inarray[4] \* 1.118063; netsum += inarray[5] \* 1.172194; netsum += inarray[6] \* 1.323785; netsum += inarray[7) \* 1.001575;  $feature2[11] = exp(-netsum * netsum);$ netsum = -2.070767; netsum += inarray(O] • 4.011036; netsum += inarray(1] • -16.54174; netsum += inarray[2] • -1. 735263; netsum += inarray[3] \* 2.256442; netsum += inarray[4) \* 1.935186; netsum += inarray[5) \* 2.011906; netsum += inarray[6] \* 1.9181 06; netsum += inarray[7] \* 2.340504; feature2[12] = exp(-netsum \* netsum);

netsum = -9.889485E-02; netsum += inarray[O] \* -13.41075; netsum += inarray[1] \* 10.21087; netsum += inarray[2] \* 2.568665; netsum += inarray[3] \* 3.812202E-02; netsum += inarray[4] \* .2268677; netsum += inarray[5] \* -8.617245E-02; netsum += inarray[6] \* .11723; netsum += inarray[7] \* .1473739;  $feature2[13] = exp(-netsum * netsum);$ netsum = 7.889425; netsum += inarray[O] \* -1.025794; netsum += inarray(1] \* 51.23505; netsum += inarray[2] \* 2.417069; netsum += inarray[3] \* -7.866017; netsum += inarray[4] \* -8.004015; netsum += inarray[5] \* -7.816721; netsum += inarray[6] \* -7.909219; netsum += inarray[7] \* -8.186836;  $feature2[14] = exp(-netsum * netsum);$ netsum = -1.587871; netsum += inarray[O] \* -10.33541; netsum += inarray[1] \* -1.428747; netsum += inarray[2] \* 1.660502; netsum += inarray[3] \* 1.362235; netsum += inarray[4] \* 1.08542; netsum += inarray[5] \* 1.282021; netsum += inarray[6] \* 1.252591; netsum += inarray[7] \* 1.453643;  $feature2[15] = exp(-netsum * netsum);$ netsum = -.193417; netsum += inarray(O] \* 2.251587E-03; netsum += inarray[1] \* -1.502392E-03; netsum += inarray[2] \* -8.304471E-03; netsum += inarray[3] \* -8.312319E-03; netsum += inarray[4] \* .2180088; netsum += inarray(5) \* -.2585248; netsum += inarray[6] \* -.2890495; netsum += inarray[7] \* .151924; feature2[16] = exp(-netsum \* netsum); netsum = -.5446295; netsum += inarray[O] \* .6374514; netsum += inarray(1] \* .6920365; netsum += inarray(2] \* .3369457; netsum += inarray[3] \* .739545; netsum += inarray(4] \* .4213045; netsum += inarray[5] \* .4851378; netsum += inarray[6] \* .45811 05; netsum += inarray[7] \* .6767899; feature3[0] = tanh(netsum); netsum = 1.193857; netsum += inarray[O] \* 1.641722;

netsum += inarray[1] \* 8.064013; netsum += inarray[2] \* -2.175391E-02; netsum += inarray[3] \* -1.160581; netsum += inarray(4] \* -1.152956; netsum += inarray(5] \* -.8810059; netsum += inarray[6] \* -. 756901; netsum += inarray[7] \* -.8113878;  $feature3[1] = tanh(netsum);$ netsum = -.6663667; netsum += inarray(O] \* .4558362; netsum += inarray(1] \* .1165736; netsum += inarray[2] \* .3560349; netsum += inarray[3) \* . 7350841; netsum += inarray[4) \* .8810424; netsum += inarray[5] \* .8241688; netsum += inarray[6) \* .685376; netsum += inarray(7] \* .3365965;  $feature3[2] = tanh(netsum);$ netsum = -.8741248; netsum += inarray[O] \* -12.54293; netsum += inarray[1] \* -.9860775; netsum += inarray(2] \* 4.973096; netsum += inarray[3) \* 1.054954; netsum += inarray[4) \* .6266273; netsum += inarray[5] \* . 7790931; netsum += inarray[6] \* .9061326; netsum += inarray[7] \* .5114728;  $feature3[3] = tanh(netsum);$ netsum = .43859; netsum += inarray[O] \* -.2645646; netsum += inarray[1] \* -.7133281; netsum += inarray[2] \* -.3505348; netsum += inarray[3) \* -.8587748; netsum += inarray[4] \* -.8542516; netsum += inarray(5] \* -.5260545; netsum += inarray(6] \* -.370869; netsum += inarray[7] \* -.6366007; feature3[4] = tanh(netsum); netsum = -.1514026; netsum += inarray[O] \* -5.266235; netsum += inarray(1] \* 5.89672; netsum += inarray(2] \* .7242751; netsum += inarray[3] \* -4.399207E-02; netsum += inarray[4) \* 2.897635E-02; netsum += inarray[5] \* -.4002639; netsum += inarray[6] \* 2.682449E-02; netsum += inarray[7] • -.022238; feature3[5) = tanh(netsum); netsum = -3.995313; netsum += inarray[O] \* -3.0327; netsum += inarray[1] \* -22.62037;

```
netsum += inarray[21 * 2.595698; 
netsum += inarray[3] * 4.176915; 
netsum += inarray[41 * 3.853969; 
netsum += inarray[51 • 4.041949; 
netsum += inarray[61 * 4.285523; 
netsum += inarray[7] * 4.246883; 
feature3[6] = tanh(netsum);netsum = .5269387; 
netsum += inarray[01 * -9.609886E-02; 
n = 1 n = 1 n = 1; n = 1 n = 1; n = 1 n = 1; n = 1; n = 1; n = 1; n = 1; n = 1; n = 1; n = 1; n = 1; n = 1; n = 1; n = 1; n = 1; n = 1; n = 1; n = 1; n = 1; n = 1; n = 1; n = 1; n = 1; n = 1; netsum += inarray[2] * -.3882791; 
netsum += inarray[31 * -.7878019; 
netsum += inarray[4] * -.8641025; 
netsum += inarray[51 • -.7362946; 
netsum += inarray[61 * -.3472958; 
netsum += inarray[7] • -.7998279; 
feature3[7] = tanh(netsum); 
netsum = .9592593; 
netsum += inarray[01 • .6862443; 
netsum += inarray[11 • 9.207538; 
netsum += inarray[2] * -.1581033;
netsum += inarray[31 • -1.504784; 
netsum += inarray[41 • -1.542509; 
netsum += inarray[51 • -1.291986; 
netsum += inarray[61 • -1.00055; 
netsum += inarray[7] • -1.462338; 
feature3[8] = tanh(netsum); 
netsum = .4774549; 
netsum += inarray[01 * 4.897983; 
netsum += inarray[11 * 4.841372; 
netsum += inarray[21 * -.3125938; 
netsum += inarray[31 * -.8938413; 
netsum += inarray[4]* -.8496583; 
netsum += inarray(5]* -.5408561; 
netsum += inarray[61 • -.7457334; 
netsum += inarray[7] • -1.029791; 
feature3[9] = tanh(netsum);netsum = 7.919343; 
netsum += inarray[01 • 9.217402; 
netsum += inarray[11 • 41.68781; 
netsum += inarray[21 • 1.930244; 
netsum += inarray[31 • -7.840027; 
netsum += inarray[41 • -7.859685; 
netsum += inarray[5]* -7.954023; 
netsum += \frac{1}{2} inarray[6] * -7.981675;
netsum += inarray[?J • -8.037846; 
feature3[10] = tanh(netsum); 
netsum = . 7268276; 
netsum += inarray[O]* -.426102; 
netsum += inarray[11 * -.584038; 
netsum += inarray[21 • -.1223907;
```
netsum += inarray[3] \* -.3087343;

netsum += inarray[41 • -.6061106; netsum += inarray[5] \* -. 7596001 ; netsum += inarray[61 \* -.7474791; netsum += inarray[7] \* -.8009327;  $feature3[11] = tanh(netsum);$ netsum = -1.634588; netsum += inarray[01 • -17.37486; netsum += inarray[11 • 3.547589; netsum += inarray[21 • 2.052678; netsum += inarray[31 \* 1.930658; netsum += inarray[4] \* 1.845392; netsum += inarray[51 \* 1.936152; netsum += inarray[6] \* 1.809057; netsum += inarray[7] \* 2.183632; feature3[12] = tanh(netsum); netsum = -9.631815E-02; netsum += inarray[O] \* .3820803; netsum += inarray[1] \* -3.812609; netsum += inarray[21 • -5.872171; netsum += inarray[31 • -3.980106E-02; netsum += inarray(41 • -1.262406E-02; netsum += inarray[5] \* .1630763; netsum += inarray[61 \* .231212; netsum += inarray[7] \* .126016; feature3[13] = tanh(netsum); netsum = 1.853561; netsum += inarray[01 • 5.926773;  $netsum += inarray[1] * 11.27109;$ netsum += inarray(21 \* -1.580979; netsum += inarray[3)\* -1.549403; netsum += inarray[4]\* -1.962914; netsum += inarray[51 \* -1.550027; netsum += inarray[6] \* -1.760502; netsum += inarray[7] \* -1.985259; feature3[14] = tanh(netsum); netsum = 3.581756; netsum += inarray[O] \* -.7929824; netsum += inarray[1]\* 21.23032; netsum += inarray[21 \* 4.738927E-02; netsum += inarray[3] \* -3.675248; netsum += inarray[41 \* -3.487715; netsum += inarray[5] \* -3.29634; netsum += inarray[6] \* -3.712868; netsum += inarray[7] \* -3.266392;  $feature3[15] = tanh(netsum);$  $netsum = -2.656711E-02;$ netsum += inarray[01 • .2916313; netsum += inarray[1]  $*$  1.117193; netsum += inarray[2]\* .3886688; netsum += inarray[3] \* .2945068; netsum += inarray[41 \* .3311472;

```
netsum += inarray[5] * .421938; 
netsum += inarray[6] * -8.800162E-02; 
netsum += inarray[7] * .2940512; 
feature3[16] = tanh(netsum);netsum = .3890214; 
netsum += inarray[O] * 3.036166; 
netsum += inarray[1] * .9331115; 
netsum += inarray[2] * -.209792; 
netsum += inarray[3] * -.2165886; 
netsum += inarray[4] * -.4282739; 
netsum += inarray[5] * -.1086271; 
netsum += inarray[6] * -.1493222; 
netsum += inarray[7] * -.4112692; 
feature4[0] = 1 - exp(-netsum * netsum);netsum = 5.366681; 
netsum += inarray[O] * 40.16782; 
netsum += inarray[1] * -.0494918; 
netsum += inarray[2] * -5.302598; 
netsum += inarray[3] * -5.653204; 
netsum += inarray[4] * -5.613995; 
netsum += inarray[5] * -5.096655; 
netsum += inarray[6] * -5.572027; 
netsum += inarray[7] * -5.56393; 
feature4[1] = 1 - exp(-netsum * netsum); 
netsum = .7021881; 
netsum += inarray[O] * 1.341746; 
netsum += inarray[1] * -.6468292; 
netsum += inarray[2] * 4.117766; 
netsum += inarray[3] * -.9128084; 
netsum += inarray[4) * -1.002733; 
netsum += inarray[5] * -.7523251; 
netsum += inarray[6] * -1.101477; 
netsum += inarray[7] * -1.07348; 
feature4[2] = 1 - \exp(-\eta) netsum * netsum);
netsum = 1.481583; 
netsum += inarray[O] * -1.357019; 
netsum += inarray[1] * 6.29689; 
netsum += inarray[2] * .3162687; 
netsum += inarray[3] * -.9382887; 
netsum += inarray[4] * -1.1741;
netsum += inarray[5] * -1.140302; 
netsum += inarray[6] * -1.148869; 
netsum += inarray[7] * -1.447849; 
feature4[3] = 1 - exp(-netsum * netsum); 
netsum = -2.897003; 
netsum += inarray[O] * 2.300158; 
netsum += inarray[1] * -19.50001; 
netsum += inarray[2] * -.4796322; 
netsum += inarray[3] * 3.4021; 
netsum += inarray[4] * 2.993273; 
netsum += inarray[5] * 3.24317; 
netsum += inarray[6] * 3.098715;
```
netsum += inarray[7] \* 3.311838; feature4 $[4] = 1 - \exp(-n)$  retsum \* netsum); netsum = 2.346058; netsum += inarray[O] \* 52.16183; netsum += inarray[1) \* -34.7388; netsum += inarray[2] \* -5.455485; netsum += inarray[3] \* -2.306767; netsum += inarray[4] \* -2.129963; netsum += inarray[5] \* -2.153414; netsum += inarray[6] \* -2.292517; netsum += inarray[7] \* -2.003141; feature4 $[5] = 1 - \exp(-n)$  \* netsum); netsum = 5.319527; netsum += inarray[O] \* -.6159033; netsum += inarray[1) \* 31.75972; netsum += inarray[2] \* .884829; netsum += inarray[3] \* -5.417443; netsum += inarray[4] \* -5.498423; netsum += inarray[5) \* -5.446029; netsum += inarray(6] \* -5.16186; netsum += inarray[7] \* -5.159617;  $feature4[6] = 1 - exp(-netsum * netsum);$ netsum = -.4315916; netsum += inarray[O] \* 8.665919E-02; netsum += inarray[1] \* .3110738; netsum += inarray[2] \* .5757611; netsum += inarray[3] \* .1681135; netsum += inarray(4) \* .2672513; netsum += inarray[5] \* .5854143; netsum += inarray[6) \* .5837115; netsum += inarray[7] \* .4895708; feature4[7] =  $1 - \exp(-\theta)$  retsum \* netsum); netsum = 1.374799; netsum += inarray(O] \* 13.65605; netsum += inarray[1] \* -1.652376; netsum += inarray[2] \* -5.266515; netsum += inarray[3] \* -1.864814; netsum += inarray[4] \* -1.440267; netsum += inarray[5] \* -1.756514; netsum += inarray[6] \* -1.761236; netsum += inarray[7] \* -1.891923; feature4 $[8] = 1 - \exp(-n)$  retsum \* netsum); netsum = 1.610957; netsum += inarray[O] \* 11.32206; netsum += inarray[1) \* -1.670251; netsum += inarray[2] \* -.9508961; netsum += inarray[3]\* -1.496588; netsum += inarray[4] \* -1.891908; netsum += inarray[5] \* -2.066816; netsum += inarray(6] \* -1.554744; netsum += inarray[7] \* -1.797325;  $feature4[9] = 1 - exp(-netsum * netsum);$ 

```
netsum = .3727364; 
netsum += inarray(O] * -.1 080832; 
netsum += inarray[1] * -.3784903; 
netsum += inarray[2] * -.5236476; 
netsum += inarray(3] * -.512477; 
netsum += inarray[4] * -.5814909; 
netsum += inarray[5] * -.4689965; 
netsum += inarray[6] * -.4042488; 
netsum += inarray[7] * -.2496439; 
feature4[10] = 1 - \exp(-\text{netsum}^*) netsum);
netsum = -.5800024; 
netsum += inarray[O] * -15.35357; 
netsum += inarray(1] * -16.49053; 
netsum += inarray[2] * -.2846282; 
netsum += inarray(3] * .3137432; 
netsum += inarray[4] * .4418969; 
netsum += inarray[5] * .4254741; 
netsum += inarray[6] * .8445359; 
netsum += inarray[7] * .8336233; 
feature4[11] = 1 - exp(-netsum * netsum); 
netsum = 1.078498; 
netsum += inarray(O] * -14.58774; 
netsum += inarray[1) * 16.51487; 
netsum += inarray[2] * -.351595; 
netsum += inarray[3) * -1.332972; 
netsum += inarray[4) * -1.048703; 
netsum += inarray[5) * -1.221178; 
netsum += inarray[6) * -1.066221; 
netsum += inarray[7] * -1.290772; 
feature4[12] = 1 - \exp(-\text{netsum}^*) netsum);
netsum = -1.358942; 
netsum += inarray[O) * -3.852341; 
netsum += inarray(1) * -3.067793; 
netsum += inarray(2] * -5.765327; 
netsum += inarray[3) * 1.077273; 
netsum += inarray[4] * 1.420844; 
netsum += inarray[5) * 1.373874; 
netsum += inarray(6) * 1.017596; 
netsum += inarray[7] * 1.260324; 
feature4[13] = 1 - \exp(-\text{netsum}^* \text{netsum});
netsum = -.5035008; 
netsum += inarray[O) * -5.019427E-02; 
netsum += inarray[1) * .4097015; 
netsum += inarray[2) * .2812212; 
netsum += inarray[3) * .664559; 
netsum += inarray(4) * .5329266; 
netsum += inarray[5] * .3536009; 
netsum += inarray[6] * .3595358; 
netsum += inarray[7) * .6405866; 
feature4[14] = 1 - exp(-netsum * netsum);netsum = 2.45554; 
netsum += inarray(O] * 18.59668;
```
netsum += inarray[1) \* -.6207746; netsum += inarray[2) \* -2.762791; netsum += inarray[3) \* -2.250782; netsum += inarray[4) \* -2.119813; netsum += inarray[5) \* -2.100881; netsum += inarray[6) \* -2.427184; netsum += inarray[7] \* -2.116592; feature4 $[15] = 1 - \exp(-\text{netsum} + \text{netsum})$ ; netsum = .7315203; netsum += inarray[O) \* -7.771874E-02; netsum += inarray[1) \* 9.509701E-02; netsum += inarray[2) \* -.1093585; netsum += inarray[3) \* -.7124208; netsum += inarray[4] \* -.7139043; netsum += inarray[5) \* -.5349607; netsum += inarray[6) \* -.4433709; netsum += inarray[7] \* -.2151675; feature4 $[16] = 1 - \exp(-\text{netsum} \cdot \text{netsum})$ ; netsum = -.1594291; netsum += feature2[0) \* 9.982102E-02; netsum += feature2[1) \* 9.853359E-02; netsum += feature2[2] \* 1.160011E-02; netsum += feature2[3) \* -7.884867E-03; netsum += feature2[4) \* 5.041399E-02; netsum += feature2[5] \* -7.010787E-02; netsum += feature2[6) \* -1. 703526E-03; netsum += feature2[7] \* -4.624376E-02; netsum += feature2[8] \* 3.095055E-02; netsum += feature2[9] \* .1534905; netsum += feature2[10] \* 7.450251E-02; netsum += feature2[11] \* 2.583472E-02; netsum += feature2[12) \* 9.738775E-02; netsum += feature2[13) \* -5.756174E-02; netsum += feature2[14) \* -6.894302E-02; netsum += feature2(15) \* -.0865636; netsum += feature2[16) \* 4.068426E-02; netsum += -.1389937; netsum += feature3[0] \* .275925; netsum += feature3[1) \* .7789719; netsum += feature3[2) \* -9.393725E-02; netsum += feature3[3) \* -.1160613; netsum += feature3[4] \* -.2673727; netsum += feature3[5] \* -.3569014; netsum += feature3[6) \* 6.152876E-02; netsum += feature3[7) \* -.2406653; netsum += feature3[8) \* .6653302; netsum += feature3[9] \* .8707212; netsum += feature3[10] \* -2.595287E-02; netsum += feature3[11) \* -7.001323E-02; netsum += feature3[12] \* -.1434766; netsum += feature3[13] \* 2.249397E-02; netsum += feature3[14) \* -.2505375; netsum += feature3[15] \* 1.133528; netsum += feature3[16] \* .284638;

```
netsum += .1000453; 
netsum += feature4(01 * -.5823139; 
netsum += feature4[11 * .0685712; 
netsum += feature4[21 * .3089656; 
netsum += feature4[31 * .1658631; 
netsum += feature4[41 * .1620492; 
netsum += feature4(51 * .0302265; 
netsum += feature4[61 * -9.756247E-02; 
netsum += feature4[7] * -3.317256E-02; 
netsum += feature4(8] * -.1874768; 
netsum += feature4[91 * 1.631775; 
netsum += feature4[10] * -3.060556E-02; 
netsum += feature4[11] * -1.299931; 
netsum += feature4[121 * -1.186932E-02; 
netsum += feature4[131 * -6.463331E-02; 
netsum += feature4[14] * -.156519; 
netsum += feature4[15] * .1 06286; 
netsum += feature4[161 * -.2376102; 
outarray[0] = 1/(1 + \exp(-\text{netsum}));
netsum = -6.428884E-02; 
netsum += feature2[01 * .1 000523; 
netsum += feature2(1] * 9.855926E-02; 
netsum += feature2[21 * 1.133594E-02; 
netsum += feature2(31 * 8.363542E-02; 
netsum += feature2[4] * 4.975718E-02; 
netsum += feature2[5] * -7.038063E-02; 
netsum += feature2(6] * -2.697068E-03; 
netsum += feature2[7] * -4.650452E-02; 
netsum += feature2[8] * 3.121076E-02;
netsum += feature2[9] * .1 075884; 
netsum += feature2[10] * 7.464791E-02;
netsum += feature2[11] * 2.642348E-02;
netsum += feature2[12] * 9.723803E-02; 
netsum += feature2[13] * -5.719874E-02; 
netsum += feature2(14] * -6.903163E-02; 
netsum += feature2[15] * -8.605916E-02;
netsum += feature2[16] * -4.550292E-02; 
netsum += -.352198; 
netsum += feature3(0] * .2160453; 
netsum += feature3[1] * .7776144;
netsum += feature3[2] * .1321614;
netsum += feature3(3] * -.1147544; 
netsum += feature3(4] * .205361; 
netsum += feature3[5] * -.3554764; 
netsum += feature3[6] * 6.118999E-02; 
netsum += feature3[7] * .1375634; 
netsum += feature3[8] * .664855; 
netsum += feature3(9) * .8721535; 
netsum += feature3[101 * -2.623136E-02; 
netsum += feature3[11] * -.4207377;
netsum += feature3[121 * -.1436497; 
netsum += feature3[131 * 2.318728E-02; 
netsum += feature3[141 * -.2498246; 
netsum += feature3[15] * 1.134554;
netsum += feature3[161 * .2000191; 
netsum += -1.270332E-03;
```
netsum += feature4[0] \* -.5865219; netsum += feature4[11 \* 6.878597E-02; netsum += feature4[21 \* .3076231; netsum += feature4[31 \* .1683333; netsum += feature4(4] \* .1612958; netsum += feature4[51 \* 3.025419E-02; netsum += feature4[61 \* -9.807137E-02; netsum += feature4[71 \* -.2508459; netsum += feature4[81 \* -.19026; netsum += feature4[9] \* 1.629992; netsum += feature4[101 \* -.3105591; netsum += feature4[111 \* -1.302134; netsum += feature4[12) \* -1.178028E-02; netsum += feature4[131 \* -6.479353E-02; netsum += feature4[141 \* 2.258279E-02; netsum += feature4[151 \* .1061629; netsum += feature4[16] \* -6.916831E-02; outarray $[1] = 1 / (1 + \exp(-\text{netsum}))$ ; netsum = .1985629; netsum += feature2[0] \* 9.914069E-02; netsum += feature2[1] \* 9.673495E-02; netsum += feature2[2] \* 9.303743E-03; netsum += feature2[3] \* -.2547946; netsum += feature2[4] \* 4.962596E-02; netsum += feature2[5] \* -6.961165E-02; netsum += feature2[6] \* -6.797703E-04; netsum += feature2[7) \* -.0459341; netsum += feature2[8] \* 3.090797E-02; netsum += feature2[91 \* -8.292437E-02; netsum += feature2[10] \* 7.472249E-02; netsum += feature2[11] \* 2.802641E-02; netsum += feature2[121 \* 9.646337E-02; netsum += feature2(131 \* -5. 711888E-02; netsum += feature2[14] \* -6.988299E-02; netsum += feature2[15] \* -8.478034E-02; netsum += feature2[16] \* 7.623917E-02; netsum += -.18998; netsum += feature3[0] \* .3716987; netsum += feature3[11 \* .7722573; netsum += feature3[2] \* -.2041326; netsum += feature3[3) \* -.1159883; netsum += feature3[4] \* -.2287805; netsum += feature3[5] \* -.3508427; netsum += feature3[6] \* 6.650011E-02; netsum += feature3[7] \* .1780408; netsum += feature3[8] \* .6623566; netsum += feature3[9] \* .8658233; netsum += feature3[10] \* -2.626068E-02; netsum += feature3[11] \* 1.342634E-02; netsum += feature3[12] \* -.1453275; netsum += feature3[13] \* 2.584079E-02; netsum += feature3[14] \* -.2459468; netsum += feature3[15] \* 1.141873; netsum += feature3(161 \* .4249638; netsum += -.1526113;

```
netsum += feature4[0) * -.5860531; 
netsum += feature4[11 * 6.803294E-02; 
netsum += feature4[21 * .3086981; 
netsum += feature4[31 * .1825872; 
netsum += feature4[41 * .1589908; 
netsum += feature4[51 * .0297163; 
netsum += feature4[6] * -.1064095;
netsum += feature4[7] * -.1084175; 
netsum += feature4[81 * -.184821; 
netsum += feature4[91 * 1.633342; 
netsum += feature4[10] * -5.600537E-02;
netsum += feature4[11] * -1.294336;
netsum += feature4[121 * -1.171703E-02; 
netsum += feature4[131 * -6.570626E-02; 
netsum += feature4[14] * -.1294171; 
netsum += feature4[15] * .1063571;
netsum += feature4[16] * -.2105135; 
outarray[2] = 1 / (1 + exp(-netsum));netsum = -.3908116; 
netsum += feature2[01 * .1001915; 
netsum += feature2[11 * 9.762753E-Q2; 
netsum += feature2[21 * 9.700065E-Q3; 
netsum += feature2[31 * 4.165382E-Q2; 
netsum += feature2[4) * 4.816473E-02; 
netsum += feature2[51 * -7.062761E-02; 
netsum += feature2[6] * -4.033762E-03; 
netsum += feature2[7) * -4.681948E-02; 
netsum += feature2[81 * 3.176474E-Q2; 
netsum += feature2[9) * -.1045747; 
netsum += feature2[101 * 7.504913E-02; 
netsum += feature2[11] * 2.865907E-02; 
netsum += feature2[121 * 9.644988E-02; 
netsum += feature2[131 * -5.629505E-Q2; 
netsum += feature2[14) * -6.967079E-Q2; 
netsum += feature2[151 * -8.418839E-Q2; 
netsum += feature2[161 * 1.503857E-02; 
netsum += -.1721451; 
netsum += feature3[01 * .27 48244; 
netsum += feature3[1] * .7715641; 
netsum += feature3[21 * .0468402; 
netsum += feature3[31 *-.1124184; 
netsum += feature3[41 * -.1858345; 
netsum += feature3[5) * -.3495999; 
netsum += feature3[6) * 6.304035E-02; 
netsum += feature3[7] * .1234029; 
netsum += feature3[8] * .6624152; 
netsum += feature3[9] * .8721729; 
netsum += feature3[10) * -2.696152E-02; 
netsum += feature3[11) * .1084971; 
netsum += feature3[12] * -.1449545; 
netsum += feature3[13] * 2.403444E-02; 
netsum += feature3[14] * -.2461066; 
netsum += feature3[15] * 1.140569; 
netsum += feature3[16) * .1114481; 
netsum += 6.324437E-02; 
netsum += feature4[01 * -.5961475;
```
netsum += feature4[11 \* 6.891977E-02; netsum += feature4[21 \* .3050192; netsum += feature4[31 \* .1815865; netsum += feature4[4] \* .1582266; netsum += feature4[51 \* 3.004046E-02; netsum += feature4[6] \* -.1031753; netsum += feature4[7] \* -.1259796; netsum += feature4[8] \* -.1935712; netsum += feature4[91 \* 1.627391; netsum += feature4[10] \* -.3509837; netsum += feature4[11] \* -1.303012; netsum += feature4[12] \* -1.154152E-Q2; netsum += feature4[131 \* -6.571095E-02; netsum += feature4[141 \* -.1654664; netsum += feature4[151 \* .1059589; netsum += feature4[16] \* .0751171; outarray[3] =  $1 / (1 + \exp(-\text{netsum}))$ ; netsum = .2015459; netsum += feature2[01 \* .0987739; netsum += feature2[11 \* 9.593422E-02; netsum += feature2[21 \* 8.385834E-03; netsum += feature2[3) \* .2482599; netsum += feature2[41 \* 4.948243E-Q2; netsum += feature2[5] \* -6.930164E-02; netsum += feature2[6) \* 9.54523E-05; netsum += feature2[7] \* -4.571648E-02; netsum += feature2[8) \* 3.083443E-02; netsum += feature2[9] \* -.1761675; netsum += feature2{10] \* 7.476703E-Q2; netsum += feature2[11] \* 2.880708E-02; netsum += feature2[121 \* 9.609863E-02; netsum += feature2[13) \* -5.704242E-02; netsum += feature2[141 \* -7.027869E-Q2; netsum += feature2[15) \* -8.413721E-02; netsum += feature2[16] \* -.1651714; netsum += -2.817038E-03; netsum += feature3[01 \* 4.778834E-03; netsum += feature3[11 \* .7697378; netsum += feature3[21 \* 2.340295E-02; netsum += feature3[31 \* -.1163804; netsum += feature3[41 \* -.2041107; netsum += feature3[5] \* -.348613; netsum += feature3[61 \* 6.873964E-02; netsum += feature3[71 \* .1158195; netsum += feature3[81 • .6612103; netsum += feature3[9] \* .8631743; netsum += feature3[10] \* -2.633168E-Q2; netsum += feature3[11) \* -.1492229; netsum += feature3[12J \* -.146102; netsum += feature3[13J \* .0270249; netsum += feature3[141 \* -.2441584; netsum += feature3[15) \* 1.145192; netsum += feature3[16] \* .5164756; netsum  $+= -0.3051459;$ netsum += feature4[0] \* -.5864208; netsum += feature4[1] \* 6.772359E-02;

```
netsum += feature4[2]* .309004; 
netsum += feature4[3] * .1890782; 
netsum += feature4[4] * .1578233; 
netsum += feature4[5] * 2.947736E-02; 
netsum += feature4[6] * -.1099848; 
netsum += feature4\overline{7}] * .0488277;
netsum += feature4[8] * -.1828259; 
netsum += feature4[9] * 1.634616; 
netsum += feature4[10] * -.2380027; 
netsum += feature4[11] * -1.291197; 
netsum += feature4[12] * -1.168022E-02; 
netsum += feature4[13] * -.0661381; 
netsum += feature4[14] * -.1960984; 
netsum += feature4[15] * .1 064254; 
netsum += feature4[16] * -.1863879; 
outarray[4] = 1 / (1 + \exp(-\theta);
netsum = -.1052504; 
netsum += feature2[0] * .1003509; 
netsum += feature2[1] * 9.811052E-02;
netsum += feature2[2) * 1.038229E-02; 
netsum += feature2[3] * -.2122504; 
netsum += feature2[4) * 4.850223E-02; 
netsum += feature2[5] * -7.071573E-02; 
netsum += feature2[6) * -4.137163E-03; 
netsum += feature2[7] * -4.686007E-02; 
netsum += feature2[8] * 3.176082E-02; 
netsum += feature2[9] * -3.145891E-02;
netsum += feature2[10] * 7.496937E-02; 
netsum += feature2[11] * 2.796077E-02; 
netsum += feature2[12] * 9.672735E-02; 
netsum += feature2[13] * -5.647707E-02; 
netsum += feature2[14) * -6.939258E-02; 
netsum += feature2[15) * -8.476541E-02; 
netsum += feature2[16]* -.2022875; 
netsum += 2.032227E-02; 
netsum += feature3[0] * .1985782; 
netsum += feature3[1) * .7736316; 
netsum += feature3(2) * .2309931; 
netsum += feature3[3] * -.1126861; 
netsum += feature3[4] * -.3369415; 
netsum += feature3[5] * -.3514898; 
netsum += feature3[6] * 6.168573E-02; 
netsum += feature3[7] * -.0410716; 
netsum += feature3[8) * .6633248; 
netsum += feature3[9] * .8732511; 
netsum += feature3[10] * -2.685198E-02; 
netsum += feature3[11] * -7.138541E-02; 
netsum += feature3[12] * -.1444165; 
netsum += feature3[13) * 2.253906E-02; 
netsum += feature3[14) * -.2474901; 
netsum += feature3[15) * 1.138046; 
netsum += feature3[16] * 8.818797E-02; 
netsum += -.1232352; 
netsum += feature4[0] * -.5943624; 
netsum += feature4[1] * .0690288;
netsum += feature4[2]* .3053317;
```
netsum += feature4[3) \* .17657 42; netsum += feature4[4) \* .1591887; netsum += feature4[5] \* .0301742; netsum += feature4[6] \* -.1005835; netsum += feature4[7] \* 1.822072E-02; netsum += feature4[8) \* -.1937737; netsum += feature4[9]\* 1.627272; netsum += feature4[10] \* -.1067787; netsum += feature4[11] \* -1.304154; netsum += feature4[12] \* -1.160129E-02; netsum += feature4[13) \* -6.539606E-02; netsum += feature4[14) \* 8.239657E-02; netsum += feature4[15) \* .1 05958; netsum +=feature4[16)\* .1311692; outarray $[5] = 1 / (1 + \exp(-\text{netsum}))$ ; netsum = -.3260403; netsum += feature2[0) \* .1 007293; netsum += feature2(1) \* 9.954499E-02; netsum += feature2[2) \* 1.239564E-02; netsum += feature2[3] \* -8.844779E-03; netsum += feature2[4] \* 4.955441E-02; netsum += feature2[5] \* -7.092898E-02; netsum += feature2[6) \* -4.27072E-03; netsum += feature2[7] \* -.0469407; netsum += feature2[8) \* 3.159972E-02; netsum += feature2[9) \* .1862136; netsum += feature2[10] \* 7.467406E-02; netsum += feature2[11) \* 2.581532E-02; netsum += feature2[12) \* 9.756291E-02; netsum += feature2[13) \* -5.708216E-02; netsum += feature2[14) \* -6.858984E-02; netsum += feature2[15] \* -8.652391E-02; netsum += feature2[16) \* -.3306651; netsum += -.3426494; netsum += feature3[0] \* 2.163002E-02; netsum += feature3[1) \* .7799175; netsum += feature3[2) \* -1.346784E-02; netsum += feature3[3] \* -.113593; netsum += feature3[4] \* -.2756725; netsum += feature3[5] \* -.3573031; netsum += feature3[6] \* 5. 790848E-02; netsum += feature3[7] \* -.3678144; netsum += feature3[8) \* .6660095; netsum += feature3[9) \* .8761922; netsum += feature3[10] \* -2.640462E-02; netsum += feature3(11) \* -.2817113; netsum += feature3[12] \* -.1428319; netsum += feature3[13) \* 1.988129E-02; netsum += feature3[14) \* -.2516357; netsum += feature3[15] \* 1.130661; netsum += feature3[16] \* 3.666928E-02; netsum += 5. 705023E-02; netsum += feature4[0) \* -.5886109; netsum += feature4[1) \* 6.930493E-02; netsum += feature4[2) \* .3064503; netsum += feature4[3) \* .1615161;

```
netsum += feature4[4] * .1620871; 
netsum += feature4[5] * 3.055244E-02; 
netsum += feature4[6] * -9.308289E-02; 
netsum += feature4[7] * 2.466139E-02; 
netsum += feature4[8] * -.1942007; 
netsum += feature4[9] * 1.627284; 
netsum += feature4[10] * 9.149173E-02;
netsum += feature4[11] * -1.307202; 
netsum += feature4[12] * -1.178822E-02; 
netsum += feature4[13] * -6.441652E-02; 
netsum += feature4[14] * 6.120576E-02; 
netsum += feature4[15] * .1 059878; 
netsum += feature4[16] * 7.528453E-02; 
outarray[6] = 1 / (1 + \exp(-\text{netsum}));
netsum = -.118895; 
netsum += feature2[0] * .1 002182; 
netsum += feature2[1] * 9.804522E-02; 
netsum += feature2[2] * 1.037404E-02;
netsum += feature2[3] * -.2052928; 
netsum += feature2(4] * 4.868957E-02; 
netsum += feature2[5] * -7.060495E-02; 
netsum += feature2(6] * -3.7 49672E-03; 
netsum += feature2[7] * -4.675575E-02; 
netsum += feature2[8] * 3.161895E-02; 
netsum += feature2{9] * -2.559258E-02; 
netsum += feature2[10] * 7.491428E-02; 
netsum += feature2[11] * 2. 782566E-02; 
netsum += feature2[12] * .0967501; 
netsum += feature2[13] * -5.659066E-02; 
netsum += feature2[14) * -6.940717E-02; 
netsum += feature2[15] * -8.487576E-02; 
netsum += feature2[16] * .0575963; 
netsum += 5.793406E-02; 
netsum += feature3[0) * .2107144; 
netsum += feature3(1] * .7738645; 
netsum += feature3[2] * -.21908; 
netsum += feature3[3] * -.1131044; 
netsum += feature3[4] * -.396398; 
netsum += feature3[5) * -.3517993; 
netsum += feature3[6] * 6.206824E-02; 
netsum += feature3[7] * -.319727; 
netsum += feature3[8] * .6633617; 
netsum += feature3[9] * .8725704; 
netsum += feature3[10] * -2.672952E-02; 
netsum += feature3[11] * 5.406847E-03; 
netsum += feature3[12] * -.144426; 
netsum += feature3[13] * 2.340317E-02; 
netsum += feature3[14] * -.2475646; 
netsum += feature3[15] * 1.138089; 
netsum += feature3[16] * .1225536; 
netsum += -.2009033; 
netsum += feature4[0] * -.5930761; 
netsum += feature4[1] * 6.893262E-02; 
netsum += feature4[2) * .3057766; 
netsum += feature4[3] * .1763407; 
netsum += feature4[4] * .1593465;
```
Ċ

netsum += feature4[5] \* 3.014747E-02; netsum += feature4[6] \* -.1 008639; netsum += feature4[7] \* -.1755624; netsum += feature4[8] \* -.1928001; netsum += feature4[9] \* 1.627993; netsum += feature4[10] \* -.225705; netsum += feature4(11] \* -1.303181; netsum += feature4[12] \* -1.162348E-02; netsum += feature4[13) \* -6.536502E-02; netsum += feature4[14} \* .0529286; netsum += feature4[15} \* .1060135; netsum += feature4[16] \* .1073704; outarray[7] =  $1 / (1 + \exp(-\text{netsum}))$ ; netsum = -.2938153; netsum += feature2[0} \* 9.912894E-02; netsum += feature2[1} \* 9.685824E-02; netsum += feature2[2} \* .0095728; netsum += feature2[3] \* -.2825736; netsum += feature2[4] \* 4.989893E-02; netsum += feature2[5} \* -6.955232E-02; netsum += feature2[6] \* -4.255117E-04; netsum += feature2[7] \* -.0458745; netsum += feature2[8] \* 3.085213E-02; netsum += feature2(9] \* -5.1 05687E-02; netsum += feature2[10] \* 7.465762E-02; netsum += feature2[11} \* 2.768002E-02; netsum += feature2[12} \* 9.657522E-02; netsum += feature2[13] \* -.0572731; netsum += feature2[14] \* -6.978238E-02; netsum += feature2[15] \* -8.506852E-02; netsum += feature2[16] \* -.29689; netsum += -.327196; netsum += feature3[0] \* .2830801; netsum += feature3[1) \* .7731898; netsum += feature3[2) \* -4.565427E-02; netsum += feature3[3] \* -.1164308; netsum += feature3(4) \* .0761206; netsum += feature3(5) \* -.3517344; netsum += feature3[6) \* 6.616295E-02; netsum += feature3[7) \* -.2690493; netsum += feature3[8) \* .6627 409; netsum += feature3[9] \* .8657095; netsum += feature3[10] \* -2.616689E-02; netsum += feature3[11] \* -7.106339E-02; netsum += feature3[12) \* -.1451423; netsum += feature3[13] \* .0249773; netsum += feature3[14] \* -.2465157; netsum += feature3[15] \* 1.140831; netsum += feature3{16) \* .4444143; netsum += .1857142; netsum += feature4[0) \* -.5844128; netsum += feature4[1] \* 6. 799798E-02; netsum += feature4[2] \* .3091715; netsum += feature4[3] \* .1805023; netsum += feature4[4) \* .1594302; netsum += feature4[5) \* 2.973893E-02;

```
netsum += feature4(6] * -.1054388; 
netsum += feature4(7] * 6.904215E-02; 
netsum += feature4[8] * -.1841333; 
netsum += feature4[9] * 1.633796; 
netsum += feature4[10] * .101162; 
netsum += feature4[11] * -1.294101; 
netsum += feature4[12] * -1.176156E-02; 
netsum += feature4[13] * -6.558147E-02; 
netsum += feature4[14] * .0798706; 
netsum += feature4[15] * .1063841; 
netsum += feature4[16] * .2213631; 
outarray[8] = 1 / (1 + \exp(-\text{netsum}));
netsum = .133593; 
netsum += feature2[0] * .1 001166; 
netsum += feature2[1] * 9.827905E-02; 
netsum += feature2[2] * 1.085068E-02; 
netsum += feature2[3] * -.2988594; 
netsum += feature2[4] * 4.921663E-02; 
netsum += feature2(5] * -7.044494E-02; 
netsum += feature2[6] * -3.151041E-03;
netsum += feature2[7] * -4.665584E-02; 
netsum += feature2[8] * 3.143203E-02; 
netsum += feature2[9] * 3.432573E-02; 
netsum += feature2[10] * 7.476057E-02; 
netsum += feature2[11] * 2.712989E-02; 
netsum += feature2[12] * 9.697919E-02; 
netsum += feature2[13] * -5.692467E-02; 
netsum += feature2[14] * -6.920125E-02; 
netsum += feature2[15] * -8.543494E-02; 
netsum += feature2[16] * -.339539; 
netsum += 8.342457E-03; 
netsum += feature3[0] * 3.083527E-02; 
netsum += feature3[1] * .7756486; 
netsum += feature3[2] * -1.526052E-02; 
netsum += feature3[3] * -.1139742;
netsum += feature3(4] * 4.378567E-02; 
netsum += feature3[5] * -.3535835; 
netsum += feature3[6] * 6.163523E-02; 
netsum += feature3(7] * -.1937318; 
netsum += feature3[8] * .6640502; 
netsum += feature3[9] * .8722742; 
netsum += feature3[10] * -2.650845E-02; 
netsum += feature3[11] * -8.772483E-02; 
netsum += feature3[12] * -.1440252; 
netsum += feature3[13] * 2.262983E-02; 
netsum += feature3[14] * -.2486685; 
netsum += feature3[15J * 1.13624; 
netsum += feature3[16] * .1679158; 
netsum += -.3111052; 
netsum += feature4[0] * -.5898148; 
netsum += feature4[1] * 6.877413E-02; 
netsum += feature4[2J * .3067056; 
netsum += feature4[3J * .1725509; 
netsum += feature4[4] * .1600997; 
netsum += feature4[5] * 3.022915E-02; 
netsum += feature4[6] * -.0993307;
```
netsum += feature4[7J \* -.1093916; netsum += feature4[8] \* -.1913845; netsum += feature4[9) \* 1.629062; netsum  $+=$  feature4[10]  $*$  0; netsum += feature4[11] \* -1.302502; netsum += feature4[12] \* -1.173952E-02; netsum += feature4[13] \* -6.511384E-02; netsum += feature4[14] \* -.3133606; netsum += feature4[15] \* .1060979; netsum += feature4[16] \* .114139;  $outarray[9] = 1 / (1 + exp(-netsum));$ netsum = -6.522733E-02; netsum += feature2[0] \* -3.054574E-02; netsum += feature2[1] \* 4.341216E-02; netsum += feature2(2] \* -1.114519E-02; netsum += feature2[3J \* 3.359599E-02; netsum += feature2[4] \* -2.340689E-02; netsum += feature2[5] \* -4.073283E-02; netsum += feature2[6] \* .2724735; netsum += feature2[7J \* -8. 708645E-02; netsum += feature2[8] \* -4.942606E-02; netsum += feature2[9] \* -6.169086E-02; netsum += feature2[10] \* -2.728949E-03; netsum += feature2[11] \* 4.851996E-02; netsum += feature2[12] \* -2.083569E-02; netsum += feature2[13] \* -3.611483E-02; netsum += feature2[14] \* -2.211943E-03; netsum += feature2[15] \* -.1132458; netsum += feature2[16] \* -.2355234; netsum += -.111 0575; netsum += feature3[01 \* 6.538279E-02; netsum += feature3(1] \* .06424; netsum += feature3[2] \* -.1495663; netsum += feature3[31 \* .0426062; netsum += feature3[41 \* .1237102; netsum += feature3[5) \* .1970609; netsum += feature3[6] \* -.1840101; netsum += feature3(7] \* -.1481063; netsum += feature3[8) \* -3.639089E-02; netsum += feature3[9] \* -9.426732E-02; netsum += feature3[10] \* .1039559; netsum += feature3[11] \* -.2439626; netsum += feature3[12] \* .2122959; netsum += feature3[13] \* -.1179142; netsum += feature3[14] \* -4.235541E-02; netsum += feature3[15) • 9.513943E-02; netsum += feature3[16] \* 8.088798E-02; netsum += -.1943247; netsum += feature4[0] \* .2025577; netsum += feature4[1] \* 9.187154E-02; netsum += feature4[2] \* .6591138; netsum += feature4[3J \* .026295; netsum += feature4[4] \* 7.186238E-02; netsum += feature4[5] \* -3.288485E-02; netsum += feature4[6] \* .1597732; netsum += feature4[7] \* -.2655662;

```
netsum += feature4[8] * -.4842804; 
netsum += feature4[9] * -1.006997; 
netsum += feature4[10] * -.1318907; 
netsum += feature4[11] * .351 0543; 
netsum += feature4[12] * 1.301 063E-02; 
netsum += feature4[13] * -.0535349; 
netsum += feature4[14] * -.2203403; 
netsum += feature4[15] * .0334351; 
netsum += feature4[16] * -3.663665E-02; 
outarray[10] = 1 / (1 + \exp(-\text{netsum}));
netsum = -.0501876; 
netsum += feature2[0] * -2.959599E-02; 
netsum += feature2[1] * 4.415477E-02; 
netsum += feature2[2] * -1.062738E-02; 
netsum += feature2[3] * 5.975494E-02; 
netsum += feature2[4] * -2.330016E-02; 
netsum += feature2[5] * -4.088946E-02; 
netsum += feature2[6] * .2720853; 
netsum += feature2[7] * -.0873724; 
netsum += feature2[8] * -4.928346E-02; 
netsum += feature2[9] * 6.376716E-02; 
netsum += feature2[10] * -2.843303E-03; 
netsum += feature2[11] * 4. 790636E-02; 
netsum += feature2[12] * -2.048941E-02;
netsum += feature2[13] * -3.622447E-02; 
netsum += feature2[14] * -1.90576E-03; 
netsum += feature2[15] * -.1140309; 
netsum += feature2[16] * 3.804721E-02; 
netsum += .1453397; 
netsum += feature3[0] * 5.234855E-02; 
netsum += feature3[1] * 6.675693E-02; 
netsum += feature3[2] * .2729555; 
netsum += feature3[3] * 4.316342E-02; 
netsum += feature3[4] * -.4069374; 
netsum += feature3[5] * .1948416; 
netsum += feature3[6) * -.18615; 
netsum += feature3[7] * -.3101534; 
netsum += feature3[8] * -.0352412; 
netsum += feature3[9] * -9.057976E-02; 
netsum += feature3[10] * .1040554;
netsum += feature3[11] * 9.583195E-02; 
netsum += feature3[12] * .2131041; 
netsum += feature3[13] * -.119564; 
netsum += feature3[14] * -4.424088E-02; 
netsum += feature3[15] * .0914415; 
netsum += feature3[16] * -2.256233E-02; 
netsum += -.4283122; 
netsum += feature4[0] * .2033653; 
netsum += feature4[1] * 9.208061E-02; 
netsum += feature4[2] * .6587797; 
netsum += feature4[3] * 1.923892E-02; 
netsum += feature4[4] * 7.329198E-02; 
netsum += feature4[5] * -3.267801E-02;
netsum += feature4[6] * .1634086; 
netsum += feature4[7] * -.2252316;
```
netsum += feature4[8] \* -.4858644;

netsum += feature4(9] \* -1.007305; netsum += feature4[10] \* -.1994335; netsum += feature4[11] \* .3474331; netsum += feature4[12] \* 1.320062E-02; netsum += feature4[13] \* -5.284429E-02; netsum += feature4[14] \* .1767307; netsum += feature4[15] \* 3.333941 E-02; netsum += feature4[16] \* -.1960846; outarray[11] =  $1 / (1 + \exp(-\text{netsum}))$ ; netsum = -.2572922; netsum += feature2[0) \* -2.868118E-02; netsum += feature2[1] \* 4.491434E-02; netsum += feature2[2] \* -1.002627E-02; netsum += feature2[3] \* 1.981604E-02; netsum += feature2[4] \* -.0222554; netsum += feature2[5] \* -4.069107E-02; netsum += feature2[6] \* .2730828; netsum += feature2[7] \* -.0874341; netsum += feature2[8] \* -4.945682E-02; netsum += feature2[9] \* .2771727; netsum += feature2[10] \* -3.061155E-03; netsum += feature2[11] \* 4.666978E-02; netsum += feature2[12] \* -1.990342E-02; netsum += feature2[13] \* -3.711128E-02; netsum += feature2[14] \* -1.416306E-03; netsum += feature2[15] \* -.115778; netsum += feature2[16] \* -.2325987; netsum += -9.789654E-02; netsum += feature3[0] \* .276757; netsum += feature3[1) \* 7.125701E-02; netsum += feature3[2) \* .1630376; netsum += feature3[3) \* 4.146578E-02; netsum += feature3[4) \* -7.072899E-02; netsum += feature3(5] \* .1906045; netsum += feature3[6) \* -.1878683; netsum += feature3[7] \* .1815547; netsum += feature3[8) \* -3.319318E-02; netsum += feature3[9) \* -8.940519E-02; netsum += feature3[10] \* .1044195: netsum += feature3[11] \* -7.148815E-02; netsum += feature3[12) \* .2140089; netsum += feature3[13) \* -.1209525; netsum += feature3[14) \* -4.709728E-02; netsum += feature3[15] \* 8.592208E-02; netsum += feature3[16] \* 2.605695E-02; netsum  $+= 0;$ netsum += feature4[0] \* .2114567; netsum += feature4[1] \* 9.210794E-02; netsum += feature4{2] \* .660675; netsum += feature4(3] \* 7.924065E-03; netsum += feature4[4] \* 7.582548E-02; netsum += feature4[5] \* -3.243656E-02; netsum += feature4[6] \* .1679284; netsum += feature4[7] \* -.3359252; netsum += feature4[8] \* -.4843538; netsum += feature4[9) \* -1.005204;

netsum += feature4[10] \* -8.875046E-02; netsum += feature4[11] \* .3469748; netsum += feature4[12] \* 1.331447E-02; netsum += feature4[13] \* -5.168577E-02; netsum += feature4[14] \* -.1515724; netsum += feature4[15] \* .033594; netsum += feature4[16] \* -.2460766; outarray $[12] = 1 / (1 + \exp(-\text{netsum}))$ ; netsum = .1022643; netsum += feature2[0] \* -3.038034E-02; netsum += feature2[1] \* 4.353132E-02; netsum += feature2[2] \* -1.1 02302E-02; netsum += feature2[3] \* -.288521; netsum += feature2[4] \* -2.311801E-02; netsum += feature2[5) \* -4.067944E-02; netsum += feature2[6] \* .2727984; netsum += feature2[7] \* -8. 705833E-02; netsum += feature2[8) \* -4.944885E-02; netsum += feature2[9] • -.0159888; netsum += feature2[10] \* -2.764774E-03; netsum += feature2[11) • 4.827134E-02; netsum += feature2[12] \* -2.071976E-02; netsum += feature2[13] \* -3.633041E-02; netsum += feature2[14) \* -2.111247E-03; netsum += feature2[15] \* -.1136392; netsum += feature2[16] \* -.1916261; netsum += -.2741456; netsum += feature3[0) \* .1117928; netsum += feature3[1] \* 6.520297E-02; netsum += feature3[2] \* .2673859; netsum += feature3[3) \* .0420403; netsum += feature3[4) \* -9.890612E-02; netsum += feature3[5) \* .1961351; netsum += feature3[6] \* -.1843368; netsum += feature3[7] \* 7.309108E-03; netsum += feature3[8] \* -3.593513E-02; netsum += feature3[9] \* -9.439149E-02; netsum += feature3[10] \* .1040307; netsum += feature3[11) \* .0852882; netsum += feature3[12] \* .2124608; netsum += feature3[13) \* -.1193822; netsum += feature3[14] \* -4.292914E-02; netsum += feature3[15] • 9.395628E-02; netsum += feature3[16] \* .1 070056; netsum += -.2476786; netsum += feature4[0) \* .2048221; netsum += feature4[1] \* 9.185454E-02; netsum += feature4[2) \* .6596648; netsum += feature4[3) \* 2.399607E-02; netsum += feature4[4) \* 7.238343E-02; netsum += feature4[5] \* -3.283779E-02; netsum += feature4[6] \* .1607245; netsum += feature4[7] \* .1499967; netsum += feature4[8) \* -.4835904; netsum += feature4[9] \* -1.006257; netsum += feature4[10] \* -.0272184;

netsum += feature4[11] \* .3513575; netsum += feature4[12] \* 1.303612E-02; netsum += feature4[13] \* -5.332446E-02; netsum += feature4[14] \* -.1401169; netsum += feature4[15) \* 3.353744E-02; netsum += feature4[16) \* -.12891; outarray $[13] = 1 / (1 + \exp(-\theta)$ ; netsum = -.2893554; netsum += feature2[0]\* -2.932112E-02; netsum += feature2 $[1]$  \* 4.450821E-02; netsum += feature2[2] \* -1.025935E-02; netsum += feature2[3]\* -.172492; netsum += feature2[4] \* -2.130971E-02; netsum += feature2[5] \* -4.037698E-02; netsum += feature2[6] \* .274863; netsum += feature2[7] \* -.0869224; netsum += feature2[8] \* -4.975092E-02; netsum += feature2[9]\* .2969054; netsum += feature2[10] \* -3.098844E-03; netsum += feature2[11] \* 4.642057E-02; netsum += feature2[12] \* -.0198223; netsum += feature2[13] \* -3.779371E-02; netsum += feature2[14] \* -1.392715E-03; netsum += feature2[15] \* -.1163471; netsum += feature2[16) \* -6.353115E-02; netsum += -.1829565; netsum += feature3[0] \* .1943101; netsum += feature3[1) \* 7.196278E-02; netsum += feature3[2]\* .131328; netsum += feature3[3]\* 3.869554E-02; netsum += feature3(4] \* .1208717; netsum += feature3[5]\* .1894858; netsum += feature3[6] \* -.1863716; netsum += feature3[7] \* -4.461884E-02; netsum += feature3(8] \* -3.280183E-02; netsum += feature3(9) \* -9.454666E-02; netsum += feature3[10] \* .1046807; netsum += feature3[11) \* -.1417543; netsum += feature3[12) \* .2136522; netsum += feature3(13] \* -.1209876; netsum += feature3[14] \* -4.699887E-02; netsum += feature3[15] \* 8.613072E-02; netsum += feature3[16] \* .2557569; netsum += -.2619454; netsum += feature4[0] \* .2193024; netsum += feature4[1] \* 9.176635E-02; netsum += feature4[2] \* .6630647; netsum += feature4[3] \* 7.545715E-03; netsum += feature4[4] \* 7.610845E-02; netsum += feature4[5] \* -3.251156E-02; netsum += feature4[6] \* .1668152; netsum += feature4[7] \* .083841; netsum += feature4[8] \* -.4799366; netsum += feature4[9] \* -1.001264; netsum += feature4[10) \* -.128107; netsum += feature4(11] \* .3525438;

netsum += feature4[12] \* 1.317331E-02; netsum += feature4(13] \* -5.168484E-02; netsum += feature4(14] \* -.2783349; netsum += feature4[15] \* 3.422769E-02; netsum += feature4[16) \* 7.981069E-02; outarray[14] =  $1 / (1 + \exp(-\text{netsum}))$ ; netsum = -.2741528; netsum += feature2[0) \* -3.116153E-02; netsum += feature2[1] \* 4.296619E-02; netsum += feature2[2) \* -1.143191E-02; netsum += feature2[3) \* -.3139931; netsum += feature2[4] \* -2.291622E-02; netsum += feature2[5] \* -4.047732E-02; netsum += feature2[6] \* .2735124; netsum += feature2[7] \* -8.674938E-02; netsum += feature2[8] \* -4.964071E-02; netsum += feature2[9] \* -8.544825E-02; netsum += feature2[10] \* -2.692203E-03; netsum += feature2[11] \* 4.855045E-02; netsum += feature2[12] \* -2.090456E-02; netsum += feature2[13] \* -3.645285E-02; netsum += feature2[14] \* -2.295979E-03; netsum += feature2[15] \* -.1133207; netsum += feature2[16] \* -.3226393; netsum += .129195; netsum += feature3[0] \* .0815168; netsum += feature3[1] \* 6.385499E-02; netsum += feature3[2] \* .1155264; netsum += feature3[3) \* 4.094482E-02; netsum += feature3[4] \* -5.578401E-02; netsum += feature3[5) \* .1971979; netsum += feature3[6] \* -.1825034; netsum += feature3[7] \* .2118505; netsum += feature3[8] \* -.0365431; netsum += feature3[9] \* -9.800705E-02; netsum += feature3[10] \* .1040418; netsum += feature3[11] \* -.3071151; netsum += feature3[12] \* .2118848; netsum += feature3[13) \* -.1173377; netsum += feature3[14] \* -4.176278E-02; netsum += feature3[15] \* 9.643685E-02; netsum += feature3[16] \* .2291704; netsum += -.2029265; netsum += feature4[0] \* .2064255; netsum += feature4[1] \* 9.164485E-02; netsum += feature4[2] \* .6605132; netsum += feature4[3) \* 2.828936E-02; netsum += feature4[4) \* 7.169623E-02; netsum += feature4[5] \* -3.297894E-02; netsum += feature4[6] \* .1578951; netsum += feature4[7] \* -.1263719; netsum += feature4[8] \* -.4814304; netsum += feature4(9) \* -1.00513; netsum += feature4[10] \* 4.222365E-02; netsum += feature4(11] \* .3551157; netsum += feature4[12] \* 1.288048E-02;

netsum += feature4[13) \* -5.372618E-02; netsum += feature4[14) \* -9.951999E-02; netsum += feature4[15) \* 3.375071E-02; netsum += feature4[16) \* .2604431; outarray $[15] = 1 / (1 + \exp(-\text{netsum}))$ ; netsum = 6.613023E-02; netsum += feature2[0) \* -3.006203E-02; netsum += feature2[1) \* 4.393447E-02; netsum += feature2[2) \* -1.067366E-02; netsum += feature2[3) \* -.3501116; netsum += feature2[4] \* -2.157933E-02; netsum += feature2[5) \* -4.031204E-02; netsum += feature2(6] \* .2748731; netsum += feature2[7] \* -8.675449E-02; netsum += feature2[8) \* -4.980562E-02; netsum += feature2[9) \* .1812844; netsum += feature2[10] \* -2.984559E-03; netsum += feature2[11) \* 4.699773E-02; netsum += feature2(12] \* -2.012871E-02; netsum += feature2[13) \* -3.756076E-02; netsum += feature2[14] \* -1.67387E-03; netsum += feature2[15) \* -.1155424; netsum += feature2[16] \* -9.621643E-02; netsum += -.1742156; netsum += feature3[0J \* -2.188879E-02; netsum += feature3(1J \* 6.964681E-02; netsum += feature3[2J \* 1.961952E-02; netsum += feature3[3J \* 3.873118E-02; netsum += feature3[4J \* -.0572844; netsum += feature3[5J \* .1915997; netsum += feature3[6J \* -.1847646; netsum += feature3[7] \* -4.933616E-02; netsum += feature3[8) \* -3.385823E-02; netsum += feature3[9) \* -9.683992E-02; netsum += feature3[10] \* .1045436; netsum += feature3[11] \* -8.491701E-02; netsum += feature3[12] \* .2130154; netsum += feature3(13] \* -.1191296; netsum += feature3[14) \* -4.537604E-02; netsum += feature3[15] \* 8.942993E-02; netsum += feature3[16] \* .3017158; netsum += -.2663296; netsum += feature4(0] \* .2171185; netsum += feature4[1) \* 9.164679E-02; netsum += feature4[2) \* .6628636; netsum += feature4[3] \* 1.37 4077E-02; netsum += feature4[4) \* 7.481817E-02; netsum += feature4[5] \* -3.267303E-02; netsum += feature4[6) \* .163733; netsum += feature4(7] \* -.1813052; netsum += feature4(8] \* -.4793789; netsum += feature4[9] \* -1.001629; netsum += feature4[10] \* -5.337683E-03; netsum += feature4[11] \* .3546557; netsum += feature4[12] \* .0130378; netsum += feature4[13) \* -5.230563E-02;

netsum += feature4[14] \* -.224341; netsum += feature4[15] \* 3.420901E-02; netsum += feature4[16] \* -2.997049E-02; outarray[16] =  $1 / (1 + \exp(-\text{netsum}))$ ; netsum = -.0871721; netsum += feature2[0] \* -2.144521; netsum += feature2[1] \* -4.448839E-02; netsum += feature2[2] \* -.4005091; netsum += feature2[3] \* .2491 008; netsum += feature2[4] \* .1 03228; netsum += feature2[5] \* 1.425065E-02; netsum += feature2[6] \* -8.274832E-02; netsum += feature2[7] \* -2.775137E-02;  $n$ etsum += feature2 $[8]$  \* .1452291; netsum += feature2[9] \* .9049762; netsum += feature2[10] \* .123446; netsum += feature2[11] \* .0872754; netsum += feature2[12] \* .2531824; netsum += feature2[13] \* -7.545377E-02; netsum += feature2[14] \* 5.535702E-02; netsum += feature2[15] \* .1114788; netsum += feature2[16] \* 3.641256E-02; netsum += 1.273109E-02; netsum += feature3[0] \* .1176406; netsum += feature3[1] \* .1472907; netsum += feature3[2] \* 9.772182E-02; netsum += feature3[3] \* -.5695692; netsum += feature3[4] \* .2763528; netsum += feature3[5] \* .3965719; netsum += feature3[6] \* .1523217; netsum += feature3[7] \* .2915269; netsum += feature3[8] \* -3.761017E-03; netsum += feature3[9] \* -9.394163E-02; netsum += feature3[10] \* 5.442842E-02; netsum += feature3[11] \* 9.694701E-02; netsum += feature3[12] \* -1.407259E-03; netsum += feature3[13] \* -1.367245E-02; netsum += feature3[14] \* -.2875669; netsum += feature3[15] \* -1.588063; netsum += feature3[16] \* -.3411622; netsum += .2417312; netsum += feature4[0] \* .1546022; netsum += feature4[1] \* 2.580408E-02; netsum += feature4[2] \* .031376; netsum += feature4[3] \* .2905543; netsum += feature4[4] \* -.5831627; netsum += feature4[5] \* -.1149004; netsum += feature4[6] \* ·2.733244; netsum += feature4[7] \* 4.435084E-02; netsum += feature4[8] \* .3192606; netsum += feature4[9] \* • .3230639; netsum += feature4[10] \* 8.709101E-02; netsum += feature4[11] \* .0749438; netsum += feature4[12] \* .027183; netsum += feature4[13] \* -.102262; netsum += feature4[14] \* .3980757;

netsum += feature4[16] \* -5.902603E-02; outarray[17] =  $1 / (1 + \exp(-\text{netsum}))$ ; netsum = -2.805811E-02; netsum += feature2[0] \* 3.957041; netsum += feature2[1] \* .1 062071; netsum += feature2[2] \* -2.364446; netsum += feature2[3] \* -.2364501; netsum += feature2[4] \* .3139521; netsum += feature2[5] \* -4.669798E-02; netsum += feature2[6] \* -9.554782E-02; netsum += feature2[7] \* -1.011353E-02; netsum += feature2[8] \* .1370771; netsum += feature2[9] \* -.3019075; netsum += feature2[10] \* -.1480832; netsum += feature2[11] \* -.1493765; netsum += feature2[12] \* -8.906589E-02; netsum += feature2[13] \* .1797263; netsum += feature2[14] \* -8.091728E-02; netsum += feature2[15] \* -.2303406; netsum += feature2[16] \* -.2141423; netsum += -.2279016; netsum += feature3[0] \* .4686097; netsum += feature3[1] \* -.3230553; netsum += feature3[2] \* .4287883; netsum += feature3[3] \* .6006863; netsum += feature3[4] \* -.3818886; netsum += feature3[5] \* -.5317657; netsum += feature3[6] \* 1.215249; netsum += feature3[7] \* 8.081295E-02; netsum += feature3[8] \* .0744914; netsum += feature3[9] \* 6.291211E-02; netsum += feature3[10] \* 9.514976E-02; netsum += feature3[11] \* -.3108238; netsum += feature3[12] \* .3403691; netsum += feature3[13] \* .6897222; netsum += feature3[14] \* .5131958; netsum += feature3[15] \* -.3925945; netsum += feature3[16] \* -1.650232E-02; netsum += -.1346832; netsum += feature4[0] \* -.7183999; netsum += feature4[1] \* .1204374; netsum += feature4[2] \* .3305629; netsum += feature4[3] \* -1. 736894; netsum += feature4[4] \* -.6994048; netsum += feature4[5] \* -.0298544; netsum += feature4[6} \* 2.201084; netsum += feature4[7] \* -.3277493; netsum += feature4[8] \* .5822; netsum += feature4[9] \* -.2156827; netsum += feature4[10] \* -5.861459E-02; netsum += feature4[11] \* .5371926; netsum += feature4[12} \* .5810279; netsum += feature4[13] \* .362216; netsum += feature4[14] \* -.2359412; netsum += feature4[15] \* 8.054603E-02;

netsum += feature4[15] \* -4.982418E-02;

netsum += feature4[16] \* -6.078743E-03; outarray[18] =  $1 / (1 + \exp(-\text{netsum}))$ ;  $netsum = -1.37511E-03$ ;

```
netsum += feature2[0) * -1.397079; 
netsum += feature2[1] * 4.353316E-02; 
netsum += feature2[2) * 1.354434; 
netsum += feature2[3) * .112401; 
netsum += feature2[4] * -.0386434; 
netsum += feature2[5) * -.0525167; 
netsum += feature2[6] * .2819443; 
netsum += feature2[7] * -4.181996E-02; 
netsum += feature2[8) * 4.713617E-03; 
netsum += feature2[9] * -.3199296; 
netsum += feature2[10] * 8.967161E-03; 
netsum += feature2[11) * -.1367796; 
netsum += feature2[12] * .1250004; 
netsum += feature2[13] * -1.055236E-03; 
netsum += feature2[14] * .2258358; 
netsum += feature2[15] * 3.306491E-02; 
netsum += feature2[16] * .2901937; 
netsum += -.1115558; 
netsum += feature3[0] * .225426; 
netsum += feature3[1] * 5.378804E-03; 
netsum += feature3[2] * .1883165; 
netsum += feature3[3] * 6.398771E-02;
netsum += feature3[4] * .1564406; 
netsum += feature3[5] * -.1312269; 
netsum += feature3[6] * -.5034187; 
netsum += feature3[7] * .4080826; 
netsum += feature3[8] * .16485; 
netsum += feature3[9] * 9.232281E-02;
netsum += feature3[10] * -6.225928E-02; 
netsum += feature3[11] * .0561798; 
netsum += feature3[12] * 2.485161E-03; 
netsum += feature3[13] * .4059957; 
netsum += feature3[14] * .1164118; 
netsum += feature3[15] * .4244484; 
netsum += feature3[16] * -5.425857E-02; 
netsum += -.1444986; 
netsum += feature4[0] * .4156628; 
netsum += feature4[1] * -.1344273; 
netsum += feature4[2] * 3.217099E-02; 
netsum += feature4[3] * -1.153962; 
netsum += feature4[4) * -2.161218; 
netsum += feature4[5] * .0654761; 
netsum += feature4[6) * .884622; 
netsum += feature4[7] * -.1459991; 
netsum += feature4[8) * -.2948339; 
netsum += feature4[9) * .7667853; 
netsum += feature4[10] * -.0823068; 
netsum += feature4[11) * -2.133677; 
netsum += feature4[12] * .1566546; 
netsum += feature4[13) * .1336686; 
netsum += feature4[14] * -1.465682E-02; 
netsum += feature4[15] * 3.405773E-02; 
netsum += feature4[16] * .1771962;
```
outarray $[19] = 1 / (1 + \exp(-\text{netsum}))$ ;

netsum = -.681951; netsum += feature2(0] \* .4808471; netsum += feature2[1) \* -.1439364; netsum += feature2[2) \* -.1097 401; netsum += feature2[3) \* -.6345702; netsum += feature2[4) \* -.1102759; netsum += feature2(5] \* 2.553549E-02; netsum += feature2[6) \* -.1441805; netsum += feature2[7] \* .1315049; netsum += feature2[8] \* 7.518549E-02; netsum += feature2[9) \* -.4540344; netsum += feature2[10] \* 5.622924E-02; netsum += feature2[11] \* .1960231; netsum += feature2[12] \* -.452196; netsum += feature2[13] \* .16326; netsum += feature2[14] \* -.1224413; netsum += feature2(15]\* -.1299815; netsum += feature2[16] \* -.6250322; netsum += -.2930877; netsum += feature3[0) \* .3686935; netsum += feature3[1) \* -.4172523; netsum += feature3[2) \* .5096961; netsum += feature3[3)\* -1.218814; netsum += feature3[4}\* -.7585832; netsum += feature3[5)\* -1.282396; netsum += feature3(6] \* .7123765; netsum += feature3[7] \* -.2891739; netsum += feature3[8]\* .7622097; netsum += feature3[9]\* -6.598943E-02; netsum += feature3(10] \* -.0955903; netsum += feature3[11) \* -.8718266; netsum += feature3[12] \* .3169701; netsum += feature3[13] \* 4.59656E-03; netsum += feature3[14] \* .5634782; netsum += feature3[15)\* .7750067; netsum += feature3[16] \* .7139654; netsum += -.5938213; netsum += feature4[0) \* -.1386441; netsum += feature4[1) \* .2336703; netsum += feature4[2] \* .170028; netsum += feature4[3) \* 3.42494; netsum += feature4[4) \* 2.15602; netsum += feature4[5] \* .2979617; netsum += feature4(6] \* -.4061868; netsum += feature4[7] \* -.3143424; netsum += feature4[8) \* .6261958; netsum += feature4[9) \* -.3730845; netsum += feature4[10) \* -.8561757; netsum += feature4[11) \* 2.166692; netsum += feature4[12] \* -.1522277; netsum += feature4[13] \* 5.447038E-02; netsum += feature4[14] \* -.408326; netsum += feature4(15} \* 9.023207E-02; netsum += feature4[16] \* -.5734635; outarray[20] =  $1/(1 + \exp(-\theta)$ ;

netsum = -.5055426; netsum += feature2[0] "-.1817589; netsum += feature2[1] \* -.4879159; netsum += feature2[2] \* -.4768394; netsum += feature2[3] \* -.369628; netsum += feature2[4] \* .1 058696; netsum += feature2[5] \* .2322319; netsum += feature2[6] \* -.1376621; netsum += feature2[7] \* -.1550036; netsum += feature2[8] \* -.3524822; netsum += feature2[9] \* -.4478379; netsum += feature2[10] \* -1.470395; netsum += feature2[11] \* .5487649; netsum += feature2[12] \* .8321803; netsum += feature2[13] \* 1.068443; netsum += feature2[14] \* 1. 769008; netsum += feature2[15] \* .7999319; netsum += feature2[16] \* -.389156; netsum += -.1361846; netsum += feature3(0] \* .424141; netsum += feature3[1] \* .5840187; netsum += feature3[2] \* .2895997; netsum += feature3[3] \* .678273; netsum += feature3[4] \* -.1292808; netsum += feature3[5) \* -.5418659; netsum += feature3[6] \* -1. 77958; netsum += feature3[7] \* -.1901126; netsum += feature3[8] \* -.6237158; netsum += feature3[9] \* 5.385555E-02; netsum += feature3[10] \* 1.847559; netsum += feature3[11] \* -.3912142; netsum += feature3[12] \* -.4315381; netsum += feature3[13] \* -2.112628; netsum += feature3[14] \* -.6609244; netsum += feature3[15] \* 1.607197; netsum += feature3[16] \* .5736569; netsum += -.5560333; netsum += feature4[0] \* .156609; netsum += feature4[1] \* .3055184; netsum += feature4[2] \* -9.773186E-02; netsum += feature4[3] \* -3.257928E-02; netsum += feature4[4] \* 1.349141; netsum += feature4[5] \* .8965985; netsum += feature4[6] \* -2.154003; netsum += feature4{7] \* -.6649521; netsum += feature4[8] \* .5775474; netsum += feature4[9] \* -.2540984; netsum += feature4[10] \* -.6735958; netsum += feature4[11] \* -.4604834; netsum += feature4[12] \* .4558707; netsum += feature4[13] \* .1931967; netsum += feature4[14] \* -.1337029; netsum += feature4[15] \* .4780812; netsum += feature4[16] \* -.2782983; outarray[21) = 1/ (1 + exp(-netsum));

netsum = .3075594;

netsum += feature2[0] \* -4.148044E-02; netsum += feature2[1] • 1.467233; netsum += feature2[2] \* -5. 765689E-02; netsum += feature2(3] \* .151 0086; netsum += feature2[4] \* . 7953346; netsum += feature2[5] \* -1.466597; netsum += feature2[6] \* -.3568816; netsum += feature2[7] \* 2.229546; netsum += feature2(8] \* -6.180795E-02; netsum += feature2(9] \* .1961231; netsum += feature2[10] \* .7758421; netsum += feature2[11] \* -.1587666; netsum += feature2(12] \* .1 055093; netsum += feature2[13] \* -1.182917; netsum += feature2[14] \* -8.521164E-02; netsum += feature2[15] \* -.5445319; netsum += feature2(16) \* .4054246; netsum += -4.177612E-02; netsum += feature3(0] \* -6.439663E-02;  $n = 1$ <br>netsum += feature3[1] \* -.4106916; netsum += feature3[2] \* -.5439832; netsum += feature3[3] \* .1977865; netsum += feature3[4] \* .4768214; netsum += feature3[5] \* 1.29112; netsum += feature3[6] \* -.3362019; netsum += feature3[7] \* 5.095915E-02; netsum += feature3[8] \* .6036866; netsum += feature3[9] \* .1402611; netsum += feature3[10] \* -1.759524E-02; netsum += feature3[11] \* .2405592; netsum += feature3(12] \* -1.308243; netsum += feature3[13] \* .0476276; netsum += feature3[14] \* -7.494947E-02; netsum += feature3[15] \* -.1586238; netsum += feature3[16] \* -.5840786; netsum += .4444339; netsum += feature4[0) \* .2649181; netsum += feature4[1] \* -1.063338; netsum += feature4[2] \* -1.173332; netsum += feature4[3] \* -.1687374; netsum += feature4[4] \* -.476624; netsum += feature4[5] \* -4.052002; netsum += feature4[6] \* -7.380632E-02; netsum += feature4[7] \* .1521398; netsum += feature4[8] \* -1.63077 4; netsum += feature4[9] \* 1.61272; netsum += feature4(10] \* -4.269277E-02; netsum += feature4[11] \* -.1458386; netsum += feature4[12] \* 4.282573E-02; netsum += feature4[13] \* -.2015104; netsum += feature4[14] \* .3126151; netsum += feature4[15) \* .171232; netsum += feature4[16] \* .4980499; outarray[22] =  $1 / (1 + \exp(-\text{netsum}))$ ;

netsum = -.1764495;

216

netsum += feature2[0] \* -2.315889E-03; netsum += feature2[1] \* .511911; netsum += feature2[2] \* -.281034; netsum += feature2[3] \* -.4831658; netsum += feature2[4] \* .1952543; netsum += feature2[5] \* .6939362; netsum += feature2[6] \* -2.475118; netsum += feature2[7] \* -.4134085; netsum += feature2[8] \* .6121315; netsum += feature2[9] \* -.120023; netsum += feature2[10] \* 1.61212; netsum += feature2[11] \* .1620891; netsum += feature2[12] \* .4765576; netsum += feature2[13] \* -.726401; netsum += feature2[14] \* .3176222; netsum += feature2[15] \* -.5044598; netsum += feature2[16] \* -.1 05497; netsum += -.4033448; netsum += feature3[0] \* .3576689; netsum += feature3[1] \* -6.330287E-02; netsum += feature3[2] \* .5950831; netsum += feature3[3] \* -2.814957E-02; netsum += feature3[4] \* -.1106676; netsum += feature3[5] \* -.0173098; netsum += feature3[6] \* 2.116163E-02; netsum += feature3[7] \* -.4018261; netsum += feature3[8] \* 3.343648E-02; netsum += feature3[9] \* -.2178237; netsum += feature3[10] \* -.6468236; netsum += feature3[11] \* -.1000675; netsum += feature3[12) \* .4594381; netsum += feature3[13) \* -.1677051; netsum += feature3[14) \* .3968353; netsum += feature3[15) \* -.2591742; netsum += feature3[16] \* .3980177; netsum += -.6262275; netsum += feature4[0) \* .2318635; netsum += feature4[1) \* 1.554979; netsum += feature4[2] \* -.2575847; netsum += feature4[3] \* .1001018; netsum += feature4[4] \* -.3627397; netsum += feature4[5) \* 3.032024; netsum += feature4[6) \* .1275648; netsum += feature4[7) \* -.5528494; netsum += feature4[8) \* -.2861452; netsum += feature4[9) \* -.9421886; netsum += feature4[10] \* -.5175532; netsum += feature4[11 1 \* .8692129; netsum += feature4[12] \* 7.942677E-03; netsum += feature4[13] \* .1521529; netsum += feature4[14] \* -.4630744; netsum += feature4[15] \* .5146495; netsum += feature4[161 \* -.4543906; outarray[23) = 1/ (1 + exp(-netsum));

netsum = .2985819; netsum += feature2[0) \* 7.546861E-02;

netsum += feature2[1] \* -.9057129; netsum += feature2[2] \* 3.876311E-03; netsum += feature2(3] \* .2811382; netsum += feature2(4] \* -.6783946; netsum += feature2[5] \* 1.360962; netsum += feature2[6] \* -1.008376; netsum += feature2[7] \* -1.373084; netsum += feature2[8] \* .1773863; netsum += feature2(9] \* 5.579031E-02; netsum += feature2(10] \* .4605159; netsum += feature2[11] \* .210614; netsum += feature2[12] \* .2915196; netsum += feature2(13] \* -.9950874; netsum += feature2[14] \* 4.295753E-02; netsum += feature2[15] \* 1.386924; netsum += feature2[16] \* .2423063; netsum += .3007702; netsum += feature3[0] \* 4.357998E-02; netsum += feature3[1] \* .2830358; netsum += feature3[2] \* -8.805215E-02; netsum += feature3(3] \* .400731; netsum += feature3[4] \* -.1420603; netsum += feature3[51 \* .3751267; netsum += feature3(61 \* -.3823563; netsum += feature3[7] \* -4.137364E-02; netsum += feature3(8] \* -.7014194; netsum += feature3[9] \* .3337325; netsum += feature3[10] \* 1.677879E-02; netsum += feature3[11] \* 5.432534E-02; netsum += feature3[121 \* .6310396; netsum += feature3[13] \* -1.630619E-02; netsum += feature3[14] \* .7130215; netsum += feature3[15] \* -.1527234; netsum += feature3[16] \* .4473297; netsum += .2130702; netsum += feature4(0] \* -1.575439; netsum += feature4[1) \* -1.607305; netsum += feature4[2] \* .6066403; netsum += feature4[3] \* 7.200585E-02; netsum += feature4(4] \* -.2672594; netsum += feature4[5] \* -7.430886E-02; netsum += feature4[6) \* .11677 42; netsum += feature4[7] \* .3657437; netsum += feature4[8) \* .3037682; netsum += feature4[9) \* .4942872; netsum += feature4[10] \* 5.389816E-02; netsum += feature4[11] \* -.9378299; netsum += feature4[12] \* 1.085573E-02; netsum += feature4[13] \* .1983645; netsum += feature4[14] \* .1856362; netsum += feature4[15] \* -1.77 4012; netsum += feature4[16] \* .5004287; outarray[24] =  $1 / (1 + \exp(-\text{netsum}))$ ; netsum = -.4102101;

netsum += feature2[0] \* -.1192021; netsum += feature2(1]\* -.5048786;

netsum += feature2[2] \* .1432994; netsum += feature2[3] \* -.8456954; netsum += feature2[4] \* -.1182771; netsum += feature2[5] \* -.3290169; netsum += feature2[6] \* 2.946723; netsum += feature2[7] \* -.5806878; netsum += feature2[8] \*-.3442121; netsum += feature2[9] \* -.476873; netsum += feature2[10] \* -1.094144; netsum += feature2[11] \* -.2876037; netsum += feature2[12] \* -.4320113; netsum += feature2[13] \* .8707688; netsum += feature2[14] \* -.2656275; netsum += feature2[15] \* -.9086761; netsum += feature2[16] \* -.1496554; netsum +=-.1711361; netsum += feature3[0] \* .3388088; netsum += feature3[1] \* -.2208434; netsum += feature3[2] \* .3091679; netsum += feature3[3] \* -.427543; netsum += feature3[4] \* -.3852794; netsum += feature3[5] \* .8147128; netsum += feature3[6] \* .801157; netsum += feature3[7] \* -.5965335; netsum += feature3[8] \* .1456866; netsum += feature3[9] \* -.1861839; netsum += feature3[10] \* .339537; netsum += feature3[11] \* -.1625948; netsum += feature3[12] \* .5502238; netsum += feature3[13] \* .2549001; netsum += feature3[14] \* -.9382777; netsum += feature3[15] \* .5397156; netsum += feature3[16] \* .2440248; netsum += -.1928512; netsum += feature4[0] \* 1.303436; netsum += feature4[1] \* 1.625236; netsum += feature4[2] \* .4646503; netsum += feature4[3] \* -.2744274; netsum += feature4[4]\* .8675063; netsum += feature4[5] \* -.5449609; netsum += feature4[6] \* -.1387964; netsum += feature4[7] \* -.3350293; netsum += feature4[8] \* 1. 76642; netsum += feature4[9] \* -.2384665; netsum += feature4[10] \* -.4533813; netsum += feature4[11] \* .1591108; netsum += feature4[12] \* .0488232; netsum += feature4[13] \* -.2083472; netsum += feature4[14] \* -.5085511; netsum += feature4[15] \* 1.092933; netsum += feature4[16] \* -.4151816; outarray[25] =  $1 / (1 + \exp(-\text{netsum}))$ ; netsum = -9.454906E-02;

netsum += feature2[0] \* -1.223662; netsum += feature2[1] \* -.2192892; netsum += feature2[2] \* 2.508044;

netsum += feature2[5] \* -.2452639; netsum += feature2[6] \* .2772861; netsum += feature2[7] \* -.3912483; netsum += feature2[8] \* -.1186267; netsum += feature2[9] \* -.1491327; netsum += feature2[10] \* -.2547779; netsum += feature2[11] \* -.8408157; netsum += feature2[12] \* -1.028467; netsum += feature2 $[13]$  \* .5868462; netsum += feature2[14] \* -1.696559; netsum += feature2[15] \* -.2052399; netsum += feature2[16] \* -.489409; netsum += -7.758802E-02; netsum += feature3[0] \* -6.904944E-03; netsum += feature3[1] \* .3012756; netsum += feature3[2] \* -8.863187E-02; netsum += feature3[3] \* .1905311; netsum += feature3[4] \* -4.198126E-02; netsum += feature3[5] \* .1286711; netsum += feature3[6] \* .358032; netsum += feature3[7] \* .1572804; netsum += feature3[8] \* -.602511; netsum += feature3[9] \* -.2589206; netsum += feature3[10] \* -1.476484; netsum += feature3[11] \* -.1961623; netsum += feature3[12] \* -.7567646; netsum += feature3[13] \* 1.287455; netsum += feature3[14] \* -.4404136; netsum += feature3[15] \* -.6440281; netsum += feature3[16] \* -6.342192E-02; netsum += -.1985789; netsum += feature4[0J \* .1878645; netsum += feature4[1J \* -.7406157; netsum += feature4[2J \* -.9226816; netsum += feature4[3] \* -.1504055; netsum += feature4[4] \* .8869594; netsum += feature4[5] \* 1.51085; netsum += feature4[6] \* 1.651823; netsum += feature4[7] \* 9.588923E-02; netsum += feature4[8] \* -.1107868; netsum += feature4[9] \* .7057498; netsum += feature4[10] \* 8.329659E-04; netsum += feature4[11] \* -.2957856; netsum += feature4[12] \* -.813566; netsum += feature4[13] \* -.5973057; netsum += feature4[14] \* 4.651726E-02; netsum += feature4[15] \* -.5298412; netsum += feature4[16] \* -.1787528; outarray[26] =  $1 / (1 + \exp(-\text{netsum}))$ ;

netsum += feature2[3] \* -.2739756; netsum += feature2[4] \* -.7211137;

outarray[O] = 4563.816 \* (outarray[OJ- .1) <sup>1</sup> .8 + 41.44737; if (outarray[0]<  $41.44737$ ) outarray[0] = 41.44737;

if (outarray[O]> 4605.263) outarray(O] = 4605.263; outarray[1] = 3404.606 \* (outarray[1]- .1) <sup>1</sup> .8 + 30.91974; if (outarray[1]< 30.91974) outarray[1] = 30.91974; if (outarray[1]> 3435.526) outarray[1] = 3435.526; outarray[2] = 5215.79 \* (outarray(2]- .1) /.8 + 47.36842; if (outarray[2]< 47.36842) outarray[2] = 47.36842; if (outarray(2]> 5263.158) outarray[2] = 5263.158; outarray[3] = 3890.979 \* (outarray[3]- .1) <sup>1</sup> .8 + 35.33684; if (outarray[3]<  $35.33684$ ) outarray[3] = 35.33684; if (outarray[3] $>$  3926.316) outarray[3] = 3926.316; outarray[4] = 5867.764 \* (outarray[4]- .1) 1 .8 + 53.28947; if (outarray[4]< $53.28947$ ) outarray[4] = 53.28947; if (outarray[4] $>$  5921.053) outarray[4] = 5921.053; outarray[5] = 4377.351 \* (outarray[5]- .1) 1 .8 + 39.75395; if (outarray[5]< 39.75395) outarray(5] = 39.75395; if(outarray[5]> 4417.105) outarray(5] = 4417.105; outarray[6] = 5541.776 \* ( outarray[6]- .1) 1 .8 + 50.32895; if (outarray[6]< 50.32895) outarray(6] = 50.32895; if ( outarray  $[6]$  > 5592.105) outarray  $[6]$  = 5592.105; outarray[7] = 4134.165 \* ( outarray[7] - .1) 1 .8 + 37.54539; if (outarray[7]< 37.54539) outarray[7] = 37.54539; if (outarray[7]> 4171.71) outarray[7] = 4171.71; outarray[8] = 4235.501 \* (outarray[8]- .1) 1 .8 + 38.4657; if (outarray[8]<  $38.4657$ ) outarray[8] = 38.4657;

if (outarray[8]> 4273.967) outarray(8] = 4273.967; outarray(9] = 3159.684 \* (outarray[9]- .1) <sup>1</sup> .8 + 28.69541; if (outarray[9]< 28.69541) outarray[9] = 28.69541; if (outarray[9]> 3188.379) outarray[9] = 3188.379; outarray[10] = 2154.011 \* (outarray[10]- .1) /.8 + 10.02519; if (outarray[10]< 10.02519) outarray[10] = 10.02519; if (outarray[10]> 2164.036) outarray(10] = 2164.036; outarray[11] = 1523.115 \* (outarray[11]- .1)  $1.8 + 7.088883;$ if (outarray[11]< 7.088883) outarray[11] = 7.088883; if (outarray[11]> 1530.204) outarray(11] = 1530.204; outarray[12] = 1077.005 \* (outarray[12]- .1) /.8 + 5.012597; if (outarray[12]< 5.012597) outarray[12] = 5.012597; if (outarray[12]> 1082.018) outarray[12] = 1082.018; outarray[13] = 2302.734 \* (outarray[13]- .1) /.8 + 10.71738; if (outarray[13]< 10.71738) outarray[13] = 10.71738; if (outarray[13]> 2313.451) outarray[13] = 2313.451; outarray[14] = 2442.418 \* (outarray[14]- .1) /.8 + 11.3675; if (outarray[14]< 11.3675) outarray[14] = 11.3675; if (outarray[14]> 2453.786) outarray[14] = 2453.786; outarray[15] = 2373.604 \* (outarray[15]- .1) 1 .8 + 11.04723; if (outarray(15]< 11.04723) outarray[15] = 11.04723; if (outarray[15]> 2384.651) outarray[15] = 2384.651; outarray[16] = 2075.086 \* (outarray[16]- .1) 1 .8 + 9.657866; if (outarray(16]< 9.657866) outarray[16] = 9.657866;

```
if (outarray[16]> 2084.744) outarray[16] = 2084.744; 
outarray[17] = 10 * (outarray[17]- .1) /.8; 
if (outarray[17]< 0) outarray[17] = 0;
if (outarray[17]> 10) outarray[17] = 10;
outarray[18] = 10 * (outarray[18]- .1) /.8; 
if (outarray[18]< 0) outarray[18] = 0;
if (outarray[18]> 10) outarray[18] = 10; 
outarray[19] = 10 * (outarray[19]- .1) /.8; 
if (outarray[19]< O) outarray[19] = O; 
if (outarray[19]> 10) outarray[19] = 10;
outarray[20] = 10 * (outarray[20]- .1) /.8; 
if (outarray[20]< 0) outarray[20] = 0;
if (outarray[20] 10) outarray[20] = 10;
outarray[21] = 10 * (outarray[21] - 1) / .8;
if (outarray[21]< 0) outarray[21] = 0;
if (outarray(21]> 10) outarray[21] = 10; 
outarray[22] = 10 * (outarray[22]- .1) /.8; 
if (outarray[22]< O) outarray[22] = O; 
if ( outarray [22] > 10) outarray [22] = 10;
outarray[23] = 10 * (outarray[23]- .1) /.8; 
if (outarray[23]< 0) outarray[23] = 0;
if(outarray[23]> 10) outarray[23] = 10; 
outarray[24] = 10 * (outarray[24]- .1) /.8; 
if (outarray[24]< 0) outarray[24] = 0;
if(outarray[24]> 10) outarray[24] = 10; 
outarray[25] = 10 * (outarray[25]- .1) /.8; 
if (outarray[25]< O) outarray[25] = O; 
if (outarray(25]> 10) outarray[25] = 10; 
outarray[26] = 10 * (outarray[26]- .1) /.8; 
if (outarray[26]< O) outarray[26) = O; 
if(outarray[26]> 10) outarray[26) = 10;
```
# }

### **8.1.1 SELECCIÓN DE TURBINAS: MÉTODO 3 Y 4.**

/\* lnsert this code into your C program to tire the C:\NSHELL2\TURBINA2\FRANCIS\FRANCIS network \*/ /\* This code is designed to be simple and fast for porting to any machine \*/

/\* Therefore all code and weights are inline without looping or data storage \*/

/\* which might be harder to port between compilers. \*/

```
#include <math.h> 
void Fire_FRANCIS(double *inarray, double *outarray) 
{ 
double netsum; 
double feature2[19]; 
double feature3[19); 
double feature4[19];
```
 $\prime$ \* inarray[0] is H\_m \*/ r inarray[1) is Q\_m3\_seg \*/ /\* inarray[2) is Vei\_Rot.n\_rpm \*/ /\* inarray(3] is Ef\_Francis \*/ /\* inarray(4) is Kc3FL \*/ /\* inarray[5) is Kc3FN \*/ /\* inarray[6] is Kc3FR \*/ /\* inarray[7) is Kc3FER \*/ /\* outarray[O] is P \_Francis\_hp \*/  $\prime$ \* outarray[1] is P\_Francis\_kW \*/ /\* outarray[2) is Ns\_Francis \*/ /\* outarray(3) is N°\_Polos \*/ /\* outarray(4] is Vsai\_FLC3\_m/s \*/ /\* outarray(5) is Vsai\_FNC3\_m/s \*/ /\* outarray[6) is Vsai\_FRC3\_rn/s \*/ /\* outarray[7) is Vsai\_FERC3\_m/s \*/ /\* outarray(8] is D3TaspFL\_mm \*/ r outarray(9] is D3TaspFN\_mm \*/ /\* outarray(10) is D3TaspFR\_mm \*/ /\* outarray(11) is D3TaspFER\_mm \*/ /\* outarray(12] is Vtg\_FL\_m/s \*/ /\* outarray(13] is Vtg\_FN\_m/s \*/ /\* outarray[14] is Vtg\_FR\_m/s \*/ r outarray[15) is Vtg\_FER\_m/s \*/ /\* outarray(16] is Drod\_D1 FL\_mm \*/ /\* outarray[17) is Drod\_D1FN\_mm \*/ /\* outarray(18] is Drod\_D1FR\_mm \*/ /\* outarray(19] is Drod\_D1FER\_mm \*/ /\* outarray[20] is Nrod\_FL\_rpm \*/ /\* outarray[21] is Nrod\_FN\_rpm \*/ r outarray[22] is Nrod\_FR\_rpm \*/ /\* outarray[23] is Nrod\_FER\_rpm \*/ /\* outarray[24] is D2cor\_FL\_mm \*/ /\* outarray[25] is D2cor\_FN\_mm \*1 /\* outarray(26] is D2cor\_FR\_mm \*/ /\* outarray(27) is D2cor\_FER\_mm \*/ /\* outarray[28] is Nai\_ZL \*/ /\* outarray[29) is Nai\_ZN \*/  *outarray[30] is Nal\_ZR*  $\star$ */* /\* outarray(31] is Nai\_ZER \*/ /\* outarray[32] is AnCdFL\_Bo\_mm \*/ r outarray(33] is AnCdFN\_Bo\_mm \*/ /\* outarray[34] is AnCdFR\_Bo\_mm \*/ /\* outarray[35) is AnCdFER\_Bo\_mm \*/ /\* outarray[36] is Flenta \*/ /\* outarray[37) is FNorrnal \*/ /\* outarray[38) is FRapida \*/ /\* outarray(39] is FExRapida \*/ if (inarray[0]< 3) inarray[0] = 3;

if (inarray[O]> 300) inarray[O] = 300;  $inarray[0] = 2 * (inarray[0] - 3) / 297 -1;$ 

if (inarray[1] $< .03$ ) inarray[1] =  $.03$ ; if (inarray[1]> 25) inarray(1] = 25;  $inarray[1] = 2 * (inarray[1] - .03) / 24.97 - 1;$  if (inarray[2]< 225) inarray[2] =  $225$ ; if (inarray[2]> 2500) inarray[2) = 2500; inarray[2] =  $2 * (inarray[2] - 225) / 2275 -1$ ; if (inarray[3]< 80) inarray[3] = 80; if (inarray[3)> 81) inarray(3] = 81;  $inarray[3] = 2 * (inarray[3] - 80) -1;$ if (inarray[4]< 4) inarray[4] = 4; if (inarray[4] $> 5$ ) inarray[4] = 5;  $inarray[4] = 2 * (inarray[4] - 4) -1;$ if (inarray[5)< 6) inarray(5) = 6; if (inarray[5] $>$  7) inarray[5] = 7;  $inarray[5] = 2 * (inarray[5] - 6) - 1;$ if (inarray[6]< 12) inarray[6] = 12; if (inarray[6]> 13) inarray(6] = 13;  $inarray[6] = 2 * (inarray[6] - 12) -1;$ if (inarray[7]< 25) inarray[7] = 25; if (inarray[7]> 26) inarray[7) = 26;  $\text{inarray}[7] = 2$  \* (inarray[7] - 25) -1; netsum = -5.478104; netsum += inarray[O] \* -13.79763; netsum += inarray[1] \* -21.7597; netsum += inarray(2] \* 1.22125; netsum += inarray(3) \* 5.153677; netsum += inarray[4] \* 5.273217; netsum += inarray[5] \* 4.993727; netsum += inarray[6] • 5.276625; netsum += inarray[7] \* 5.382453; feature2[0] = exp(-netsum \* netsum); netsum = -3.787917; netsum += inarray(O]\* -2.645108; netsum += inarray[1] \* -22.67536; netsum += inarray[2] • -.5008544; netsum += inarray[3] \* 4.095648; netsum += inarray[4] \* 3.821211; netsum += inarray[5] \* 3.632778; netsum += inarray(6] \* 3.781802; netsum += inarray[7f\* 3.76464;  $feature2[1] = exp(-netsum * netsum);$ netsum = -1.909063; netsum += inarray[OJ \* -29.20437; netsum += inarray[1] \* 15.10171; netsum += inarray[2] \* 4.505999; netsum += inarray[3] • 1.871705; netsum += inarray[4] \* 1.462958; netsum += inarray(5) \* 1.915365; netsum += inarray[6] \* 1.487649; netsum += inarray[7] \* 1.725582;

 $feature2[2] = exp(-netsum * netsum);$ 

netsum = -.1122053; netsum += inarray[O] \* -10.61923; netsum += inarray[1] \* 5.953619; netsum += inarray[2] \* 1.288514; netsum += inarray[3] \* 6.236722E-02; netsum += inarray[4] \* .4172336; netsum += inarray[5] \* .2826306; netsum += inarray[6] \* .5669273; netsum += inarray[7] \* .5314485;  $feature2[3] = exp(-netsum * netsum),$ netsum = .9627185; netsum += inarray[01 \* -2.840932; netsum  $+=$  inarray $[1]$  \* 8.102728; netsum += inarray[21 \* .8753229; netsum += inarray[31 \* -.8522743; netsum += inarray[41 \* -.9088507; netsum += inarray[51 \* -1.118157; netsum += inatray[61 \* -.6588864; netsum += inarray[71 \* -1.19497 4;  $feature2[4] = exp(-netsum * netsum);$ netsum = -4.088692; netsum += inarray[01 \* -44.44529; netsum += inarray[11 \* 15.8206; netsum += inarray[21 \* 5.968985; netsum += inarray[31 \* 4.007732; netsum += inarray[41 \* 3.865179; netsum += inarray[51 \* 4.079013; netsum += inarray[6] \* 4.106398; netsum  $+=$  inarray[7]  $*$  4.37394;  $feature2[5] = exp(-netsum * netsum);$ netsum = 1.812512E-02; netsum += inarray[01 \* .1334502; netsum += inarray[1] \* -1.440658E-02; netsum += inarray[2] \* -8.605251E-02; netsum += inarray[3] \* 3.312322E-02; netsum += inarray[41 \* .1620957; netsum += inarray[51 \* 3.132826E-02; netsum += inarray[61 \* -.2000631; netsum += inarray[7] \* -6.432273E-02;  $feature2[6] = exp(-netsum * netsum);$ netsum = 2.185077E-02; netsum += inarray[01 \* 6.084363; netsum += inarray[11 \* -3.080244; netsum += inarray[21 \* -4.166409; netsum += inarray[3] \* .2810207; netsum += inarray[4] \* 6.904722E-04; netsum += inarray[5] \* .1590608; netsum += inarray[61 \* .1986919; netsum += inarray[7] \* -5.396901E-02;  $feature2[7] = exp(-netsum * netsum);$ netsum = .1776088; netsum += inarray[01 \* -8.766216E-04; netsum += inarray[11 \* -1.238065E-04;

netsum += inarray[2] \* 1.029209E-04; netsum += inarray[3] \* 5.955117E-02; netsum += inarray[4] \* .2590413; netsum += inarray[51 \* -.1161412; netsum += inarray[6] \* -5.890157E-02; netsum += inarray[7] \* 3.490452E-02;  $feature2[8] = exp(-netsum * netsum);$ netsum = -.4072317; netsum += inarray[01 \* 1.763618; netsum += inarray[1] \* -3.511988; netsum += inarray[21 \* -2.245776; netsum += inarray(3] \* .4720059; netsum += inarray[4] \* .671 0939; netsum += inarray[51 \* .5965686; netsum += inarray[6] \* .7635241; netsum += inarray[7] \* .3716368;  $feature2[9] = exp(-netsum * netsum);$ netsum = .1665241; netsum += inarray[01 \* 2.232694; netsum += inarray[11 \* -1.581779; netsum += inarray[21 \* 1.456446; netsum += inarray[31 \* -.5711281; netsum += inarray[41 \* -.4802418; netsum += inarray[51 \* -.2527362; netsum += inarray[6] \* -.4719571; netsum += inarray[71 \* -.1562285;  $feature2[10] = exp(-netsum * netsum),$ netsum = -1.569384; netsum += inarray[01 \* -48.89923; netsum += inarray[11 \* 34.98304; netsum += inarray[21 \* 4.571926; netsum += inarray[31 \* 1.619826; netsum += inarray[41 \* 1. 7 40726; netsum += inarray[51 \* 1.938305; netsum += inarray[6] \* 1.758449; netsum += inarray[7] \* 1.860844;  $feature2[11] = exp(-netsum * netsum);$ netsum = .6666138; netsum += inarray[01 \* 4.12354; netsum += inarray[11 \* .4287938; netsum += inarray[21 \* -.3275603; netsum += inarray[31 \* -.5855017; netsum += inarray[41 \* -.7980617; netsum += inarray[51 \* -.4074121; netsum += inarray[61 \* -.6772136; netsum += inarray[7] \* -.4459397;  $feature2[12] = exp(-netsum * netsum),$ netsum = .1949701; netsum += inarray[01 \* .531792; netsum += inarray[11 \* 8.330692E-02; netsum += inarray[2] \* -5.105321E-04; netsum += inarray[31 \* -5.122166E-03; netsum += inarray[4] \* 9.313379E-02;

```
netsum += inarray[5) * -.2016728; 
netsum += inarray[6) * .1 029482; 
netsum += inarray[7) * -.368086; 
feature2[13] = exp(-netsum * netsum);netsum = .1721914; 
netsum += inarray[O) * -5.493276; 
netsum += inarray[1) * 7.592573; 
netsum += inarray[2] * -.2441396; 
netsum += inarray[3] * -.2796408; 
netsum += inarray[4] * -.1798892; 
netsum += inarray[5) * -.5162085; 
netsum += inarray[6] * -.4113888; 
netsum += inarray[7] * -8.455894E-02; 
feature2[14] = exp(-netsum * netsum);netsum = .6720135; 
netsum += inarray[O] * 1.03775; 
netsum += inarray[1] * 7.080067; 
netsum += inarray[2] * -.2626191; 
netsum += inarray[3) *-.6690389; 
netsum += inarray[4] * -1.17105; 
netsum += inarray[5] * -1.042261; 
netsum += inarray[6] * -.8195415; 
netsum += inarray[7] * -1.188978; 
feature2[15) = exp(-netsum * netsum); 
netsum = -1.328141; 
netsum += inarray[O) * -18.80286; 
netsum += inarray[1) * 7.036247; 
netsum += inarray[2] * 5.918089; 
netsum += inarray[3] * 1.234059; 
netsum += inarray[4] * 1.309373; 
netsum += inarray[5) * 1.283815; 
netsum += inarray[6] * 1.12374; 
netsum += inarray[7] * .8494778; 
feature2[16] = exp(-netsum * netsum); 
netsum = 1.121457E-03; 
netsum += inarray[01 * 1.01565; 
netsum += inarray[1) * -.7234788; 
netsum += inarray[2] * .2359582; 
netsum += inarray[3) * -.1751456; 
netsum += inarray[41 * .11 05588; 
netsum += inarray[5] * -.3614156; 
netsum += inarray[61 * -.2648728; 
netsum += inarray[7] * 6.342434E-02;
feature2[17] = exp(-netsum * netsum); 
netsum = -.2849136; 
netsum += inarray[01 * -1.482265; 
netsum += inarray[1) * .6539246; 
netsum += inarray[21 * .5185043; 
netsum += inarray[31 * -.1253357; 
netsum += inarray[41 * .1224783; 
netsum += inarray[5) * 8.346537E-02; 
netsum += inarray[61 * .2301015;
```
 $feature2[18] = exp(-netsum * netsum);$ netsum = -.3034792; netsum += inarray[01 \* 1.116319E-02;  $netsum += inarray[1] * 1.200362;$ netsum += inarray(2) \* .5281821; netsum += inarray(31 \* .4205438; netsum += inarray[41 \* .3979477; netsum += inarray[51 \* .3963362; netsum += inarray[6] \* .3777692; netsum += inarray[7] \* .3801495;  $feature3[0] = tanh(netsum);$ netsum = .8738331; netsum += inarray[01 \* -.4889644; netsum += inarray[1) \* -.1850564; netsum += inarray[21 \* 5.455552; netsum += inarray[3] \* -1.217658; netsum += inarray(4) \* -1.03809; netsum += inarray[51 \* -.700538; netsum += inarray[61 \* -.7932075; netsum += inarray[7] \* -.8489037;  $feature3[1] = tanh(netsum);$ netsum = 2.378962; netsum += inarray[O] \* 8.759796; netsum += inarray[1) \* 5.951619; netsum += inarray[21 \* -1.154179; netsum += inarray[31 \* -2.226026; netsum += inarray{41 • -2.366457; netsum += inarray[51 \* -2.422383; netsum += inarray[6) \* -2.607682; netsum += inarray[7] \* -2.331521; feature3[2) = tanh(netsum); netsum = -4.676708; netsum += inarray(01 \* -28.51575; netsum  $+=$  inarray[1]  $*$  1.370674; netsum += inarray[2) \* 2.287251; netsum += inarray[31 \* 4.378609; netsum += inarray(41 \* 4.703241; netsum += inarray(5) • 4.242495;  $netsum += inarray[6] * 4.41921;$ netsum += inarray[7] \* 4.267383;  $feature3[3] = tanh(netsum);$ netsum = -4.16978; netsum += inarray(01 • -22.65795; netsum += inarray[1) \* -1.286685; netsum += inarray[21 • -1.812115; netsum += inarray[3) \* 3.965956; netsum += inarray[4] \* 4.478365; netsum += inarray[51 \* 4.339801; netsum += inarray(6) \* 3.973463; netsum += inarray(7] \* 4.46337;  $feature3[4] = tanh(netsum);$ 

netsum += inarray[7] \* -3.830885E-02;

```
netsum = -1.056862; 
netsum += inarray[O] * -1.1 0875; 
netsum += inarray[1] * -5.972617; 
netsum += inarray[2]* -.1079557; 
netsum += inarray[3] * .594629; 
netsum += inartay[4] * .8455369; 
netsum += inarray[5] * .7934816; 
netsum += inarray[6] * .4615737; 
netsum += inarray[7] * .7334737; 
feature3[5] = tanh(netsum); 
netsum = -8.837726E-02; 
netsum += inarray[O] * -5. 728523; 
netsum += inarray(1] * -5.791149; 
netsum += inarray(2] * 9.669379E-02; 
netsum += inarray(3] * .200502; 
netsum += inarray(4] * 8.616171 E-02; 
netsum += inarray(5] * .3239483; 
netsum += inarray[6] * .39864; 
netsum += inarray(7] * .3985489; 
feature3[6] = tanh(netsum);netsum = 1.223111; 
netsum += inarray[O]* 1.821194; 
netsum += inarray[1] * -.2163793; 
netsum += inarray(2] * 4.604093; 
netsum += inarray[3]* -1.275443; 
netsum += inarray[4] * -.8806974; 
netsum += inarray[5] * -1.115154; 
netsum += inarray[6] * -1.169112; 
netsum += inarray(7] * -1.15845; 
feature3[7] = tanh(netsum); 
netsum = -.7213756; 
netsum += inarray[O]* -2.827211; 
netsum += inarray[1] * -6.014158; 
netsum += inarray[2] * -3.996637E-02; 
netsum += inarray[3] * .8046387; 
netsum += inarray[4] * .4759661; 
netsum += inarray[5] * .2632383; 
netsum += inarray[6] * .794503; 
netsum += inarray[7] * .2620489; 
feature3[8] = tanh(netsum); 
netsum = -2.252481; 
netsum += inarray[O] * -9.394224; 
netsum += inarray[1] * -2.647905; 
netsum += inarray[2] * 9.234291E-02;
netsum += inarray[3]* 2.045324; 
netsum += inarray[4]* 1.964067; 
netsum += inarray[5] * 2.263806; 
netsum += inarray[6] * 2.021521; 
netsum += inarray[7] * 2.030105; 
feature3[9] = tanh(netsum); 
netsum = -4.631982; 
netsum += inarray[O] * -4.033898;
```
netsum += inarray(1] \* -22.65215; netsum += inarray[2] \* 4.37736; netsum += inarray[3] \* 4.214149; netsum += inarray[4] \* 4.091879; netsum += inarray[5] \* 4.153566; netsum += inarray[6] \* 4.527131; netsum += inarray[7] \* 4.442386; feature3[10] = tanh(netsum); netsum = -.4483488; netsum += inarray[O] \* -6.363194; netsum += inarray[1] \* 4.810481; netsum += inarray[2] \* 2.551845; netsum += inarray[3] \* . 70337 49; netsum += inarray[4] • .5874906; netsum += inarray(5] • .4111943; netsum += inarray[6]\* .2810183; netsum += inarray[7] \* .4930439;  $feature3[11] = tanh(netsum);$ netsum = -3.219392; netsum += inarray(O] \* -.1541415; netsum += inarray[1] \* -17.32107; netsum += inarray[2]\* 1.266204; netsum += inarray[3]\* 3.182918; netsum += inarray[4]\* 2.878112; netsum += inarray $[5]$  \* 2.814409; netsum += inarray[6]\* 3.017715; netsum += inarray[7] \* 2.869546; feature3[12] = tanh(netsum); netsum = .2932296; netsum += inarray[O] \* -.7260727; netsum += inarray[1]\* -.4058585; netsum += inarray[2]\* -.0879497; netsum += inarray[3]\* -.5574953; netsum += inarray[4]\* -.613674; netsum += inarray[5]\* -.2766995; netsum += inarray[6] \* -.671043; netsum += inarray[7] • -.668974;  $feature3[13] = tanh(netsum);$ netsum = .7528782; netsum += inarray[O] \* -.9045894; netsum += inarray[1]\* .8821045; netsum += inarray[2]\* -3.941496; netsum += inarray[3]\* -.9149609; netsum += inarray[4] • -.7391471; netsum += inarray[5] \* -.5961426; netsum += inarray(6] \* -.5230899; netsum += inarray[7] \* -.7608724;  $feature3[14] = tanh(netsum);$ netsum = -.2354967; netsum += inarray[O]\* .154537; netsum += inarray(1] \* .5740142; netsum += inarray[2] \* .7307581:

```
netsum += inarray[3] * .5772225; 
netsum += inarray[4] * .6539126; 
netsum += inarray[5] * .6897922; 
netsum += inarray(6] * .6959427; 
netsum += inarray[7] * .4725034; 
feature3[15] = tanh(netsum);netsum = 1.81432; 
netsum += inarray[O] * -1.96891; 
netsum += inarray[1] * 12.02656; 
netsum += inarray[2] * -.2083613; 
netsum += inarray[3] * -2.015613; 
netsum += inarray[4] * -2.031635; 
netsum += inarray[5] * -1.788168; 
netsum += inarray[6] * -1.852357; 
netsum += inarray[7] * -1.621921; 
feature3[16] = tanh(netsum); 
netsum = 9.458772E-02; 
netsum += inarray[O] * -2.286869; 
netsum += inarray[1] * 3.926624; 
netsum += inarray[2] * 6.674441; 
netsum += inarray[3] * .2280252; 
netsum += inarray[4] * .4592978; 
netsum += inarray[5] * .3678898; 
netsum += inarray[6] * .3185799; 
netsum += inarray[7] * .1530698; 
feature3[17] = tanh(netsum); 
netsum = 1.31436; 
netsum += inarray[O] * -.9401179; 
netsum += inarray{1] * 6.66729; 
netsum += inarray[2] * 3.916973E-02; 
netsum += inarray[3] * -1.049552; 
netsum += inarray[4] * -1.457971; 
netsum += inarray[5] * -1.279358; 
netsum += inarray[6] * -1.373488; 
netsum += inarray[7] * -.9733554; 
feature3[18] = tanh(netsum);netsum = -8.882126; 
netsum += inarray[O] * -56. 7633; 
netsum += inarray[1] * .4994507; 
netsum += inarray[2] * 1.700129; 
netsum += inarray[3] * 9.041796; 
netsum += inarray[4J * 8.973028; 
netsum += inarray[5] * 8.903322; 
netsum += inarray[6] * 8.632603; 
netsum += inarray[7] * 8.837315; 
feature4[0] = 1 - exp(-netsum * netsum); 
netsum = .2946113; 
netsum += inarray[OJ * -2.669188E-02; 
netsum += inarray[1] * -.1392849; 
netsum += inarray[2] * -2.396717; 
netsum += inarray[3] * -.1488648; 
netsum += inarray[4] * 5.854492E-02;
```
netsum += inarray[5] \* 3.869787E-02; netsum += inarray[6] \* -.1380638; netsum += inarray[7] \* -.3303229;  $feature4[1] = 1 - exp(-netsum * netsum);$ netsum = -2.988592; netsum += inarray[O] \* -36.06646; netsum += inarray(1] \* 6.935266; netsum += inarray[2] \* 11.59262; netsum += inarray(3] \* 3.352005; netsum += inarray(4] \* 3.31984; netsum += inarray(5] \* 3.260385; netsum += inarray(6) \* 3.332677; netsum += inarray[7] \* 3.292908;  $feature4[2] = 1 - exp(-netsum * netsum));$ netsum = 1.046242; netsum += inarray[O] \* .4921586; netsum += inarray[1] \* 7.810551; netsum += inarray[2] \* -.6721357; netsum += inarray[3] \* -.8029283; netsum += inarray[4] \* -.9597003; netsum += inarray[5] • -.7063922; netsum += inarray[6J \* -.9885621; netsum += inarray(7] \* -.6535472;  $feature4[3] = 1 - exp(-netsum * netsum);$ netsum = .8776177; · netsum += inarray[O] \* 2.251366; netsum += inarray[1] \* -1.385321; netsum += inarray(2] \* .608431; netsum += inarray[3] \* -.8546925; netsum += inarray[4] \* -.8754066; netsum += inarray[5] \* -. 7128801; netsum += inarray[6] \* -.4557205; netsum += inarray[7] \* -.5036122; feature4 $[4] = 1 - \exp(-n)$  retsum \* netsum); netsum = -1.872471; netsum += inarray[O] • -5.656478; netsum += inarray[1] • -8.008894; netsum += inarray{2)\* .8030125; netsum += inarray(3] • 1.849906; netsum += inarray(4] \* 1.434005; netsum += inarray(5]\* 1.640865; netsum += inarray(6] \* 1.685682; netsum += inarray[7] \* 1.649121; feature4 $[5] = 1 - \exp(-n)$  retsum \* netsum); netsum = -.1802559; netsum += inarray[O)\* -2.421047; netsum += inarray(1] \* -1.114509; netsum += inarray[2] \* 6.102552E-02; netsum += inarray(3] \* .1614573; netsum += inarray[4] \* -7.837715E-03; netsum += inarray[5] \* .4052194; netsum += inarray[6] \* .3671643;

```
feature4[6] = 1 - exp(-netsum * netsum);
netsum = 2.880243; 
netsum += inarray[O] * .873866; 
netsum += inarray[1] • 16.29805; 
netsum += inarray[2] • .2244682; 
netsum += inarray[3] • -2.960358; 
netsum += inarray[4] • -2.549545; 
netsum += inarray[5) * -2.741243; 
netsum += inarray(6] * -3.056852; 
netsum += inarray{7] * -3.005763; 
feature4[7] = 1 - exp(-netsum * netsum);netsum = 5.581188; 
netsum += inarray(O] * -3. 799807; 
netsum += inarray[1] • 35.61201; 
netsum += inarray[2] • 3.603816; 
netsum += inarray[3] * -5.783441; 
netsum += inarray(4]• -5.3826; 
netsum += inarray[5]• -5.691954; 
netsum += inarray[6] * -5.736175; 
netsum += inarray{7] * -5.293347; 
feature4[8] = 1 - exp(-netsum * netsum);netsum = 3.157714; 
netsum += inarray[O] * 6.550279; 
netsum += inarray[1] * -.2096181; 
netsum += inarray[2] * 13.65161; 
netsum += inarray[3] * -3.111802; 
netsum += inarray[4]• -3.336902; 
netsum += inarray(5] * -3.228772; 
netsum += inarray(6] * -3.188584; 
netsum += inarray{7] * -3.230474; 
feature4[9] = 1 - exp(-netsum * netsum));netsum = .4420536; 
netsum += inarray[O]* 8.406163; 
netsum += inarray[1] * -1.705918; 
netsum += inarray(2] * -2.675127; 
netsum += inarray[3] * -8.393306E-02; 
netsum += inarray[4]• -.4554291; 
netsum += inarray(5] * -.20817; 
netsum += inarray(6] * -.1638989; 
netsum += inarray{7] * -.1985271; 
feature4[10] = 1 - exp(-netsum * netsum);netsum = .2059372; 
netsum += inarray(O] * 1.914523; 
netsum += inarray[1] * 1.535249; 
netsum += inarray[2] * 5.900069E-02; 
netsum += inarray(3] * -.056491; 
netsum += inarray[4] * 6.104679E-02; 
netsum += inarray[5]* -.0412524; 
netsum += inarray(6] * -3.617917E-02; 
netsum += inarray[7] * -2.578711E-02;
feature4[11] = 1 - exp(-netsum * netsum);
```
netsum += inarray{7] \* -.1518567;

netsum = 6.459284; netsum += inarray[O]\* -2.055845: netsum += inarray[1] \* 42.89668; netsum += inarray[2] \* 2.51774; netsum += inarray[3] \* -6.342625; netsum += inarray[4] \* -6.599291; netsum += inarray[5] \* -6.563766; netsum += inarray[6] • -6. 792032; netsum += inarray{7] \* -6.31735; feature4[12] =  $1 - \exp(-\theta)$  retsum \* netsum); netsum = -.1497506; netsum += inarray[O] \* -21.55146; netsum += inarray[1] \* 20.83467; netsum += inarray[2] • .9428095; netsum += inarray[3]\* .1687066; netsum += inarray[4] \* 2.308896E-02; netsum += inarray[5] \* .3005248; netsum += inarray[6]\* .1227963; netsum += inarray{7] \* .4052385; feature4[13] =  $1 - \exp(-\theta)$  retsum \* netsum); netsum = -.3201815; netsum += inarray[O]\* 1.128974; netsum += inarray[1] \* 1.275685; netsum += inarray[2] \* 3.872861; netsum += inarray[3] • .5263622; netsum += inarray[4] \* .4938102; netsum += inarray[5] \* 9.721208E-02; netsum += inarray[6] \* .2253827; netsum += inarray{7] \* .4857824; feature4 $[14] = 1 - \exp(-\text{netsum}^*)$ netsum = -.1042724; netsum += inarray[O]\* 1.296381; netsum += inarray[1]\* .5646659; netsum += inarray[2] • -1.175975; netsum += inarray[3]\* .3500463; netsum += inamiy[4] \* .4059474; netsum += inarray[5] • 1.695132E-02; netsum += inarray[6]\* .5305222; netsum += inarray[7] \* .2439102; feature4 $[15] = 1 - \exp(-\text{netsum}^*)$ netsum = .6527948; netsum += inarray[O] \* 6.507547; netsum += inarray[1] \* -.6952026; netsum += inarray[2] \* -.6596867; netsum += inarray[3] \* -.7786314; netsum += inarray[4] \* -.9697689; netsum += inarray[5] \* -1.16457; netsum += inarray[6] \* -1.144388; netsum += inarray{7] \* -.9160156;  $feature4[16] = 1 - exp(-netsum * netsum);$ 

```
netsum = -.6046912; 
netsum += inarray[O] * 1. 787036; 
netsum += inarray[1] * -.5156695; 
netsum += inarray[2] * -2.436541; 
netsum += inarray[3] * 9.686866E-02; 
netsum += inarray[4] * .2867557; 
netsum += inarray[5] * .1457754; 
netsum += inarray[6] * .3346111; 
netsum += inarray[7] * .4986471; 
feature4[17] = 1 - \exp(-\text{netsum} + \text{netsum});
netsum = .5395787; 
netsum += inarray[O] * -.1309323; 
netsum += inarray[1] * -.2037924; 
netsum += inarray[2] * 1.932976; 
netsum += inarray[3] * -5.163424E-02; 
netsum += inarray[4] * -.2064637; 
netsum += inarray[5] * -.2688338; 
netsum += inarray[6] * -.4853292; 
netsum += inarray[7] * -8.659288E-02; 
feature4[18] = 1 - \exp(-\text{netsum}^*)netsum = 8.718774E-02; 
netsum += feature2[0] * .016577; 
netsum += feature2[1] * -8.873417E-02; 
netsum += feature2[2] * -1.876435E-02; 
netsum += feature2[3] * -.0473732; 
netsum += feature2[4] * -1.905886E-03; 
netsum += feature2[5] * -7.590414E-02; 
netsum += feature2[6] * -.5210372; 
netsum += feature2[7] * -3.099672E-02; 
netsum += feature2[8] * -.316933; 
netsum += feature2[9] * .2880816; 
netsum += feature2[10] * 2.030445E-02:
netsum += feature2[11] * -2.129001E-02; 
netsum += feature2[12] * -.5636273; 
netsum += feature2[13] * -.3761285; 
netsum += feature2[14] * -1.680289E-02; 
netsum += feature2[15] * -.1948952; 
netsum += feature2[16] * 4.076173E-03; 
netsum += feature2[17] * 1.293544; 
netsum += feature2[18] * .4369362; 
netsum += -.2476546; 
netsum += feature3[0] * .4522427; 
netsum += feature3[1] * -.1500977; 
netsum += feature3[2] * -.4142584; 
netsum += feature3[3] * -1.053195; 
netsum += feature3[4] * -.1539914; 
netsum += feature3[5]* -.7941819; 
netsum += feature3[6] * -.5460317; 
netsum += feature3[7] * .8565906; 
netsum += feature3[8] * -.5832472; 
netsum += feature3[9] * .8842039; 
netsum += feature3[10] * .1870124;
netsum += feature3[11] * -.0729821; 
netsum += feature3[12] * -.2796381; 
netsum += feature3[13] * -.2261133;
```
netsum += feature3[14] \* -.1054694; netsum += feature3[15] \* .145014; netsum += feature3[16] \* .3320754; netsum += feature3[17] \* -.4054737; netsum += feature3[18] \* 3.391928; netsum += -.2470685; netsum += feature4[0] \* .0778499; netsum += feature4[1] \* -.2969437; netsum += feature4[2] \* -9.406544E-03; netsum += feature4[3] \* -.341611; netsum += feature4[4] \* 2.510133; netsum += feature4[5] \* -.1079716; netsum += feature4[6] \* -1.074124; netsum += feature4[7) \* .3115947; netsum += feature4[8] \* 8.104191E-02: netsum += feature4[9] \* -.0440037; netsum += feature4[10] \* 8.186349E-02; netsum += feature4[11] \* -1.826585; netsum += feature4[12] \* 7.565524E·02; netsum += feature4[13] \* -3.143007E-02; netsum += feature4[14] \* -.9910228; netsum += feature4[15] \* -2.218725; netsum += feature4[16] \* .9347152; netsum += feature4[17] \* -.4702787; netsum += feature4[18] \* .5353323; outarray $[0] = 1 / (1 + \exp(-\text{netsum}));$ netsum = -.3346092; netsum += feature2[0] \* .0162934; netsum += feature2[1] \* -8.818297E-02; netsum += feature2[2] \* -1.896266E-02; netsum += feature2[3] \* -4.723549E-02; netsum += feature2[4] \* -1.834355E-03; netsum += feature2[5] \* -7.583345E-02; netsum += feature2[6] \* -.2388382; netsum += feature2[7] \* -3.142047E-02; netsum += feature2[8] \* -.2424299; netsum += feature2[9] \* .2866326; netsum += feature2[10] \* .0188608; netsum += feature2[11] \* -2.148598E-02; netsum += feature2[12] \* -.5648733; netsum += feature2[13] \* -.4127173; netsum += feature2[14] \* -1.679739E-02; netsum += feature2[15] \* -.1955786; netsum += feature2[16] \* 4.205631E-03; netsum += feature2[17] \* 1.29769; netsum += feature2[18] \* .4399984; netsum += -.1864281; netsum += feature3[0] \* .364581; netsum += feature3[1] \* -.1513544; netsum += feature3[2] \* -.4113649; netsum += feature3[3] \* -1.053693; netsum += feature3[4] \* -.1549695; netsum += feature3[5) \* -.793064; netsum += feature3[6) \* -.546452; netsum += feature3[7) \* .8558335; netsum += feature3[8] \* -.5818372;

```
netsum += feature3[9) * .8879998; 
netsum += feature3[10] * .1887136;
netsum += feature3[11) * -7.139468E-02; 
netsum += feature3[12) * -.2795635; 
netsum += feature3[13) * -.3441 044; 
netsum += feature3[14) *_-.102743; 
netsum += feature3[15) * .2640757; 
netsum += feature3[16) * .3327664; 
netsum += feature3[17) * -.4049702; 
netsum += feature3[18) * 3.393776; 
netsum += -5.952555E-02; 
netsum += feature4[0] * 7.809013E-02; 
netsum += feature4[1] * -.2944781; 
netsum += feature4[2] * -9.549645E-03; 
netsum += feature4[3] * -.3421195; 
netsum += feature4[4] * 2.502638; 
netsum += feature4[5] * -.108158; 
netsum += feature4[6] * -1.074739; 
netsum += feature4[7] * .3107743; 
netsum += feature4[8] * .0810126; 
netsum += feature4{9] * -4.368422E-02; 
netsum += feature4[10] * 8.195668E-02;
netsum += feature4[11] * -1.825214; 
netsum += feature4[12] * 7.572651E-02; 
netsum += feature4[13] * -3.159206E-02; 
netsum += feature4[14] * -.9886568; 
netsum += feature4[15] * -2.219986; 
netsum += feature4[16] * .9354509; 
netsum += feature4[17) * -.4683259; 
netsum += feature4[18] * .5327024; 
outarray[1] = 1 / (1 + \exp(-\text{netsum}));
netsum = -5.875017E-02; 
netsum += feature2[0] * -3.166651E-02; 
netsum += feature2[1] * -5.040236E-03; 
netsum += feature2[2] * -1.325287E-03; 
netsum += feature2(3] * 3.359487E-02; 
netsum += feature2[4] * -3.434391E-02;
netsum += feature2[5] * 3.47659E-03;
netsum += feature2[6] * 5.479329E-02; 
netsum += feature2[7] * -2.733007E-02; 
netsum += feature2[8] * -.2455989; 
netsum += feature2[9] * -.1900701; 
netsum += feature2[10] * 7.756468E-02; 
netsum += feature2[11] * 2. 725795E-02; 
netsum += feature2[12] * 1.830292E-02; 
netsum += feature2[13] * 7.44888E-03; 
netsum += feature2[14] * 3.267475E-03; 
netsum += feature2(15) * -3.946541E-03; 
netsum += feature2(16] * -5.86097E-03; 
netsum += feature2[17) * .4065373; 
netsum += feature2[18] * -.1502019; 
netsum += -.2545307; 
netsum += feature3[0] * -.2750452; 
netsum += feature3[1) * .1402813; 
netsum += feature3[2] * .7680174; 
netsum += feature3[3] * 3.205167;
```
netsum += feature3[4] \* .3845983; netsum += feature3{5] \* -4.843915E-02; netsum += feature3{6] \* 2.182159E-02; netsum += feature3{7] \* .8283022; netsum += feature3[8] \* -3.872889E-02; netsum += feature3[9] \* -.2427877; netsum += feature3[10] \* 3.113943E-02; netsum += feature3{11] \* 2.897749E-02; netsum += feature3{12] \* -.2942756; netsum += feature3[13] \* .3631359; netsum += feature3[14] \* .2022129; netsum += feature3[15] \* -.1131312; netsum += feature3[16] \* 5.528154E-02; netsum += feature3[17) \* .2482427; netsum += feature3[18] \* .1014222; netsum += -9.616262E-02; netsum += feature4[0] \* -4.154647E-02; netsum += feature4[1] \* -7.639001E-02; netsum += feature4(2] \* 2.083706E-02; netsum += feature4[3] \* -5.308967E-02; netsum += feature4[4] \* -.3329391; netsum += feature4[5] \* -2.775598E-03; netsum += feature4[6] \* 2.710117E-03; netsum += feature4[7] \* .2471321; netsum += feature4[8] \* -6.56596E-04; netsum += feature4[9] \* -5.322411E-02; netsum += feature4[10] \* 2.302301E-02; netsum += feature4[11] \* 3.701547E-03; netsum += feature4[12] \* 9.288241E-03; netsum += feature4[13] \* 5.876423E-03; netsum += feature4[14] \* -.1294795; netsum += feature4[15] \* .1787323; netsum += feature4[16] \* -.6905922; netsum += feature4[17) \* .2179588; netsum += feature4[18] \* .2099681; outarray[2] =  $1/(1 + \exp(-\text{netsum}))$ ; netsum = .1804229; netsum += feature2[0] \* -8.506813E-04; netsum += feature2[1] \* 9.23208E-04; netsum += feature2[2] \* -1.022537E-02; netsum += feature2[3] \* -7.963174E-03; netsum += feature2[4] \* .0146363; netsum += feature2[5] \* 1.545909E-02; netsum += feature2[6] \* .5107836; netsum += feature2(7] \* -4.521234E-03; netsum += feature2[8] \* 4.878249E-02; netsum += feature2[9] \* 6.160371E-03; netsum += feature2[10]\* .1077227; netsum += feature2[11] \* 1.783691E-02; netsum += feature2(12] \* .0222999; netsum += feature2[13] \* .4656031; netsum += feature2[14] \* -1.313233E-02; netsum += feature2[15) \* 2.607921E-03; netsum += feature2[16) \* -4.949759E-03; netsum += feature2(17) \* .5555099; netsum += feature2[18] \* -.4287879;

netsum += .680896; netsum += feature3[0] \* -.2567368; netsum += feature3[1] \* -2.155335; netsum += feature3[2] \* .1160899; netsum += feature3[3] \* 5.461229E-03; netsum += feature3[4] \* -.1099943; netsum += feature3[5] \* 3.436682E-02; netsum += feature3[6] \* -1.264658E-03; netsum += feature3[7] \* -2.82851; netsum += feature3[8] \* -2.65205E-03; netsum += feature3[9] \* .4060166; netsum += feature3[10] \* -2.759733E-02; netsum += feature3[11] \* 2.656027E-02; netsum += feature3[12] \* -3.967452E-02; netsum += feature3[13] \* .5912968; netsum += feature3[14] \* -.1288924; netsum += feature3[15] \* -.5593992; netsum += feature3[16] \* -.0190982; netsum += feature3[17] \* -.2077267; netsum += feature3[18] \* -8.158438E-03; netsum += .314011; netsum += feature4[0] \* 1.178027E-02; netsum += feature4[1] \* .2284925; netsum += feature4[2] \* 9.611134E-03; netsum += feature4[3] \* .0192547; netsum += feature4[4] \* .6921598; netsum += feature4[5] \* -5.340625E-03; netsum += feature4[6] \* .0298273; netsum += feature4[7] \* -.0330142; netsum += feature4[8] \* -1.567961E-03; netsum += feature4[9] \* .1403046; netsum += feature4[10] \* -2.193901E-02; netsum += feature4[11] \* -3.834914E-02; netsum += feature4[12] \* -6.305316E-03; netsum += feature4[13] \* 2.929683E-03; netsum += feature4[14] \* 5.768358E-02; netsum += feature4[15) \* -.2288839; netsum += feature4[16] \* 7.486493E-02; netsum += feature4[17] \* -.124349; netsum += feature4[18] \* -.8698367; outarray $[3] = 1 / (1 + \exp(-\text{netsum}))$ ; netsum = -1.140142E-02; netsum += feature2[0] \* -7.838357E-03; netsum += feature2[1] \* -1.716437E-02; netsum += feature2[2] \* -2.236265E-04; netsum += feature2[3] \* -3. 709573E-02; netsum += feature2[4] \* -1.166194E-02; netsum += feature2(5) \* 7.685617E-03; netsum += feature2[6] \* -.1242829; netsum += feature2[7] \* -5.33105E-03; netsum += feature2[8] \* -.3726002; netsum += feature2[9] \* 5.058989E-02; netsum += feature2[10] \* -2.762204E-02; netsum += feature2[11] \* -1.439426E-02; netsum += feature2[12] \* -.126828;

netsum += feature2[13] \* -.3397655;

netsum += feature2[14] \* -1.7841 05E-02; netsum += feature2[15] \* .1220517; netsum += feature2[16] \* -1.905494E-02; netsum += feature2[17] \* -.3979155; netsum += feature2[18] \* -.5736315; netsum += .0678502; netsum += feature3[0] \* -.2191589; netsum += feature3[1] \* 5.086157E-03; netsum += feature3[2] \* -5.358848E-02; netsum += feature3[3] \* -1.366936; netsum += feature3[4] \* -.3844801; netsum += feature3[5] \* -.1429262; netsum += feature3[6] \* -.1479802; netsum += feature3[7] \* .4547073; netsum += feature3[8] \* 1. 706924E-02; netsum += feature3[9] \* -3.950949E-02; netsum += feature3[10] \* 2.481355E-03; netsum += feature3[11] \* 7.372723E-02; netsum += feature3[12] \* -5.580768E-02; netsum += feature3[13] \* -.4474029; netsum += feature3[14] \* -.4087104; netsum += feature3[15) \* .2381571; netsum += feature3[16] \* -5.183303E-02; netsum += feature3[17] \* -.2171978; netsum += feature3[18] \* -.3729102; netsum += -.4325876; netsum += feature4[0] \* 5.539147E-02; netsum += feature4[1] \* -.1710119; netsum += feature4[2] \* -1.815156E-02; netsum += feature4[3] \* 6.133429E-02; netsum += feature4[4] \* .8661048; netsum += feature4[5] \* -7.830662E-03; netsum += feature4[6] \* .0110472; netsum += feature4[7] \* .1 04885; netsum += feature4[8] \* 5.136887E-03; netsum += feature4[9] \* -2.501908E-02; netsum += feature4[10] \* -2.916389E-02; netsum += feature4[11) \* 1.176684E-02; netsum += feature4[12] \* 4.703646E-03; netsum += feature4[13] \* -4.332963E-03; netsum += feature4[14] \* -.2037196; netsum += feature4[15] \* -.7795016; netsum += feature4[16] \* .8424653; netsum += feature4[17] \* -.1512669; netsum += feature4[18] \* .261848; outarray[4] =  $1 / (1 + \exp(-\text{netsum}))$ ; netsum = -4.722031E-02; netsum += feature2[0] \* -8.000262E-03; netsum += feature2[1] • -1.680207E-02; netsum += feature2[2] \* -3.243294E-04; netsum += feature2[3] \* -.0369595; netsum += feature2[4] \* -1.186541E-02; netsum += feature2[5J \* 7.525295E-03; netsum += feature2[6J \* -9. 797968E-02; netsum += feature2[7] \* -5.410881E-03; netsum += feature2[8] \* -.1368091;
netsum += feature2[9] \* 5.033706E-02; netsum += feature2[10] \* -2.877823E-02; netsum += feature2[11] \* -1.439525E-02; netsum += feature2[12] \* -.127058; netsum += feature2[13] \* -.3770014; netsum += feature2[14] \* -1.794307E-02; netsum += feature2[15] \* .1209394; netsum += feature2[16] \* -1.890023E-02; netsum += feature2[17] \* -.3931586; netsum += feature2[18] \* -.5720466; netsum += -.2855176; netsum += feature3[0] \* .1943337; netsum += feature3[1] \* 5.368457E-03; netsum += feature3[2] \* -4.763287E-02; netsum += feature3[3] \* -1.366314; netsum += feature3[4] \* -.3864007; netsum += feature3[5] \* -.142164; netsum += feature3[6] \* -.1450251; netsum += feature3[7] \* .4502307; netsum += feature3[8] \* 1.816689E-02; netsum += feature3[91 \* -2.950455E-02; netsum += feature3[10] \* 2.978366E-03; netsum += feature3[11] \* 7.511196E-02; netsum += feature3[12] \* -5.523267E-02; netsum += feature3[131 \* -.466932; netsum += feature3[141 \* -.4090543; netsum += feature3[15] \* 4.579091E-02; netsum += feature3[16] \* -5.112208E-02; netsum += feature3[17] \* -.2180664; netsum += feature3[181 \* -.3693007; netsum += -5.463653E-02; netsum += feature4[0] \* 5.535346E-02; netsum += feature4[11 \* -.1701238; netsum += feature4[2] \* -1.807726E-02; netsum += feature4[3] \* .0606728; netsum += feature4[4] \* .8792794; netsum += feature4[5] \* -8.105821E-03; netsum += feature4[6] \* 1.164849E-02; netsum += feature4[71 \* .1039171; netsum += feature4[81 ~ 5.215293E-03; netsum += feature4[9] \* -2.434635E-02; netsum += feature4[10] \* -2.912143E-02; netsum += feature4[11] \* 1.730887E-02; netsum += feature4[12] \* 4.798151E-03; netsum += feature4[13] \* -4.405526E-03; netsum += feature4[14] \*-.2025119; netsum += feature4[15]  $*$ .7789724; netsum  $+=$  feature4[16] \*  $.842842$ ; netsum += feature4[17] \* -.1508292; netsum += feature4[18] \* .2613397;  $outarray[5] = 1 / (1 + exp(-n)$ ; ~.  $netsum = -.1906302;$  $netsum += feature2[0] * -8.213125E-03;$ 

netsum += feature2[1] \* -1.625005E-02; netsum += featúre2[21 \* -7.886151E-04; netsum += feature2[3] \* -.0370568;

 $\cdot \frac{1}{2}$ 

 $\mathbb{C}^{\mathbb{Z}_2}_+$ 

-~ .. l . .. ·· "¡, •

*\_jj* 

 $H^{\rm th}(\mathbb{R}^n)$  .

netsum += feature2[4) \* -1.222747E-02; netsum += feature2(5] \* 7.570244E-03; netsum += feature2[61 \* -7.861973E-02; netsum += feature2[7] \* -5. 739116E-03; netsum += feature2[8] \* -.3296; netsum += feature2[9] \* 4.936224E-02; netsum += feature2[10] \* -3.011088E-02; netsum += feature2[11] \* -.0145221; netsum += feature2[12] \* -.1286291; netsum += feature2[131 \* -.4332907; netsum += feature2[14] \* -1.838263E-02; netsum += feature2[15] \* .1185957; netsum += feature2[16] \* -1.885975E-02; netsum += feature2[17] \* -.3871869; netsum += feature2[18] \* -.5645671; netsum += -.1956375; netsum += feature3[0] \* -3.669748E-02; netsum += feature3[1] \* 3.678397E-03; netsum += feature3[2] \* -5.043067E-02; netsum += feature3[3) \* -1.365451; netsum += feature3[4) \* -.3871159; netsum += feature3[5) \* -.1406406; netsum += feature3[6] \* -.1444825; netsum += feature3[7] \* .4504517; netsum += feature3[8] \* 1.983386E-02; netsum += feature3(9] \* -3.311089E-02; netsum += feature3[10] \* 3.768059E-03; netsum += feature3[11] \* 7.854988E-02; netsum += feature3[12] \* -5.402923E-02; netsum += feature3[13] \* -.2571496; netsum += feature3[14] \* -.4052454; netsum += feature3[15] \* .1047454; netsum += feature3[16] \* -5.019277E-02; netsum += feature3[17] \* -.2167054; netsum += feature3[18] \* -.3626605; netsum += -.1606783; netsum += feature4[0) \* 5.559727E-02; netsum += feature4[1] \* -.1679029; netsum += feature4[2) \* -1.833118E-02; netsum += feature4[3] \* 5.938511E-02; netsum += feature4[4] \* .855292; netsum += feature4[5] \* -8.521466E-03; netsum += feature4[6] \* 1.042634E-02; netsum += feature4[7] \* .1 029989; netsum += feature4[8] \* 5.263951E-03; netsum += feature4[9] \* -2.419138E-02; netsum += feature4[10] \* -.0288771; netsum += feature4[11] \* 2.108153E-02; netsum += feature4[12] \* 4.965364E-03; netsum += feature4[13] \* -4.730272E-03; netsum += feature4[141 \* -.2000619; netsum += feature4[15] \* -.7695271; netsum += feature4[16] \* .8439519; netsum += feature4[17] \* -.1489539; netsum += feature4[18] \* .2586853; outarray[6] =  $1/(1 + \exp(-\text{netsum}))$ ;

netsum = -.0936944; netsum += feature2[0] \* -8.434274E-03; netsum += feature2[1] \* -1.588754E-02; netsum += feature2[2] \* -1.276662E-03; netsum += feature2[3) \* -3.724976E-02; netsum += feature2[4] \* -1.270376E-02; netsum += feature2[5) \* 7.527395E-03; netsum += feature2[6] \* -.3622355; netsum += feature2[7] \* -5.976677E-03; netsum += feature2[8] \* -6.346072E-02; netsum += feature2[9) \* 4.929508E-02; netsum += feature2[10] \* -3.072543E-02; netsum += feature2[11) \* -1.447999E-02; netsum += feature2[12] \* -.1296972; netsum += feature2[13] \* -.4769722; netsum += feature2[14] \* -.0190792; netsum += feature2[15] \* .1160555; netsum += feature2[16] \* -1.892473E-02; netsum += feature2[17] \* -.3802107; netsum += feature2[18] \* -.5576386; netsum += -.2540948; netsum += feature3[0] \* -.1581596; netsum += feature3[1] \* 3.403907E-03; netsum += feature3[2] \* -.0517299; netsum += feature3[3) \* -1.364262; netsum += feature3[4) \* -.3882559; netsum += feature3[5) \* -.1393557; netsum += feature3[6] \* -.1426372; netsum += feature3[7] \* .4483981; netsum += feature3[8] \* 2.147656E-02; netsum += feature3[9] \* -3.397377E-02; netsum += feature3[10] \* 3.27942E-03; netsum += feature3[11] \* 8.231948E-02; netsum += feature3[12] \* -5.186557E-02; netsum += feature3[13] \* -.2958901; netsum += feature3[14] \* -.4041604; netsum += feature3[15] \* .1474643; netsum += feature3[16] \* -4.947887E-02; netsum += feature3[17] \* -.2164469; netsum += feature3[18] \* -.354253; netsum += -.1930426; netsum += feature4[0) \* 5.580377E-02; netsum += feature4[1) \* -.1671444; netsum += feature4[2) \* -1.851363E-02; netsum += feature4[3) \* 5.829655E-02; netsum += feature4[4) \* .8352511; netsum += feature4[5] \* -9.114374E-03; netsum += feature4[6] \* 8.735992E-03; netsum += feature4[7] \* .1020404; netsum += feature4[8) \* 5.405982E-03; netsum += feature4[9) \* -2.405058E-02; netsum += feature4[10] \* -2.876697E-02; netsum += feature4[11] \* 2.502191E-02; netsum += feature4[12] \* 5.003968E-03; netsum += feature4[13] \* -5.019467E-03; netsum += feature4[14] \* -.1982296; netsum += feature4(15] \* -.7551309;

netsum += feature4[16) \* .8450029; netsum += feature4[17] \* -.1475994; netsum += feature4[18] \* .2574629; outarray $[7] = 1 / (1 + \exp(-\text{netsum}))$ ; netsum = .2035794; netsum += feature2[0] \* -3.618084E-02; netsum += feature2[1] \* -5.953116E-02; netsum += feature2 $[2]$  \* 1.007071E-02; netsum += feature2[3] \* 1.917552E-02; netsum += feature2[4] \* -9.087718E-04; netsum += feature2[5) \* -2.098803E-03; netsum += feature2(6] \* .1434139; netsum += feature2[7] \* -6.297688E-03; netsum += feature2[8] \* .1421541; netsum += feature2[9] \* -.0377967; netsum += feature2[10] \* -2.870324E-02; netsum += feature2[11] \* 1.810617E-02; netsum += feature2[12] \* 4.875324E-02; netsum += feature2[13] \* .1256413; netsum += feature2[14] \* 1.483328E-02; netsum += feature2[15] \* .185903; netsum += feature2[16] \* 1.450381E-02; netsum += feature2[17] \* .1013691; netsum += feature2[18) \* .2716945; netsum += .1166575; netsum += feature3[0] \* -.1123899; netsum += feature3[1] \* 4.087102E-02; netsum += feature3[2] \* 6.971446E-03; netsum += feature3[3] \* 1.892978; netsum += feature3[4) \* .3200338; netsum += feature3[5) \* -.3830011; netsum += feature3[6] \* 4.876999E-02; netsum += feature3[7] \* -.5845385; netsum += feature3[8] \* -.1344725; netsum += feature3[9] \* -1.448592; netsum += feature3(10) \* 2.870492E-02; netsum += feature3[11] \* 3.546294E-02; netsum += feature3[12] \* -.2144611; netsum += feature3[13J \* -.0542923; netsum += feature3[14] \* .1845365; netsum += feature3[15] \* .1922844; netsum += feature3[16] \* 1.786496E-02; netsum += feature3[17] \* .1366104; netsum += feature3[18] \* .3269697; netsum += -.1101582; netsum += feature4[0J \* -4.800826E-02; netsum += feature4[1] \* .072121; netsum += feature4[2) \* 9.416622E-03; netsum += feature4[3] \* -6.063479E-03; netsum += feature4[4) \* -1.596525; netsum += feature4[5] \* 1.198939E-02; netsum += feature4[6] \* -1.823218E-02; netsum += feature4[7] \* .6146363; netsum += feature4[8] • -2.276465E-02; netsum += feature4(9] \* 4.824297E-02; netsum += feature4[10] \* -8.443635E-04;

netsum += feature4[11] \* .0316442; netsum += feature4[12] \* 2.648742E-02; netsum += feature4[13] \* -1.816337E-03; netsum += feature4[14] \* 8.973592E-02; netsum += feature4[15] \* .5221522; netsum += feature4[16] \* -.4937865; netsum += feature4[17] \* .1441 088; netsum += feature4[18] \* -.2333872;  $outarray[8] = 1 / (1 + exp(-netsum));$ netsum = -3.957446E-02; netsum += feature2[0] \* -3.577378E-02; netsum += feature2[1] \* -6.060822E-02; netsum += feature2[2] \* 1.168383E-02; netsum += feature2[3] \* 1.986435E-02; netsum += feature2[4] \* -7.167532E-04; netsum += feature2[5] \* 5.931127E-05; netsum += feature2[6] \* .2158234; netsum += feature2[7] \* -3.931732E-03; netsum += feature2[8] \* 1.732978E-02; netsum += feature2[9] \* -3.892687E-02; netsum += feature2[10] \* -.024825; netsum += feature2[11] \* 1.701006E-02; netsum += feature2[12] \* 4.746775E-02; netsum += feature2[13] \* .243999; netsum += feature2[14] \* 1.679112E-02; netsum += feature2[15] \* .1908165; netsum += feature2[16] \* 1.164326E-02; netsum += feature2[17] \* 9.611306E-02; netsum += feature2[18] \* .2491213; netsum += .1 07924; netsum += feature3[0] \* -4.506801E-02; netsum += feature3[1) \* 4.431551E-02; netsum += feature3[2] \* 1.122875E-02; netsum += feature3[3] \* 1.920549; netsum += feature3[4] \* .3129508; netsum += feature3[5) \* -.3852704; netsum += feature3[6] \* 4.343694E-02; netsum += feature3[7] \* -.5923761; netsum += feature3[8] \* -.136987 4; netsum += feature3[9] \* -1.44694; netsum += feature3[10) \* 2.815396E-02; netsum += feature3[11] • 3.169414E-02; netsum += feature3[12] • -.2195543; netsum += feature3[13] \* 1.876577E-02; netsum += feature3[14) \* .1729175; netsum += feature3[15]\* -8.882323E-02; netsum += feature3[16) • 1.616443E-02; netsum += feature3[17] \* .1344423; netsum += feature3[18] \* .3141914; netsum += -.1417206; netsum += feature4[0] \* -4.803752E-02; netsum += feature4[1] \* 6.692366E-02; netsum  $+=$  feature4[2]  $*$  0; netsum += feature4[3] \* -4.27691E-03; netsum += feature4[4) \* -1.563858; netsum += feature4[5) \* 1.246548E-02;

netsum += feature4[6] \* -1.4307 48E-02; netsum += feature4[7] \* .616016; netsum += feature4[8) \* -2.339608E-02; netsum  $+=$  feature4[9]  $*$  .0482779; netsum += feature4[10] \* 3.147637E-04; netsum += feature4[11] \* 2.121534E-02; netsum += feature4[12] \* 2.664296E-02; netsum += feature4[13] \* -9.67805E-04; netsum += feature4[14] \* 8.754973E-02; netsum += feature4[15) \* .5039162; netsum += feature4[16] \* -.4915009; netsum += feature4[17] \* .1425989; netsum += feature4[18] \* -.2262473;  $outarray[9] = 1 / (1 + exp(-netsum));$ netsum = -.1364217; netsum += feature2[0) \* -3.670748E-02; netsum += feature2[1) \* -5.849634E-02; netsum += feature2[2] \* 9.616692E-03; netsum += feature2[3] \* 1.908101E-02; netsum += feature2[4] • -1.155036E-03; netsum += feature2[5] \* -2.228236E-03; netsum += feature2[6] \* .2042985; netsum += feature2[7) \* -6.869286E-03; netsum += feature2[8] \* .1561681; netsum += feature2[9) \* -3.898512E-02; netsum += feature2[10) \* -3.114758E-02; netsum += feature2[11) \* 1.810619E-02; netsum += feature2[12) • 4.800444E-02; netsum += feature2[13) \* 3.470905E-02; netsum += feature2[14) \* 1.429939E-02; netsum += feature2[15) \* .1830454; netsum += feature2[16) \* 1.462871E-02; netsum += feature2[17] \* .1135727; netsum += feature2[18] \* .2795289; netsum += .11267 49; netsum += feature3[0) \* .1152951; netsum += feature3[1] \* 4.074359E-02; netsum += feature3[2] \* 1.252229E-02; netsum += feature3[3) \* 1.893807; netsum += feature3[4] \* .3176729; netsum += feature3[5) \* -.3809094; netsum += feature3[6] \* .052681; netsum += feature3[7] \* -.5894774; netsum += feature3[8] \* -.1318426; netsum += feature3[9) \* -1.439578; netsum += feature3[10] \* 2.985867E-02; netsum += feature3[11] \* 3.937068E-02; netsum += feature3[12] \* -.2118781; netsum += feature3[13] \* .1053979; netsum += feature3[14) \* .1839007; netsum += feature3[15] \* -.1592381; netsum += feature3[16] \* 1.983089E-02; netsum += feature3[17] \* .1355022; netsum += feature3[18] \* .3360194; netsum += -6.366671E-02; netsum += feature4[0] \* -4.780142E-02;

```
netsum += feature4[1] * 7.448743E-02; 
netsum += feature4[2] * 9.273367E-03; 
netsum += feature4[3] * -7.417067E-03; 
netsum += feature4[4] * -1.605408; 
netsum += feature4[5] * 1.114403E-02; 
netsum += feature4[6] * -1.996889E-02; 
netsum += feature4[7] * .6124293; 
netsum += feature4[8) * -2.258185E-02; 
netsum += feature4[9] * .0487793; 
netsum += feature4[10] * -1.188714E-03; 
netsum += feature4[11] * 3.969554E-02; 
netsum += feature4[12] * 2.661194E-02; 
netsum += feature4[13] * -2.083077E-03; 
netsum += feature4[14] * 9.430573E-02; 
netsum += feature4[15] * .5294154; 
netsum += feature4[16] * -.492447; 
netsum += feature4[17] * .14652; 
netsum += feature4[18] * -.2363327; 
outarray[10] = 1 / (1 + \exp(-\text{netsum}));
netsum = -9.331414E-02; 
netsum += feature2[0] * -3.527369E-02; 
netsum += feature2[1] * -6.143057E-02; 
netsum += feature2[2] * 1.108705E-02; 
netsum += feature2[3) * 1.961268E-02; 
netsum += feature2[4) * -5.24083E-04; 
netsum += feature2[5) * -2.1 07925E-03; 
netsum += feature2[6] * -.1280103;
netsum += feature2[7] * -4.760764E-03; 
netsum += feature2[8] * 7.491789E-02; 
netsum += feature2[9] * -3.456047E-02; 
netsum += feature2[10] * -2.424417E-02; 
netsum += feature2[11] * 1.823703E-02; 
netsum += feature2[12] * 5.176281E-02;
netsum += feature2[13) * .2974462; 
netsum += feature2[14] * 1.602083E-02; 
netsum += feature2{15] * .1921629; 
netsum += feature2{16] * 1.438447E-02; 
netsum += feature2[17] * .0833054; 
netsum += feature2{18] * .2488984; 
netsum += -7.087833E-02; 
netsum += feature3[0] * .2792824; 
netsum += feature3[1] * 4.661345E-02; 
netsum += feature3[2] * 8.562759E-03; 
netsum += feature3[3] * 1.892727; 
netsum += feature3{4] * .3222882; 
netsum += feature3[5] * -.3880146; 
netsum += feature3[6] * 4.564139E-02; 
netsum += feature3[7] * -.5843915; 
netsum += feature3[8] * -.1401253; 
netsum += feature3[9] * -1.44609; 
netsum += feature3[10] * 2.527098E-02; 
netsum += feature3[11] * 2.655809E-02; 
netsum += feature3[12] * -.2189262; 
netsum += feature3[13] * .3834065; 
netsum += feature3{14] * .17 40427; 
netsum += feature3[15] * -6.211202E-02;
```
netsum += feature3[16] \* 1.418614E-02; netsum += feature3[17] \* .1348812; netsum += feature3[18] \* .30969; netsum += .2811685; netsum += feature4[0] \* -.0486275; netsum += feature4[1] \* 6.380343E-02; netsum += feature4(2] \* 9.840358E-03; netsum += feature4[3] \* -2.980912E-03; netsum += feature4[4] \* -1.547265; netsum += feature4[5] \* .0133683; netsum += feature4[6] \* -1.231287E-02; netsum += feature4[7] \* .6180921; netsum += feature4[8] \* -2.308469E-02; netsum += feature4[9] \* 4.787366E-02; netsum += feature4[10] \* -3.843875E-04; netsum += feature4[11] \* 2.157984E-02; netsum += feature4[12] \* 2.614807E-02; netsum += feature4[13] \* -1.224828E-03; netsum += feature4[14] \* 8.157405E-02; netsum += feature4[15) \* .5005958; netsum += feature4[16] \* -.4967542; netsum += feature4[17] \* .1376857; netsum += feature4[18] \* -.2242603; outarray $[11] = 1 / (1 + \exp(-\text{netsum}))$ ; netsum = -.5401376; netsum += feature2[0] \* -7.119249E-03; netsum += feature2[1) \* -1.893555E-02; netsum += feature2[2] \* 1.158581E-03; netsum += feature2[3] \* -3.691031E-02; netsum += feature2[4] \* -.0103301; netsum += feature2[5] \* 7.818467E-03; netsum += feature2{6] \* -7.64315E-03; netsum += feature2[7] \* -4.407803E-03; netsum += feature2[8] \* -6.023187E-02; netsum += feature2[9] \* 5.281226E-02; netsum += feature2(10] \* -2.340325E-02; netsum += feature2[11] \* -1.414669E-02; netsum += feature2{12] \* -.1226461; netsum += feature2[13] \* -.1599962; netsum += feature2[14] \* -1.637655E-02; netsum += feature2[15] \* .1298324; netsum += feature2[16] \* -1.927272E-02; netsum += feature2[17] \* -.4184353; netsum += feature2[18] \* -.5956229; netsum += -.3499072; netsum += feature3[0] \* -.138177; netsum += feature3(1) \* 8.959621E-03; netsum += feature3[2] \* -5.046866E-02; netsum += feature3[3} \* -1.370151; netsum += feature3[4] \* -.3807102; netsum += feature3(5} \* -.1478497; netsum += feature3(6) \* -.1541867; netsum += feature3{7] \* .45907; netsum += feature3(8) \* 1.139242E-02; netsum += feature3[9] \* -3.829441E-02; netsum += feature3[10} \* 6.403938E-04;

```
netsum += feature3[11] * 6.301505E-02; 
netsum += feature3[12] * -.0603002; 
netsum += feature3[13] * -.3132776; 
netsum += feature3[14] * -.4171314; 
netsum += feature3[15] * .2120902; 
netsum += feature3[16] * -5.503085E-02; 
netsum += feature3[17] * -.2191872; 
netsum += feature3[18] * -.3957516; 
netsum += -.1164713; 
netsum += feature4[0] * .0548205; 
netsum += feature4[1] * -.1773958; 
netsum += feature4[2] * -1.760135E-02; 
netsum += feature4[3] * 6.549563E-02; 
netsum += feature4[4] * .9138562; 
netsum += feature4[5] * -6.360791E-03; 
netsum += feature4[6] * 1.379343E-02; 
netsum += feature4[7] * .1083044; 
netsum += feature4[8] * 4.882724E-03; 
netsum += feature4[9] * -2.599178E-02; 
netsum += feature4[10] * -2.983776E-02; 
netsum += feature4[11] * -4.610777E-03; 
netsum += feature4[12] * 4.224862E-03; 
netsum += feature4[13] * -3.386455E-03; 
netsum += feature4[14] * -.2117063; 
netsum += feature4[15] * -.8089572; 
netsum += feature4[16] * .8392572; 
netsum += feature4[17] * -.1564012; 
netsum += feature4[18] * .2689587; 
outarray[12] = 1 / (1 + \exp(-\text{netsum}));
netsum = -5.328769E-03; 
netsum += feature2[0] * -7.641044E-03; 
netsum += feature2[1] * -1. 781503E-02; 
netsum += feature2[2] * 3.739938E-04; 
netsum += feature2[3] * -3.690528E-02; 
netsum += feature2[4] * -1.099938E-02; 
netsum += feature2[5] * 7.798839E-03; 
netsum += feature2[6] * -3.456036E-02; 
netsum += feature2[7] * -4.960972E-03; 
netsum += feature2[8] * -.1116045; 
netsum += feature2[9] * 5.1 09677E-02; 
netsum += feature2[10] * -2.664245E-02; 
netsum += feature2[11] * -1.427221E-02;
netsum += feature2[12] * -.1252562; 
netsum += feature2[13] * -.2713664; 
netsum += feature2[14] * -1.716406E-02; 
netsum += feature2[15] * .1254527; 
netsum += feature2[16] * -1.912536E-02; 
netsum += feature2[17] * -.4029512; 
netsum += feature2[18] * -.5834187; 
netsum += -.3492062; 
netsum += feature3[0] * -.1606688; 
netsum += feature3[1] * 7.654977E-03; 
netsum += feature3[2] * -4.406772E-02; 
netsum += feature3[3] * -1.368562; 
netsum += feature3[4] * -.384346; 
netsum += feature3[5] * -.1449322;
```
netsum += feature3[6] \* -.1503846; netsum += feature3[7] \* .453287; netsum += feature3[8] \* 1.519967E-02; netsum += feature3[9] \* -2.785788E-02; netsum += feature3[10] \* 1.900792E-03; netsum += feature3[11) \* 6.977382E-02; netsum += feature3[12) \* -5.761409E-02; netsum += feature3[13] \* -.5271611; netsum += feature3[14) \* -.4111195; netsum += feature3(15] \* .2237377; netsum += feature3[16] \* -.0533006; netsum += feature3(17] \* -.2170717; netsum += feature3(18) \* -.3815797; netsum += -.2933703; netsum += feature4[0] \* 5.522196E-02; netsum += feature4[1) \* -.1736668; netsum += feature4[2) \* -1. 791244E-02; netsum += feature4[3) \* 6.318515E-02; netsum += feature4[4] \* .8872541; netsum += feature4[5] \* -7.337211E-03; netsum += feature4(6] \* 1.173665E-02; netsum += feature4[7] \* .1 058245; netsum += feature4[8] \* 5.051277E-03; netsum += feature4(9) \* -2.496983E-02; netsum += feature4[10] \* -2.951601E-02; netsum += feature4[11) \* 5.158252E-03; netsum += feature4[12) \* 4.502754E-03; netsum += feature4[13) \* -3.904314E-03; netsum += feature4[14] \* -.2065603; netsum += feature4[15] \* -.7929084; netsum += feature4[16] \* .8413042; netsum += feature4(17] \* -.1530087; netsum += feature4[18] \* .2649225; outarray[13] =  $1 / (1 + \exp(-\text{netsum}))$ ; netsum = -6.536139E-02; netsum += feature2[0] \* -7.732011E-03; netsum += feature2[1] \* -1.726208E-02; netsum += feature2[2] \* -9.617244E-05; netsum += feature2(3] \* -.0370791; netsum += feature2[4] \* -1.167255E-02; netsum += feature2[5} \* 7.561568E-03; netsum += feature2[6} \* -8.213332E-02; netsum += feature2[7] \* -5.238045E-03; netsum += feature2[8] \* -.408641; netsum += feature2[9} \* 5.102497E-02; netsum += feature2[10) \* -2.707265E-02; netsum += feature2[11] \* -1.440181E-02; netsum += feature2(12} \* -.1262564; netsum += feature2[13] \* -.3323465; netsum += feature2[14} \* -1.770651E-02; netsum += feature2[15] \* .1223978; netsum += feature2[16] \* -1.899209E-02; netsum += feature2(17] \* -.4015131; netsum += feature2[18) \* -.5753138; netsum += -1.451544E-02; netsum += feature3[0] \* 1.495429E-02;

netsum += feature3(11 \* 4.733582E-03; netsum += feature3[21 \* -5. 756713E-02; netsum += feature3[31 \* -1.366831; netsum += feature3[41 \* -.3836626; netsum += feature3[51 \* -.1431985; netsum += feature3[61 \* -.1475793; netsum += feature3[71 \* .4558662; netsum += feature3[81 \* 1.642628E-02; netsum += feature3[91 \* -.044288; netsum += feature3[101 \* 2.54652E-03; netsum += feature3[111 \* 7.246819E-02; netsum += feature3[121 \* -5.634412E-02; netsum += feature3[131 \* -.1710896; netsum += feature3[141 \* -.4108147; netsum += feature3(151 \* .1730432; netsum += feature3[161 \* -.0516924; netsum += feature3[17] \* -.2188903; netsum += feature3[18] \* -.3752116; netsum += -.4240582; netsum += feature4[01 \* 5.521565E-02; netsum += feature4[11 \* -.1711721; netsum += feature4[21 \* -1.804085E-02; netsum += feature4[31 \* 6.139852E-02; netsum += feature4[41 \* .8803134; netsum += feature4[51 \* -7.639197E-03; netsum += feature4[6] \* 1.235393E-02; netsum += feature4[7) \* .1 052666; netsum += feature4[81 \* 5.117073E-03; netsum += feature4[91 \* -2.515285E-02; netsum += feature4[101 \* -2.915368E-02; netsum += feature4[11] \* 1.253941E-02; netsum += feature4[121 \* 4.712866E-03; netsum += feature4[131 \* -4.274924E-03; netsum += feature4[141 \* -.2046361; netsum += feature4[151 \* -.7833096; netsum += feature4[161 \* .8420737; netsum += feature4[17] \* -.1520687; netsum += feature4[181 \* .2622888; outarray $[14] = 1 / (1 + \exp(-\text{netsum}))$ ;

```
netsum = -.3137464; 
 netsum += feature2[01 * -8.50567E-03; 
 netsum += feature2[1] * -1.562646E-02;
 netsum += feature2[21 * -1.511976E-03; 
 netsum += feature2[31 * -.0373284; 
 netsum += féature2[41 * -1.301902E-02; 
 netsum += feature2[5] * 7.427377E-03;
netsum += feature2[6] * -.425519;
netsum += feature2[7] * -6.109207E-03;
netsum += feature2[8] * 7.695494E-02;
netsum += feature2[9] * 4.927329E-02;
netsum += feature2[10] * -3.102662E-02;
netsum += feature2[11] * -1.451275E-02;
netsum += féature2[12] * -.1301809; 
· , . netsum +=' feature2[13] * -.5056526; 
\cdotnetsum += feature2[14] * -1.937582E-02;
 nétsum += feature2[15] * .1145802;
```
 $\mathcal{N}^{\bullet}$ 

netsum += feature2[16] \* -1.888184E-02; netsum += feature2[17) \* -.3784086; netsum += feature2[18] \* -.5537906; netsum += 7.561964E-02; netsum += feature3[0] \* -9.334236E-02; netsum += feature3[1] \* 2.39874E-03; netsum += feature3[2] \* -5.603926E-02; netsum += feature3[3] \* -1.363456; netsum += feature3[4] \* -.3883288; netsum += feature3[5]\* -.1385272; netsum += feature3[6]\* -.1411389; netsum += feature3[7) \* .4486763; netsum += feature3[8] \* 2.221095E-02; netsum += feature3[9] \* -3.885284E-02; netsum += feature3[10] \* 3.44523E-03; netsum += feature3[11] \* 8.384104E-02; netsum += feature3[12] \* -5.105376E-02; netsum += feature3[13] \* -.2191407; netsum += feature3[14] \* -.403671; netsum += feature3[15] \* .3762298; netsum += feature3[16] \* -4.879221E-02; netsum += feature3[17) \* -.2172416; netsum += feature3[18]\* -.3506266; netsum += -.1491444; netsum += feature4[0] \* 5.582782E-02; netsum += feature4[1] \* -.165963; netsum += feature4[2] \* -1.857692E-02; netsum += feature4[3] \* 5.750158E-02; netsum += feature4[4] \* .8306136; netsum += feature4[5] \* -9.325077E-03; netsum += feature4(6]\* 8.731665E-03; netsum += feature4[7) \* .1016451; netsum += feature4[8] \* 5.456118E-03; netsum += feature4[9] \* -2.405351E-02; netsum += feature4[10] \* -2.862741E-02; netsum += feature4[11]\* 2.847248E-02; netsum += feature4[12] \* 5.081743E-03; netsum += feature4[13] \* -5.18783E-03; netsum += feature4[141 \* -.1971735; netsum += feature4(15) \* -.7497256; netsum += feature4[16) \* .8454262; netsum += feature4[17) \* -.1470856; netsum += feature4[18) \* .2563407; outarray[15] =  $1 / (1 + \exp(-\theta)$ ; netsum = -.1480979; netsum += feature2(0] \* -3.719818E-02; netsum += feature2(1] \* -1.265442E-02; netsum += feature2[2] \* -9.348511E-03; netsum += feature2[3] \* 3.579449E-03; netsum += feature2[4) \* -6.274232E-02; neisum += feature2[5] \* -1.423321E-04; netsum += feature2[6] \* 6.063696E-02; netsum += feature2[7] \* -2.762263E-02; netsum += feature2(8] \* .3399003; netsum += feature2[9] \* -.1271517; netsum += feature2[10] \* -.1234824;

netsum += feature2[11] \* 3.919817E-03; netsum += feature2[12] \* -7.628346E-02; netsum += feature2[13] \* .1022288; netsum += feature2[14] \* -6.119589E-03; netsum += feature2[15] \* 8.375827E-02; netsum += feature2[16] \* -7.190211E-03; netsum += feature2[17] \* .30011 02; netsum  $+=$  feature2[18]  $*$  -.3796772; netsum += .3610182; netsum += feature3[0] \* -.1232244; netsum += feature3[1] \* -2.655659; netsum += feature3[2] \* .2014078; netsum += feature3[3] \* .6364655; netsum += feature3[4] \* 8.977345E-02; netsum += feature3[5] \* -.2249691; netsum += feature3[6] \* .125425; netsum += feature3[7] \* 1.519735; netsum += feature3[8] \* -5.998176E-02; netsum += feature3[9] \* -.8958358; netsum += feature3[10] \* 4.889024E-02; netsum += feature3[11] \* 5.446282E-02; netsum += feature3[12] \* -.3256187; netsum += feature3[13] \* -.1998053; netsum += feature3[14] \* 6.730945E-02; netsum += feature3[15] \* -.3341132; netsum += feature3[16] \* -3.184267E-02; netsum += feature3[17] \* -.1558098; netsum += feature3[18] \* 2.744199E-02; netsum += .2336751; netsum += feature4[0] \* -1.146289E-02; netsum += feature4[1] \* .2506219; netsum += feature4[2] \* 7.745825E-03; netsum += feature4[3] \* -2.947339E-02; netsum += feature4[4] \* -1.361738; netsum += feature4[5] \* -3.544433E-03; netsum += feature4[6] \* 5.205269E-03; netsum += feature4[7] \* .4252599; netsum += feature4[8] \* 8.143663E-04; netsum += feature4[9] \* 1.165031E-02; netsum += feature4[10] \* -3.753376E-03; netsum += feature4[11] \* 7.711013E-02; netsum += feature4[12] \* 2.846257E-02; netsum += feature4[13] \* -3.537115E-03; netsum += feature4[14] \* -.1151537; netsum += feature4[15) \* -.2281758; netsum += feature4[16) \* 1.709158E-02; netsum += feature4[17] \* 6.303384E-02; netsum += feature4[18) \* -.8454255; outarray[16] = 1/ (1 + exp(-netsum));

netsum = .1706664; netsum += feature2[0) \* -3.748044E-02; netsum += feature2[1] \* -1.204437E-02; netsum += feature2[2] \* -9.64919E-03; netsum += feature2[3) \* 3.668473E-03; netsum += feature2[4) \* -6.303412E-02; netsum += feature2[5] \* -1.669622E-04;

netsum += feature2[6] \* .2796302; netsum += feature2[7] • -2.813847E-02; netsum += feature2[8]\* 6.264265E-02; netsum += feature2[9] \* -.1283881; netsum += feature2[10] \* -.1254905; netsum += feature2[11) \* 3.794987E-03; netsum += feature2[12] \* -7.785413E-02; netsum += feature2[13] \* 3.694811E-02; netsum += feature2[14) \* -6.355699E-03; netsum += feature2[15] \* 8.184609E-02; netsum += feature2[16] \* -7.048969E-03; netsum += feature2[17] \* .3057667; netsum += feature2[18) \* -.3726713; netsum += .204025; netsum += feature3[0] \* -.1165983; netsum += feature3[1) \* -2.657602; netsum += feature3[2] \* .2016479; netsum += feature3[3] \* .6355295; netsum += feature3[4) \* 8.89217 4E-02; netsum += feature3[5] \* -.2232565; netsum += feature3[6] \* .1265325; netsum += feature3[7] \* 1.519587; netsum += feature3[8] \*-5.819671E-02; netsum += feature3[9] \* -.8952294; netsum += feature3{10) \* 5.079608E-02; netsum += feature3[11] \* 5.700771E-02; netsum += feature3[12) \* -.3248402; netsum += feature3[13] \* .1 033836; netsum += feature3[14] \* 6.975435E-02; netsum += feature3[15) \* -.0392566; netsum += feature3[16] \* -3.067273E-02; netsum += feature3[17] \* -.1564076; netsum += feature3[18] \* 3.185306E-02; netsum += .175902; netsum += feature4[0] \* -.0112413; netsum += feature4[1] \* .254164; netsum += feature4(2] \* 7.637949E-03; netsum += feature4[3] \* -. 030551; netsum += feature4{4] \* -1.372878; netsum += feature4[5] \* -3.893749E-03; netsum += feature4[6] \* 4.601928E-03; netsum += feature4[7] \* .4242747; netsum += feature4[8] \* 8.55815E-04; netsum += feature4[9] \* 1.192789E-02; netsum += feature4[10] \* -3.527038E-03; netsum += feature4[11] \* 8.217558E-02; netsum += feature4[12] \* .0285475; netsum += feature4[13] \* -3.74042E-03; netsum += feature4[14] • -.1117577; netsum += feature4[15] \* -.2245504; netsum += feature4[16) \* 1.802132E-02; netsum += feature4[17] \* 6.514741E-02; netsum += feature4[18] \* -.8489565; outarray[17] =  $1 / (1 + \exp(-\text{netsum}))$ ; netsum = -.1826196;

netsum += feature2[0] \* -3.720774E-02;

netsum += feature2[1) \* -1.278795E-02; netsum += feature2[2) \* -9.266318E-03; netsum += feature2[3) \* 3.522575E-03; netsum += feature2[4) \* -6.260777E-02; netsum += feature2[5) \* -1.473054E-04; netsum += feature2[6) \* -.153879; netsum += feature2[7) \* -2.746058E-02; netsum += feature2[8) \* .4140619; netsum += feature2[9) \* -.1265206; netsum += feature2[10] \* -.1229954; netsum += feature2[11) \* 4.035754E-03; netsum += feature2[12) \* -7.551268E-02; netsum += feature2[13) \* .1164246; netsum += feature2[14) \* -6.146102E-03; netsum += feature2[15) \* 8.444608E-02; netsum += feature2[16) \* -7.276238E-03; netsum += feature2[17] \* .3011138; netsum += feature2[18] \* -.3816631; netsum += .1592132; netsum += feature3[0] \* -.1655201; netsum += feature3[1] \* -2.653964; netsum += feature3[2) \* .2073672; netsum += feature3[3] \* .6367522; netsum += feature3[4] \* 8.928083E-02; netsum += feature3[5) \* -.225901; netsum += feature3[6) \* .1252734; netsum += feature3[7] \* 1.517936; netsum += feature3[8] \* -6.056479E-02; netsum += feature3[9] \* -.8885255; netsum += feature3[10) \* 4.769258E-02; netsum += feature3[11] \* 5.429088E-02; netsum += feature3[12] \* -.3252793; netsum += feature3[13] \* .3260148; netsum += feature3[14] \* .0635717; netsum += feature3[15] \* -.3521181; netsum += feature3[16] \* -3.218055E-02; netsum += feature3[17] \* -.1566686; netsum += feature3[18] \* 2.723645E-02; netsum += 1.755619E-02; netsum += feature4[0) \* -1.152382E-02; netsum += feature4[1) \* .2485397; netsum += feature4[2] \* 7.769431E-03; netsum += feature4[3] \* -2.890145E-02; netsum += feature4[4) \* -1.362801; netsum += feature4[5) \* -3. 70192E-03; netsum += feature4[6] \* 4.866618E-03; netsum += feature4[7) \* .4250436; netsum += feature4[8) \* 8.412428E-04; netsum += feature4[9) \* 1.166549E-02; netsum += feature4[10) \* -3.93293E-03; netsum += feature4[11] \* .076087; netsum += feature4[12) \* 2.836888E-02; netsum += feature4[13] \* -3.49581E-03; netsum += feature4[14] \* -.115839; netsum += feature4[15) \* -.2258672; netsum += feature4[16) \* 1.696067E-02; netsum += feature4[17] \* 6.212657E-02;

netsum = -.3645401; netsum += feature2[0] \* -5.880604E-03; netsum += feature2[1) \* 4.979555E-03; netsum += feature2[2) \* -5.376604E-03; netsum += feature2[3) \* -2.391034E-02; netsum += feature2[4) \* -2.080099E-02; netsum += feature2[5) \* 5.821685E-03; netsum += feature2[6) \* -.1705253; netsum += feature2[7) \* -5.30973E-03; netsum += feature2[8) \* -.2536896; netsum += feature2[9] \* -2.052772E-02; netsum += feature2[10] \* -.106473; netsum += feature2[11) \* -2.440075E-02; netsum += feature2[12] \* -.1098363; netsum += feature2[13) \* .0543099; netsum += feature2[14] \* -8.930701E-03; netsum += feature2[15] \* 1.694692E-02; netsum += feature2[16] \* -6.075521E-03; netsum += feature2[17] \* -.1317704; netsum += feature2[18) \* -.3916451; netsum += -.3869346; netsum += feature3[0] \* .1847824; netsum += feature3[1] \* -3.146054; netsum += feature3[2] \* -.2413964; netsum += feature3[3] \* -1.11833; netsum += feature3[4] \* -.3179062; netsum += feature3[5] \* -1.345856E-02; netsum += feature3[6] \* 1.198195E-02; netsum += feature3[7) \* 1.94397; netsum += feature3[8] \* 6.326617E-02; netsum += feature3[9] \* -.1632584; netsum += feature3[10] \* 4.969986E-02; netsum += feature3[11) \* 4.855357E-02; netsum += feature3[12] \* -5.692903E-02; netsum += feature3[13) \* -1.287376E-02; netsum += feature3[14] \* -2.990626E-02; netsum += feature3[15] \* -.1067872; netsum += feature3[16) \* -3.256503E-02; netsum += feature3[17] \* -.3600588; netsum += feature3[18] \* -2.128281E-02; netsum += -1.502656E-02; netsum += feature4[0] \* .0424784; netsum += feature4[1] \* .2863975; netsum += feature4[2] \* -1.421935E-02; netsum += feature4[3] \* -6.742146E-04; netsum += feature4[4] \* .3310419; netsum += feature4[5) \* 5.826376E-04; netsum += feature4[6] \* 7.724006E-03; netsum += feature4[7) \* 5.853878E-02; netsum += feature4[8] \* 3.871809E-03; netsum += feature4(9] \* -3.227937E-02; netsum += feature4[10) \* -1.532882E-02; netsum += feature4[11] \* 2.131832E-02; netsum += feature4[12] \* 1.018525E-02;

netsum += feature4[18) \* -.8434866; outarray[18] =  $1 / (1 + \exp(-\text{netsum}))$ ;

236

237

netsum += feature4[13] \* 3.26338E-03; netsum += feature4[14] \* -.1491566; netsum += feature4[15] \* -.4891309; netsum += feature4[16] \* .6099927; netsum += feature4[17] \* -4.920115E-02; netsum += feature4[18] \* -.9167876; outarray[19] =  $1 / (1 + \exp(-\theta)$ ; netsum = -.1330385; netsum += feature2[0] \* 5.908901E-03; netsum += feature2[1] \* -.0183744; netsum += feature2[2] \* -5.30926E-03; netsum += feature2[3] \* -2.927209E-02; netsum += feature2[4] \* 5.051031E-02; netsum += feature2[5] \* -1.323282E-02; netsum += feature2[6] \* -.3014206; netsum += feature2[7] \* .0082947; netsum += feature2[8] \* .11 06277; netsum += feature2[9] \* .1755426; netsum += feature2[10] \* -5.091058E-03; netsum += feature2[11] \* -2.072916E-03; netsum += feature2[12] \* -3.644126E-02; netsum += feature2[13] \* -.151 084; netsum += feature2[14] \* -3.245267E-02; netsum += feature2[15] \* 8.13277E-03; netsum += feature2[16] \* -5.310477E-03; netsum += feature2[17] \* -.4587012; netsum += feature2[18] \* -7.953025E-03; netsum += -.1615407; netsum += feature3[0] \* .1556157; netsum += feature3[1] \* .7416637; netsum += feature3[2] \* -3.073458E-02; netsum += feature3[3] \* -.6963644; netsum += feature3[4] \* -.1441081; netsum += feature3[5) \* -2.088196E-02; netsum += feature3[6] \* -7.354046E-02; netsum += feature3[7] \* -.5171103; netsum += feature3[8) \* 1.53297 4E-02; netsum += feature3[9] \* -.212482; netsum += feature3[10] \* -.2681152; netsum += feature3[11] \* -2.689949E-03; netsum += feature3[12] \* 1.5593; netsum += feature3[13] \* -5.436953E-02; netsum += feature3[14] \* -1.436097; netsum += feature3[15] \* -.1251985; netsum += feature3[16] \* -5.298992E-02; netsum += feature3[17] \* -.5312425; netsum += feature3[18] \* -.1151303; netsum += .1745167; netsum += feature4[0] \* 2.550375E-02; netsum += feature4[1] \* -.4799443; netsum += feature4[2] \* -8.568476E-03; netsum += feature4[3] \* 6.128259E-02; netsum += feature4[4] \* .4992475; netsum += feature4[5] \* -6.121565E-03; netsum += feature4[6) \* 2.526071E-03; netsum += feature4[7] \* -.1290696;

netsum += feature4[8] \* 5.625701E-04; netsum += feature4[9] \* 3.196246E-02; netsum += feature4[10] \* -6.075868E-03; netsum += feature4[11] \* -5.113488E-02; netsum += feature4[12] \* -1.981995E-02; netsum += feature4[13) \* 6.269809E-04; netsum += feature4[14) \* .2847435; netsum += feature4[15) \* .1685745; netsum += feature4[16) \* .4157856; netsum += feature4[17] \* -8.276498E-02; netsum += feature4[18) \* .7378537; outarray[20] =  $1 / (1 + \exp(-\text{netsum}))$ ; netsum = 6.464648E-02; netsum += feature2[0] \* 5.293649E-03; netsum += feature2[1] \* -1.614488E-02; netsum += feature2[2] \* -6.579455E-03; netsum += feature2[3] \* -2.927606E-02; netsum += feature2[4] \* 4.886707E-02; netsum += feature2[5] \* -1.321953E-02; netsum += feature2[6] \* 5.629278E-02; netsum += feature2[7] \* 7.217158E-03; netsum += feature2[8] \* -.1252699; netsum += feature2[9] \* .1719535; netsum += feature2[10] \* -1.060805E-02; netsum += feature2[11] \* -2.271225E-03; netsum += feature2[12]\* -.0420361; netsum += feature2[13] \* -.348491; netsum += feature2[14] \* -3.372176E-02; netsum += feature2[15] \* 5.242061E-04; netsum += feature2[16] \* -4.845611E-03; netsum += feature2[17] \* -.4375074; netsum += feature2[18] \* 1.480331E-02; netsum += -.2035218; netsum += feature3[0] \* -3.514914E-02; netsum += feature3[1] \* .7373197; netsum += feature3[2] \* -3.401733E-02; netsum += feature3[3] \* -.6952553; netsum += feature3[4] \* -.1476224; netsum += feature3[5] \* -1.541527E-02; netsum += feature3[6] \* -6.897238E-02; netsum += feature3[7] \* -.5213562; netsum += feature3[8] \* 2.328429E-02; netsum += feature3[9] \* -.2139867; netsum += feature3[10] \* -.2637117; netsum += feature3[11] \* 1.041888E-02; netsum += feature3[12] \* 1.56177; netsum += feature3[13] \* -7.661951E-02; netsum += feature3[14] \* -1.427051; netsum += feature3[15] \* -.1491698; netsum += feature3[16] \* -4.855926E-02; netsum += feature3[17] \* -.5295022; netsum += feature3[18] \* -9.815068E-02; netsum += -.1456886; netsum += feature4[0] \* 2.596253E-02; netsum += feature4[1] \* -.4718613; netsum += feature4[2] \* -9.141785E-03;

```
netsum += feature4[3] * 5.683206E-02; 
netsum += feature4[4] • .456624; 
netsum += feature4[5] • -7.519086E-03; 
netsum += feature4[6] * -2.715404E-04; 
netsum += feature4[7] * -.1328076; 
netsum += feature4[8] * 4.789632E-04; 
netsum += feature4[9] * 3.301151E-02;
netsum += feature4[10] * -4.851622E-03; 
netsum += feature4[11] * -3.619927E-02; 
netsum += feature4[12] * -1.926082E-02; 
netsum += feature4[13] * -4.332413E-04; 
netsum += feature4[14] * .2932492; 
netsum += feature4[15] * .1872639; 
netsum += feature4[16] * .4199485; 
netsum += feature4[17] * -.0762268; 
netsum += feature4[18] * .72846; 
outarray[21] = 1 / (1 + \exp(-\text{netsum}));
netsum = 5.071271E-02; 
netsum += feature2[0] * 6.067732E-03; 
netsum += feature2[1] * -1.896955E-02; 
netsum += feature2[2] * -4.845601E-03; 
netsum += feature2[3] • -2.919186E-02; 
netsum += feature2[4] * 5.128121E-02; 
netsum += feature2[5] * -1.300549E-02; 
netsum += feature2[6] * -8.360808E-02; 
netsum += feature2\boxed{7} * 8.516921E-03;
netsum += feature2[8] * -.1910568; 
netsum += feature2[9] • .1752574; 
netsum += feature2[10] * -4.661101E-03;
netsum += feature2[11] * -2.149046E-03; 
netsum += feature2[12] * -.0354233; 
netsum += feature2[13] * -.1058844; 
netsum += feature2[14] * -3.179527E-02; 
netsum += feature2[15] * .0107634; 
netsum += feature2[16] * -5.392566E-03; 
netsum += feature2[17] • -.4649758; 
netsum += feature2[18] * -.0138128; 
netsum += -6.182407E-02; 
netsum += feature3[0] * -1.443775E-02; 
netsum += feature3[1] * .7413386; 
netsum += feature3[2] * -2.861113E-02; 
netsum += feature3[3] * -.6975321; 
netsum += feature3[4] * -.1429459; 
netsum += feature3[5] * -2.214095E-02; 
netsum += feature3[6] * -7.687753E-02; 
netsum += feature3[7] * -.5142971; 
netsum += feature3[8] * 1.302399E-02; 
netsum += feature3[9] * -.2118079; 
netsum += feature3[10] * -.2679641; 
netsum += feature3[11] * -6.837966E-03; 
netsum += feature3[12] * 1.557606; 
netsum += feature3[13] * .2046502; 
netsum += feature3[14] * -1.435354; 
netsum += feature3[15] * .1509149; 
netsum += feature3[16] * -5.435147E-02; 
netsum += feature3[17] * -.530643;
```
netsum += feature3[18] \* -.1215217; netsum += -.1973222; netsum += feature4[0] \* 2.548629E-02; netsum += feature4[1] \* -.4805094; netsum += feature4[2] \* -8.457033E-03; netsum += feature4[3] \* 6.252192E-02; netsum += feature4[4] \* .5035633; netsum += feature4[5] \* -5.5111 06E-03; netsum += feature4[6] \* 3.114732E-03; netsum += feature4[7] \* -.1279957; netsum += feature4[8] \* 5.504111E-04; netsum += feature4[9] \* 3.190058E-02; netsum += feature4[10] \* -6.3825BE-03; netsum += feature4[11] \* -.0565051; netsum += feature4[12] \* -1.986141E-02; netsum += feature4[13] \* 9.800055E-04; netsum += feature4[14] \* .282764; netsum += feature4[15] \* .1583811; netsum += feature4[16] \* .4147046; netsum += feature4[17] \* -.0834723; netsum += feature4[18] \* .7387074; outarray $[22] = 1 / (1 + \exp(-\text{netsum}))$ ; netsum = -1.019337E-02; netsum += feature2[0] \* -2.828362E-03; netsum += feature2[1] \* -2.724678E-03; netsum += feature2[2) \* -6.482209E-04; netsum += feature2[3) \* -4.454184E-03; netsum += feature2[4) \* 9.019101E-03; netsum += feature2[5) \* 9.856169E-07; netsum += feature2[6) \* -.4532567; netsum += feature2[7) \* -9.668206E-03; netsum += feature2[8) \* 4.335722E-02; netsum += feature2[9] \* -3.438002E-02; netsum += feature2[10] \* -2.136722E-02; netsum += feature2[11) \* -3.241172E-03; netsum += feature2[12) \* -5.280835E-02; netsum += feature2[13) \* 7.362878E-02; netsum += feature2[14] \* 5.104686E-04; netsum += feature2(15] \* 2.740593E-02; netsum += feature2[16) \* 6.436678E-03; netsum += feature2[17] \* -8.960912E-02; netsum += feature2[18] \* .131553; netsum += -.2882466; netsum += feature3[0] \* .1 040232; netsum += feature3[1) \* .9738329; netsum += feature3[2] \* -2.331804E-02; netsum += feature3[3] \* -3.006429E-03; netsum += feature3[4] \* 4.392762E-02; netsum += feature3[5] \* -2.120778E-02; netsum += feature3[6] \* -1.645108E-02; netsum += feature3[7] \* .4937124; netsum += feature3[8] \* 2.722508E-02; netsum += feature3[9] \* -.2029674; netsum += feature3[10] \* -5.477873E-02;  $netsum += feature3[11] * 4.566481E-02;$ netsum += feature3[12] \* .1 028695;

```
netsum += feature3[13] * .0572931; 
netsum += feature3[14] * -.2678148; 
netsum += feature3[15] * .3520798; 
netsum += feature3[16] * -2.203318E-02; 
netsum += feature3[17] * .9335116; 
netsum += feature3[18] * 6.903966E-02; 
netsum += .1970459; 
netsum += feature4[0] * -1.780301E-03; 
netsum += feature4[1] * -.8211353; 
netsum += feature4[2] * -5.183973E-03; 
netsum += feature4[3] * 3.856967E-03; 
netsum += feature4[4] * .1050517; 
netsum += feature4[5] * 5.154572E-03; 
netsum += feature4[6] * -5.1 09112E-02; 
netsum += feature4[7] * 2.453217E-02; 
netsum += feature4[8] * -7.252827E-03; 
netsum += feature4[9] * -9.804659E-03; 
netsum += feature4[10] * 6.837967E-03; 
netsum += feature4(11] * -6.984262E-02; 
netsum += feature4[12] * -9.23703E-04; 
netsum += feature4[13] * -2.697049E-03; 
netsum += feature4[14] * -.1449026; 
netsum += feature4[15] * -.1397818; 
netsum += feature4[16] * 4.303748E-02; 
netsum += feature4[17] * 6.380226E-02; 
netsum += feature4[18] * 1.152791; 
outarray[23] = 1/(1 + \exp(-\text{netsum}));
netsum = -.3122944; 
netsum += feature2[0] * -3.789238E-02; 
netsum += feature2[1] * -3.504643E-02; 
netsum += feature2[2] * 7.219229E-03; 
netsum += feature2[3] * .0175929; 
netsum += feature2[4] * 9.624824E-03; 
netsum += feature2(5] * 1.046722E-02; 
netsum += feature2[6] * .1171711; 
netsum += feature2[7] * -3. 752582E-03; 
netsum += feature2[8] * 2.420199E-02; 
netsum += feature2[9] * -5.605888E-02; 
netsum += feature2[10] * 2.064347E-02; 
netsum += feature2[11] * 1. 700676E-02; 
netsum += feature2[12] * 2.281494E-02; 
netsum += feature2[13] * .154284; 
netsum += feature2[14] * 5.100555E-03; 
netsum += feature2[15] * .1421454; 
netsum += feature2[16] * 8.435206E-03; 
netsum += feature2[17] * .1017169; 
netsum += feature2[18] * .1983804; 
netsum += .1682727; 
netsum += feature3[0] * .4427628; 
netsum += feature3[1] * 9.673925E-03; 
netsum += feature3[2] * .4208697; 
netsum += feature3[3] * 2.513176; 
netsum += feature3[4] * .2669837; 
netsum += feature3[5] * -.282349; 
netsum += feature3[6] * -1.634625E-02; 
netsum += feature3[7] * -3.071839E-02;
```
netsum += feature3[8] \* -6.815609E-02; netsum += feature3[9] • -1.248089; netsum += feature3[10] \* 1.692409E-02; netsum += feature3[11] \* 7.682106E-02; netsum += feature3[12] \* -.1316109; netsum += feature3[13] \* -.1090188; netsum += feature3[14] \* .2108732; netsum += feature3[15] \* 6.049759E-02; netsum += feature3[16)\* 8.040012E-04; netsum += feature3[17] • .1384543; netsum += feature3[18) \* .1795705; netsum += -1.164293E-03; netsum += feature4[0] • -3.173422E-02; netsum += feature4[1] • 6.851327E-02; netsum += feature4[2] \* 4.846563E-03; netsum += feature4[3] • -3.705212E-03; netsum += feature4[4] \* -.5719605; netsum += feature4[5] \* 5.037885E-04; netsum += feature4[6] \* -4.702201E-02; netsum += feature4[7] \* .4041041; netsum += feature4[8] \* -1.276442E-02; netsum += feature4[9] \* -1.496587E-02; netsum += feature4[10] \* 7.056044E-04; netsum += feature4[11] \* -3.150378E-02; netsum += feature4[12] \* 1.618786E-02; netsum += feature4[13] \* -2.304204E-03; netsum += feature4[14] \* 8.502305E-02; netsum += feature4[15] \* .4848588; netsum += feature4[16] \* -.4873836; netsum += feature4[17] \* .125178; netsum += feature4[18] \* -.1692997; outarray[24] =  $1 / (1 + \exp(-\text{netsum}))$ ; netsum = -9.236737E-02; netsum += feature2[0] \* -3.752801E-02; netsum += feature2[1] \* -3.570294E-02; netsum += feature2[2] \* 7.408828E-03; netsum += feature2[3] \* 1.744795E-02; netsum += feature2[4]\* 9.752621E-03; netsum += feature2[5] \* .0105676; netsum += feature2[6] \* -4.908881E-02; netsum += feature2[7] \* -3.478201E-03; netsum += feature2[8] \* -.3365213; netsum += feature2[9] \* -5.518717E-02; netsum += feature2[10] \* 2.209922E-02; netsum += feature2[11]\* .017046; netsum += feature2[12]\* .0233209; netsum += feature2[13] \* .2049251; netsum += feature2[14] \* 5.254865E-03; netsum += feature2[15] \* .1436766; netsum += feature2[16] \* 8.260475E-03; netsum += feature2[17] \* 9.621008E-02; netsum += feature2[18] \* .1950952; netsum += -.1718964; netsum += feature3[0] \* .1720541; netsum += feature3[1] \* 1.009643E-02; netsum += feature3[2]\* .416838;

```
netsum += feature3[3] * 2.513202; 
netsum += feature3[4] * .2683341; 
netsum += feature3[5] * -.28364; 
netsum += feature3[6] * -1.954983E-02; 
netsum += feature3[7] * -2.829778E-02; 
netsum += feature3[8] * -6.952421E-02; 
netsum += feature3[9] * -1.254198; 
netsum += feature3[10] * 1.550516E-02;
netsum += feature3[11) * 7.537408E-02; 
netsum += feature3[12) * -.1323619; 
netsum += feature3[13) * .1919348; 
netsum += feature3[14) * .212317; 
netsum += feature3[15) * .0247201; 
netsum += feature3[16] * -6.161612E-04; 
netsum += feature3[17) * .1404164; 
netsum += feature3[18] * .1758579; 
netsum += 9.551171E-03; 
netsum += feature4[0] * -3.186594E-02; 
netsum += feature4[1] * .0663258; 
netsum += feature4[2] * 4.839708E-03; 
netsum += feature4[3] * -2.813065E-03; 
netsum += feature4[4] * -.5743002; 
netsum += feature4[5] * 8.612644E-04; 
netsum += feature4[6] * -4.696162E-02; 
netsum += feature4[7) * .4054655; 
netsum += feature4[8] * -1.287556E-02; 
netsum += feature4[9] * -.0152583; 
netsum += feature4[10] * 8.121975E-04;
netsum += feature4[11] * -3.678751E-02;
netsum += feature4[12] * 1.609473E-02; 
netsum += feature4[13] * -2.160548E-03; 
netsum += feature4[14] * 8.194377E-02; 
netsum += feature4[15] * .485461; 
netsum += feature4[16) * -.4877326; 
netsum += feature4[17] * .1238581; 
netsum += feature4[18) * -.1674188; 
outarray[25] = 1 / (1 + \exp(-\theta);
netsum = -.2007456; 
netsum += feature2[0] * -3.718369E-02; 
netsum += feature2[1) * -3.629261E-02; 
netsum += feature2[2] * 7.706334E-03; 
netsum += feature2[3) * 1. 768165E-02; 
netsum += feature2[4) * 9.845636E-03; 
netsum += feature2[5] * 1.052609E-02; 
netsum += feature2[6] * 5.981145E-02; 
netsum += feature2[7] * -3.191796E-03;
```
netsum += feature2[8] \* -.1822996; netsum += feature2[9] \* -5.466441E-02; netsum += feature2[10) \* 2.331802E-02; netsum += feature2[11] \* 1.6987 45E-02; netsum += feature2[12] \* 2.349967E-02; netsum += feature2[13] \* .239305; netsum += feature2[14] \* 5.708414E-03; netsum += feature2[15] \* .1449835; netsum += feature2[16] \* 8.342198E-03; netsum += feature2[17] \* 8.719796E-02;

netsum += feature2[18] \* .1909012; netsum += .1470199; netsum += feature3[0] \* .37385; netsum += feature3[1] \* 8.414033E-03; netsum += feature3[2] \* .4126568; netsum += feature3[3] \* 2.513378; netsum += feature3[4] \* .2694483; netsum += feature3[5] \* -.2843841; netsum += feature3[6) \* -1.975059E-02; netsum += feature3[7] \* -2.514856E-02; netsum += feature3[8] \* -7.101224E-02; netsum += feature3[9] \* -1.259662; netsum += feature3[10] \* 1.581826E-02; netsum += feature3[11) \* 7.277916E-02; netsum += feature3[12) \* -.1342235; netsum += feature3[13) \* .1 007254; netsum += feature3[14) \* .2126826; netsum += feature3[15] \* .1183599; netsum += feature3[16] \* -1.118577E-03; netsum += feature3[17] \* .1397562; netsum += feature3[18) \* .1700161; netsum += -.1134883; netsum += feature4[0] \* -3.206034E-02; netsum += feature4[1] \* 6.654444E-02; netsum += feature4[2] \* 4.966387E-03; netsum += feature4[3] \* -2.502932E-03; netsum += feature4[4] \* -.555531; netsum += feature4[5] \* 1.520259E-03; netsum += feature4[6J \* -4.407148E-02; netsum += feature4[7] \* .4067681; netsum += feature4[8] \* -1.294899E-02; netsum += feature4[9] \* -1.534331E-02; netsum += feature4[10] \* 1.126536E-03; netsum += feature4[11] \* -3.7 40846E-02; netsum += feature4[12] \* 1.606618E-02; netsum += feature4[13] \* -1.958228E-03; netsum += feature4[14] \* 7.989404E-02; netsum += feature4[15) \* .4789284; netsum += feature4[16] \* -.4884964; netsum += feature4[17] \* .1228032; netsum += feature4[18] \* -.1665069; outarray[26] =  $1/(1 + \exp(-\text{netsum}))$ ; netsum = 8.774314E-02; netsum += feature2[0] \* -3.869719E-02; netsum += feature2[1] \* -3.220917E-02; netsum += feature2[2] \* 8.045707E-03; netsum += feature2[3] \* 1.472424E-02; netsum += feature2[4] \* 8.122072E-03; netsum +=feature2[5]\* .0151474; netsum += feature2[6J \* -.1653514; netsum += feature2[7] \* -3.972239E-03; netsum += feature2[8] \* -.2144084; netsum += feature2[9] \* -5.885524E-02; netsum += feature2[10] \* 1.722161E-02; netsum += feature2[11] \* 1.867886E-02; netsum += feature2[12] \* 2.193341E-02;

```
240
```
netsum += feature2[13) \* -7.765035E-02; netsum += feature2[14) \* 2.213621E-03; netsum += feature2[15] \* .1318041; netsum += feature2[16]  $*$  0; netsum += feature2[17] \* .130434; netsum += feature2[18)\* .2349476; netsum += .2297904; netsum += feature3[0) \* .3061219; netsum += feature3[1) \* 3.596778E-03; netsum += feature3[2] \* .4142311; netsum += feature3[3) \* 2.514005; netsum += feature3[4} \* .2642949; netsum += feature3[5)\* -.2748903; netsum += feature3[6] \* -9.869166E-03; netsum += feature3[7] \* -.0357837; netsum += feature3[8]\* -6.040112E-02; netsum += feature3[9] \* -1.252432; netsum += feature3[10} \* .0196349; netsum += feature3[11] \* 8.905173E-02; netsum += feature3[12] \* -.1241778; netsum += feature3[13]\* -.2457282; netsum += feature3[14] \* .2242621; netsum += feature3[15] \* -9.301877E-03; netsum += feature3[16)\* 6.327328E-03; netsum += feature3[17) \* .1384088; netsum += feature3[18} \* .2093181; netsum += .1508813; netsum += feature4[0] \* -3.002922E-02; netsum += feature4[1]\* 7.609858E-02; netsum += feature4[2) \* 3.00997E-03; netsum += feature4[3} \* -8.93079E-03; netsum += feature4[4} \* -.6317115; netsum += feature4[5] \* -1.104471E-03; netsum += feature4[6] \* -5.918034E-02; netsum += feature4[7] \* .3987071; netsum += feature4[8) \* -1.107 423E-02; netsum += feature4[9) \* -1.441954E-02; netsum += feature4[10] \* 1.811142E-04; netsum += feature4[11] \* -1.851733E-02; netsum += feature4[12) \* 1.690402E-02; netsum += feature4[13}\* -2.881045E-03; netsum += feature4[14) \* 8.730357E-02; netsum += feature4[15] \* .5210128; netsum += feature4[16} \* -.4821889; netsum += feature4[17] \* .1310595; netsum += feature4[18} \* -.1768522;  $outarray[27] = 1 / (1 + exp(-netsum));$ netsum = -.1274231; netsum += feature2[0] \* 3.253035E-02;  $netsum += feature2[1] * 3.157623E-03;$ netsum += feature2[2] \* 2.186258E-03;

netsum += feature2[3) \* -3.338064E-02; netsum += feature2[4] \* 3.523182E-02; netsum += feature2[5] \* -3.170617E-03; netsúin+=feature2[6]\* -.1295404; netsum += feature2[7] \* 2.810675E-02;<br> $\frac{1}{2}$ <br> $\frac{1}{2}$ 

.<br>Lit

netsum += feature2[8) \* -6.033218E-02; netsum += feature2[9) \* .1920091; netsum += feature2[10) \* -7.512487E-02; netsum += feature2[11} \* -2.726485E-02; netsum += feature2[12} \* -.0173829; netsum += feature2[13} \* .1348482; netsum += feature2[14} \* -2.02684E-03; netsum += feature2[15} \* 1.130728E-02; netsum += feature2[16}\* 5.677994E-03; netsum += feature2[17] \* -.420643; netsum += feature2[18} \* .1352548; netsum += 5.142139E-02; netsum += feature3[0) \* 8.186588E-02; netsum += feature3[1}\* -.1375047; netsum += feature3[2] \* -.767574; netsum += feature3[3} \* -3.205522; netsum += feature3[4} \* -.3823555; netsum += feature3[5}\* 4.441877E-02; netsum += feature3[6} \* -2.707238E-02; netsum += feature3[7] \* -.8249736; netsum += feature3[8] \* 3.387 453E-02; netsum += feature3[9] \* .241358; netsum += feature3[10} \* -3.347418E-02; netsum += feature3[11} \* -3.5707 44E-02; netsum += feature3[12} \* .2908891; netsum += feature3[13] \* -2.873508E-02; netsum += feature3[14] \* -.2062142; netsum += feature3[15) \* 6.492846E-02; netsum += feature3[16] \* -6.038167E-02; netsum += feature3[17] \* -.2466712; netsum += feature3[18) \* -.1160601; netsum += .1962309; netsum += feature4[0] \* .0412099; netsum += feature4[1] \* 7.109867E-02; netsum += feature4[2] \* -2.063689E-02; netsum += feature4[3] \* 5.699195E-02; netsum += feature4[4] \* .3500669; netsum += feature4[5] \* 4.489096E-03; netsum += feature4[6] \* 1.675969E-03; netsum += feature4[7] \* -.2433105; netsum += feature4[8] \* 2. 78588E-04; netsum += feature4[9] \* .0529643; netsum += feature4[10] \* -2.265931E-02; netsum += feature4[11] \* -1.426175E-02; netsum += feature4{12] \* -9.704468E-03; netsum += feature4[13] \* -5.1 06063E-03; netsum += feature4[14] \* .1252566; netsum += feature4[15] \* -.1921712; netsum += feature4[16] \* .6889777; netsum += feature4[17] \* -.221988; netsum += feature4[18} \* -.2048055; outarray $[28] = 1 / (1 + \exp(-\text{netsum}))$ ;

netsum = -8.721392E-02; netsum += feature2[0] \* 3.145462E-02; netsum += feature2[1) \* 5.237772E-03; netsum += feature2[2} \* 1.270802E-03;

netsum += feature2[3] \* -3.371575E-02; netsum += feature2[4] \* .0345672; netsum += feature2[5) \* -3.324857E-03; netsum += feature2[6] \* -.1145221: netsum += feature2[7] \* 2.733505E-02; netsum += feature2[8] \* .2135018; netsum += feature2[9] \* .1900165; netsum += feature2[10] \* -7.841858E-02; netsum += feature2[11] \* -2.714793E-02; netsum += feature2[12] \* -1.827779E-02; netsum += feature2[13] \* 3.980235E-03; netsum += feature2[14] \* -3.391314E-03; netsum += feature2[15] \* 5.058254E-03; netsum += feature2[16] \* 5. 763866E-03; netsum += feature2[17] \* -.3963123; netsum += feature2[18] \* .1462473; netsum += -.2195139; netsum += feature3[0] \* -2.244889E-03; netsum += feature3[1] \* -.1334475; netsum += feature3[2] \* -.758545; netsum += feature3[3] \* -3.206589; netsum += feature3[4] \* -.3857868; netsum += feature3[5] \* 4.767421E-02; netsum += feature3[6] \* -2.294438E-02; netsum += feature3[7] \* -.8359178; netsum += feature3[8] \* 3.904938E-02; netsum += feature3[9] \* .2546031; netsum += feature3[10] \* -3.204324E-02; netsum += feature3[11] \* -2. 797879E-02; netsum += feature3[12] \* .2949451; netsum += feature3[13] \* -.2956303; netsum += feature3[14] \* -.2073268; netsum += feature3[15] \* -.2276366; netsum += feature3[16] \* -.0565664; netsum += feature3[17] \* -.2475155; netsum += feature3[18] \* -9.983792E-02; netsum += .1397811; netsum += feature4[0] \* 4.169701E-02: netsum += feature4[1] \* 7.297374E-02; netsum += feature4[2] \* -2.090374E-02; netsum += feature4[3] \* 5.425686E-02; netsum += feature4[4] \* .3191333;  $netsum += feature4[5] * 2.341301E-03;$ netsum += feature4[6] \* -4.499835E-03; netsum += feature4[7] \* -.247718; netsum += feature4[8] \* 5.920499E-04; netsum += feature4[9] \* 5.346769E-02; netsum += feature4[10] \* -2.303151E-02; netsum += feature4[11] \* -7.001314E-03; netsum += feature4[12] \* -9.40597E-03; netsum += feature4[13] \* -5.903575E-03; netsum += feature4[14] \* .130534; netsum += feature4[15] \* -.1838397; netsum += feature4[16] \* .6908771; netsum += feature4[17] \* -.2185304; netsum += feature4[18] \* -.2080275; outarray[29] = 1/ (1 + exp(-netsum));

netsum = -.1049099; netsum += feature2[0] \* 3.224792E-02; netsum += feature2[1] \* 3.542572E-03; netsum += feature2[2] \* 2.098637E-03; netsum += feature2[3] \* -3.331335E-02; netsum += feature2[4] \* 3.547854E-02; netsum += feature2[5] \* -3.091403E-03; netsum += feature2[6] \* 6.924054E-02; netsum += feature2[7] \* 2.800102E-02; netsum += feature2[8] \* .1593615; netsum += feature2[9] \* .1911495; netsum += feature2[10] \* -7.651635E-02; netsum += feature2[ 11] \* -2. 725445E-02; netsum += feature2[12] \* -1.784223E-02; netsum += feature2[13] \* .1198315; netsum += feature2[14] \* -2.066668E-03; netsum += feature2[15] \* 1.170835E-02; netsum += feature2[16] \* 5.774672E-03; netsum += feature2[17] \* -.412151; netsum += feature2[18) \* .1325816; netsum += -7.680112E-02; netsum += feature3[0) \* 6.229503E-02; netsum += feature3[1] \* -.133112; netsum += feature3[2] \* -.7601357; netsum += feature3[3] \* -3.206724; netsum += feature3[4] \* -.3836863; netsum += feature3[5] \* .0446044; netsum += feature3[6] \* -2.665149E-02; netsum += feature3[7] \* -.831324; netsum += feature3[8] \* 3.445199E-02; netsum += feature3[9] \* .2513828; netsum += feature3[10) \* -3.278296E-02; netsum += feature3[11] \* -3.491934E-02; netsum += feature3[12] \* .2910581; netsum += feature3[13] \* -.1032448; netsum += feature3[14] \* -.209239; netsum += feature3[15] \* .1118643; netsum += feature3[16] \* -6.068302E-02; netsum += feature3[17] \* -.2470226; netsum += feature3[18] \* -.114824; netsum += 9.679858E-03; netsum += feature4[0] \* 4.137009E-02; netsum += feature4[11 \* 7.059075E-02; netsum += feature4[2J \* -2.067519E-02; netsum += feature4[3] \* 5. 738097E-02; netsum += feature4[4] \* .3467701; netsum += feature4(5] \* 4.259491E-03; netsum += feature4[6] \* 1.418748E-03; netsum += feature4[7] \* -.244061; netsum += feature4[8] \* 2.647525E-04; netsum += feature4[9] \* .053313; netsum += feature4[10] \* -2.256536E-02; netsum += feature4[11) \* -1.384786E-02; netsum += feature4[12] \* -9.701439E-03; netsum += feature4(13] \* -5.15424E-03; netsum += feature4[14] \* .1274642;

netsum += feature4[16] \* .6893013; netsum += feature4(17] \* -.2215896; netsum += feature4[18] \* -.2047535; outarray $[30] = 1 / (1 + \exp(-\text{netsum}))$ ; netsum = -.0600148; netsum += feature2[0] \* .0320106; netsum += feature2[1] \* 4.266013E-03; netsum += feature2[2] \* 1.530765E-03; netsum += feature2[3] \* -3.355604E-02; netsum += feature2[4] \* 3.493681E-02; netsum += feature2[5] \* -3.214545E-03; netsum += feature2[6] \* .2538828; netsum += feature2[7] \* 2.726262E-02; netsum += feature2[8] \* 6. 799944E-02; netsum += feature2[9] \* .1892089; netsum += feature2[10] \* -7.709712E-02; netsum += feature2[11] \* -2.742269E-02; netsum += feature2[12] \* -1.929353E-02; netsum += feature2[13] \* 2.089461E-02; netsum += feature2[14] \* -2.818058E-03; netsum += feature2[15] \* 5.670004E-03; netsum += feature2[16] \* 5.861576E-03; netsum += feature2[17] \* -.4166422; netsum += feature2[18] \* .1502716; netsum += -7.031105E-02; netsum += feature3[0] \* -.1168927; netsum += feature3[1] \* -.1451836; netsum += feature3[2] \* -.7755423; netsum += feature3[3] \* -3.20503; netsum += feature3[4] \* -.3826703; netsum += feature3(5] \* 4.821804E-02; netsum += feature3[6] \* -2. 728586E-02; netsum += feature3[7] \* -.8194131; netsum += feature3[8] \* 3.751343E-02; netsum += feature3[9] \* .2308932; netsum += feature3(10] \* -.029953; netsum += feature3[11] \* -3.092601E-02; netsum += feature3[12] \* .2922717; netsum += feature3(13] \* -.1344729; netsum += feature3[14] \* -.194813; netsum += feature3[15] \* -2.289283E-02; netsum += feature3[16] \* -5.667686E-02; netsum += feature3[17] \* -.244749; netsum += feature3[18] \* -.1070429; netsum += -.3579146; netsum += feature4[0] \* 4.154317E-02; netsum += feature4[1] \* 7.856027E-02; netsum += feature4[2] \* -2.094015E-02; netsum += feature4[3] \* 5.353627E-02; netsum += feature4[4] \* .3263208; netsum += feature4[5] \* 3.761722E-03; netsum += feature4[6] \* -1.523591E-03; netsum += feature4[7] \* -.2451473; netsum += feature4[8] \* 5.432297E-04; netsum += feature4[9] \* .0527739;

d

netsum += feature4[15] \* -.2001775;

netsum += feature4[10] \* -2.272693E-02; netsum  $+=$  feature4[11]  $*$  -8.427771E-03; netsum += feature4[12] \* -9.298348E-03; netsum += feature4[13] \* -5.627025E-03; netsum += feature4[14] \* .1286326; netsum += feature4[15] \* -.1791366; netsum += feature4[16] \* .6907213; netsum += feature4[17] \* -.2170322; netsum += feature4[18] \* -.21197; outarray[31] =  $1 / (1 + \exp(-\text{netsum}))$ ; netsum = -9.187103E-02; netsum += feature2[0] \* -3.883305E-02; netsum += feature2(1] \* -7.32707E-03; netsum += feature2[2] \* 9.926917E-03; netsum += feature2[3] \* 1. 782686E-02; netsum += feature2[4] \* 3.203652E-02; netsum += feature2[5] \* 1.963002E-02; netsum += feature2[6] \* -.3605091; netsum += feature2[7] \* -1.140917E-02; netsum += feature2[8] \* .1280287; netsum += feature2[9] \* -.0982013; netsum += feature2[10] \* 7.917552E-02; netsum += feature2[11] \* 2.230869E-02; netsum += feature2[12] \* -1.378734E-03; netsum += feature2[13] \* 9.877175E-02; netsum += feature2[14] \* 3.013075E-03; netsum += feature2[15] \* 7.591786E-02; netsum += feature2[16] \* -5.57133E-03; netsum += feature2[17] \* 5.680544E-02; netsum += feature2[18] \* -2.879705E-02; netsum += .1132207; netsum += feature3[0] \* .4515386; netsum += feature3[1] \* 2.573948E-03; netsum += feature3[2] \* .8806961; netsum += feature3[3] \* 3.22475; netsum += feature3[4] \* .3326634; netsum += feature3[5] \* -.1653738; netsum += feature3[6] \* -7.589861E-03; netsum += feature3[7] \* .438537; netsum += feature3[8] \* -2.001564E-02; netsum += feature3[9] \* -1.451641; netsum += feature3[10] \* -5.381029E-04; netsum += feature3[11] \* 9.798942E-02; netsum += feature3[12] \* -5.626449E-02; netsum += feature3[13] \* .1201011; netsum += feature3[14] \* .1615504; netsum += feature3[15] \* .3373037; netsum += feature3[16] \* 2.636654E-03; netsum += feature3[17] \* .1153027; netsum += feature3[18] \* -3.084151E-02; netsum += -3.197893E-02; netsum += feature4[0] \* -3.238379E-02; netsum += feature4[1] \* 5.923545E-02; netsum += feature4[2] \* 1.029504E-02; netsum += feature4[3] \* -3.282154E-03; netsum += feature4[4) \* -.2670783;

```
netsum += feature4[5] * -1.135147E-02; 
netsum += feature4[6) * -1. 735487E-02; 
netsum += feature4[7] * .1 019852; 
netsum += feature4[8) * -7.165587E-03; 
netsum += feature4[9] * -.0462665; 
netsum += feature4[10) * -9.699545E-04; 
netsum += feature4[11) * -6.866446E·03; 
netsum += feature4[12]* 2.388082E-04; 
netsum += feature4[13] * -2.260559E-03;
netsum += feature4[14] * 7.252646E-02; 
n = 100 n = 100 n = 100 n = 100 n = 100 n = 100 n = 100 n = 100 n = 100 n = 100 n = 100 n = 100 n = 100 n = 100 n = 100 n = 100 n = 100 n = 100 n = 100 n = 100 n = 100 n = 100 n = 100 n = 100 n = 1netsum += feature4[16) * -.5219404; 
netsum += feature4[17] * .1437844; 
netsum += feature4[18]* -7.749186E-02; 
outarray[32] = 1 / (1 + \exp(-\text{netsum}));
netsum = -8.866863E-02; 
netsum += feature2[0] * -3.773298E-02;
netsum += feature2[1] * -6.81766E-03; 
netsum += feature2[2] * 1.103521E-02;
netsum += feature2[3] * 1.784109E-02; 
netsum += feature2[4] * 3.712293E-02; 
netsum += feature2[5] * 2.012131E-02; 
netsum += feature2[6] * 4.376305E-02; 
netsum += feature2[7] * -1.033936E-02; 
netsum += feature2[8] * -.2333352; 
netsum += feature2[9) * -9.247474E-02; 
netsum += feature2[10] * 8.345732E-02; 
netsum += feature2[11] * 2.277656E-02;
netsum += feature2[12] * 2.171639E-03; 
netsum += feature2[13] * 8.376247E-02; 
netsum += feature2[14] * 3.957349E-03; 
netsum += feature2[15] * 7.468638E-02; 
netsum += feature2[16) * -5.614753E-03; 
netsum += feature2[17) * 3.534267E-02; 
netsum += feature2[18] * -8.559051E-03; 
netsum += -.3158197; 
netsum += feature3[0] * 5.869245E-02; 
netsum += feature3[1] * .1394857;
netsum += feature3[2] * .8916055; 
netsum += feature3[3] * 3.228801; 
netsum += feature3[4] * .3297859; 
netsum += feature3[5] * -.1607296; 
netsum += feature3[6] * -1.620557E-02; 
netsum += feature3(7] * .3345336; 
netsum += feature3[8]* -1.907449E-02; 
netsum += feature3[9] * -1.445491; 
netsum += feature3[10] * -2.975318E-03; 
netsum += feature3[11] * 9.740204E-02; 
netsum += feature3[12) * -4.736935E-02; 
netsum += feature3[13]* -.2228625; 
netsum += feature3[14] * .1696977;
netsum += feature3[15] * .1688317; 
netsum += feature3[16] * 2.656265E-03; 
netsum += feature3[17] * .1333435; 
netsum += feature3[18] * -4.492353E-02; 
netsum += .1236596;
```
netsum += feature4[0] \* -3.255408E-02; netsum += feature4 $[1]$  \* 5.453941E-02; netsum += feature4[2] \*  $9.791377E-03$ ; netsum += feature4[3] \* -7.183383E-04; netsum += feature4[4] \* -.2663131; netsum += feature4[5] \* -.0120889; netsum += feature4[6] \* -1.83897 4E-02; netsum += feature4[7] \* 7.985627E-02; netsum += feature4[8] \* -7.460373E-03; netsum += feature4[9]\* -4.498733E-02; netsum += feature4[10] \* -1.633276E-03; netsum += feature4[11] \* -1.2407 43E-02; netsum += feature4[12] \* -1.817619E-03; netsum += feature4[13] \* -2.314383E-03; netsum += feature4[14] \* 9.125392E-02; netsum += feature4[15] \* .4365337; netsum += feature4[16] \* -.5234548; netsum += feature4[17) \* .14202; netsum += feature4[18] \* -4.766943E-02; outarray $[33] = 1 / (1 + \exp(-\text{netsum}))$ ; netsum = -.2227241; netsum += feature2[0] \* -3.540196E-02; netsum += feature2[1] \* -7.719271E-03; netsum += feature2[2] \* 1.348421E-02; netsum += feature2[3] \* 1.771083E-02; netsum += feature2[4) \* 4.275906E-02; netsum += feature2[5] \* 2.071923E-02; netsum += feature2[6] \* -.1649103; netsum += feature2[7] \* -7.771479E-03; netsum += feature2[8] \* -.1 036992; netsum += feature2[9] \* -8.132064E-02; netsum += feature2[10] \* 9.001525E-02; netsum += feature2[11] \* 2.296692E-02; netsum += feature2[12] \* 7.738755E-03; netsum += feature2[13] \* .2343035; netsum += feature2[14] \* 6.810531E-03; netsum += feature2[15] \* 8.1 07398E-02; netsum += feature2[16] \* -5.56872E-03; netsum += feature2 $[17]$  \* -5.615581E-05; netsum += feature2[18] \* -1. 760276E-02; netsum += -.1380015; netsum += feature3[0] \* .3783109; netsum += feature3[1] \* .2430978; netsum += feature3[2] \* .8939815; netsum += feature3[3] \* 3.196702; netsum += feature3[4) \* .3164403; netsum += feature3[5] \* -.158067 4; netsum += feature3[6] \* -2.164796E-02; netsum += feature3[7] \* .2473669; netsum += feature3[8] \* -2.192419E-02; netsum += feature3[9] \* -1.412001; netsum += feature3[10] \* -9.522592E-03; netsum += feature3[11] \* 8.948227E-02; netsum += feature3[12] \* -4.369787E-02; netsum += feature3[13] \* .2185118; netsum += feature3[14] \* .1542667;

netsum += feature3[15] \* .3249124; netsum += feature3[16] \* -1.842868E-03; netsum += feature3[17] \* .1378988; netsum += feature3[18] \* -7.313602E-02; netsum += .094354; netsum += feature4[0] \* -3.234297E-02; netsum += feature4[1] \* 4.015154E-02; netsum += feature4[2] \* 9.379314E-03; netsum += feature4[3] \* 7.036134E-03; netsum += feature4[4] \* -.1962309; netsum += feature4[5] \* -1.097904E-02; netsum += feature4[6] \* -1.227955E-02; netsum += feature4[7] \* 5.833543E-02; netsum += feature4[8] \* -8.06995E-03; netsum += feature4[9] \* -4.357747E-02; netsum += feature4[10] \* -2.480199E-03; netsum += feature4[11] \* -2.198373E-02; netsum += feature4[12] \* -4.659791E-03; netsum += feature4[13] \* -1.121371E-03; netsum += feature4[14] \* 9.618979E-02; netsum += feature4{15] \* .4277457; netsum += feature4[16] \* -.5113068; netsum += feature4[17] \* .1287254; netsum += feature4[18] \* -1.615274E-02;  $outarray[34] = 1 / (1 + exp(-netsum));$ netsum = 6.950495E-02; netsum += feature2[0] \* -.0403524; netsum += feature2[1] \* -4.309195E-02; netsum += feature2[2] \* 5.409617E-03; netsum += feature2[3] \* 2.046173E-02; netsum += feature2[4] \* -3.704919E-02; netsum += feature2[5] \* -4.588008E-04; netsum += feature2[6] \* -.22891; netsum += feature2[7] \* -1.338271E-02; netsum += feature2[8] \* .2645263; netsum += feature2[9] \* -.1131284; netsum += feature2[10] \* -.0746823; netsum += feature2[11] \* 1.403683E-02; netsum += feature2[12] \* 2.116038E-03; netsum += feature2[13] \* .3227743; netsum += feature2[14] \* 1.596602E-02; netsum += feature2[15] \* .1514209; netsum += feature2[16] \* 1.011615E-02; netsum += feature2[17] \* .2246342; netsum += feature2[18] \* -.0265432; netsum += .2033064; netsum += feature3[0] \* .215511; netsum += feature3(1] \* -.7150341; netsum += feature3[2] \* -3.066692E-02; netsum += feature3[3] \* 1.47271; netsum += feature3[4] \* .2896477; netsum += feature3[5] \* -.3192789; netsum += feature3[6] \* 8.866049E-02; netsum += feature3[7] \* .0220762; netsum += feature3[8) \* -.1169747; netsum += feature3[9] \* -1.353614;

netsum += feature3[10] \* 5.848794E-02; netsum += feature3[11] \* 3.141659E-02; netsum += feature3[12] \* -.3637167; netsum += feature3[13] \* .2087922; netsum += feature3[14] \* .1522779; netsum += feature3[15] \* -.1136518; netsum += feature3[16] \* -.0169659; netsum += feature3[17] \* 4.874049E-02; netsum +=feature3[18] \* .2151921; netsum += 6.659403E-02; netsum += feature4[0] \* -3.796463E-02; netsum += feature4[1] \* .1130186; netsum += feature4[2] \* 1.090023E-02; netsum += feature4[3] \* -1.805075E-02; netsum += feature4[4] \* -1.566883; netsum += feature4[5] \* 1.199658E-02; netsum += feature4[6] \* 6.731355E-03; netsum += feature4[7] \* .5913331; netsum += feature4[8] \* -1.318167E-02; netsum += feature4[9] \* 3.633325E-02; netsum += feature4[10] \* 3.964835E-03; netsum += feature4[11) \* .0552497; netsum += feature4[12] \* 2.909184E-02; netsum += feature4 $[13]$  \* 0; netsum += feature4[14] \* -5.029957E-02; netsum += feature4[15] \* .2113835; netsum += feature4[16] \* -.3619273; netsum += feature4[17] \* .157466; netsum += feature4[18] \* -.4578046; outarray[35] =  $1 / (1 + \exp(-\text{netsum}))$ ; netsum = .371611; netsum += feature2[0] \* -7.459107E-02; netsum += feature2(1] \* .2548573; netsum += feature2[2] \* -2.654725E-03; netsum += feature2[3] \* .4486666; netsum += feature2[4] \* -7.329342E-02; netsum  $+=$  feature  $2[5]$   $*$  0; netsum += feature2[6] \* .49707; netsum += feature2[7) \* -.5149158; netsum += feature2[8] \* 4.688228E-02; netsum += feature2[9] \* 1.531357; netsum += feature2[10] \* -.1441816; netsum += feature2[11] \* -.2090809; netsum += feature2[12] \* -1. 751352; netsum += feature2[13] \* 4.716155E-02; netsum += feature2[14] \* .3808854; netsum += feature2[15] \* 3.324327; netsum += feature2[16] \* 2.651115E-02; netsum += feature2[17] \* -1.066293; netsum += feature2[18] \* 1.127647; netsum += .3136841; netsum += feature3[0] \* -.3858018; netsum += feature3[1] \* -.927008; netsum += feature3[2] \* 4.121078; netsum += feature3[3] \* -1.07 4661; netsum += feature3[4] \* .2331914;

```
netsum += feature3[5) * -1.07 4572; 
netsum += feature3[6) * 1.821139; 
netsum += feature3[7) * 2.462906; 
netsum += feature3[8] * .6460868; 
netsum += feature3[9] * -.3657965; 
netsum += feature3[10] * -.1615; 
netsum += feature3[11] * .2754445; 
netsum += feature3[12] * 1.444201; 
netsum += feature3[13] * 5.678596E-02; 
netsum += feature3[14] * -1.543293; 
netsum += feature3[15] * -2.532481E-02; 
netsum += feature3[16] * 2.518335; 
netsum += feature3[17) * -.9775917; 
netsum += feature3[18] * -1.828882; 
netsum += -9.571709E-02; 
netsum += feature4[0) * .1281435; 
netsum += feature4[1) * -.6704976; 
netsum += feature4[2) * 1.572031E-02; 
netsum += feature4[3) * 1.640785; 
netsum += feature4[4) * -4.086291; 
netsum += feature4[5) * .952208; 
netsum += feature4[6] * -.2722533; 
netsum += feature4[7) * -1.029774; 
netsum += feature4[8) * -.1491238; 
netsum += feature4[9] * 7.342882E-02; 
netsum += feature4[10] * -.3842966;
netsum += feature4[11] * 1.016283; 
netsum += feature4[12] * -.3097355; 
netsum += feature4[13] * -.239762; 
netsum += feature4[14] * -.5526069; 
netsum += feature4[15) * -5.071243; 
netsum += feature4[16) * -.8528777; 
netsum += feature4[17) * -2.003938; 
netsum += feature4[18] * .946243; 
outarray[36] = 1 / (1 + \exp(-\text{netsum}));
netsum = -.1305978; 
netsum += feature2[0] * -2.029733; 
netsum += feature2[1] * .9983642; 
netsum += feature2[2] * -.6410506; 
netsum += feature2[3] * 1.347134; 
netsum += feature2(4] * .876291; 
netsum += feature2[5] * -.2141008; 
netsum += feature2(6] * -.2639521; 
netsum += feature2[7) * .9694061; 
netsum += feature2[8] * -.2879335; 
netsum += feature2(9] * -.3518944; 
netsum += feature2[10] * -.464126; 
netsum += feature2[11] * -.5861252; 
netsum += feature2[12] * .7704247;
netsum += feature2[13J * -.2354016; 
netsum += feature2[14] * .7305539; 
netsum += feature2[15] * -.491787; 
netsum += feature2[16] * -.4780943; 
netsum += feature2[17] * -.2199717; 
netsum += feature2(18] * -.1487872;
```
netsum += -.4094036;

netsum += feature3[0] \* .4902677; netsum += feature3[1) \* .14398; netsum += feature3[2] \* -1.278632; netsum += feature3[3] \* 6.488828E-02; netsum += feature3[4] \* .6383151; netsum += feature3[5] \* 9.700023E-02; netsum += feature3[6] \* .1701944; netsum += feature3[7) \* .811559; netsum += feature3[8] \* .1061409; netsum += feature3[9] \* -1.758041; netsum  $+=$  feature3[10]  $*$  -1.840511; netsum += feature3[11] \* .1435418; netsum += feature3[12] \* -1.376621; netsum += feature3[13] \* -.2335458; netsum += feature3[14] \* -1.817738; netsum += feature3[15] \* .5045825; netsum += feature3[16] \* .666295; netsum += feature3[17) \* 2.915928; netsum += feature3[18] \* -.3117751; netsum += -.2076916; netsum += feature4[0) \* -.1796421; netsum += feature4[1J \* -1.458866; netsum += feature4[2] \* 6.573024E-02; netsum += feature4[3] \* .5156263; netsum += feature4(4] \* -.1874862; netsum += feature4[5] \* -1.011646; netsum += feature4[6] \* .2404576; netsum += feature4[7] \* .88037 46; netsum += feature4[8] \* 1.553041; netsum += feature4[9J \* -4.316342E-02; netsum += feature4[10] \* .575678; netsum += feature4[11] \* -.2056797; netsum += feature4[12] \* -1.499956; netsum += feature4[13] \* 1.454034; netsum += feature4[14] \* 1.263607; netsum += feature4[15] \* -1.222317; netsum += feature4[16] \* .691096; netsum += feature4[17] \* -.1269283; netsum += feature4[18] \* .3964429; outarray[37] =  $1 / (1 + \exp(-\text{netsum}))$ ; netsum = -.8043524; netsum += feature2[0) \* .171 0643; netsum += feature2[1) \* .2195557; netsum += feature2[2) \* 2.699094; netsum += feature2[3] \* -.3123901; netsum += feature2[4) \* -.8684938; netsum += feature2[5] \* .3283499; netsum += feature2[6] \* -.5661883; netsum += feature2[7) \* .587549; netsum += feature2[8] \* -.8452105; netsum += feature2[9) \* -.2637961; netsum += feature2[10] \* .53075; netsum += feature2[11] \* 3.355742; netsum += feature2[12] \* -.8761499; netsum += feature2[13] \* -1.021009;

netsum += feature2[14] \* -1.062612;

netsum += feature2[15] \* -.1209282; netsum += feature2[16] \* 2.079563; netsum += feature2[17] \* 1.617552; netsum += feature2[18] \* 1.939732; netsum += -1.244801; netsum += feature3(0] \* .9992966; netsum += feature3(1] \* .4089036; netsum += feature3(2] \* .3039086; netsum += feature3[3] \* 4.478193; netsum += feature3[4] \* -3.835225; netsum += feature3[5] \* .5116088; netsum += feature3[6] \* .5070441; netsum += feature3[7] \* -1.905791; netsum += feature3[8] \* -1. 794084; netsum += feature3[9] \* -1.348748; netsum += feature3[10] \* .4001587; netsum += feature3[11] \* -2.19778; netsum += feature3[12] \* -.3959824; netsum += feature3[13] \* -1.011519; netsum += feature3[14] \* -.7277553; netsum += feature3[15] \* .9399757; netsum += feature3[16] \* -5.630291E-02; netsum += feature3[17] \* -.541714; netsum += feature3[18] \* -.4479994; netsum += -1.216212; netsum += feature4[0] \* 1.432951; netsum += feature4[1] \* .3370137.; netsum += feature4[2] \* 1.370845; netsum += feature4[3] \* -.4847945; netsum += feature4[4] \* -.4614465; netsum += feature4[5] \* 1.854205E-02; netsum += feature4[6] \* -.4978043; netsum += feature4[7] \* .5611956; netsum += feature4[8] \* .1441261; netsum += feature4[9] \* -1.073189; netsum += feature4[10] \* .5821497; netsum += feature4[11] \* -1.261721; netsum += feature4[12] \* .3117783; netsum += feature4[13] \* .5128441; netsum += feature4[14] \* .6889659; netsum += feature4[15] \* 1.869442; netsum += feature4[16] \* .9111376; netsum += feature4[17] \* .40985; netsum += feature4[18] \* -.5085996; outarray[38] =  $1 / (1 + \exp(-n \text{e} \cdot \text{tsum}))$ ; netsum = -.4042704; netsum += feature2(0] \* -.2065078; netsum += feature2(1] \* -.4749881; netsum += feature2[2] \* 4.894628E-02; netsum += feature2[3] \* -2.235207E-02; netsum += feature2[4] \* .1834634; netsum += feature2[5] \* 2.1 0359; netsum += feature2(6] \* .1384059; netsum += feature2[7] \* .2524251; netsum += feature2[8] \* -.275492; netsum += feature2[9] \* -.273244;

netsum += feature2[10) \* -7.854713E-02; netsum += feature2{11) \* -1.69897; netsum += feature2[12) \* -.2012461; netsum += feature2[13] \* -.241412; netsum += feature2[14) \* .5048268; netsum += feature2[15] \* -.4611538; netsum += feature2[16) \* -.558277; netsum += feature2[17] \* -.7051769; netsum += feature2[18] \* -.1019972; netsum += -.2500765; netsum += feature3[0] \* -4.298972E-02; netsum += feature3[1] \* .5108634; netsum += feature3[2) \* -.5888803; netsum += feature3(3] \* -.2995635; netsum += feature3[4] \* -.128062; netsum += feature3(5] \* .206438; netsum += feature3(6] \* -.7055873; netsum += feature3[7] \* -.9682887; netsum += feature3[8] \* .7191542; netsum += feature3[9] \* -.8501001; netsum += feature3[10] \* -.1277455; netsum += feature3[11] \* 1.120425; netsum += feature3[12] \* .0516791; netsum += feature3[13] \* -.1189754; netsum +=feature3[14] \* 1.241842; netsum += feature3[15] \* .3554744; netsum += feature3[16] \* -.0283204; netsum += feature3[17] \* .3215312; netsum += feature3[18] \* .5853519; netsum += -9.201432E-04; netsum += feature4[0] \* -1.598734; netsum += feature4[1] \* .1837678; netsum += feature4[2] \* -.8303027; netsum += feature4[3] \* -.2188892; netsum += feature4[4] \* 1.291907; netsum += feature4[5] \* .4072145; netsum += feature4[6] \* -5.380255E-03; netsum += feature4[7] \* -.108004; netsum += feature4[8] \* .1172905; netsum += feature4[9] \* .5242521; netsum += feature4[10] \* .067476; netsum += feature4[11] \* .1654843; netsum += feature4[12] \* -.222025; netsum += feature4[13] \* -1.343958; netsum += feature4[14] \* -.6369489;  $n$  netsum += feature4[15] \* .5855124; netsum += feature4[16] \* .9344859; netsum += feature4[17] \* .2788305; netsum += feature4[18] \* -.2015109; outarray $[39] = 1 / (1 + \exp(-\text{netsum}))$ ;

outarray[O] = 5215.79 \* (outarray[O]- .1) 1 .8 + 47.36842; if (outarray[O]< 47.36842) outarray[O} = 47.36842; .

if ( outarray  $[0]$  > 5263.158) outarray  $[0]$  = 5263.158; outarray(1) = 3890.979 \* (outarray(1)- .1) <sup>1</sup> .8 + 35.33684; if (outarray(1]< 35.33684) outarray(1) = 35.33684; if (outarray(1)> 3926.316) outarray(1) = 3926.316; outarray(2] = 2302.734 \* ( outarray[2]- .1) <sup>1</sup> .8 + 10.71738; if (outarray(2)< 10.71738) outarray(2] = 10.71738; if (outarray(2]> 2313.451) outarray(2] = 2313.451; outarray[3] =  $29.12$  \* (outarray[3] - .1) / .8 + . 2.88; if (outarray[3]< 2.88) outarray(3) = 2.88; if (outarray[3)> 32) outarray[3] = 32; outarray(4] = 13.80261 \* (outarray[4]- .1) 1 .8 + 1.533623; if (outarray(4]< 1.533623) outarray(4) = 1.533623; if (outarray[4] $> 15.33623$ ) outarray[4] = 15.33623; outarray(5) = 16.90467 \* (outarray[5)- .1) <sup>1</sup> .8 + 1.878297; if (outarray(5]< 1.878297) outarray[5] = 1.878297; if (outarray[5] $> 18.78297$ ) outarray[5] = 18.78297; outarray(6] = 23.90682 \* (outarray(6]- .1) 1 .8 + 2.656313; if (outarray $[6]$  < 2.656313) outarray $[6]$  = 2.656313; if (outarray(6]> 26.56313) outarray(6] = 26.56313; outarray[7) = 34.50652 \* (outarray[7]- .1) *1*  .8 + 3.834058; if (outarray[7)< 3.834058) outarray(7] = 3.834058; if (outarray[7]> 38.34058) outarray[7] = 38.34058; outarray(8) = 2994.421 \* (outarray(8)- .1) <sup>1</sup> .8 + 52.23381; if (outarray[8)< 52.23381) outarray[8) = 52.23381; if (outarray[8)> 3046.655) outarray[8) = . 3046.655;

outarray[9] = 2705.764 \* (outarray[9]- .1) <sup>1</sup> .8 + 47.19857; if ( outarray  $[9]$  < 47.19857) outarray  $[9]$  = 47.19857; if (outarray(9]> 2752.963) outarray[9] = 2752.963; outarray[10] = 2275.268 \* (outarray[10)- .1)  $1.8 + 39.68911$ ; if (outarray(10)< 39.68911) outarray[10) = 39.68911; if (outarray[10] $> 2314.957$ ) outarray[10] = 2314.957; outarray(11] = 1893.839 \* (outarray(11]- .1) 1 .8 + 33.03556; if (outarray[11]< 33.03556) outarray(11) = 33.03556; if (outarray[11] $>$  1926.874) outarray[11] = 1926.874; outarray(12] = 32.73576 \* (outarray[12]- .1)  $1.8 + 3.637307$ ; if (outarray(12]< 3.637307) outarray(12] = 3.637307; if (outarray[12]> 36.37307) outarray[12] = 36.37307; outarray[13] = 45.83006 \* (outarray[13]- .1) 1 .8 + 5.092229; if (outarray[13]< 5.092229) outarray(13] = 5.092229; if (outarray(13]> 50.92229) outarray(13] = 50.92229; outarray[14) = 49.88306 \* (outarray(14]- .1)  $1.8 + 5.542562$ ; if (outarray[14]< 5.542562) outarray[14] = 5.542562; if (outarray[14] $> 55.42562$ ) outarray[14] = 55.42562; outarray $[15] = 54.5596 * (outarray[15] - .1)$ .8 + 6.062178; if (outarray[15]<  $6.062178$ ) outarray[15] = 6.062178; if (outarray(15)> 60.62178) outarray[15] = 60.62178; outarray[16) = 1588.626 \* (outarray[16]- .1) /.8 + 193.6794; if (outarray[16]< 193.6794) outarray[16] = 193.6794; if (outarray(16]> 1782.305) outarray(16] = 1782.305;

outarray(17) = 1435.485 \* (outarray[17)- .1)  $1.8 + 175.0091$ ; if (outarray[17]< 175.0091) outarray[17] = 175.0091; if (outarray(17]> 1610.494) outarray[17) = 1610.494; outarray(18) = 1207.094 \* (outarray[18)- .1) /.8 + 147.1645; if (outarray[18)< 147.1645) outarray[18] = 147.1645; if (outarray[18]> 1354.259) outarray[18] = 1354.259; outarray[19) = 2686.88 \* (outarray[19]- .1) <sup>1</sup> .8 + 207.5974; if (outarray[19]< 207.5974) outarray[19] = 207.5974; if (outarray[19]> 2894.477) outarray[19] = 2894.477; outarray[20] = 1884.143 \* (outarray[20]- .1)  $1.8 + 50.99396$ if(outarray[20]< 50.99396) outarray[20] = 50.99396; if(outarray[20)> 1935.137) outarray[20) = 1935.137; outarray[21] = 2919.206 \* (outarray[21)- .1) *1* .8 + 79.00773; if (outarray(21]< 79.00773) outarray[21] = 79.00773; if(outarray[21)> 2998.214) outarray[21) = 2998.214; outarray(22] = 3778.547 \* (outarray[22]- .1)  $1.8 + 102.2656;$ if (outarray[22]< 102.2656) outarray[22] = 102.2656; if(outarray[22]> 3880.813) outarray[22] = 3880.813; outarray(23] = 2275 \* (outarray[23]- .1) 1 .8 + 225; if (outarray[23]< 225) outarray[23] = 225; if (outarray[23]> 2500) outarray[23] = 2500; outarray[24] = 5248.764 \* (outarray[24]- .1)  $1,8 + 50.35735;$ if (outarray[24]< 50.35735) outarray{24] = 50.35735; if (outarray[24]> 5299.121) outarray[24] = 5299.121; outarray[25) = 4742.793 \* (outarray[25]- .1)  $1.8 + 45.503$ ;

if (outarray[25]<  $45.503$ ) outarray[25] = 45.503; if (outarray{25]> 4788.296) outarray[25) = 4788.296; outarray{26] = 3988.198 \* ( outarray{26]- .1) 1 .8 + 38.26331; if (outarray{26]< 38.26331) outarray{26] = 38.26331; if (outarray[26]> 4026.461) outarray[26] = 4026.461; outarray[27) = 3319.609 \* (outarray[27]- .1) 1 .8 + 31.84878; if (outarray[27]< 31.84878) outarray[27) = 31.84878; if (outarray[27] $>$  3351.458) outarray[27] = 3351.458; outarray{28] = 35.42667 \* (outarray{28]- .1) /.8 + -16.66848; if (outarray $[28]$  < -16.66848) outarray $[28]$  = -16.66848; if (outarray[28]> 18.75819) outarray[28] = 18.75819; outarray[29] = 46.05468 \* (outarray[29]- .1)  $1.8 + -26.76903$ ; if (outarray[29]<-26.76903) outarray[29] = -26.76903; if (outarray[29]> 19.28565) outarray[29] = 19.28565; outarray $[30] = 36.84374$  \* (outarray $[30] - .1$ ) /.8 + -18.41522; if (outarray[30]<-18.41522) outarray[30]  $=$  -18.41522; if (outarray[30]> 18.42852) outarray[30] = 18.42852; outarray[31j = 23.02734 \* (outarray[31]- .1)  $1.8 + -6.634514$ ; if (outarray[31]<-6.634514) outarray[31] = -6.634514; . if (outarray[31]> 16.39283) outarray[31] = 16.39283; outarray[32] = 3173.586 \* (outarray[32]- .1) /.8 + 10.63496; if (outarray(32)< 10.63496) outarray[32] = 10.63496; if (outarray[32]> 3184.221) outarray[32] = 3184.221; outarray[33] = 3969.239 \* (outarray[33]- .1) /.8 + -29.25188;

249

```
if ( outarray[33]<-29.25188) outarray[33] = -29.25188; 
if (outarray[33]> 3939.987) outarray[33] = 3939.987; 
outarray[34] = 3928.705 * (outarray[34]- .1) /.8 + -91.49915; 
if (outarray[34]<-91.49915) outarray[34] = -91.49915; 
if (outarray[34]> 3837.206) outarray[34] = 3837.206; 
outarray[35] = 1081.068 * (outarray[35] - .1) / .8 + 65.61992;
if (outarray[35]< 65.61992) outarray[35] = 65.61992; 
if (outarray[35] > 1146.688) outarray[35] = 1146.688;
outarray[36] = 10 * (outarray[36] - .1) / .8;
if (outarray[36]< O) outarray[36] = O; 
if (outarray[36]> 10) outarray[36] = 10; 
outarray[37] = 10 * (outarray[37]- .1) /.a; 
if (outarray[37]< 0) outarray[37] = 0;
if (outarray[37)> 10) outarray[37] = 10; 
outarray[38] = 10 * (outarray[38] - .1) / .8;
if (outarray[38]< 0) outarray[38] = 0;
if (outarray[38]> 10) outarray[38] = 10;
outarray[39] = 10 * (outarray[39]- .1) /.a; 
if (outarray[39]< O) outarray[39] = O; 
if (outarray[39]> 10) outarray[39] = 10;
```
 $\overline{\mathbf{r}}$